### **The** BEST 1から学ぶBEST実践講習会 Program

〔主催〕BESTコンソーシアム<br>〔共催〕 (財) 建築環境・省エネルギー機構

 $\hat{\boldsymbol{\cdot} }$ 

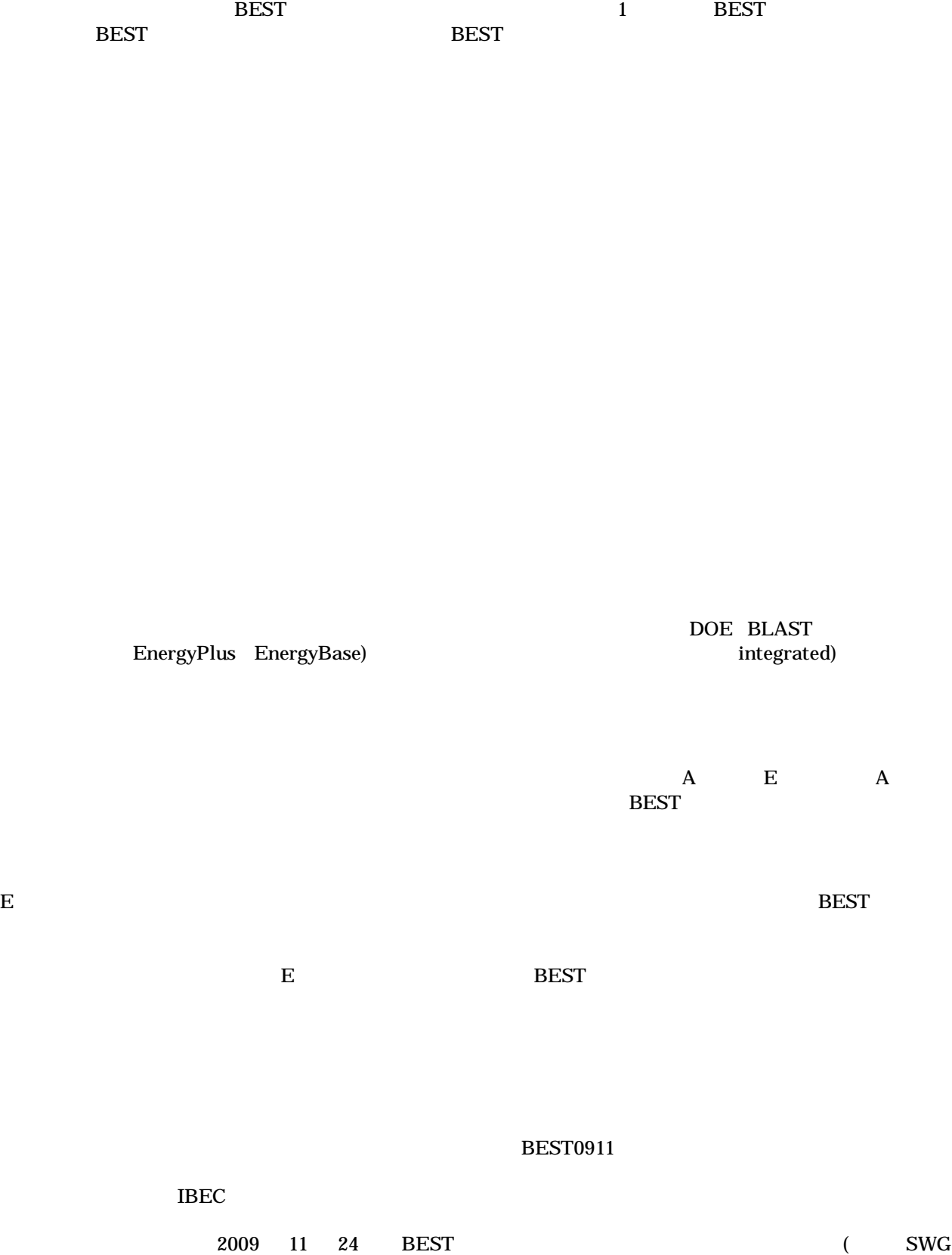

**BEST** 

 $\overline{1}$ 

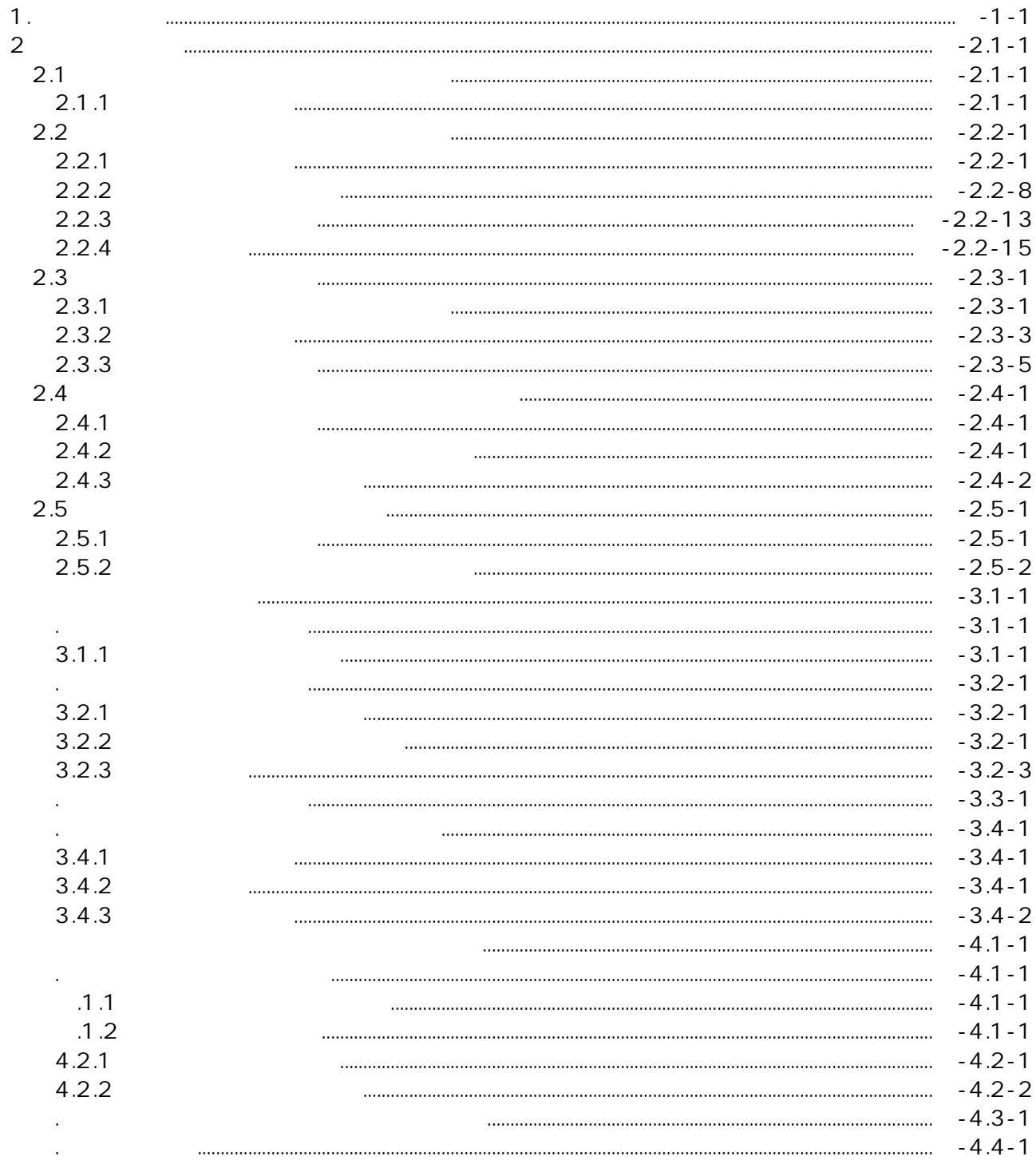

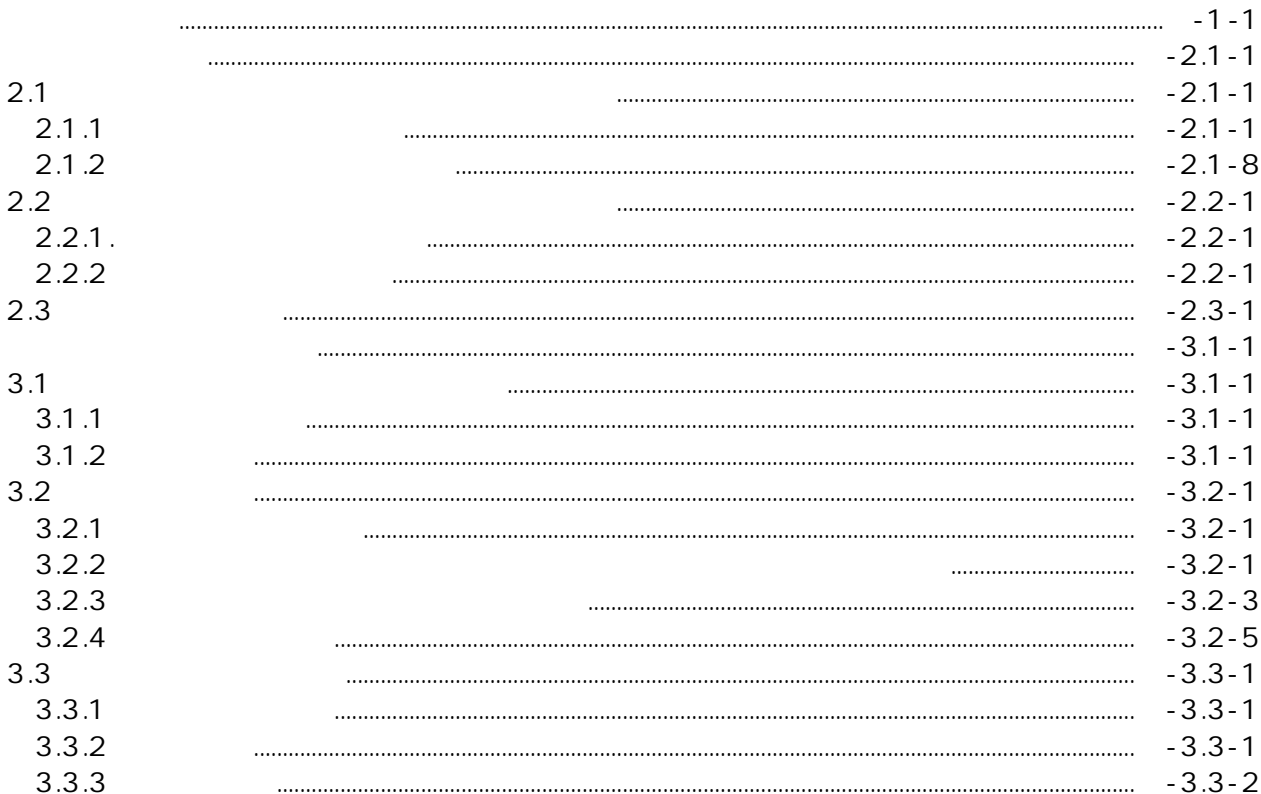

 $\overline{c}$ 

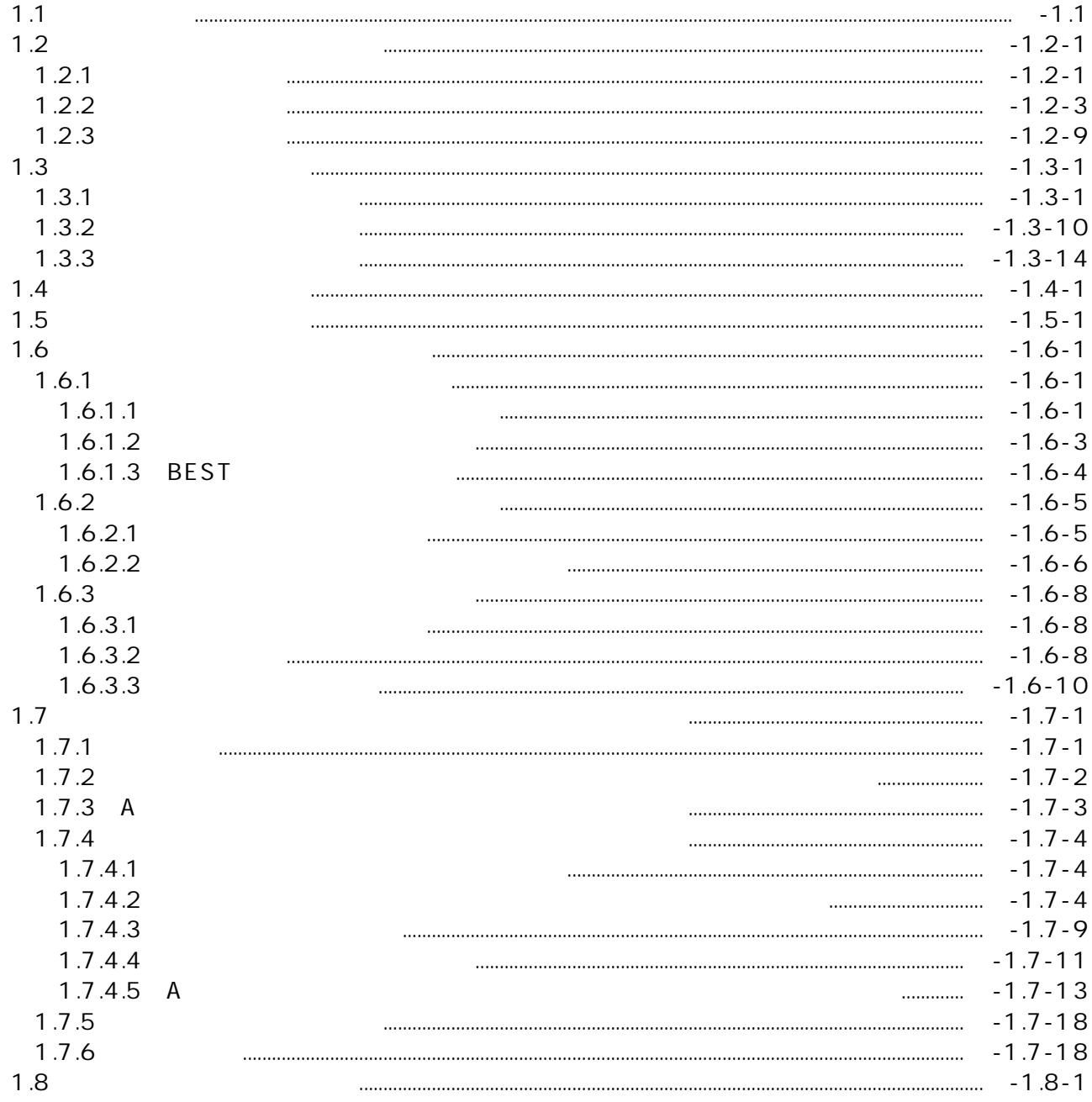

### $\overline{\mathsf{E}}$

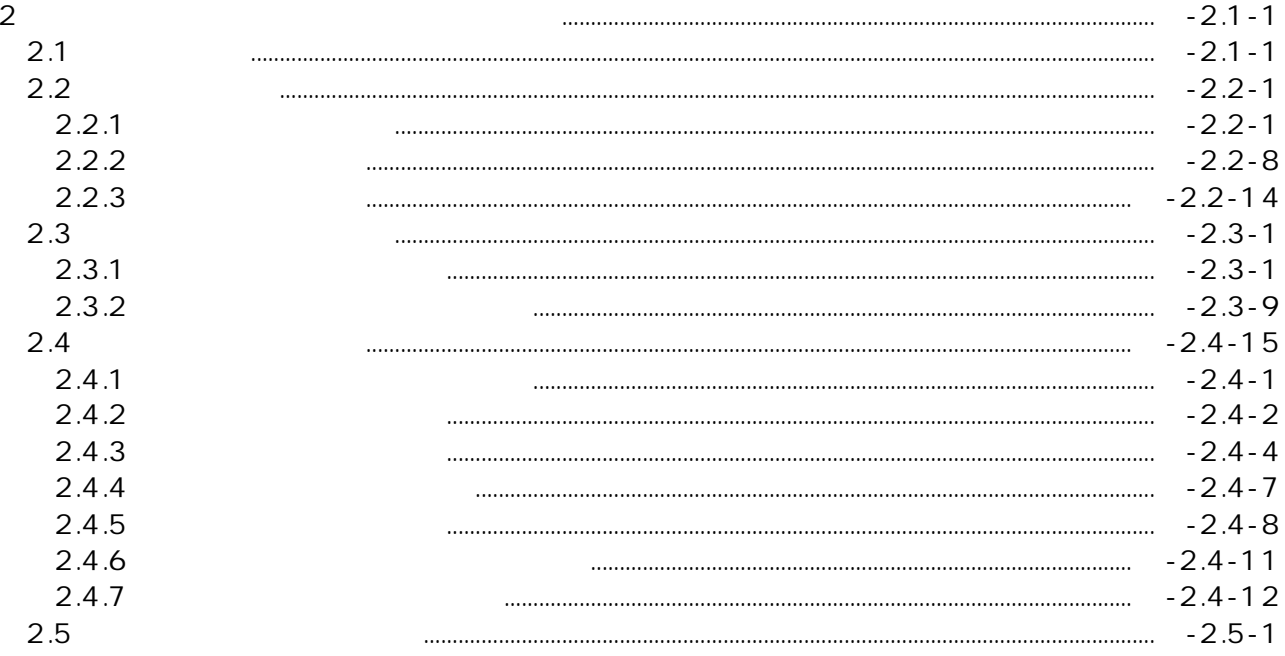

**BEST** 

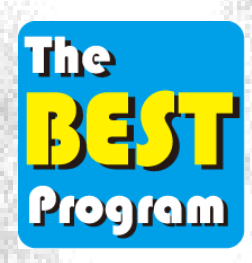

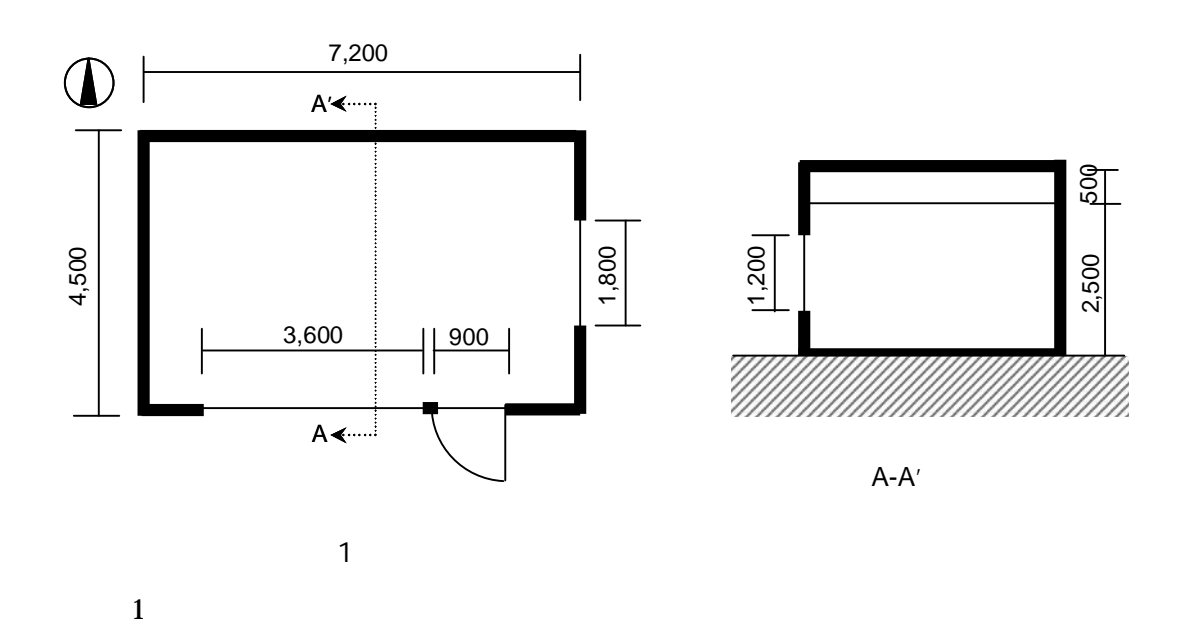

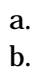

BEST1

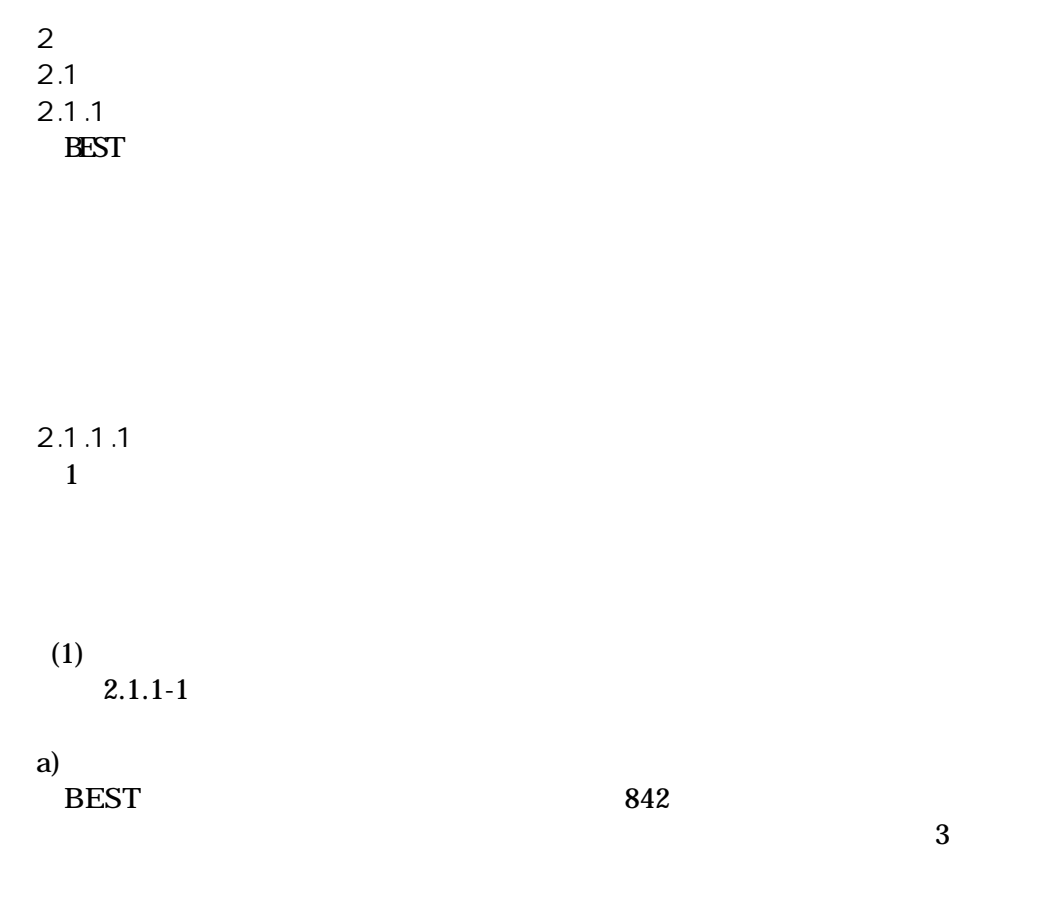

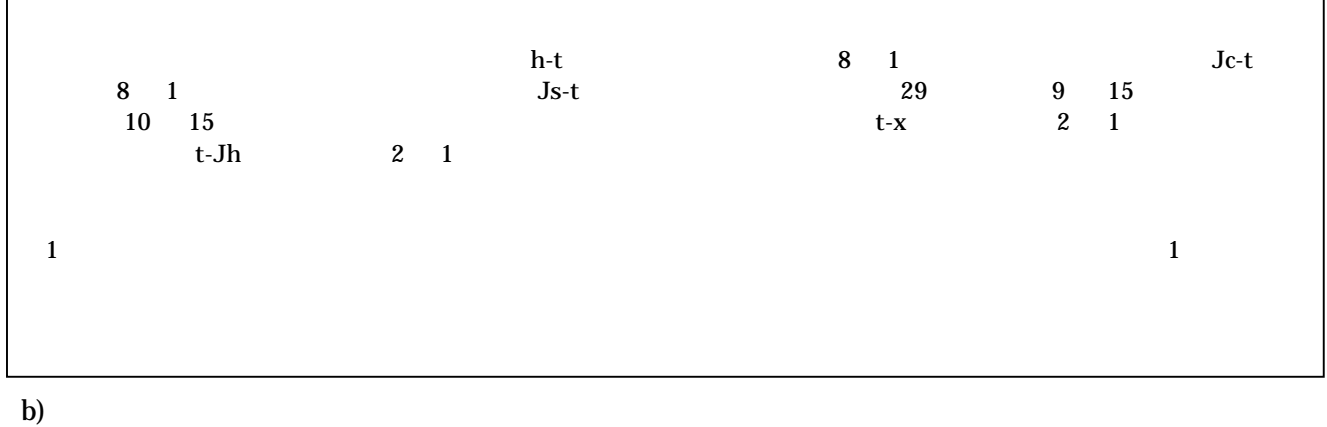

 $+1$ h-t Jc-t 7 12 8 1<br>h 1 12 2 1 20<br>9 15 t-x t-Jh  $Js-t$ 8 26

 $\mathbf{c}$ 

 $\boldsymbol{2}$ 

# 1.0 d) e) f)

## BEST 1 BEST

1 BEST

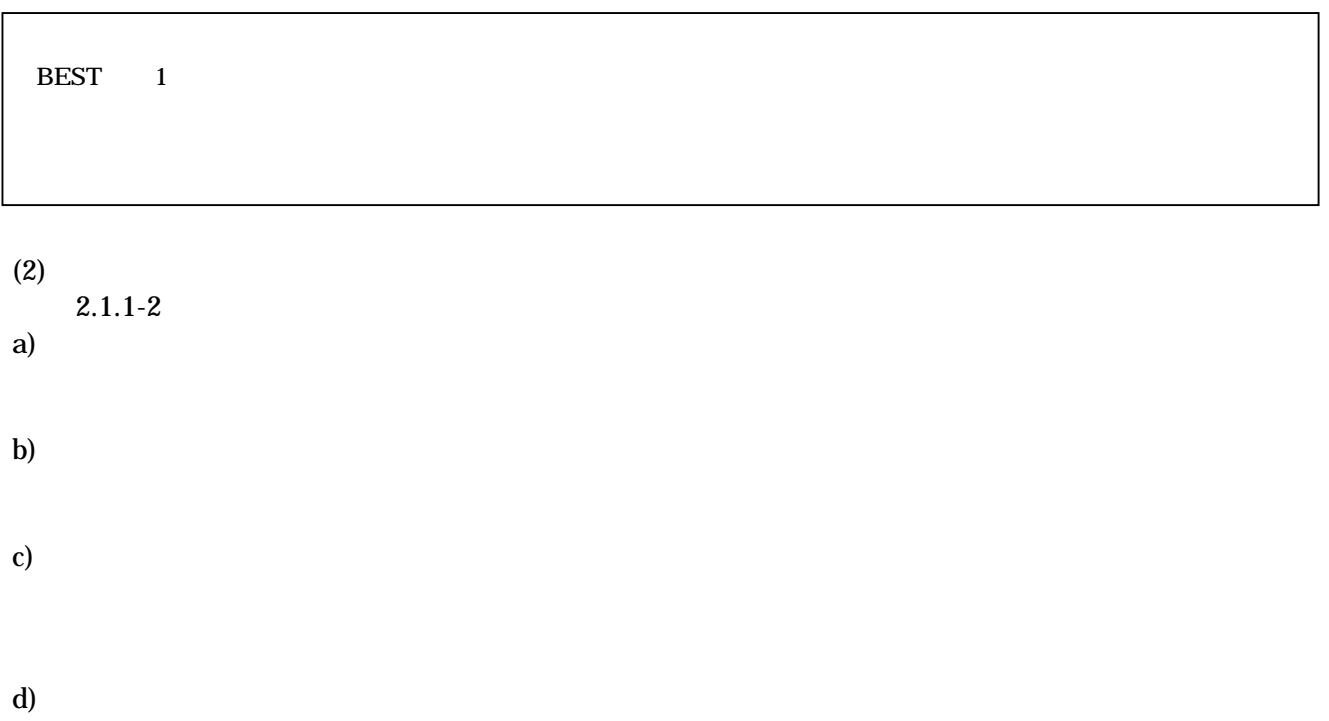

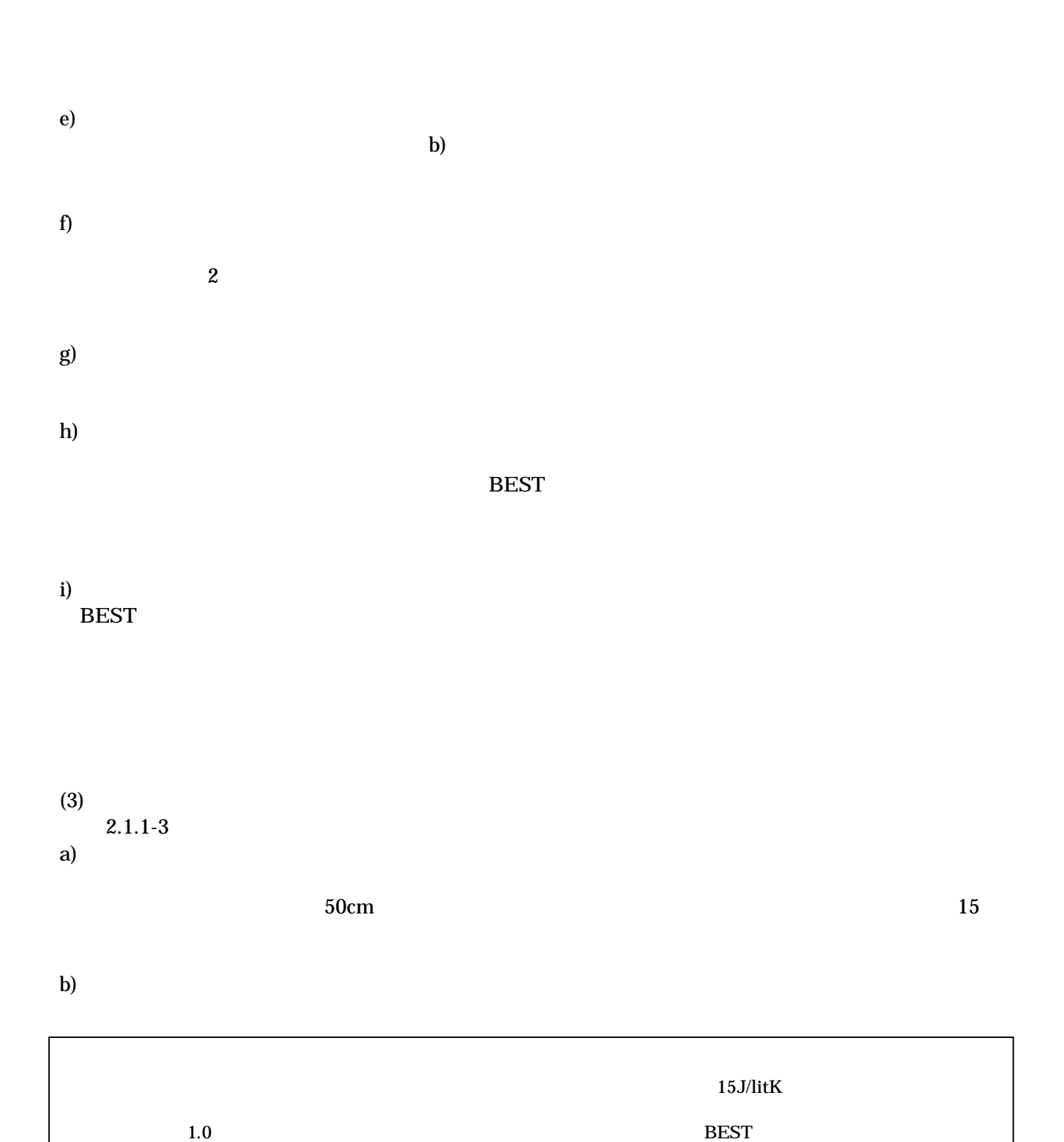

d)

) PMV

c)

BEST

(

e)

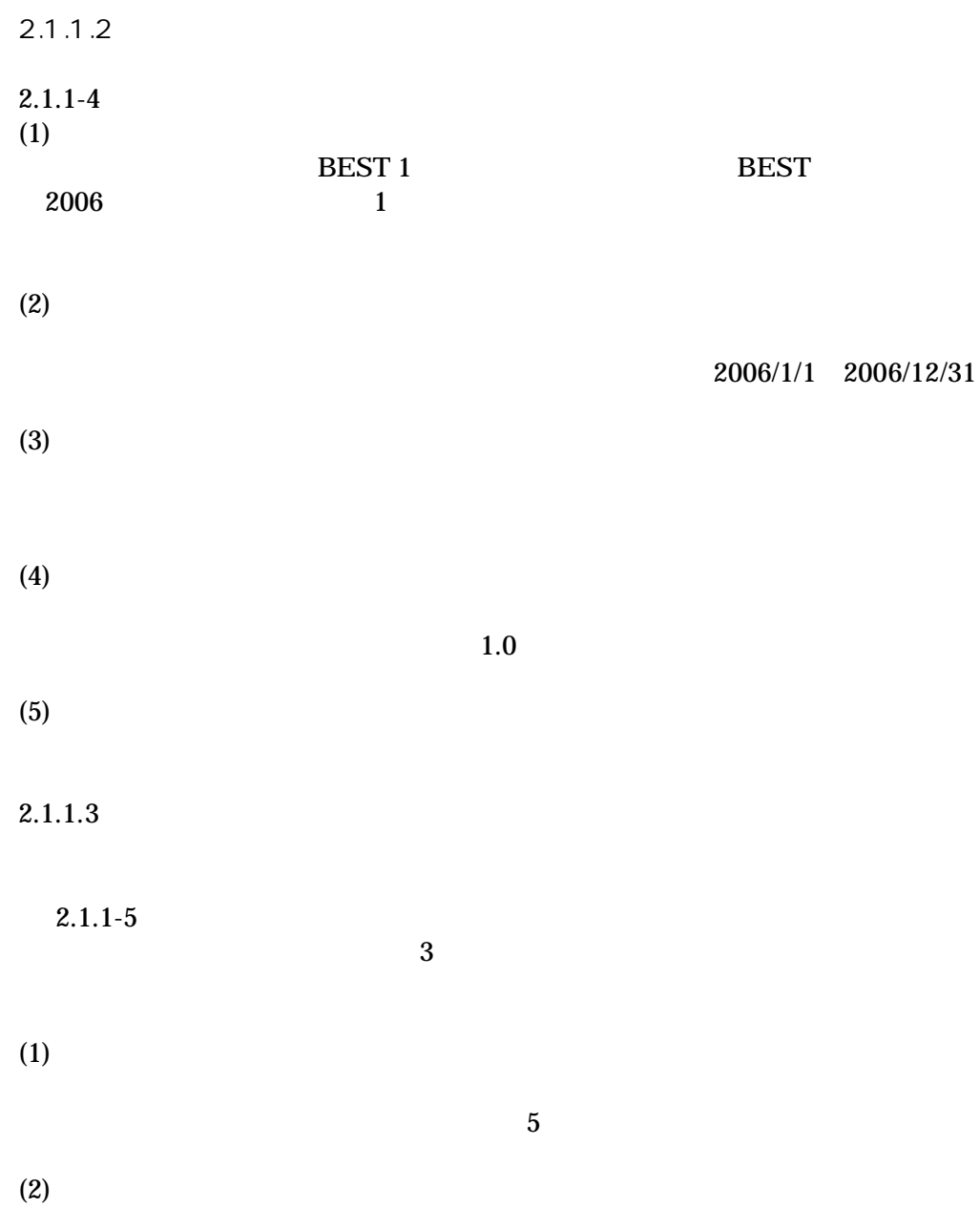

2.1.1-1

|    | 60<br>363<br>$2 + 3$                                                                                                    |
|----|----------------------------------------------------------------------------------------------------|
|    | $\overline{20}$<br>$5^{\circ}$                                                                                              |
|    | 3/31<br>0.3 5/31 1.0 9/30 1.1 11/30<br>1.0 12/31<br>0.3                                                                     |
|    | 12/31<br>on $4/30$<br>5/31<br>9/30<br>3/31<br>10/31 11/30 12/31                                                             |
|    | 9/30 11/30<br>$\frac{12}{31}$<br>$3/31$ $5/31$                                                                              |
|    |                                                                                                    |
|    | $\ldots$ 7:00 60 7:30 30 9:00 5 20:00 30<br>20:30 5 21:00<br>30  24:00  60<br>$\overbrace{\qquad \qquad \dots 24:00}$<br>60 |
|    | $\ldots$ 7:30 0 20:00 1 24:00 0<br>$24:00$ 0                                                                                |
|    | $\ldots$ 2.1.1-1 $\ldots$ 0:00 0 24:00 0                                                                                    |
|    | $\ldots$ 2.1.1-1 $\ldots$ 0:00 0.1 24:00 0.1                                                                                |
|    | $\ldots$ 2.1.1-1 $\ldots$ 0:00 0 24:00 0                                                                                    |
|    | $\ldots$ 7:30 0 8:00 2 20:00 1<br>24:00 0<br>$24:00$ 0                                                                      |
|    | $\ldots$ 7:30 0 20:00 1 24:00 0<br>$24:00$ 0                                                                                |
| 1) | 2)                                                                                                    |

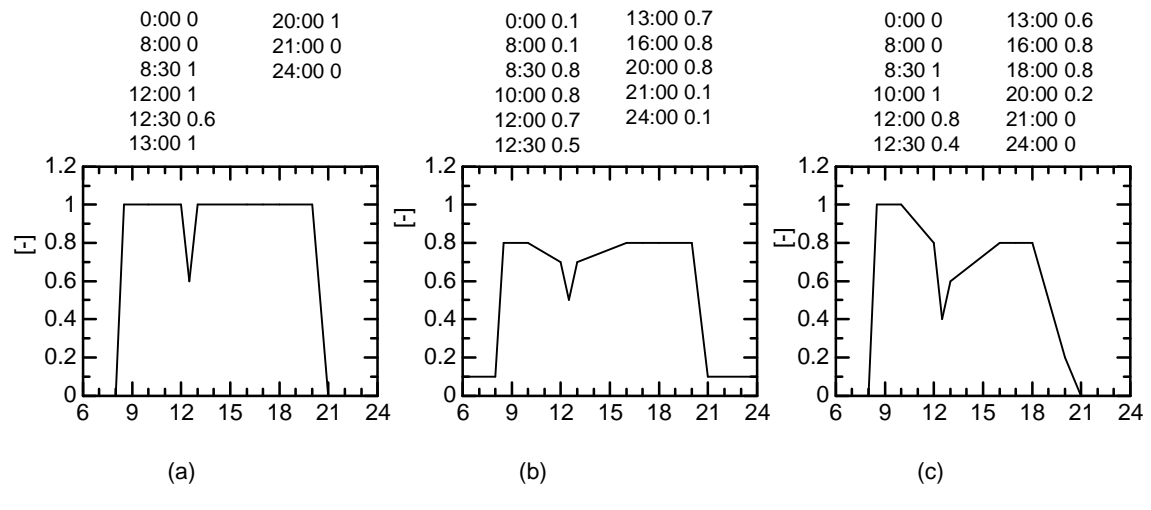

2.1.1-1

2.1.1-2

|                             |         | 3m<br>0.2                           |
|-----------------------------|---------|-------------------------------------|
|                             |         | 0.51W/ K<br>$\overline{5}$          |
|                             |         | (24K) 50mm<br>4mm                   |
|                             |         | 1mm<br>15mm                         |
|                             |         |                                     |
|                             |         |                                     |
|                             |         | $\overline{5}$<br>$0.64W/$ K        |
|                             |         | $12mm+$<br>(24K)100mm+<br>$\ddot{}$ |
|                             |         | $4mm+1mm$                           |
|                             |         | $\overline{4}$<br>$0.59W/$ K        |
|                             |         |                                     |
|                             |         | 100mm(24K)<br>$22mm+$<br>$\pmb{+}$  |
|                             |         | 500mm                               |
|                             |         | $\overline{3}$<br>1.44W/K           |
|                             |         |                                     |
|                             |         | 15mm+ 1mm<br>$1mm+$                 |
|                             |         |                                     |
|                             |         | 90<br>$\mathbf 0$                   |
|                             |         | 90<br>90                            |
|                             |         |                                     |
|                             |         | 180<br>90                           |
|                             |         | 270<br>90                           |
|                             |         |                                     |
|                             |         | $\pmb{0}$<br>$\mathsf{O}\xspace$    |
|                             |         |                                     |
|                             |         | 26<br>60%                           |
|                             |         |                                     |
|                             |         |                                     |
|                             |         | 24                                  |
|                             |         |                                     |
|                             |         | 21<br>50%                           |
|                             |         |                                     |
|                             |         | 24                                  |
|                             |         |                                     |
|                             |         |                                     |
|                             |         |                                     |
|                             |         |                                     |
|                             |         | 0.7<br>$0.9\,$                      |
|                             |         |                                     |
|                             |         |                                     |
|                             |         |                                     |
|                             |         |                                     |
|                             |         | 3mm<br>$\mathbf{1}$                 |
|                             |         |                                     |
|                             |         |                                     |
|                             |         |                                     |
|                             |         |                                     |
|                             |         |                                     |
|                             |         |                                     |
|                             |         |                                     |
|                             |         |                                     |
|                             |         |                                     |
|                             |         |                                     |
|                             |         |                                     |
|                             |         |                                     |
| $\overline{(\ }$<br>$\big)$ | $\star$ | $2.1.1 - 3$                         |
|                             |         |                                     |
| $\overline{1)}$             |         |                                     |

2)

|    | 2.5m            | 32.4             | 0m        |              |  |
|----|-----------------|------------------|-----------|--------------|--|
|    |                 |                  | 15.7      |              |  |
|    |                 |                  | 13.5      |              |  |
|    |                 |                  | 21.6      |              |  |
|    |                 |                  | 11.3      |              |  |
|    |                 |                  |           |              |  |
|    |                 |                  | 0.7       | 0.9          |  |
|    | 32.4            |                  |           |              |  |
|    |                 |                  |           |              |  |
|    |                 | 32.4             | 15        |              |  |
|    |                 |                  |           |              |  |
|    |                 |                  | 0.7       | 0.9          |  |
|    |                 |                  |           |              |  |
|    | 1.6             |                  |           |              |  |
|    |                 |                  |           |              |  |
|    |                 | 15J/litK         |           | $\mathbf{1}$ |  |
|    | 4.3             |                  |           |              |  |
|    | 2.2             |                  |           |              |  |
|    |                 |                  |           |              |  |
|    |                 |                  |           |              |  |
|    | [W/ ] 15        | [kW] 0           | 0.5       |              |  |
|    |                 |                  |           |              |  |
|    |                 |                  |           |              |  |
|    |                 |                  |           |              |  |
|    |                 | [W/ ] 10 [kW] 0  |           |              |  |
|    |                 | [W/ ] 0 [kW] 0   |           |              |  |
|    |                 |                  |           |              |  |
|    |                 |                  |           |              |  |
|    | $[ / ] 0$ [ ] 5 |                  |           |              |  |
|    | 1.2Met          |                  |           |              |  |
|    | $0.55$ clo      | 1.0clo<br>0.8clo |           |              |  |
|    |                 |                  | 0.15m/sec |              |  |
|    |                 |                  |           |              |  |
|    |                 |                  |           | 0.5/h        |  |
|    |                 |                  |           |              |  |
|    | 1               |                  |           |              |  |
|    |                 |                  |           |              |  |
|    | 4CMH/           |                  |           |              |  |
| 1) |                 |                  |           |              |  |
|    | 2)              |                  |           |              |  |
|    |                 |                  |           |              |  |

 $2.1.1 - 3$ 

 $2.1.1 - 4$ 

|  |                           |       |          |      |            | BEST <sub>1</sub> |
|--|---------------------------|-------|----------|------|------------|-------------------|
|  |                           |       |          |      |            |                   |
|  |                           |       | 2006/1/1 |      | 2006/12/31 |                   |
|  | 1/2 1/3 12/29 12/30 12/31 |       |          |      |            |                   |
|  | 12/31                     | 1.0   |          |      |            |                   |
|  |                           | 110W/ |          | 55W/ |            |                   |
|  |                           | 210W/ |          | 55W/ |            |                   |

 $2.1.1 - 5$ 

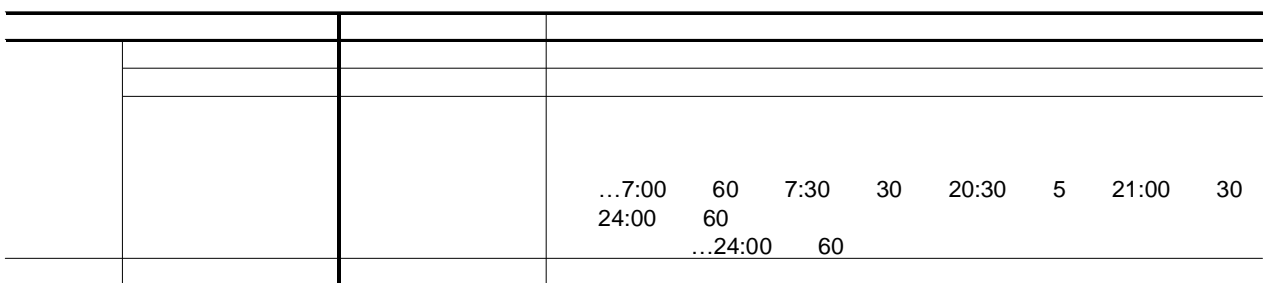

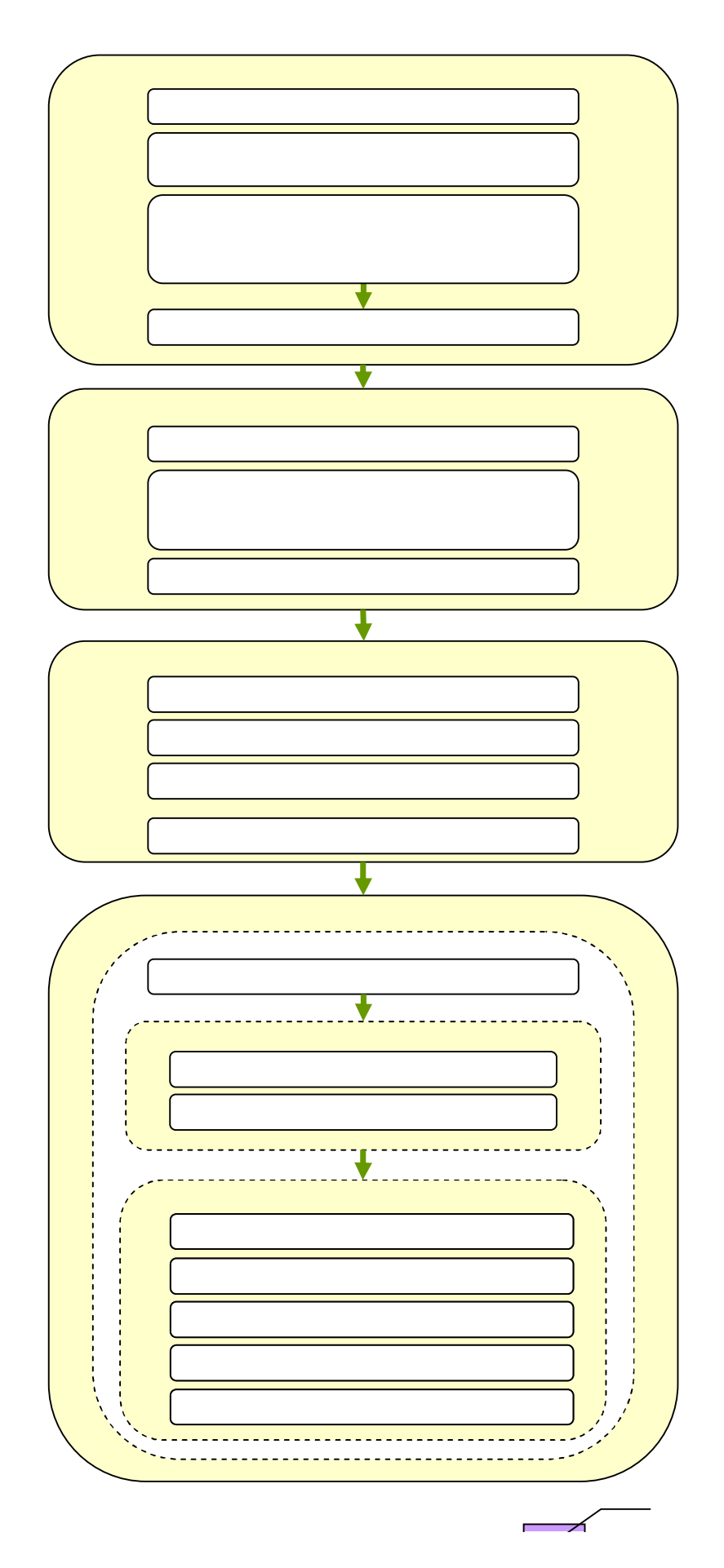

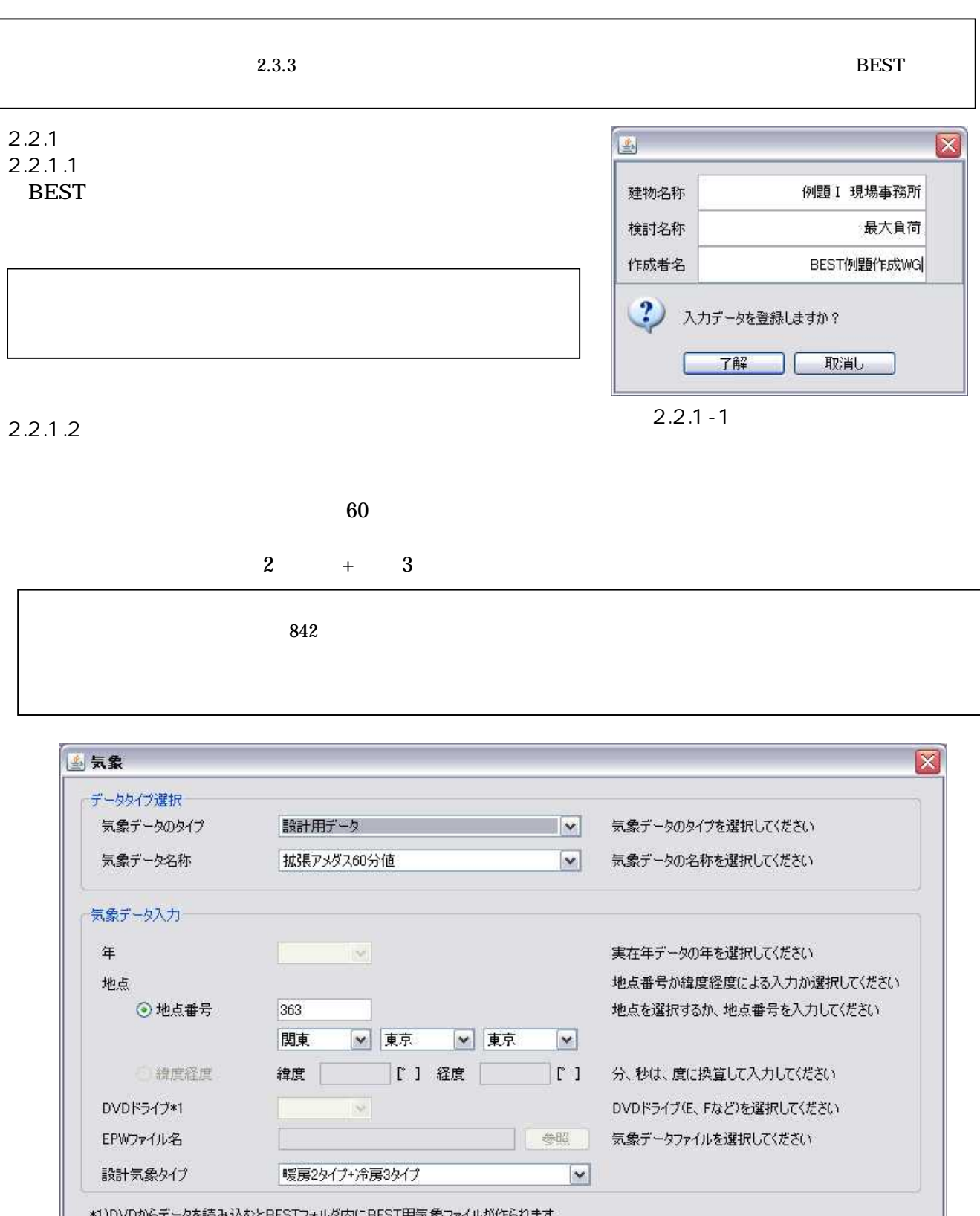

マ)DVDからデータを読み込むとBESTフォルダ内にBEST用気象ファイルが作られます。<br>- このファイルがあれば、2回目以降はDVDからの読み込みは不要です。

 $\overline{\mathbf{?}}$ う入力データを登録しますか?

2.2.1-2

了解

取消し

20 5 計算範囲  $\overline{\mathbf{x}}$ 計算タイプ ○通常計算 ⊙最大負荷計算 建築計算 ● する **CLASCY** @ LtaLY 設備計算 ○する 本計算開始日\*1 西暦年/月/日を入力して下さい。 計算終了日\*1 西暦年/月/日を入力して下さい。 助走計算日数 20  $\Box$ 最小計算時間間隔  $\overline{5}$ 分 \*1 西暦年/月/日を入力して下さい。標準年気象データを使用する場合、西暦年を省略して「月/日」を入力して下さい。 2 入力データを登録しますか? 了解 取消し 2.2.1-3 2.2.1.4  $(1)$   $(2)$   $(3)$  3

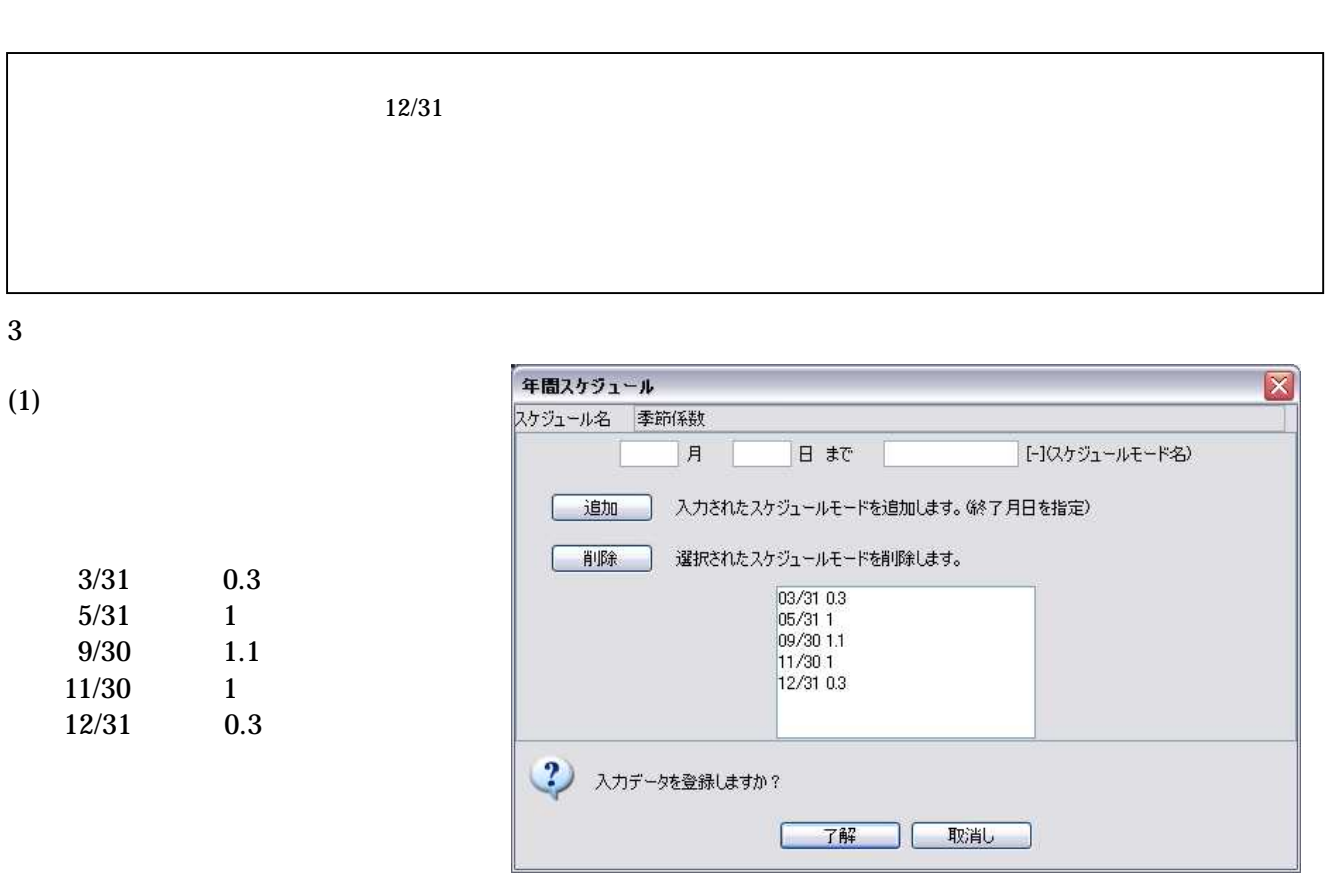

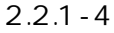

-2.2-2

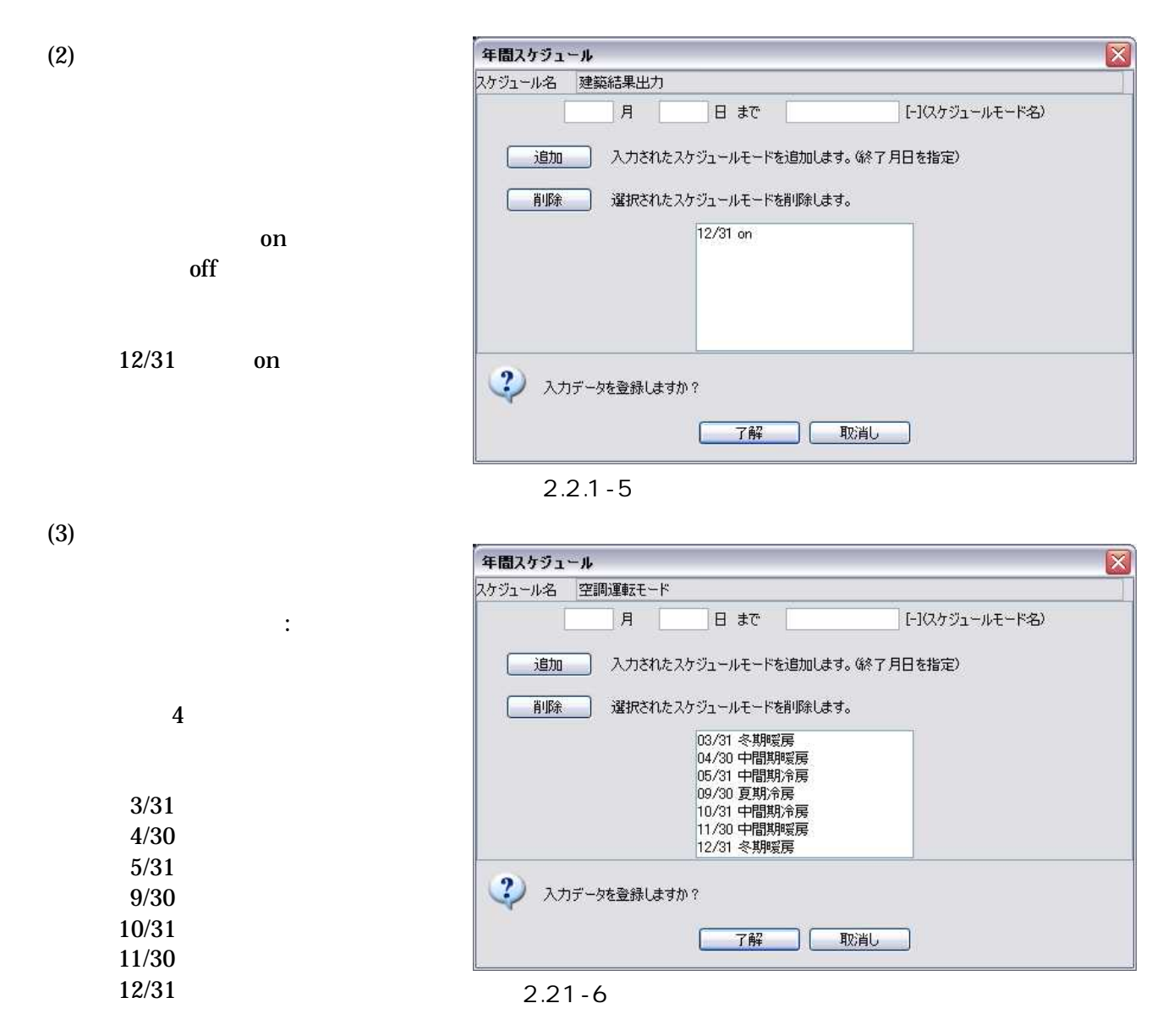

2.2.2.5

#### 2.2.1.5

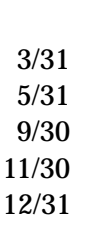

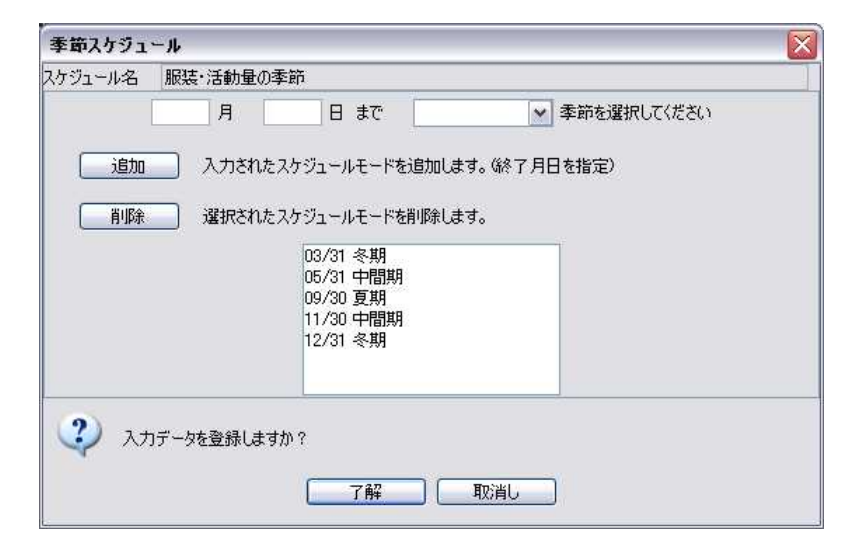

2.2.1-7

1

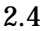

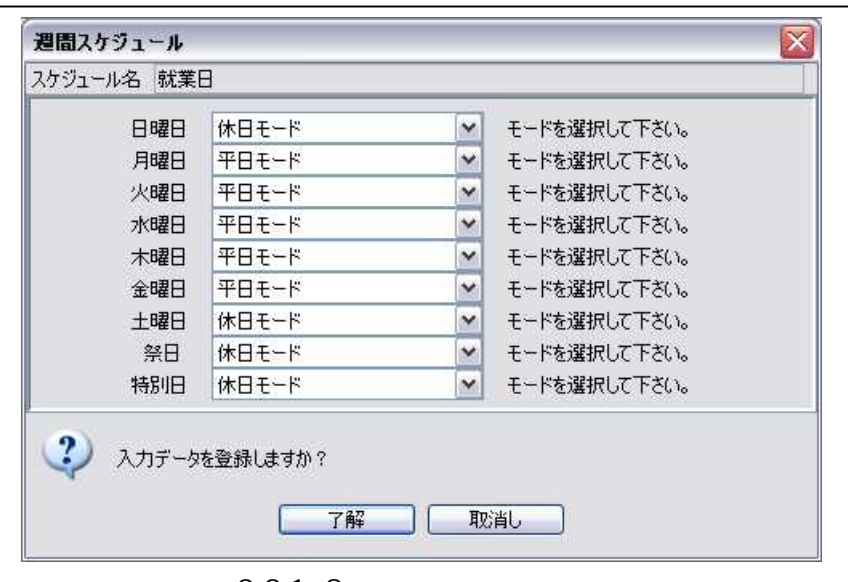

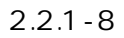

2.2.1.7

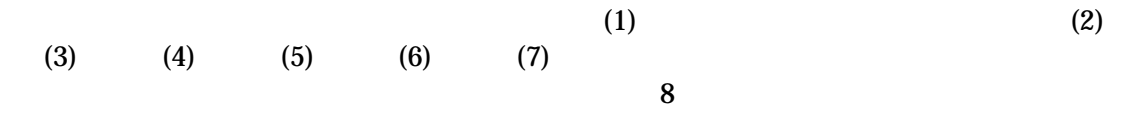

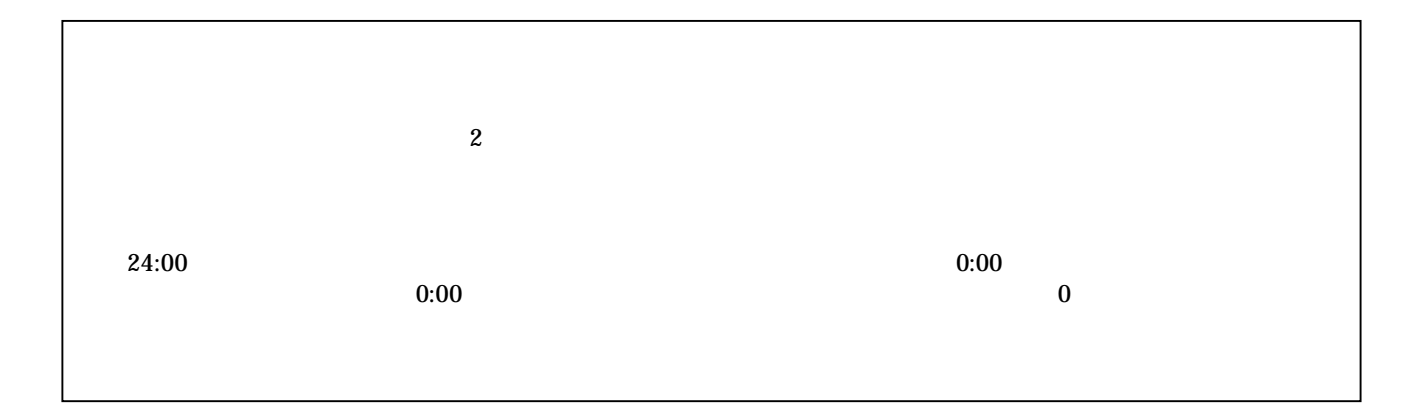

8:00 60

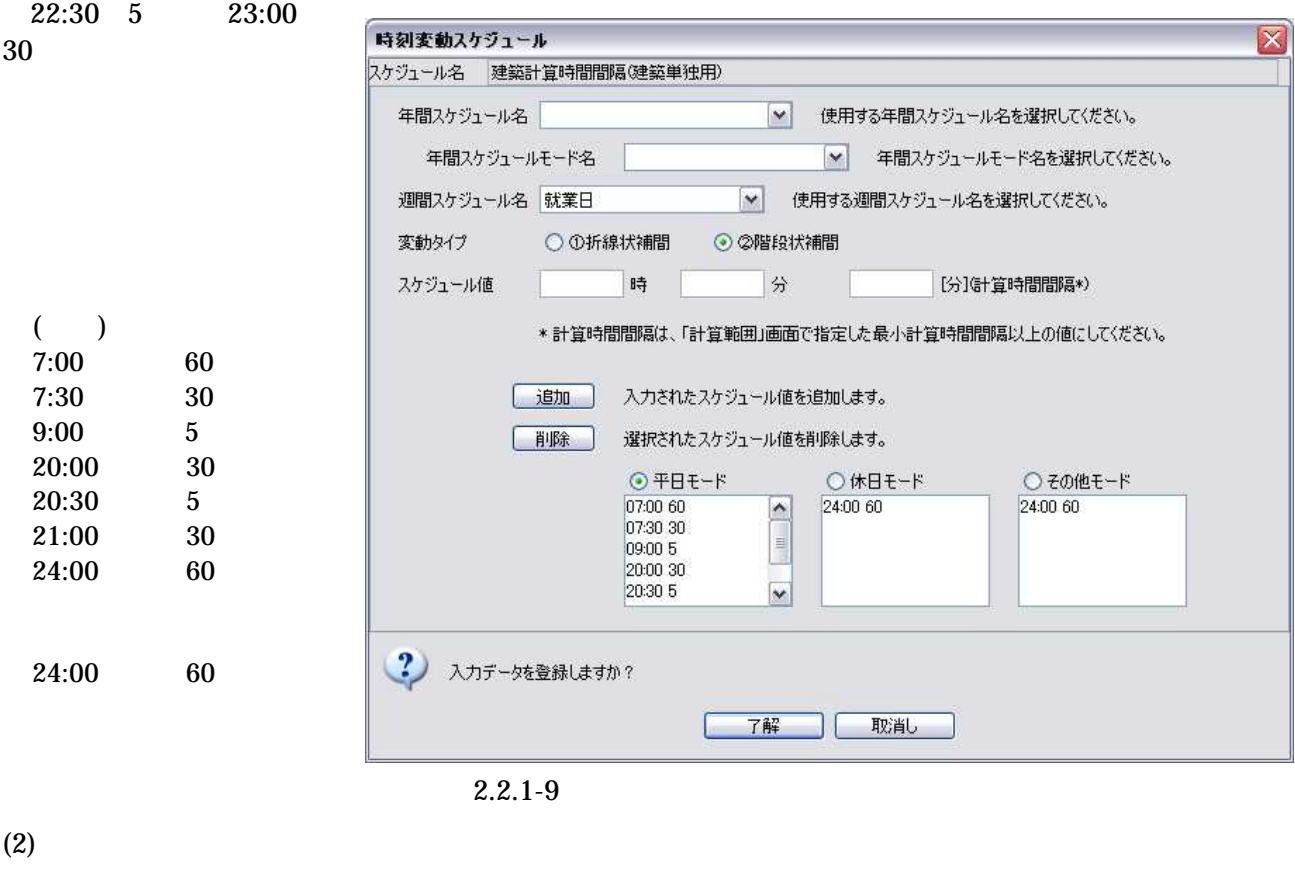

 $1$  0 (1)

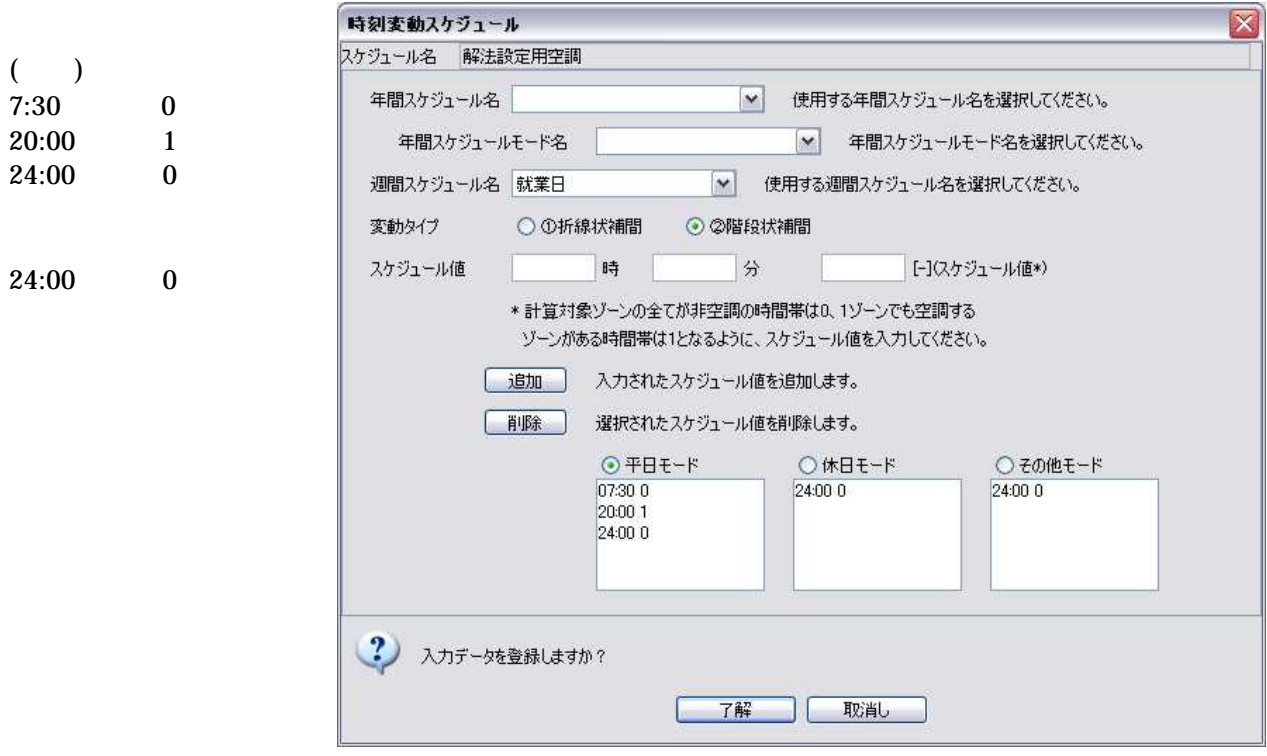

(1)

 $(3)$   $(4)$   $(5)$ 

2.2.1-12

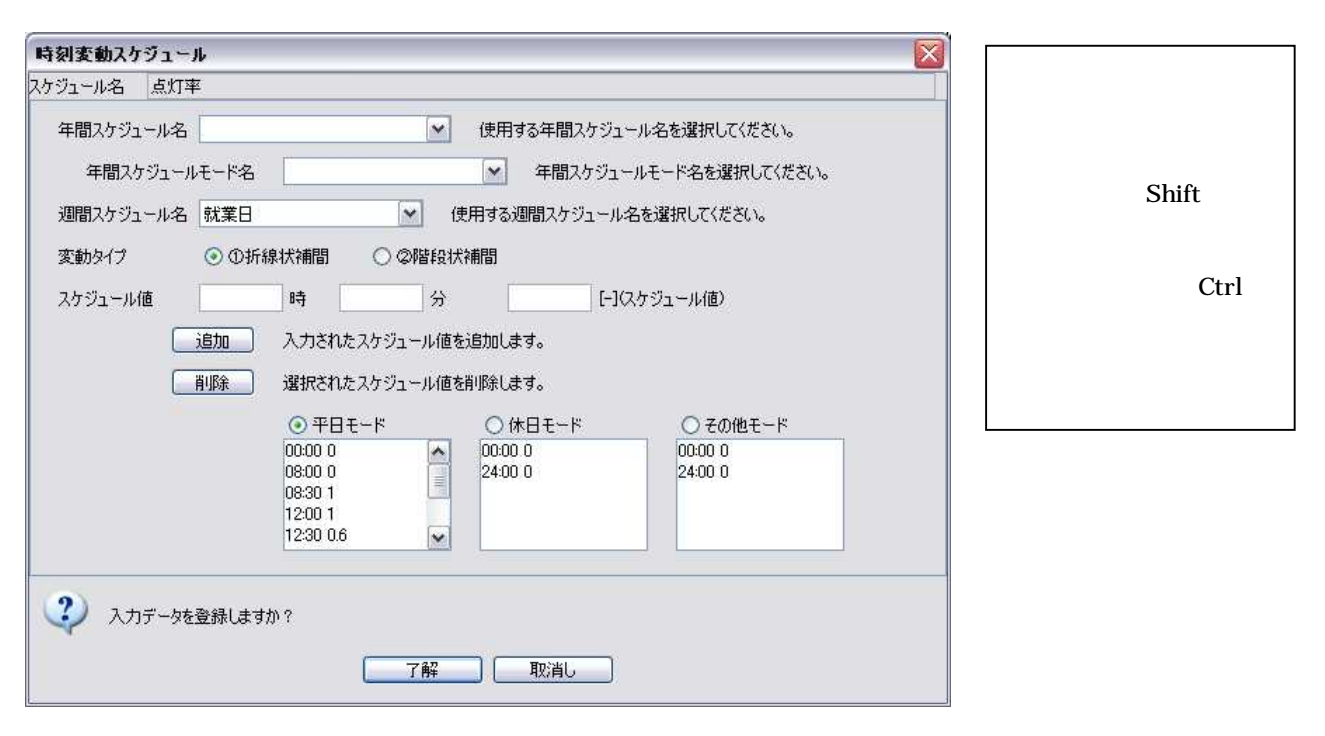

2.2.1-11

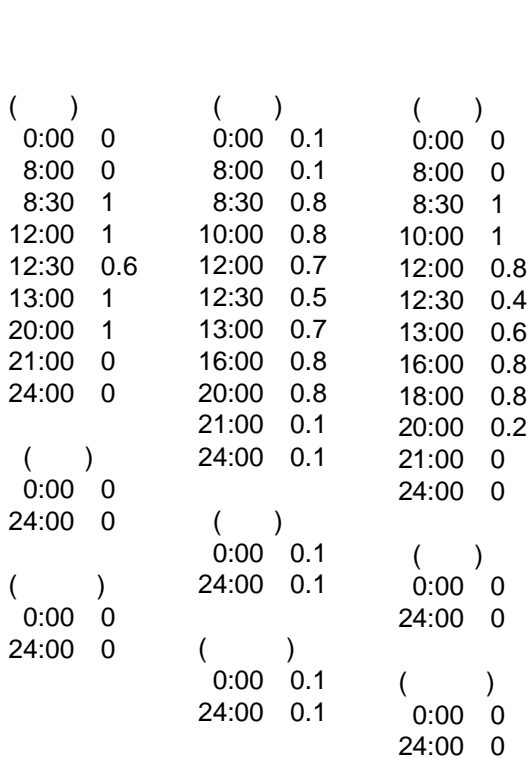

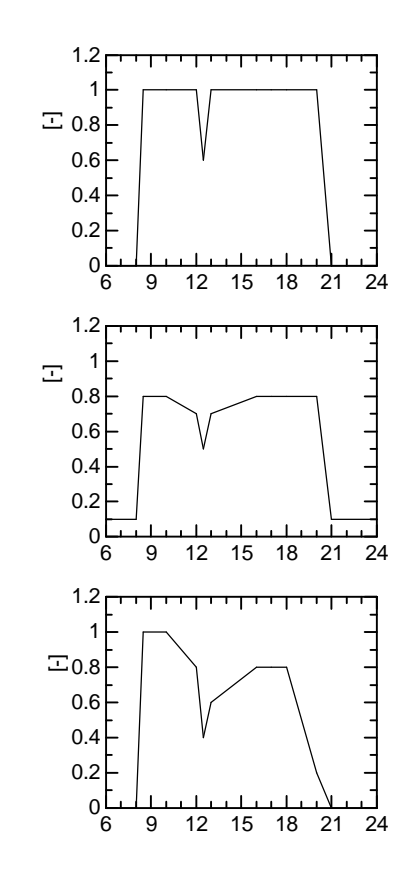

2.2.1-12

 $(6)$   $(7)$ 

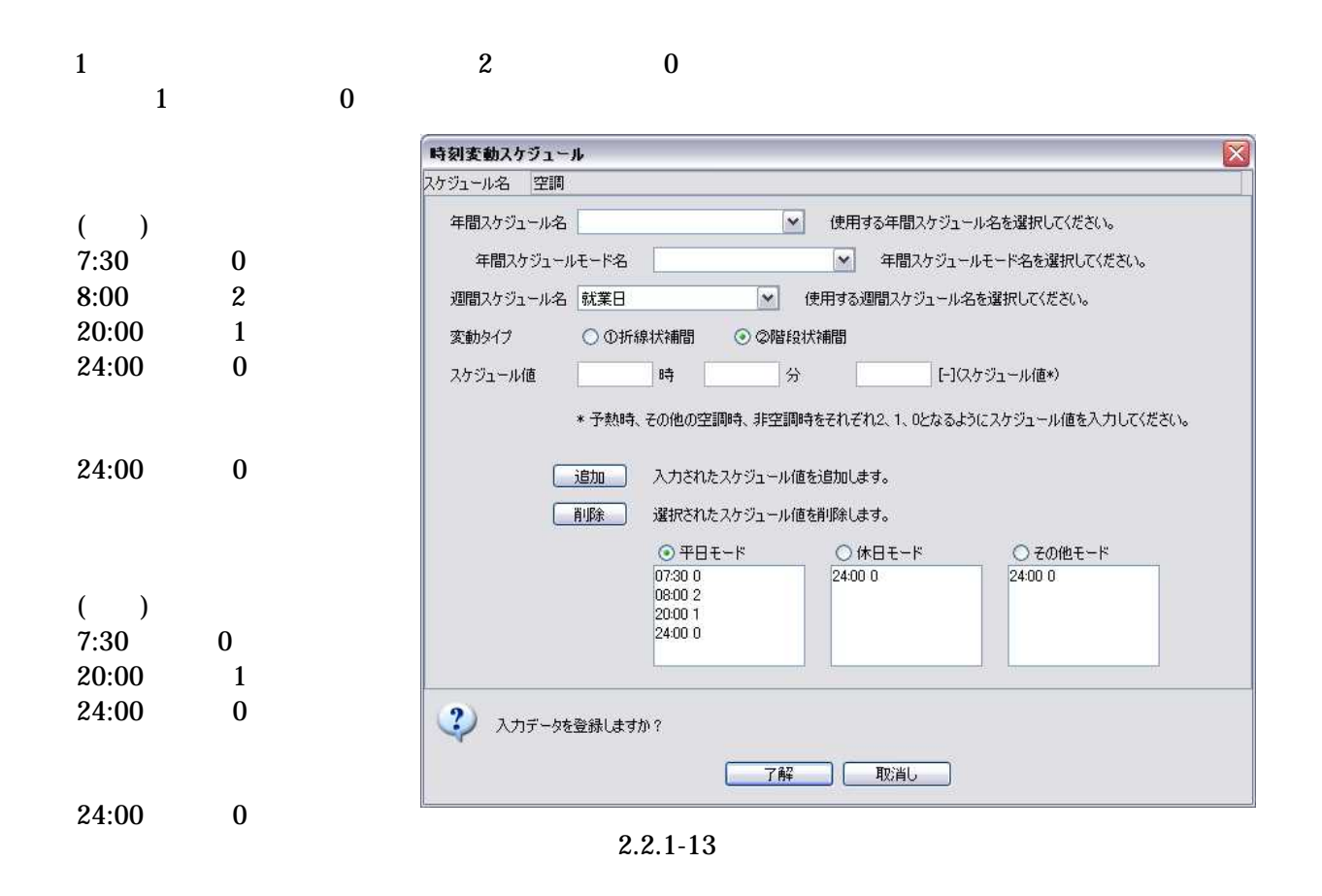

) and the contract of  $\mathbf{z}$  is the contract of  $\mathbf{z}$  is the contract of  $\mathbf{z}$ 

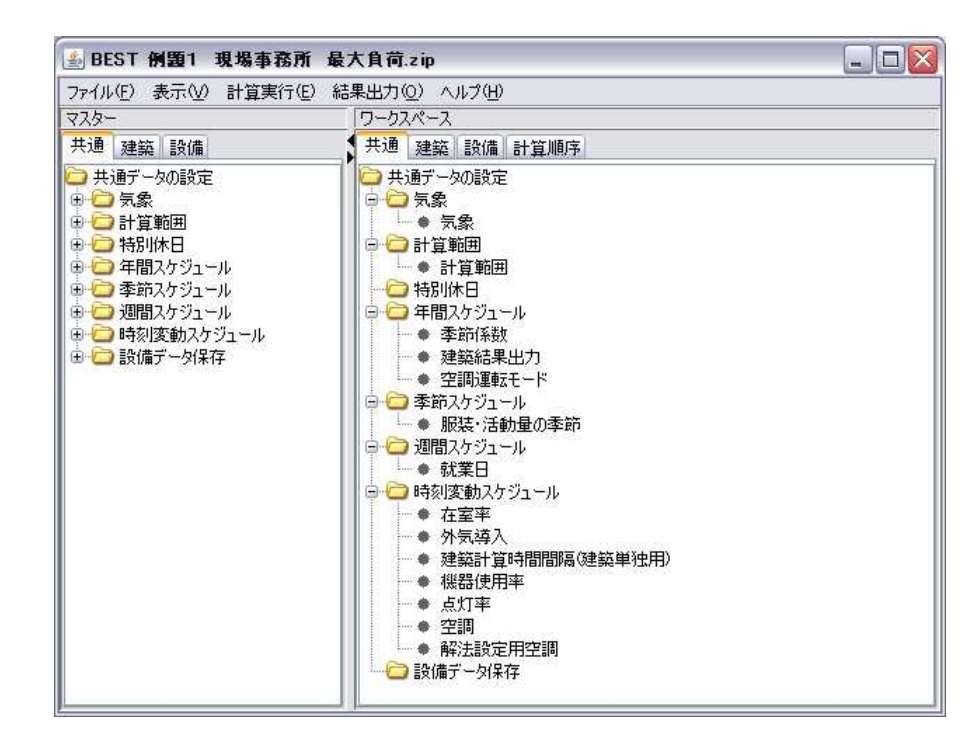

2.2.1-14

2.2.2 2.2.2.1

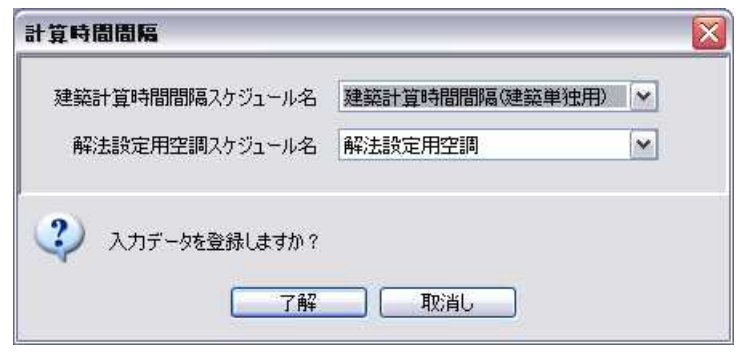

2.2.2-1

2.2.2.2

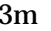

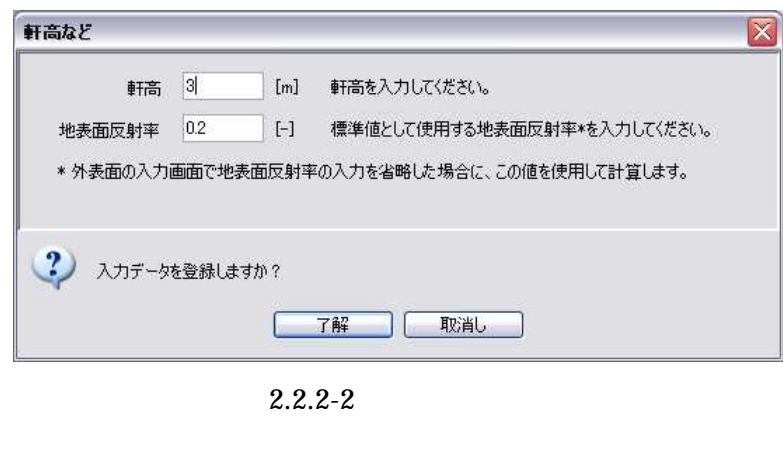

2.2.2.3

(1)  $(2)$   $(3)$   $(4)$   $4$ 

No. [mm]

 $0.2$ 

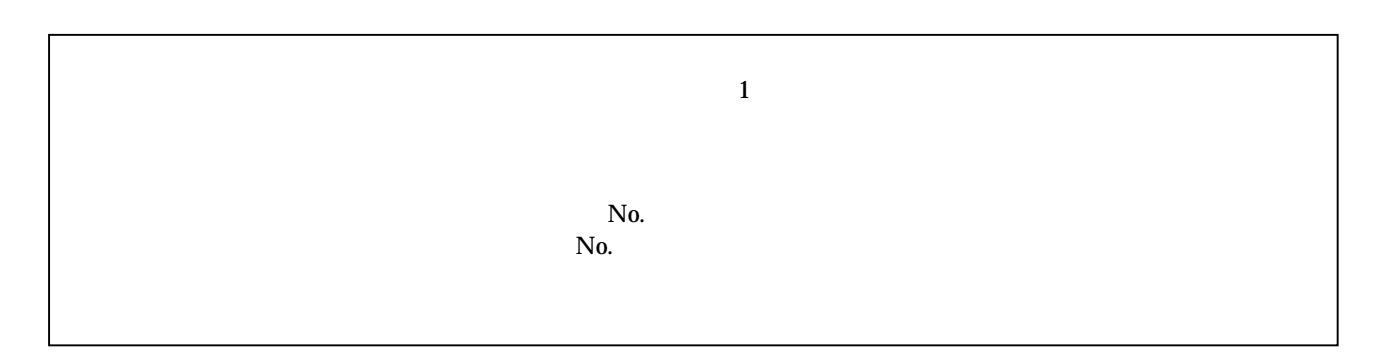

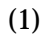

5

4mm (24K ) 50mm

15mm

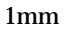

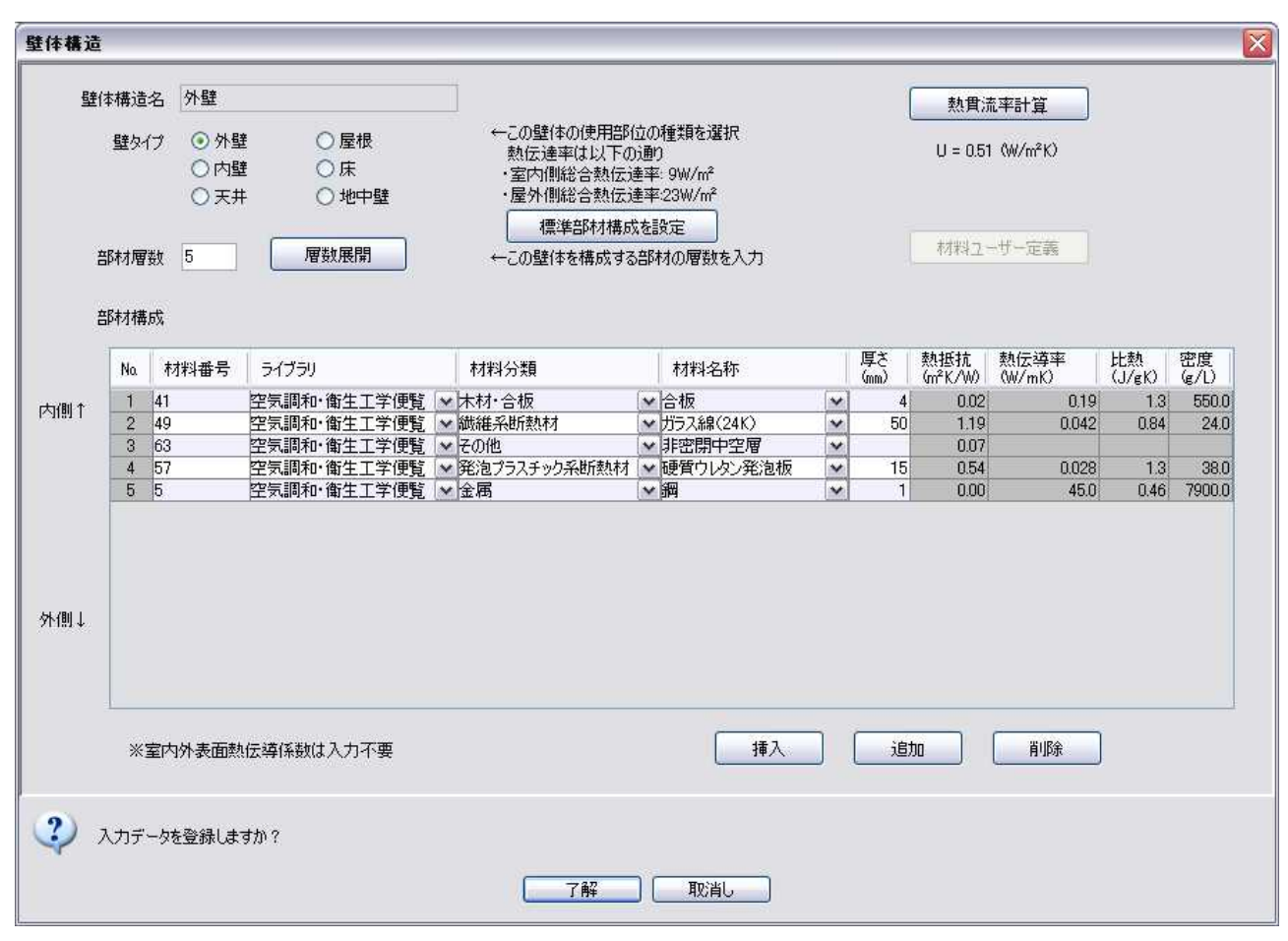

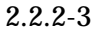

(2)

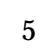

(24K) 100mm

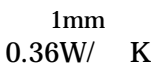

(3)

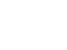

4mm

12mm

4

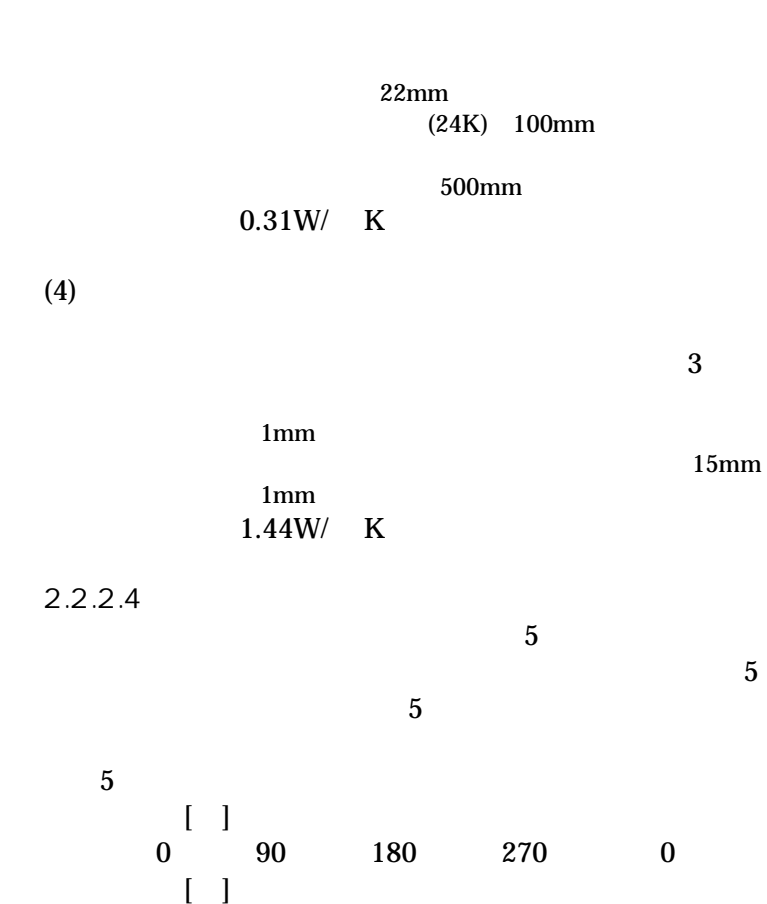

90 0

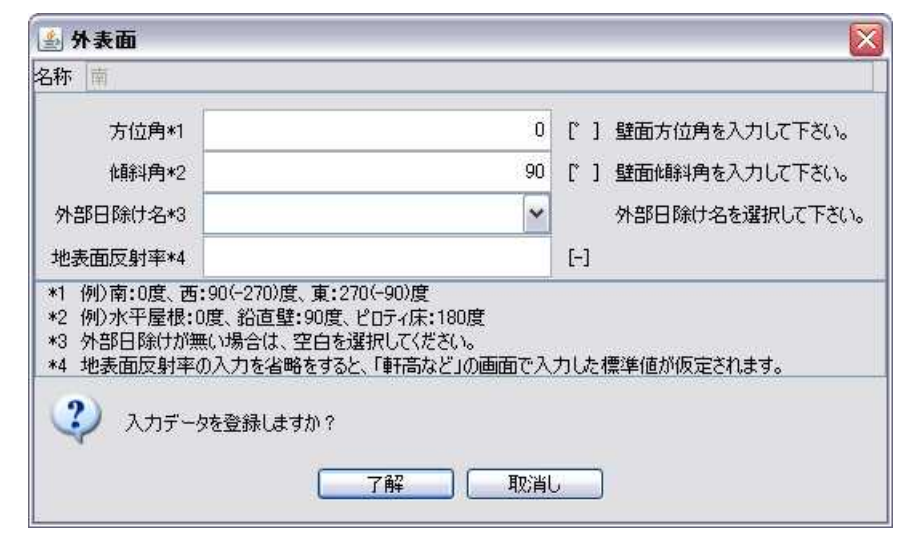

5

2.2.2-4

2.2.2.5

 $(1)$   $(2)$   $(3)$   $(4)$ 

4 (1)

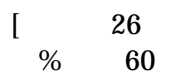

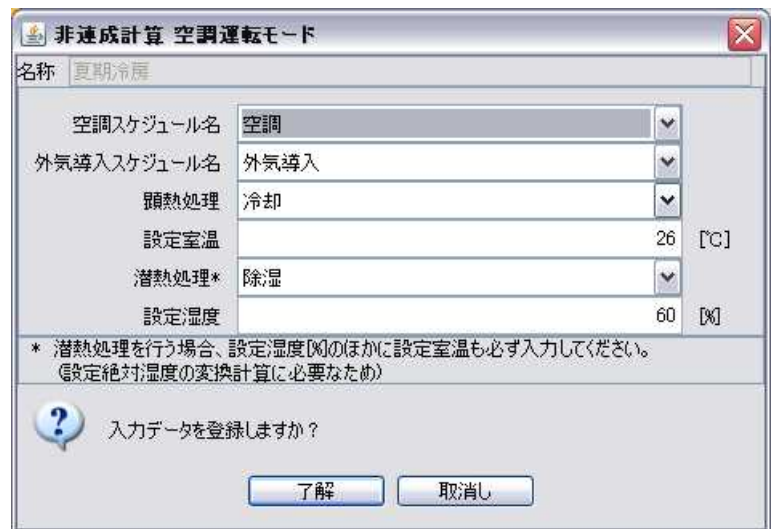

2.2.2-5

(2) 24 (3) 21 50% (4) 24 2.2.2.6

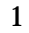

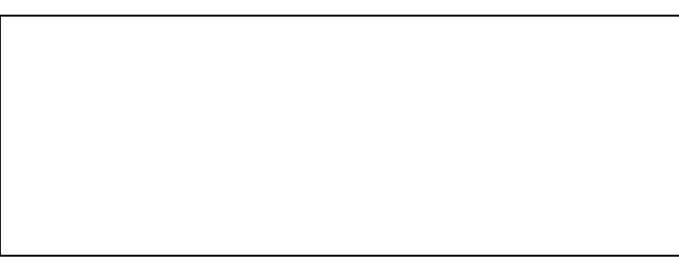

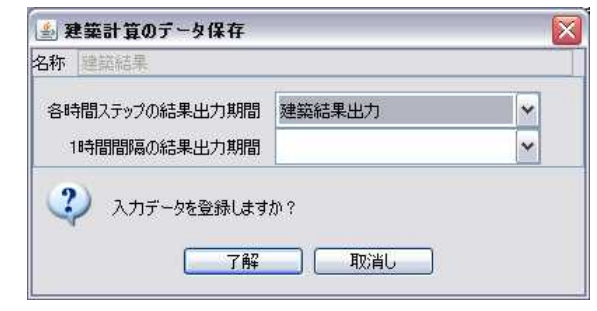

2.2.2-6

1

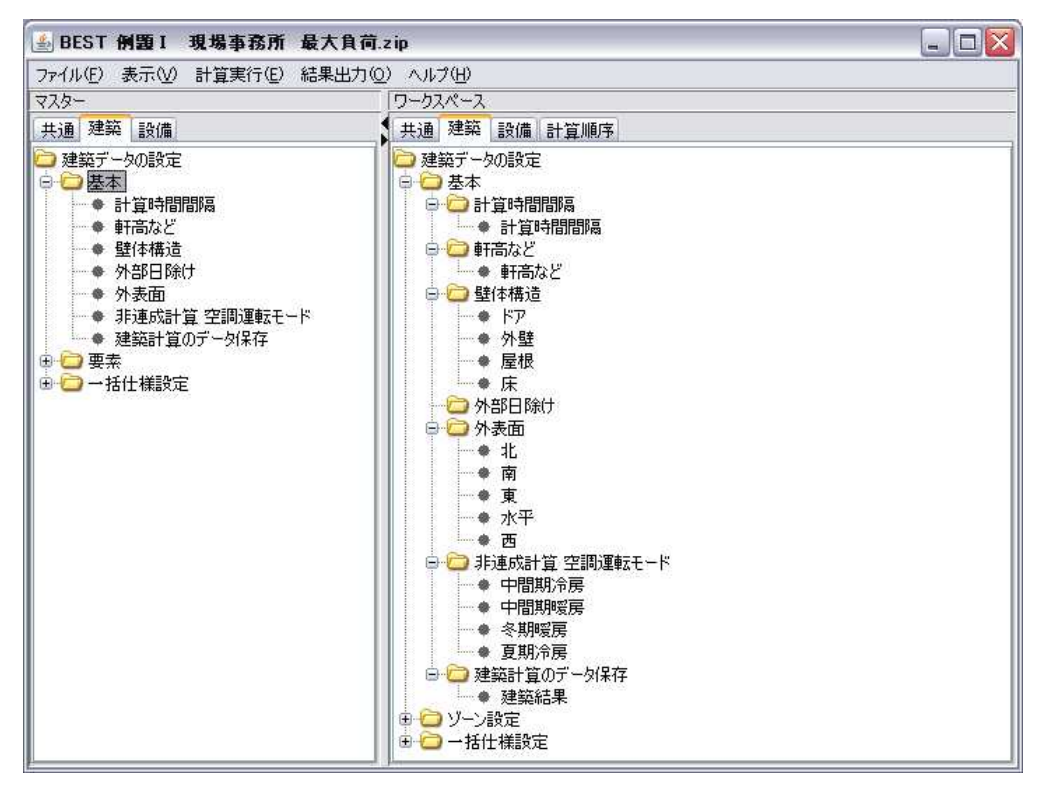

2.2.2-7

2.2.3

 $(1)$   $(2)$ 

(1)

0.7 0.9

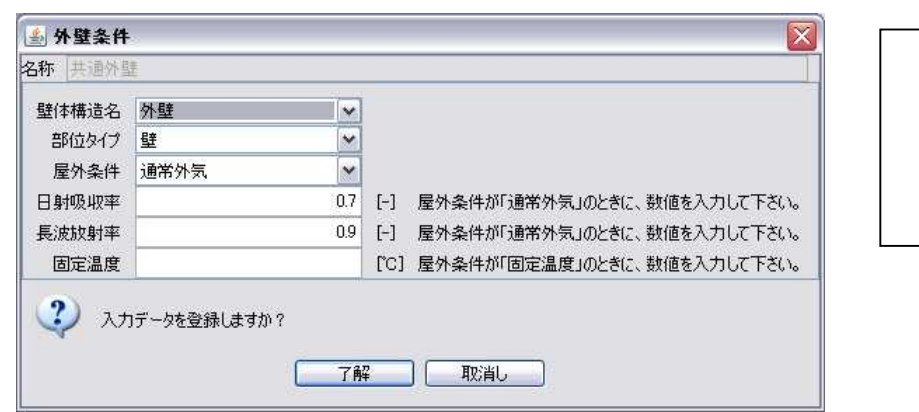

2.2.3-1

(2)

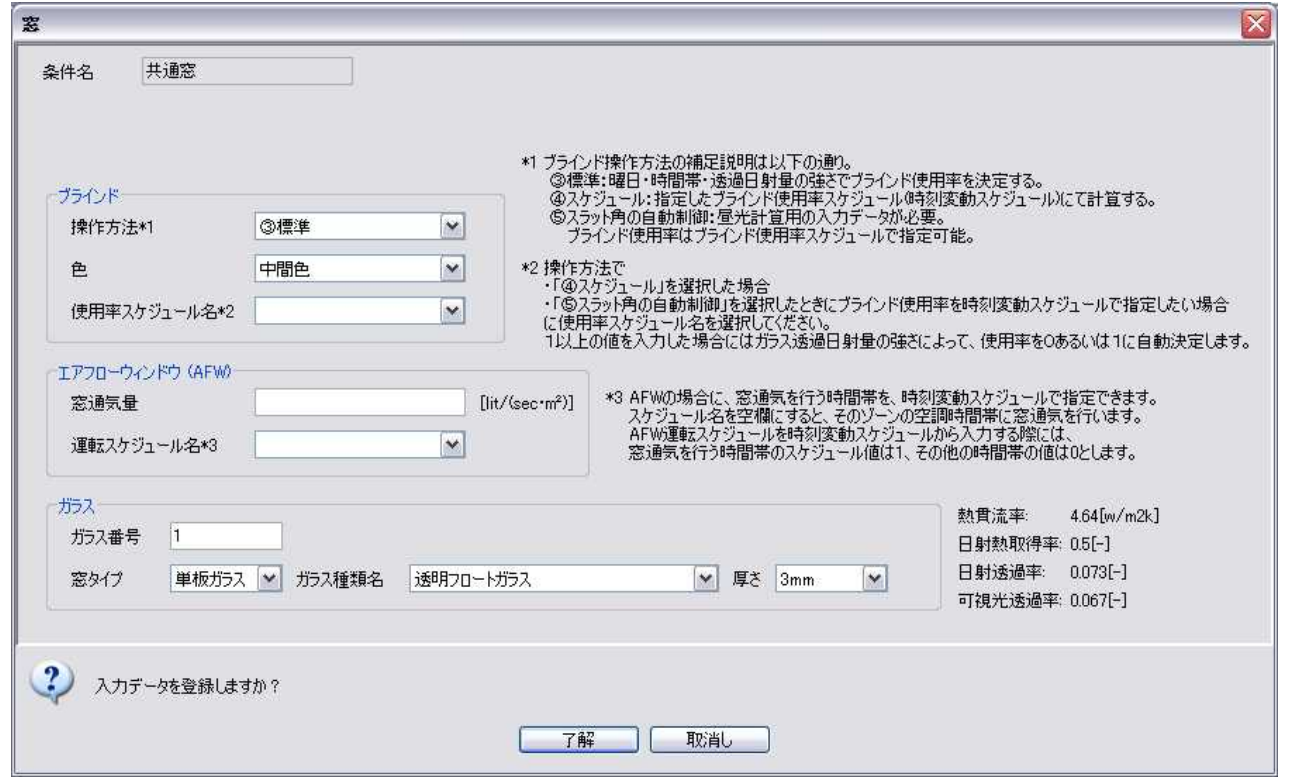

#### 3mm

<sup>2.2.3-2</sup>

| SBEST 例題 I 現場事務所 最大負荷                                                                                                    |                                                                                                    |  |  |  |
|----------------------------------------------------------------------------------------------------|----------------------------------------------------------------------------------------------------|--|--|--|
| ファイル(F) 表示(V) 計算実行(E) 結果出力(O) ヘルプ(H)                                                                                                    |                                                                                                    |  |  |  |
| マスター                                                                                                    | ワークスペース                                                                                                    |  |  |  |
| 共通 建築 設備                                                                                                    | 共通 建築 設備 計算順序                                                                                                    |  |  |  |
| □ 建築データの設定<br>田口基本<br>田口要素<br>□一括仕様設定<br>● 外壁条件<br>◎ 内壁条件<br>● 家具類条件<br>- ● 窓条件<br>├─● 昼光条件<br>└ ♥ ゾーン間換気条件<br>├─● 照明条件<br>- ● 調光条件<br>● 機器条件<br>├─● 人体条件<br>├─● 隙間風条件<br>└─● ゾーン計算結果 | ■建築データの設定<br>田口基本<br>⊕■■ツーン設定<br>□ ■ 一括仕様設定<br>□□ 外壁条件<br>- ● 共通外壁<br>□□ 内壁条件<br>□□ 家具類条件<br>□ □ 窓条件<br>— ● 共通窓<br>□□ 昼光条件<br>- □ ゾーン間換気条件<br>□□ 照明条件<br>□□ 調光条件<br>□ 機器条件<br>□△人体条件<br>□□ 隙間風条件<br>一〇 ソーン計算結果 |  |  |  |

2.2.3-3

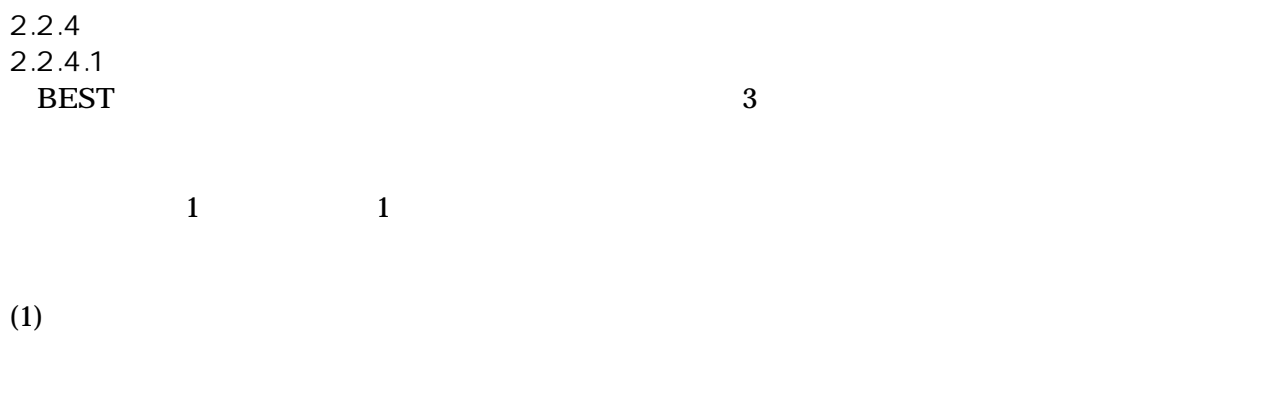

(2)

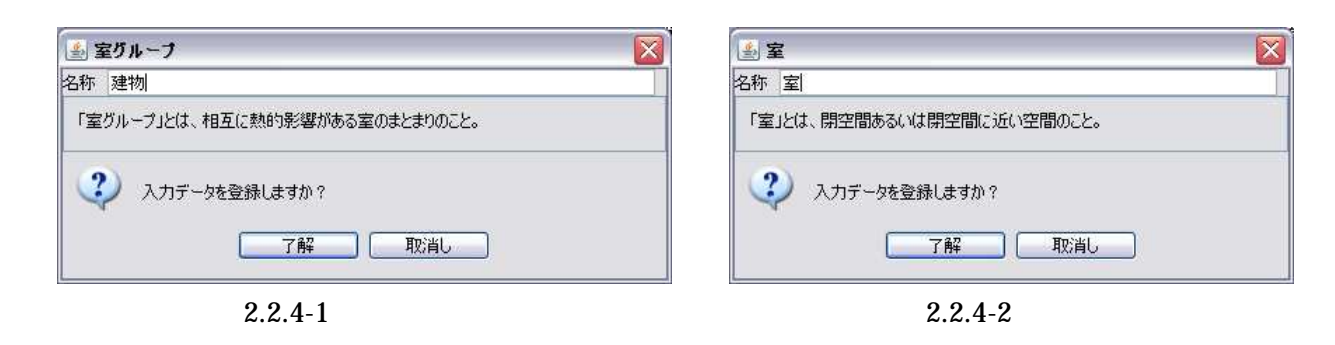

(3)

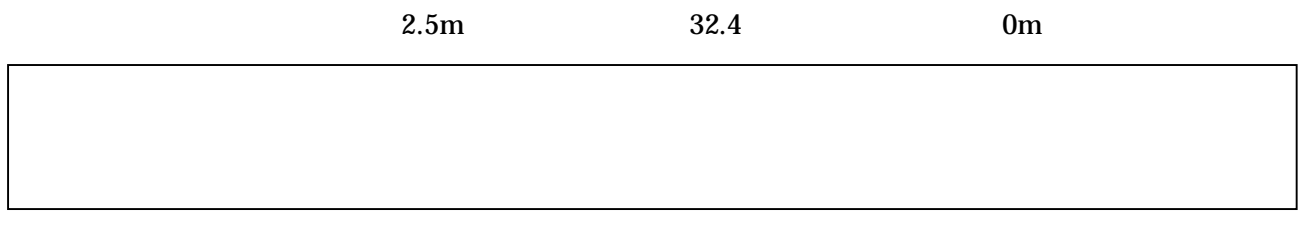

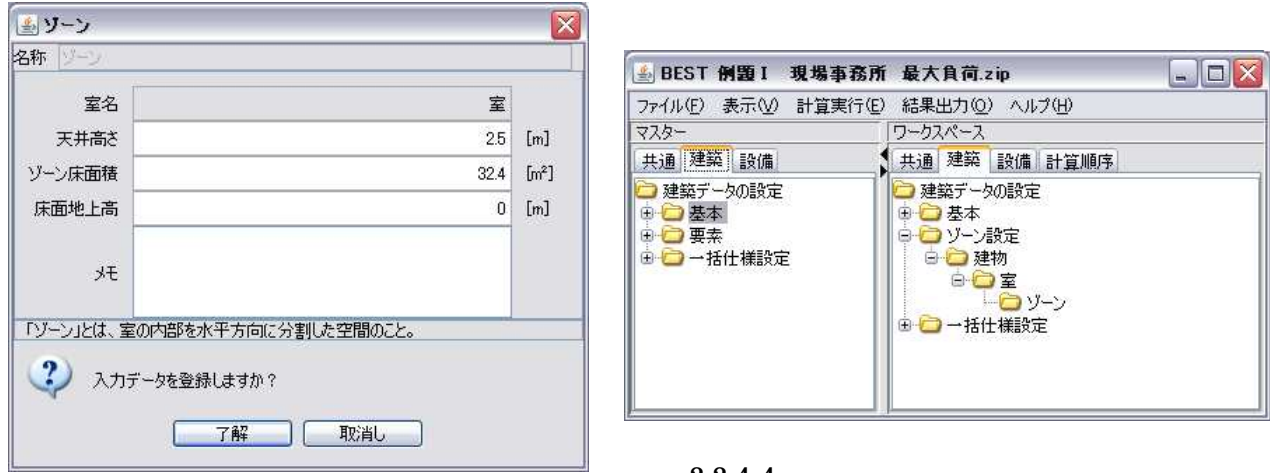

2.2.4-3

2.2.4-4

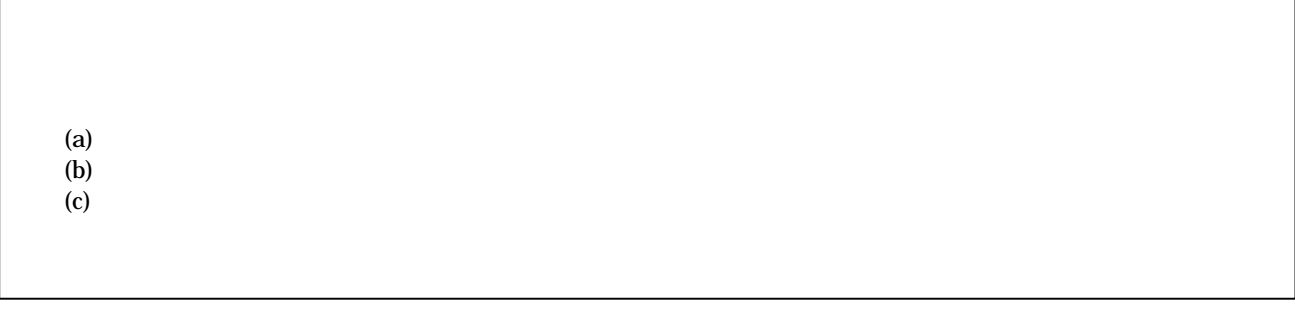

2.2.4.2

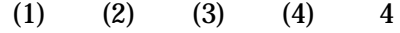

4

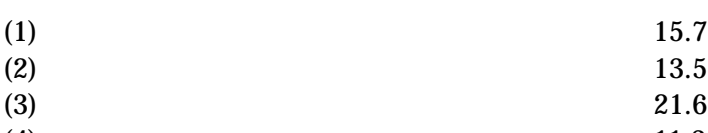

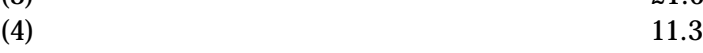

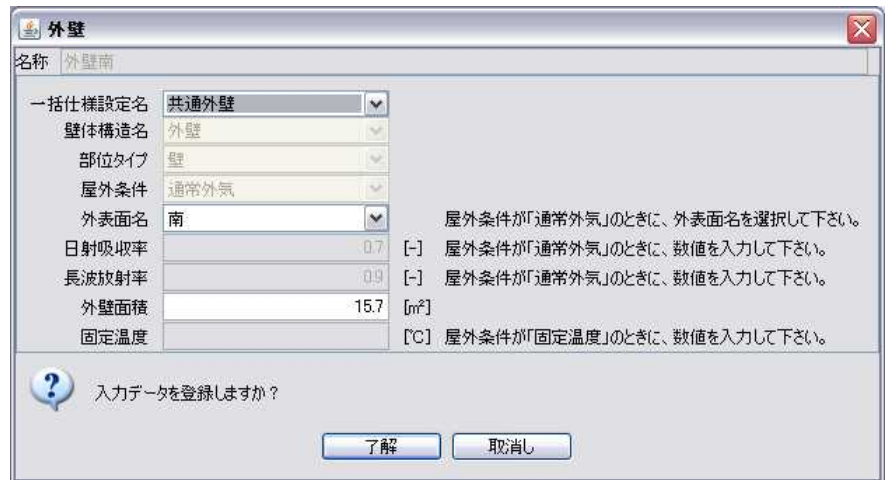

2.2.4-5

0.7 0.9 32.4

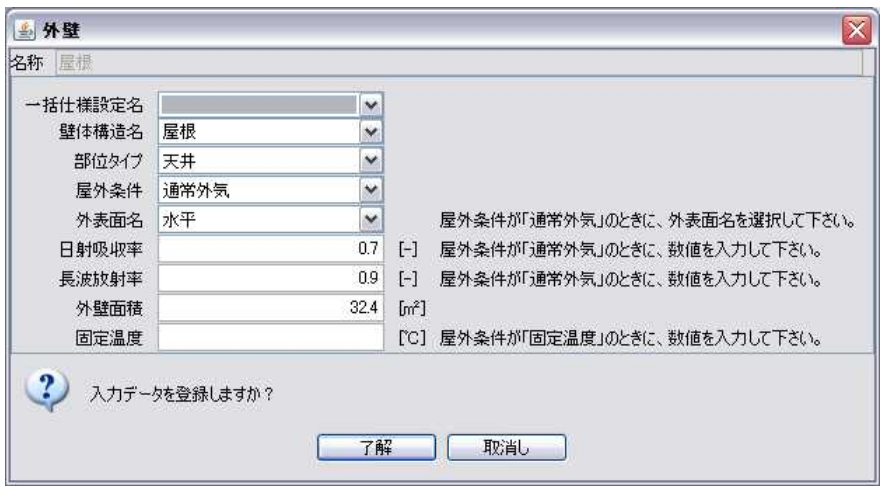

2.2.4-6

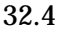

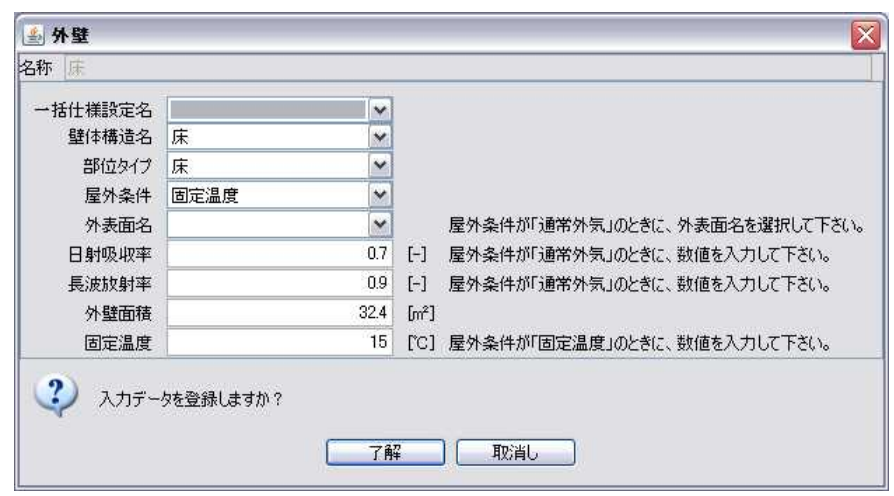

2.2.4-7

0.7 0.9 1.6

15

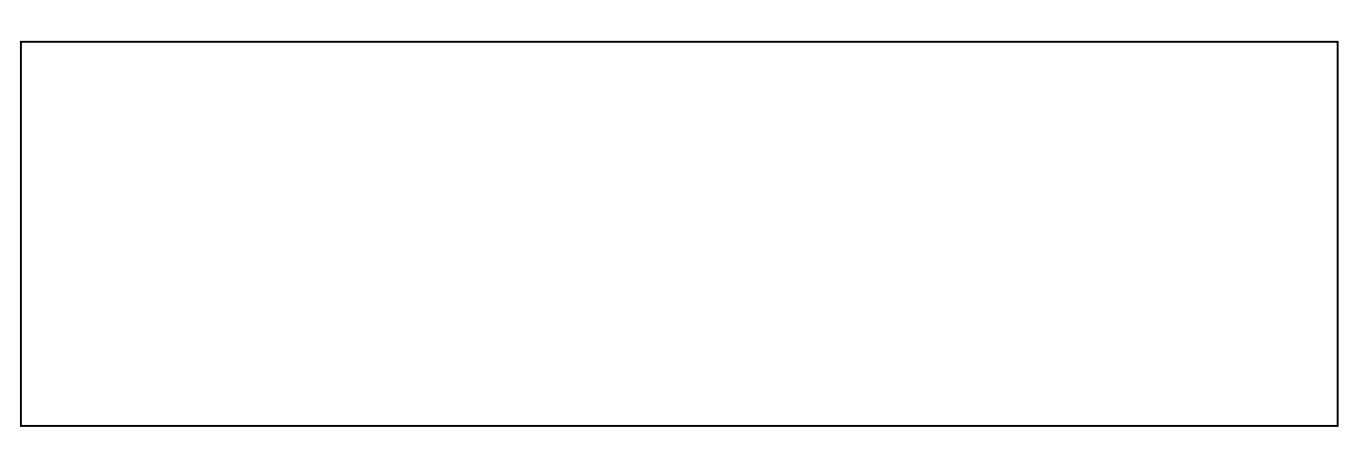

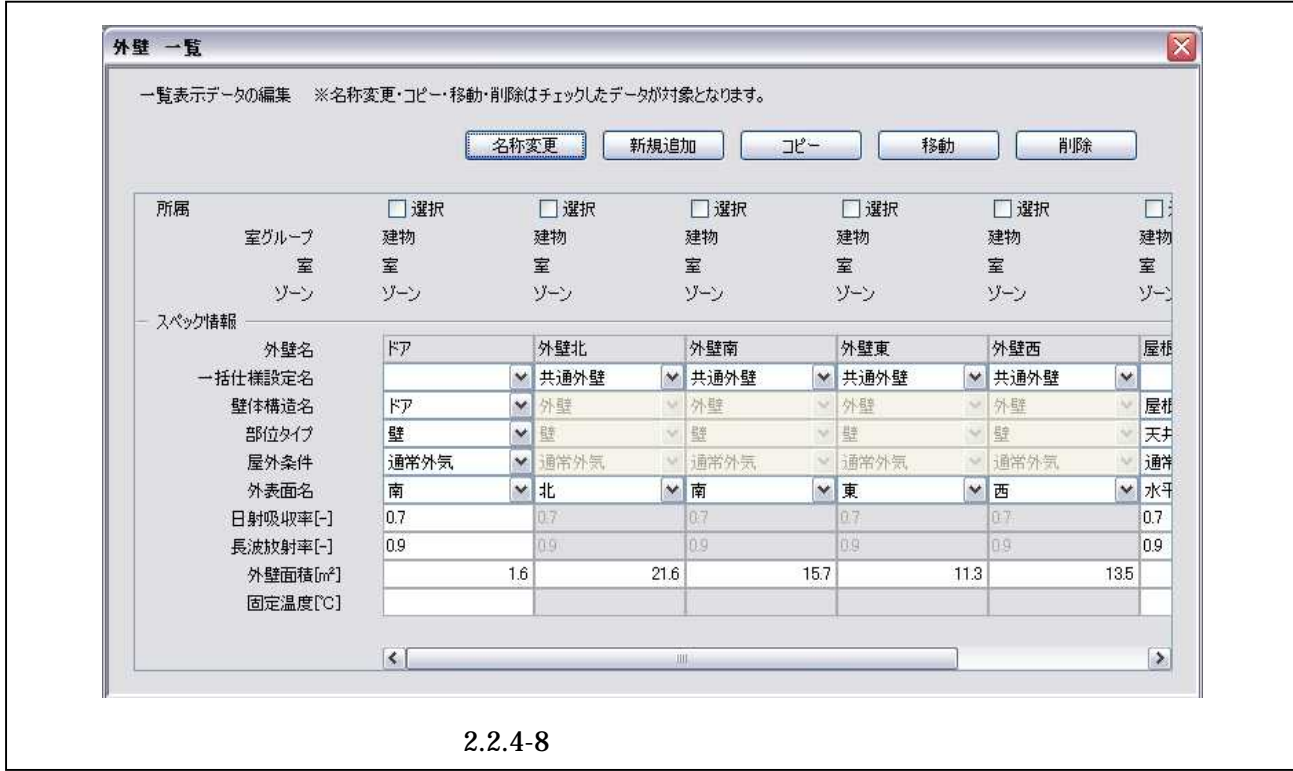

2.2.4.3

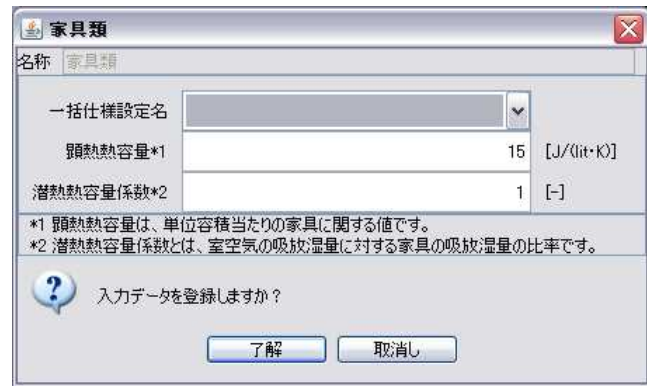

2.2.4-9

 $2.2.4.4$  (1)

 $(2)$  2

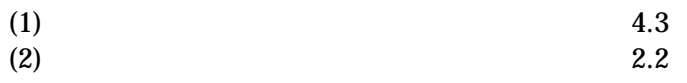

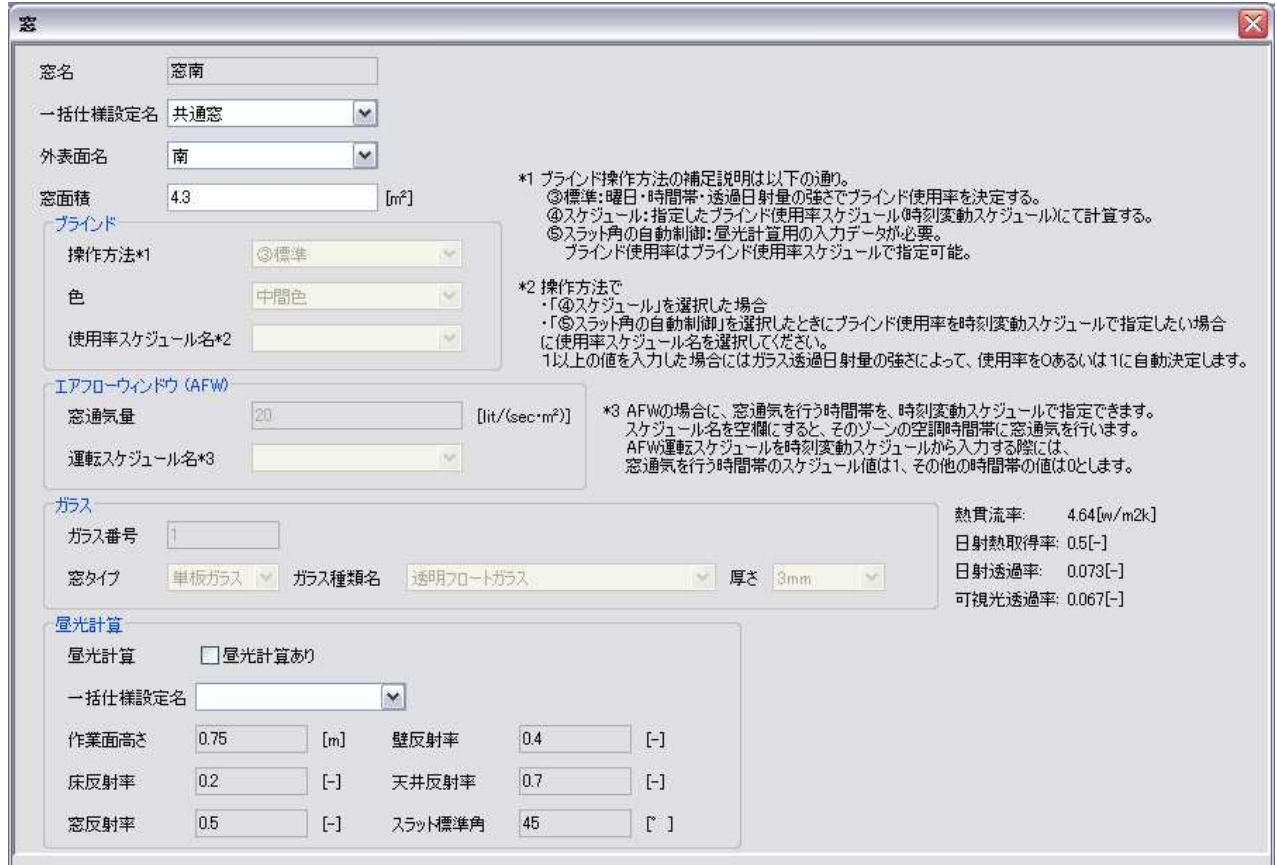

2.2.4-10

2.2.4.5

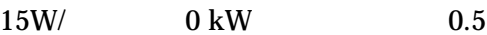

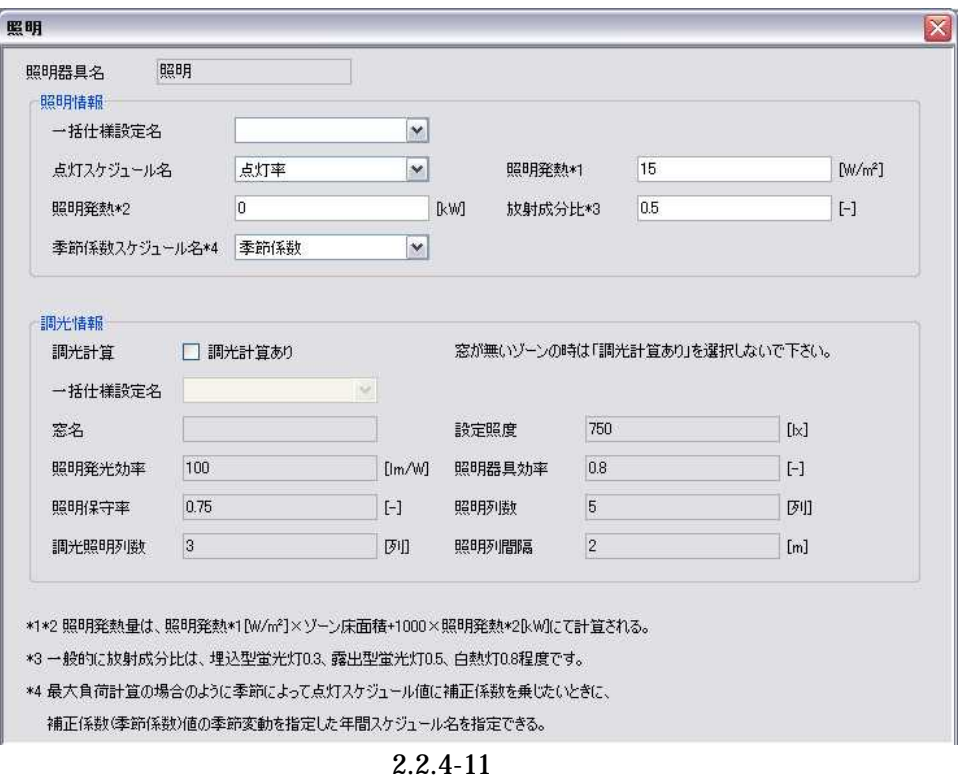
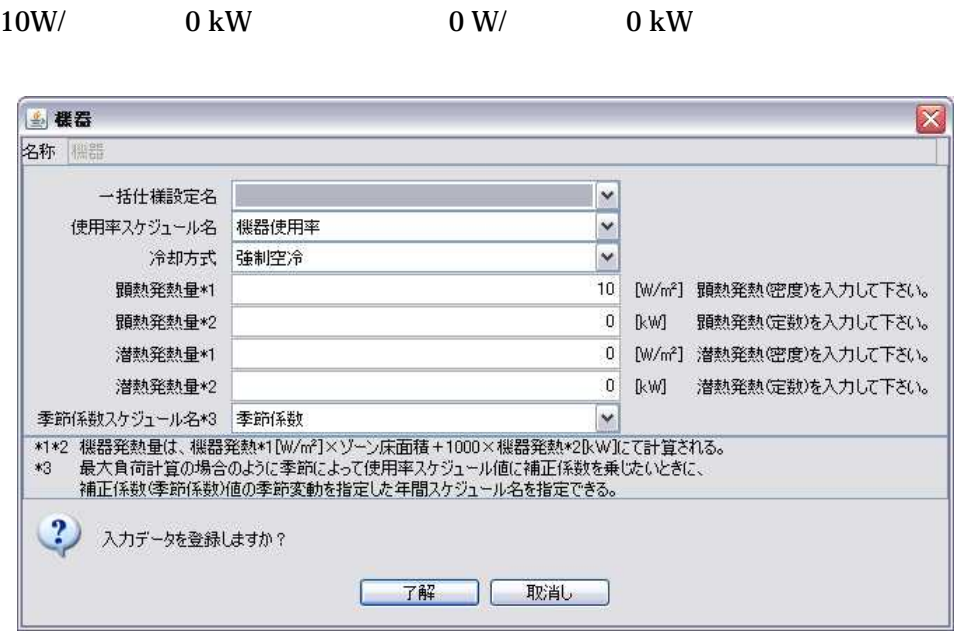

2.2.4-12

2.2.4.7

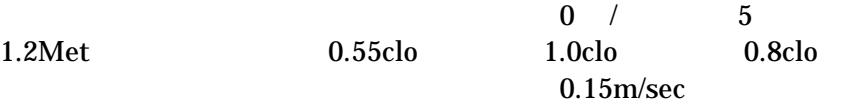

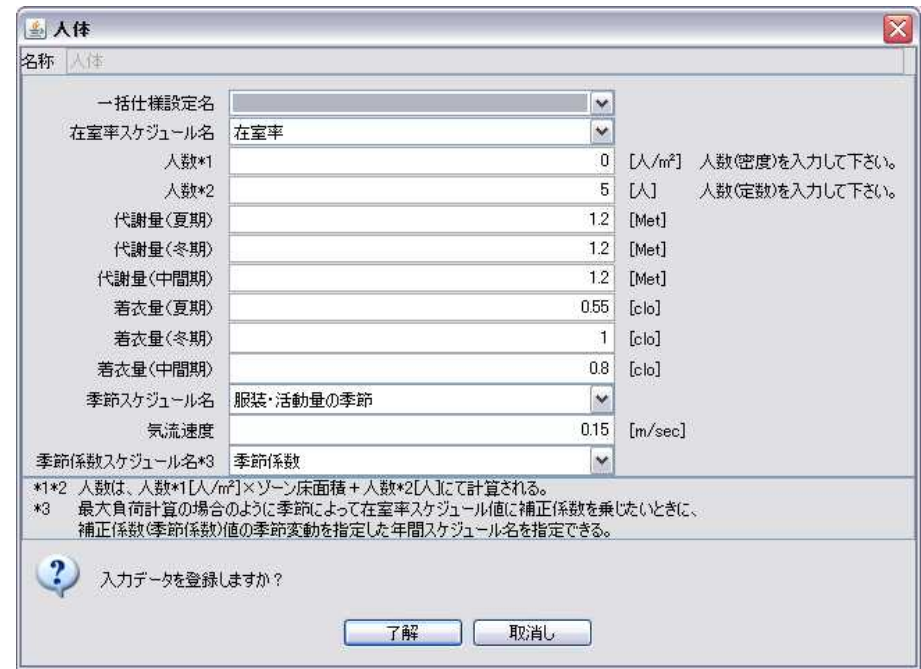

2.2.4-13

2.2.4.8

0.5 /h

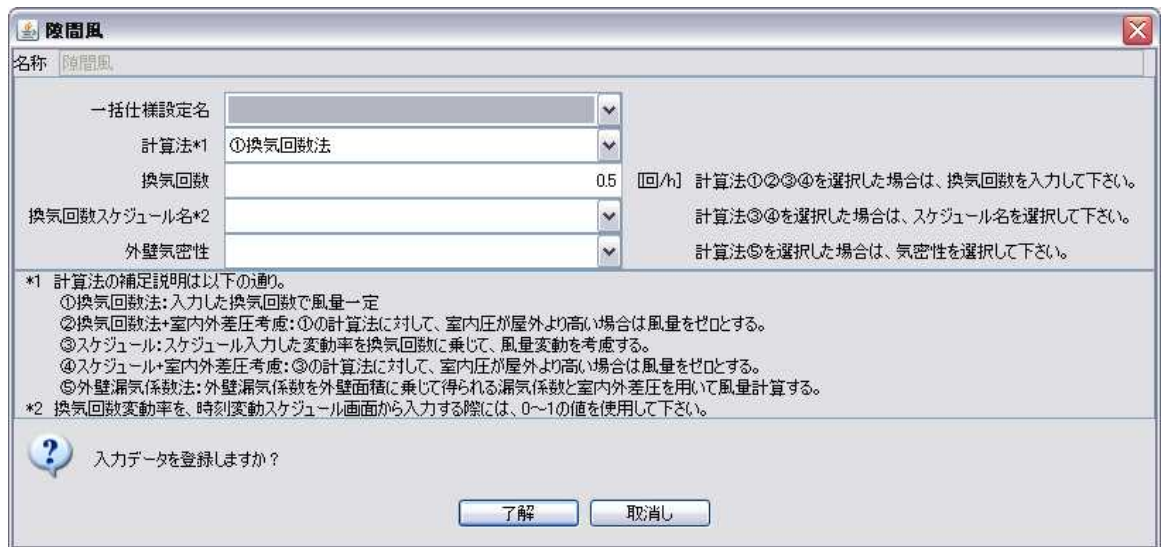

2.2.4-14

2.2.4.9

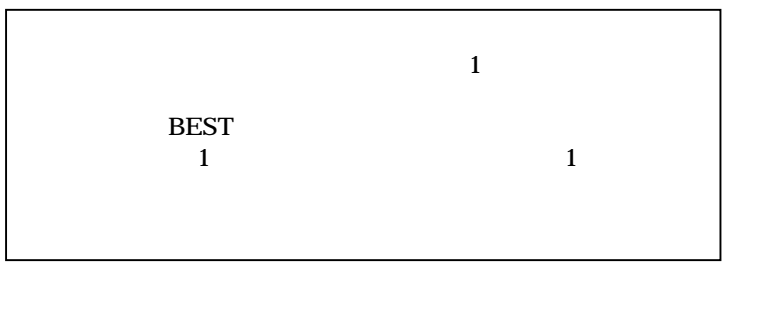

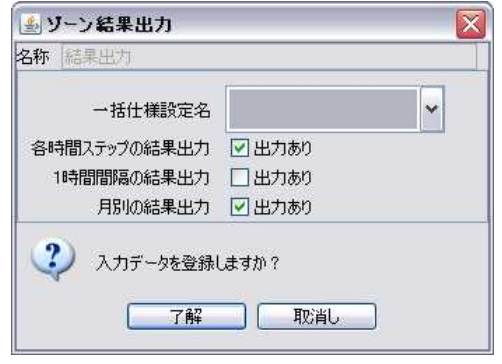

2.2.4-15

2.2.4.10

4CMH/

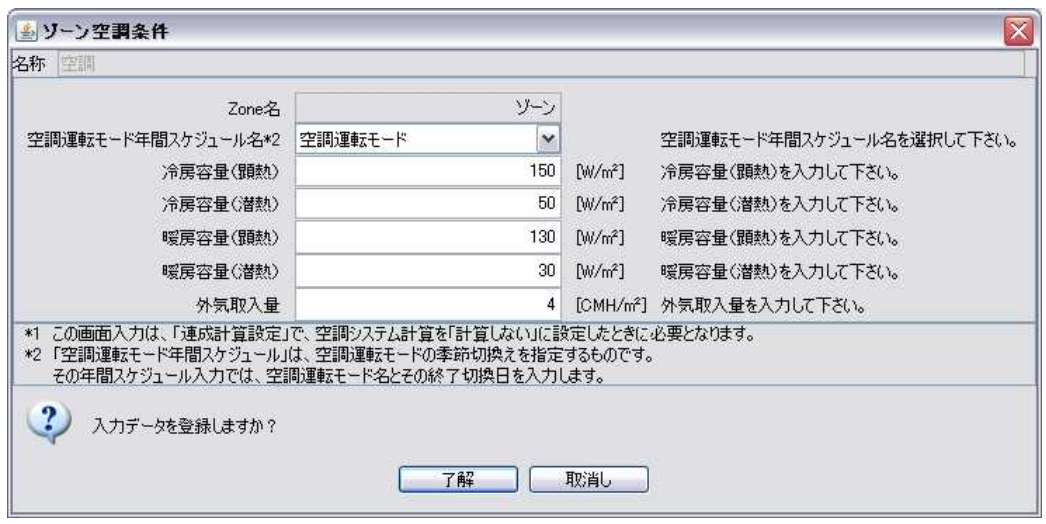

2.2.4-16

| BEST 例題 I 現場事務所 最大負荷<br>ファイル(F) 表示(V) 計算実行(E) 結果出力(Q) ヘルプ(H)<br>マスター<br>共通 建築 設備<br>□ 建築データの設定<br>田口基本<br>日口要素<br>- ● 外壁<br>- ● 内壁<br>- ● 家具類<br>一●窓<br>├―● ゾーン間換気<br>- ● 照明<br>├─● 機器<br>→● 人体<br>● 隙間風<br>├―● ゾーン結果出力<br>└─● ゾーン空調条件 | ワークスペース<br>共通 建築 設備 計算順序<br>■建築データの設定<br>由口基本<br>自己ソーン設定<br>白口建物<br>白口室<br>白ロリーン<br>一◆ 空調<br>一● 結果出力<br>一● 人体<br>$\rightarrow$ $k\overline{p}$<br>├─● 外壁北<br>——● 外壁南<br>——● 外壁東<br>— ● 外壁西 | $ \Box$ $\times$ |
|----------------------------------------------------------------------------------------------------|----------------------------------------------------------------------------------------------------|------------------|
| <b>■ ■ 一括仕様設定</b>                                                                                                    | — ● 屋根<br>一●床<br>- ● 家具類<br>├─● 機器<br>— ● 照明<br>├─● 窓南<br>→ 窓東<br>— ● 随間風<br>由 一括仕様設定                                                                                                    |                  |

2.2.4-17

2.3 2.3.1

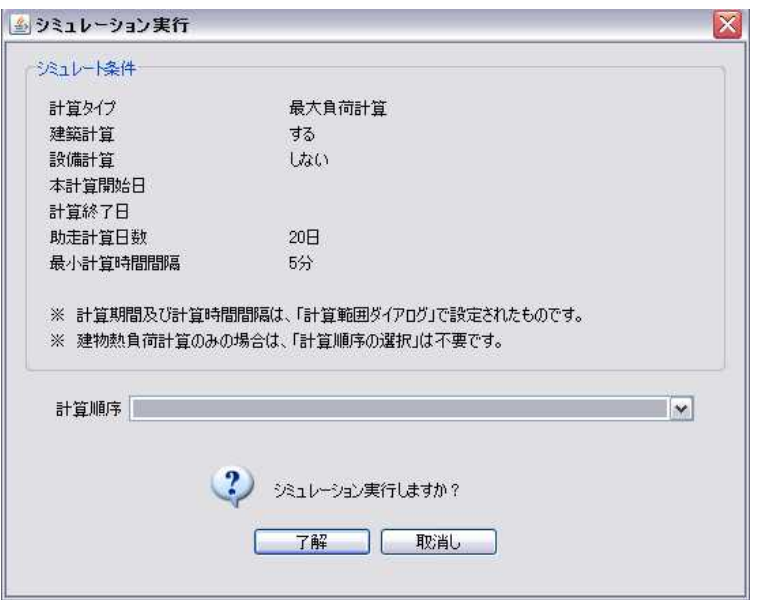

2.3.1-1

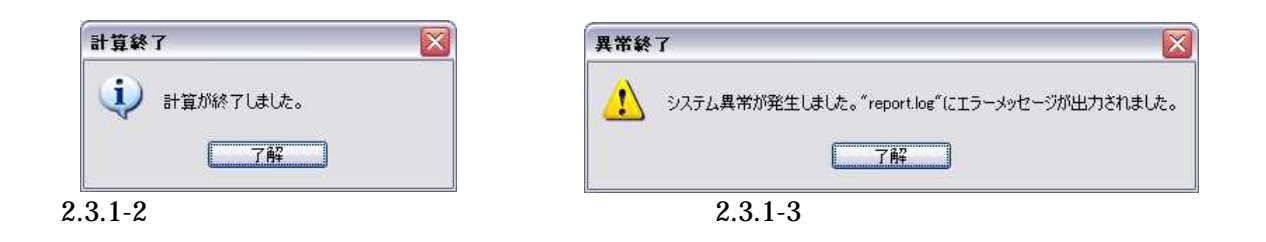

(1)

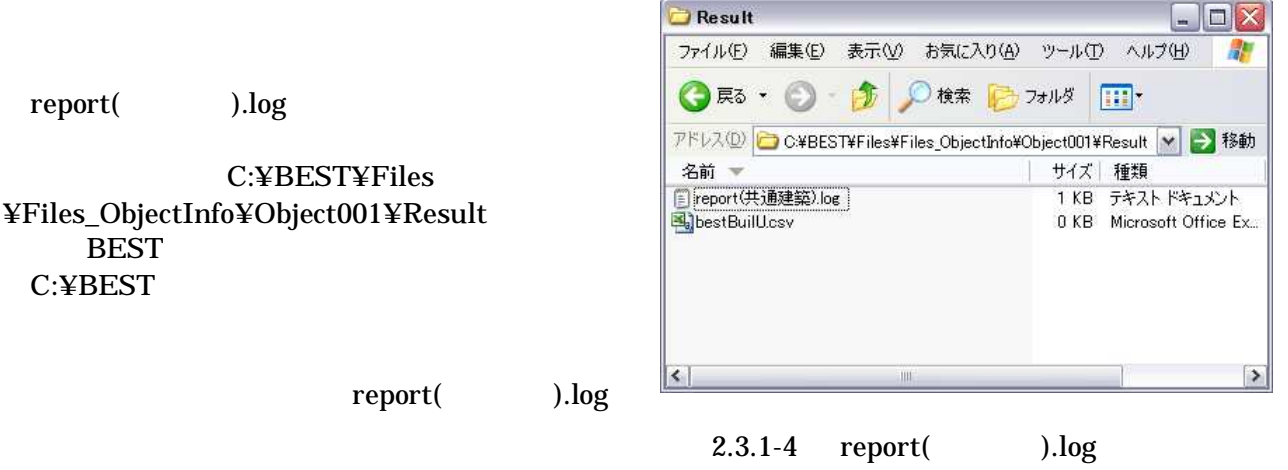

(2)<br> $C:\nsubseteq \text{FBEST}$ 

report.log

BEST

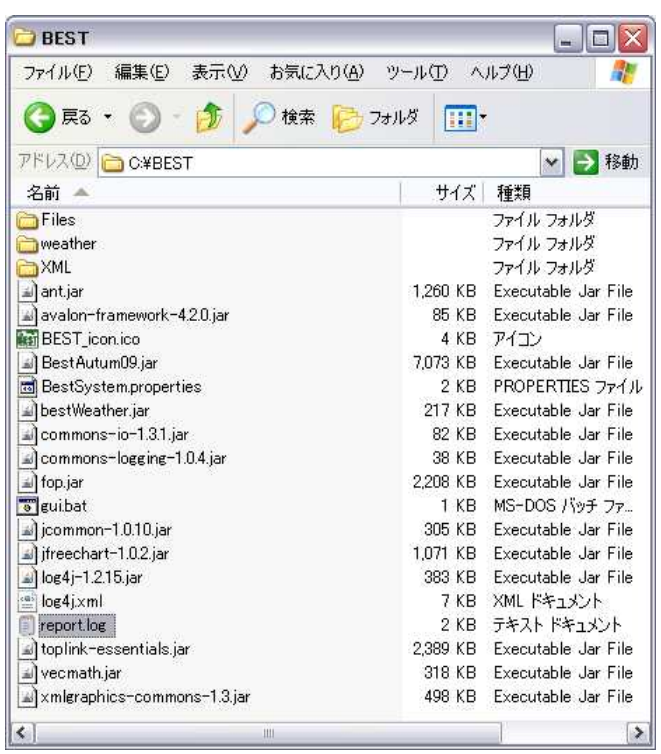

(1) report( ).log

2.3.1-5 report.log

## C:¥BEST¥Files¥Files\_ObjectInfo¥Object001¥Result

### bestBuilU.csv PMV

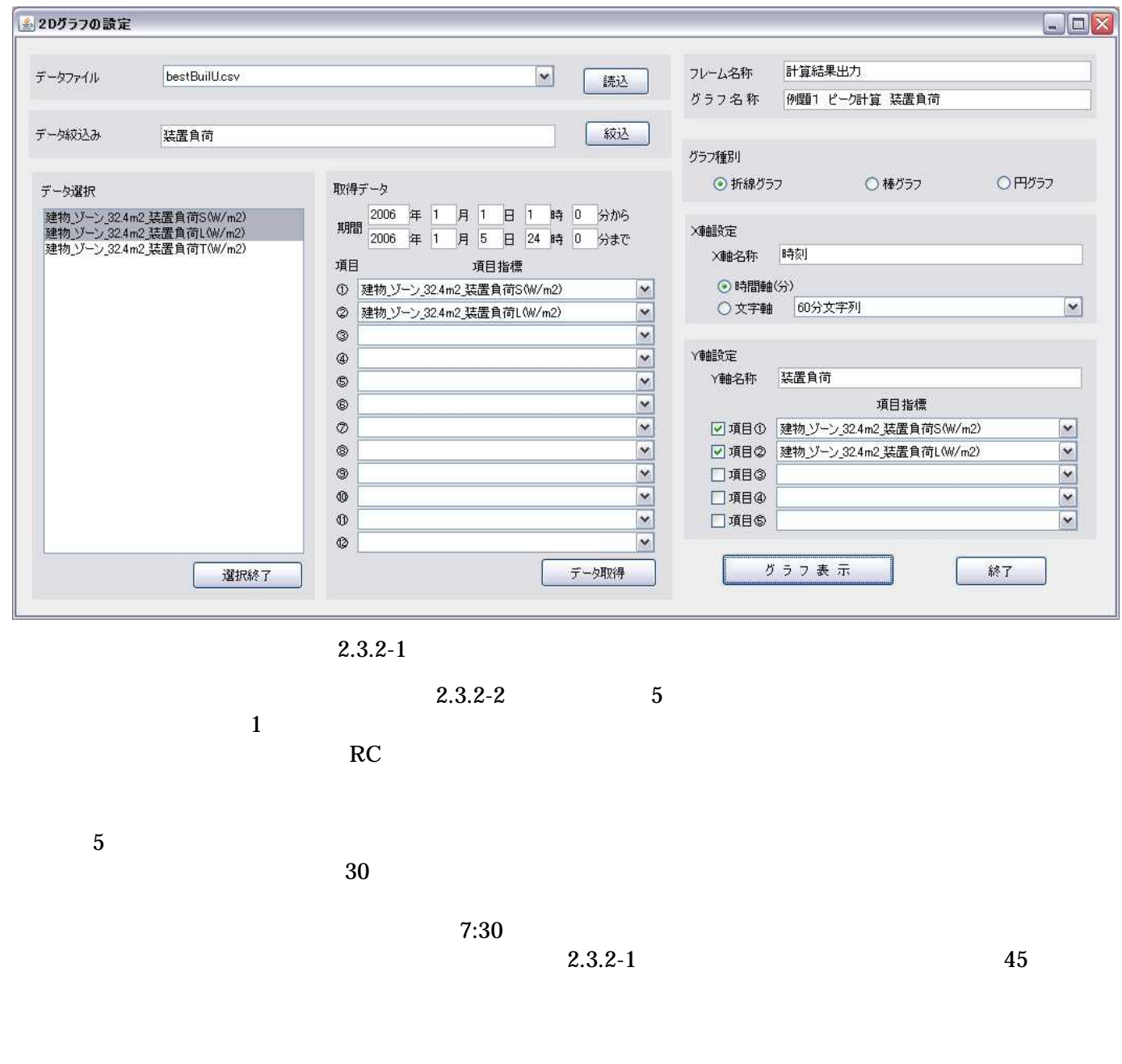

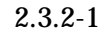

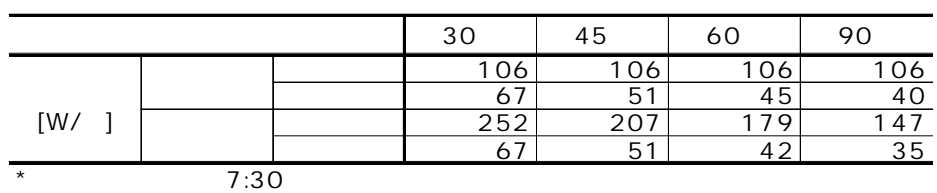

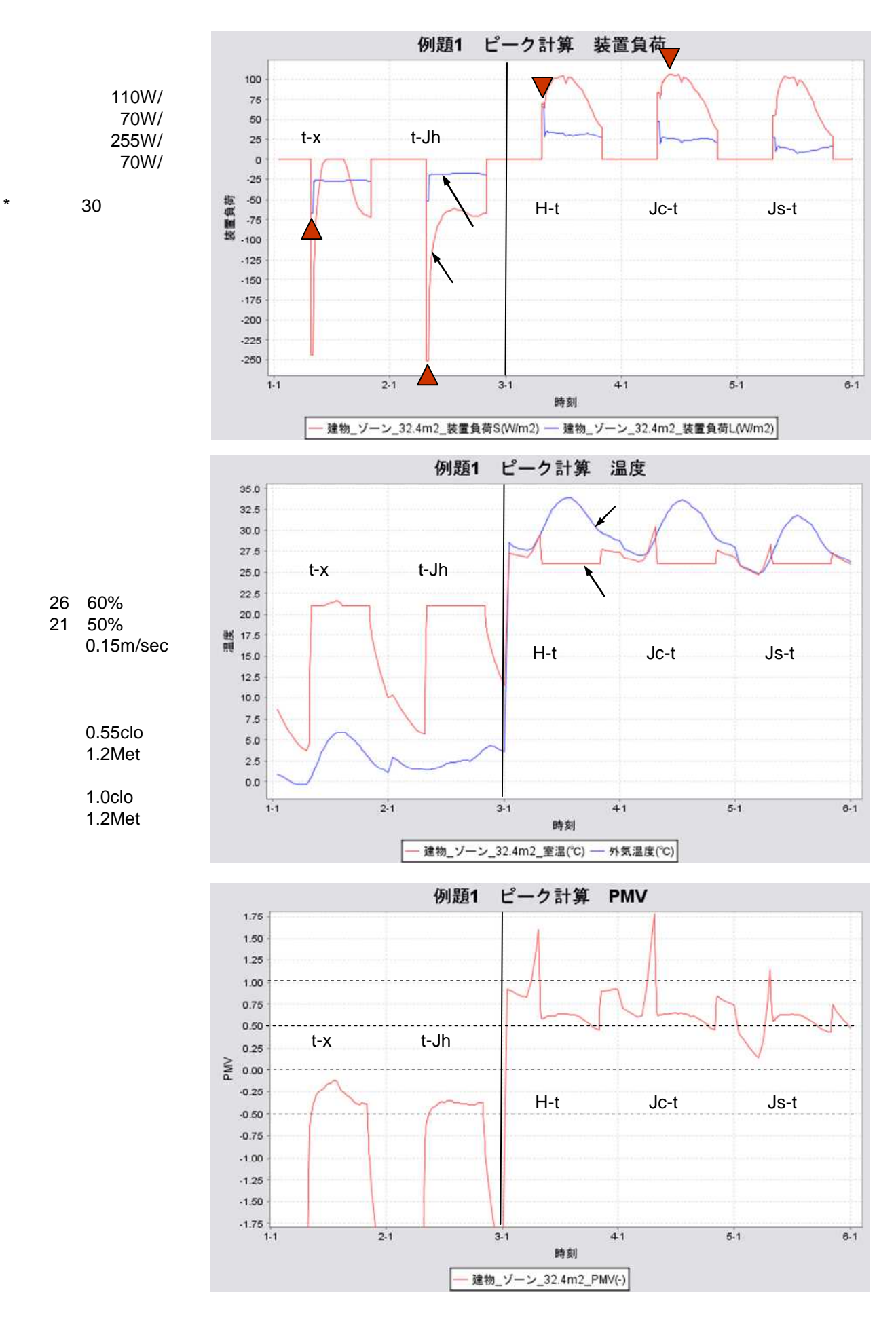

2.3.2-2

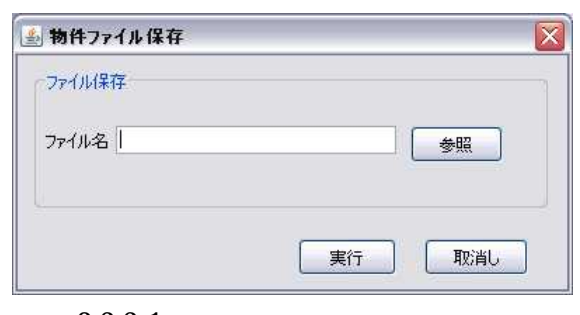

2.3.3-1

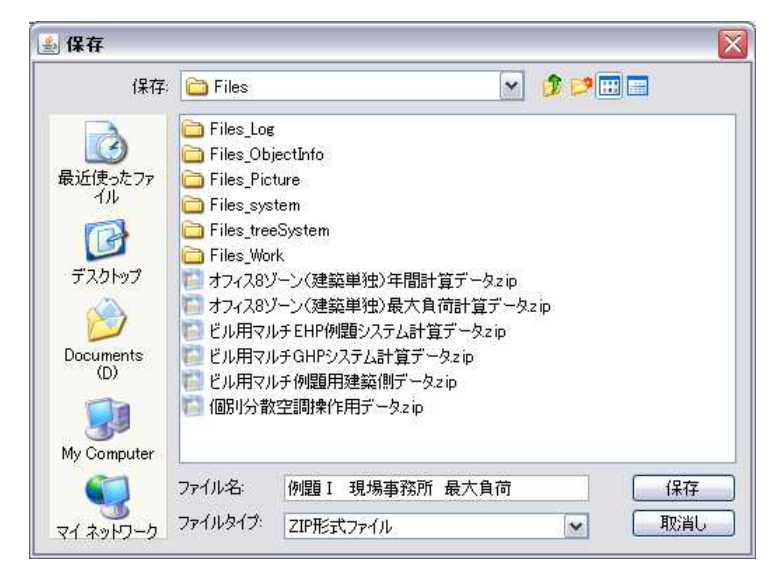

2.3.3-2

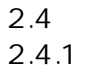

(1) (2) (3)

(4)

(5) (6)

2.4.2

(1)

(2)

BEST1

5

(3)

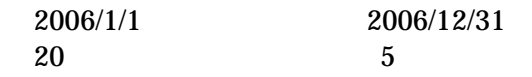

(4)

1/2 1/3 12/29 12/30 12/31

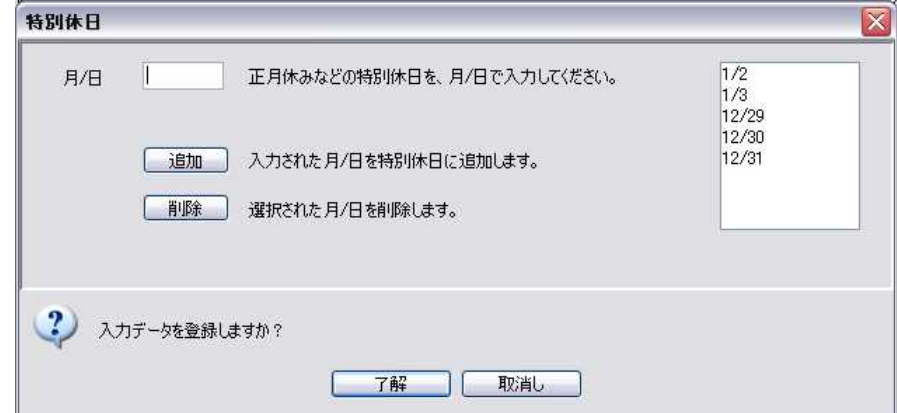

2.4.2-1

(5)

12/31 1.0

(6)

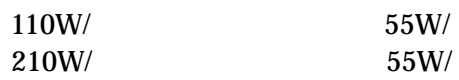

2.4.3

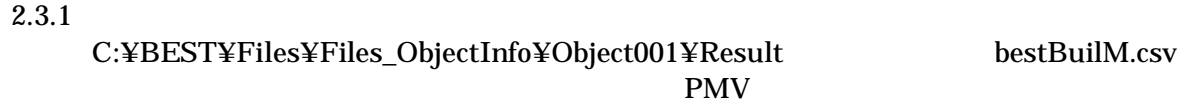

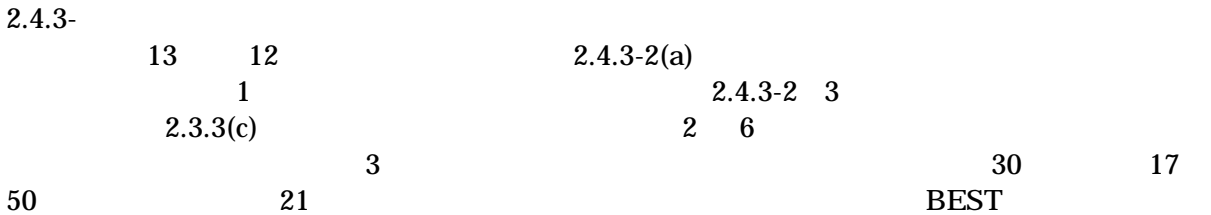

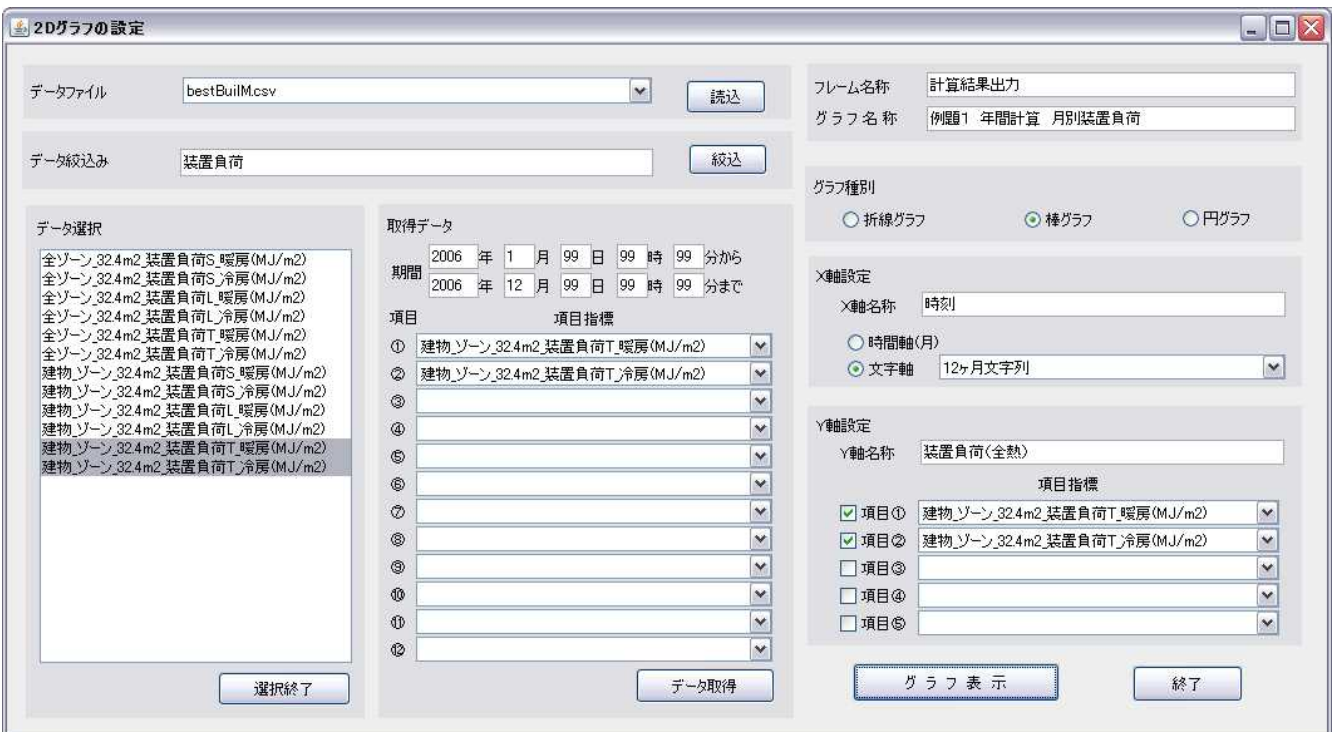

2.4.3-1

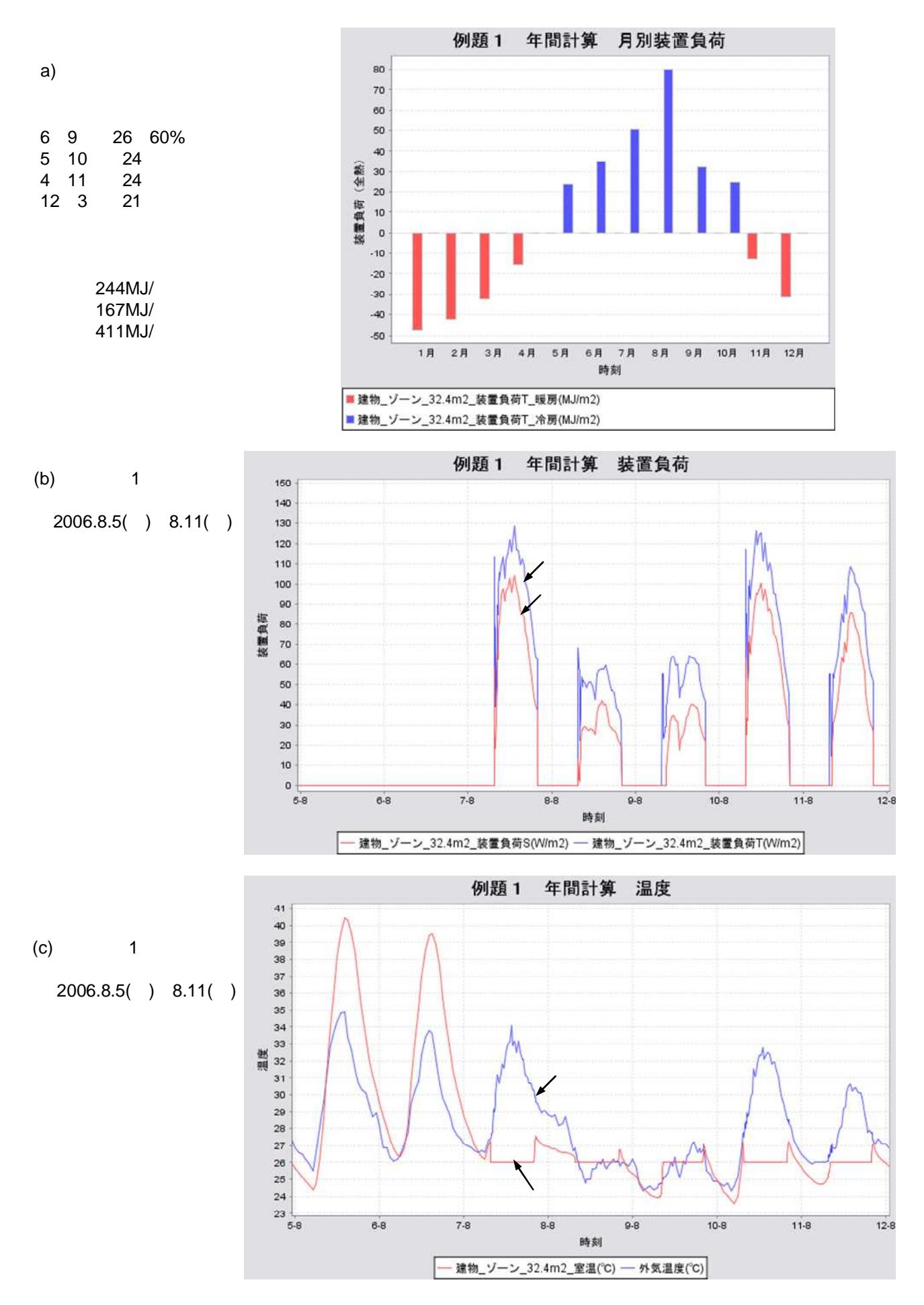

2.4.3-2

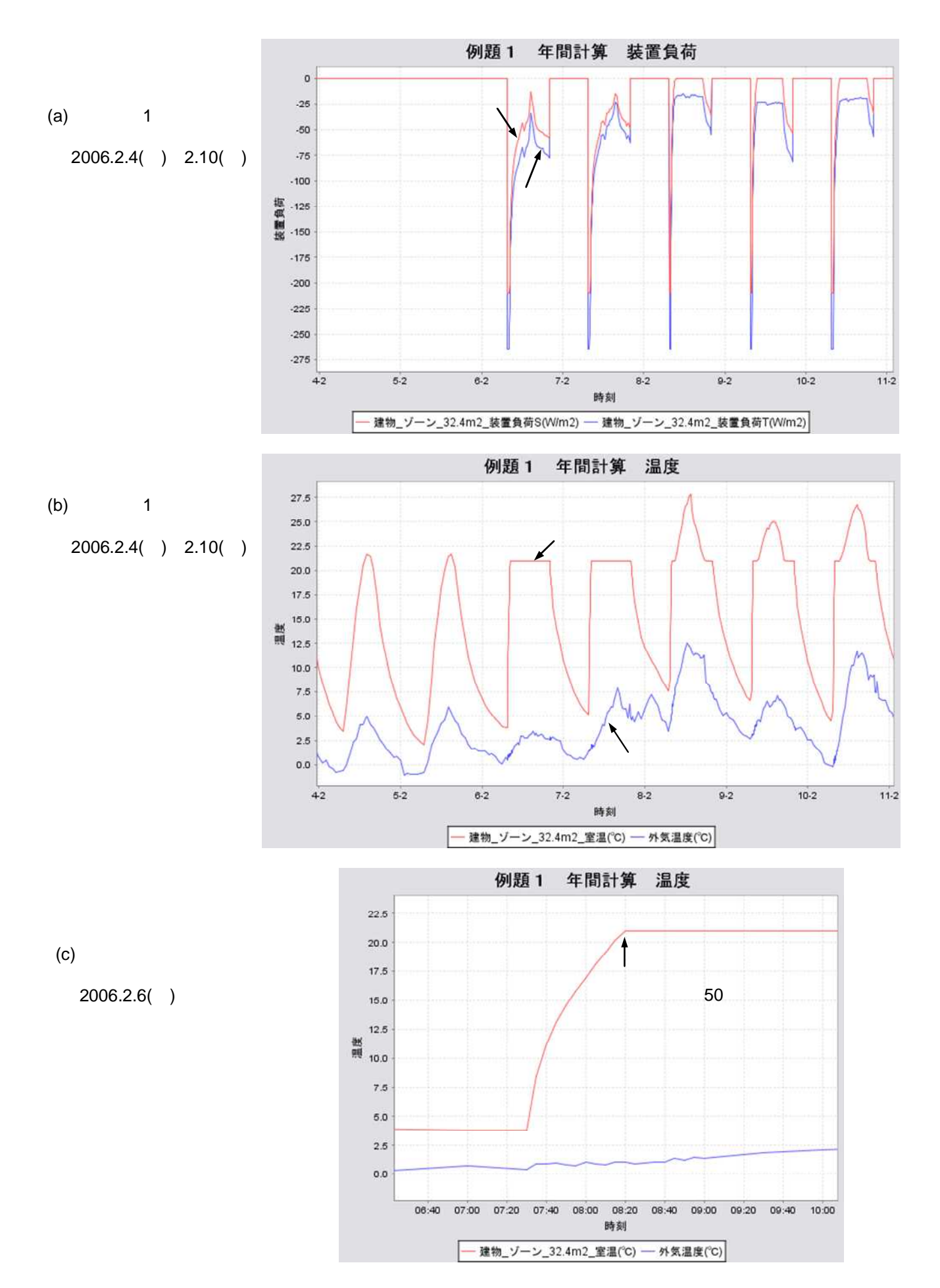

2.4.3-3

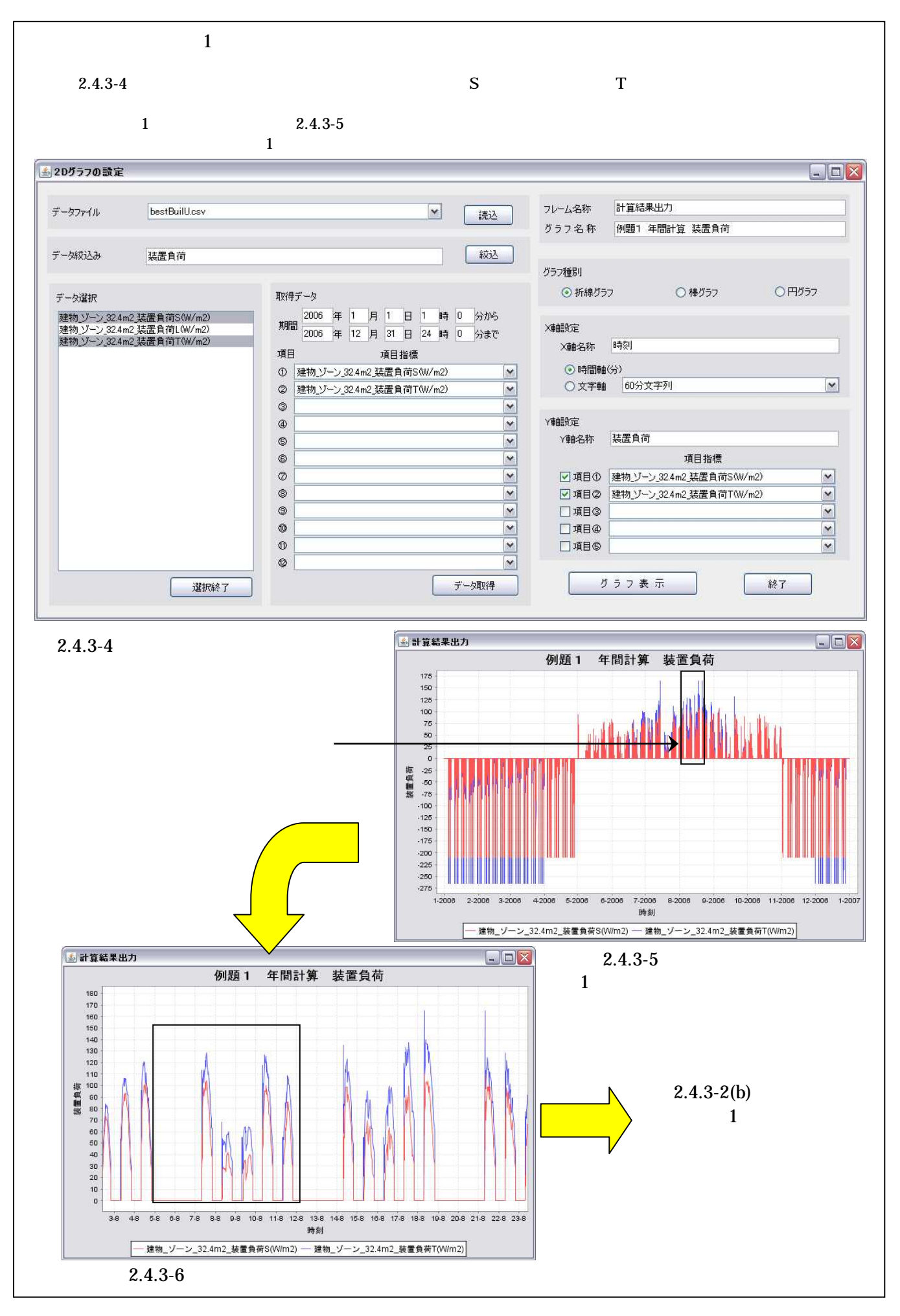

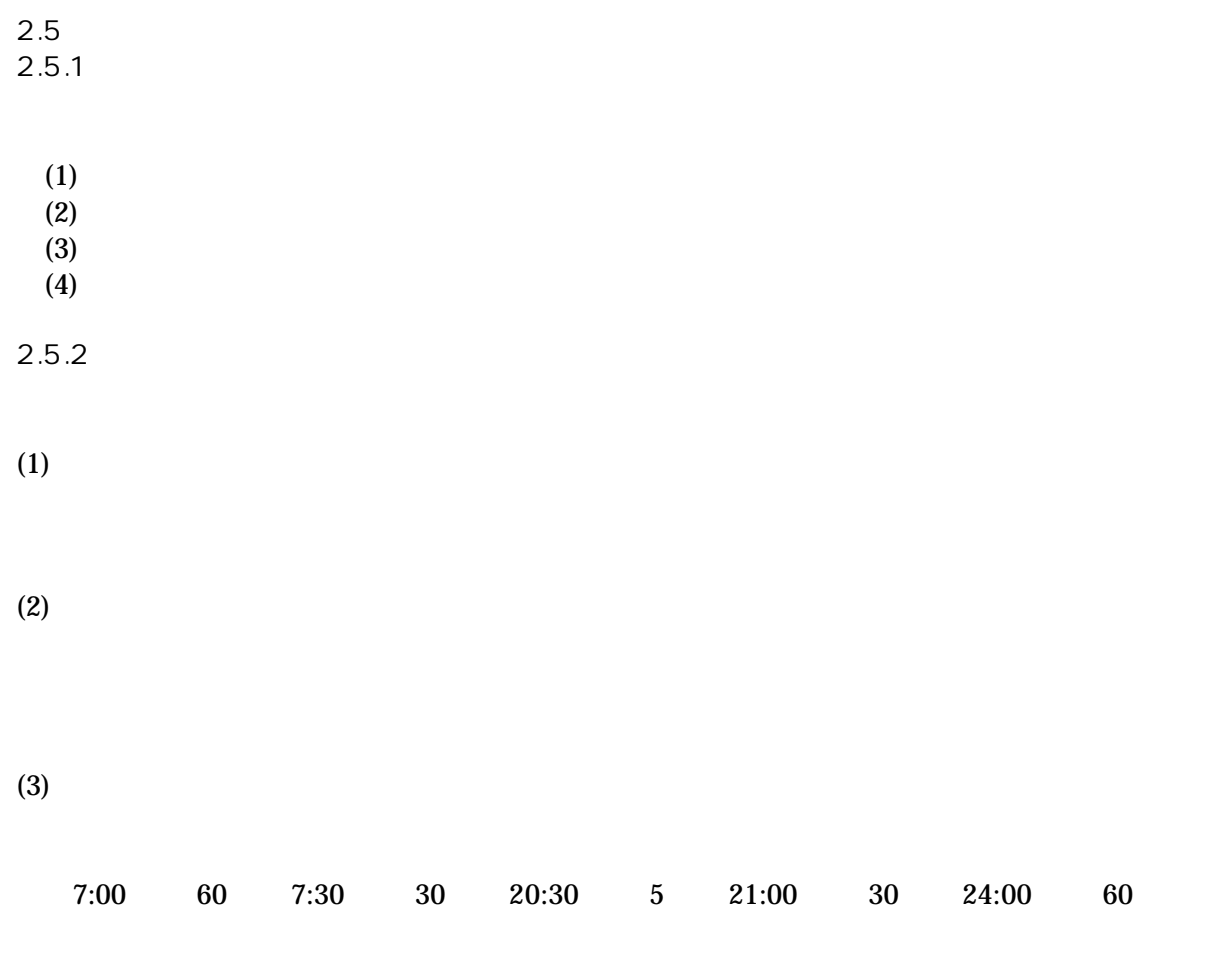

20:00 30

 $(4)$ )

8:30 5

. 3.1.1

3

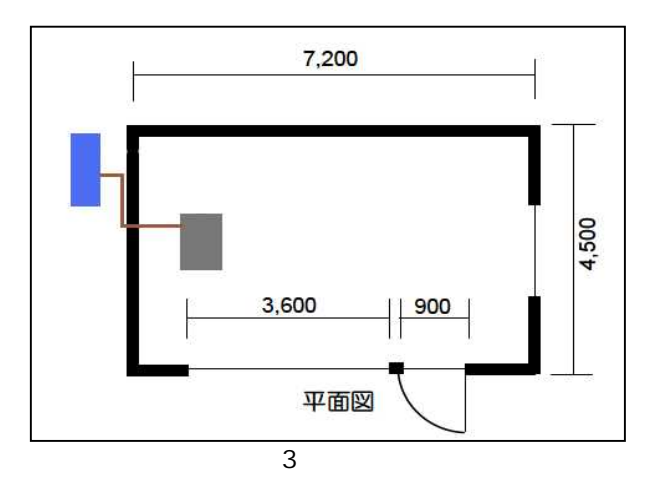

3.1.2

3.1.2-1

| 予熱時間                |    | 30分 |        | 45分   |       | 60分   |       |       |
|---------------------|----|-----|--------|-------|-------|-------|-------|-------|
| 最大負荷<br>W<br>(W/m2) | 冷房 | 顕熱  | 3,434  | (106) | 3,434 | (106) | 3.434 | (106) |
|                     |    | 潜熱  | 2,171  | (67)  | 1,652 | (51)  | 1.458 | (45)  |
|                     |    | 全熱  | 5,605  | (173) | 5,087 | (157) | 4.892 | (151) |
|                     | 暖房 | 顕熱  | 8,165  | (252) | 6,707 | (207) | 5,800 | (179) |
|                     |    | 潜熱  | 2.171  | (67)  | 1.652 | (51)  | 1.361 | (42)  |
|                     |    | 全熱  | 10,336 | (319) | 8,359 | (258) | 7.160 | (221) |

45 3

3.1.2-2

| 空冷ヒートポンプバッケージ |        | 仕 | 檏 |              | 電源              | 動力     |
|---------------|--------|---|---|--------------|-----------------|--------|
| 室内機           | 天吊り露出型 |   |   |              |                 |        |
|               | 冷房能力   |   |   | 8kW          |                 |        |
|               | 暖房能力   |   |   | 9kW          |                 |        |
|               | 送風量    |   |   | $1,000m^3/h$ | 1 <i>φ</i> 200V | 0.1kW  |
|               | 加湿器    |   |   | 気化式 3.2kg/h  |                 |        |
|               | 冷房能力   |   |   | 8kW          |                 |        |
| 室外機           | 暖房能力   |   |   | 9kW          |                 |        |
|               | 圧縮機    |   |   |              | $3\phi$ 200V    | 1.7kW  |
|               | 送風機    |   |   |              | $3\phi$ 200V    | 0.05kW |

- 1) 5/1 10/31
- 2) 1/1 4/30 11/1 12/31

3)

- 
- 4) 7:30 20:00

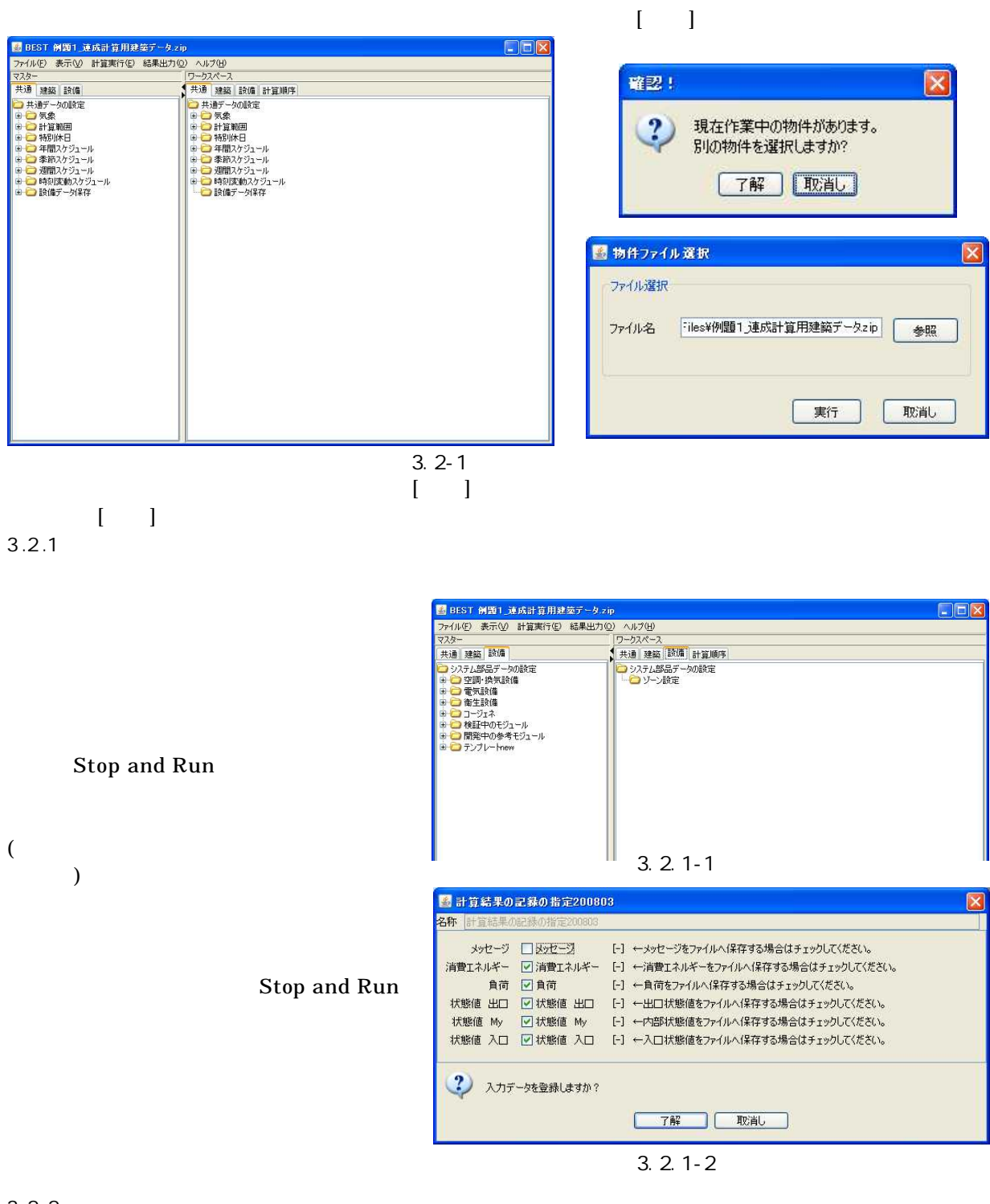

3.2.2

.

EHP

EHP

EHP

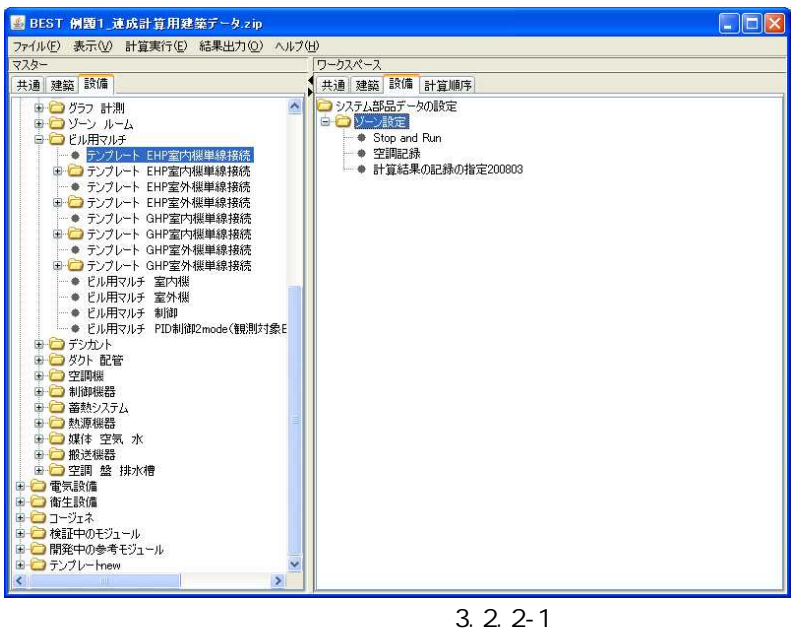

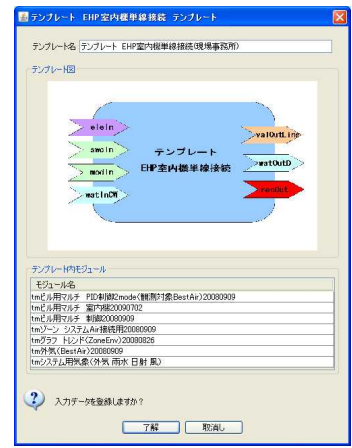

 $\lceil$   $\lceil$ 

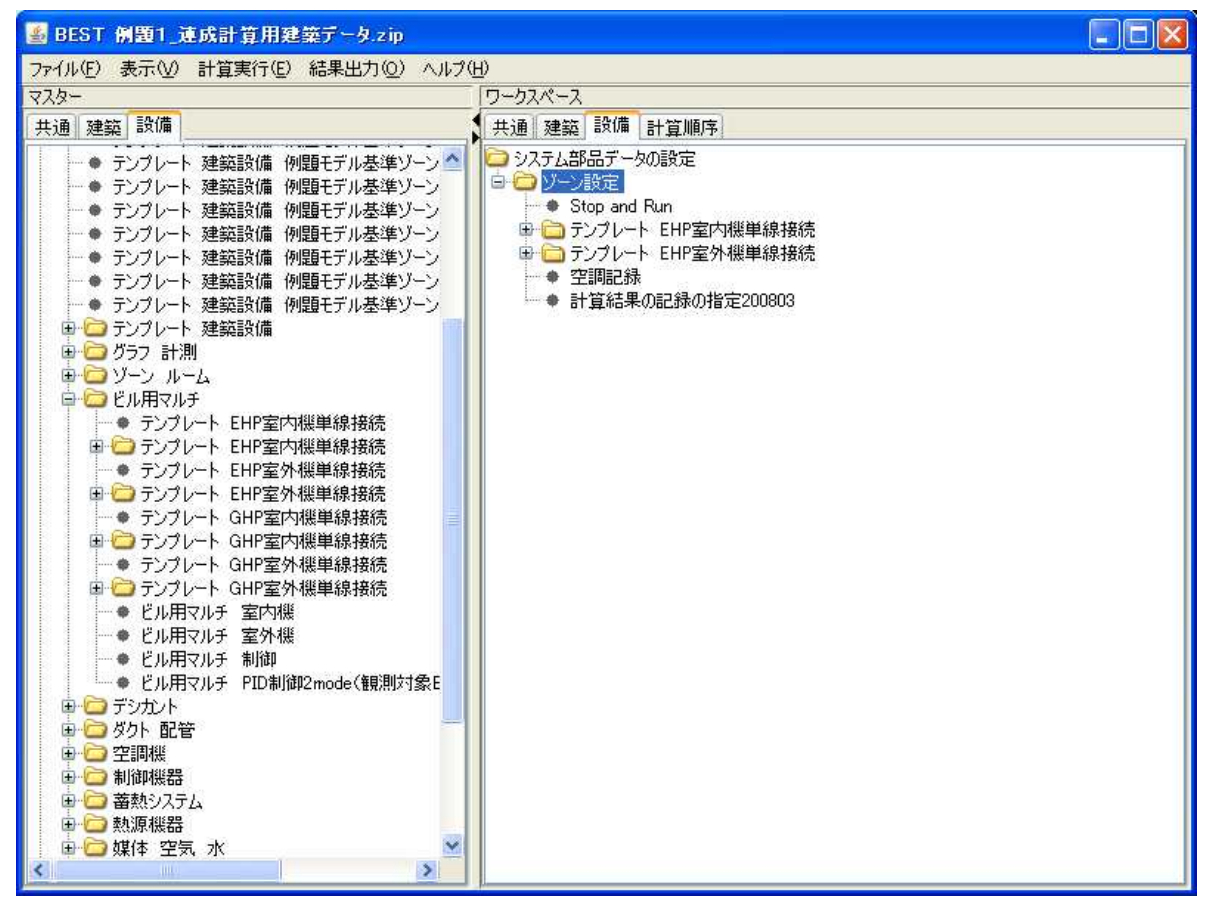

3.2.2-2

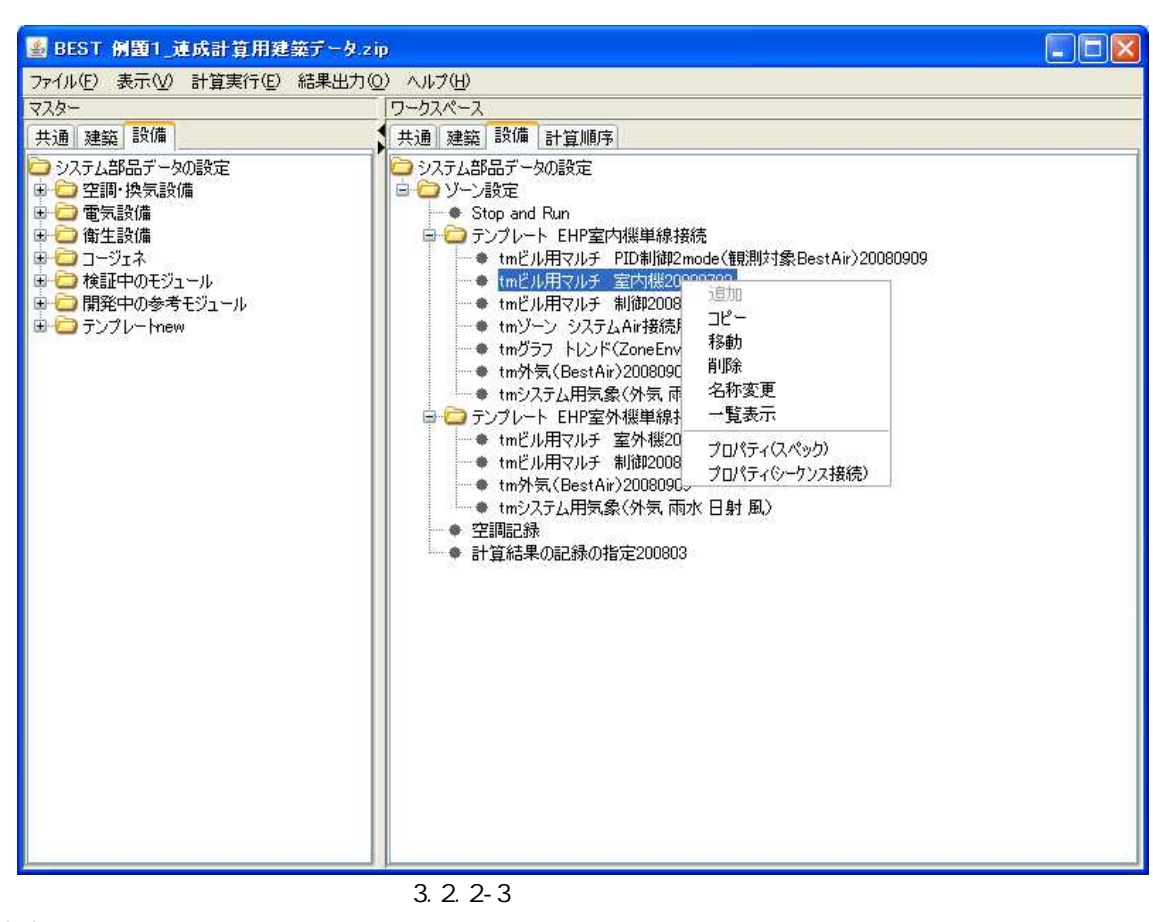

[+]

 $($   $)$ 

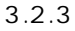

 $($ 

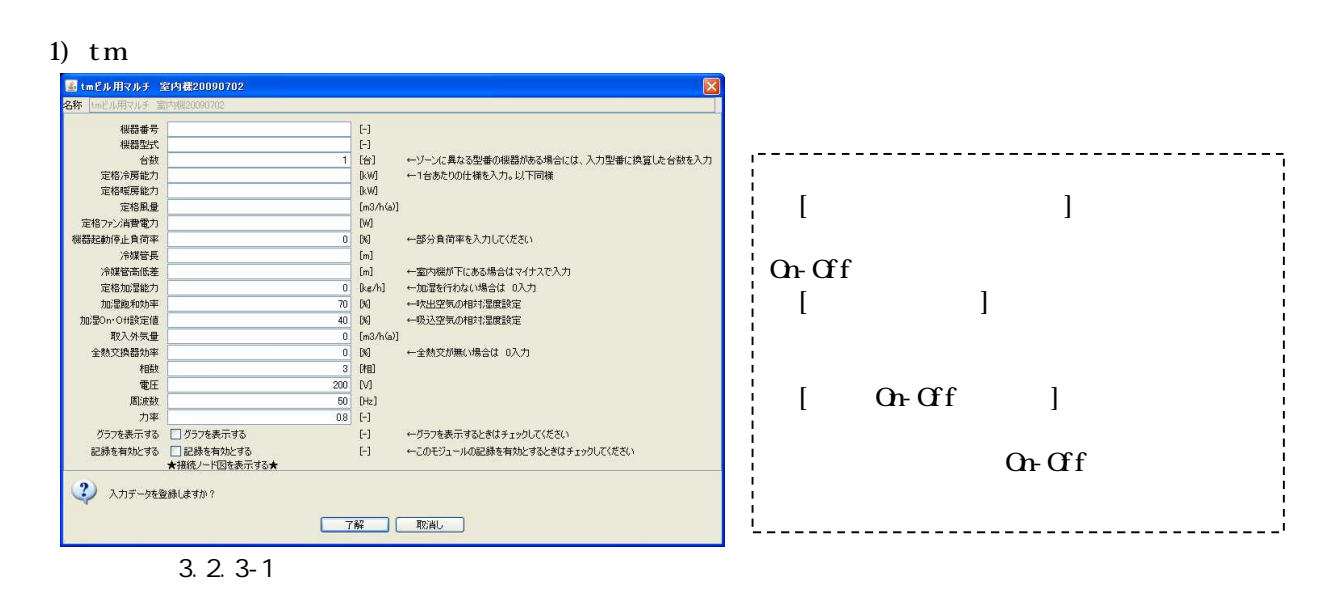

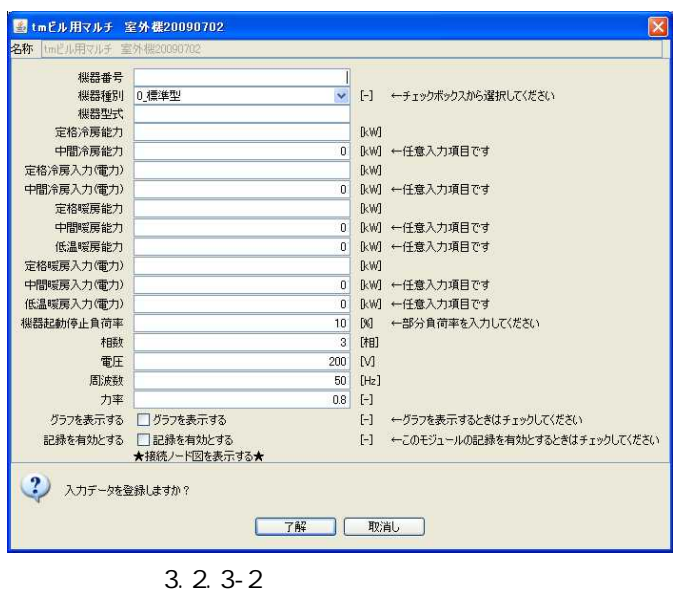

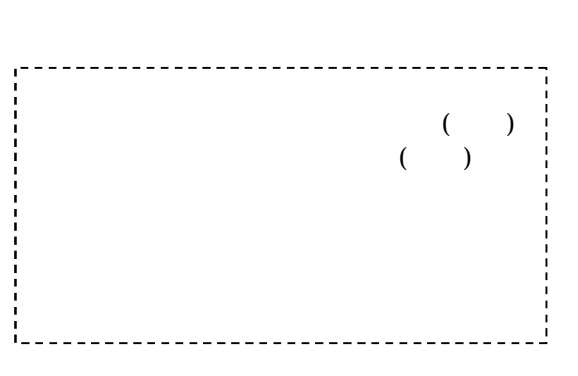

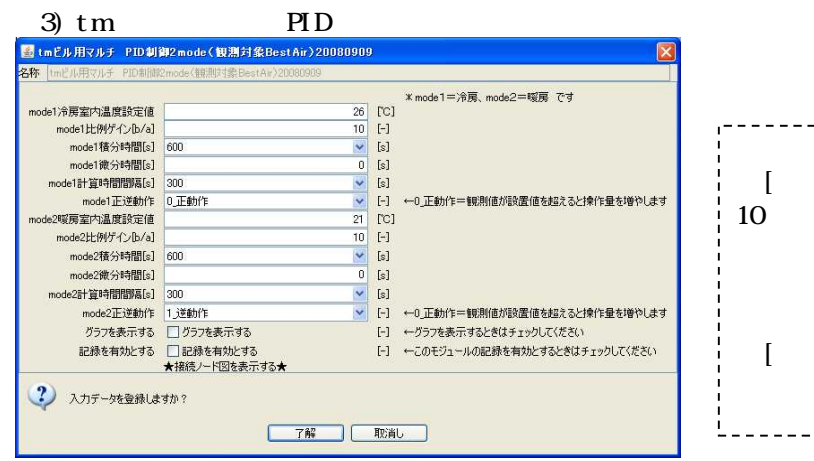

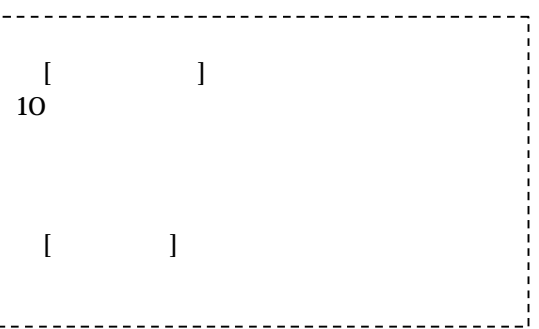

3.2.3-3 PID

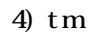

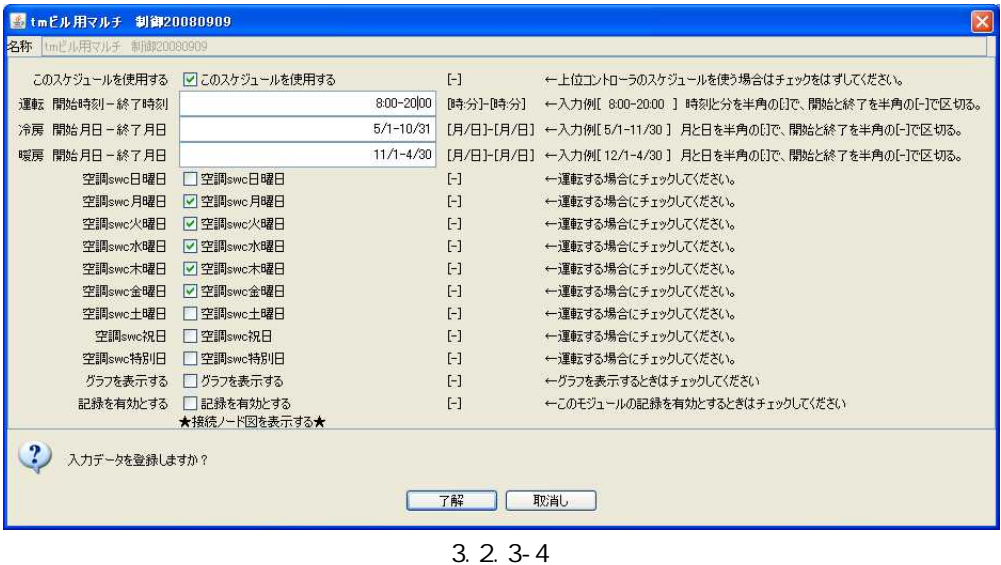

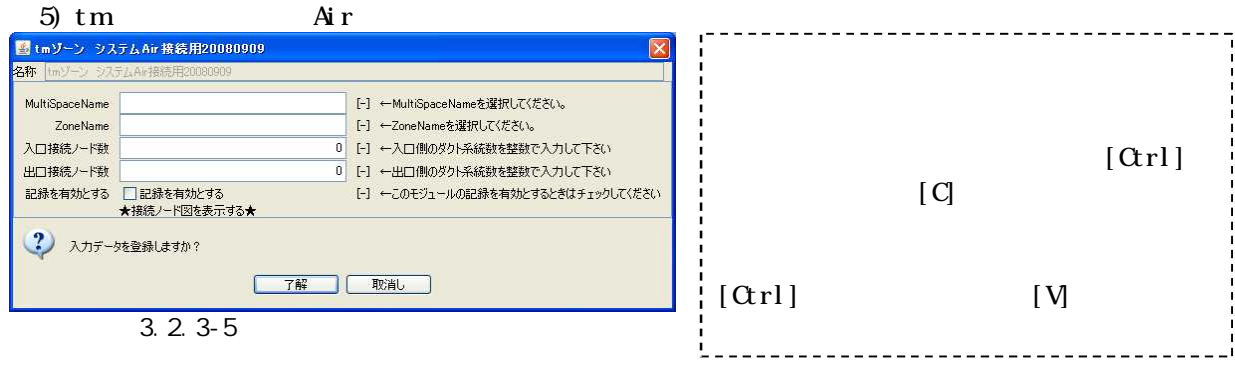

---------------

-----------

#### 6) tm

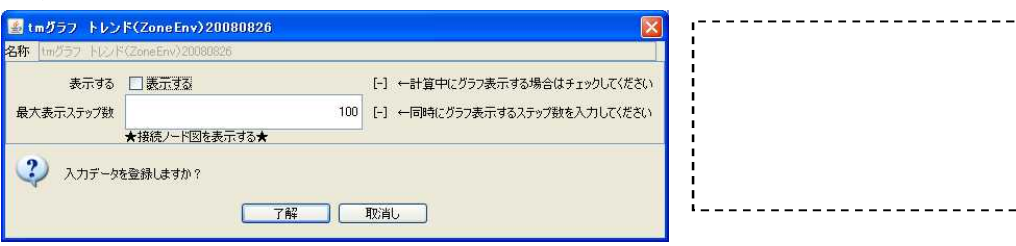

3.2.3-6

#### 7) tm & tm

8)

#### 3.2.3-1

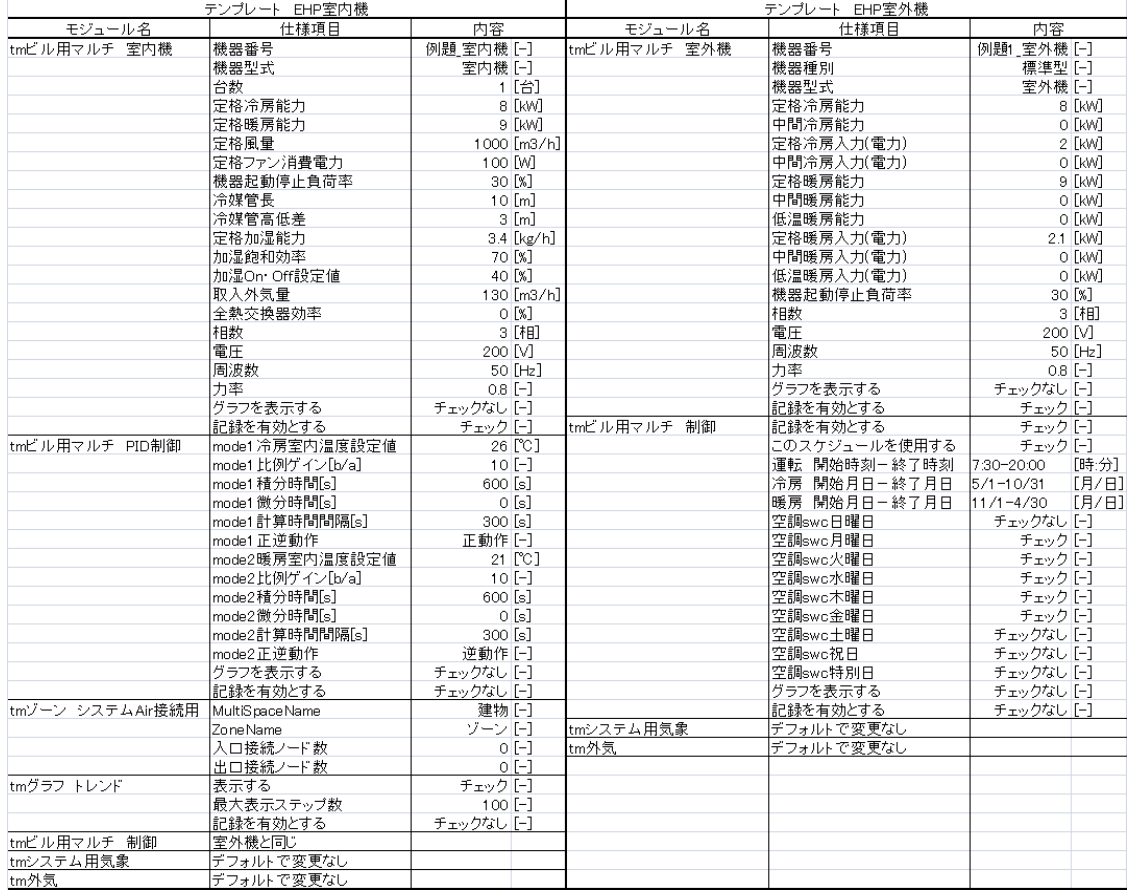

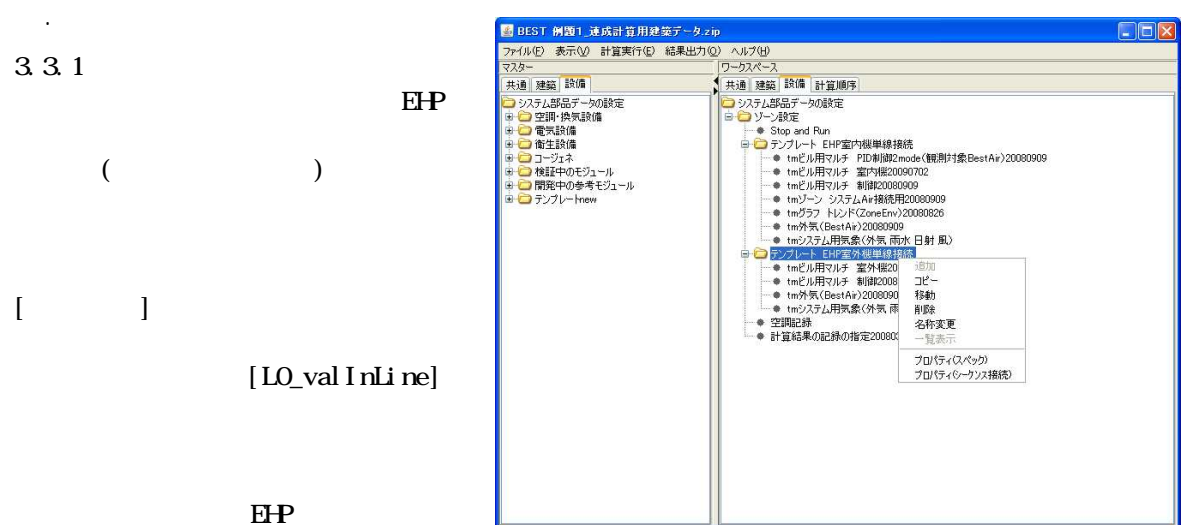

[LO\_val Out Line]

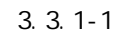

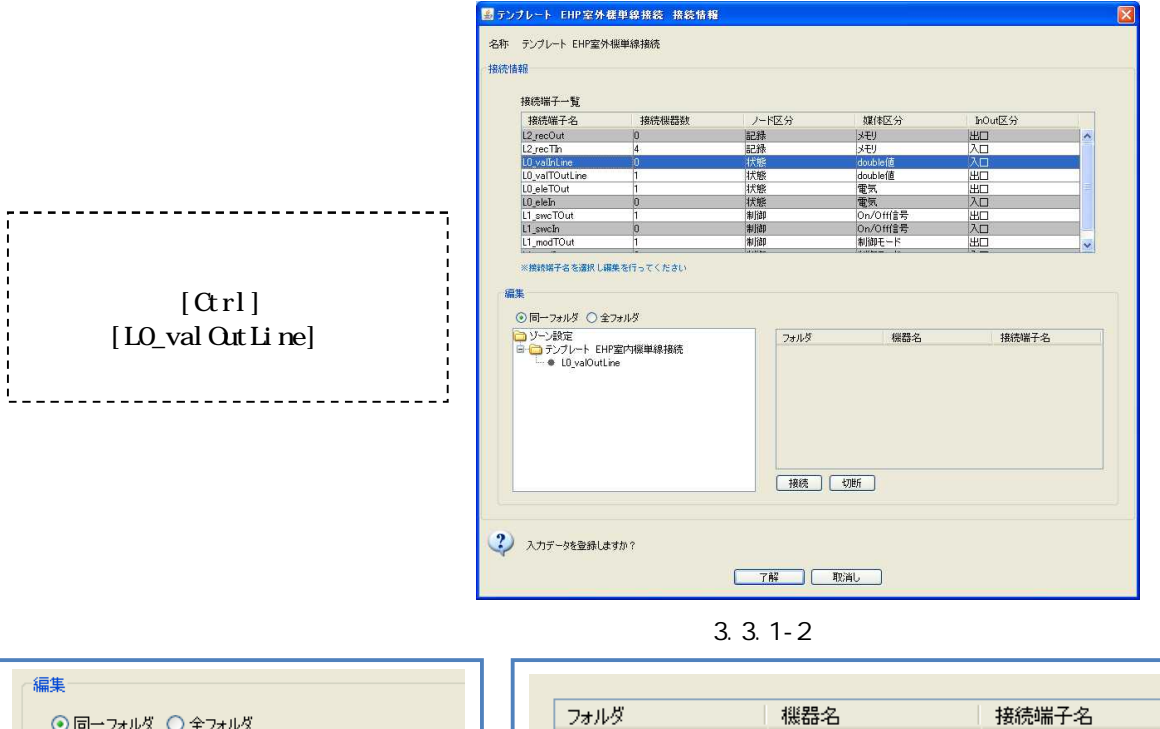

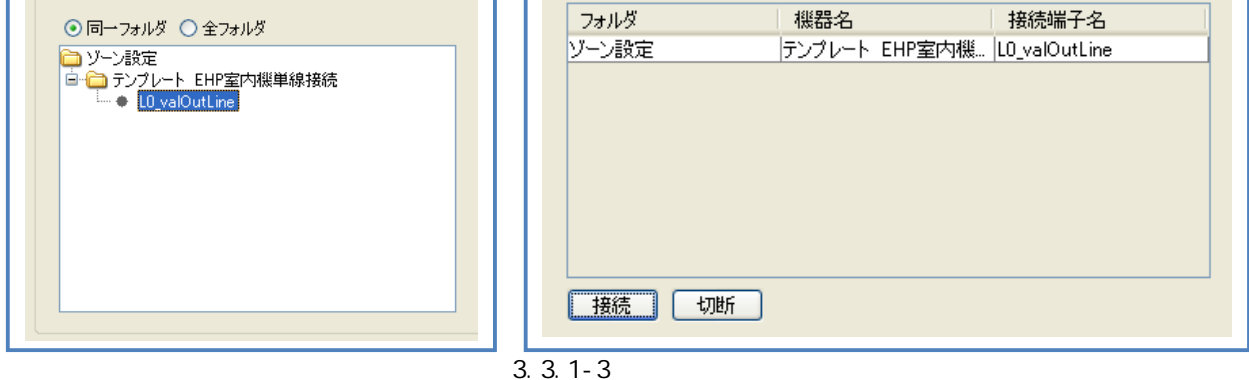

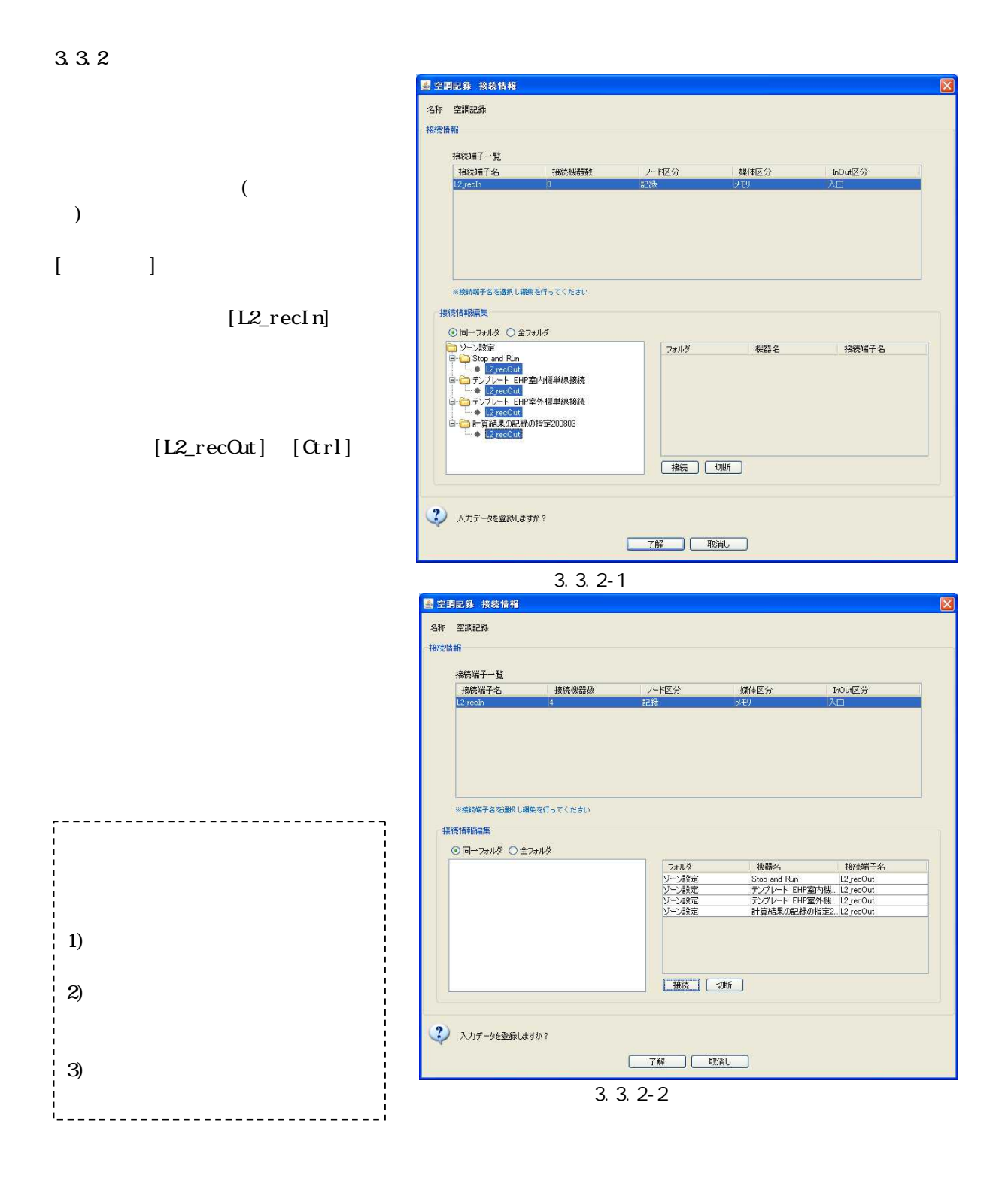

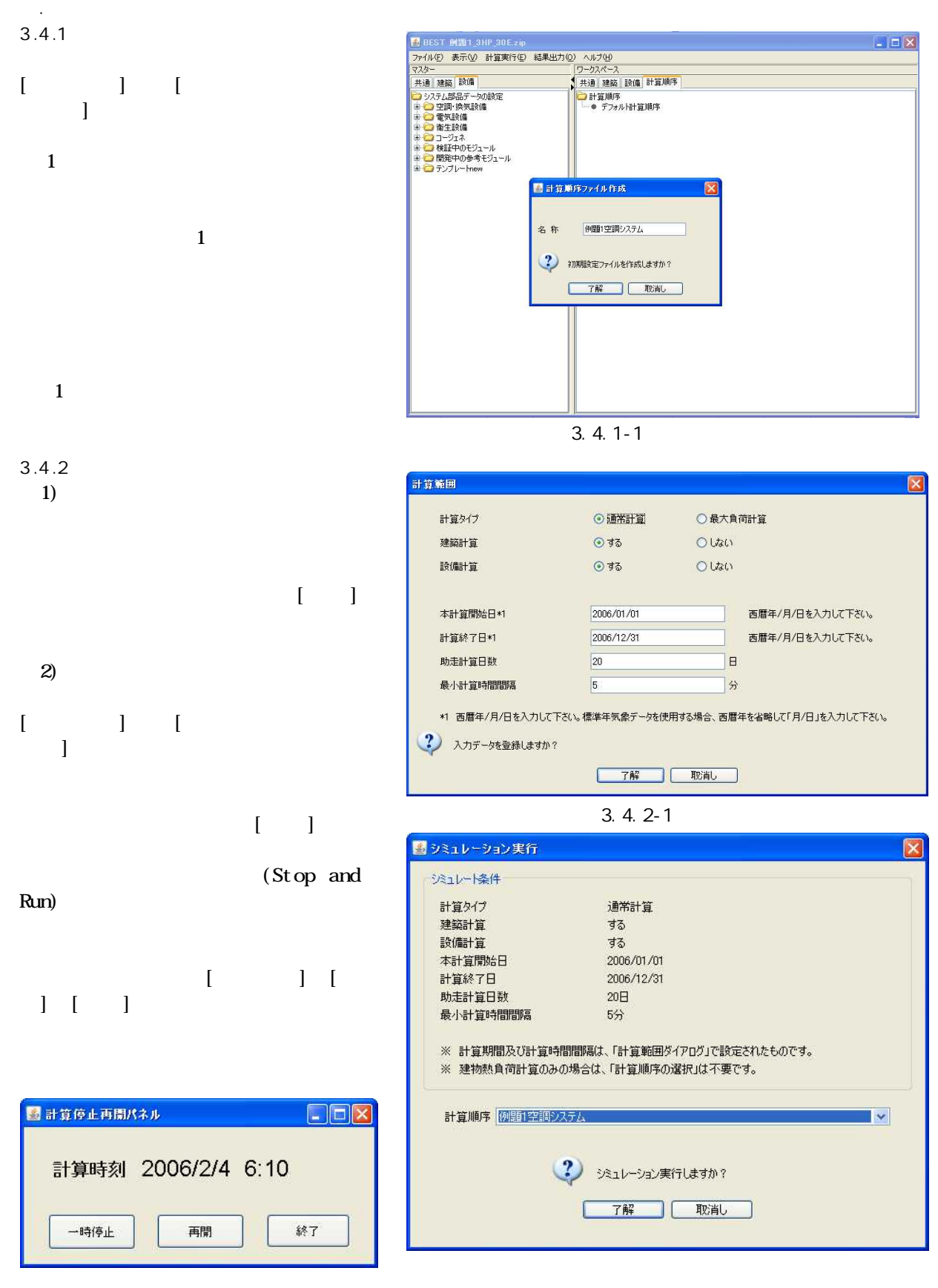

3.4.2-2

3.4.3

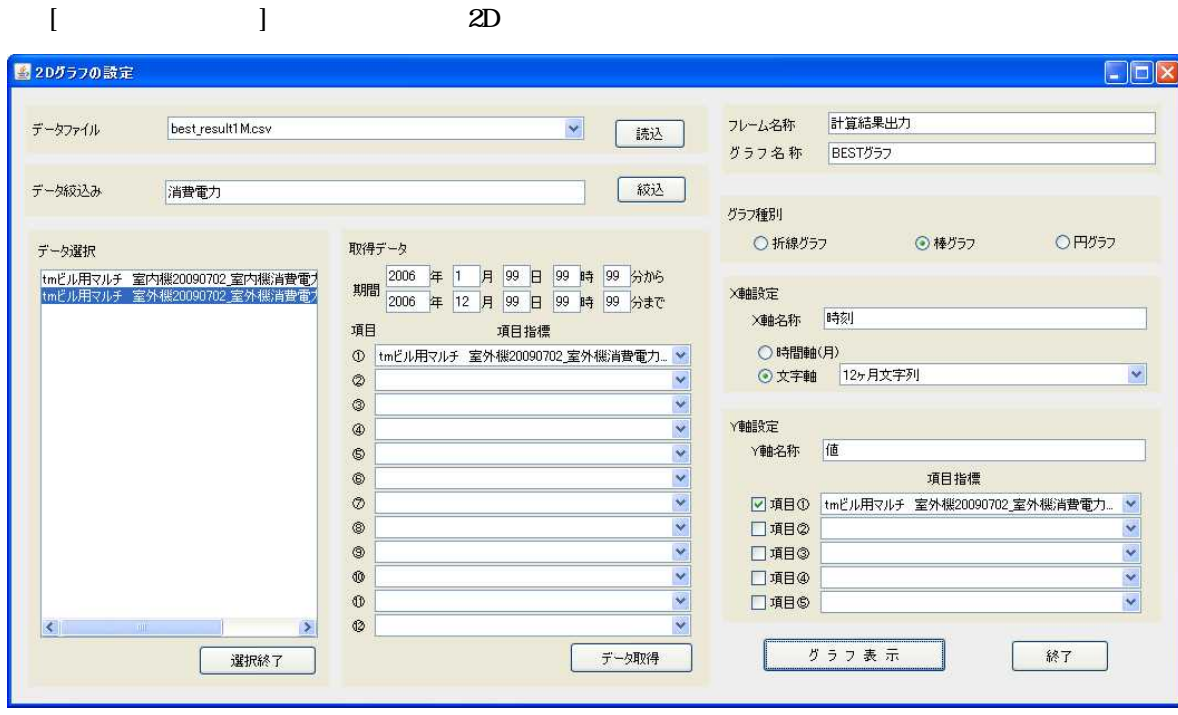

3.4.3-1

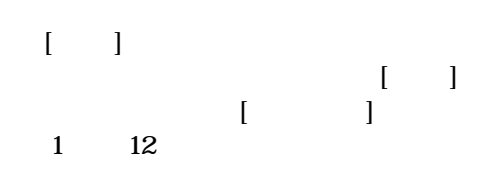

best\_result1Mcsv

 $[$   $]$ 

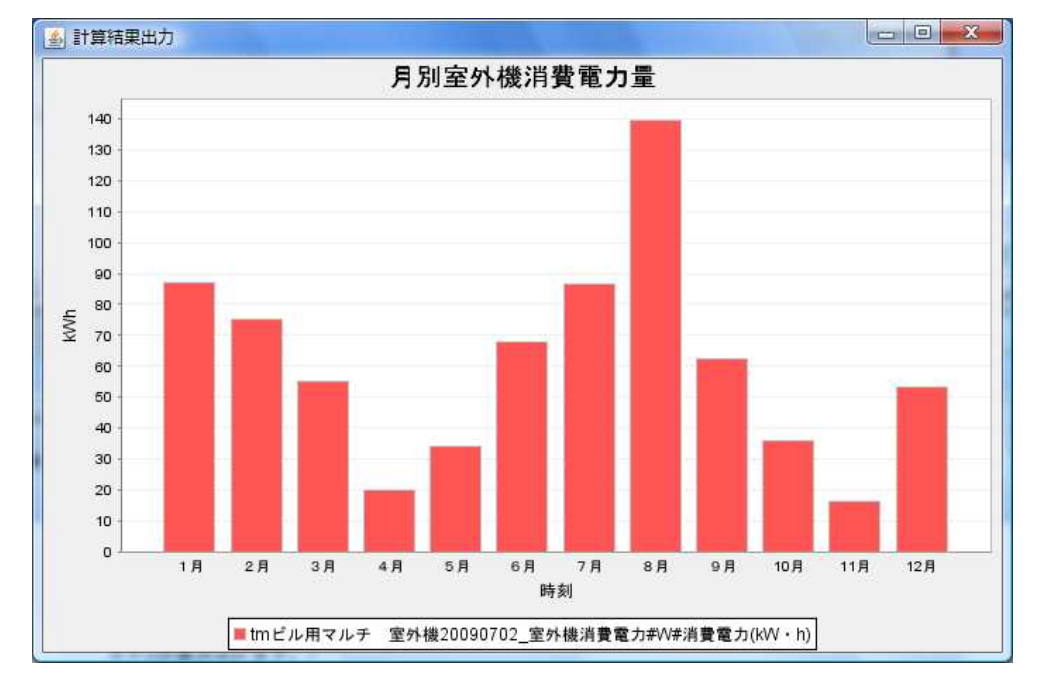

3.4.3-2

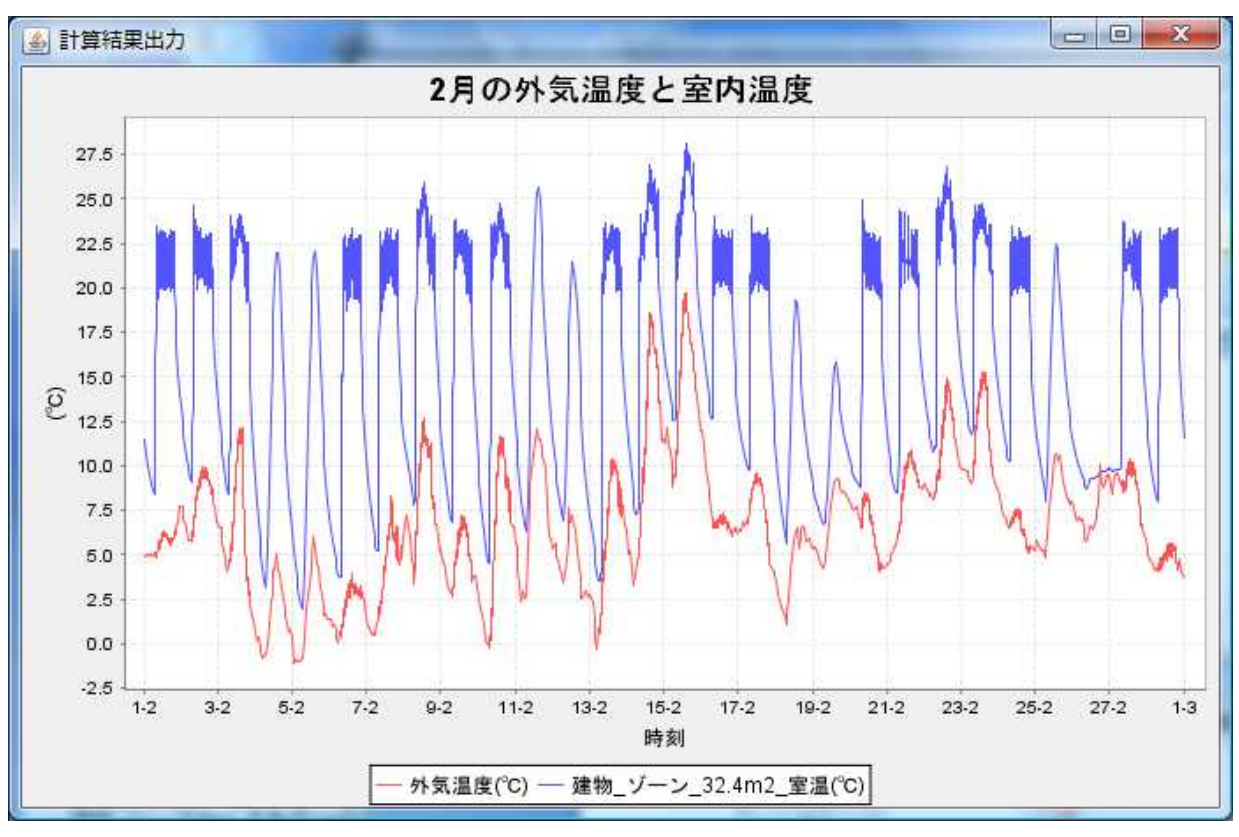

3.4.3-3 2

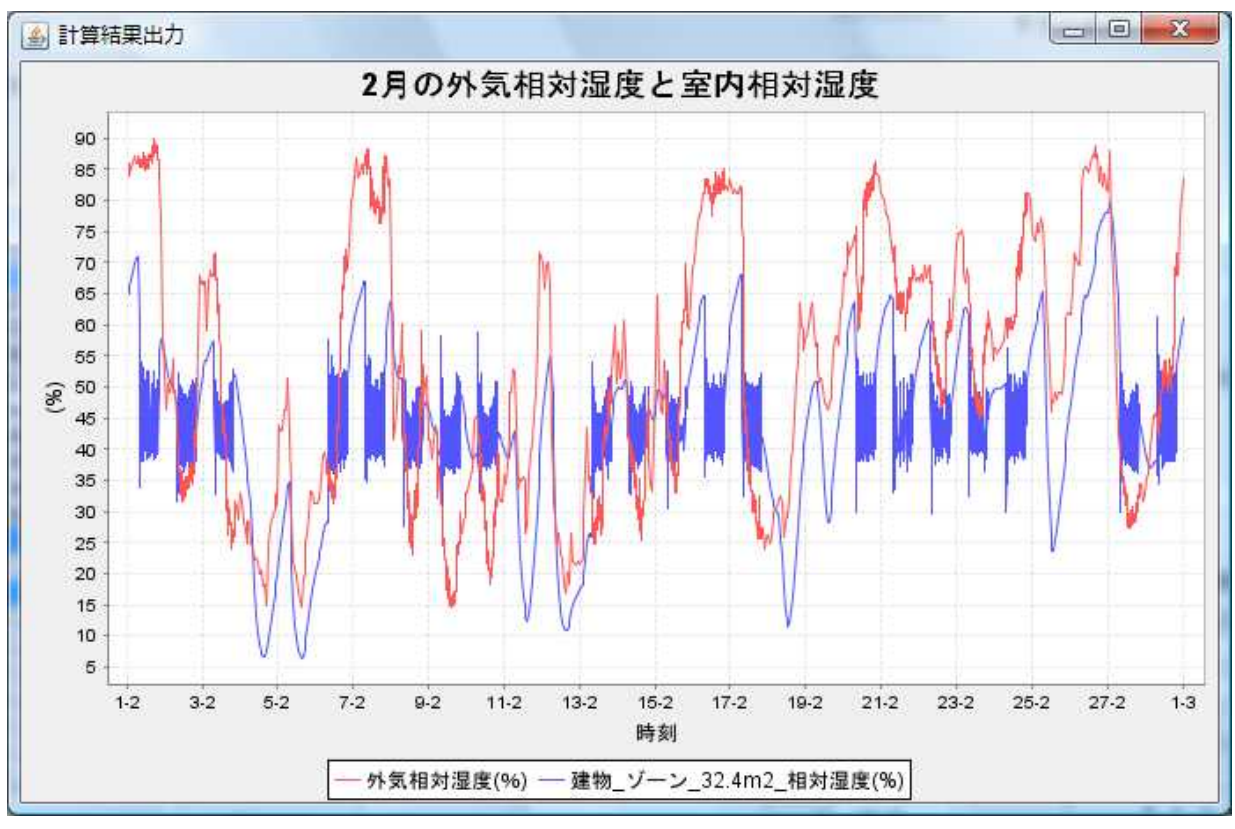

3.4.3-4 2

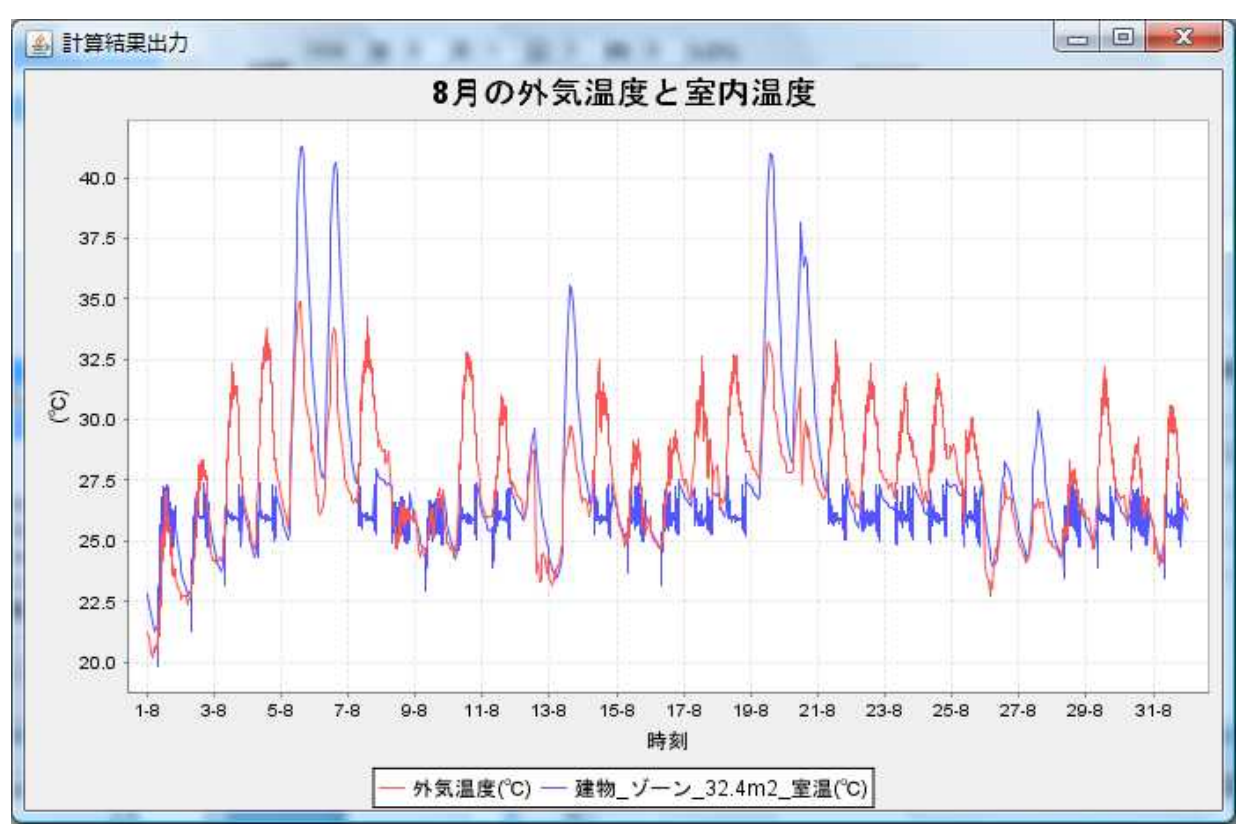

3.4.3-5 8

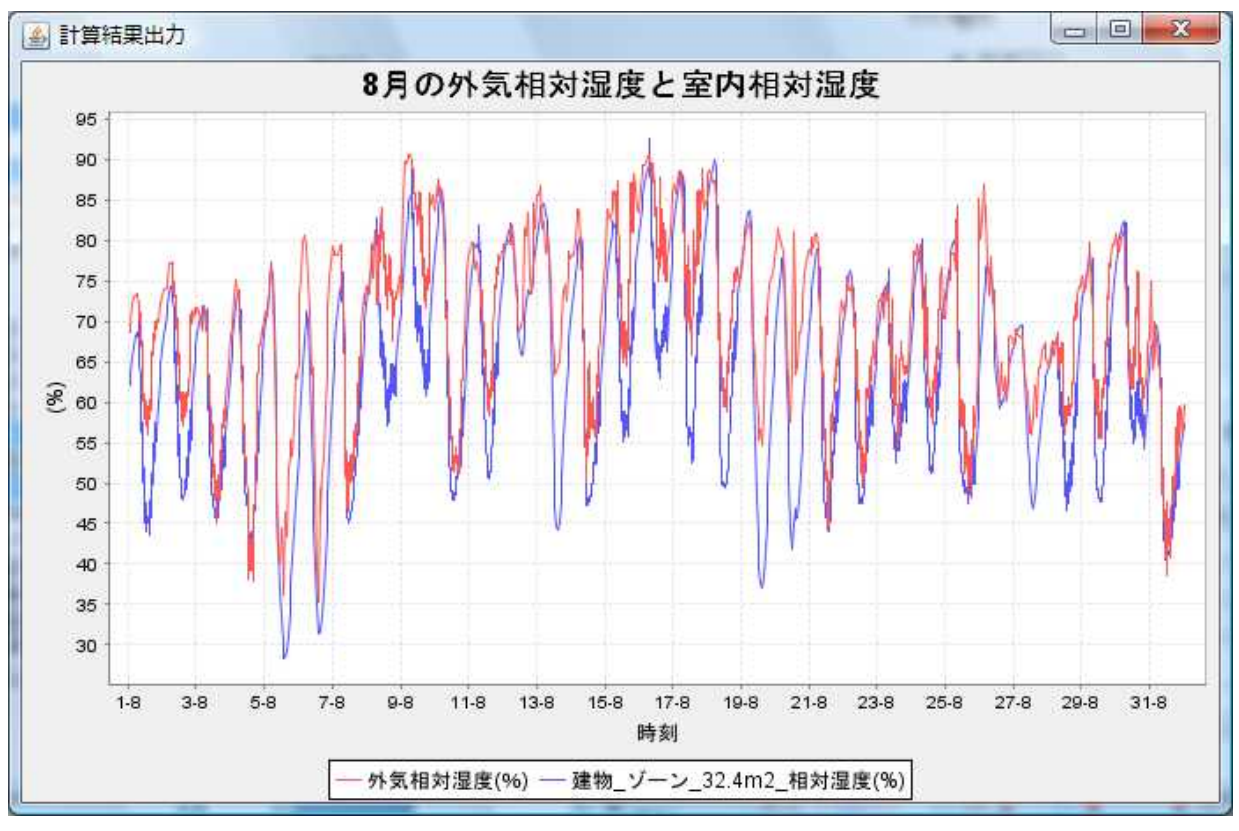

3.4.3-6 8

. .1.1

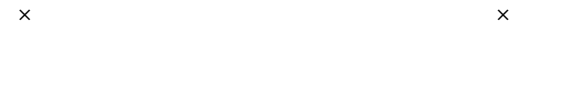

7 30 20 00

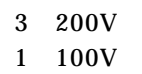

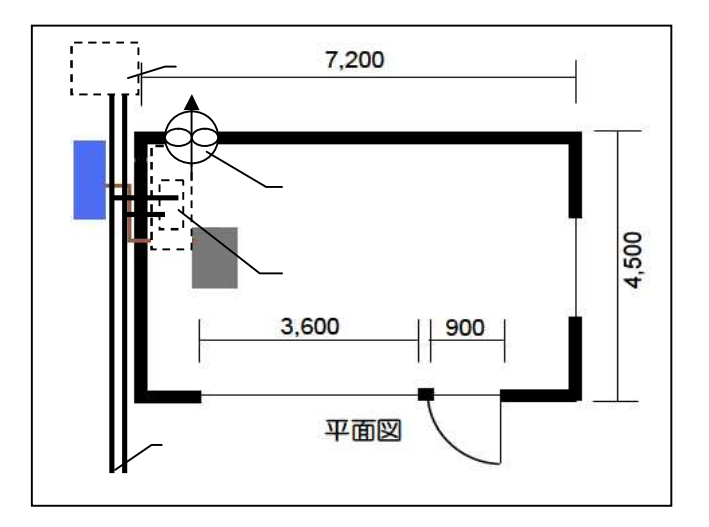

.1.2

13L/  $=0.01$ kWh/  $=0.001$ kW

4..2.1-1

4.2.1-2 4.2.1-1

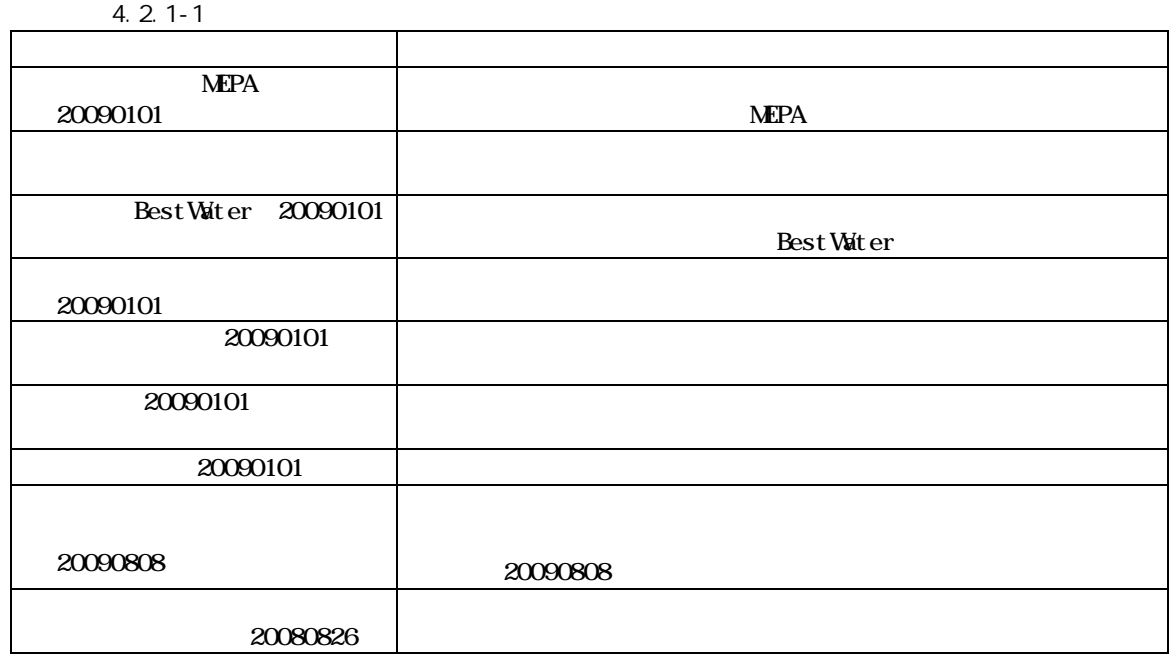

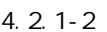

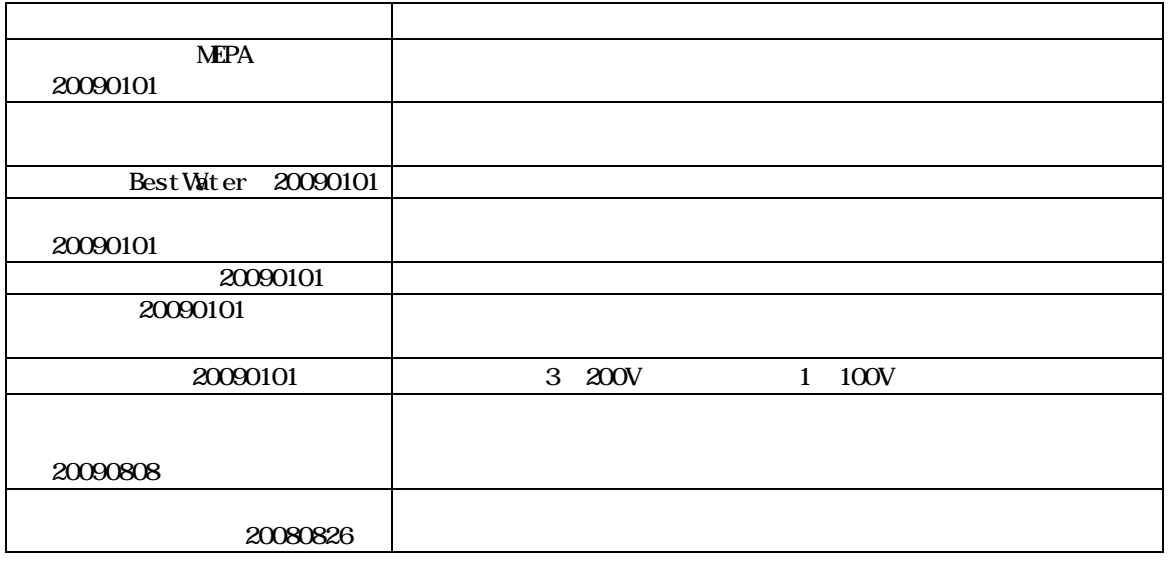

| ■ BEST 例題1衛生電気その他設備zip                                                                                           |                                                                                                    | $ \Box$ $\times$ |
|----------------------------------------------------------------------------------------------------|----------------------------------------------------------------------------------------------------|------------------|
| ファイル(F) 表示(V) 計算実行(E) 結果出力(O) ヘルプ(H)                                                                             |                                                                                                    |                  |
| マスター                                                                                                    | ワークスペース [建物名称 - Object001]                                                                                                    |                  |
| 共通 建築 設備                                                                                                    | 共通 建築 設備 計算順序                                                                                                    |                  |
| システム部品データの設定<br>田 □ 空調·換気設備<br>田口 雷気設備<br>田口 衛生設備<br>田口コージェネ<br>田口 検証中のモジュール<br>田口 開発中の参考モジュール<br>田 ワ テンプレー hnew | システム部品データの設定<br>田口 ソーン設定<br>衛生・電気その他<br>— ● グラフ トレンド 水資源消費量 用途別20080826<br>├―● グラフ トレンド 1)欠エネルギー消費量 用途別20090808<br>├― ● システム用気象(外気 雨水 日射 風)<br>— ● ファン20090101<br>— ● 中央監視(MEPA簡易版)20090101<br>— ● 受雷遮断器20090101<br>— ● 換気装置制御20090101<br>— ● 衛生器具仕様20090101<br>— ● 雨水(BestWater)20090101 |                  |

4.2.1-1

4.2.2

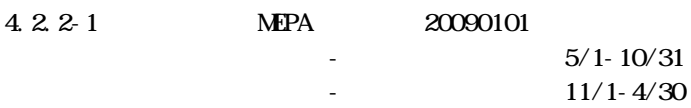

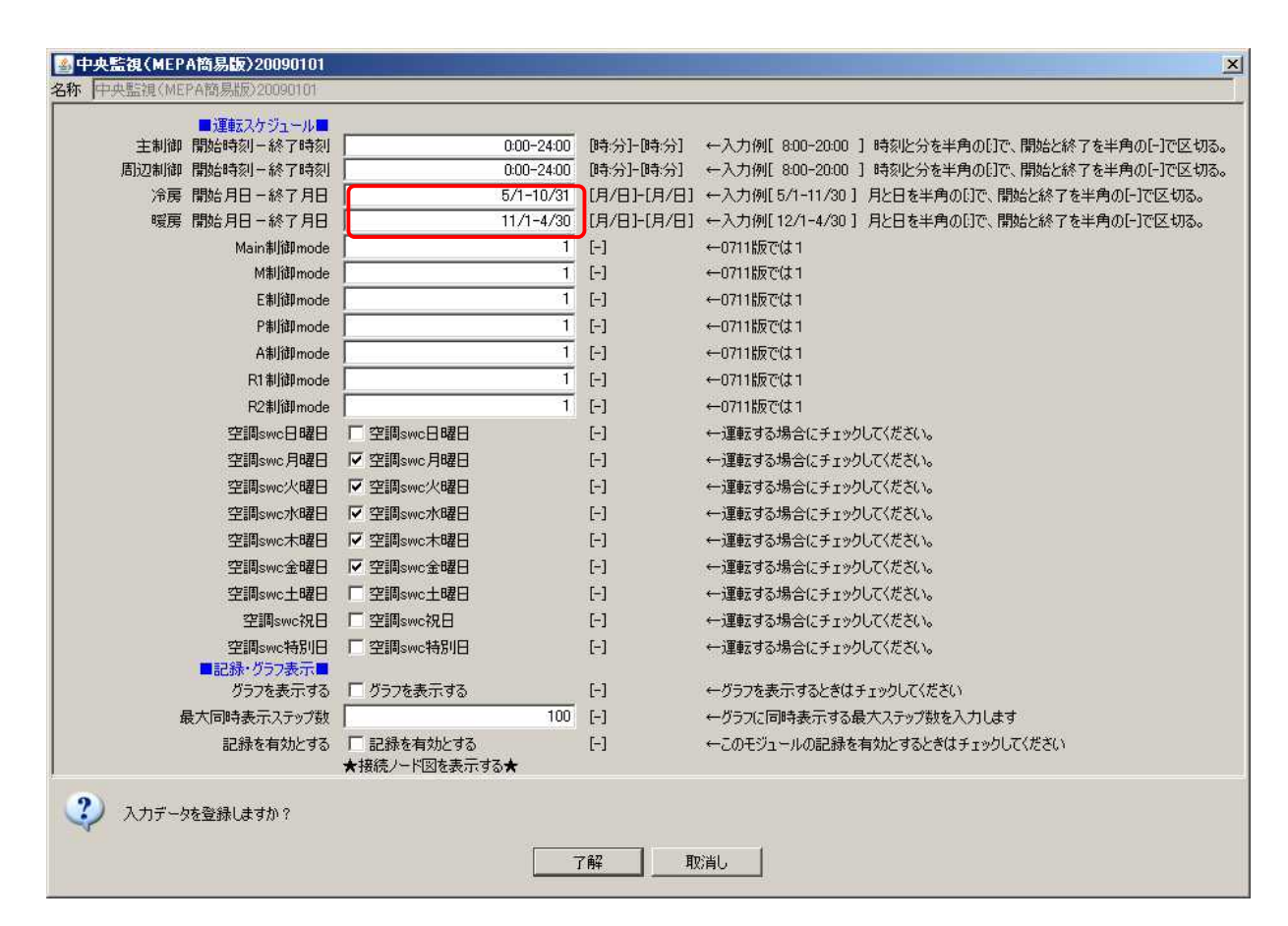

4.2.2-3 BestWater 20090101

32.  $4[n2]$  =7. 2× 4. 5  $100$   $\begin{bmatrix} 1 \end{bmatrix}$ 

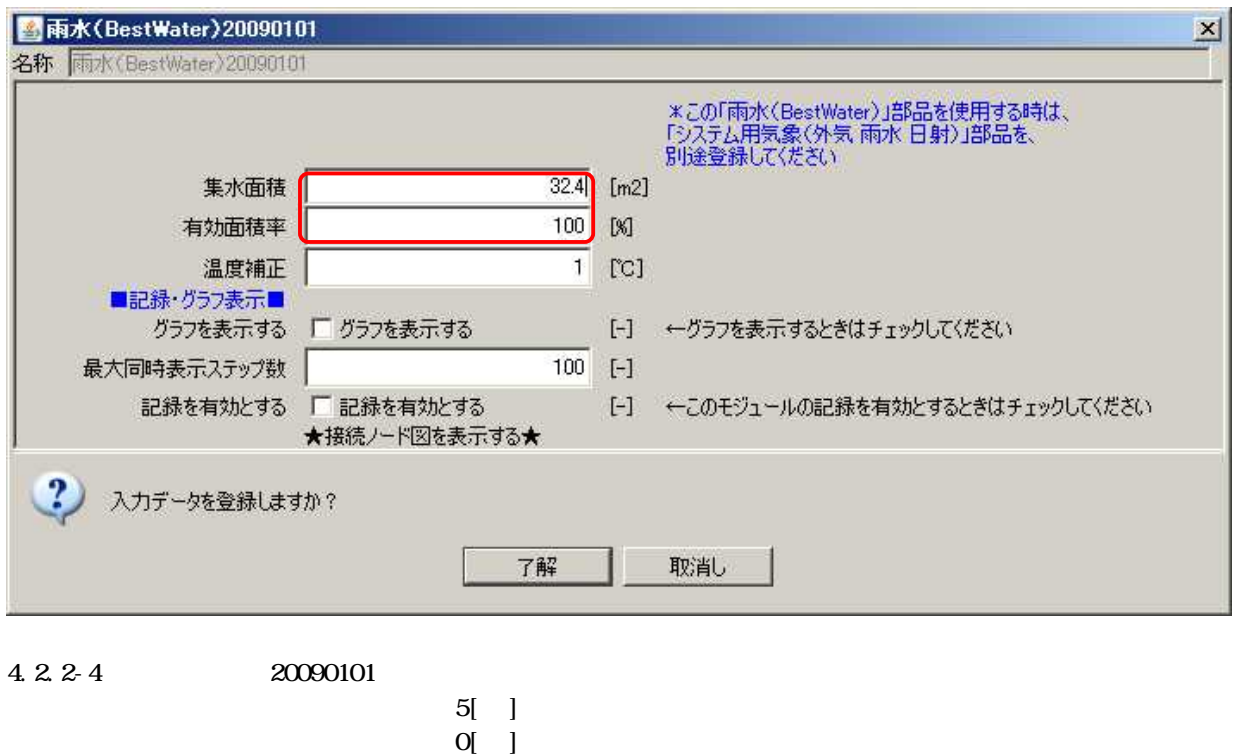

1[ ] 0[ ]

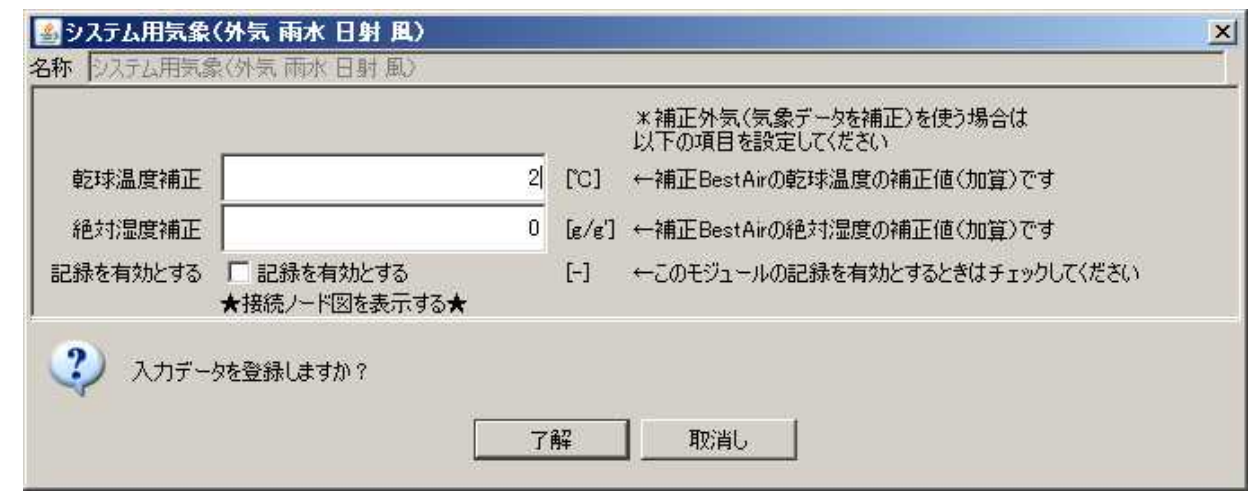

4.2.2-2

0[kWh/ ]

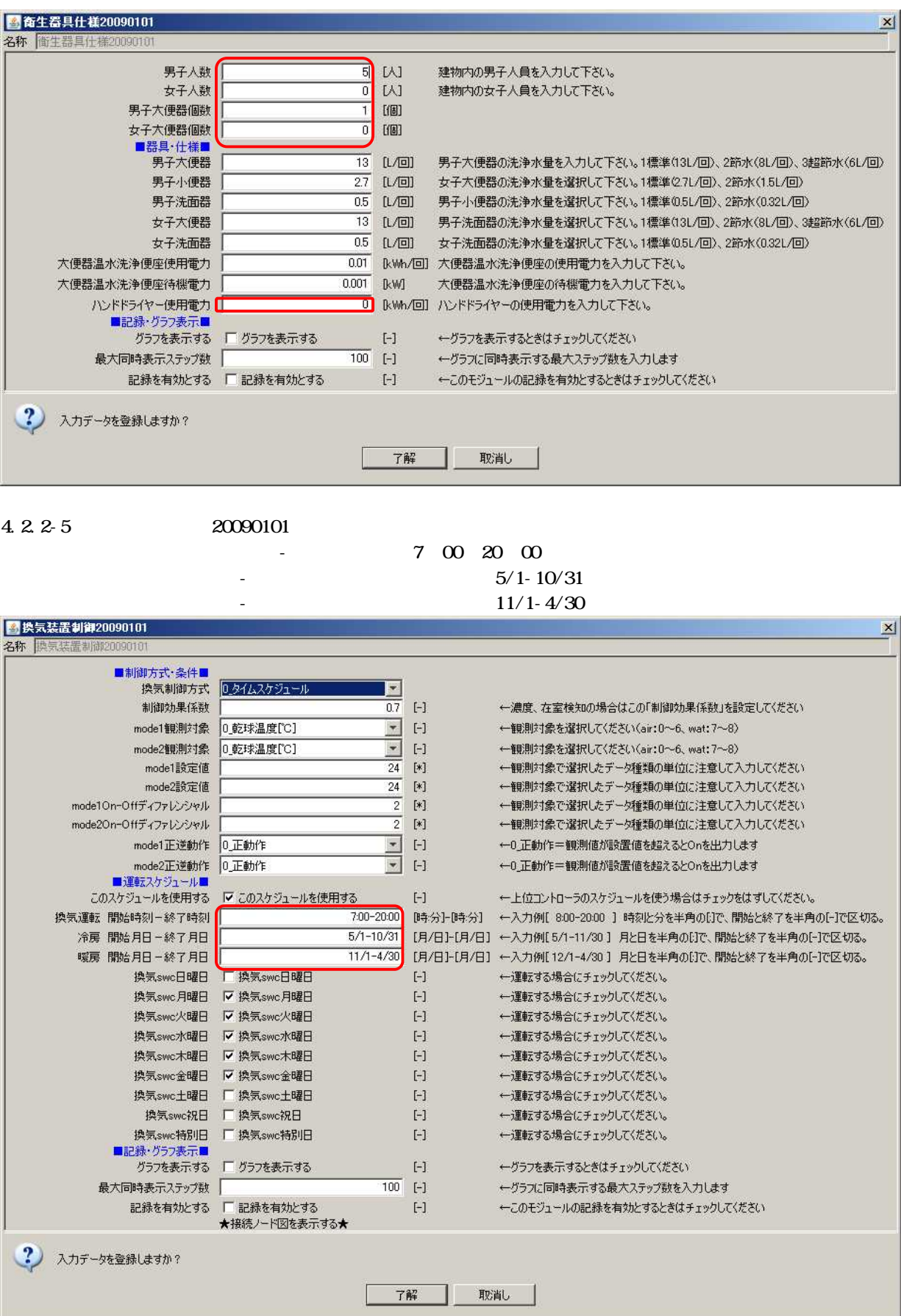

# 4.2.2-5 20090101

130 $[$  n\3 $/$ h $($ a $)$  $]$ 0.1[kW]  $1[-]$ 100[V]

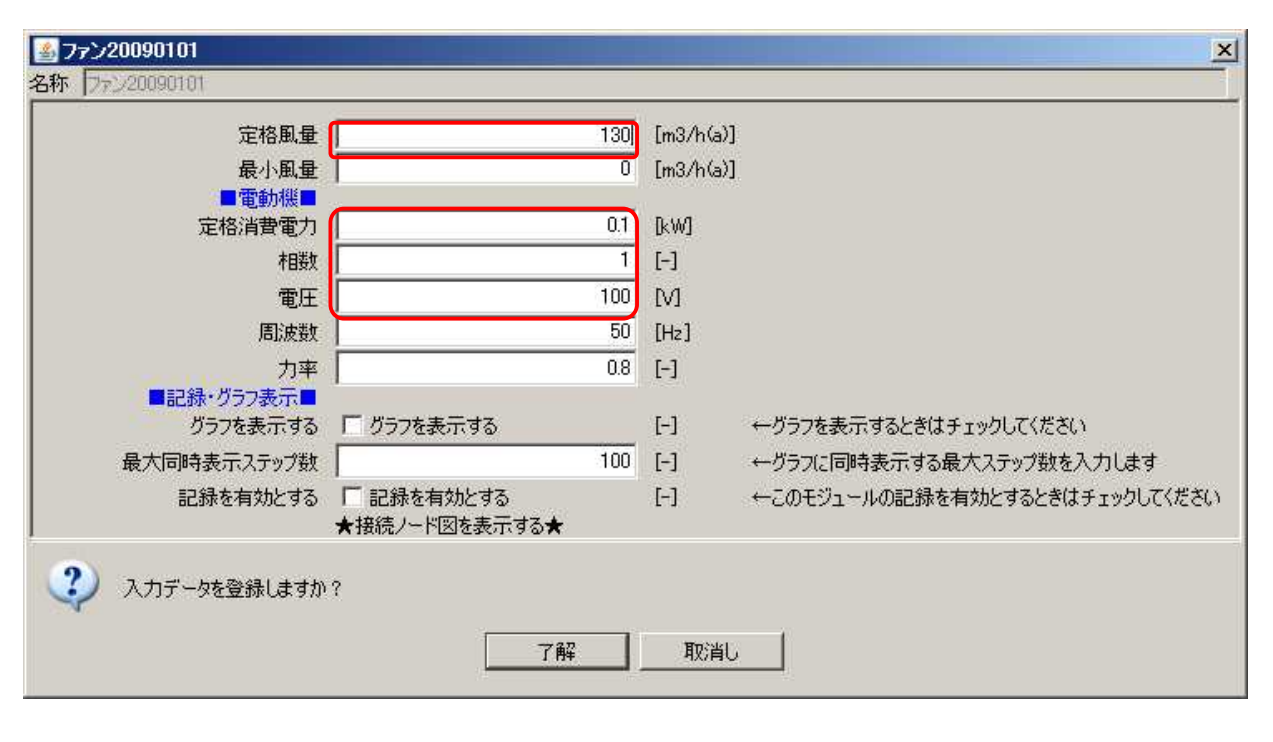

4.2.2-6 20090101

6[-]

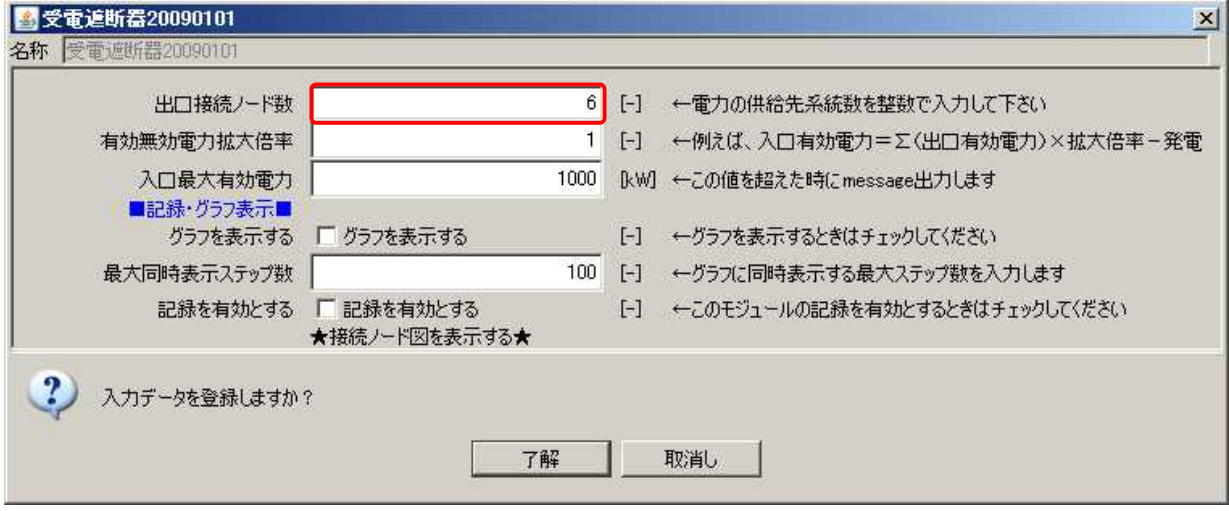

4.2.2-7 20090808 Ele  $1[-]$ Ele  $1[-]$ Ele  $1[-]$ Ele  $1[-]$ Ele  $1[-]$ Ele  $1[-]$ 

2\_

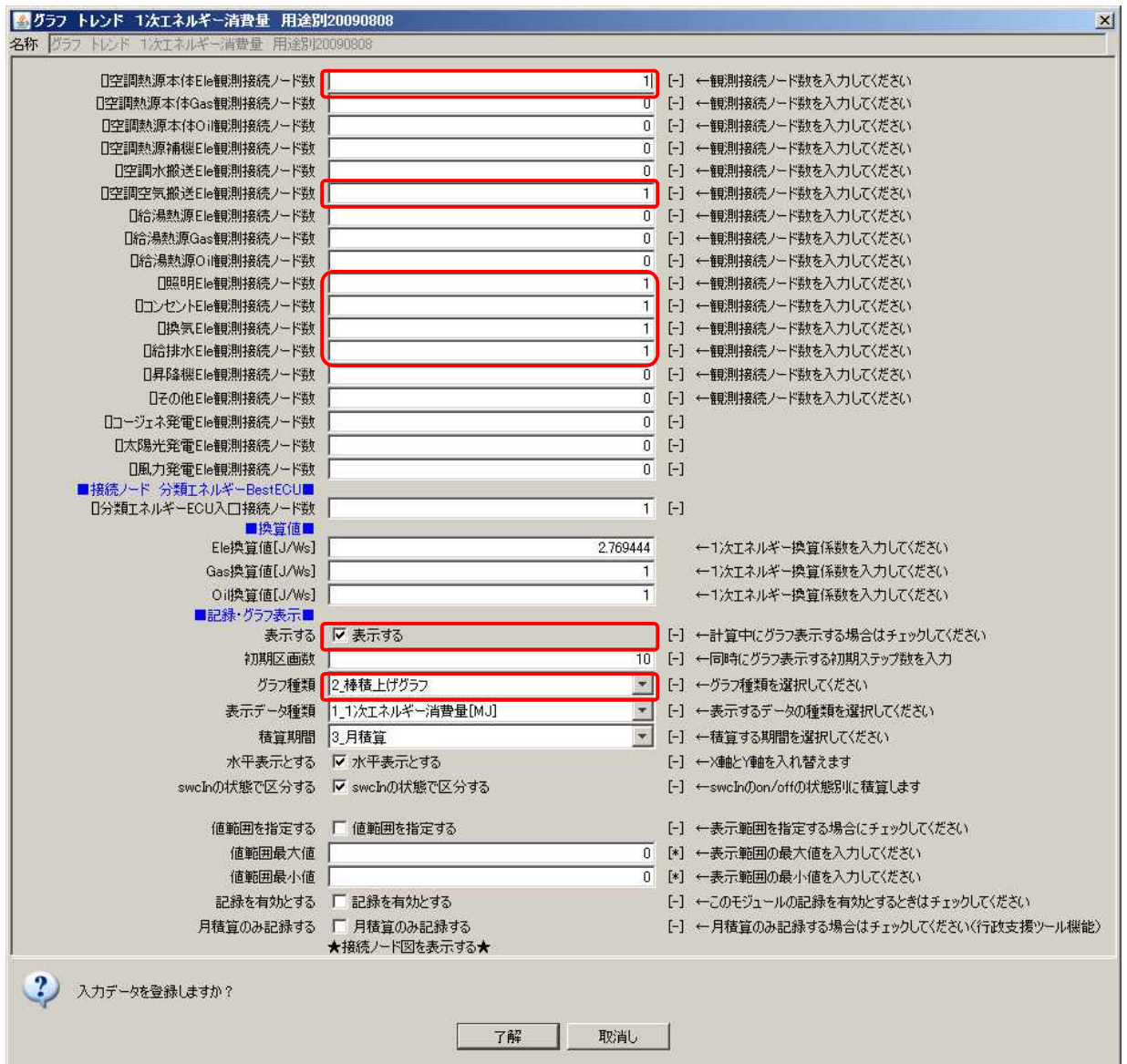

#### 4.2.2-8 20080826

2\_

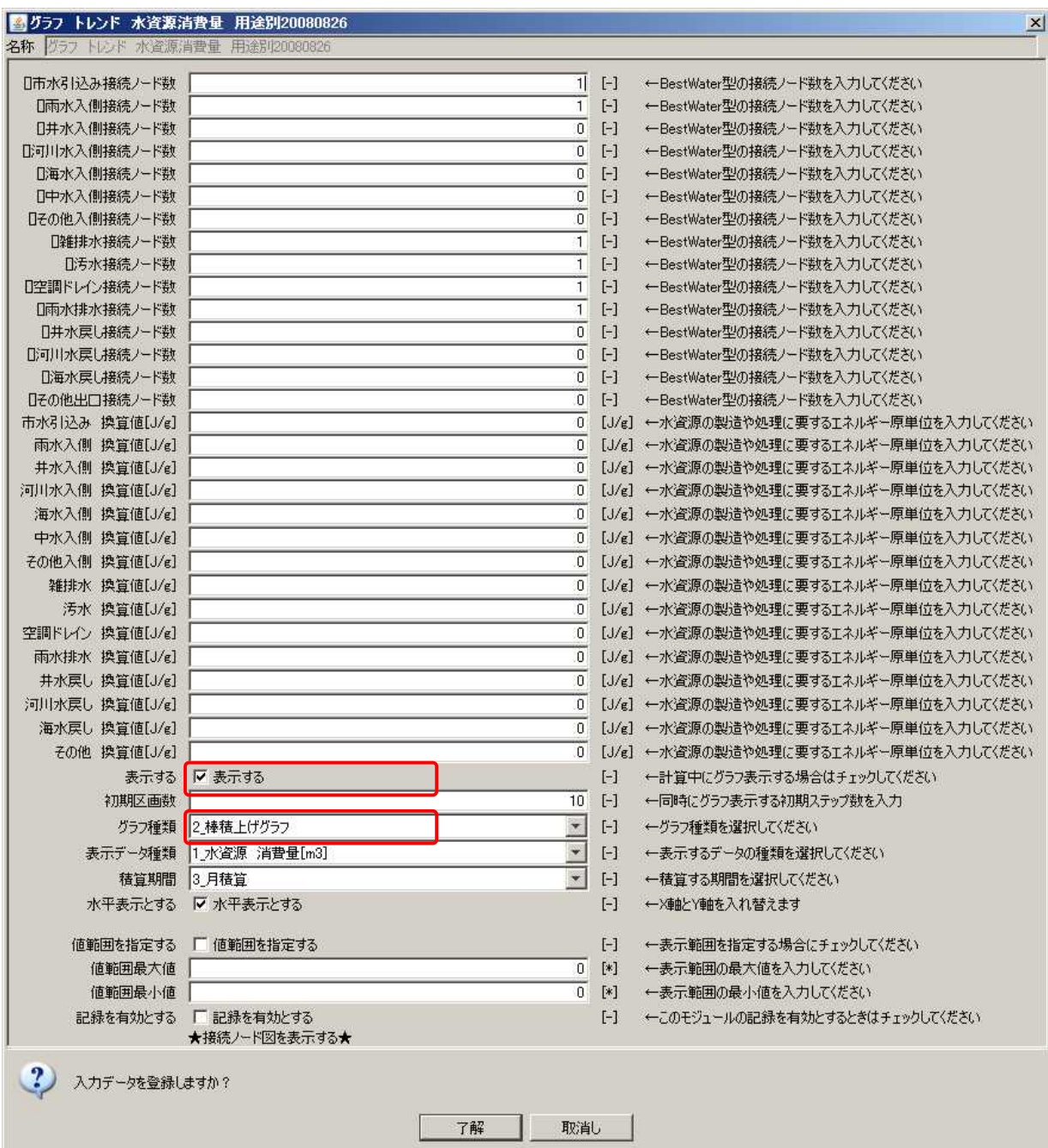

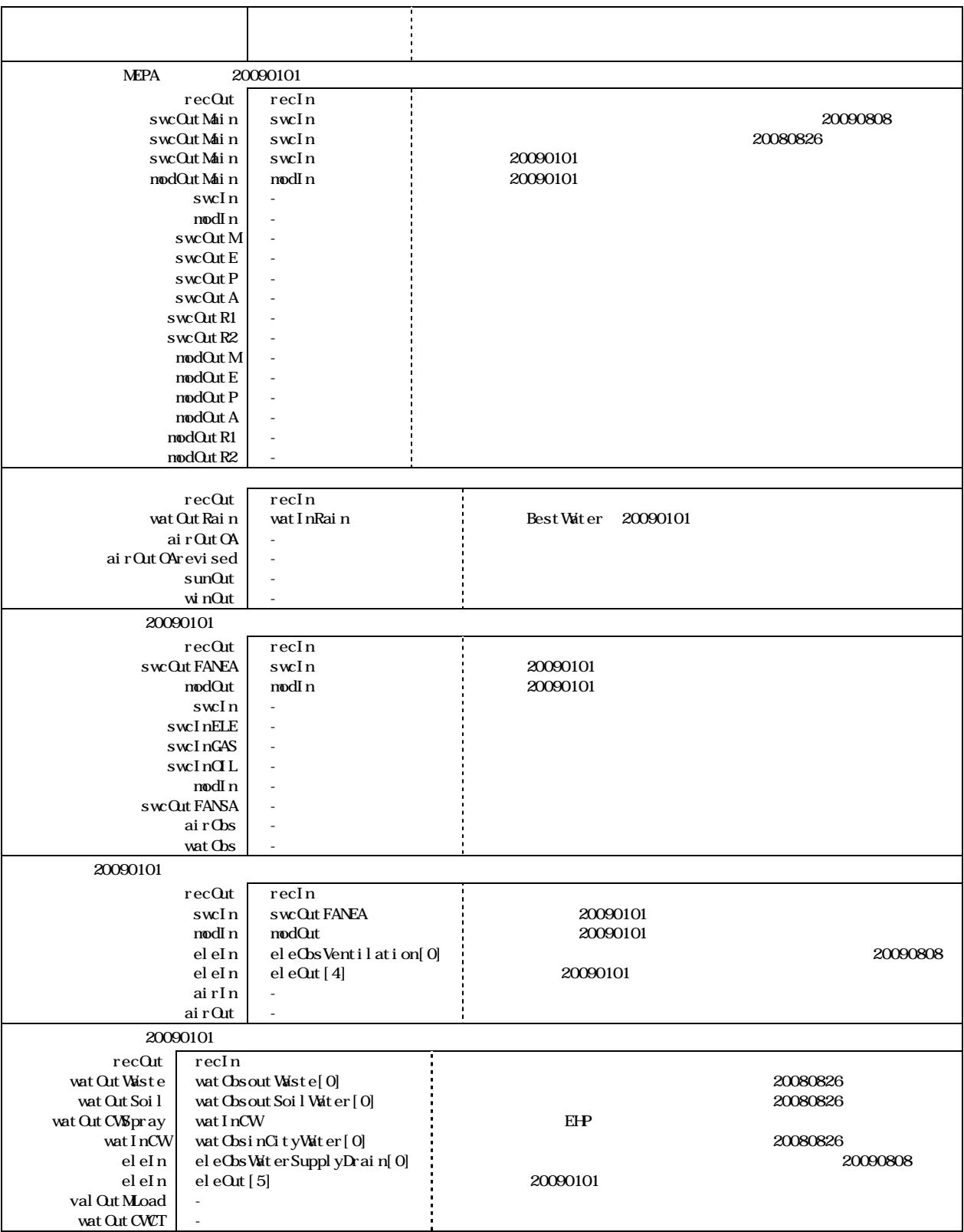

.

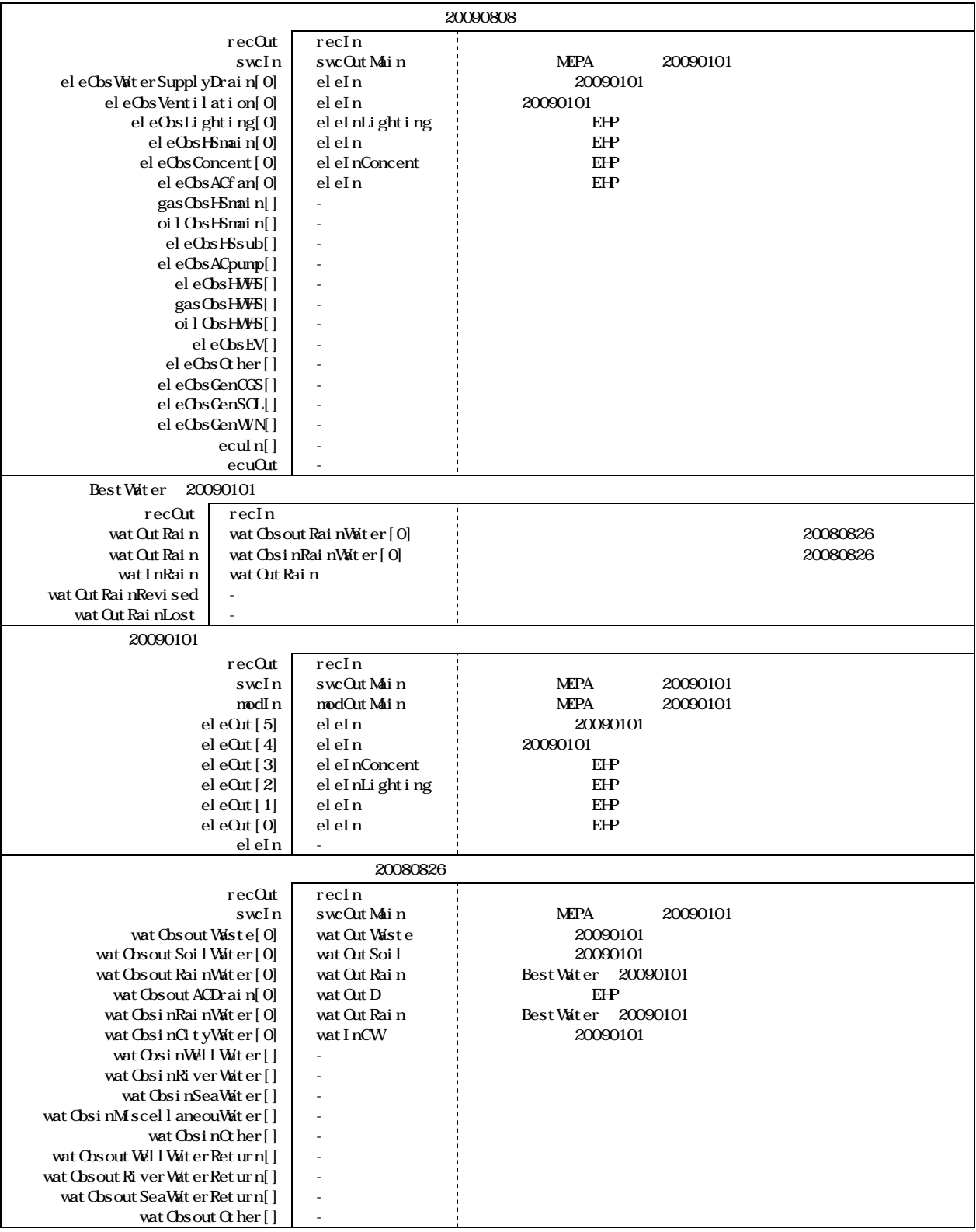
■グラフ[グラフ トレンド 1次エネルギー消費量 用途別2  $-|B|$   $\times$ トレンド 1次エネルギー消費量 用途別20090808] [グラフ 4 2 5 0 4,000 3,750 3,500 3,250 [101] 1,500<br>
■ 1,750<br>
→ 1,750<br>
→ 1,750<br>
→ 1,500<br>
→ 1,500 1,250 1,000 750 500 250  $\overline{0}$  $10$  $\overline{0}$  $\overline{a}$  $6\overline{6}$  $\alpha$  $\alpha$  $11$  $12$ 時間軸 (月積算) │■ 空調熱源本体 夜間運転Ele ■ 空調熱源本体 昼間運転Ele ■ 空調空気搬送 夜間運転Ele ■ 空調空気搬送 昼間運転Ele ■ 照明 夜間運転Ele <mark>■照明 昼間運転Ele ■コンセント 夜間運転Ele ■コンセント 昼間運転Ele ■換気 夜間運転Ele ■換気 昼間運転Ele ■給排水 夜間運転Ele</mark>

|■ 給排水 昼間運転Ele ■ コージェネ発電 夜間運転Ele ■ コージェネ発電 昼間運転Ele ■ 太陽光発電 夜間運転Ele ■ 太陽光発電 昼間運転Ele

.

1

■ 風力発電 夜間運転Ele ■ 風力発電 昼間運転Ele rBlocks [ グラフ トレンド 水資源消費量 用途別20080826 ]  $-10 \times$ **Reflistogram Re** Histogram [ グラフ トレンド 水資源消費量 用途別20080826 ]  $10$  $\overline{g}$  $^{\circ}$  $\overline{7}$  $_{6}$  $\overline{5}$  $\overline{4}$  $\overline{\mathbf{3}}$ 1 水資源 消費量[m3]  $\overline{2}$  $\overline{1}$  $\circ$  $\mathcal{A}$  $-2$  $-3$  $-4$  $-5$  $-6$  $\overline{17}$  $-8$  $-9$  $-10$  $\overline{9}$  $10$  $11$  $\overline{12}$  $\overline{0}$  $\overline{2}$  $\overline{4}$  $\,$  8  $\,$  $\ddot{\phantom{a}}$  $\overline{7}$ 時間軸 (月積算) |■市水 夜間 ■市水 昼間 ■雨水 夜間 ■雨水 昼間 ■雑排水 夜間 ■雑排水 昼間 ■汚水 夜間 ■汚水 昼間 ■空調ドレイン 夜間 ■ 空調ドレイン 昼間 ■ 雨水排水 夜間 ■ 雨水排水 昼間

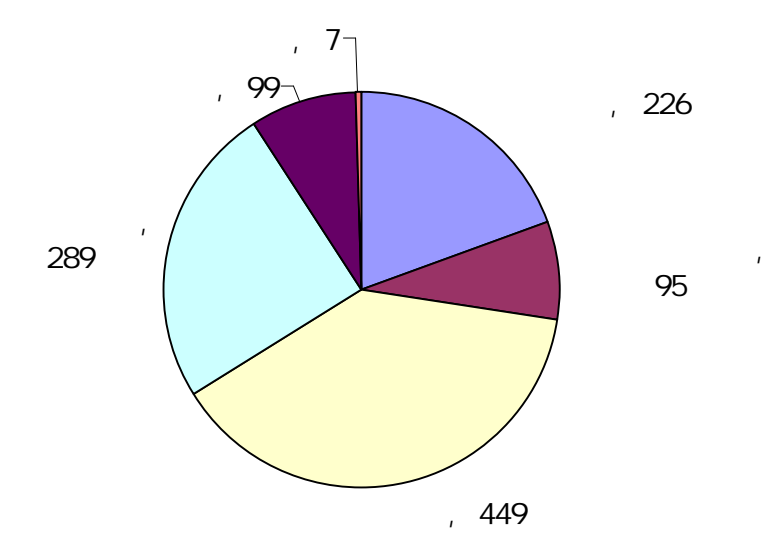

 $\hat{\boldsymbol{\cdot} }$ 

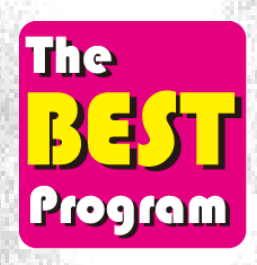

 $\frac{1}{2}$  2  $\frac{1}{2}$ 

ł

ļ

í

Ĭ

Ĩ

Ĭ

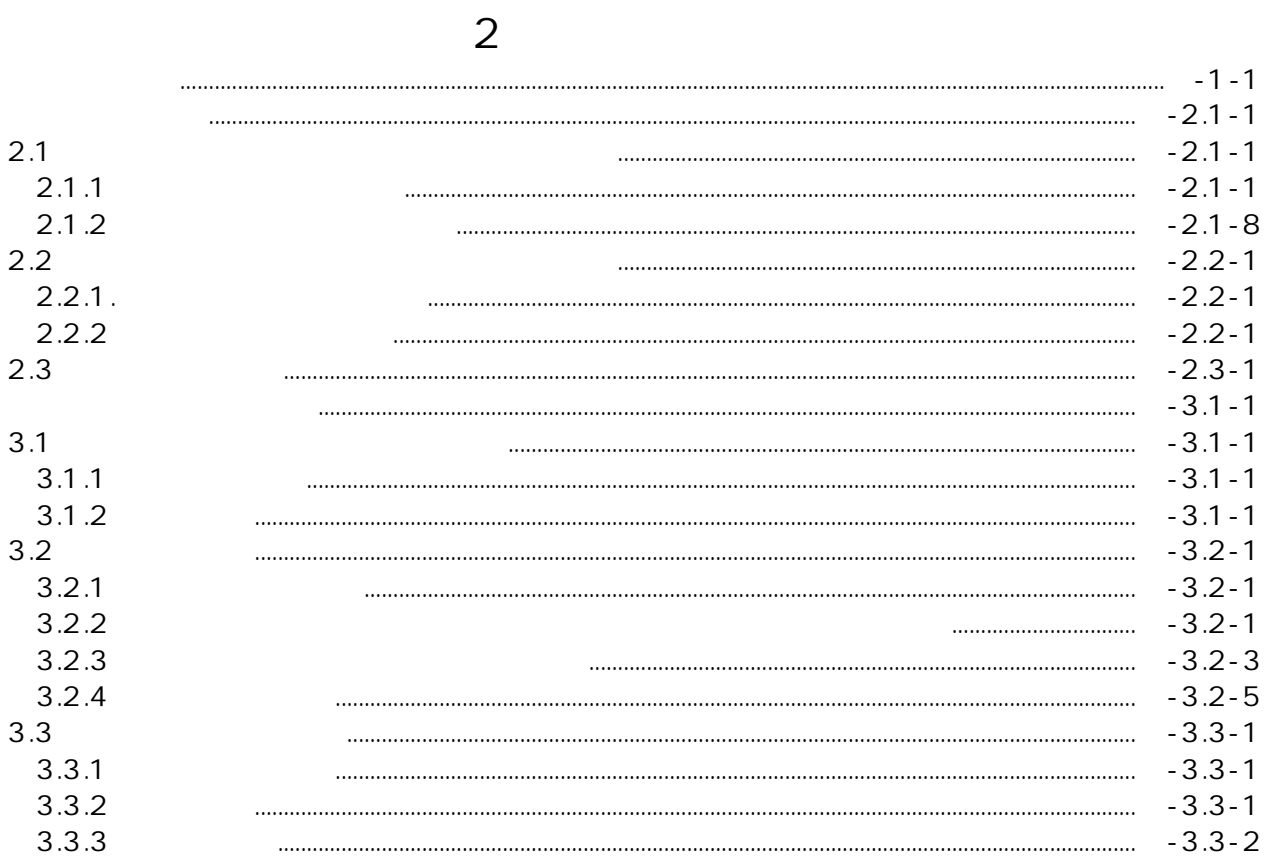

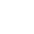

 $\overline{c}$ 

 $\overline{c}$ 

 $RC$ 

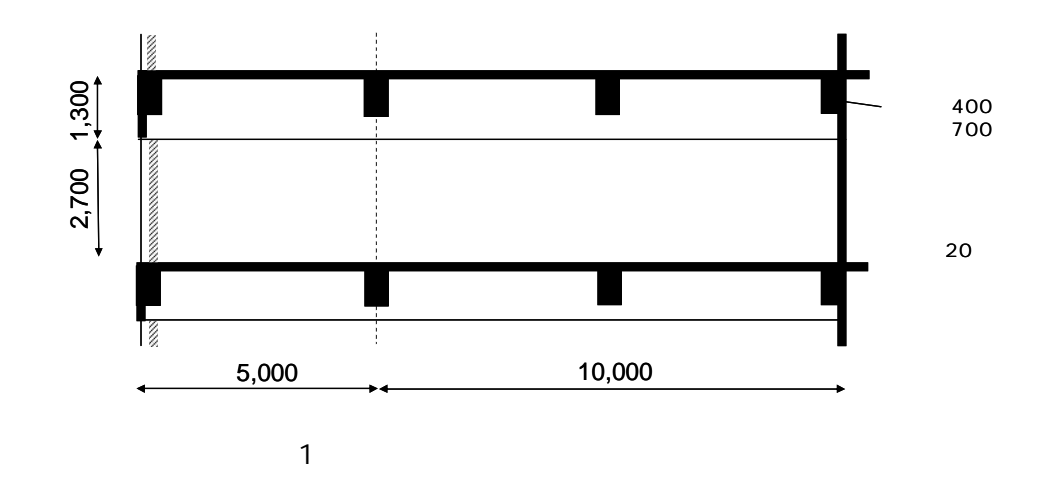

 $\overline{1}$  $\overline{c}$ 

a.  $\mathbf{b}$ .

 $\overline{\phantom{a}}$ 

 $\ddot{\phantom{a}}$ 

BEST1

 $\overline{1}$ 

 $\overline{c}$ 

**BEST** 

 $2.1$ 

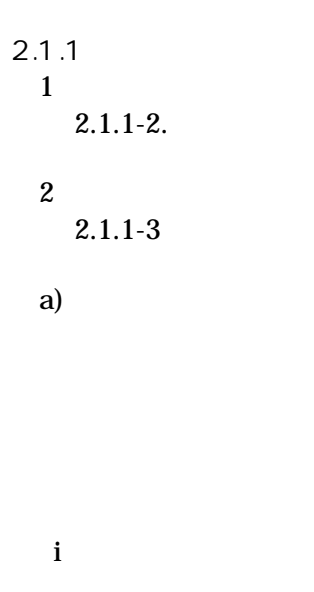

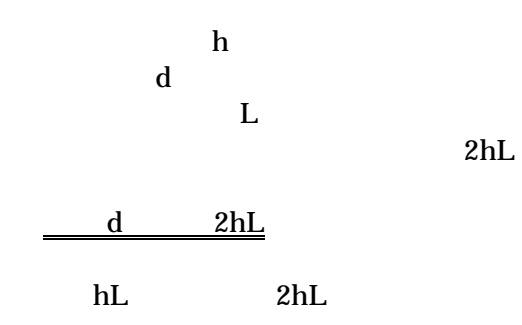

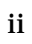

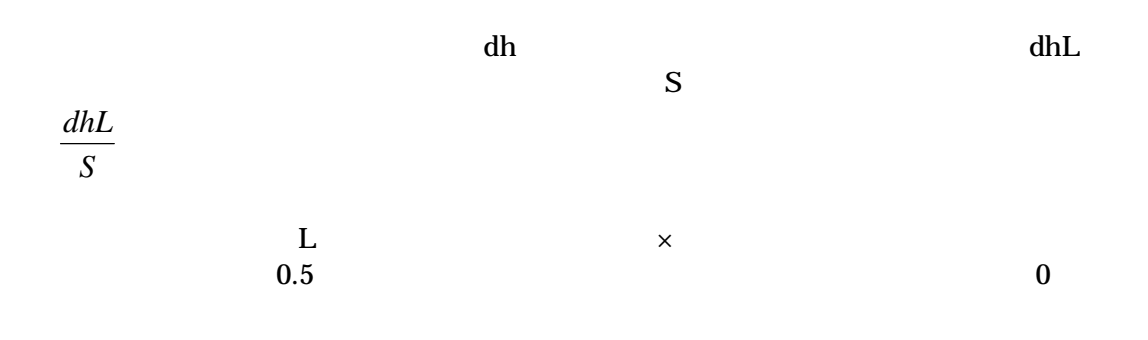

# iii

 $a \times b$  $\mathbf{h}\mathbf{f}$  $\displaystyle \frac{h_c}{n}$ 

# $2(a+b)nh_c$

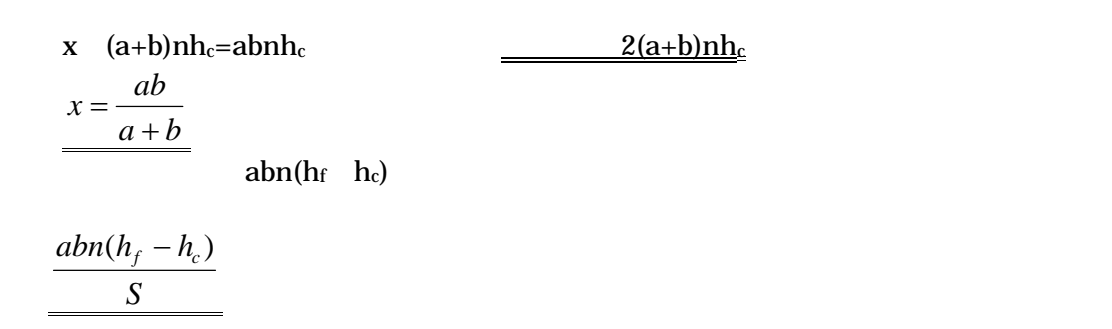

0

0.5 2 0.25

x

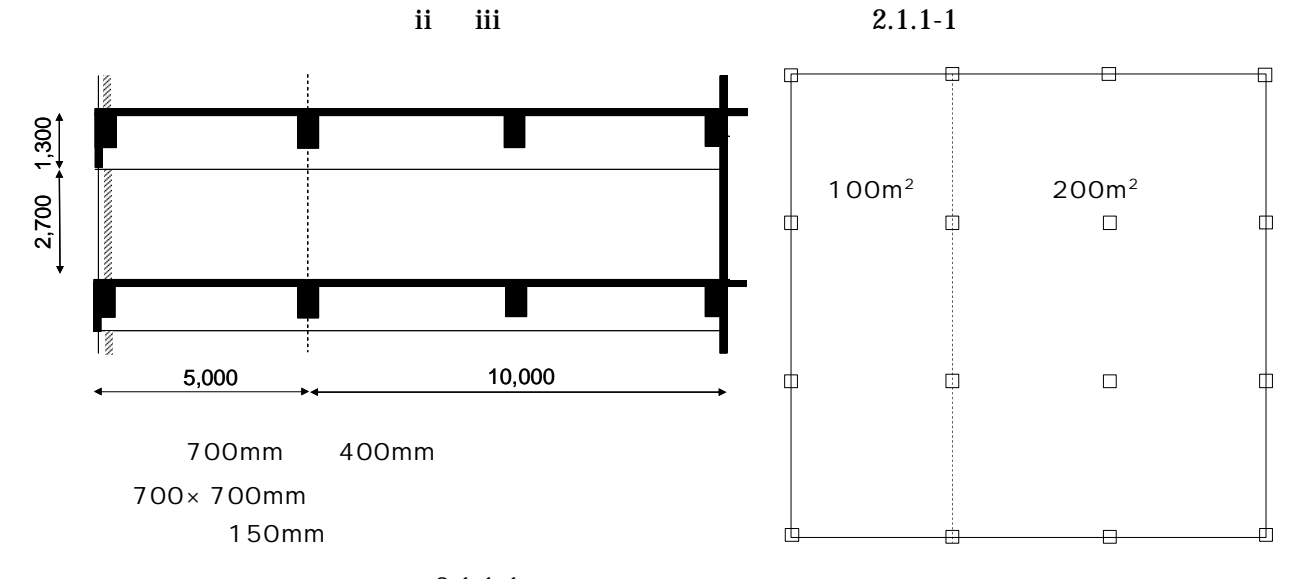

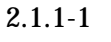

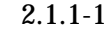

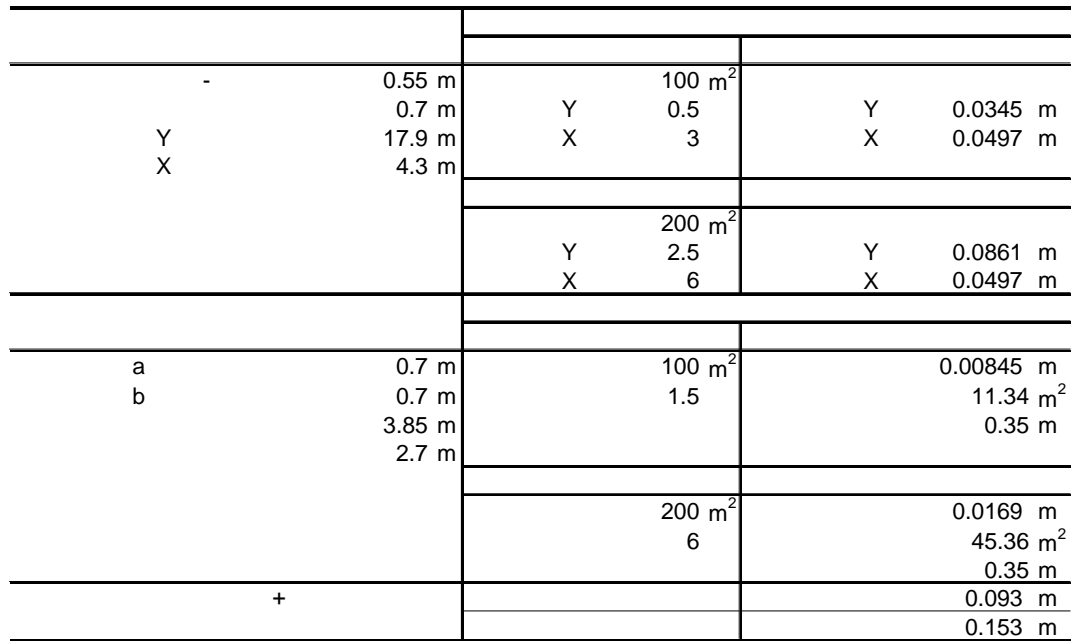

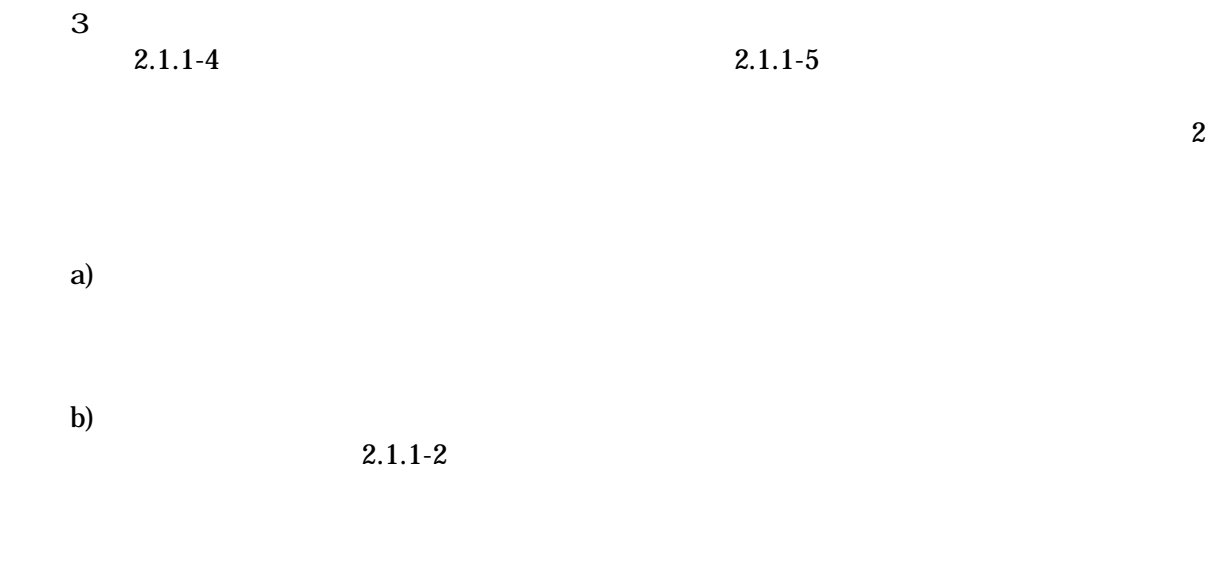

2

 $f \times + (1-f) \times$ 

0.3

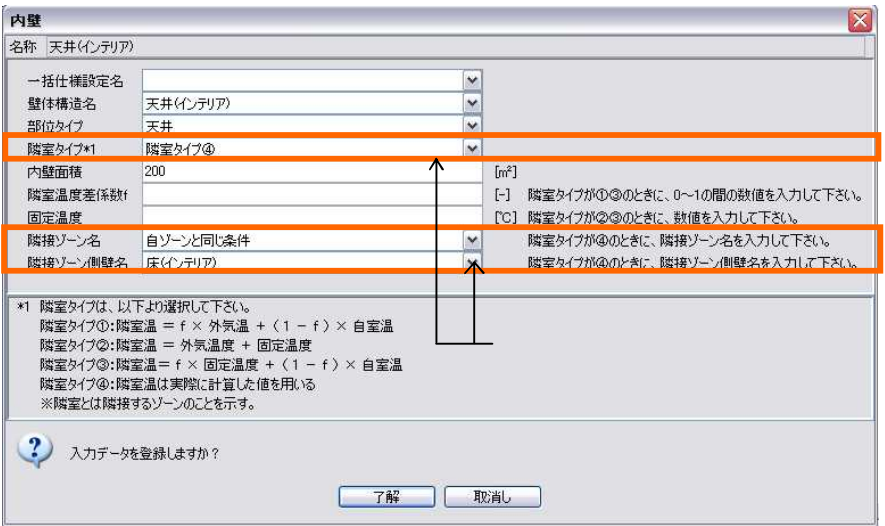

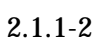

c) d)

2.1.1-2

1 300CMH 20 0.5

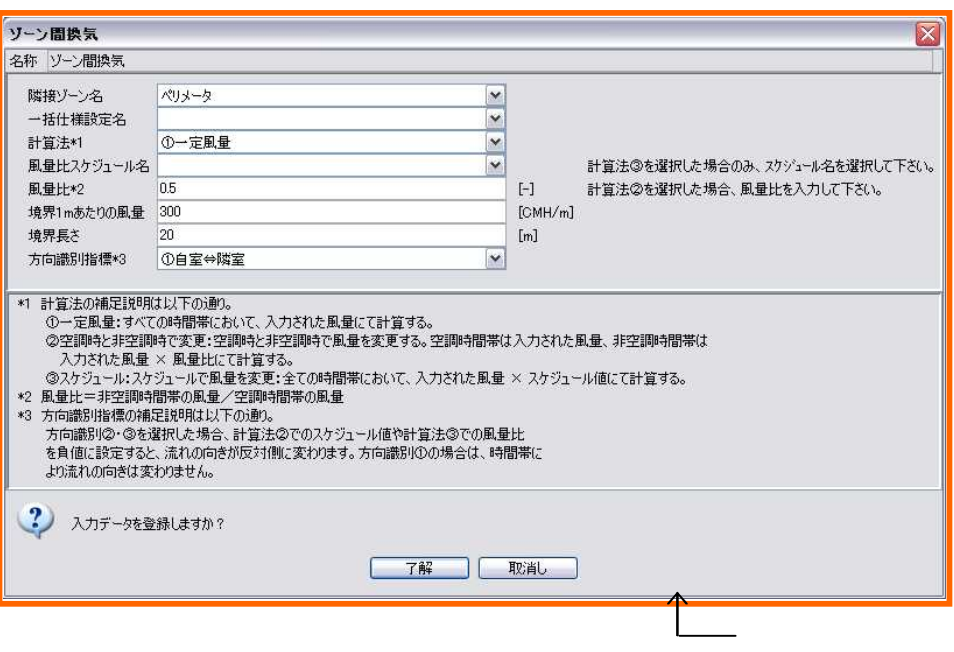

2.1.1-3

|    | $\overline{2}$                                                                        |
|----|---------------------------------------------------------------------------------------|
|    |                                                                                       |
|    |                                                                                       |
|    | 60                                                                                    |
|    | 363                                                                                   |
|    |                                                                                       |
|    | $2 + 3$<br>20                                                                         |
|    |                                                                                       |
|    | 5 <sub>5</sub>                                                                        |
|    |                                                                                       |
|    | $0.3$ 5/31 1.0 9/30 1.1 11/30 1.0 12/31 0.3<br>3/31                                   |
|    | 12/31                                                                                 |
|    | $\frac{1}{\sqrt{130}}$ 9/30<br>3/31                                                   |
|    | $\frac{10/31}{3/31}$ $\frac{11/30}{9/30}$ $\frac{12/31}{12/31}$ $\frac{12/31}{12/31}$ |
|    |                                                                                       |
|    |                                                                                       |
|    |                                                                                       |
|    |                                                                                       |
|    |                                                                                       |
|    | $\dots 8:00$ 60 8:30 30 9:30 5 10:00 30                                               |
|    | 12:00 60 13:00 30 22:00 60 22:30 5 23:00                                              |
|    | 30  24:00  60                                                                         |
|    | $24:00$ 60                                                                            |
|    |                                                                                       |
|    |                                                                                       |
|    | 8:30 0 22:00 1 24:00 0                                                                |
|    |                                                                                       |
|    |                                                                                       |
|    |                                                                                       |
|    | $\ldots 0:00 \quad 0 \quad 24:00$<br>$\ldots$ .                                       |
|    |                                                                                       |
|    |                                                                                       |
|    | $\ldots 0:00$ 0.2 24:00                                                               |
|    |                                                                                       |
|    |                                                                                       |
|    | $\ldots 0:00 \quad 0 \quad 24:00$                                                     |
|    |                                                                                       |
|    |                                                                                       |
|    | 8:30 0 9:00 2 22:00 1                                                                 |
|    | $24:00$ 0                                                                             |
|    | $24:00$ 0                                                                             |
|    |                                                                                       |
|    |                                                                                       |
|    | $8:45$ 0 22:00 1 24:00 0                                                              |
|    | $24:00$ 0                                                                             |
|    |                                                                                       |
| 1) |                                                                                       |

2.1.1-2

2)

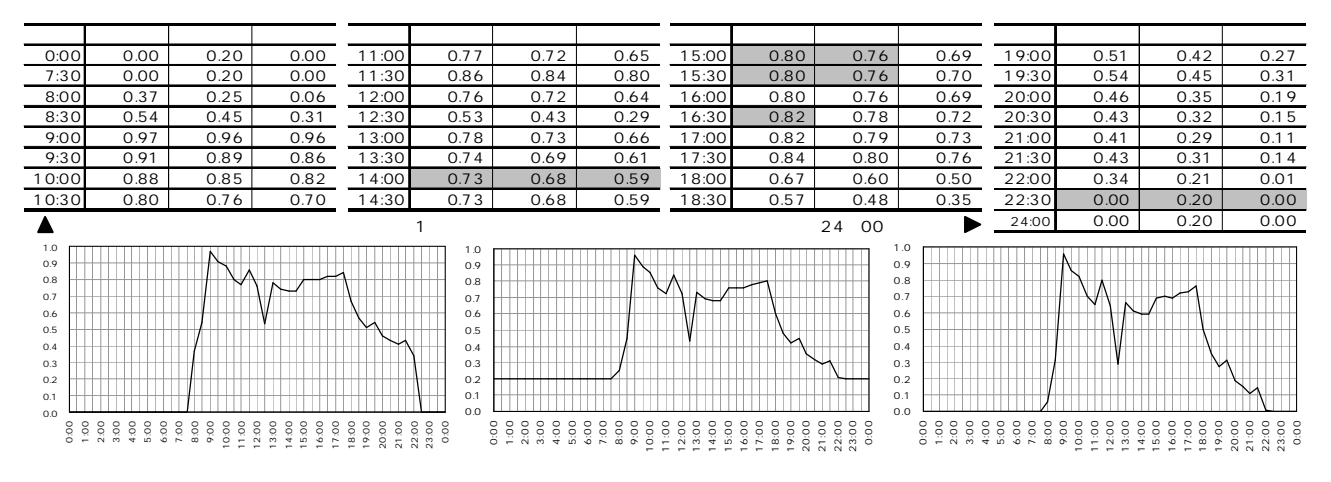

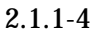

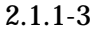

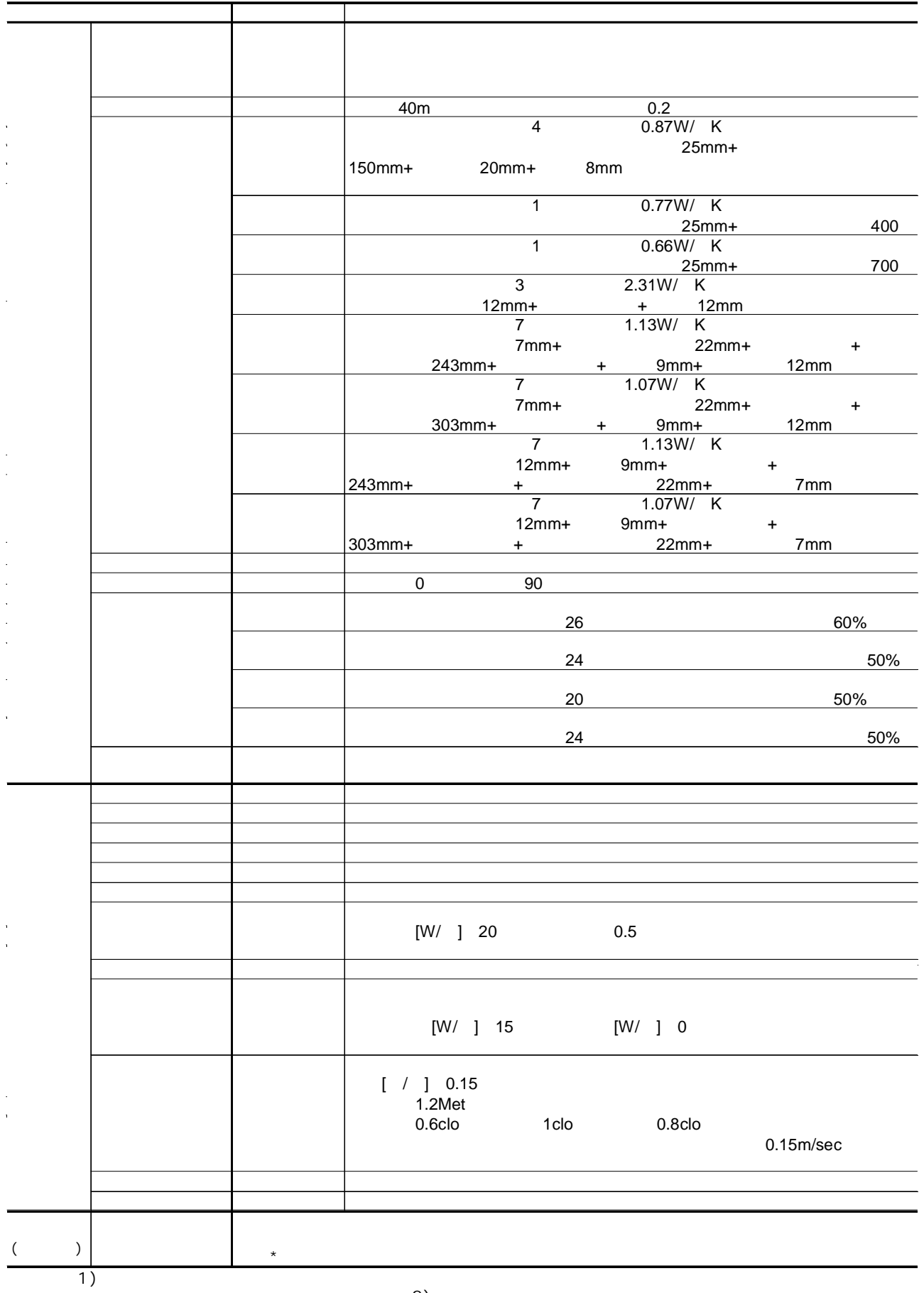

2)

2.1.1-4

|                 | 2.7 <sub>m</sub>         |                       | 100              | 12m                             |     |
|-----------------|--------------------------|-----------------------|------------------|---------------------------------|-----|
|                 |                          |                       |                  |                                 | 0.7 |
|                 | 0.9                      | 12                    |                  |                                 |     |
|                 |                          | 14                    |                  |                                 | 0.7 |
|                 | 0.9                      |                       |                  |                                 | 0.7 |
|                 | 0.9                      | 8.1                   |                  |                                 |     |
|                 |                          |                       |                  |                                 |     |
|                 |                          |                       | 100              |                                 |     |
|                 |                          |                       |                  |                                 |     |
|                 |                          |                       | 100              |                                 |     |
|                 |                          |                       |                  |                                 |     |
|                 |                          |                       | 11.4<br>15J/litK | $f$ 0.3                         |     |
|                 |                          |                       |                  | 1                               |     |
|                 |                          |                       | 45.9             |                                 | ۰   |
|                 | $\overline{\phantom{a}}$ | 244                   |                  | 6mm                             |     |
|                 | low-                     | $\overline{2}$<br>$+$ | 8mm              |                                 |     |
|                 |                          |                       | $[KW]$ 0         |                                 |     |
|                 |                          |                       | $[kW]$ 0         | [kW]<br>$\overline{\mathbf{0}}$ |     |
|                 |                          |                       | $\pmb{0}$        |                                 |     |
|                 |                          |                       |                  | 0.5/h                           |     |
|                 | 1                        |                       |                  |                                 |     |
|                 |                          |                       |                  |                                 |     |
| $\overline{1})$ |                          | 4CMH/                 |                  |                                 |     |

2.1.1-5

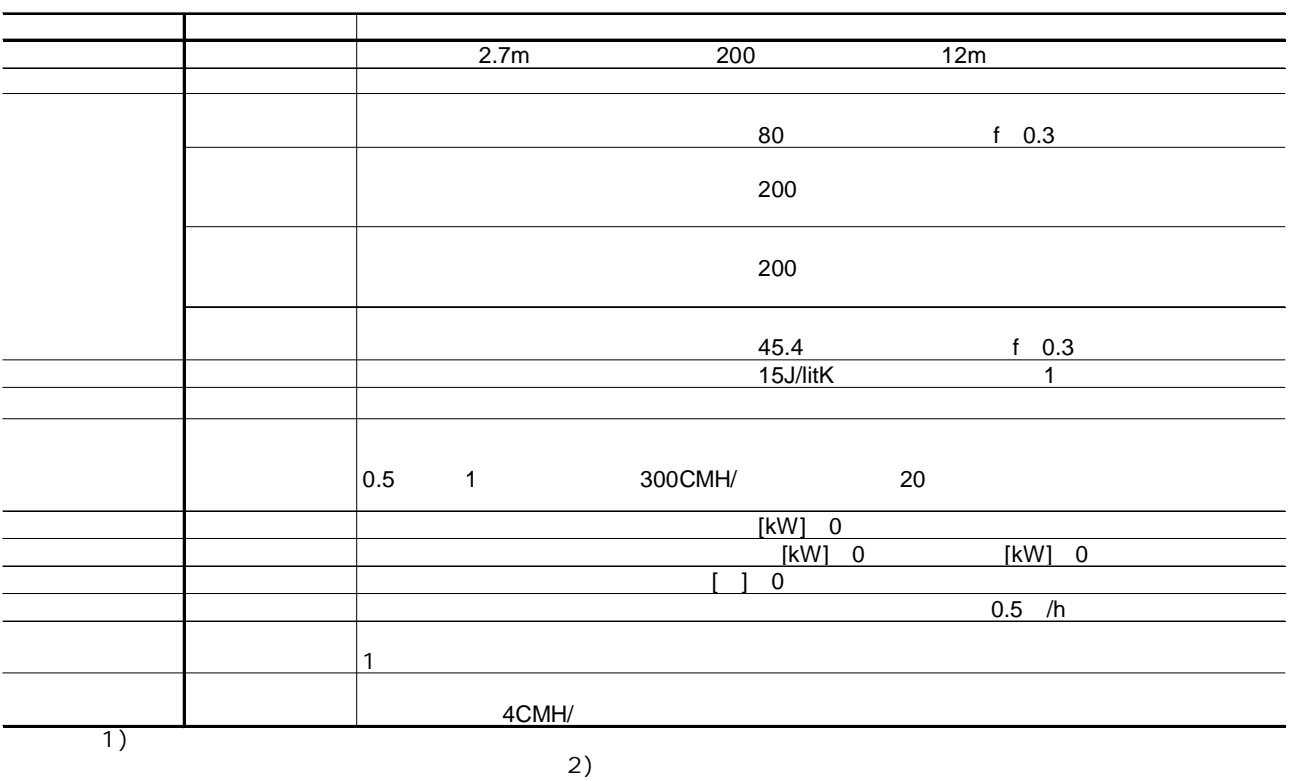

2.1.2.1

90W/ <sup>2</sup> 30W/ <sup>2</sup>  $135W/$ <sup>2</sup> 20W/ <sup>2</sup>  $120W/$ <sup>2</sup> 80W/ <sup>2</sup>  $155W/$ <sup>2</sup>

65W/ <sup>2</sup>

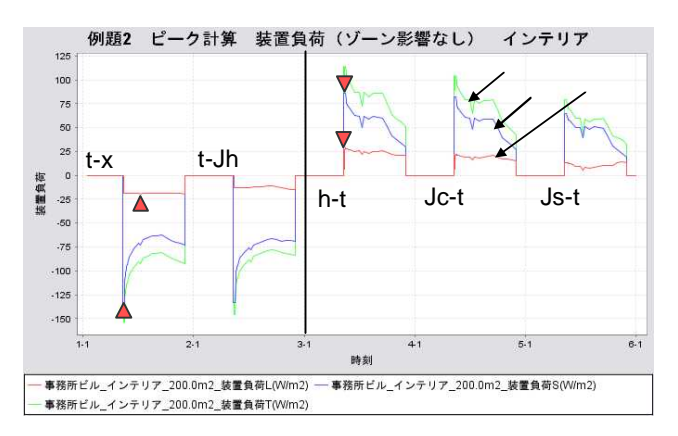

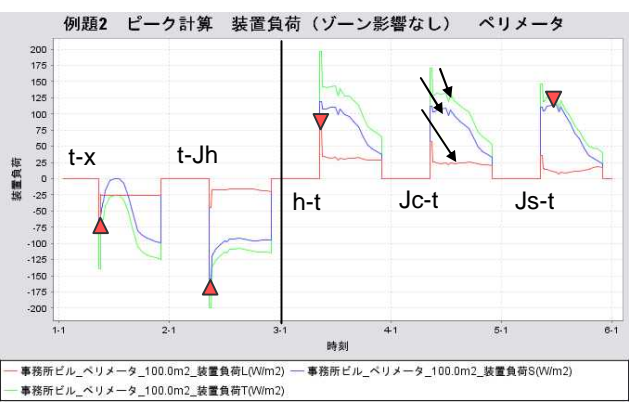

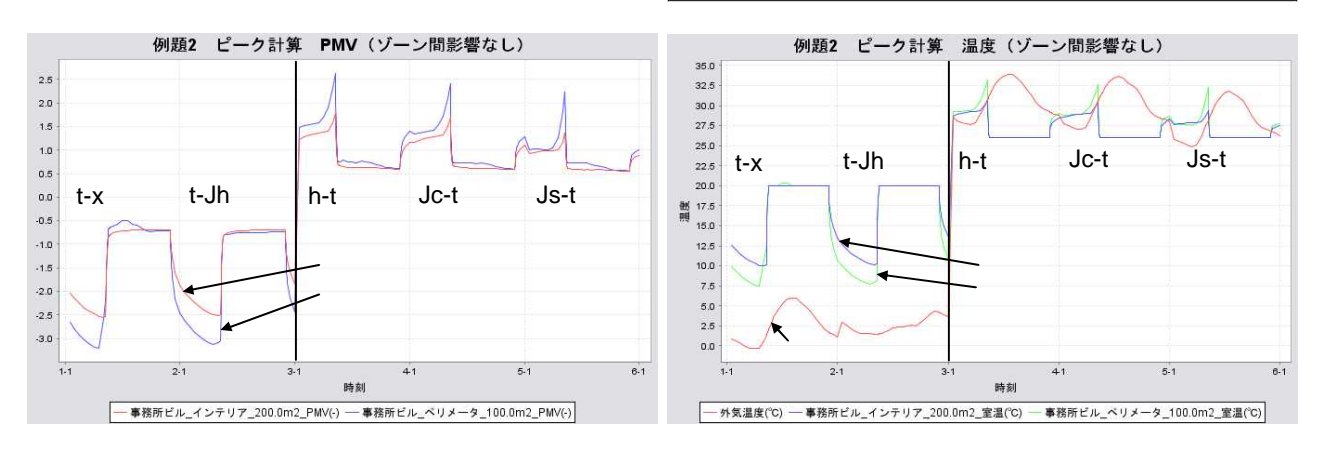

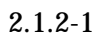

2.1.2.2

2.1.2-2

2.1.1.1(3)

0.3

2.2.3

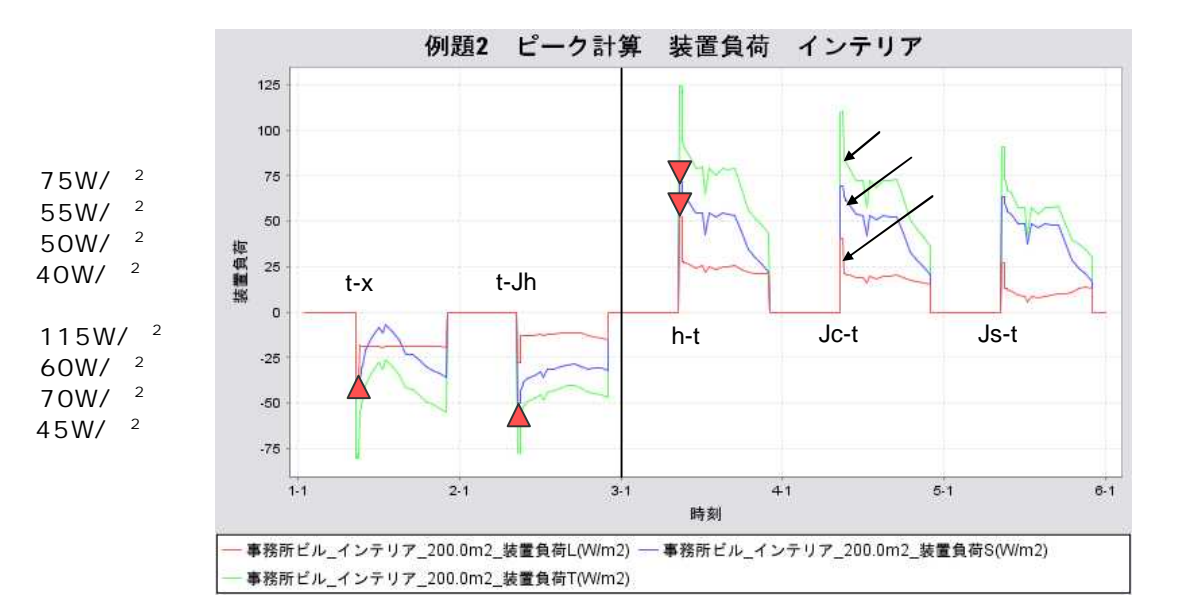

 $\mathsf{a}$ 

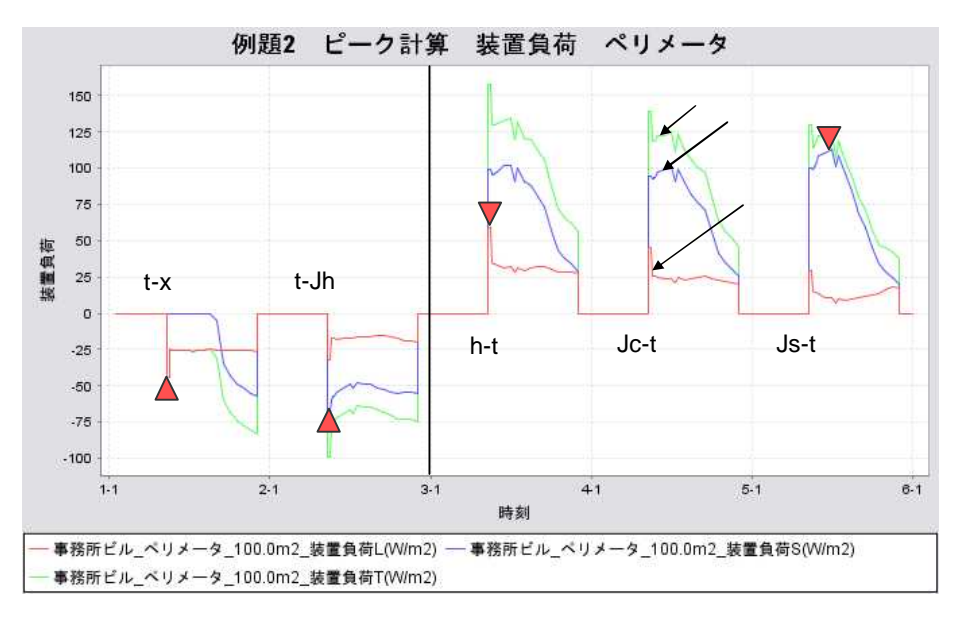

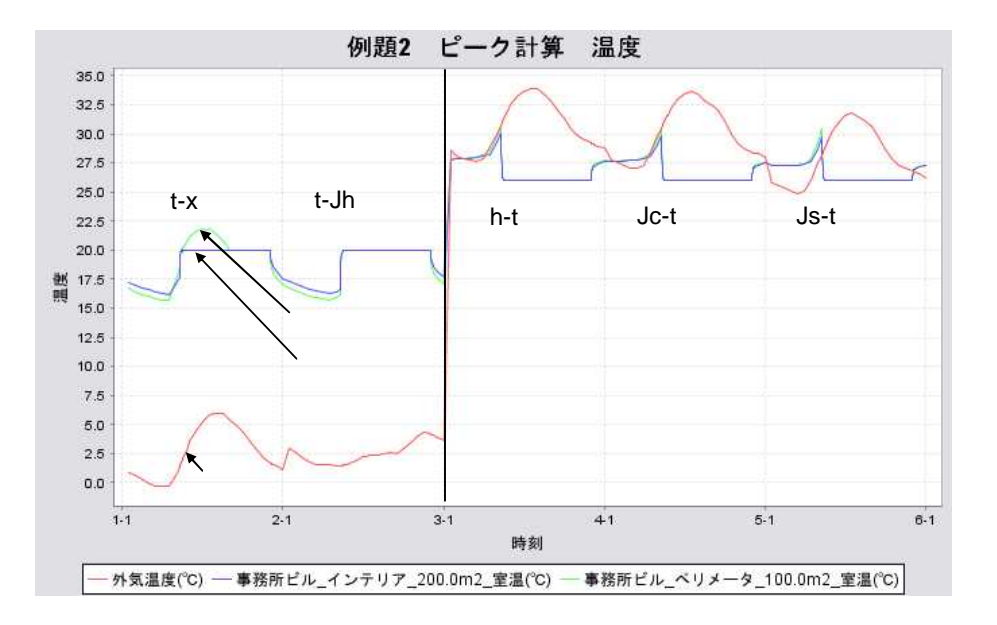

 $2.1.2 - 2$ 

c PMV

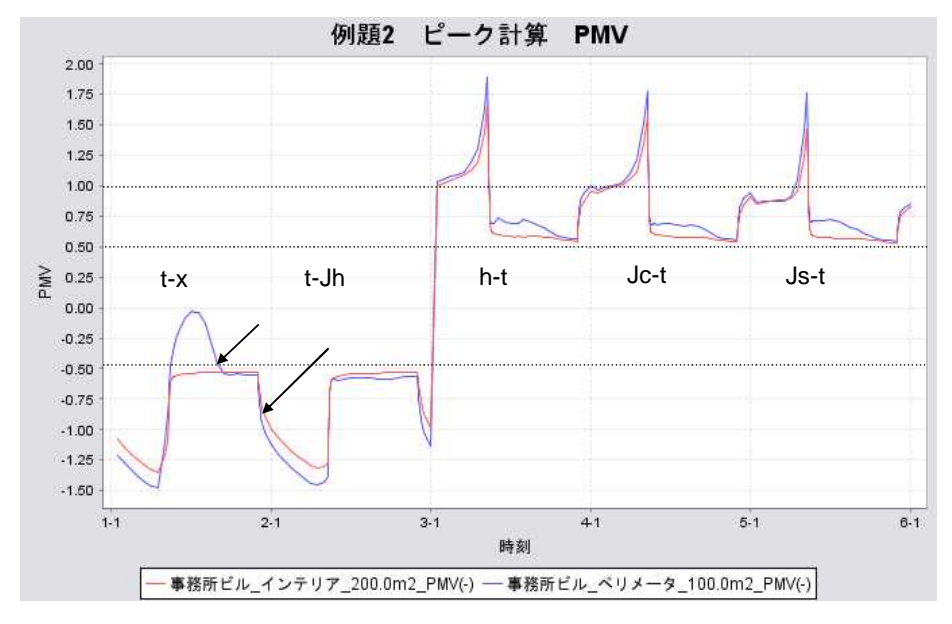

 $5 / 2 10$ 

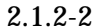

 $0.3$ 

 $2.1.2.3$  $2.1.2.2$ 

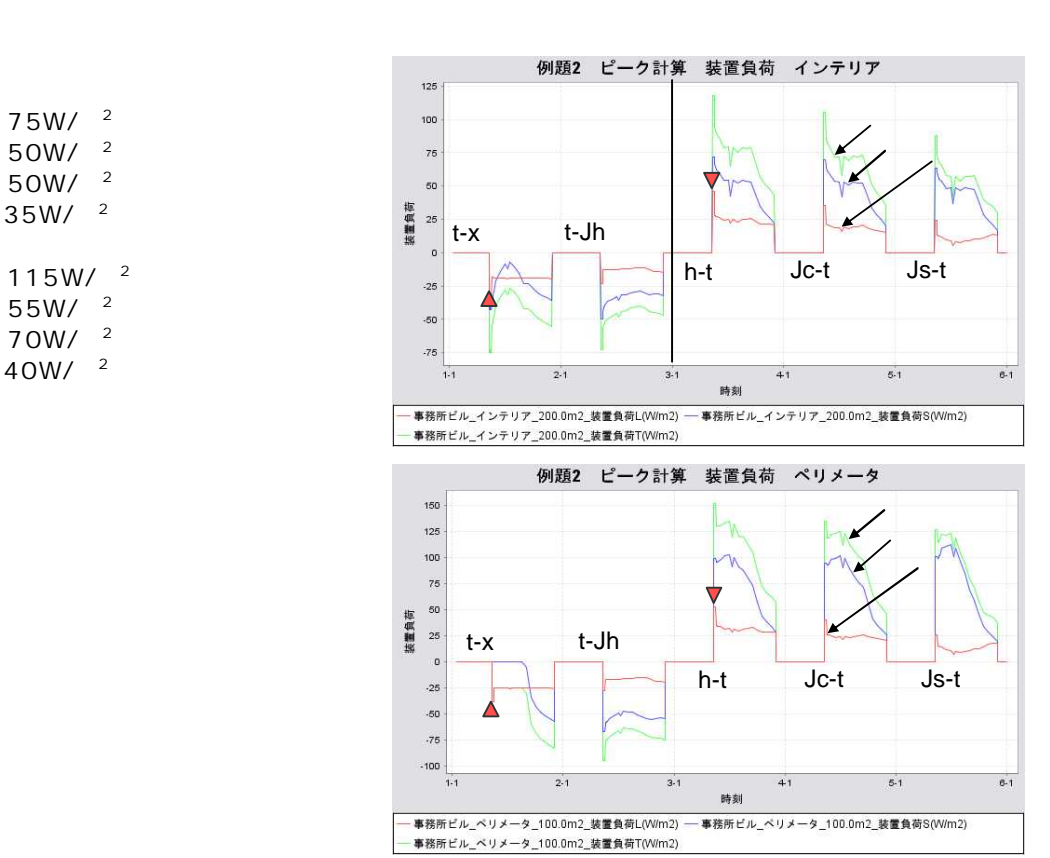

 $2.1.2 - 3$ 

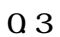

2.2 2.2.1. 2.2.1

2.2.1

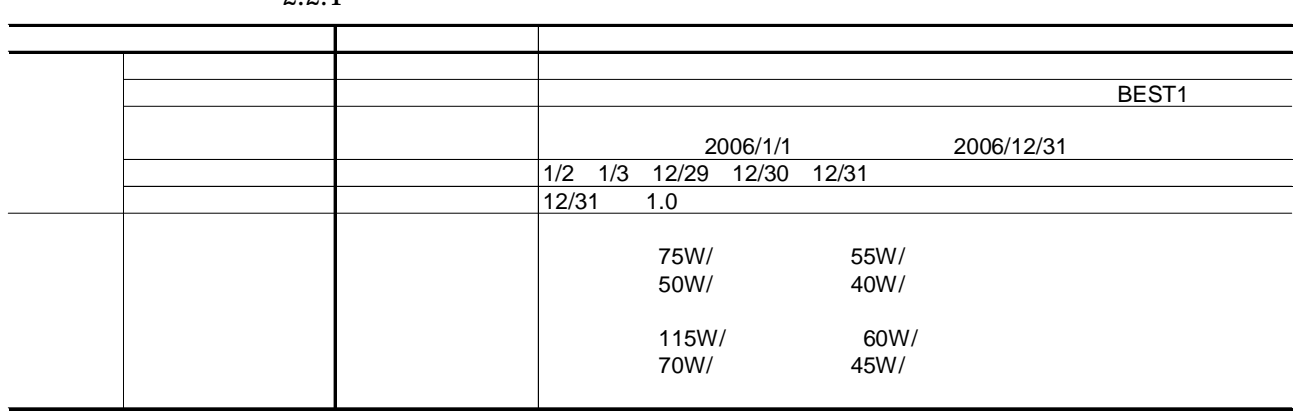

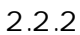

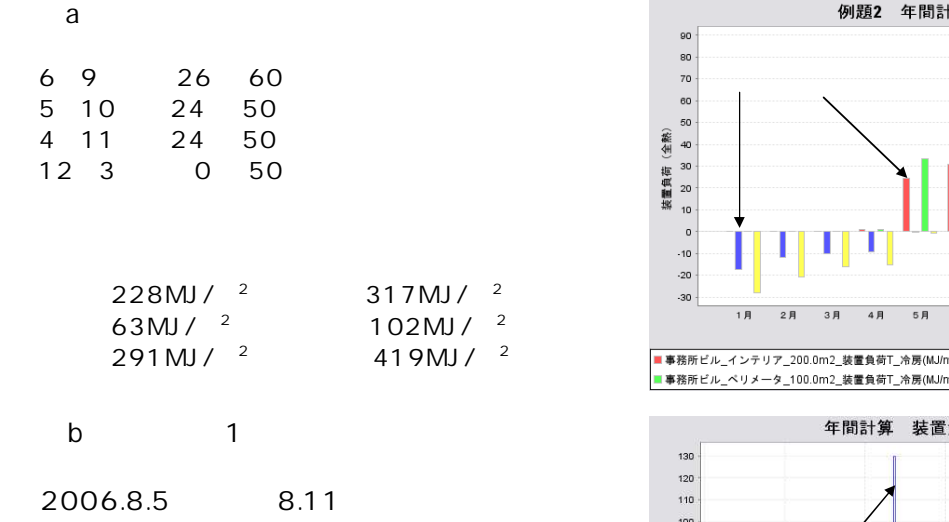

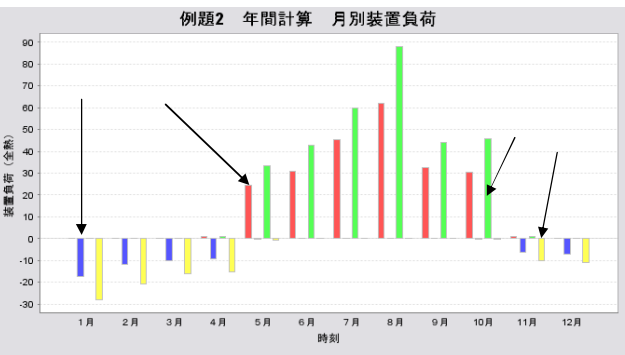

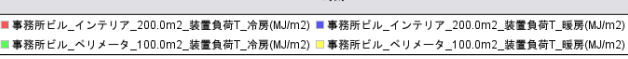

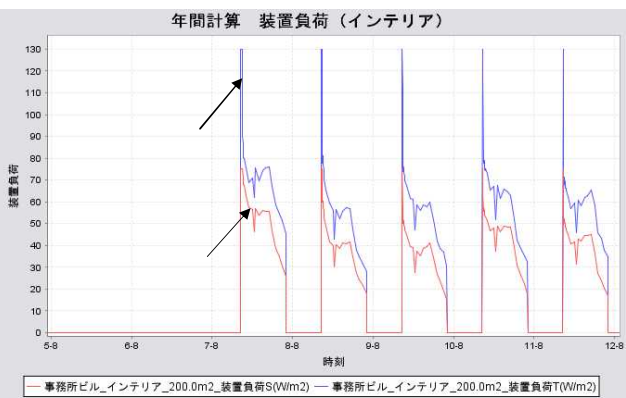

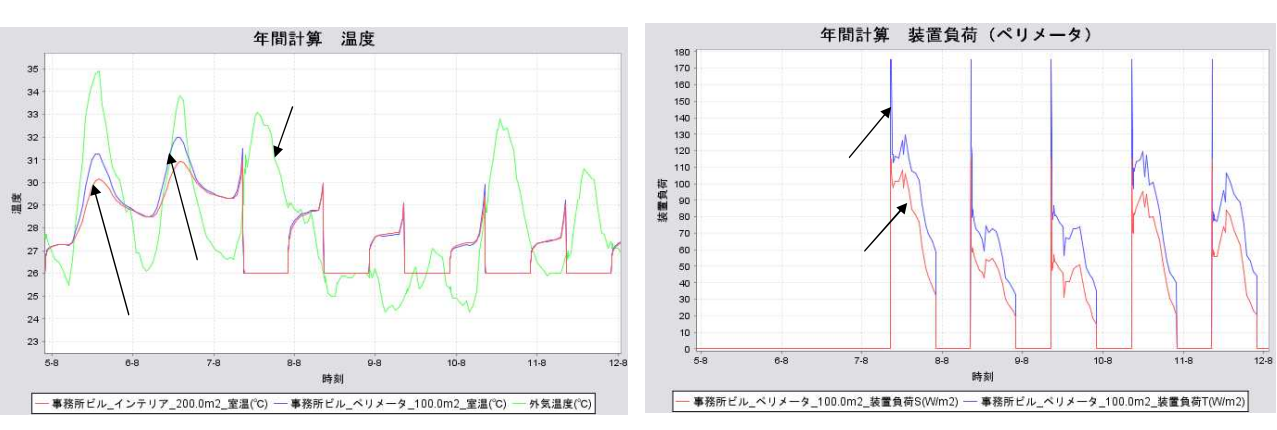

2.2.2

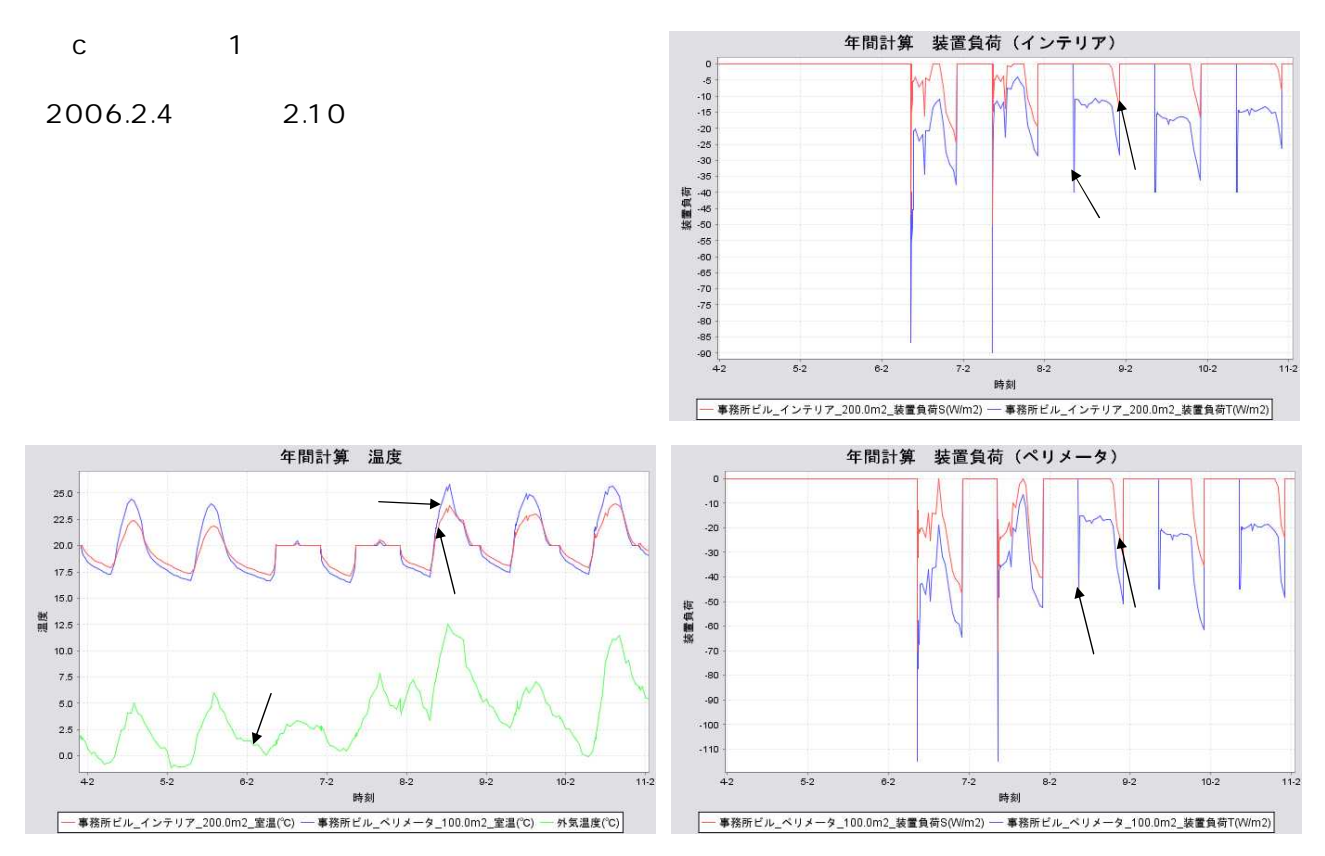

2.2.2

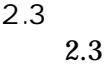

2.3

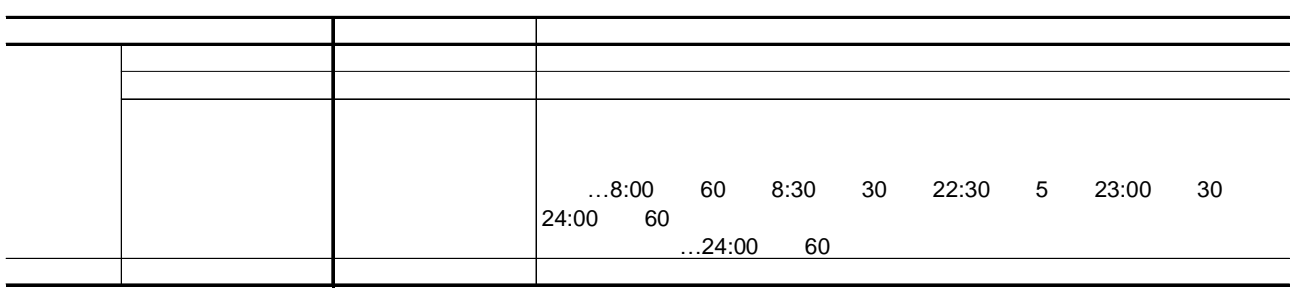

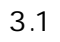

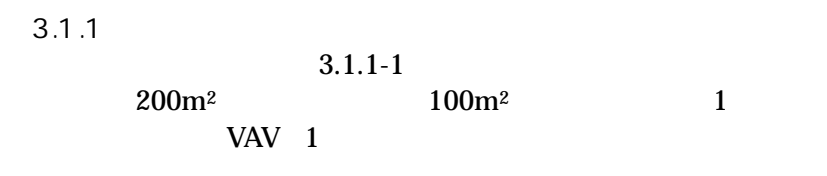

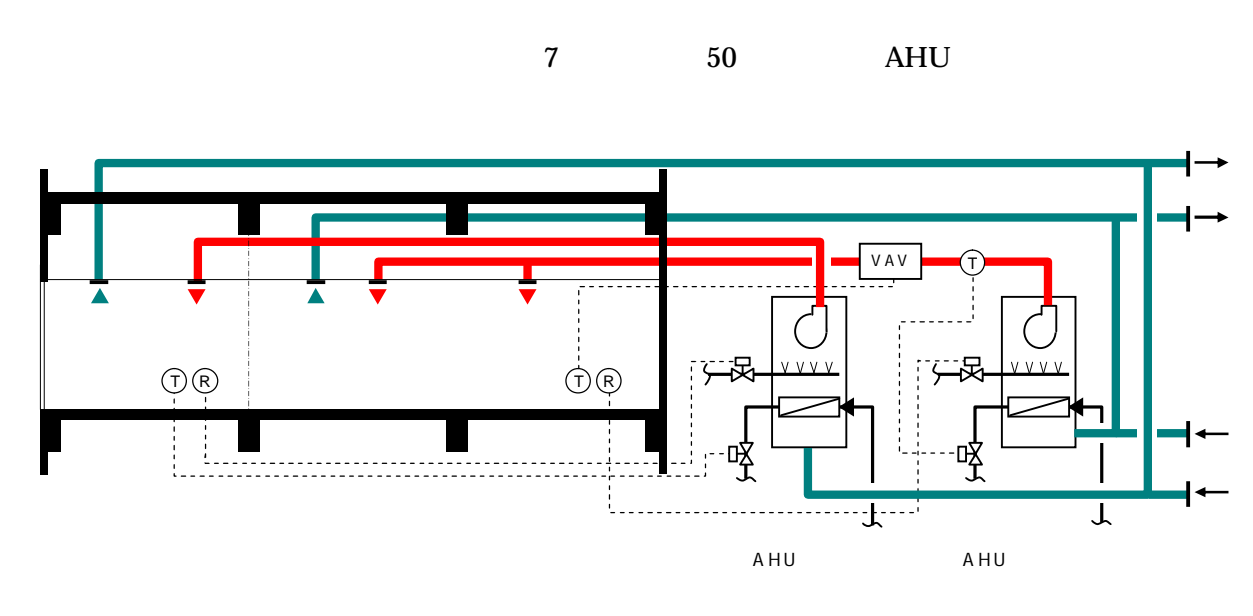

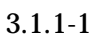

3.1.2

2  $3.1.2-1$ 

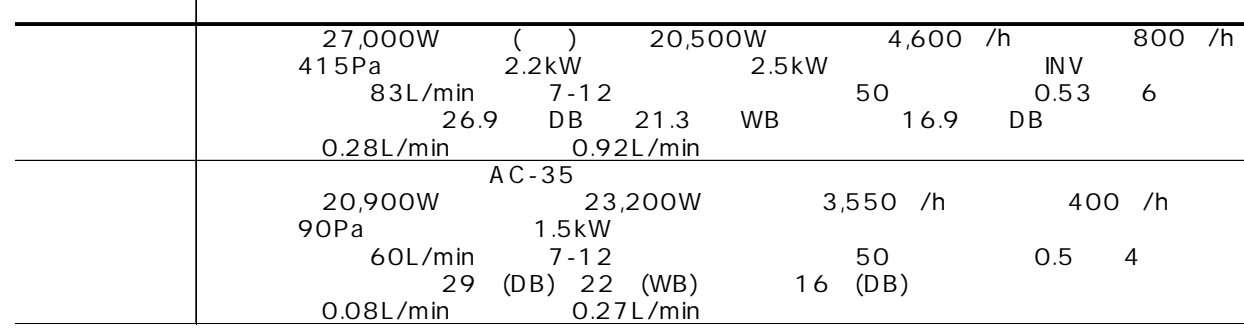

3.2

3.2.1

I 3.2 3.3

2

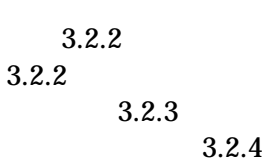

3.2.2-1 1 / / / / / / /  $\overline{2}$  5 3 1 1 1 VAV 1,840 /h 1,840 /h 2 5 VAV 1  $\begin{array}{ccc} 1 & | \text{mode2} & 20 & 0.2 \text{ mode1, 2} \end{array}$ 2 5 PID<br>VAV Fan 4,600 /h 1,8400 /h 1 / / / / / / /  $\overline{2}$  5 3 1 1 8:30-22:00 8:45-22:00 0A 800 /h<br>RA<br>SA 4,600 /t RA OA 4,600 /h 1,840 /h 2.5kW 0.92L/min 2 0.92L/min PID | mode2 50% 4,600 /h 0.53 14 90% 83L/min 6 7 and the set of the set of the set of the set of the set of the set of the set of the set of the set of the set of the set of the set of the set of the set of the set of the set of the set of the set of the set of the set o PID  $mode2$  30 0.02 mode1, 2 3  $\frac{1}{1}$  $\overline{0}$ VAV 1 SA4500CMH  $($ [ new/ / / ( )] Stop and Run<sup>[\*]</sup>  $[*/]$  ] 5VAV  $($ [ new/ /  $\frac{1}{2}$ 5CAV  $($ [ new/ /  $\frac{1}{1}$ 

[ ] \* [ ]

3.2.2-1

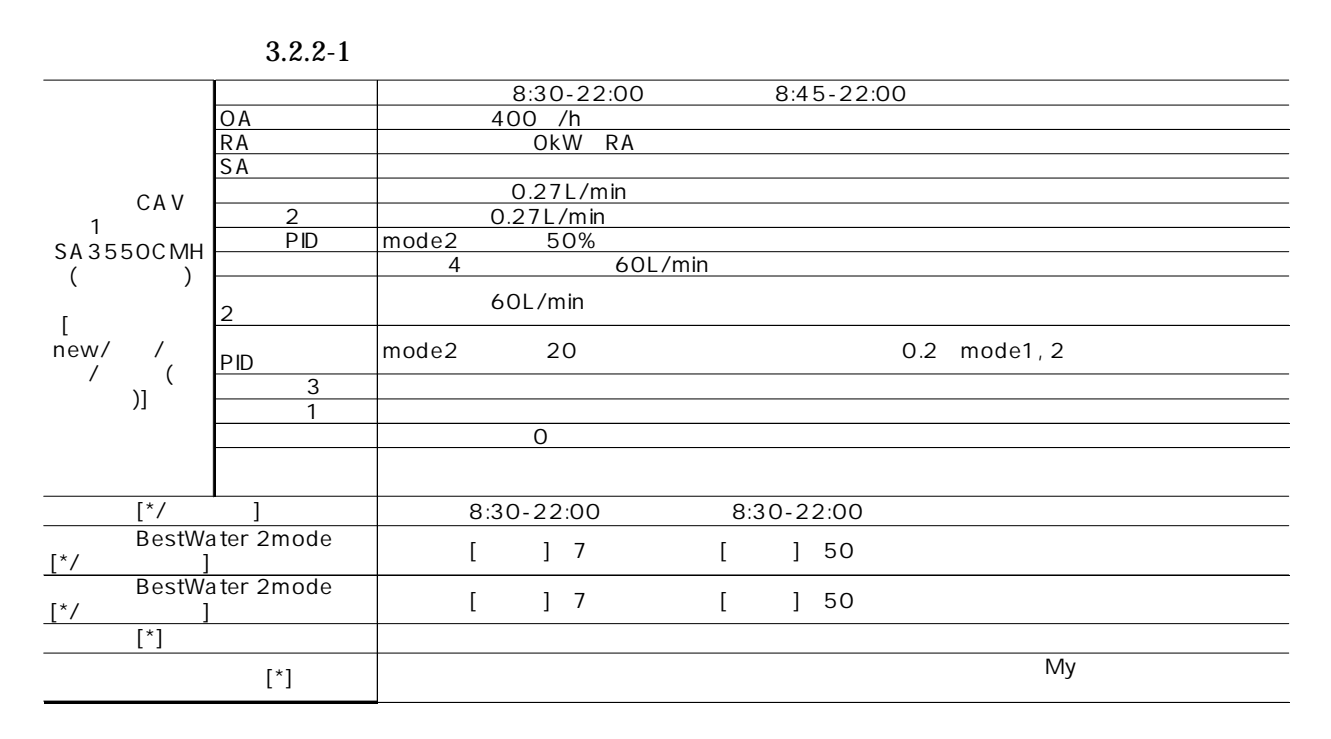

VAV1 SA4500CMH RA

3.2.2-1 RA 3.2.3

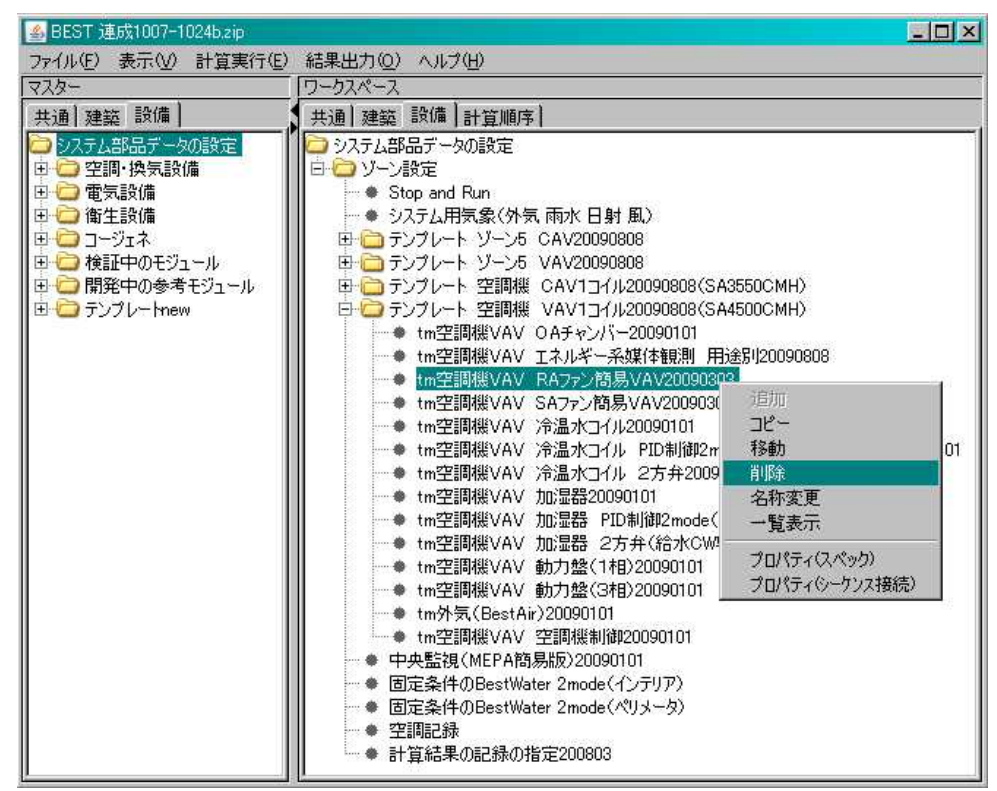

3.2.2-1

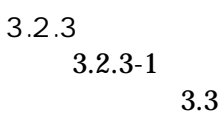

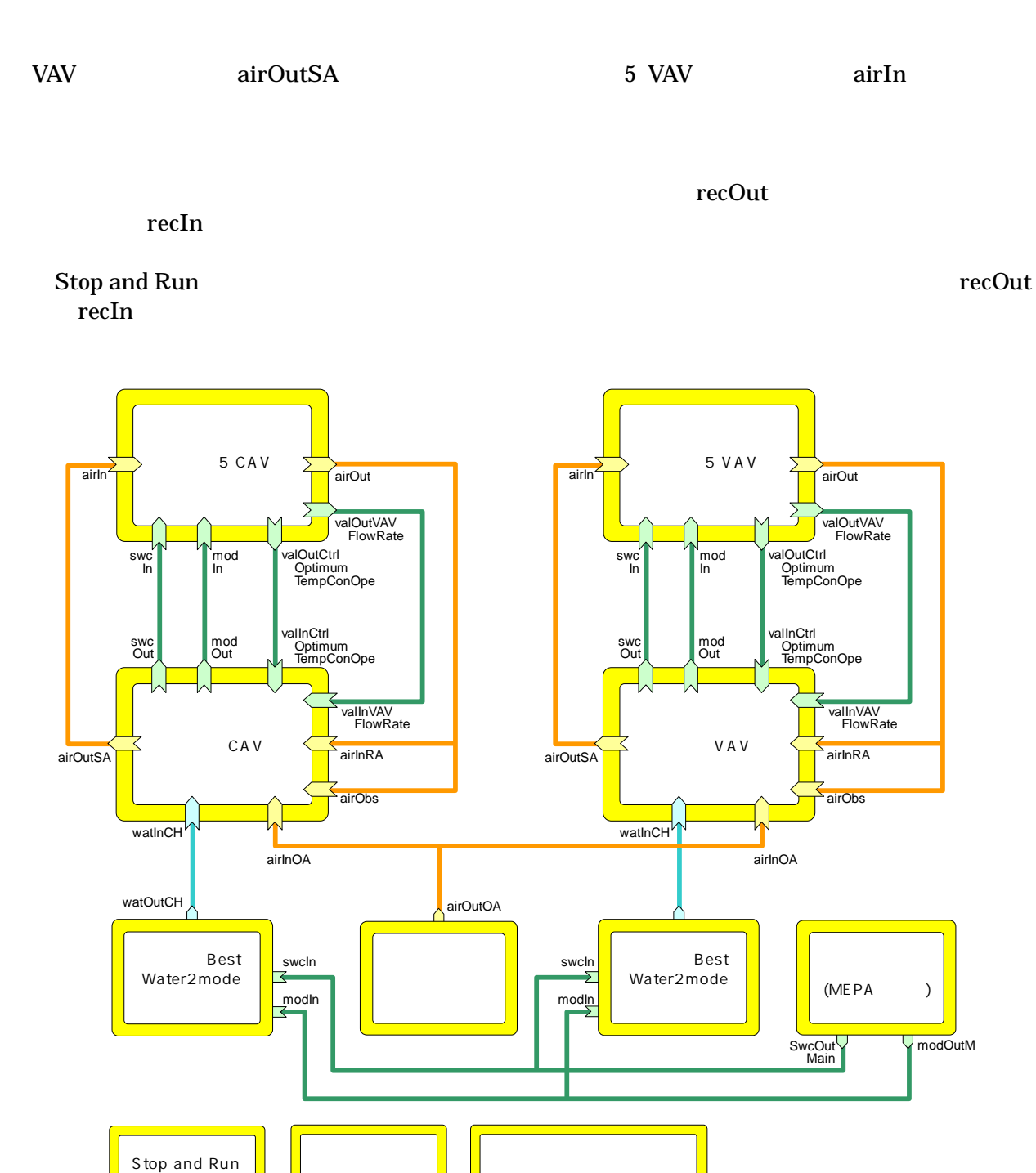

val CH VAVFlowRate VAV swc on-off SA CtrlOptimumTempConOpe

air **In OA** wat Out<br>
val Out Obs<br>
val CH VAV<br>
swc on-off SA Ctrl(<br>
mod RA

 $mod$ 

recOut, recIn recourse to the course of the course of the course of the course of the course of the course of the course of the course of the course of the course of the course of the course of the course of the course of

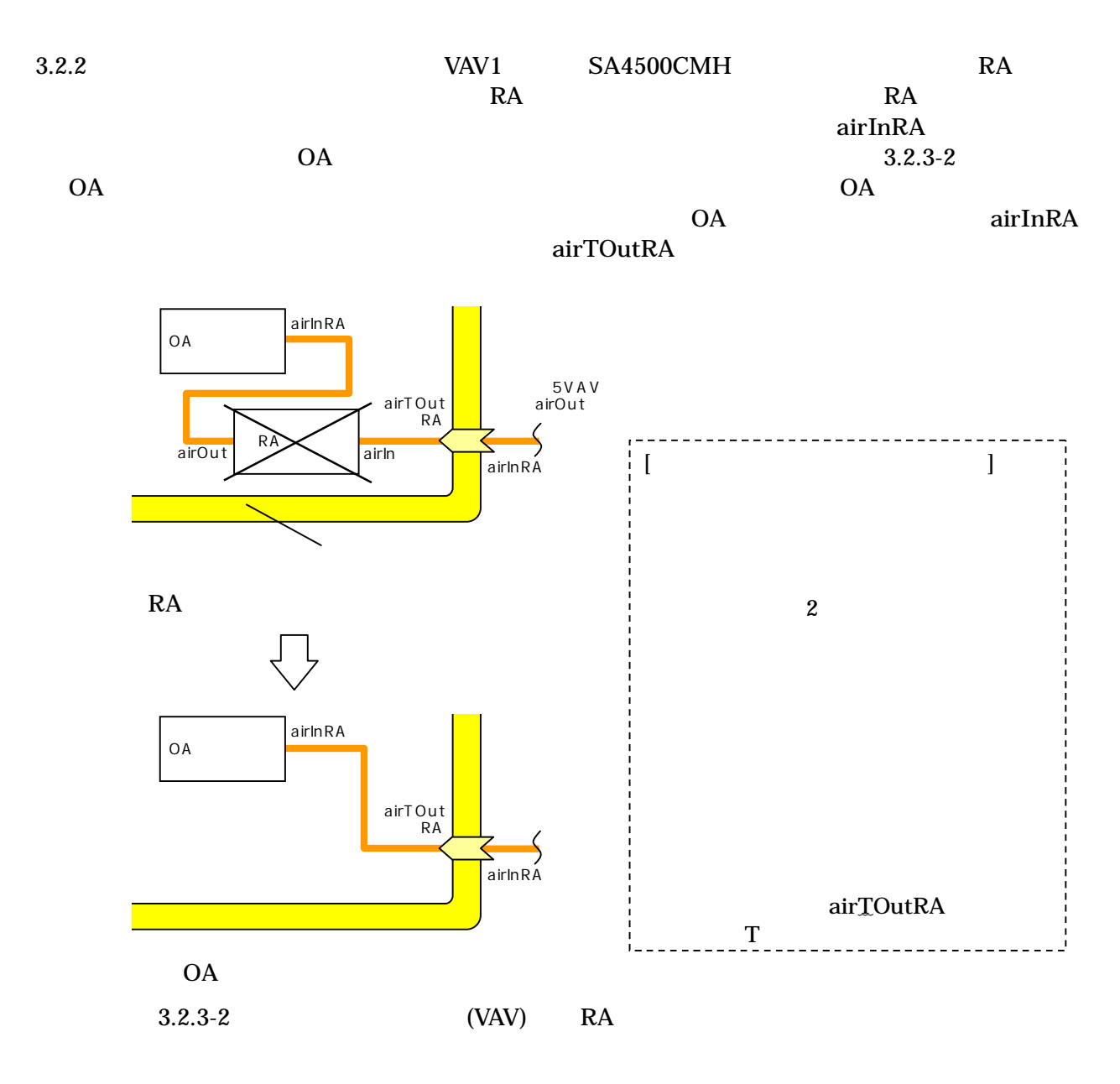

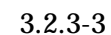

…

VAV 1 …

VAV OA

|● BEST 連成1007-1024bzp<br>|ファイル(E) | 表示(<u>V)</u> | 計算実行(E) | 結果出力(<u>O)</u><br>|マスター ||  $\Box$ D $|\mathbf{x}|$ )<br>ワーケスペース ワークスペース<br>
- また、読[編集] 建築館<br>
- 1977年、新聞、新聞、新聞、新聞、新聞、新聞、新聞、新聞、新聞、会社の1977年、1977年、1977年、1977年、1978年、1987年、1978年、1988年、1977年、1978年、1988年、1977年、1978年、1988年、1988年、1988年、1988年、1988年、1988年、1988年、1988年、1988年、1988年、1988年、1988年、1988年、 共通 建築 設備 共通 建築 設備 計算順序 共通】建築 該庫 |<br>|中国のアム語品テーター<br>|中国の電気設備<br>|中国の電気設備<br>|中国の電圧動作のモジュール<br>|中国の関係中の多考モジュール<br>|中国の関係中の多考モジュール<br>|中国の関係中の多考モジュール 90101

3.2.3-3 OA

OA

+

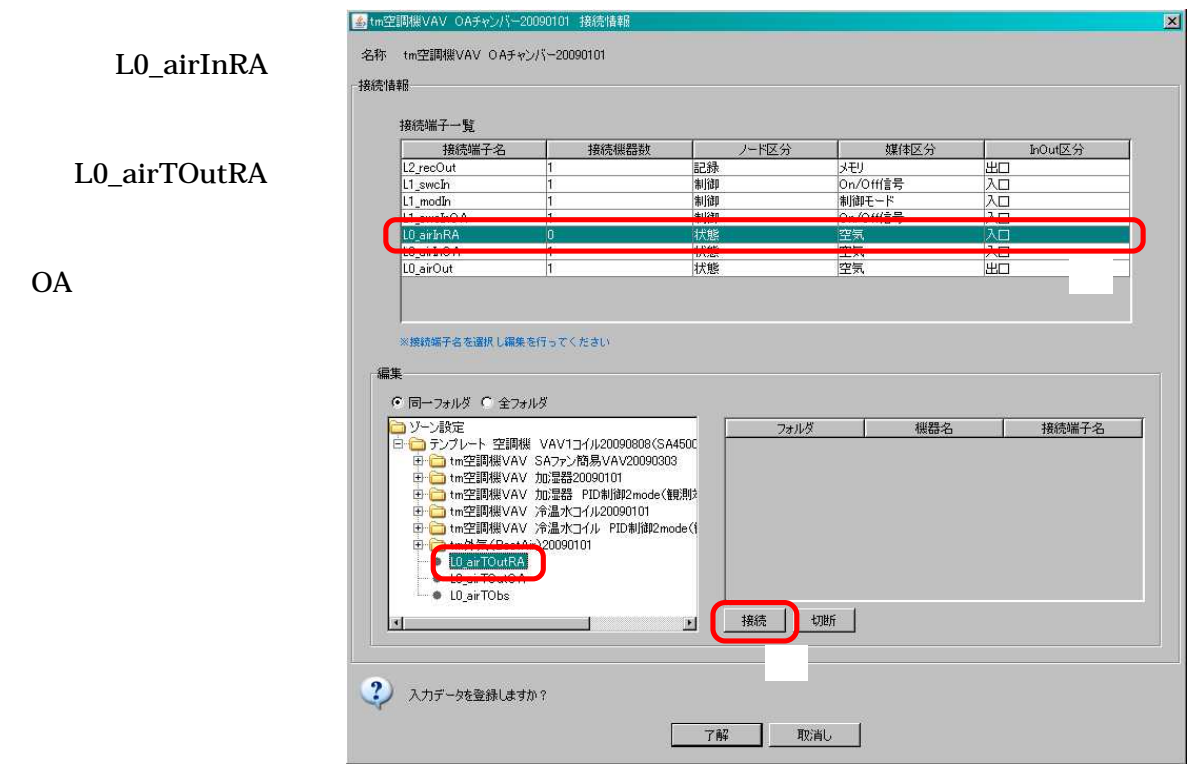

3.2.3-4 OA

3.2.4

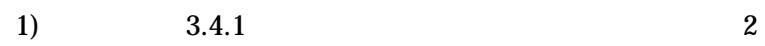

2)

3)

2

3.2.4-1

| 構成                         | 設定   |       |                                              |
|----------------------------|------|-------|----------------------------------------------|
| ■計算順序<br>$H = [1.10]$      | No.  | フォルダ  | 機器名                                          |
| 田田[11.20]                  |      | ゾーン設定 | テンプレート 空調機 CAV1コイル20090808(SA3550CMH)        |
| 图 [21.30]                  |      | ゾーン設定 | テンプレート 空調機 VAV1コイル20090808(SA4500CMH)        |
| 图 [31.40]<br>由 [41.50]     |      | 1.777 |                                              |
| 田山 [51.60]                 |      | ゾーン設定 | 計算結果の記録の指定200803                             |
| 由 [61.70]                  |      | ソープ設定 | $\triangle$<br><b>DOVER VECTORIZIONICOS</b>  |
| 田田[7178]                   |      | ゾーン設定 | Stop and Run                                 |
|                            |      | ゾーン設定 | システム用気象(外気雨水日射風)                             |
|                            | l8   |       | $\nabla$<br>ソーン設定¥テンプレ tm外気(BestAir)20090101 |
|                            | 19   |       | ゾーン設定¥テンプレ ltm外気(BestAir)20090101            |
|                            | lto. | ゾーン設定 | 中央監視(MEPA簡易版)20090101                        |
|                            | 11   |       | ゾーン設定Wテンプレ tmソーン VAVFan割御20090101            |
|                            | 12   |       | ソーン設定¥テンプレ tmゾーン ゾーン1 システム接続用20090505<br>量   |
|                            | 追加   | 削除    |                                              |
| フォルダ単位: 10 ▼<br>デフォルト順序に戻す |      |       |                                              |

3.2.4-1

OA SA

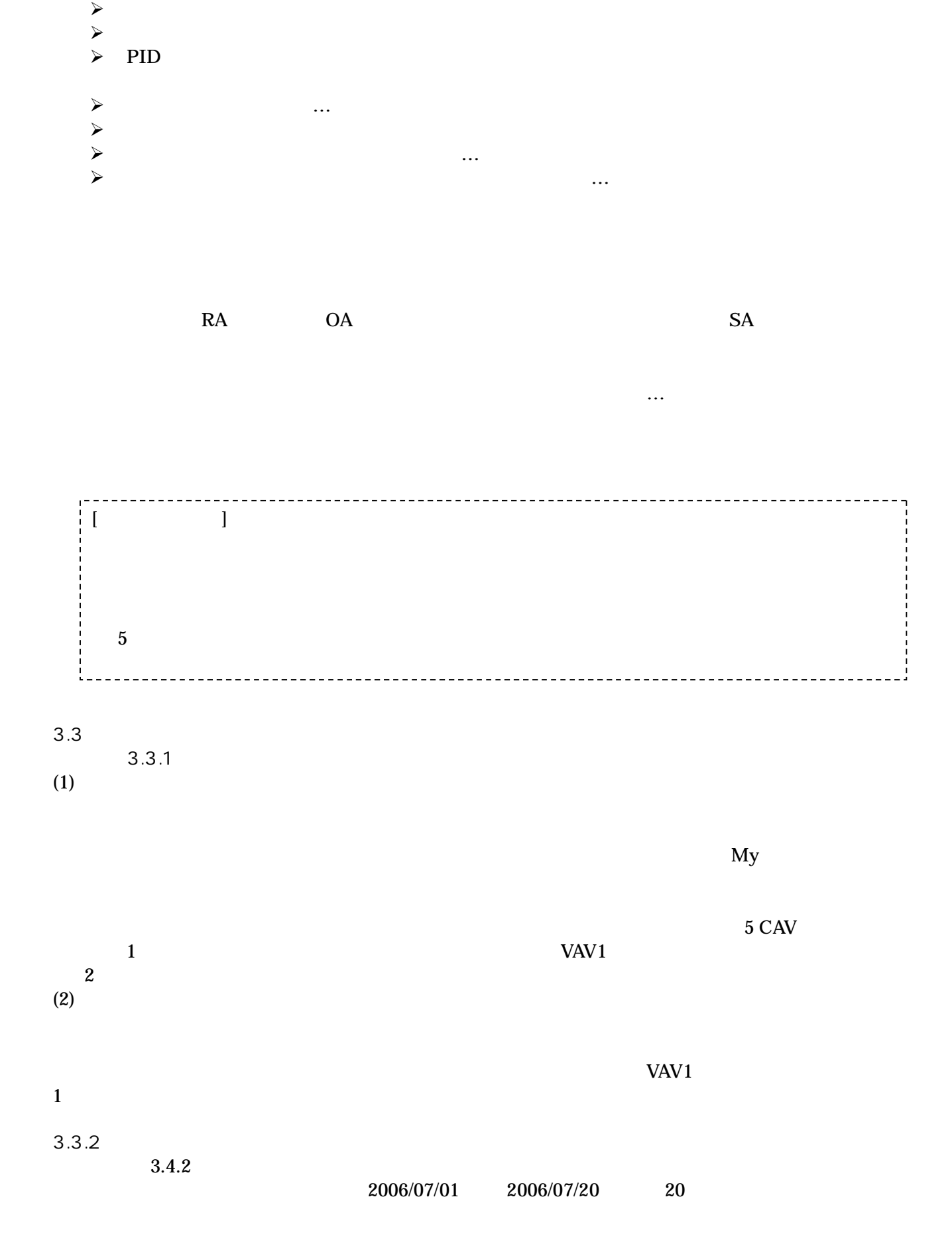

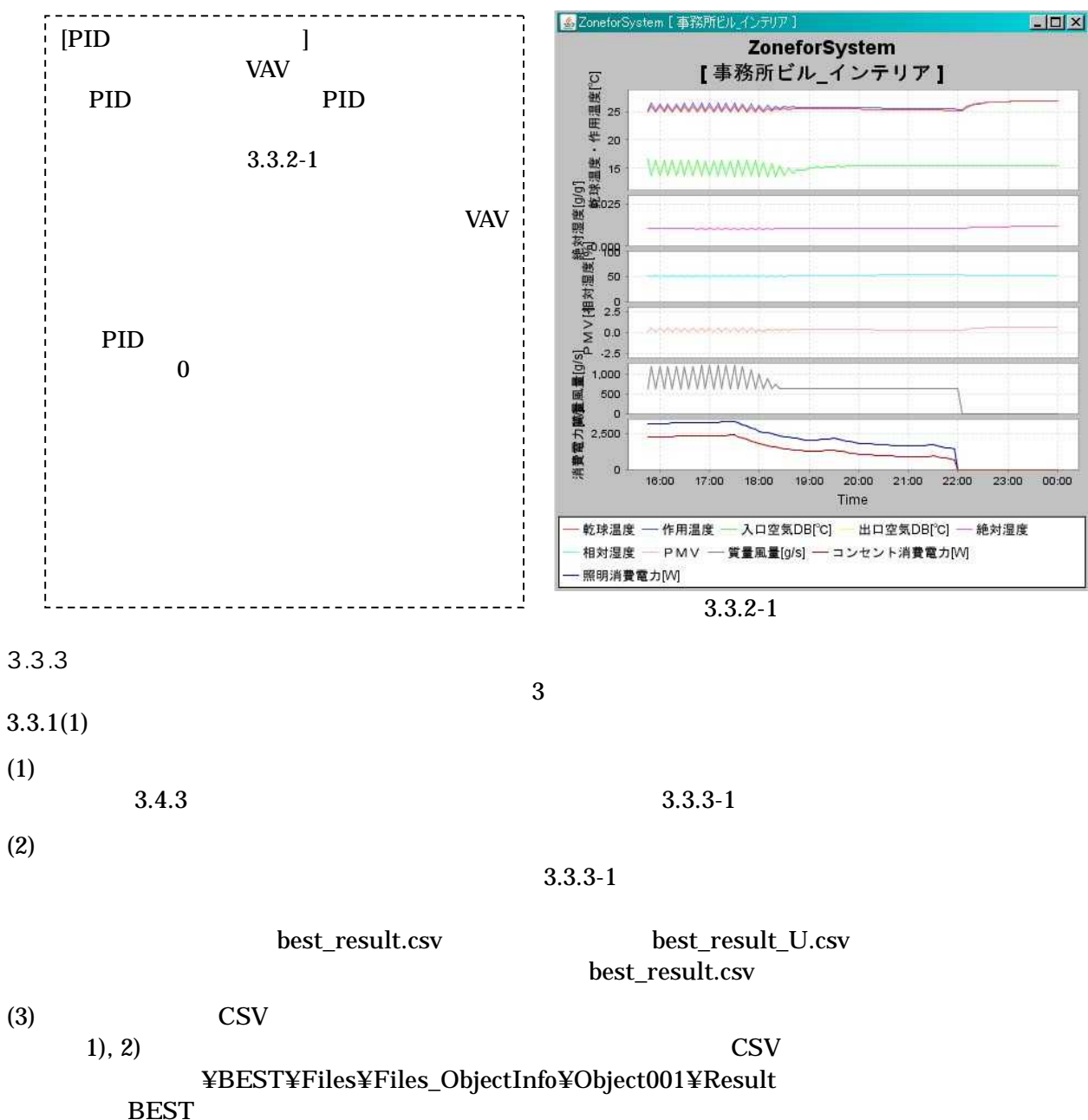

**EXCEL** 

 $3.3.1$ 

**BEST** Result **CSV** 

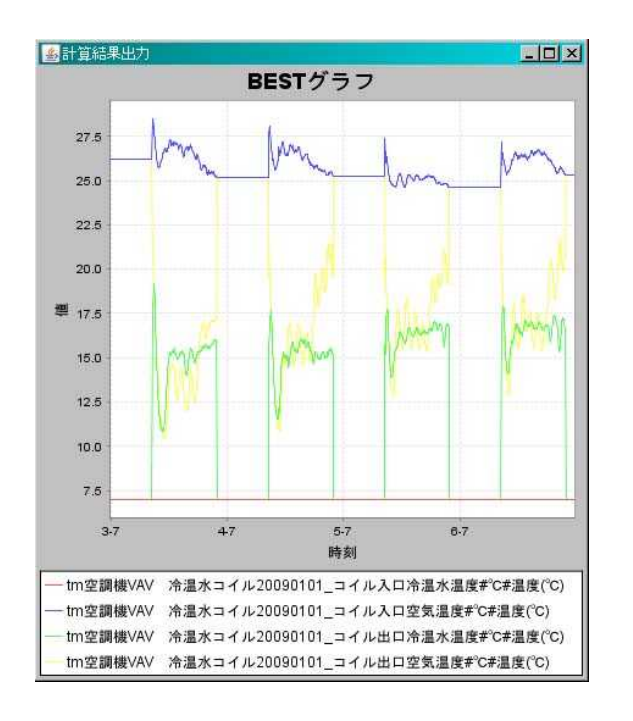

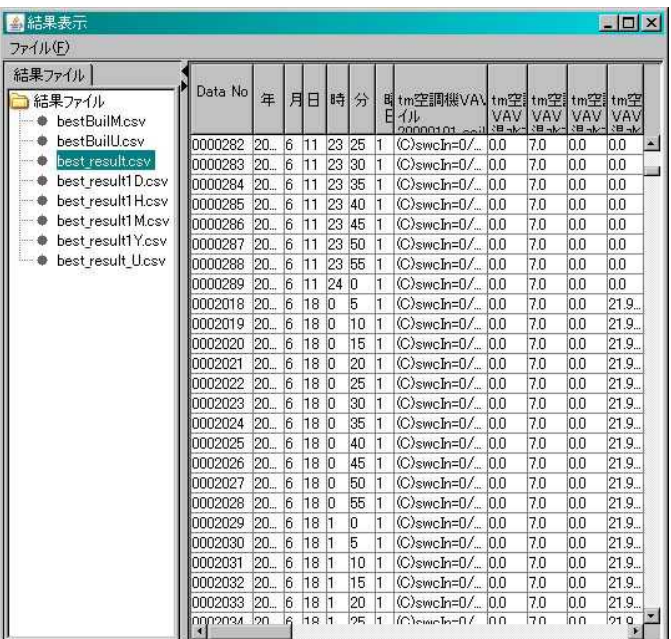

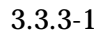

2 BEST

### BEMS

 $\hat{\boldsymbol{\cdot} }$ 

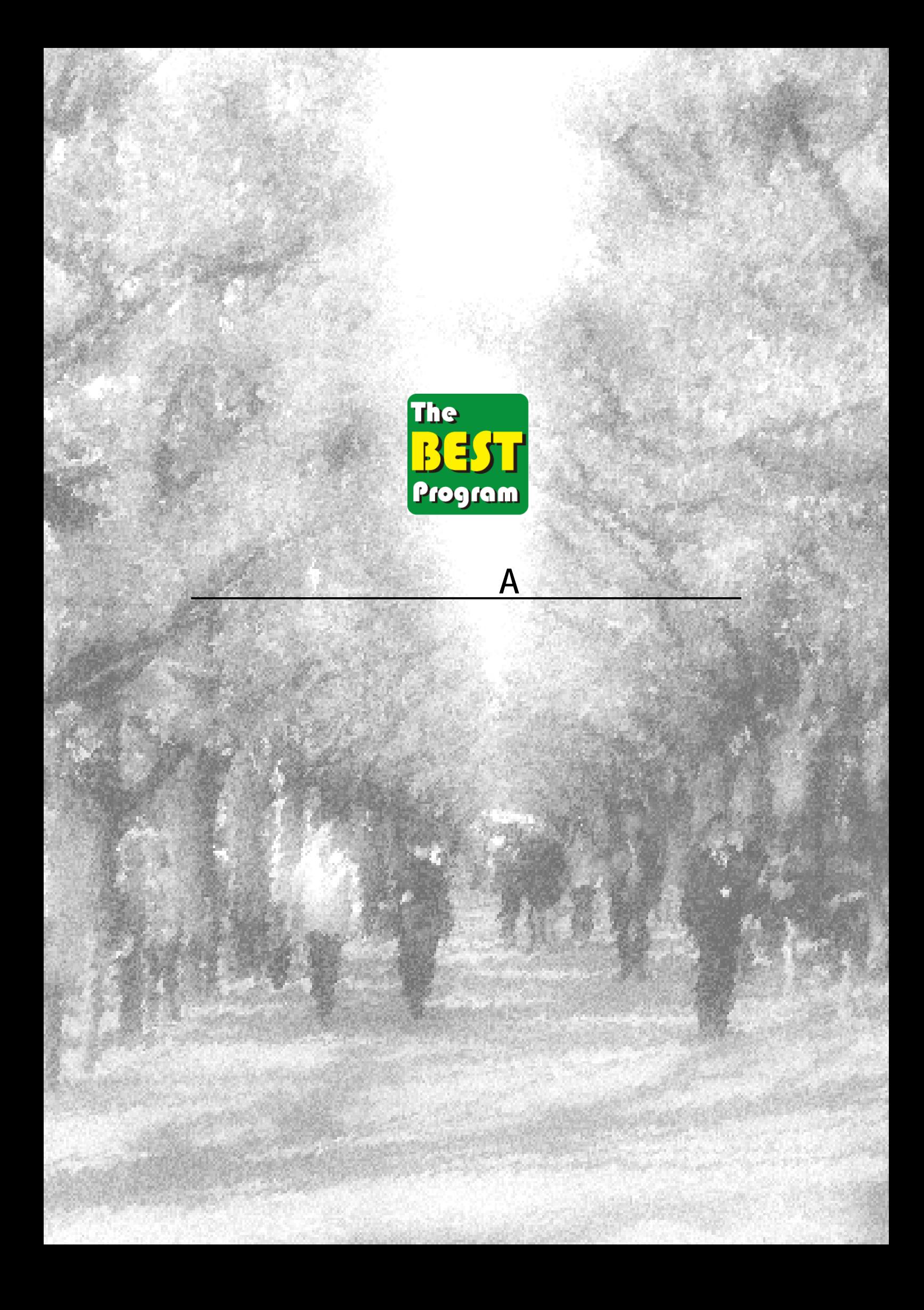

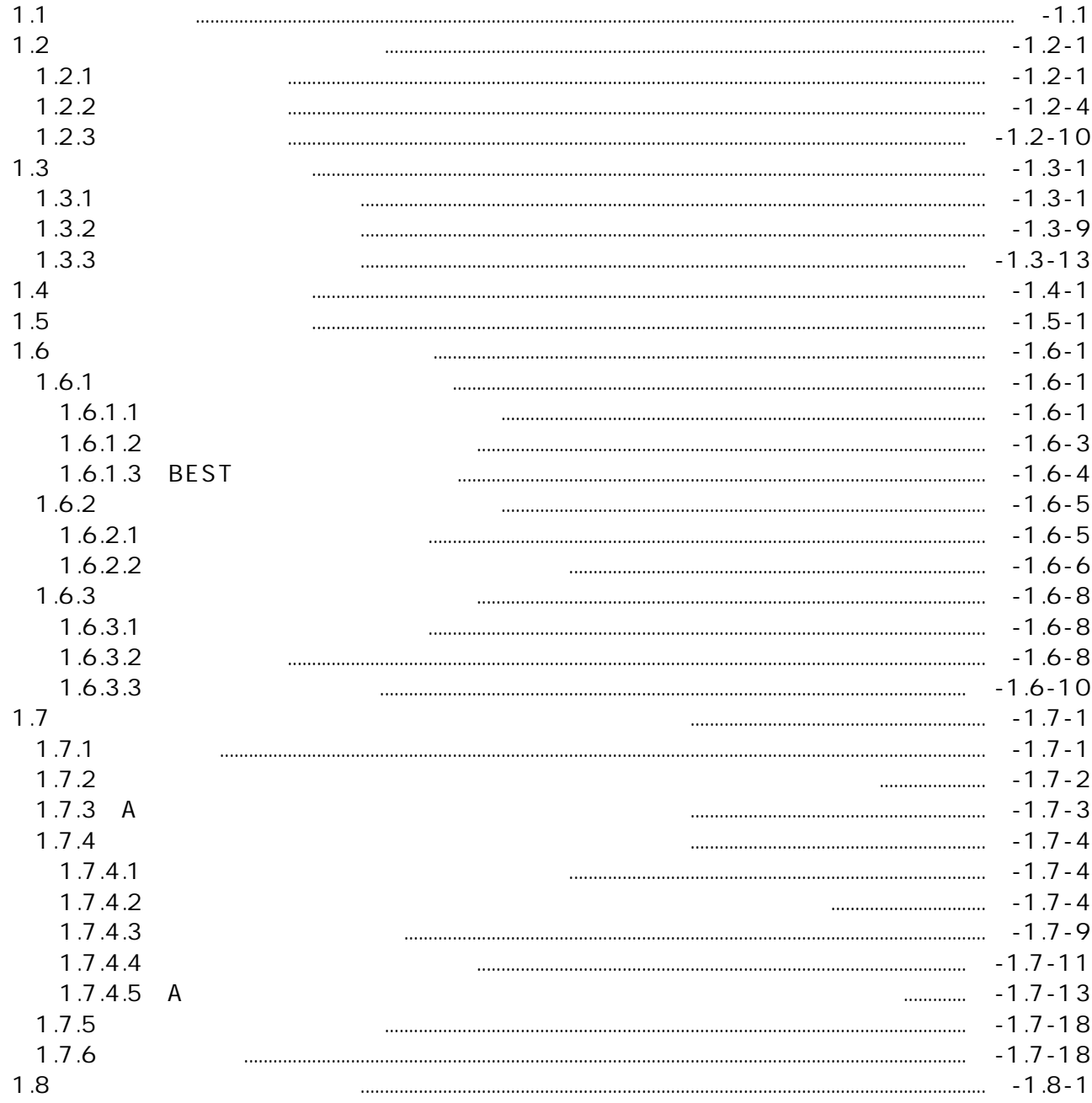

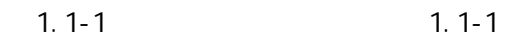

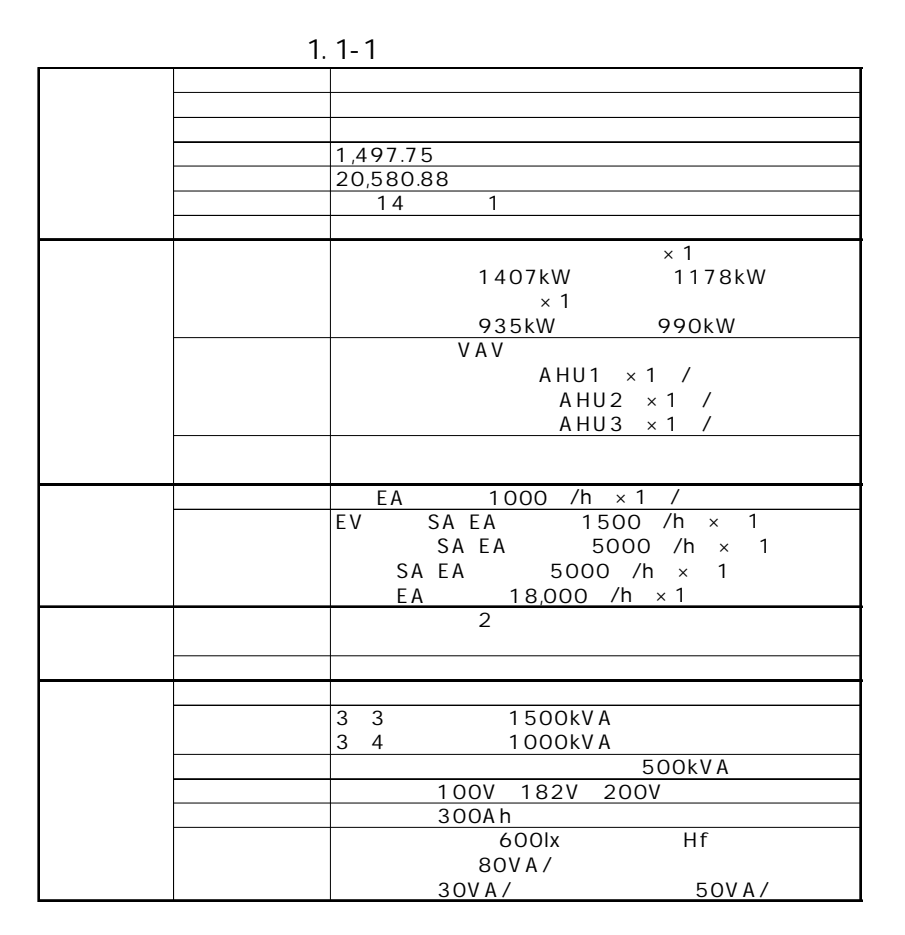

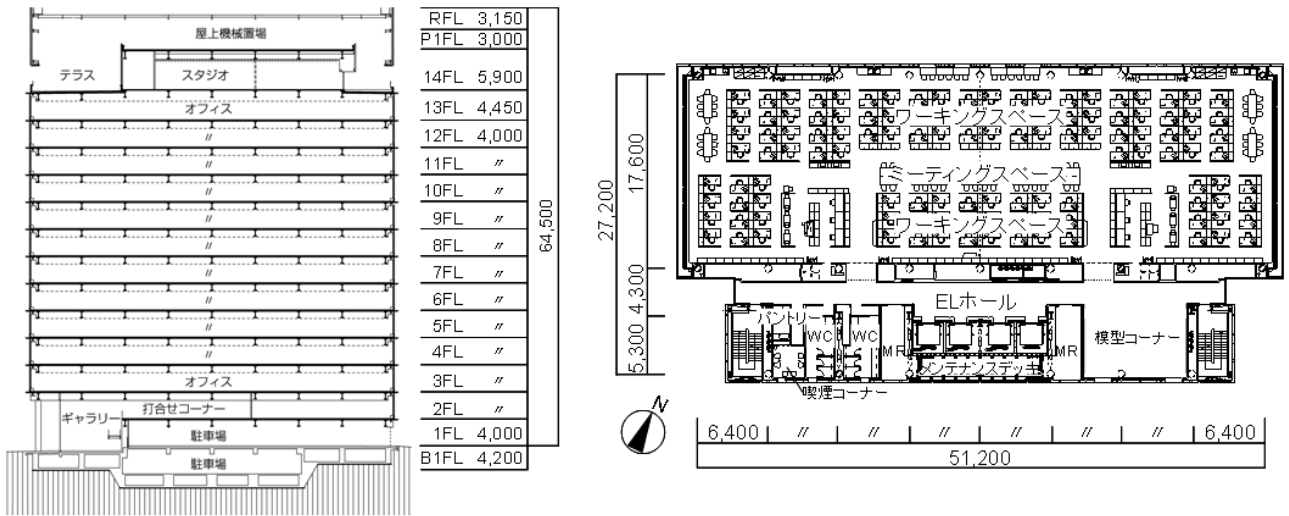

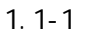

50

1.2.1

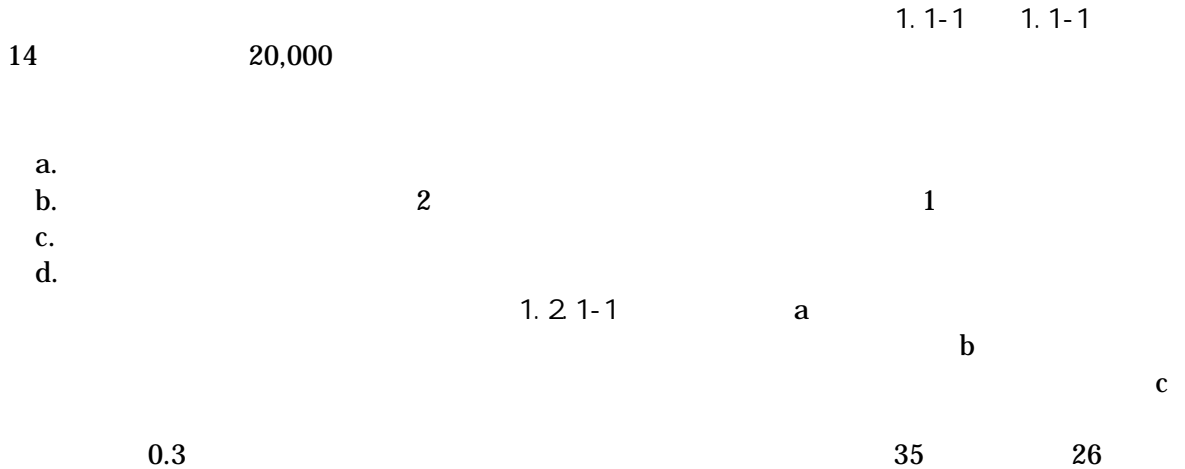

 $0.3 \times 35$  (1 0.3) $\times 26$  28.7

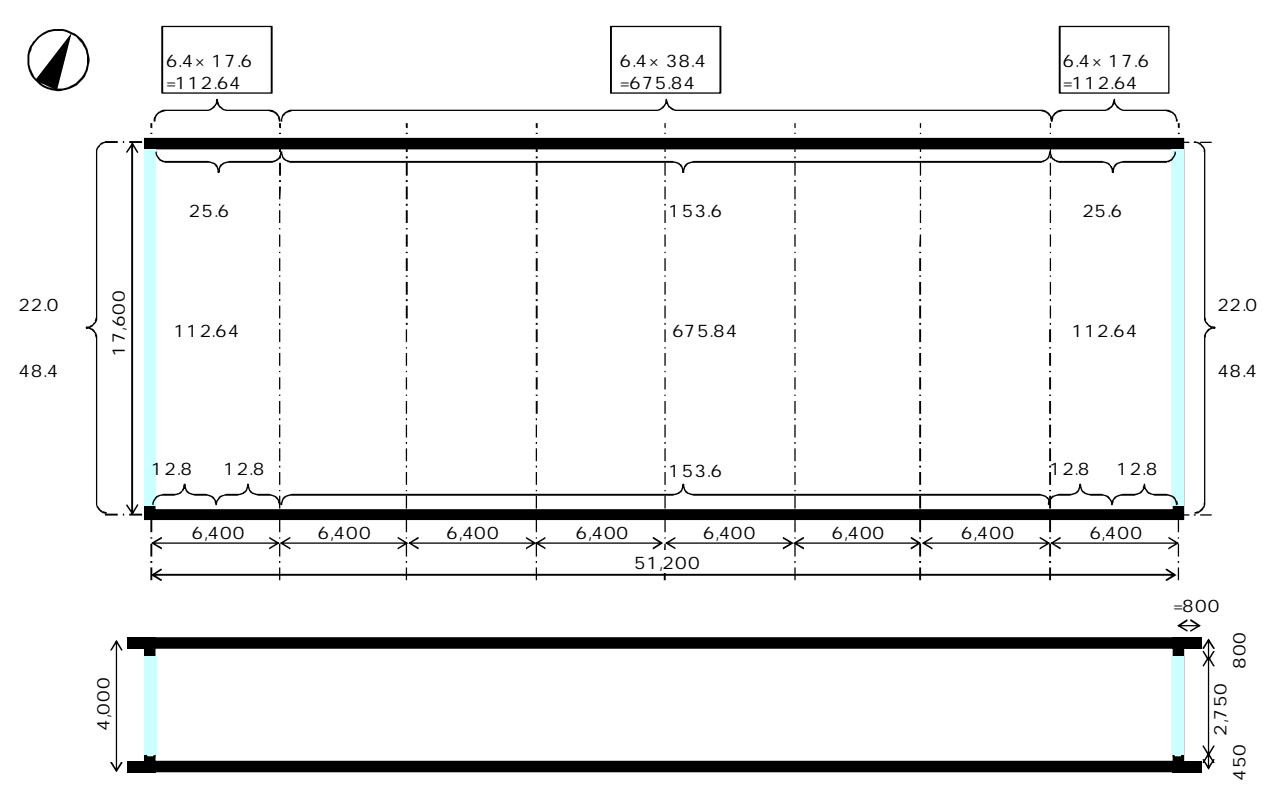

1.2.1-1

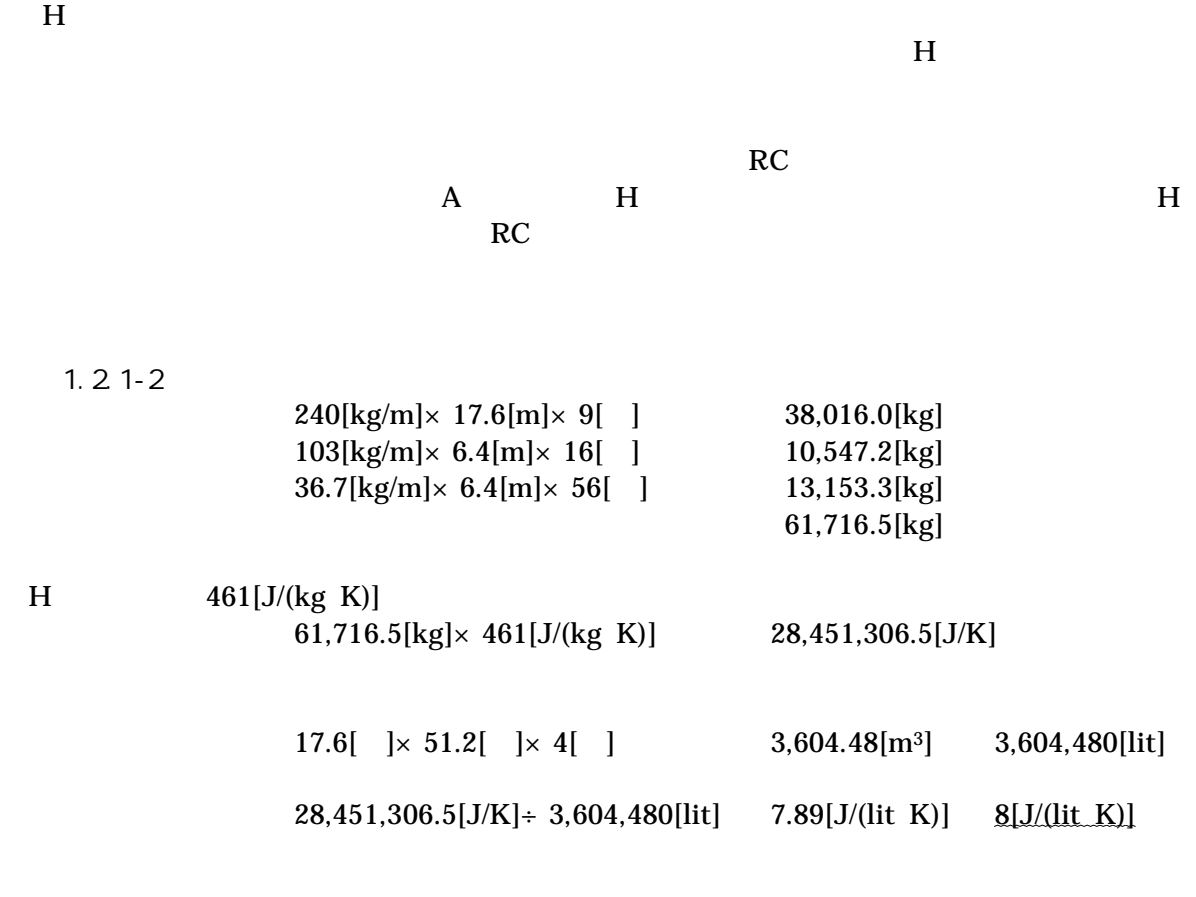

 $7 =24m$ 

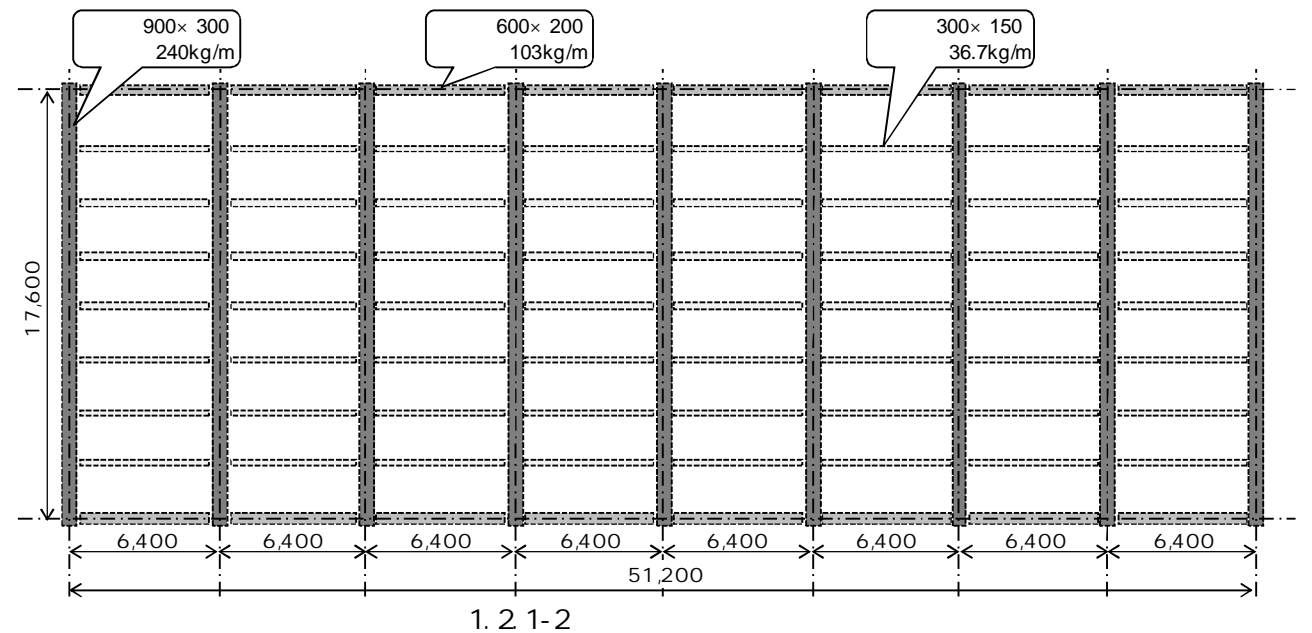

SA 6,000[ /h] RA 5,540[ /h] OA 460[ /h]

-1.2-2

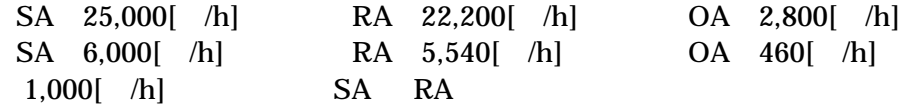

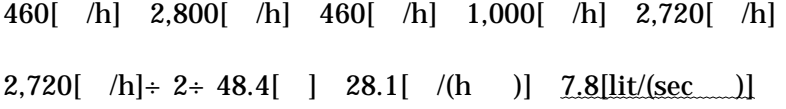

# 1.2.2-1 1.2.2-3 1.2.2-1

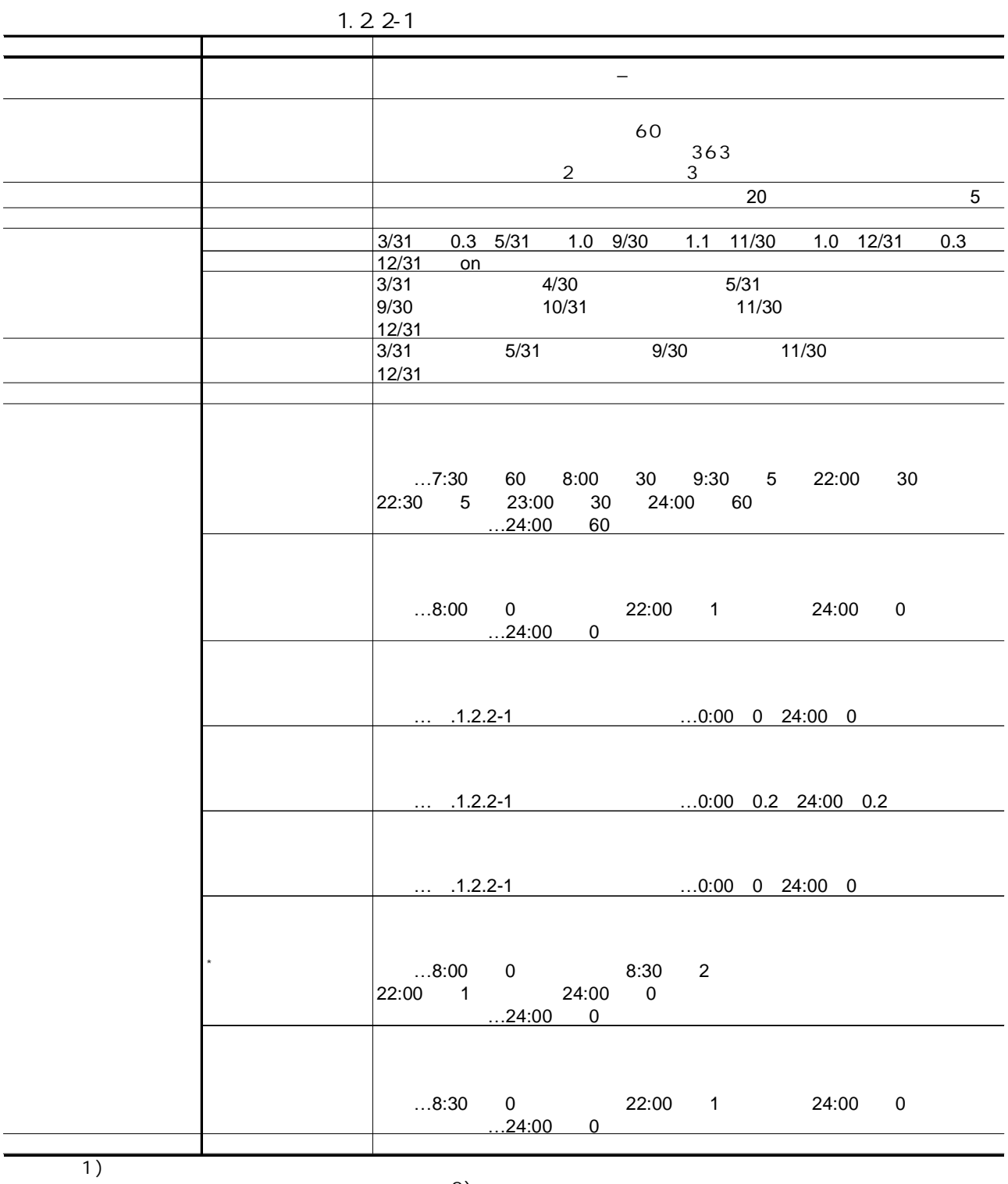

2)
1.2.2-2

|                           | 0.2<br>59.6m                                                                           |
|---------------------------|----------------------------------------------------------------------------------------|
|                           | 3 1.81W/ K                                                                             |
|                           | $(ID=24)22mm$ (ID=63)                                                                  |
|                           | (ID=24)22mm<br>5 1.99W/ K<br>(ID=5)2mm PC (ID=15)160mm<br>(ID=63) (ID=5)2mm (ID=37)8mm |
|                           |                                                                                        |
|                           | 5 1.99W/ K                                                                             |
|                           | (ID=37)8mm (ID=5)2mm                                                                   |
|                           | (ID=63) PC (ID=15)160mm (ID=5)2mm<br>5 0.87W/ K<br>(ID=24)22mm (ID=63)                 |
|                           | (ID=58)20mm PC (ID=15)150mm (ID=28)10mm                                                |
|                           |                                                                                        |
|                           |                                                                                        |
|                           |                                                                                        |
|                           | $X1$ 0m $X2$ 0m $X3$ 0m                                                                |
|                           | $Z3$ 0m                                                                                |
|                           | 335 90                                                                                 |
|                           | 65 — 10<br>90                                                                          |
|                           | 155 90                                                                                 |
|                           | 90<br>245                                                                              |
|                           | 26<br>50%                                                                              |
|                           | 24                                                                                     |
|                           | 22 40%                                                                                 |
|                           |                                                                                        |
|                           | 24                                                                                     |
|                           | $0.7$ 0.9                                                                              |
|                           | 0.3                                                                                    |
|                           |                                                                                        |
|                           | $\mathbf{1}$<br>15J/(lit K)                                                            |
|                           | $\mathbf{1}$<br>8J/(lit K)                                                             |
|                           | 7.8lit/(sec<br>$\rightarrow$                                                           |
|                           | $\overline{ }$<br>$\overline{\phantom{a}}$                                             |
|                           | 659<br>6mm                                                                             |
|                           | 0.2<br>0.5<br>0.75m<br>0.4<br>0.7<br>$45^{\circ}$                                      |
|                           | 250CMH/m<br>1m                                                                         |
|                           | 20W/<br>0.5                                                                            |
|                           | 750lx<br>100lm/W<br>0.8                                                                |
|                           | 0.75<br>$5 - 5$<br>3<br>2m                                                             |
|                           | 10W/<br>0W/                                                                            |
|                           | 0.15 /                                                                                 |
|                           | $1.2$ met<br>$1.2$ met<br>$1.2$ met                                                    |
|                           | 0.6clo<br>0.8clo<br>1clo<br>0.15m/s                                                    |
|                           |                                                                                        |
|                           | 0.2/h                                                                                  |
|                           | $\mathbf{1}$                                                                           |
|                           |                                                                                        |
| $\left($<br>$\mathcal{L}$ | $\sqrt{2}$<br>$\sqrt{2}$                                                               |
| 1)                        |                                                                                        |

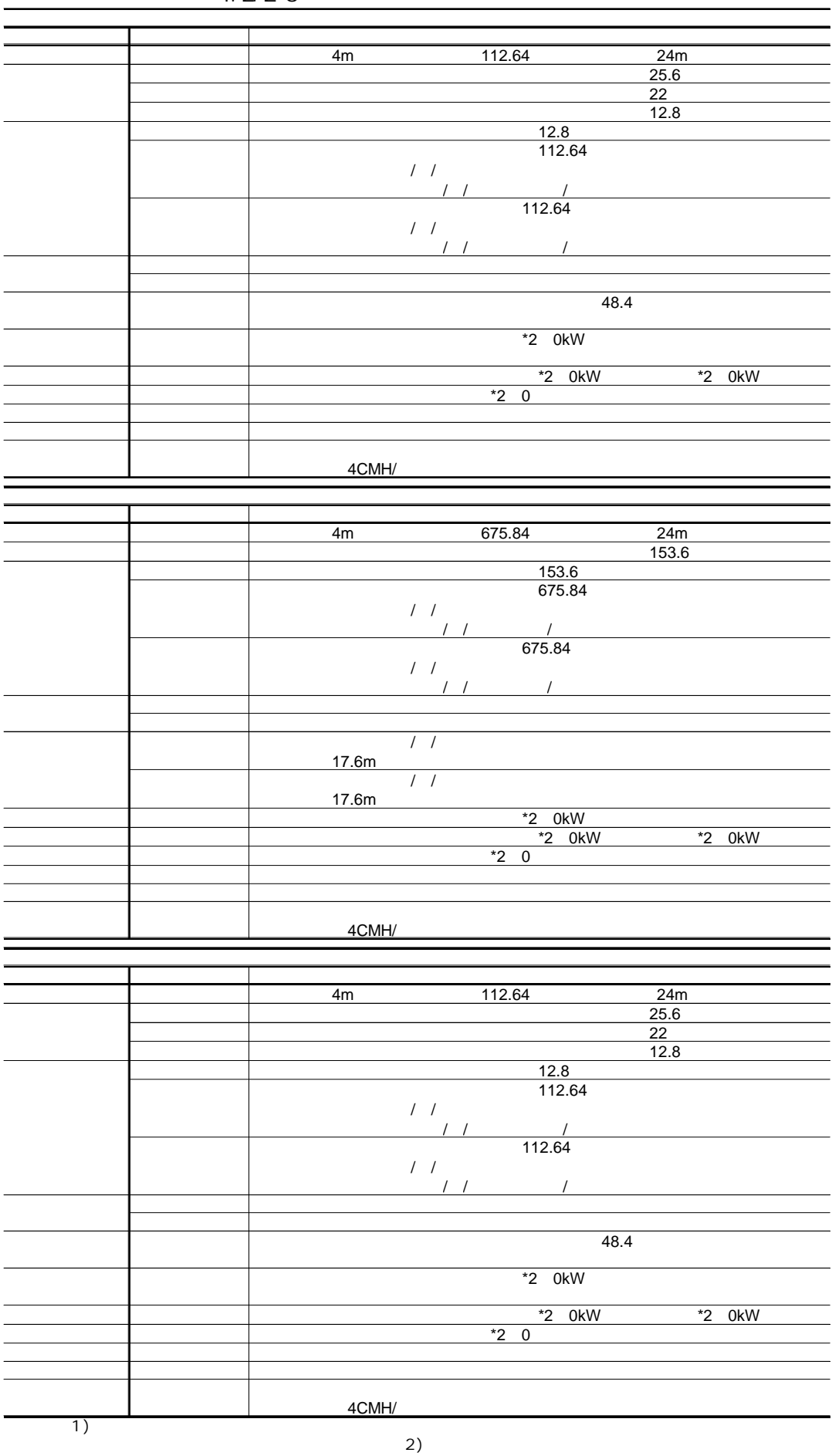

1.2.2-3

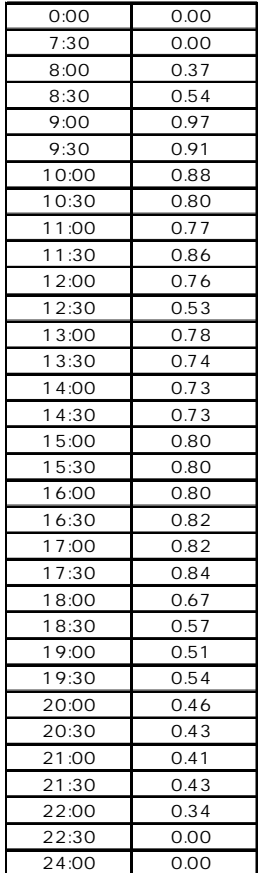

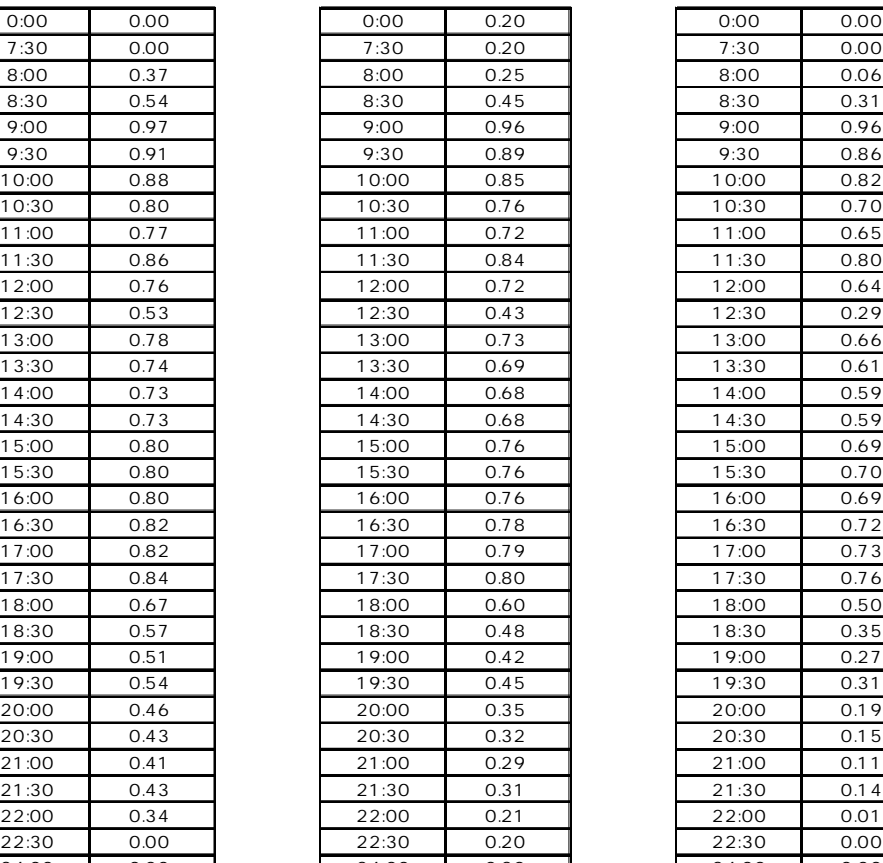

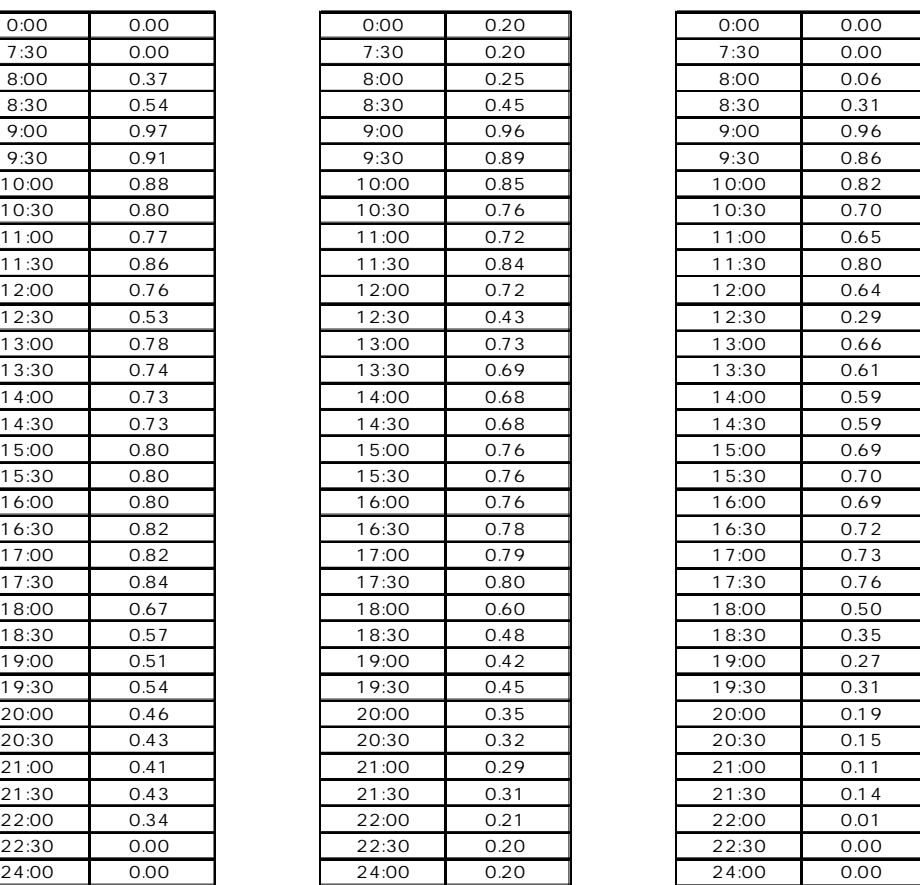

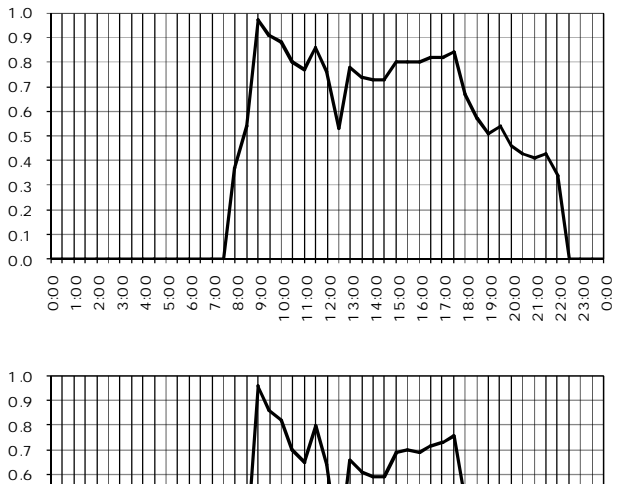

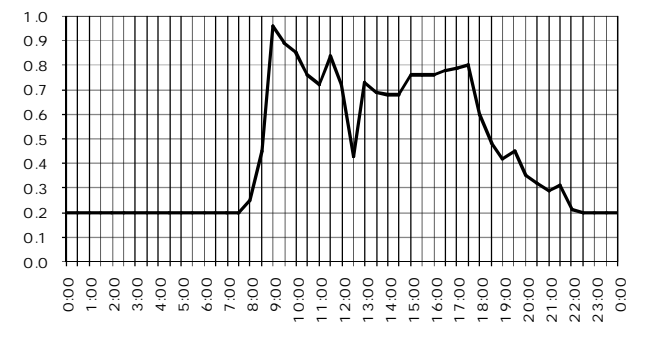

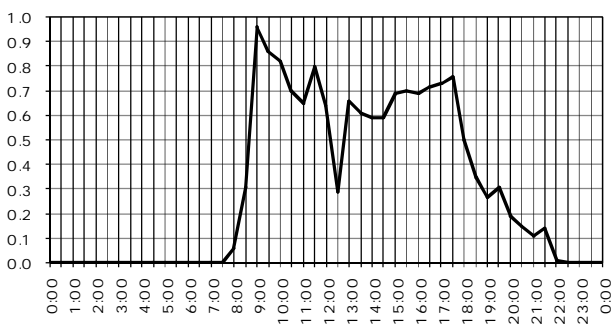

1.2.2-1

1.2.2-4

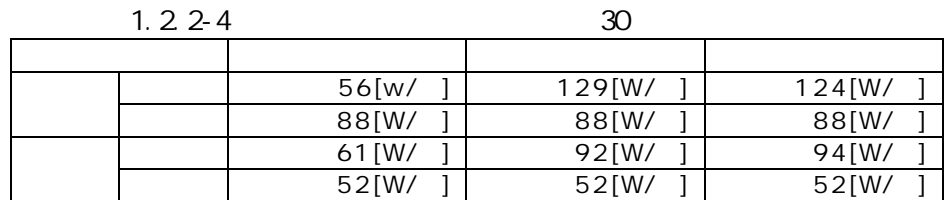

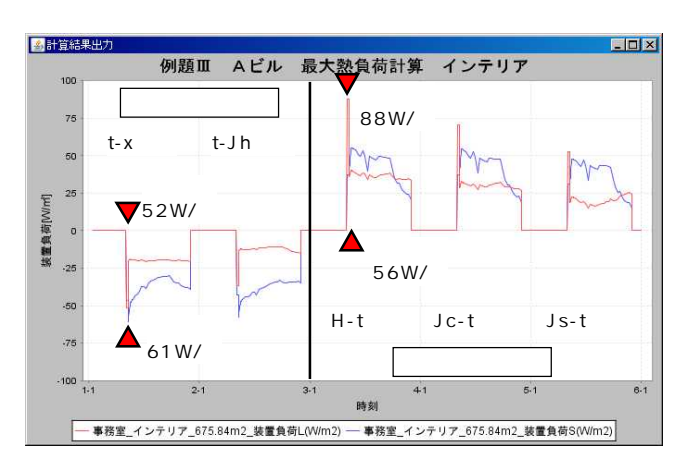

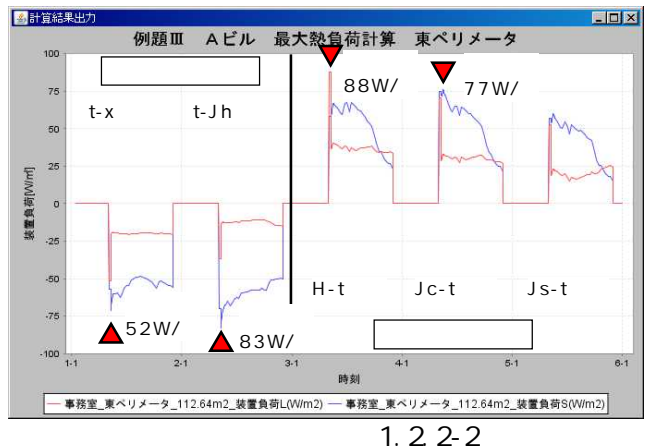

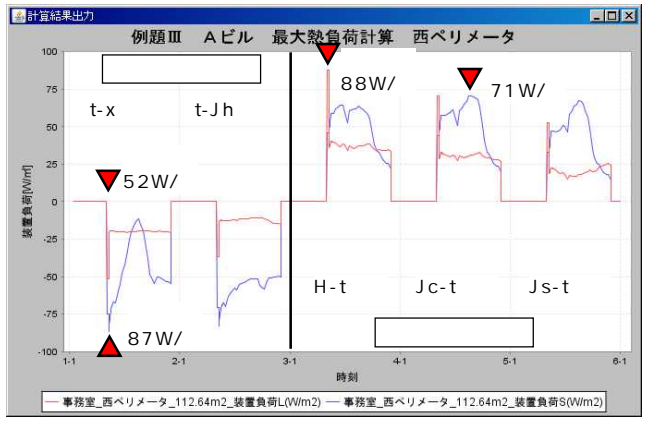

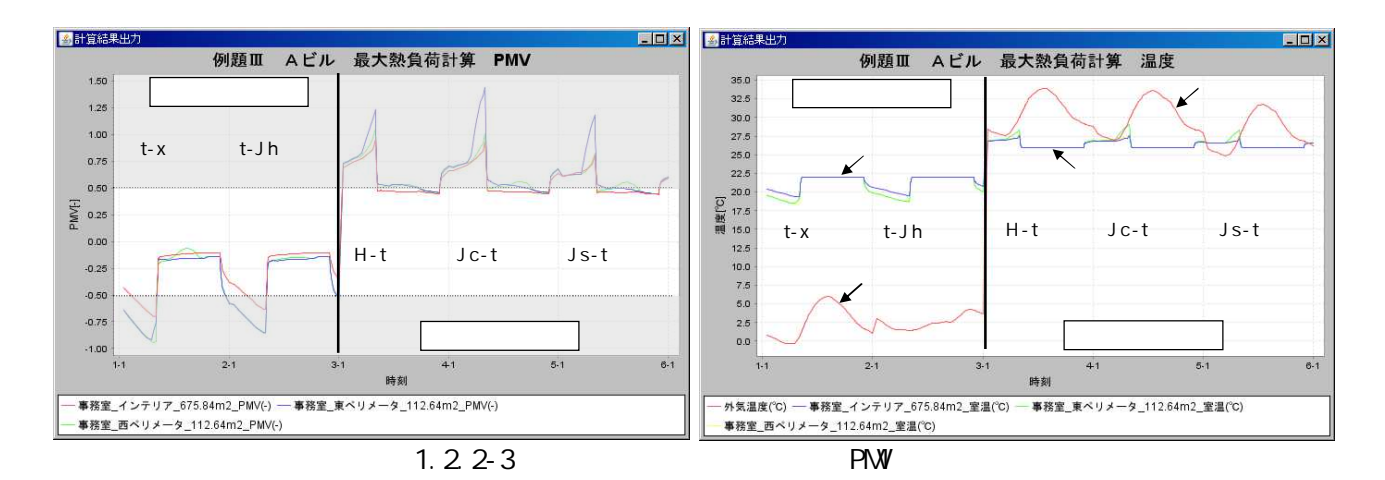

2.1.1.1(3)

1.2.2-4 2

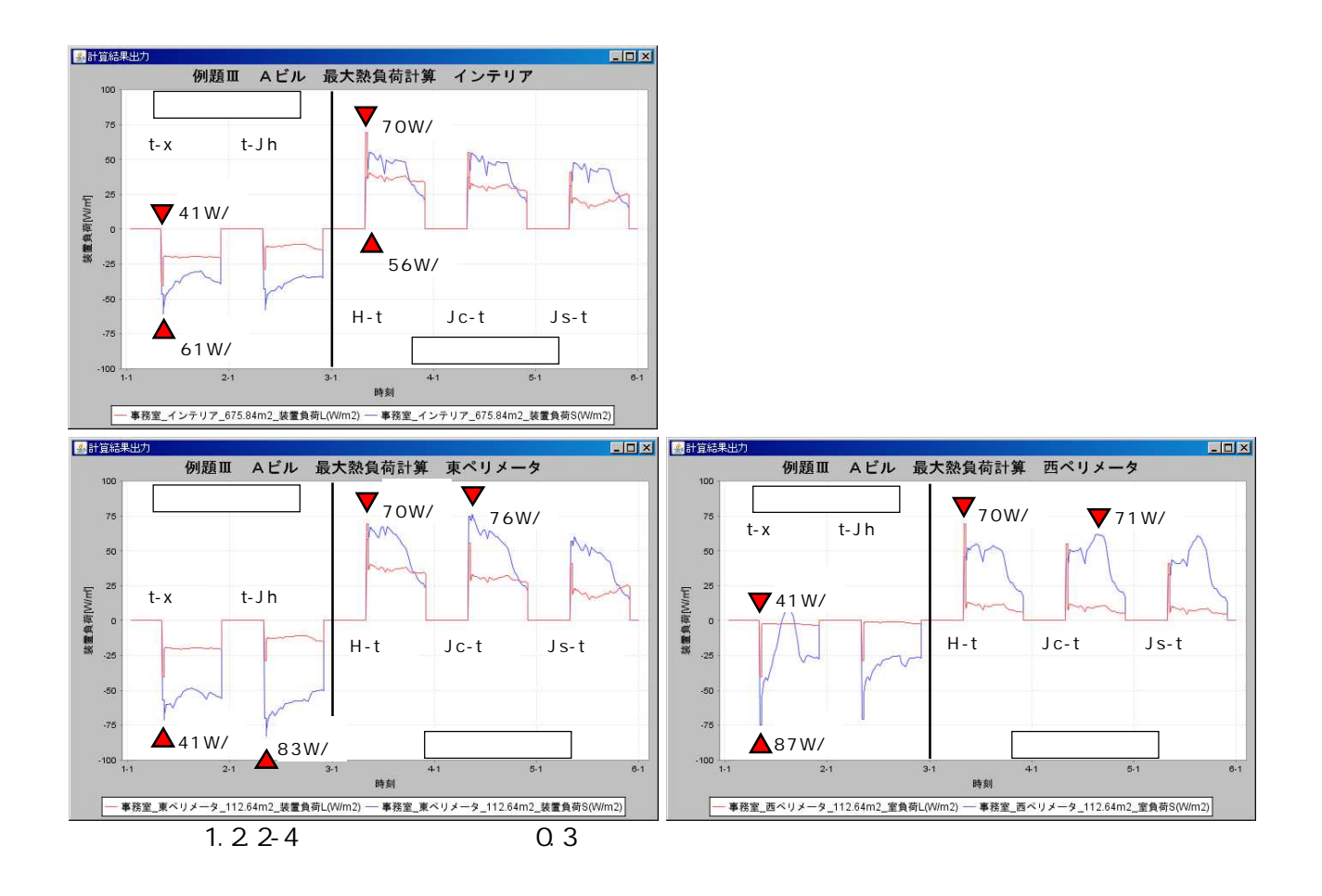

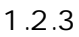

1.2.3-1

1.2.3-1 BEST1 2006/1/1 2006/12/31 1/2 1/3 12/29 12/30 12/31 12/31 1.0 75W/ 90W/ 90W/ 55W/ 60W/ 90W/<br>65W/ 55W/  $65W/$ 80W/ 90W/ 85W/ 55W/

### 1.2.3-1 1.2.3-4

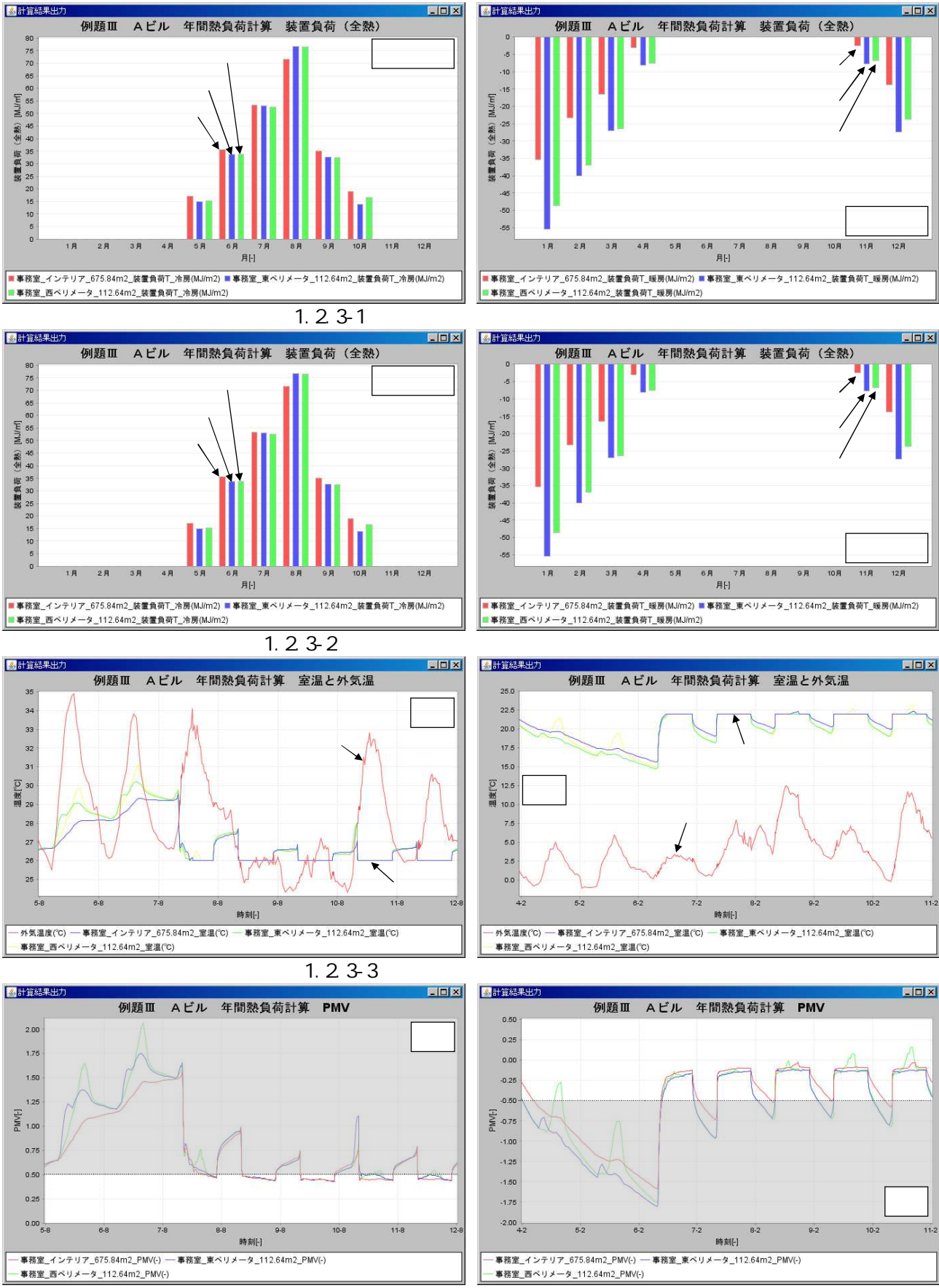

1.2.3-4

BEST

1.3.1

1

1.3.1

1.3-1

A

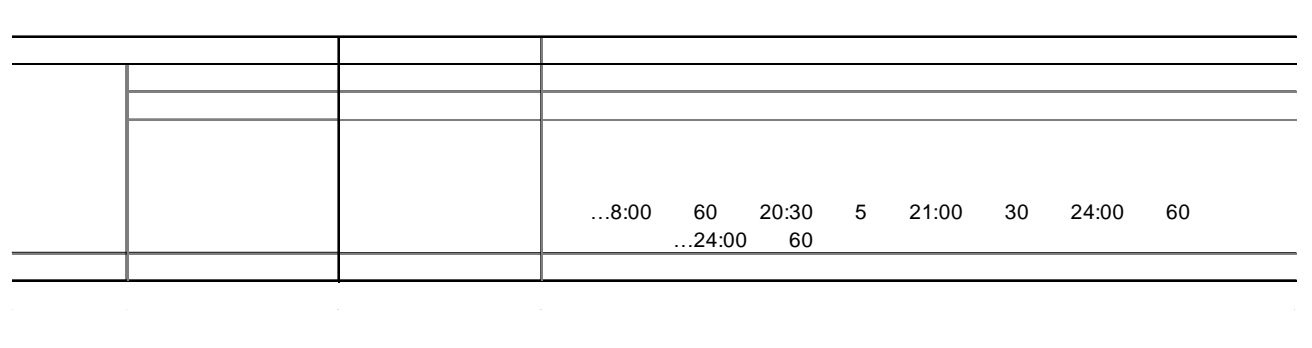

2

VAV HP 20090808

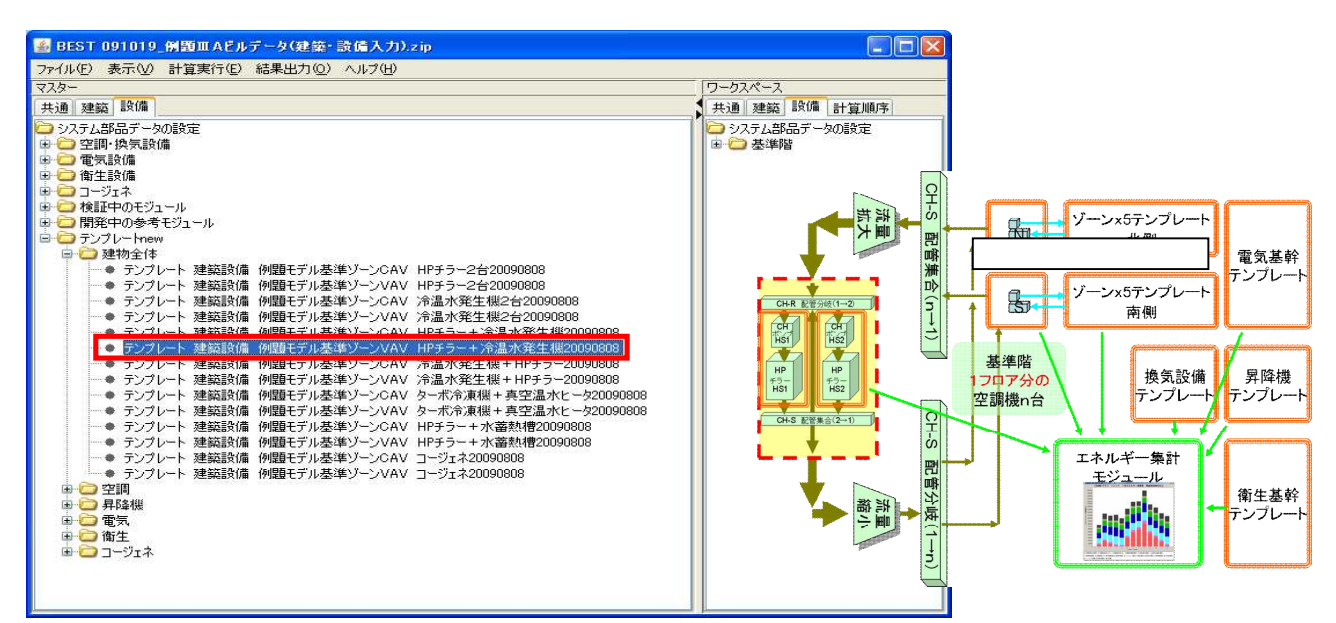

1.3-1

-1.3-1

5

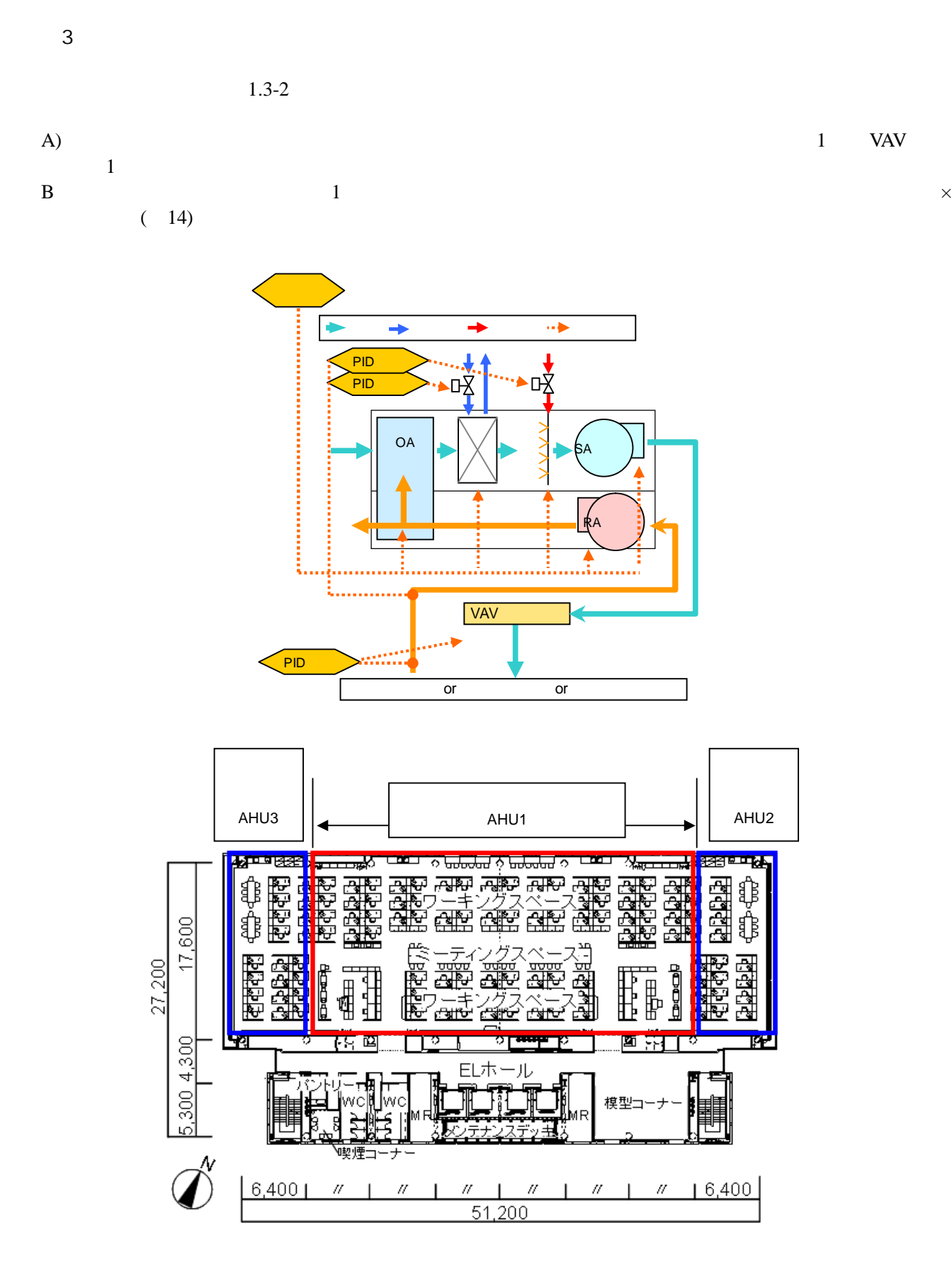

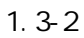

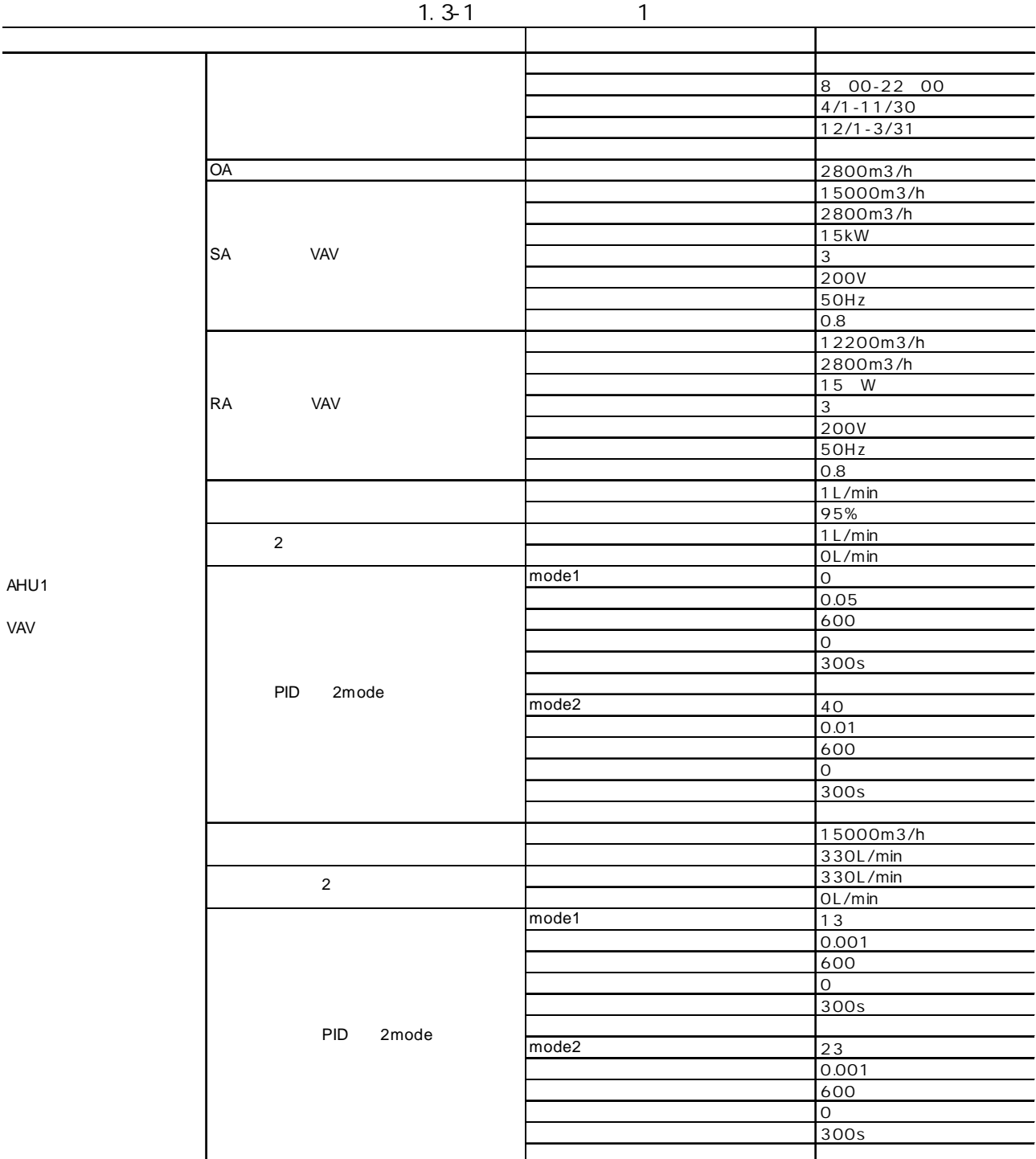

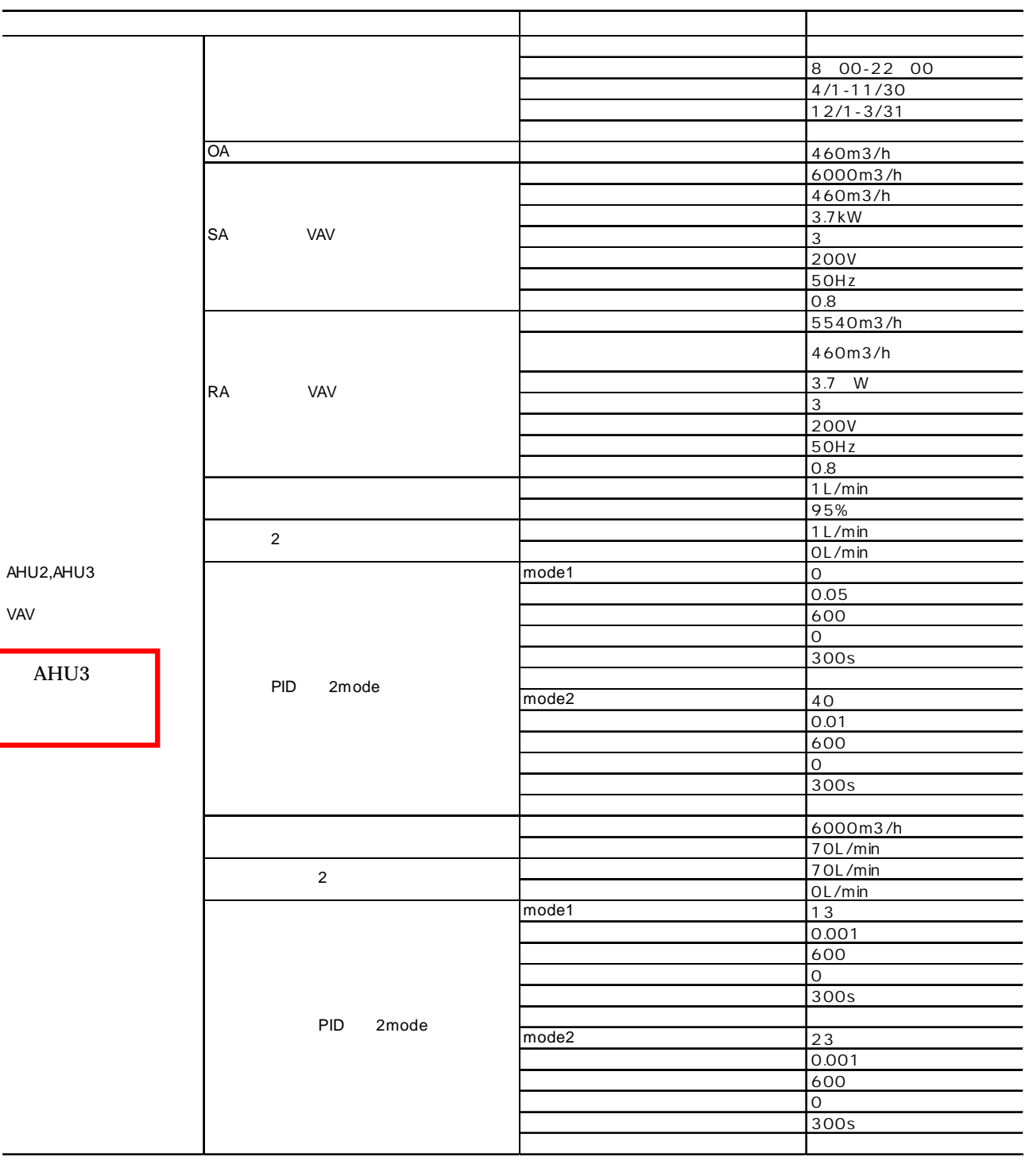

VAV

# PID

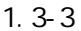

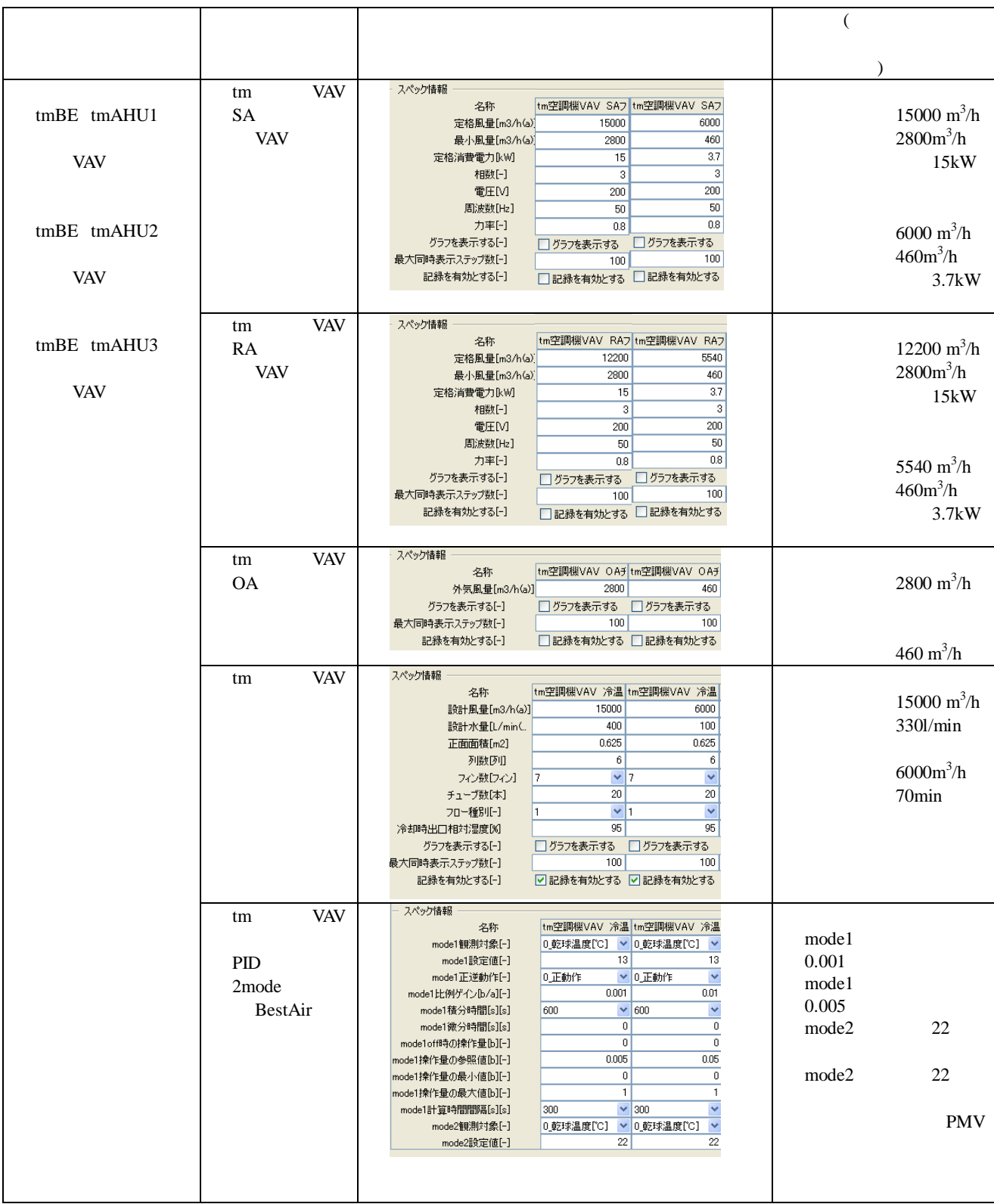

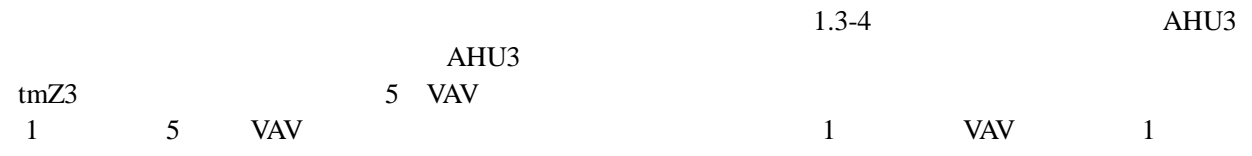

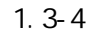

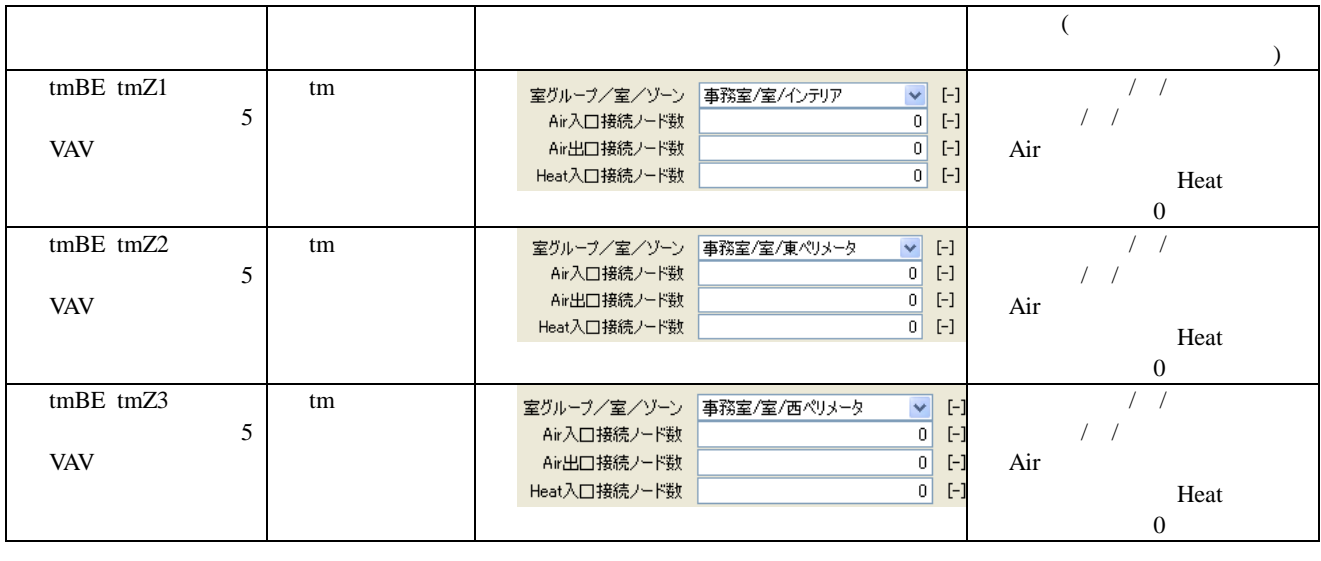

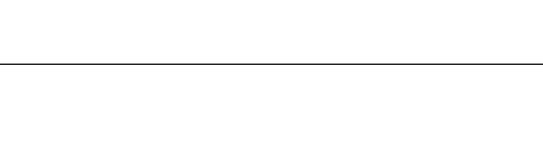

4

AHU1,AHU2 tmZ1 tmZ2

AHU3 tmZ3

# AHU3 1.3-3 AHU3

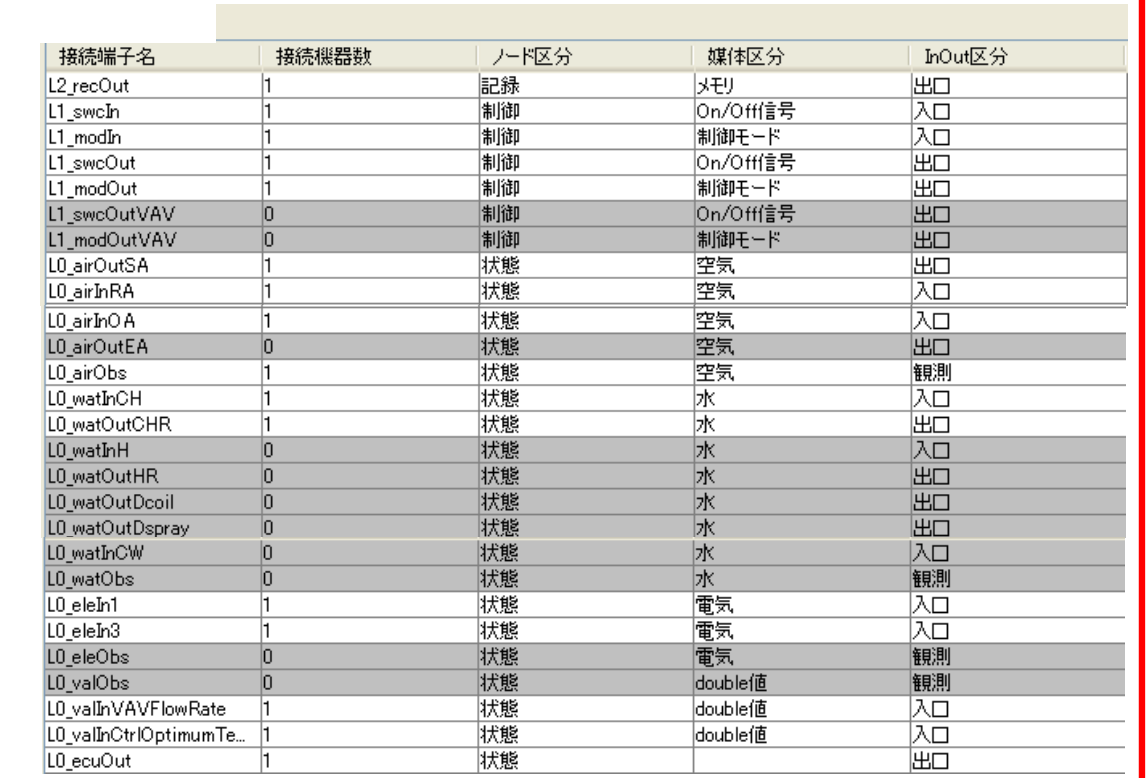

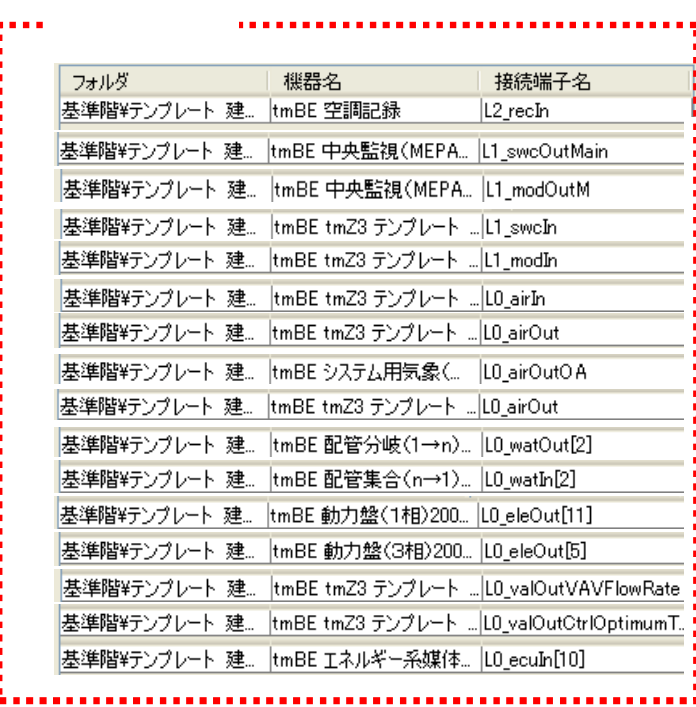

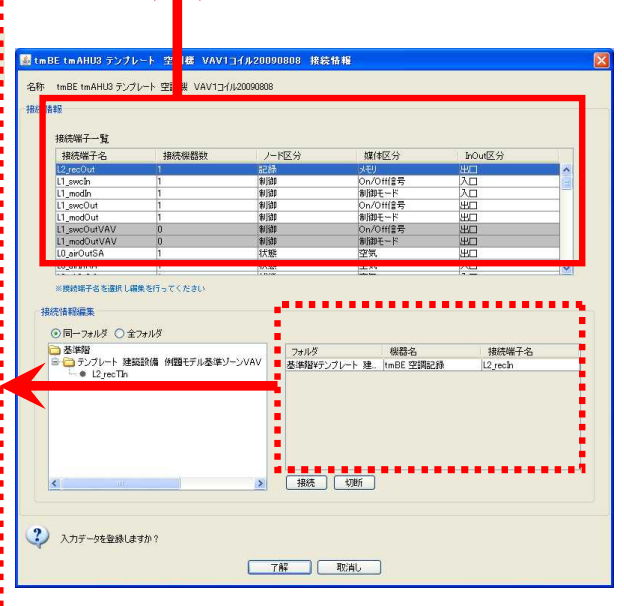

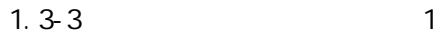

# tm Z3 1.3-4 tm Z3 AHU3

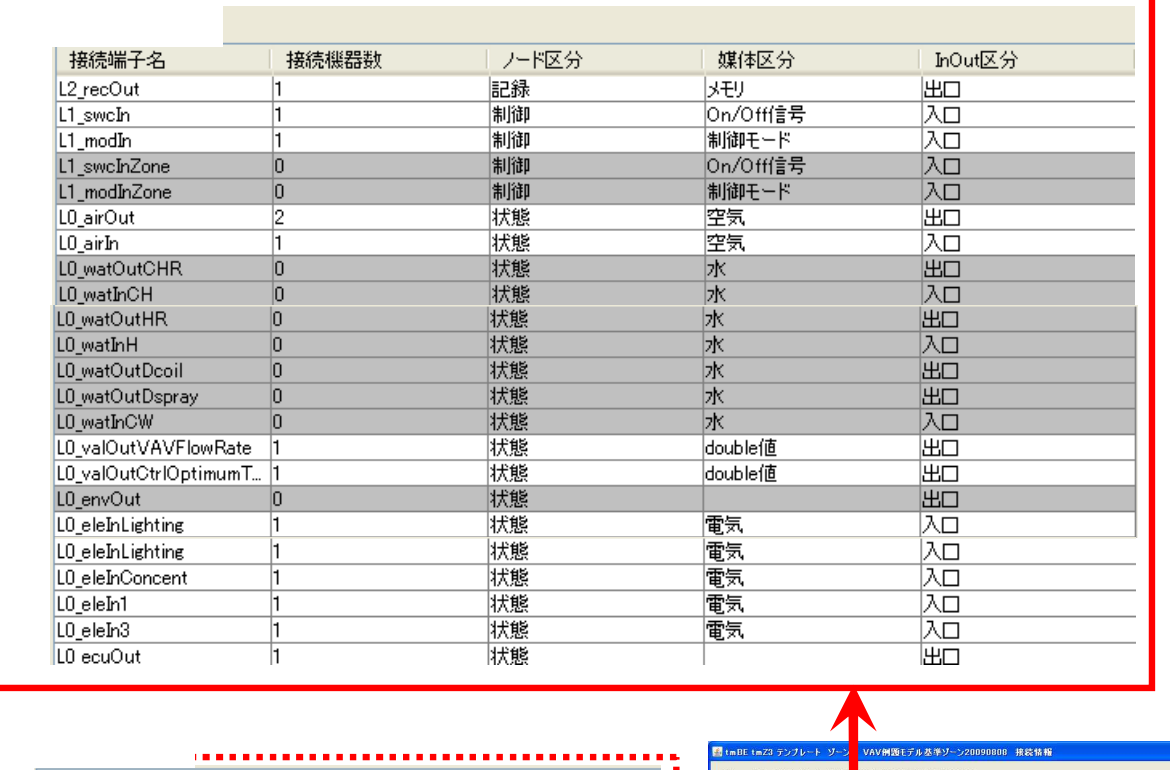

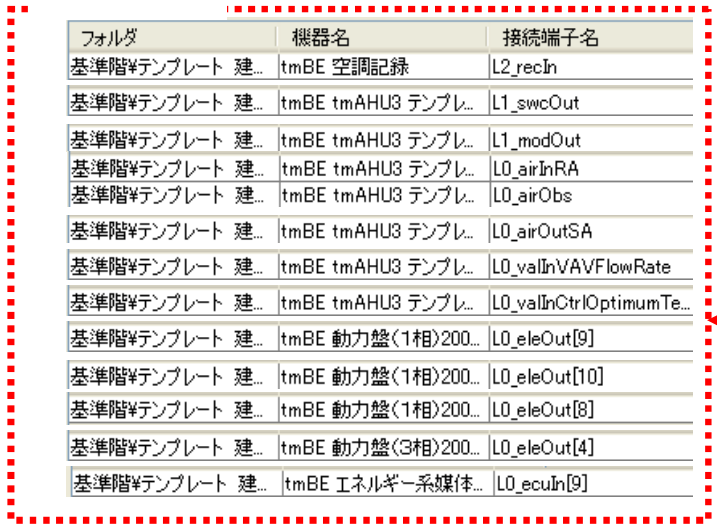

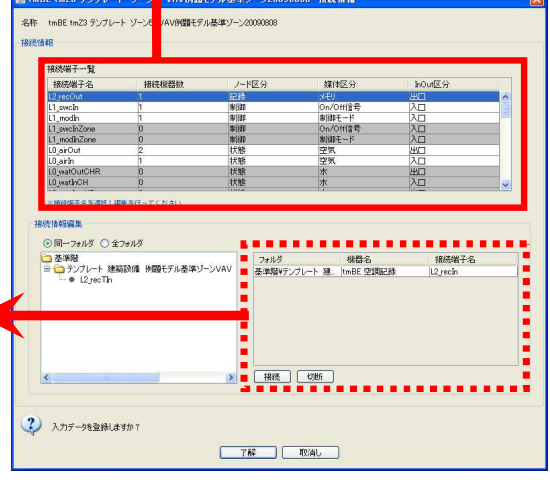

1.3-4 2

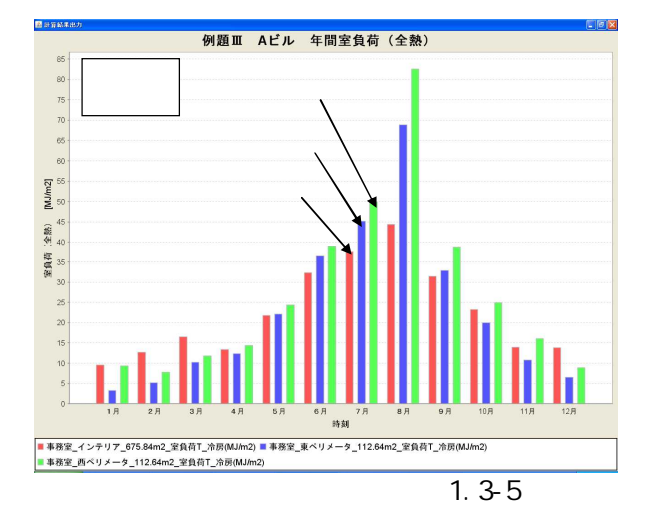

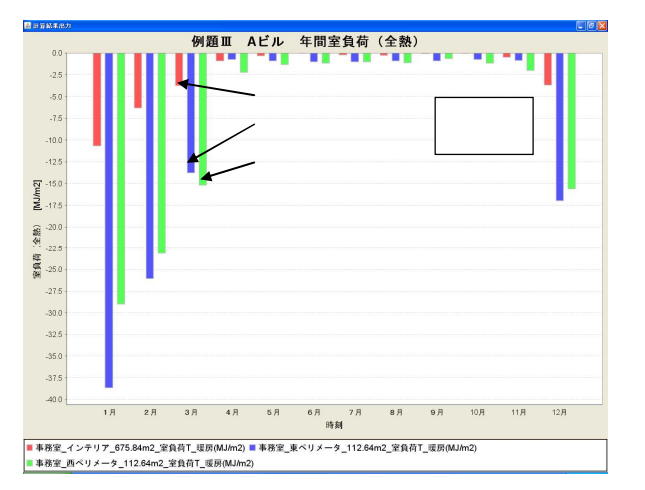

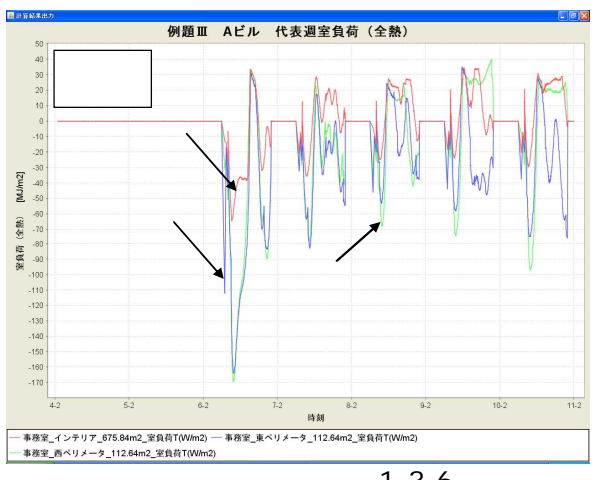

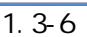

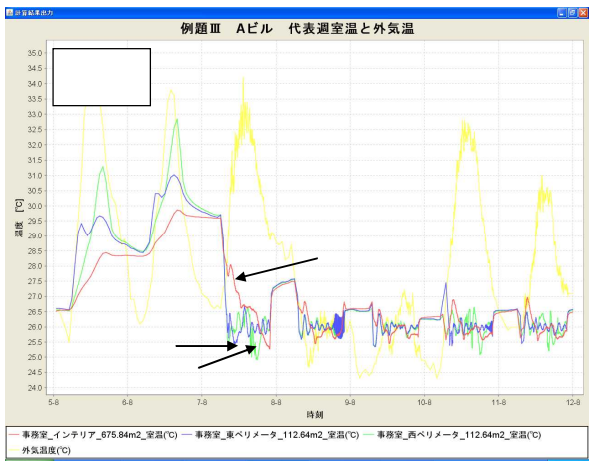

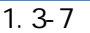

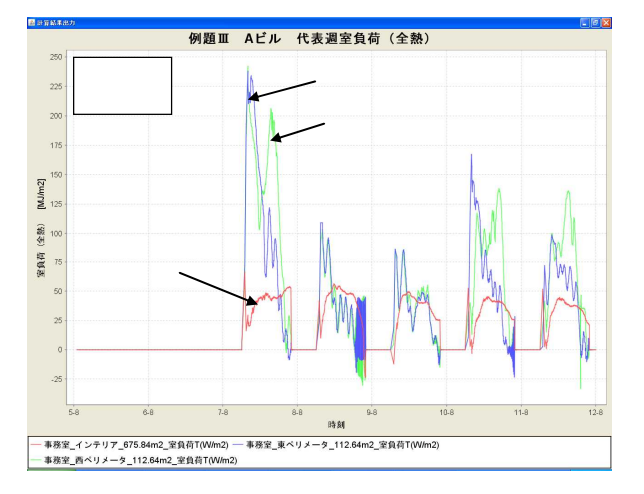

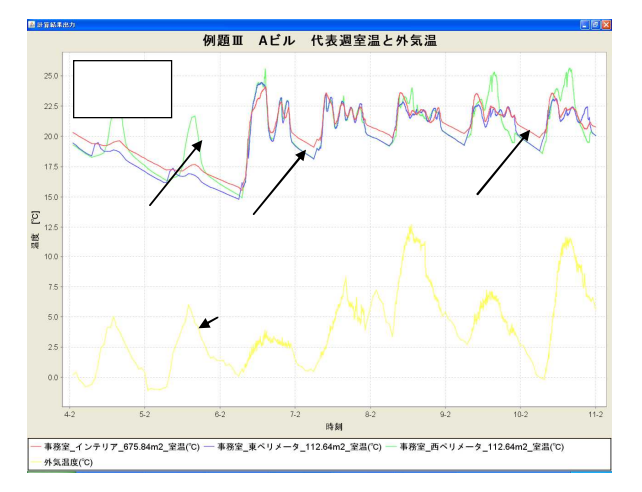

1.3.2

1.3-5  $+$  HP

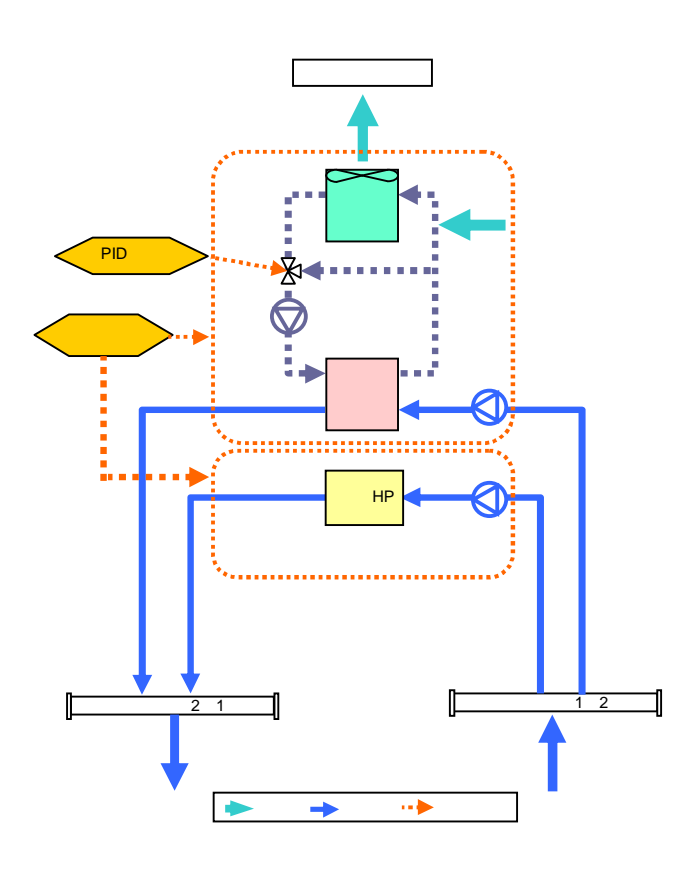

1.3-5

1.3-5

 $1.3-6$  2  $\frac{3}{3}$  14 1.3-7  $\times$  14

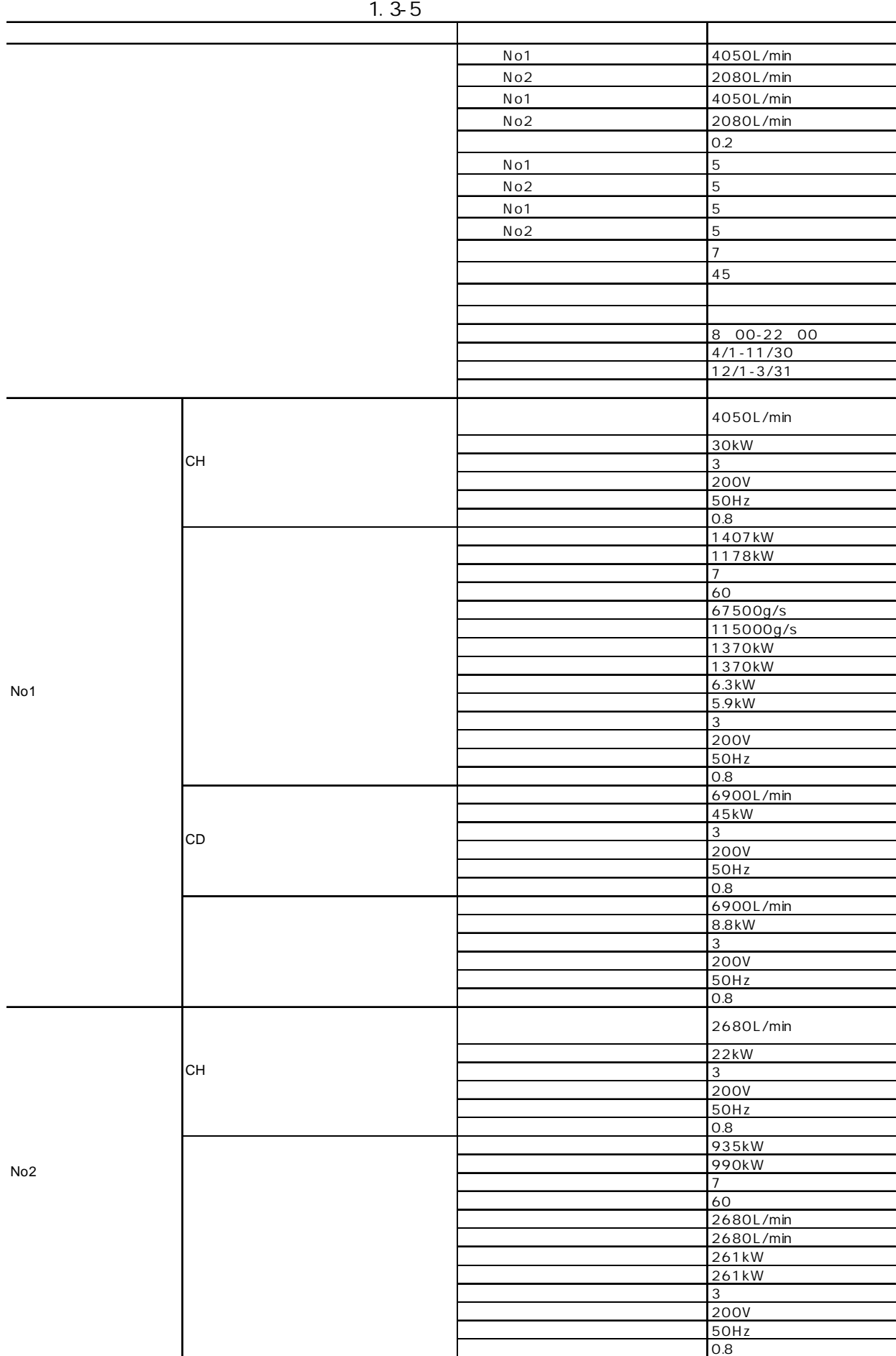

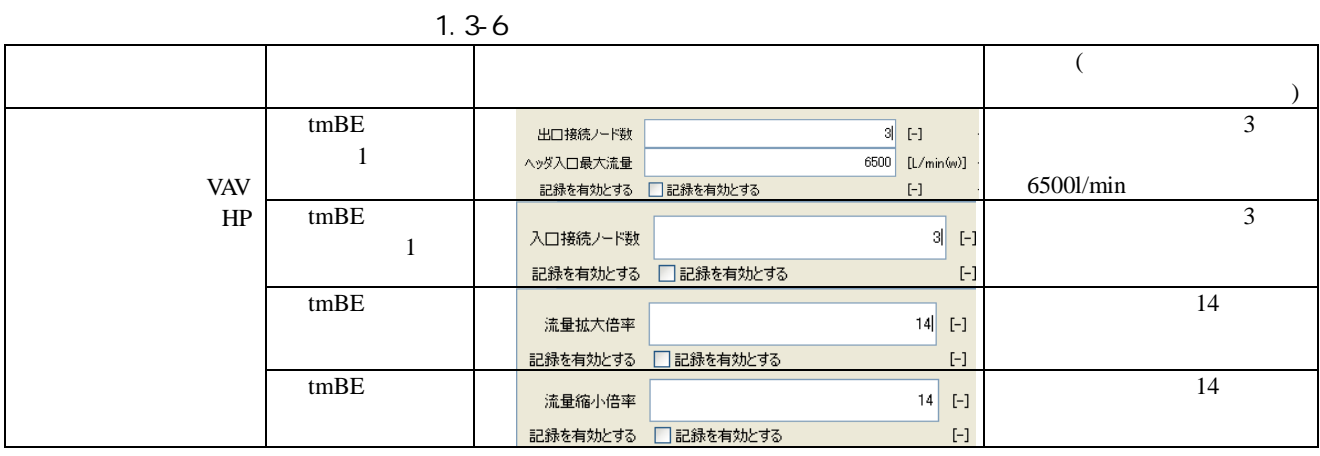

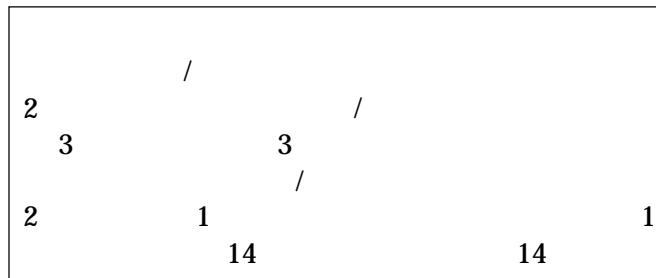

1.3-7

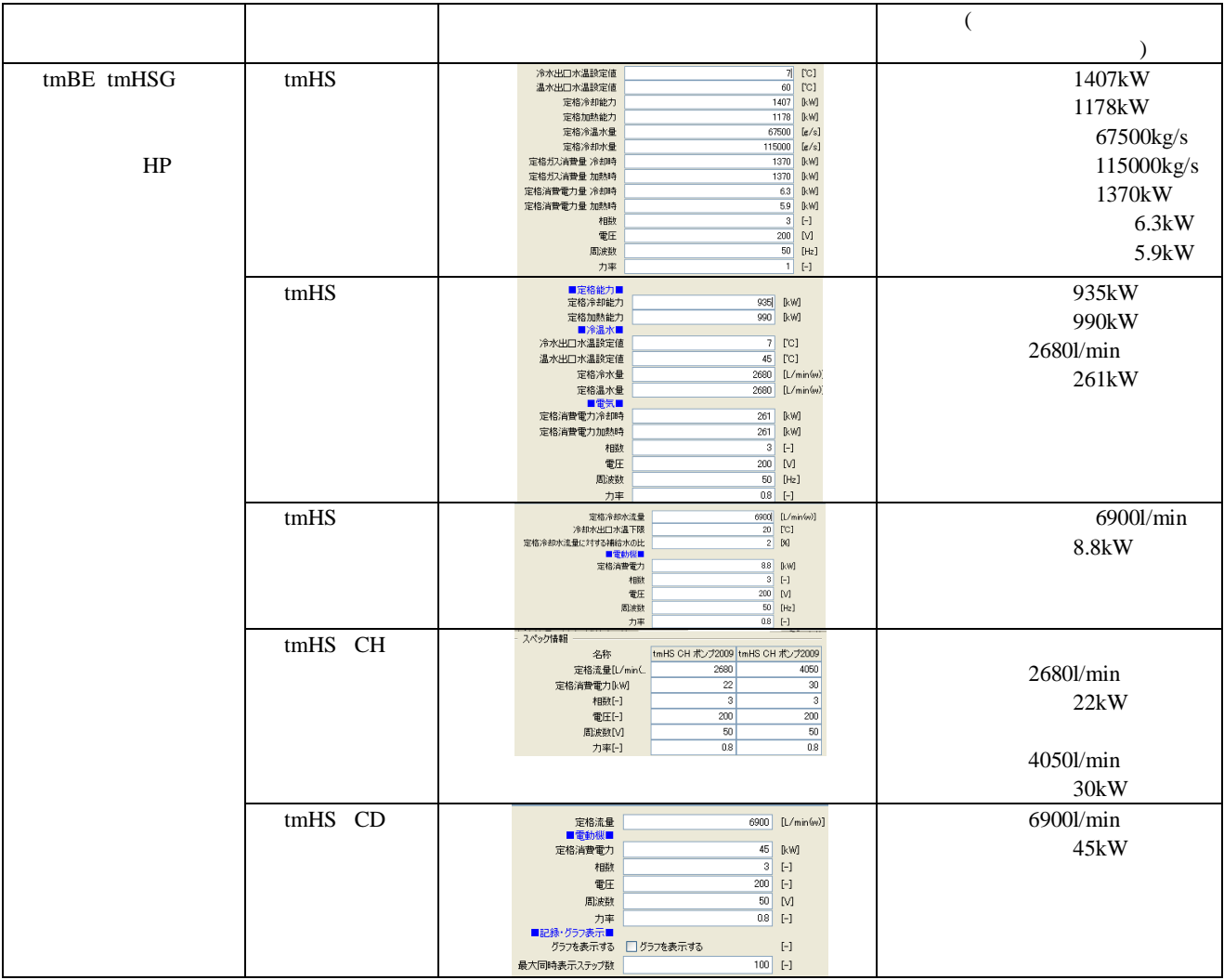

 $1.3-6$  24

EA

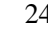

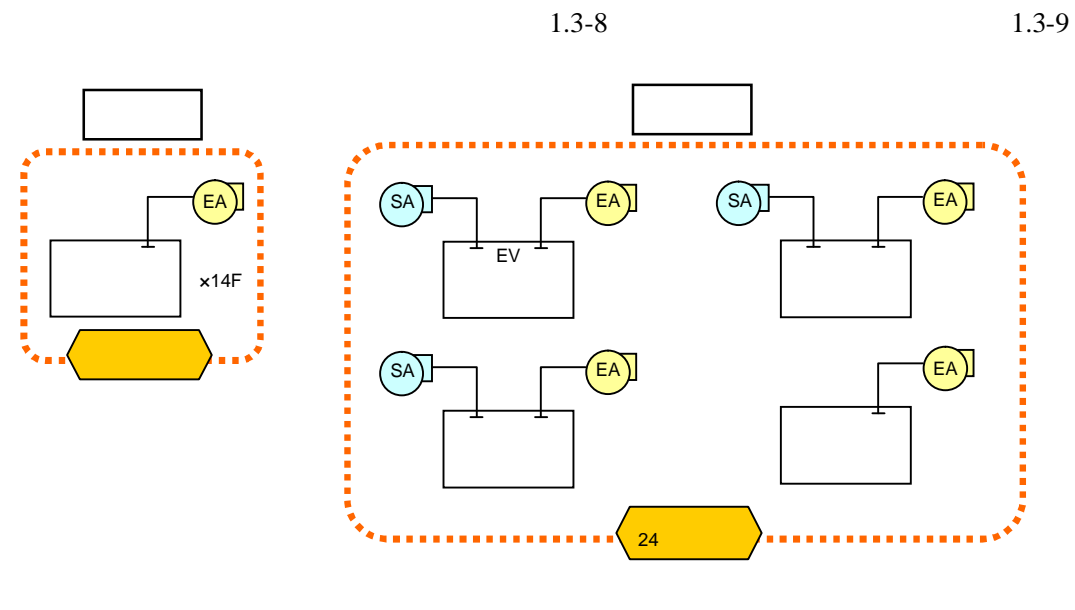

1.3-6

1.3-8

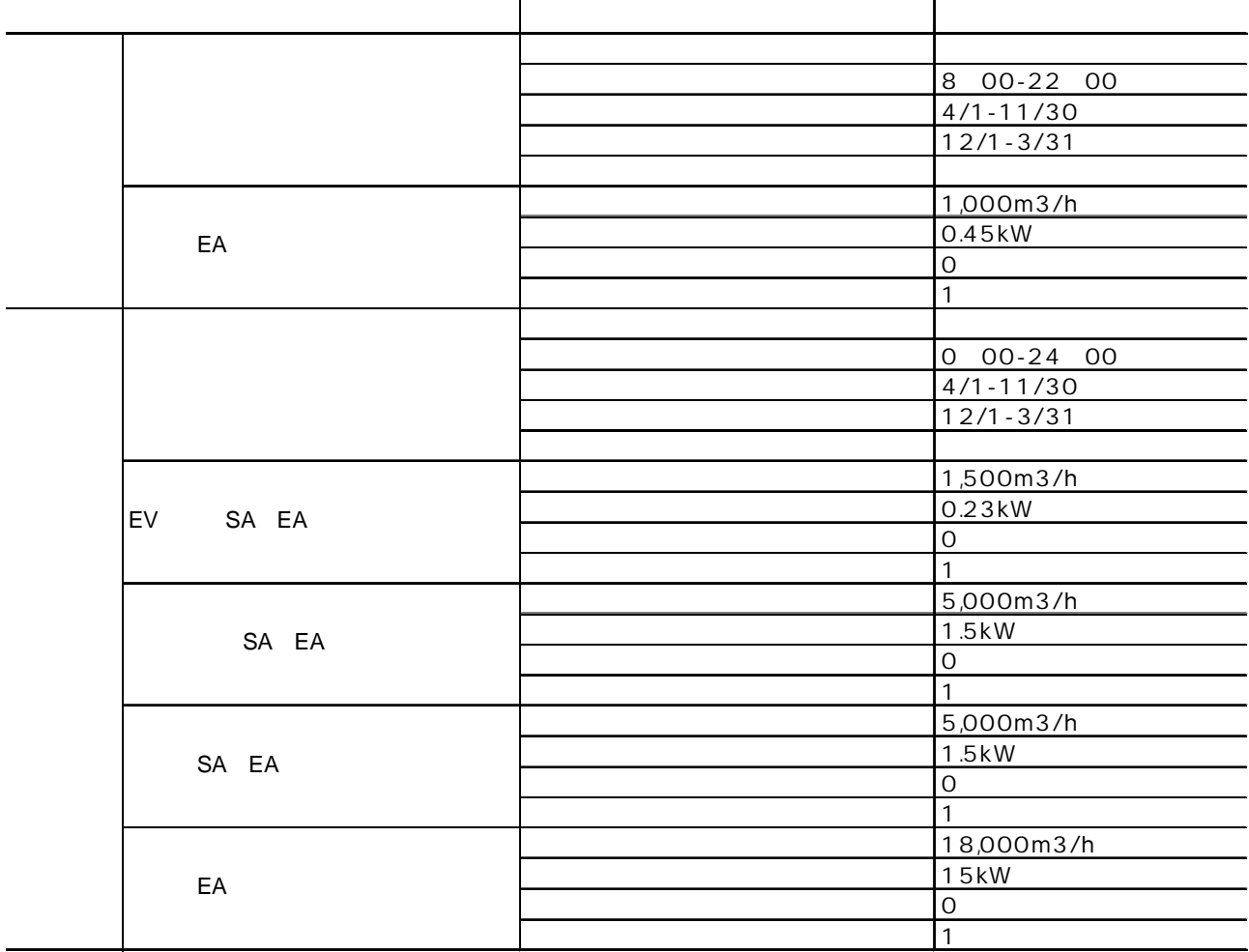

-1.3-13

| tmBE tmV | tmV            | $1000m^3/h$<br>定格風量<br>1000 [m3/h(a)]                                                                                                    |
|----------|----------------|----------------------------------------------------------------------------------------------------|
|          |                | 最小風量<br>$0$ [m3/h(a)]                                                                                                    |
|          |                | 0.45kW<br>■電動機■                                                                                                    |
|          |                | 0.45 [kW]<br>定格消费電力                                                                                                    |
|          |                | $3$ [-]<br>相数                                                                                                    |
|          |                | $200$ M<br>電圧                                                                                                    |
|          |                | $50$ [Hz]<br>周波数                                                                                                    |
|          |                | $0.8$ [-]<br>力率                                                                                                    |
|          |                | ■記録・グラフ表示■                                                                                                    |
|          |                | $[-]$<br>グラフを表示する □グラフを表示する                                                                                                    |
|          |                | $100$ [-]<br>最大同時表示ステップ数                                                                                                    |
|          | tmV            | ■制御方式·条件■<br>换気制御方式<br>0.タイムスケジュール<br>v                                                                                                    |
|          |                | $0.7$ [-]<br>制御効果係数                                                                                                    |
|          |                | $\vee$ [-]<br>mode1観測対象<br>0 乾味温度[C]                                                                                                    |
|          |                | $\vee$ [-]<br>mode29R用时象<br>0 02球温度[C]<br>$24$ [*]<br>mode1設定値                                                                                                    |
|          |                | $24$ [*]<br>mode2設定(ID)                                                                                                    |
|          |                | $2$ [*]<br>mode10n-0ffディファレンシャル                                                                                                    |
|          |                | $2$ [*]<br>mode20n-Offディファレンシャル                                                                                                    |
|          |                | $\vee$ [-]<br>mode1正逆動作 0 正動作<br>mode2正逆動作 0 正動作<br>$\vee$ $\Box$                                                                                                    |
|          |                | ■運転スケジュール■                                                                                                    |
|          |                | $[ - ]$<br>このスケジュールを使用する 図このスケジュールを使用する<br>換気運転 関始時刻-終了時刻<br>800-2200 [時分]-[時分]                                                                                                    |
|          |                | 5/1-11/30 [月/日]-[月/日]<br>冷房 開始月日-終了月日                                                                                                    |
|          |                | 暖房 関始月日-終了月日<br>12/1-4/30 [月/日]-[月/日]                                                                                                    |
|          |                | $[ - ]$<br>換気swc日曜日 日換気swc日曜日                                                                                                    |
|          |                | 換氧swc月曜日   图换氧swc月曜日<br>$\left[ \cdot \right] % \includegraphics[width=0.9\textwidth]{images/TrDiS/N-Architecture.png} % \caption{The first two different values of $N$ in the right hand side. The second two different values of $N$ in the right hand side.} \label{TrDiS/N-Architecture} %$ |
|          |                | $[\cdot] % \centering \includegraphics[width=0.9\textwidth]{images/TrDiS/N-Architecture.png} % \caption{The first two different values of $N$ in the left and right.} \label{TrDiS/N-Architecture} %$<br>換気swc火曜日   2 換気swc火曜日<br>換気swc水曜日   回換気swc水曜日<br>$[-]$                                 |
|          |                | $[ - ]$<br>換気swc木曜日   图换気swc木曜日                                                                                                    |
|          |                | $\lbrack - \rbrack$<br>換氧swc全曜日       換氧swc全曜日                                                                                                    |
|          |                | $[\cdot] % \centering \includegraphics[width=0.9\textwidth]{images/TrDiS/N-Architecture.png} % \caption{The first two different values of $N$ in the left and right.} \label{TrDiS/N-Architecture} %$<br>換気swc土曜日 ■換気swc土曜日                                                                     |
|          |                | 換気swc視日 日換気swc视日<br>$[ - ]$                                                                                                    |
|          |                | $[-]$<br>換気swc特別日 ■換気swc特別日<br>■記録・グラフ表示■                                                                                                    |
|          |                | $\lbrack - \rbrack$<br>グラフを表示する ■グラフを表示する                                                                                                    |
|          |                | $100$ [-]<br>最大同時表示ステップ数                                                                                                    |
|          | tmV            | 14<br>$10$ [-]<br>出口接続ノード数                                                                                                    |
|          |                | 14<br>有効無効電力拡大倍率<br>$[-]$                                                                                                    |
|          | $\overline{c}$ |                                                                                                    |
|          |                | 100<br><b>IkWI</b><br>入口最大有効電力                                                                                                    |
|          |                | ■記録・グラフ表示■<br>グラフを表示する ■グラフを表示する                                                                                                    |
|          |                | $\Box$                                                                                                    |
|          |                | 最大同時表示ステップ数<br>100<br>$[ - ]$                                                                                                    |

1.3-9

 $\mathsf{r}$ 

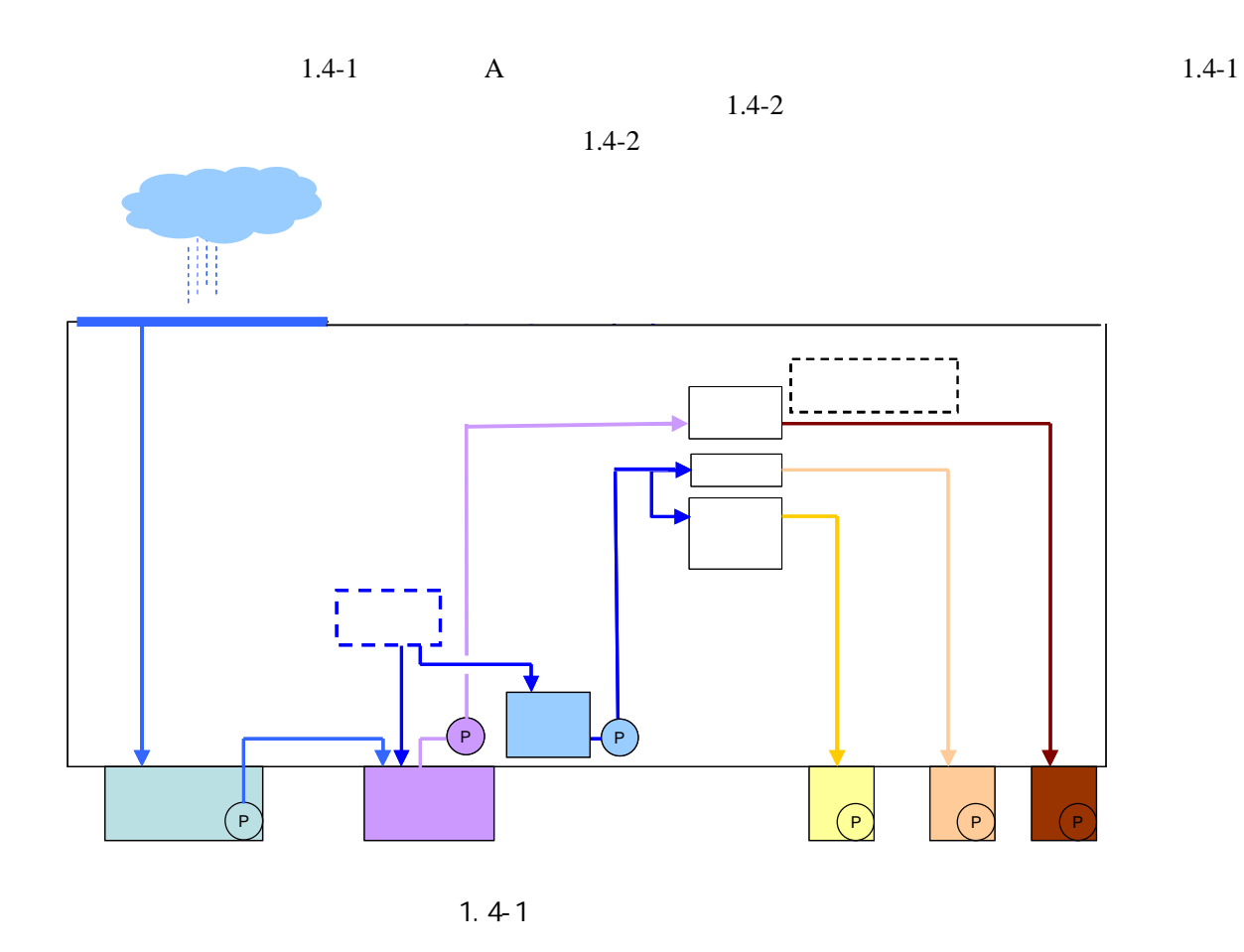

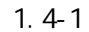

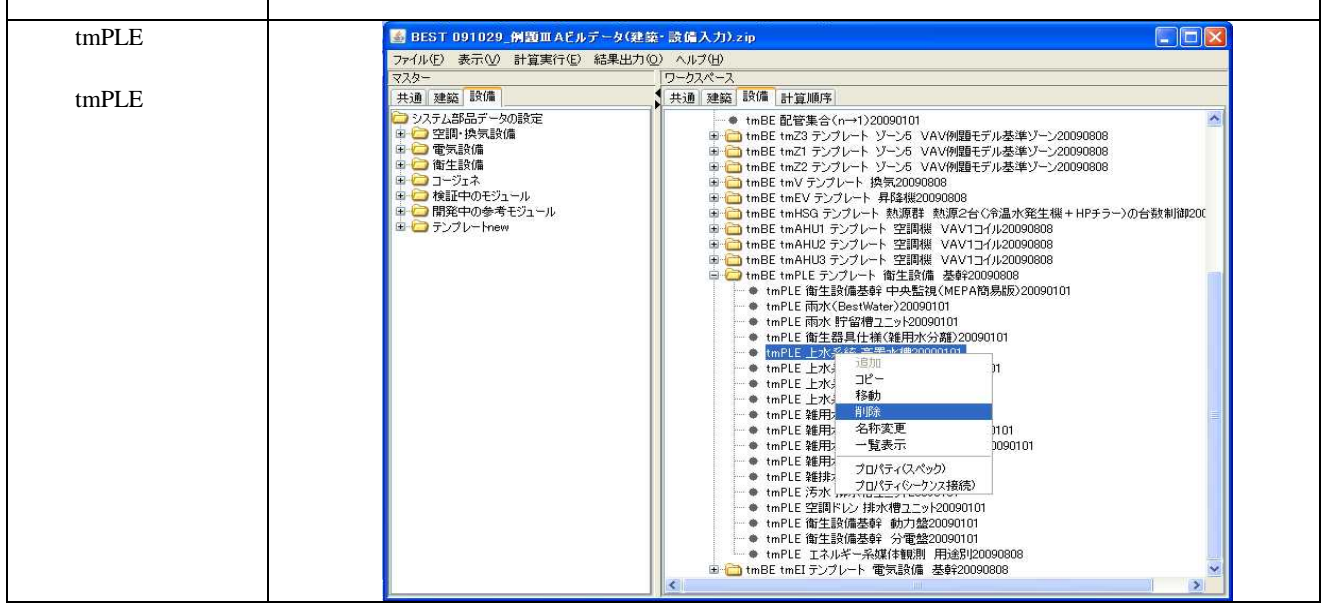

٦

| $ .\ $ o $ \times$<br>■ BEST 例題ⅢAビルデータ(建築・設備入力).zip                                                                     |                                                                                                    |  |  |  |  |  |
|----------------------------------------------------------------------------------------------------|----------------------------------------------------------------------------------------------------|--|--|--|--|--|
| ファイル(F) 表示(V) 計算実行(E) 結果出力(O) ヘルプ(H)                                                                                    |                                                                                                    |  |  |  |  |  |
| マスター                                                                                                    | ワークスペース                                                                                                    |  |  |  |  |  |
| 共通 建築 設備                                                                                                    | 共通 建築 設備 計算順序                                                                                                    |  |  |  |  |  |
| システム部品データの設定<br><b>B ● 空間·換気設備</b><br>由□ 電気設備<br>田 合衛生設備<br>■□コージェネ<br>■■■ 検証中のモジュール<br>■■■ 関発中の参考モジュール<br>■ つテンプレートnew | - ● tmBE 配管質量流量拡大20090101<br>— ● tmBE 配管質量流量縮小20090101<br>- ● tmBE 配管集合(n→1)20090101<br>田 m tmBE tmZ3 テンプレート ゾーン5 VAV例題モデル基準ゾーン20090808<br>田 mBE tm21 テンプレート ゾーン5 VAV例題モデル基準ゾーン20090808<br>田 m tmBE tmZ2 テンプレート ゾーン5 VAV例題モデル基準ゾーン20090808<br>田 htmBE tmV テンプレート 換気20090808<br>H ImBE tmEV テンプレート 昇降機20090808<br>□ ← tmBE tmHSG テンプレート 熱源群 熱源2台(冷温水発生機+HPチラー)の台数制御200<br>■ tmBE tmAHU1 テンプレート 空調機 VAV1コイル20090808<br>■ tmBE tmAHU2 テンプレート 空調機 VAV1コイル20090808<br>■ ↓ tmBE tmAHU3 テンプレート 空調機 VAV1コイル20090808<br>□ tmBE tmPLE テンプレート 衛生設備 基幹20090808<br>→ tmPLE 衛生設備基幹 中央監視(MEPA簡易版)20090101<br>→ tmPLE 雨水(BestWater)20090101<br>— ♦ tmPLE 雨水 貯留槽ユニット20090101<br>— ● tmPLE 衛生器具仕様(雑用水分離)20090101<br>— ● tmPLE 上水系統 給水ポンプユニット20090101<br>— ● tmPLE 上水系統 受水槽20090101<br>├─● tmPLE 上水系統 補給水20090101<br>├─● tmPLE 雑用水系統 給水ポンプユニット20090101<br>├─● tmPLE 雑用水系統 受水槽(入口2系統)20090101<br>— ● tmPLE 雑用水系統 補給水20090101<br>- ● tmPLE 雑排水 排水槽ユニット20090101<br>— ● tmPLE 汚水 排水槽7 Tット20090101<br>— ● tmPLE 空調ドレン 排水槽ユニット20090101<br>— ● tmPLE 衛生設備基幹 動力盤20090101<br>— ● tmPLE 衛生設備基幹 分電盤20090101<br>└─● tmPLE エネルギー系媒体観測 用途別20090808<br>■ 1mBE tmEI テンプレート 電気設備 基幹20090808<br>$\left\langle \cdot \right\rangle$<br>× |  |  |  |  |  |

1.4-2

1.4-2

|  |             |                                               | 1008          |
|--|-------------|-----------------------------------------------|---------------|
|  |             | $\mathbf{1}$                                  | 4001 1        |
|  |             |                                               | 4211          |
|  |             | n,                                            | $42$ [ ]      |
|  |             | [L/                                           | 8[L/]         |
|  |             | IL/                                           | 1.5[L/        |
|  |             | [LL/                                          | 0.5[L/        |
|  |             | $\lfloor \lfloor \frac{1}{2} \rfloor \rfloor$ | 8[L/]         |
|  |             | L/                                            | 0.5[L/ ]      |
|  |             | Ws/                                           | 0.01 [kWh/    |
|  |             | [Ws/                                          | 0.01 [kWh/    |
|  |             | [Ws/                                          | 0.005[kWh/ ]  |
|  |             |                                               | $16$ [m3]     |
|  |             |                                               | 60[L/min]     |
|  |             |                                               | B             |
|  |             |                                               | 200[L/min]    |
|  |             |                                               | 800[kPa]      |
|  |             |                                               | 700[kPa]      |
|  |             |                                               | $40$ [m3]     |
|  |             |                                               | 200[L/min]    |
|  |             |                                               | $\mathsf B$   |
|  |             |                                               | 350[L/min]    |
|  |             |                                               | 900 [kPa]     |
|  |             |                                               | 800[kPa]      |
|  | BEST Water) |                                               | 1000[m2]      |
|  |             |                                               | $90$ [ ]      |
|  |             |                                               | 70[m3]        |
|  |             |                                               | $100[$ ]      |
|  |             |                                               | $20[$ ]       |
|  |             |                                               | 340[L/min]    |
|  |             |                                               | $1.5$ [kW]    |
|  |             |                                               | 20[m3]        |
|  |             |                                               | 1000[L/min]   |
|  |             |                                               | $7.5$ [kW]    |
|  |             |                                               | 3[m3]         |
|  |             |                                               | $150$ [L/min] |
|  |             |                                               | $1.5$ [kW]    |
|  |             |                                               | 3[m3]         |
|  |             |                                               | 150[L/min]    |
|  |             |                                               | $1.5$ [kW]    |

#### tmPLE

### L0\_watOutCW L0\_valInMRequest

#### 1.4-3

# 1.4-4

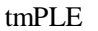

5 BEST 091104 例題ⅢAFルデータ(建築·設備入力).zip  $\Box$ o $\boxtimes$ **DE** 4 BEST 例題ⅢAビルデータ(建築·設備入力) .zip ファイル(F) 表示(V) 計算実行(E) 結果出力(Q) ヘルプ(H) ワークスペース 共通 建築 設備 共通 建築 設備 計算順序 コシステム部品データの設定 ● tmBE 配管質量流量拡大20090101<br>● tmBE 配管質量流量縮小20090101  $\overline{\phantom{a}}$ □ 空調·換気設備 - ● tmBE 配管集金(m→1)20090101<br>※ ● tmBE 配管集合(m→1)20090101<br>※ ● tmBE tmZ3 テンプレート ゾーン5 VAV停闘モデル基準ゾーン20090808<br>※ ● D tmBE tmZ3 テンプレート ゾーン5 VAV停闘モデル基準ゾーン20090808<br>※ ● D tmBE tmZ2 テンプレート 換気20090808<br>※ ● D tmBE tmV テンプレート 換気20090808<br> ■□雷気設備 □衛生設備 <mark>●</mark>コージェネ<br>● 検証中のモジュール ŧ ■ 開発中の参考モジュール 守 <mark>●</mark> tmBE tmV テンプレート 換気20090808<br>
⊕ → tmBE tmEV テンプレート 換気器 機能の000808<br>
⊕ → tmBE tmHSG テンプレート 真幻意識<br>
熱源2台 ぐ冷温水究生を獲用 → tmBE tmAHU1 テンプレート 空調料機 VAV1コイル20090808<br>
⊕ ● tmBE tmAHU3 テンプレート 空調料 VAV1コイル20090808<br>
⊕ ● tmBE tmAHU3 テンプ フテンプレートnew ■<br>■ tmPLE 上水系統 給水ボンブユニット20090101 接続情報  $\overline{\mathbf{x}}$ 名称 tmPLE 上水系統 給水ボンブユニット20090101 **INCREASE** 。<br>接続端子一覧 接続端子名 接続機器数 ノード区分 趣体区分 InOut区分 2\_recOut<br>1\_swc]n<br>0\_wat[nCW<br>0\_watCutCW<br>0\_val[nMRequest<br>0\_val[0utMPump]<br>0\_ele]n . A. tmPLE 衡生器具仕様(雑用水分離)20090101<br>- ● [mPLE 上水系統 給水ポンプユニット20090101]<br>- ● tmPLE 上水系統 受水槽20090101 - 1 - mpl 》。<br>On/Off<mark>信号</mark> š. 꾧 ● tmPLE 土小乐帆 文小相20030101<br>● tmPLE 上水系統 補給水20090101<br>● tmPLE 雑用水系統 給水ボンブユニット<br>● tmPLE 雑用水系統 受水槽(入口2系  $T^{\nu}$ -*示*<br>double値<br>double値<br><del>面</del>層 짧 移動 削除 ● tmPLE 雑用水系統 補給水20090101<br>● tmPLE 雑用水系統 補給水20090101 名称変更 一覧表示 ※接続端子名を選択し編集を行ってください ● tmPLE 汚水 排水槽7 Tット20090101  $\ddot{\phantom{1}}$ tmPLE 空調ドレン 排水槽ユニット2009 建生 → tmPLE 衛生設備基幹 約7 勉2009010 70/77<br>→ tmPLE 衛生設備基幹 釣可勉2009010<br>→ tmPLE 百本小ギー系媒体観測 用途別20090008<br>→ tmPLE エネルギー系媒体観測 用途別2009008<br>→ tmBE tmEI テンプレート 電気設備 基幹20090808 ⊙同一フォルダ○全フォルダ <u>■■■■■■■■■■■■■■■■■■■■■■■■■■</u><br>■フォルダ 接続端子名 ■基準階¥テンプレート 建 |tmBE tmPLE テンプレート |L2\_recTh | 接続 切断 接続端子一覧 接続端子名 接線機器数 ノード区分 媒体区分 **InOut区分** L0 watOutCW 状態 ж 西出 11 L0 valInMRequest 抚態 茄 h double值 機器名 フォルダ 接続端子名 tmPLE 衛生器具仕様(... 基準階¥テンプレート 建... LO\_watInCW フォルダ 機器名 接続端子名 ▌基準階¥テンプレート 建… |tmPLE 衛生器具仕様(... L0\_valOutMLoad

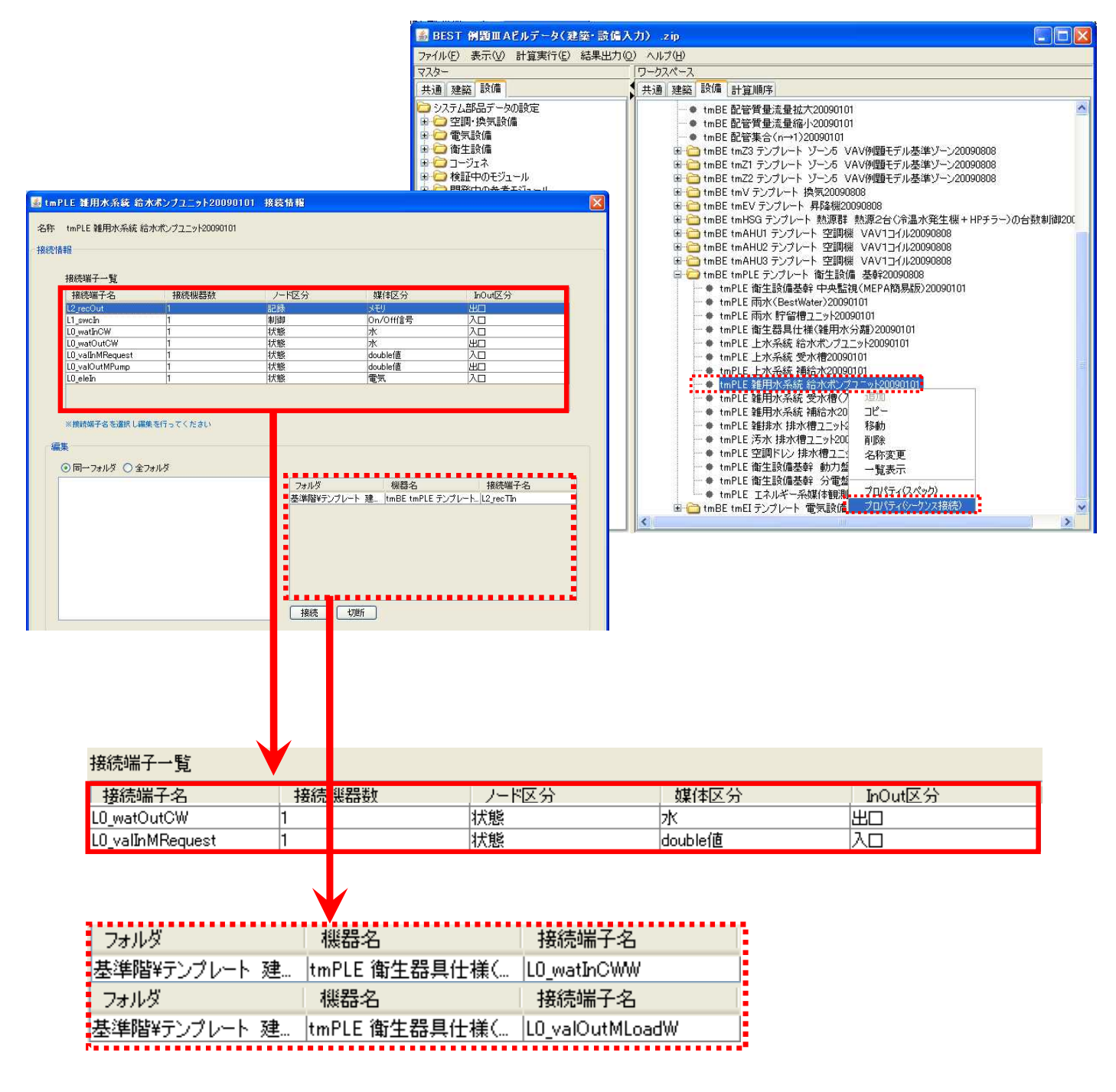

1.4-4 2

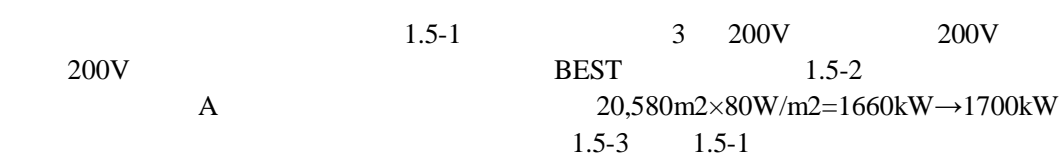

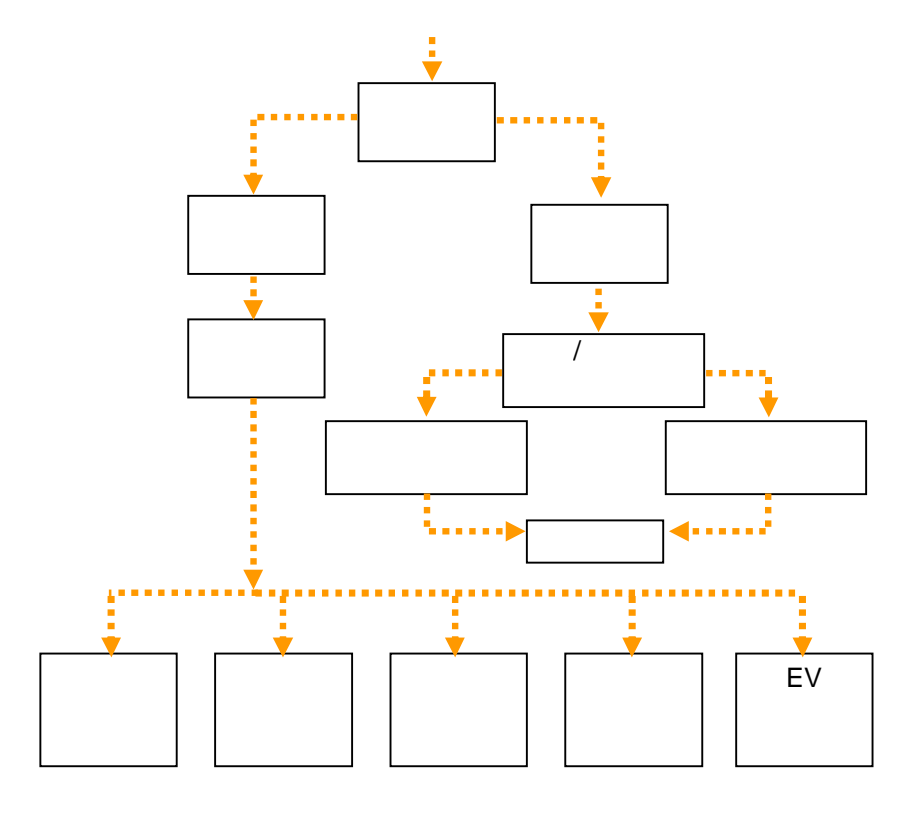

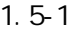

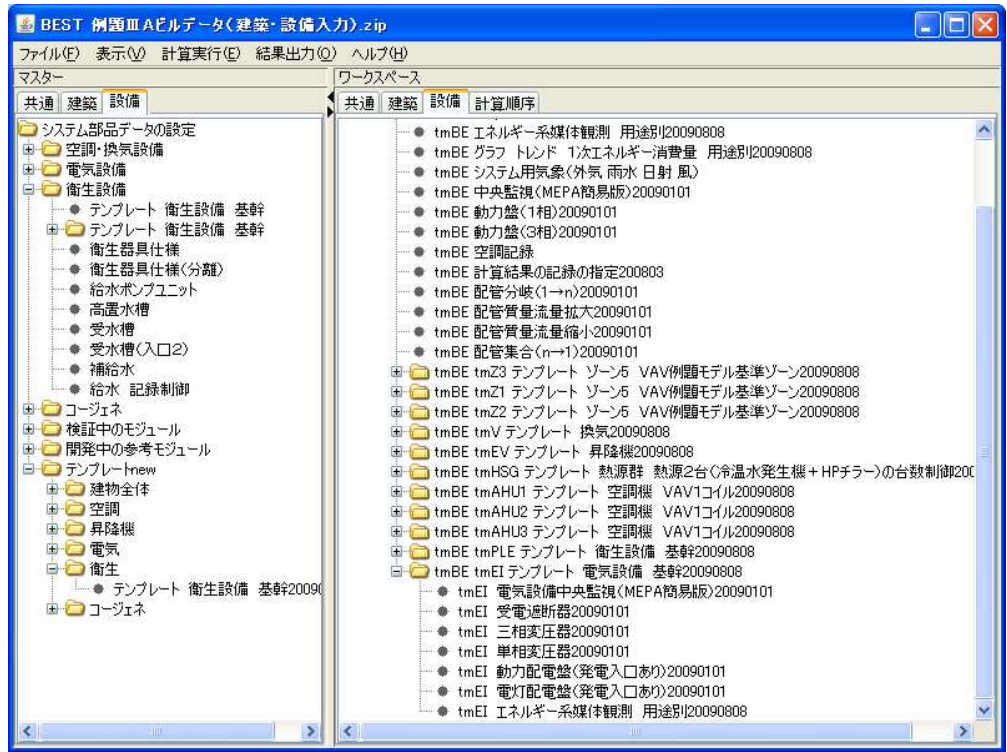

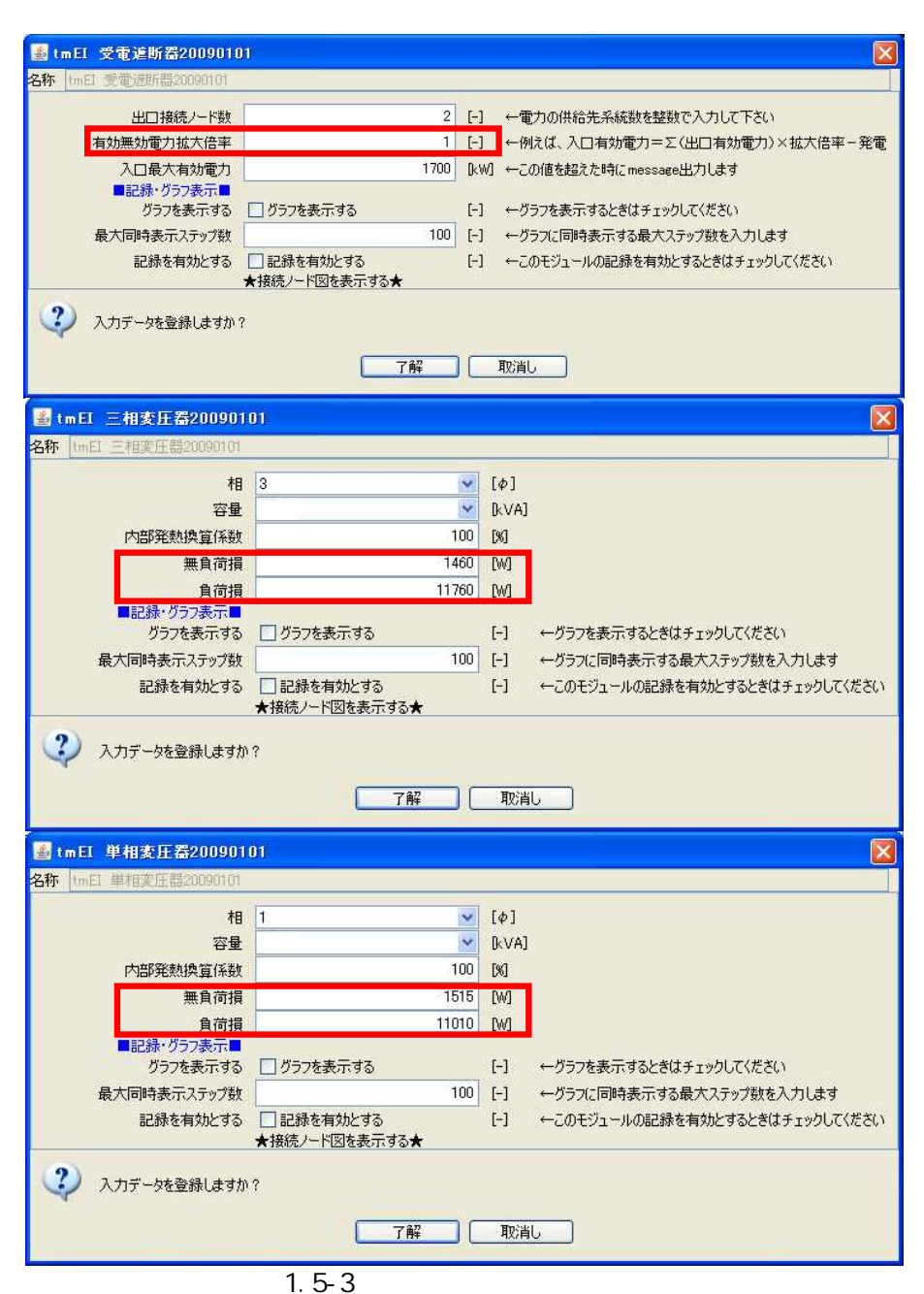

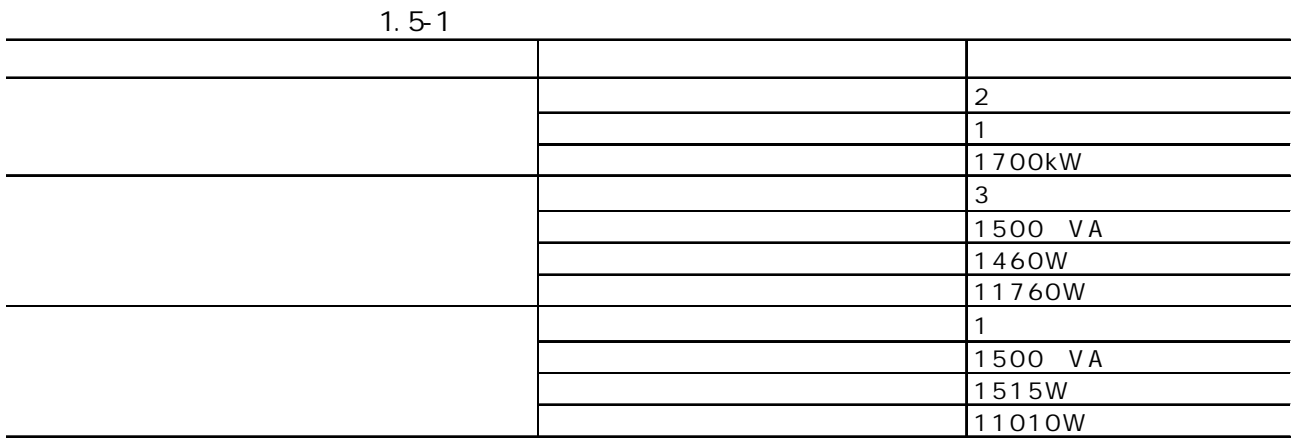

## 1.5-2

1.6

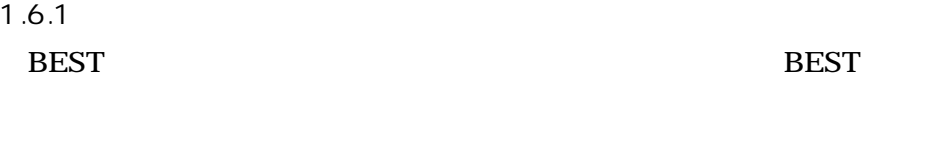

1.6.1.1

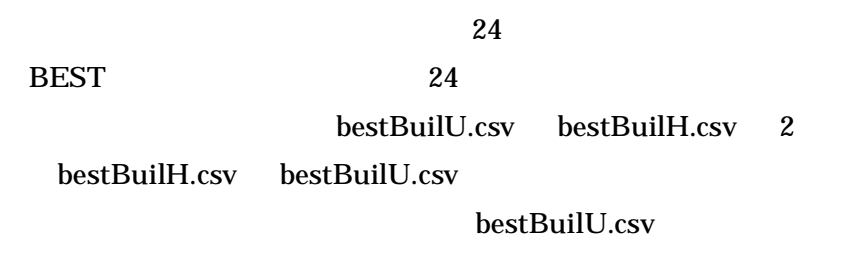

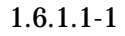

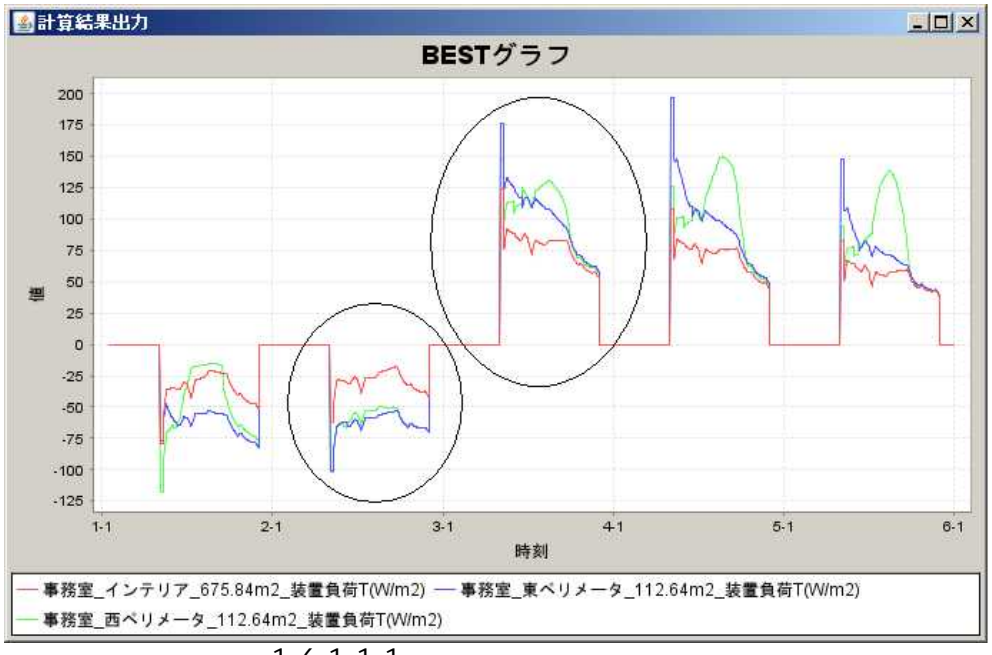

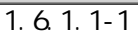

8 5 9 0

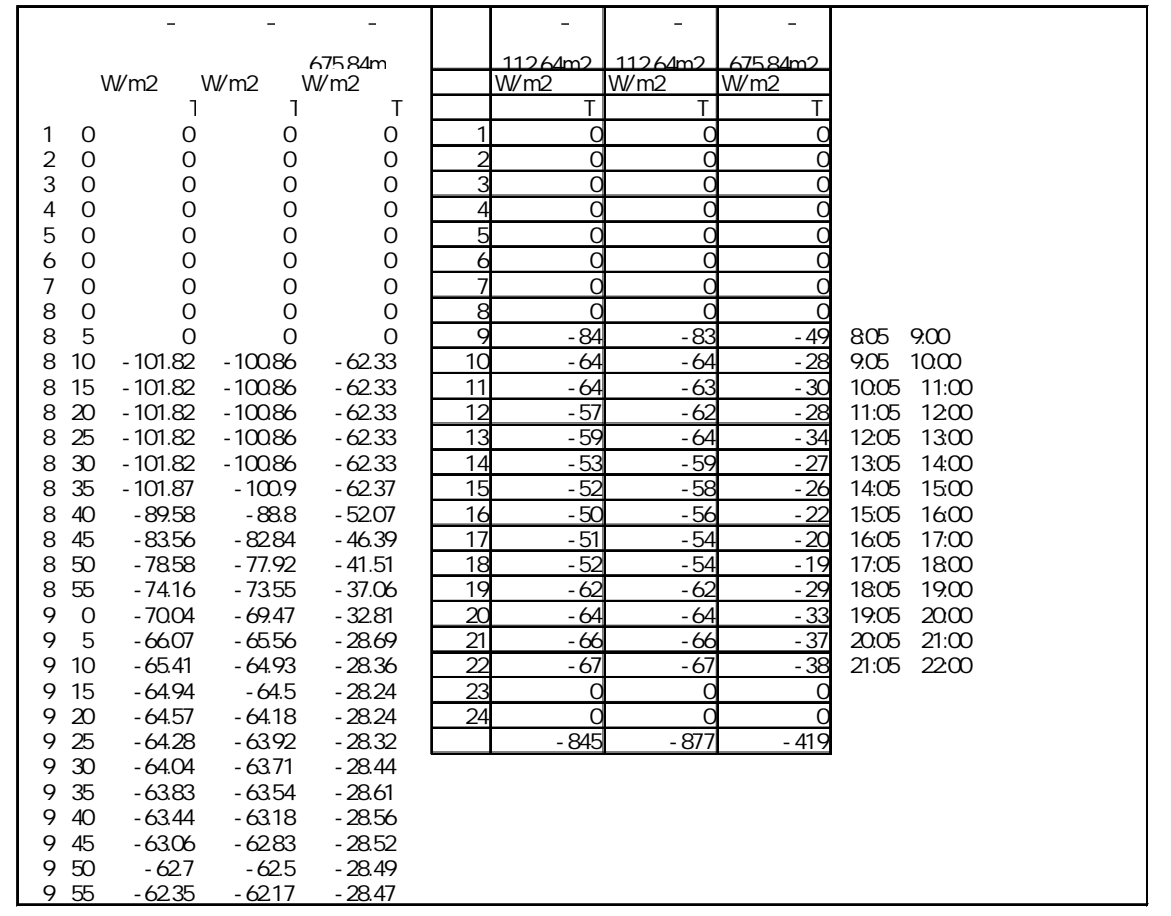

1.6.1.1-2 bestBuilU.csv

 $1.6.1.1-2$  1

1.6.1.1-2 1.6.1.1-3

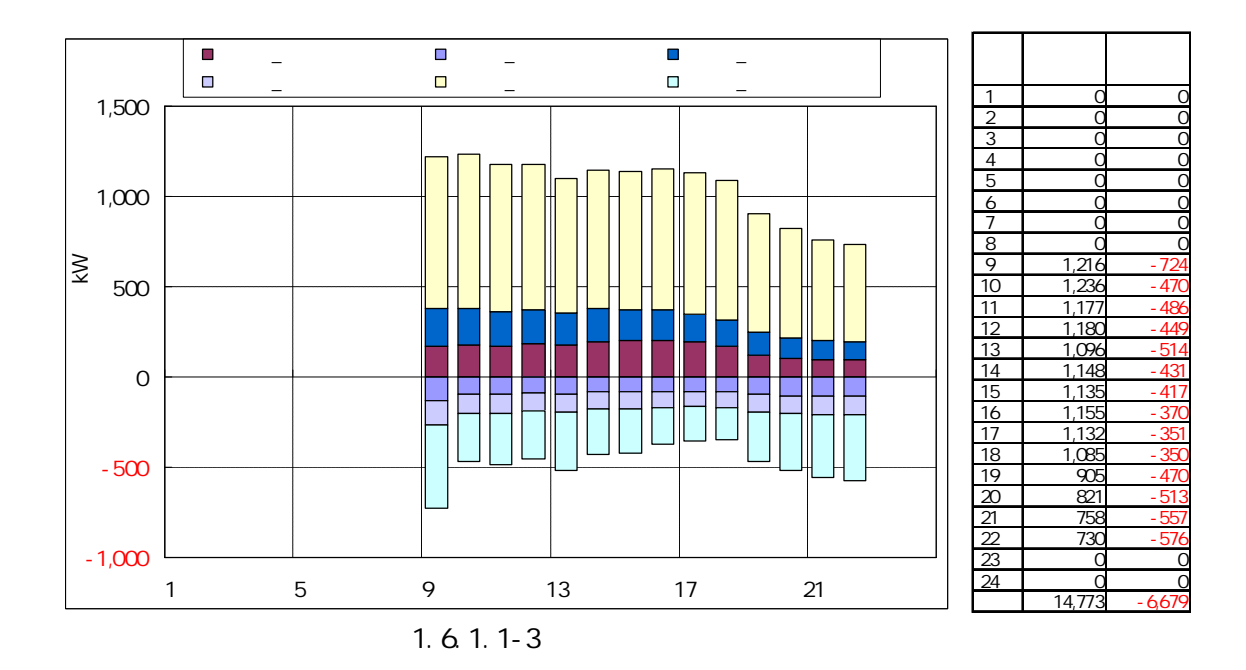

1.6.1.2

(2)

 $\varepsilon$  :

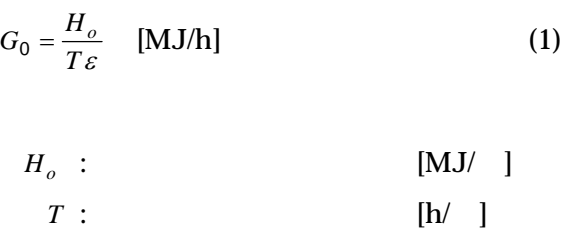

*v so c*  $V = \frac{H}{\cdot}$  $\Delta_{\;\;\;0}$  $=-\frac{H_{so}}{1}$  m<sup>3</sup> (2) *<sup>v</sup>* : *H<sub>so</sub>*: [MJ/ ] *c* : [MJ/(kg K)] : [kg/m<sup>3</sup>] *V* : [m3]  $\Delta_0$  : [K]

(1)

(1) 14773kWh/(24h×0.95) 650kW

(2)  $14773\mathrm{kWh}\text{-}650\mathrm{kW}\times$ 14h  $~\times$  860 kcal/kW /  $~$  8deg $\times$  0.9  $~$ 680m3 650kW 680m3

24

8deg 90

BEST

1.6.1.3 BEST BEST

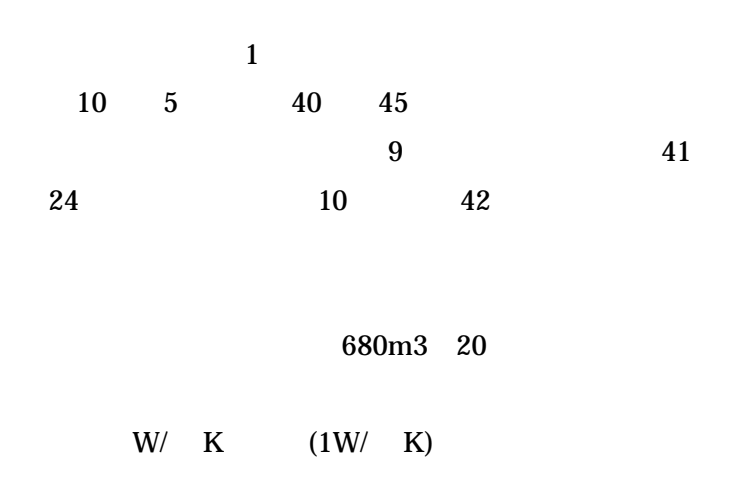

1.6.2

#### 1.6.2.1

1.6.2.1-1

1.6.2.1-2

 $6.2.1 - 3$ 

 $HP$  +

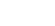

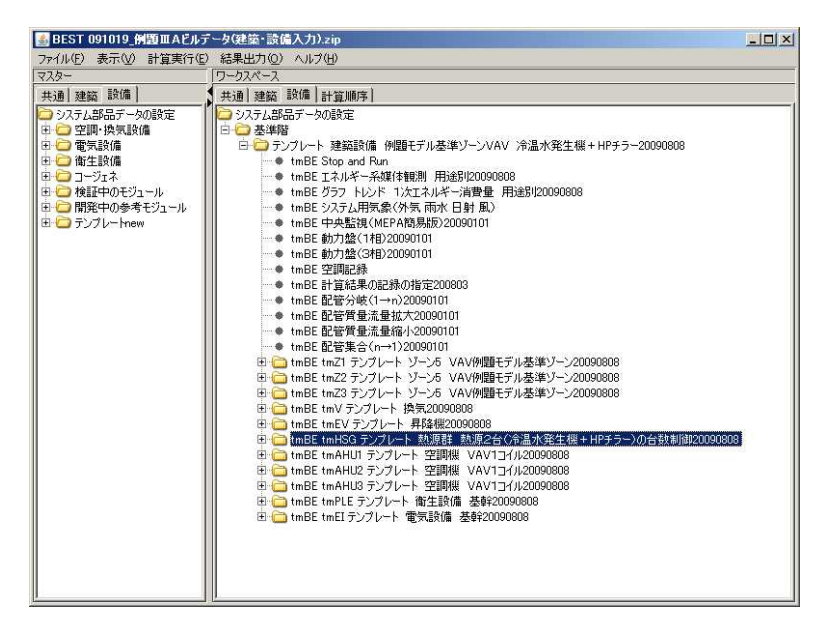

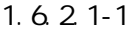

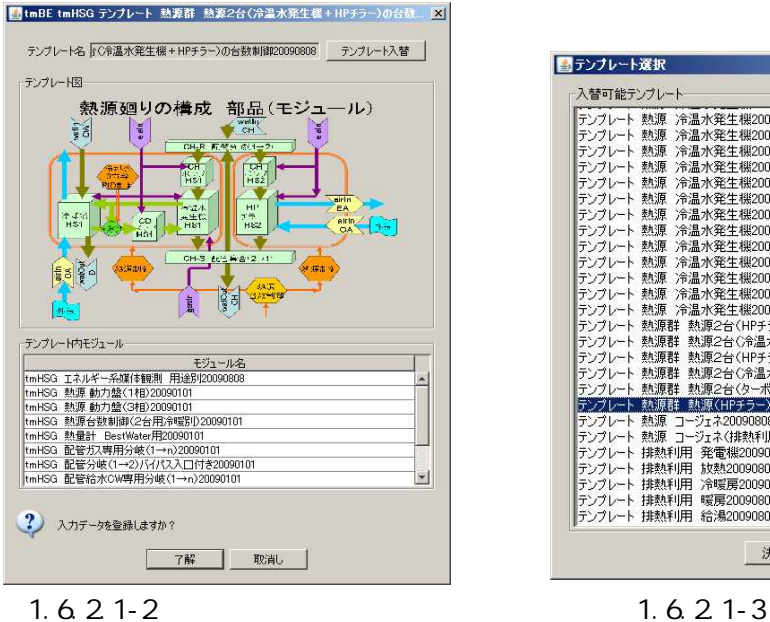

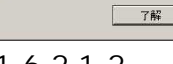

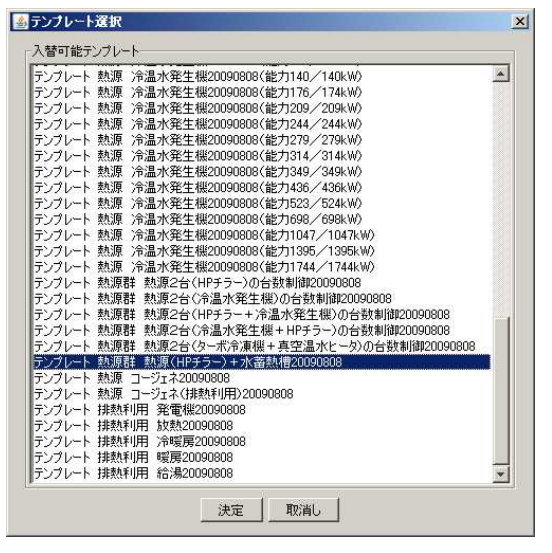

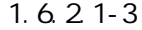

1.6.2.2

6.2.2-1

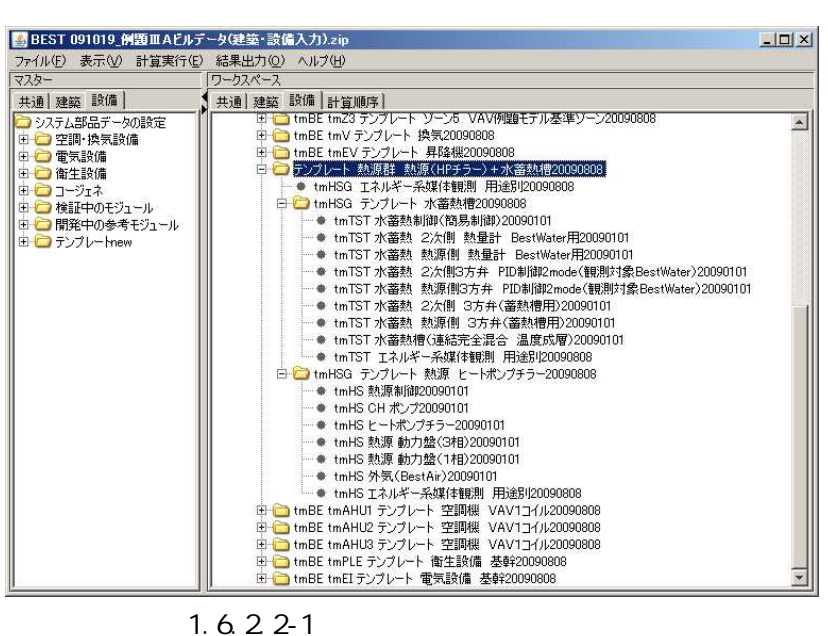

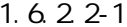

1.6.2.2-1 1.6.2.2-2

680m3

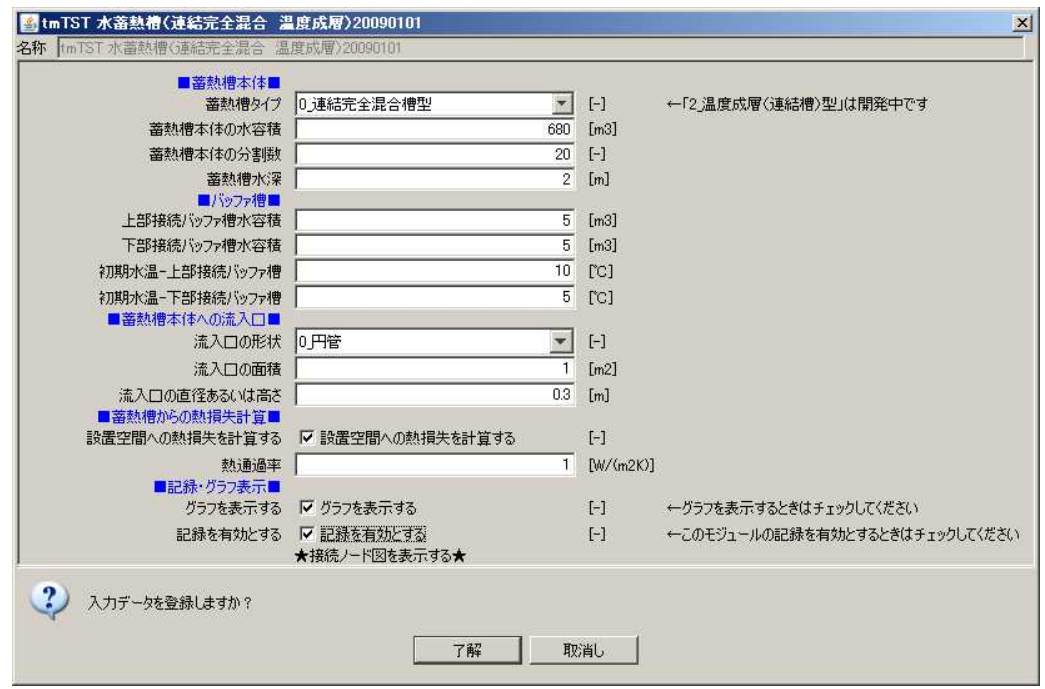

1.6.2.2-2

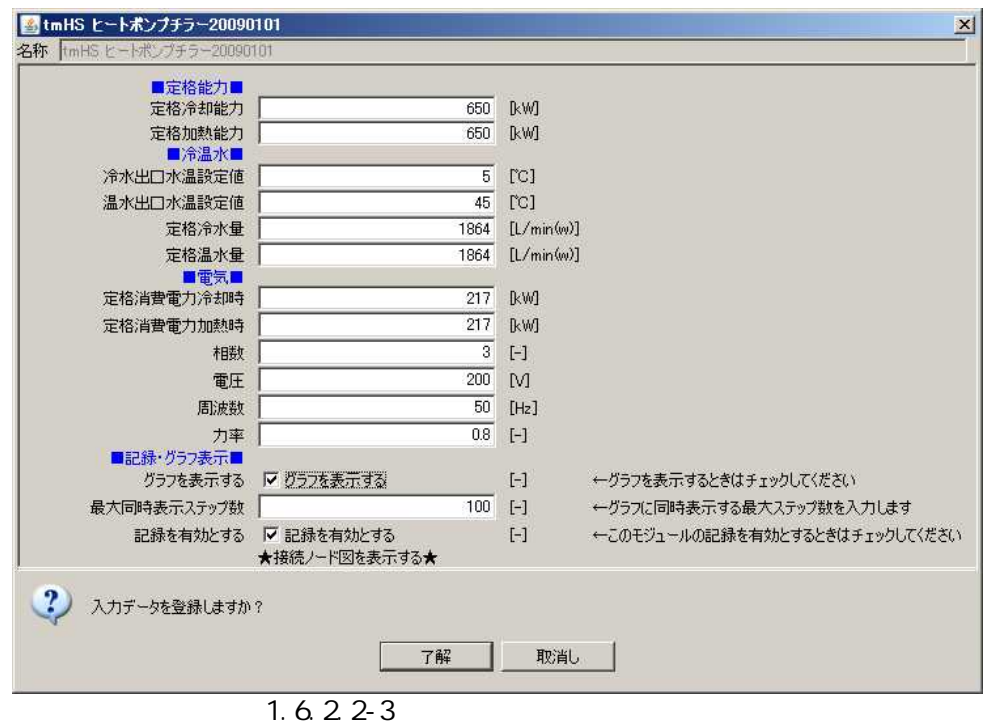

1.6.2.2-4

| ■制御方式・条件■         |                   |                                                                                                    |                                     |
|-------------------|-------------------|----------------------------------------------------------------------------------------------------|-------------------------------------|
| 冷水出口温度の設定値        | 5                 | $\lbrack \text{CC} \rbrack$                                                                                                    |                                     |
| 温水出口温度の設定値        | 45                | $\lbrack$ $\lbrack$ $\lbrack$ $\lbrack$ $\lbrack$                                                                                                    |                                     |
| 冷房時熱源への限界送水温度     | 9                 | $\Gamma$ C]                                                                                                    | ←終端槽の水温く=冷房時熱源への限界送水温度 の時「蓄熱運転」停止する |
| 暖房時熱源への限界送水温度     | 41                | $\lbrack$ $\lbrack$ $\lbr$ | ←終端槽の水温>=暖房時熱源への限界送水温度 の時「蓄熱運転」停止する |
| 冷房時2次側への限界送水温度    | h٥                | $\lbrack$ $\lbrack$ $\lbr$ | ←始端槽の水温>=冷房時熱源への限界送水温度 の時「追掛運転」開始する |
| 暖房時2次側への限界送水温度    | 42                | $\lbrack$ $\lbrack$ $\lbr$ | ←始端槽の水温く=暖房時熱源への限界送水温度 の時「追掛運転」開始する |
| 簡易翌日熱源運転時間制御を行う   | Ⅳ 簡易翌日熱源運転時間制御を行う | $[-]$                                                                                                    |                                     |
| 翌日熱源運転時間補正係数(0~1) | 0.5               | $[-]$                                                                                                    | ←翌日運転時間=実繕−(当日予定−実績)×補正係数           |
|                   |                   |                                                                                                    |                                     |

1.6.2.2-4

1.6.3 1.6.3.1

1.6.3.2

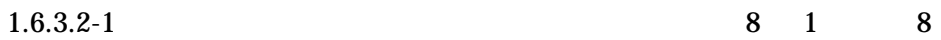

14

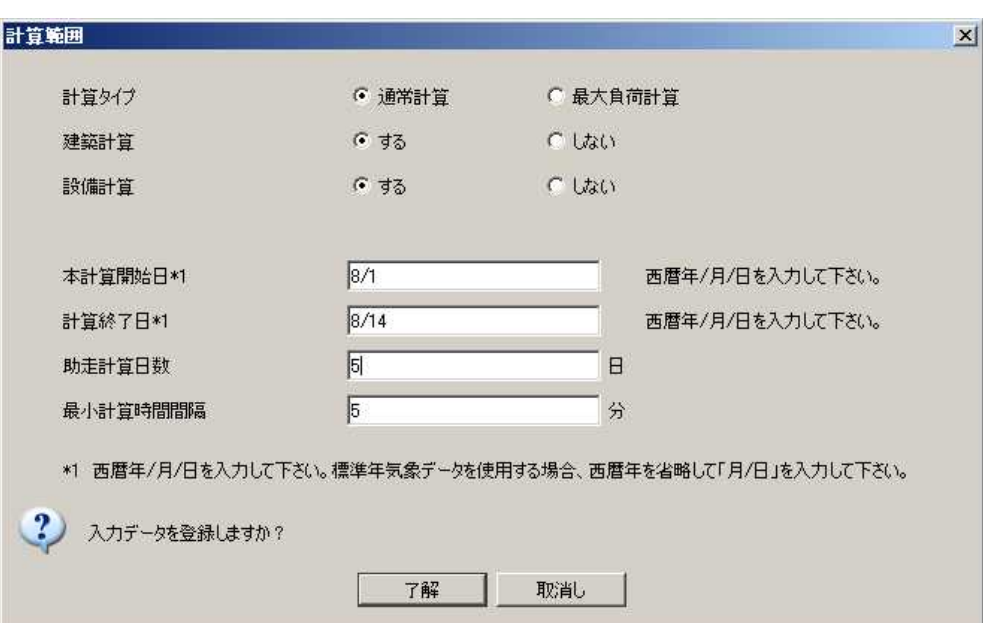

1.6.3.2-1

1.6.3.2-2 1.6.3.2-3

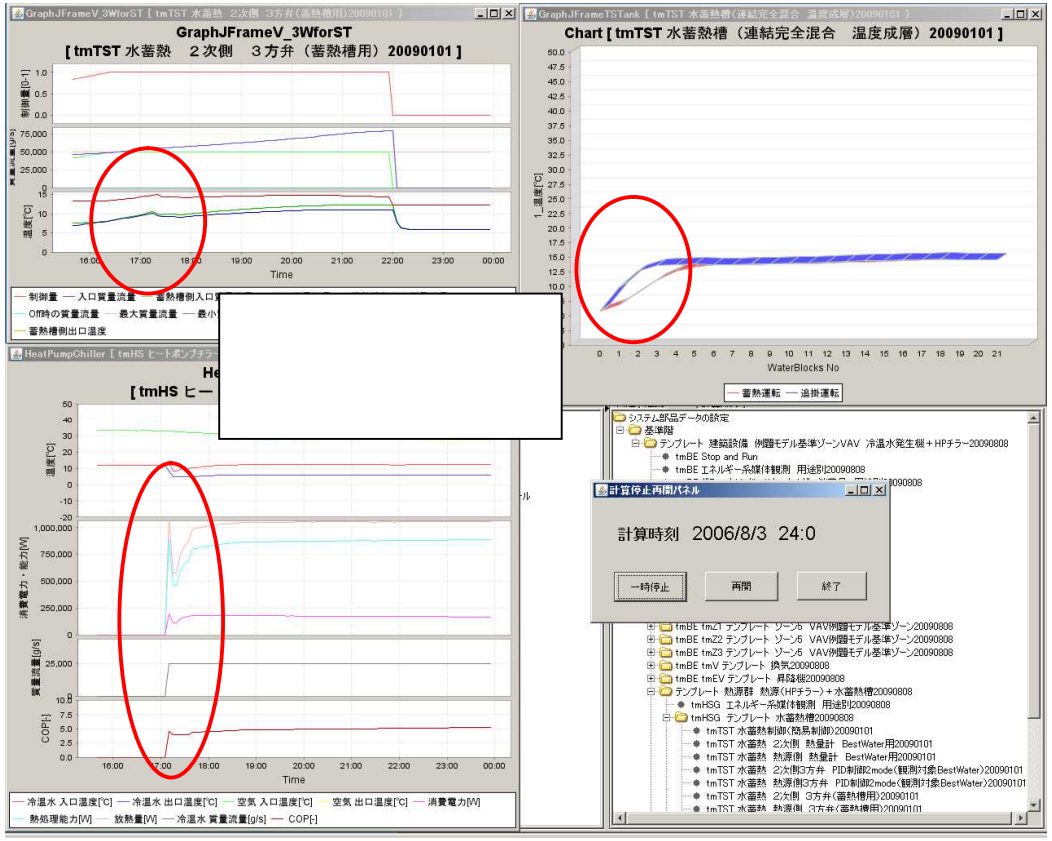

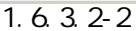

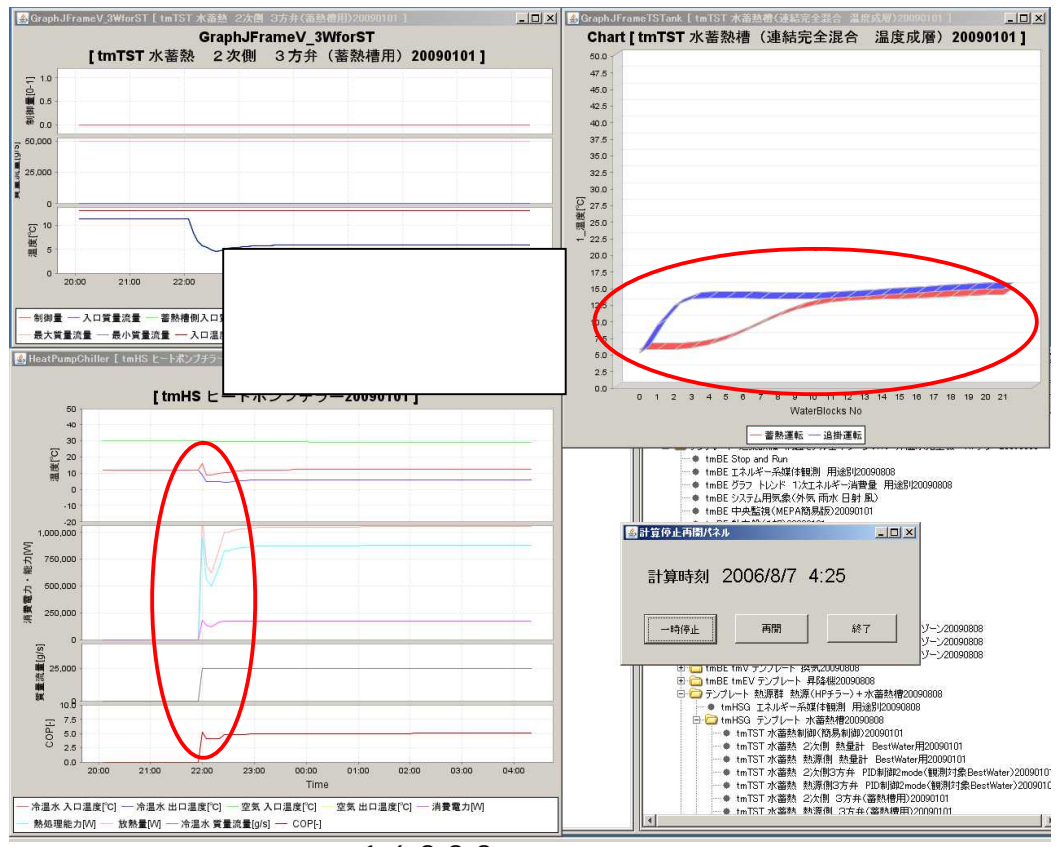

1.6.3.2-3
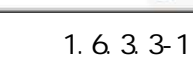

ファイル(E) 編集(E) 表示(V) お気に入り(A) ツール(I) ヘルプ(H)

¥

×

×

best\_result\_U.csv

フォルダ ||11| アドレス① | C¥Documents and Settings¥All Users¥Documents¥BEST¥Files¥Files\_ObjectInfo¥Object001¥Result

best result1 D.csv

best\_result1H.csv

best\_result1M.csv

best\_result1Y.csv

bestBuilH.csv bestBuilM.csv

bestBuilU.csv

名前一

サイズ 種類

best\_result\_U.csv

 $|D| \times$ 

▼→移動

更新日時

49 KB Microsoft Office Excel CSV ファイル 2009/11/11 16:19

827 KB Microsoft Office Excel CSV ファイル 2009/11/11 16:19

13 KB Microsoft Office Excel CSV ファイル 2009/11/11 16:19

11 KB Microsoft Office Excel CSV ファイル 2009/11/11 16:19

95 KB Microsoft Office Excel CSV ファイル 2009/11/11 16:19

5 KB Microsoft Office Excel CSV ファイル 2009/11/11 16:19

553 KB Microsoft Office Excel CSV ファイル 2009/11/11 16:19

best result.csv 9,738 KB Microsoft Office Excel CSV ファイル 2009/11/11 16:19

best result\_Ucsv 9,739 KB Microsoft Office Excel CSV ファイル 2009/11/11 1619

AN<sub>3</sub>

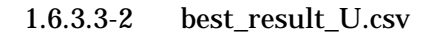

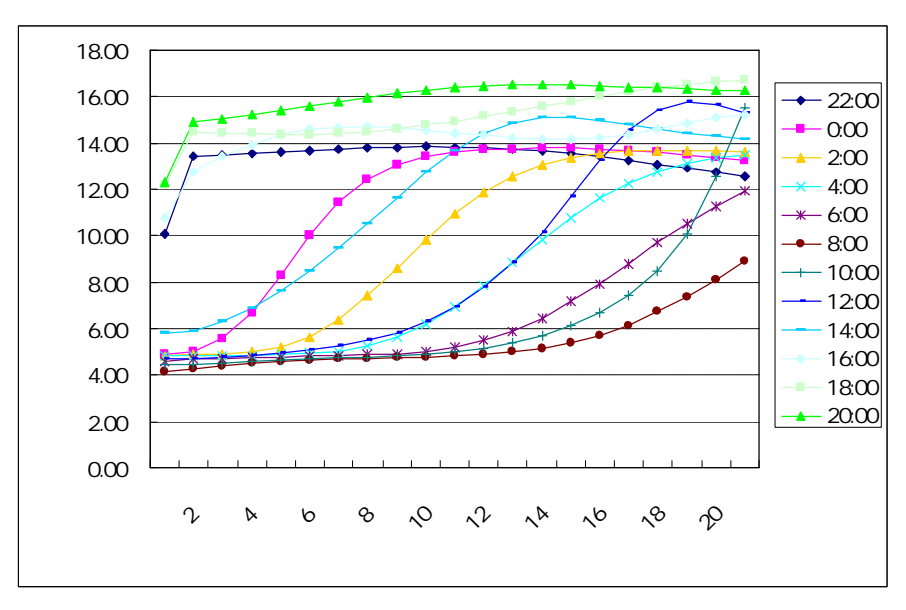

1.6.3.3-2

BEST

●戻る・●・●■●検索

ファイルとフォルダのタスク

### 1.6.3.3-1

**Result** 

その他

詳細

1.7 1.7.1

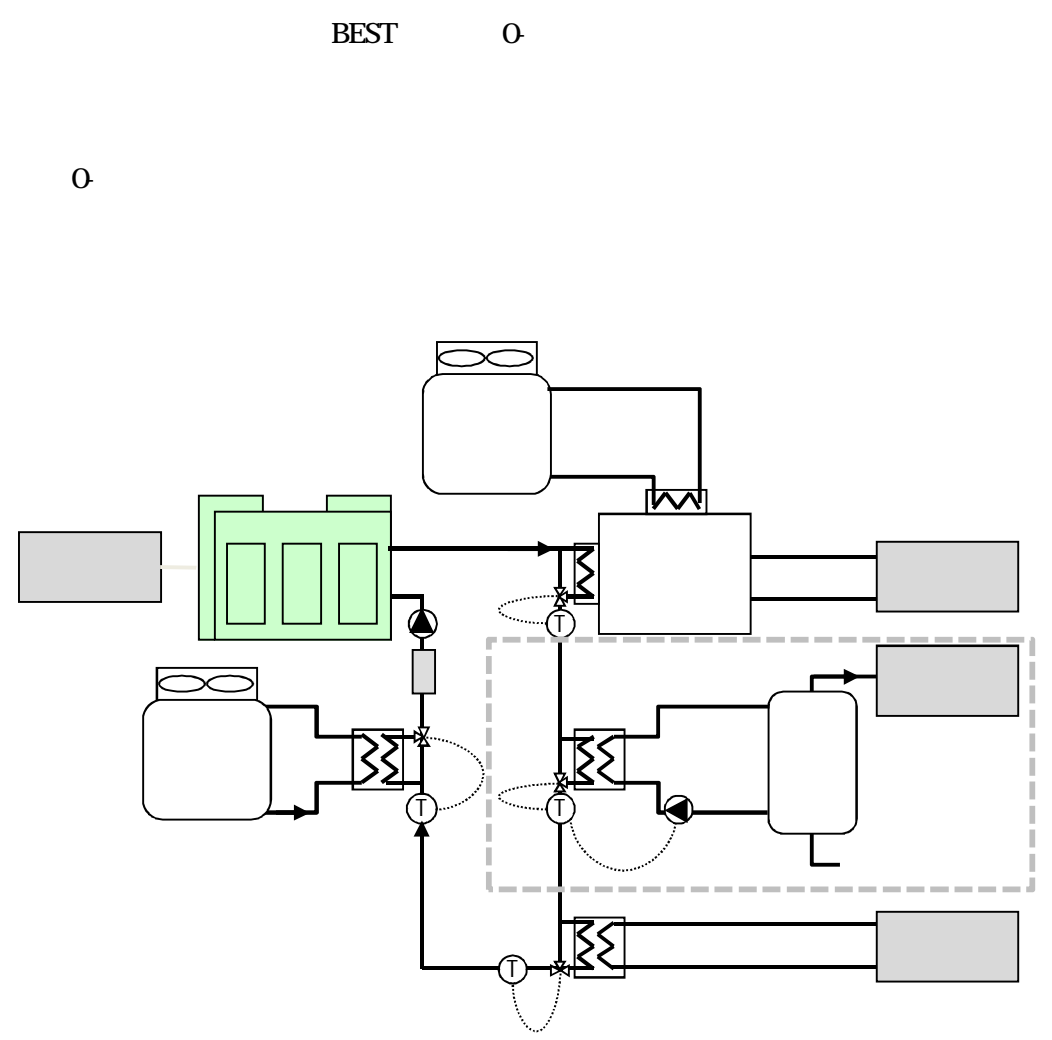

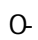

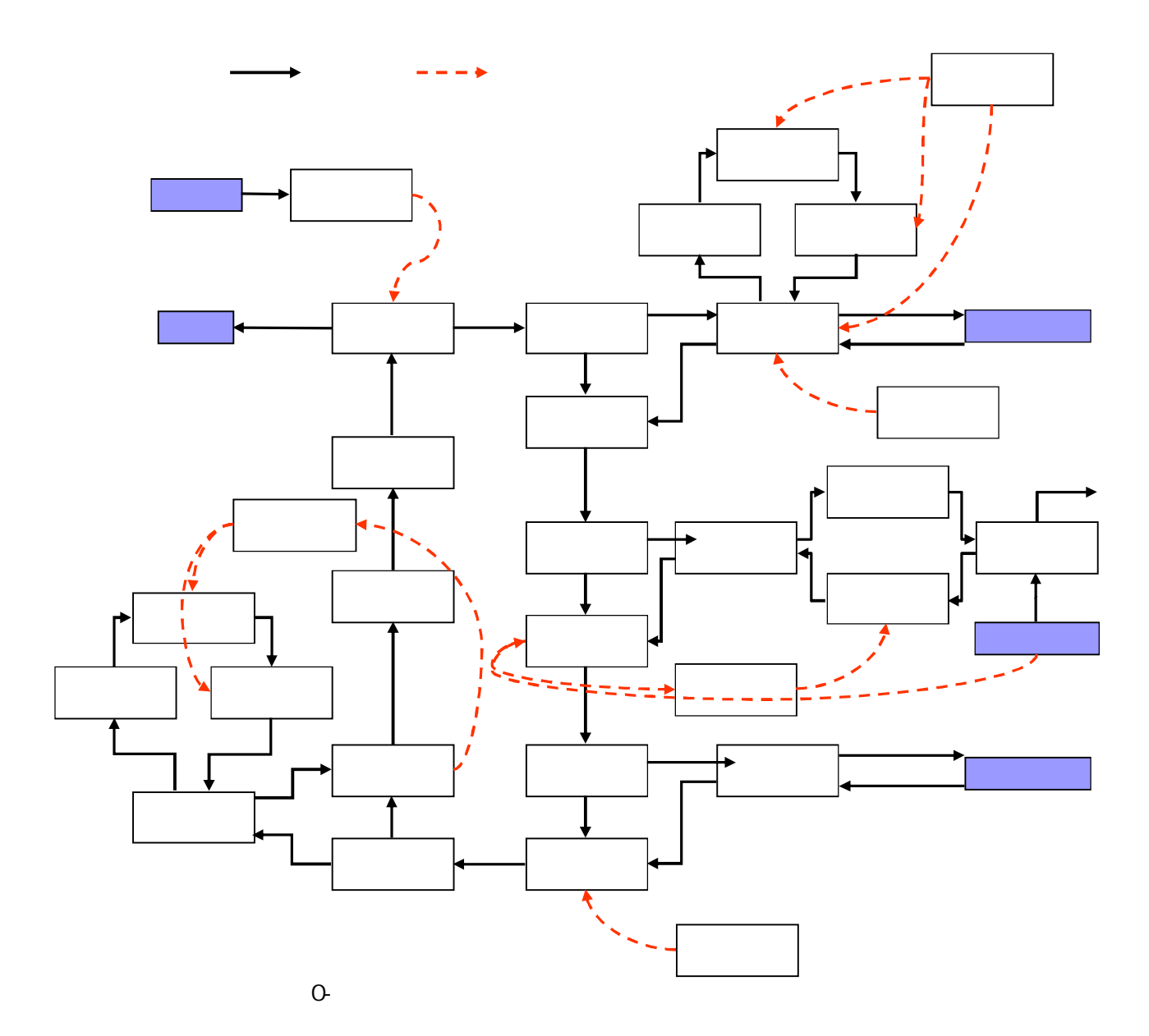

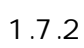

A

1.7.3 A A

| $\Omega$<br>A  |           |                               |                   |             |                      |  |
|----------------|-----------|-------------------------------|-------------------|-------------|----------------------|--|
|                |           |                               |                   |             |                      |  |
| 13A            |           |                               |                   |             |                      |  |
| 45MJ/m3 HHV    |           |                               |                   |             |                      |  |
| 22:00<br>8:00  |           |                               |                   |             |                      |  |
| $\overline{4}$ | - 11      | 12<br>$\overline{\mathbf{3}}$ |                   |             |                      |  |
| 350            |           |                               |                   |             |                      |  |
|                |           | <b>LHV</b>                    |                   | 40.5%/34.5% |                      |  |
| 17.5kW         |           |                               |                   |             |                      |  |
|                |           |                               |                   |             |                      |  |
|                |           |                               |                   |             | ) 2216/1725/11.3/726 |  |
|                |           |                               | 1454/1725/10.90kW |             |                      |  |
| 298kW          |           |                               |                   |             |                      |  |
|                | 6350L/min |                               | 30kW              |             |                      |  |
|                |           |                               |                   | 10500L/min  | 22kW                 |  |
|                | 855L/min  |                               | 11kW              |             |                      |  |
|                | 482L/min  |                               | 3.7kW             |             |                      |  |
|                |           | 964L/min                      |                   | 7.5kW       |                      |  |
| 10500L/min     |           |                               |                   |             |                      |  |
| 16.5kW         |           |                               |                   |             |                      |  |
|                |           |                               |                   |             |                      |  |
| 964L/min       |           |                               |                   |             |                      |  |
| 16.5kW         |           |                               |                   |             |                      |  |
|                |           |                               |                   |             |                      |  |
|                |           |                               |                   |             |                      |  |

1.7.4 1.7.4.1

A

1.7.4.2

HP 20090808

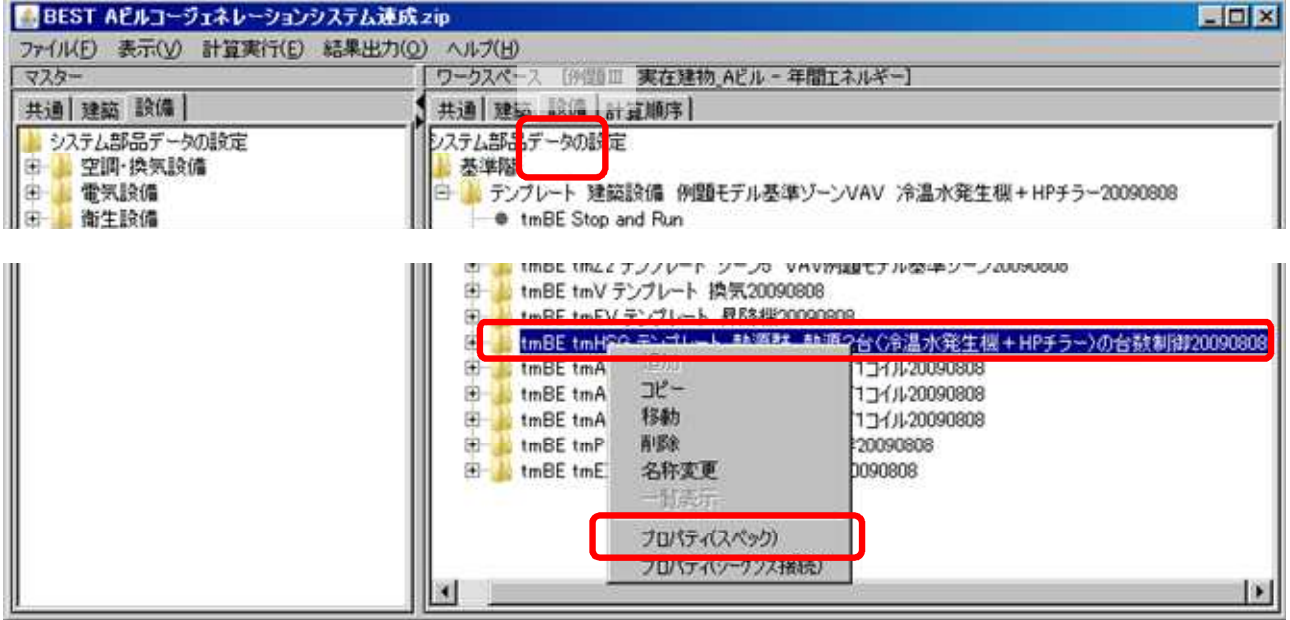

 $\overline{\circ}$ 

HP

HP 20090808

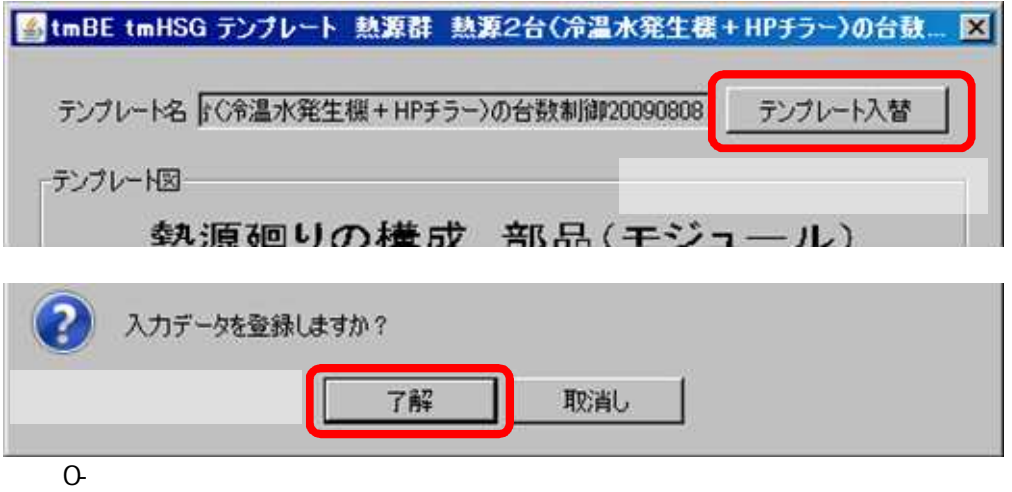

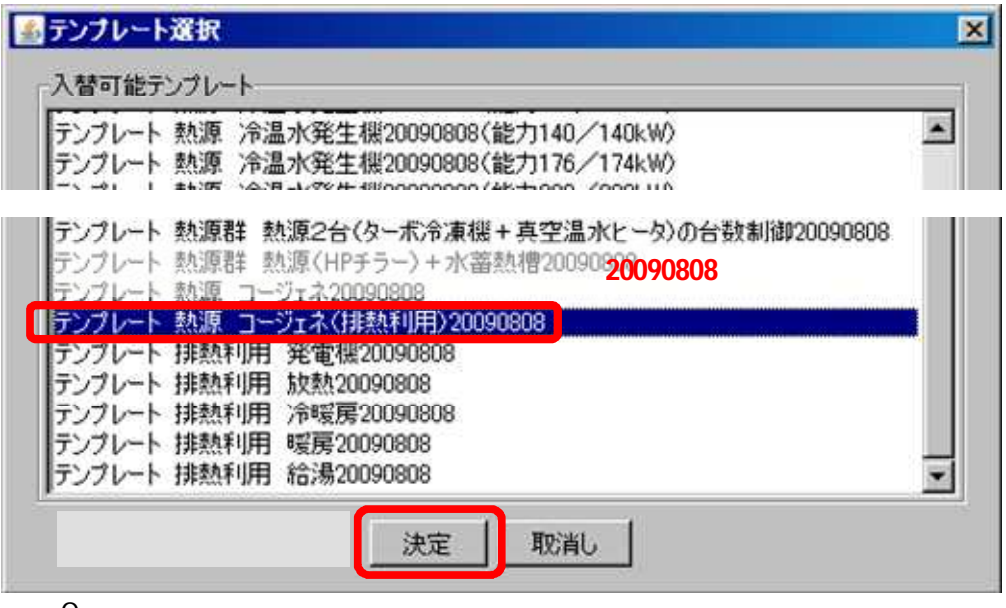

0-

# 20090808

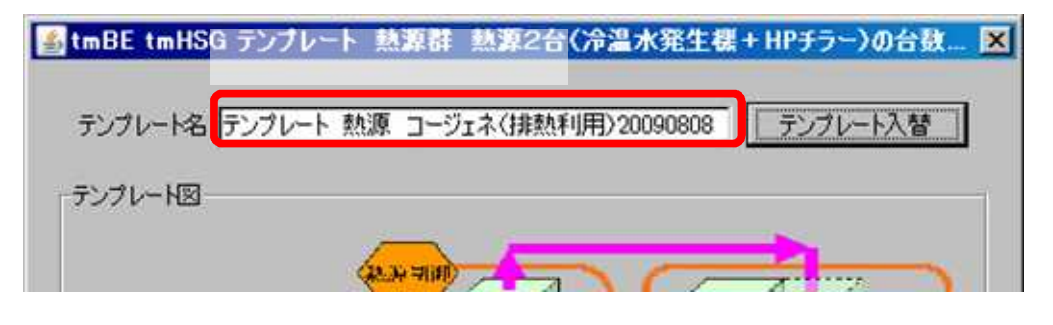

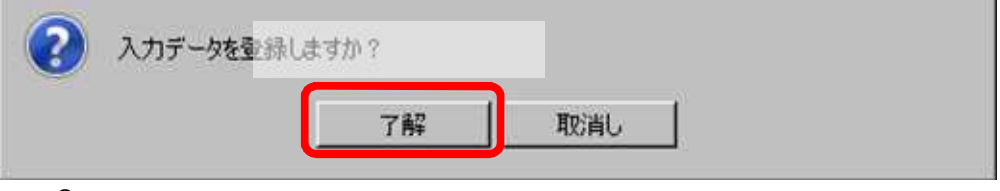

### 20090808

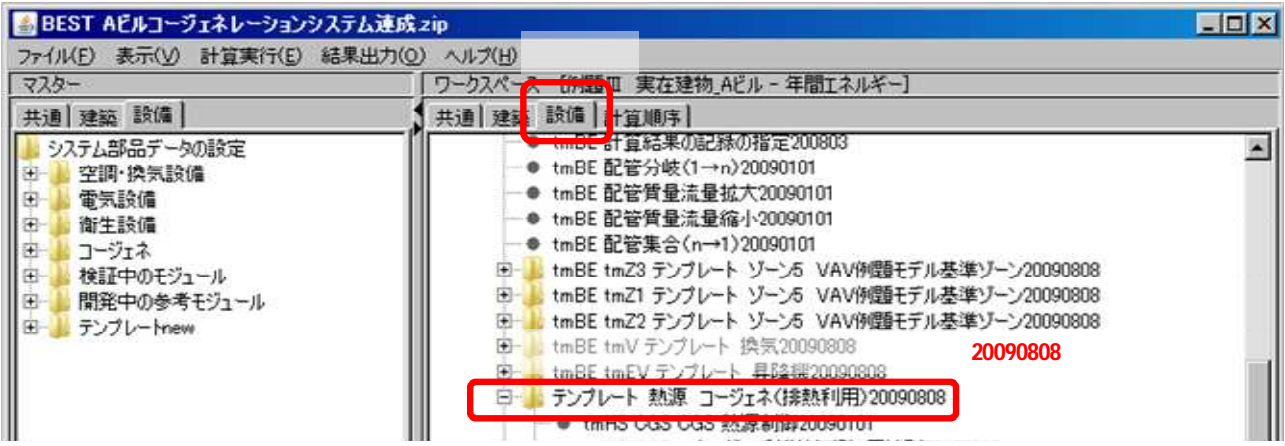

0-

1.7.4.3

### 20090808

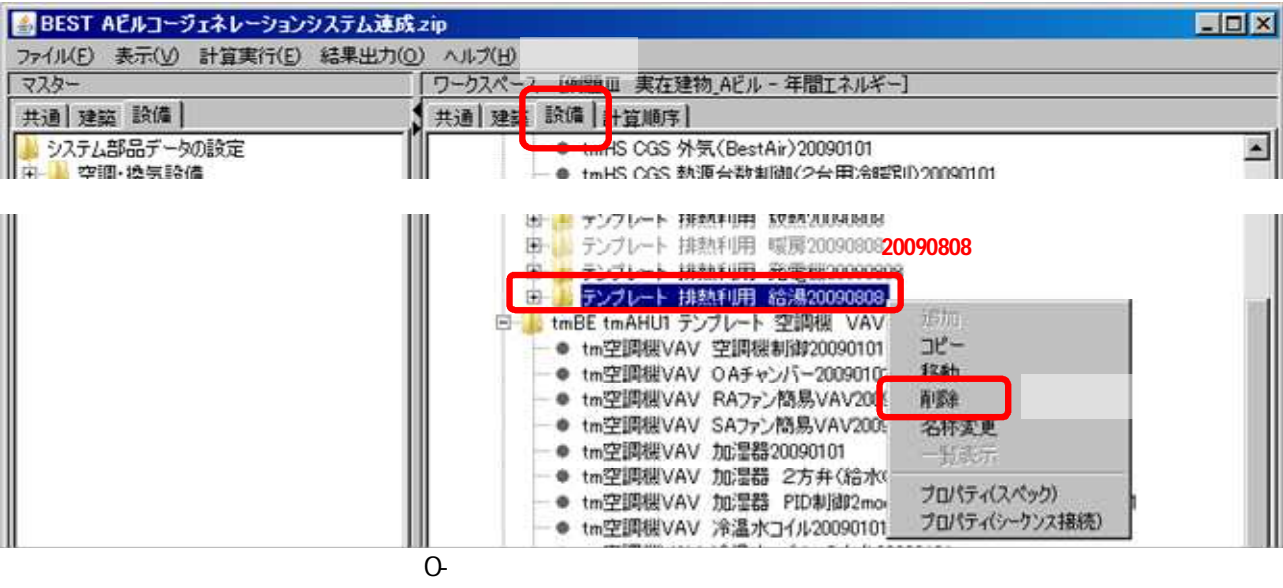

20090808

20090808

L0\_watOutHE

20090808

L0\_watInHE

20090808 20090808

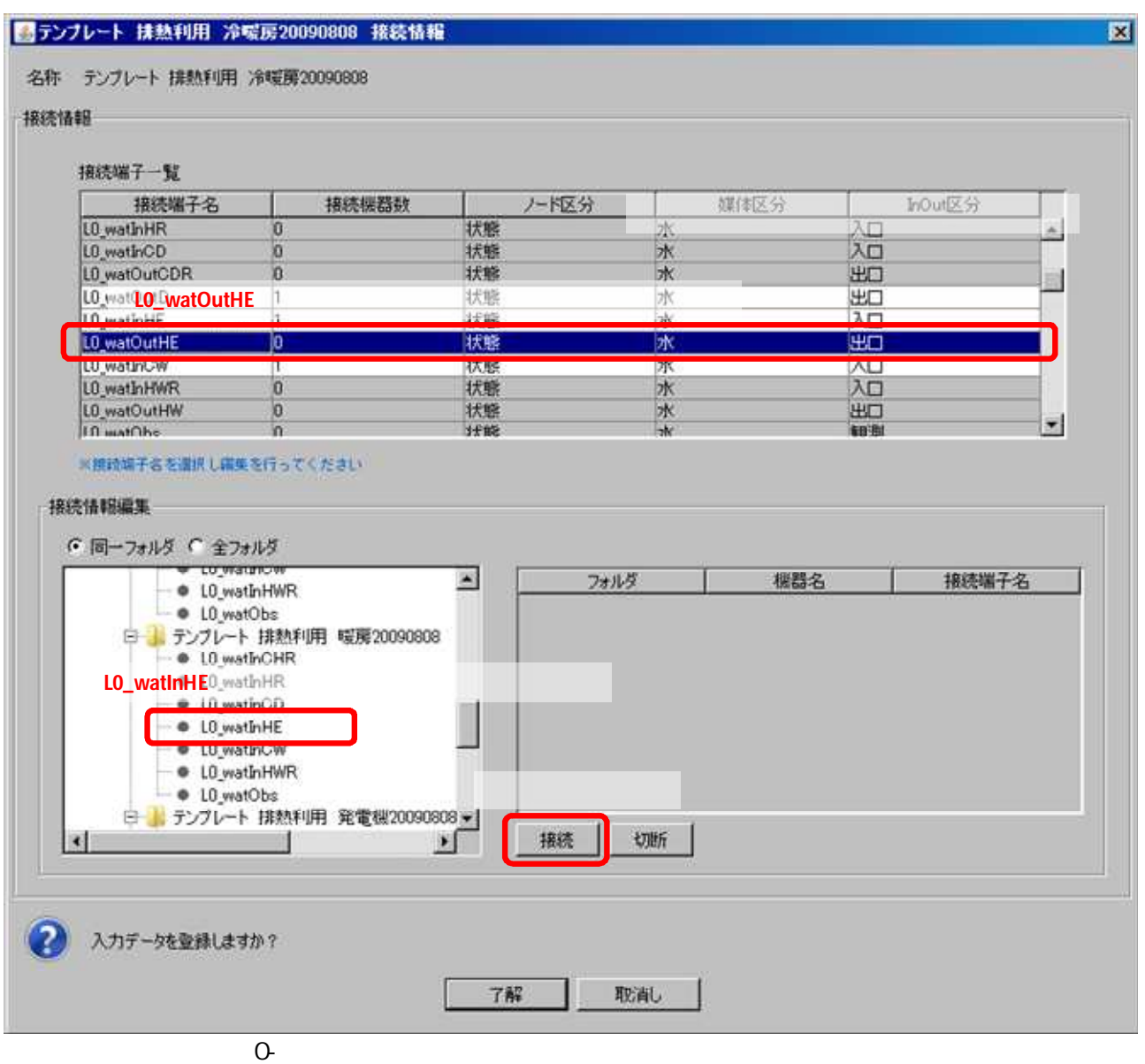

## 20090808 tmHS CGS 20090101

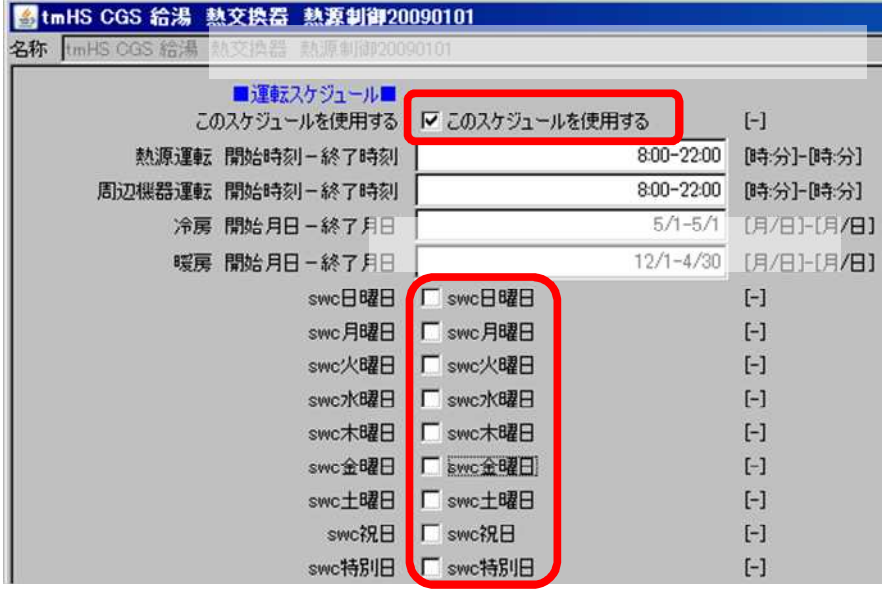

## 20090808

L0\_valInDemandele tmBE tmEI 2009088 LOvalOutDemandele

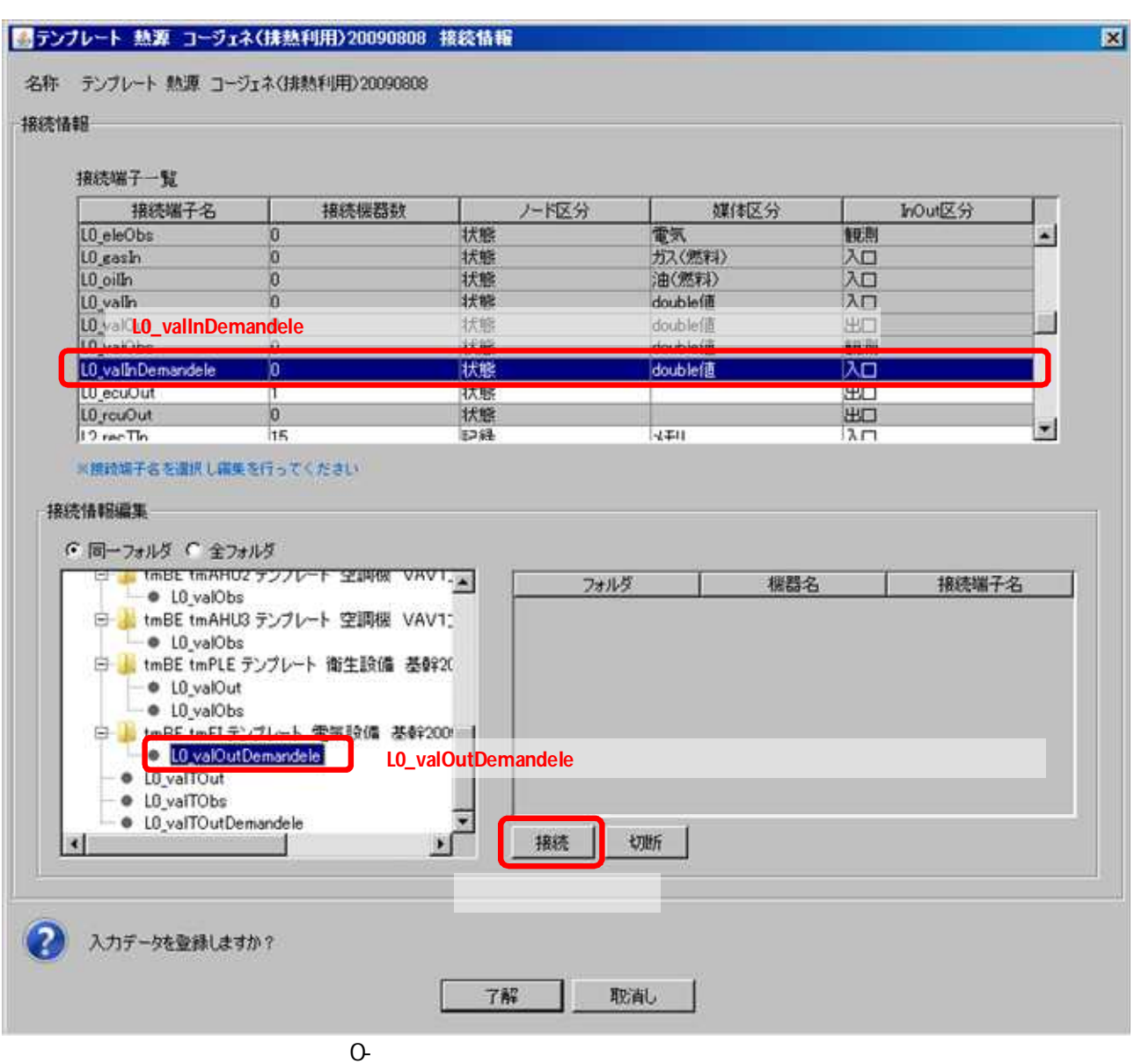

# tmBE tmEI 20090808 LO\_valOutDemandele L0\_valTInDemandele tmEI 20090101 tmEI 20090101 LO\_valOutDemandele

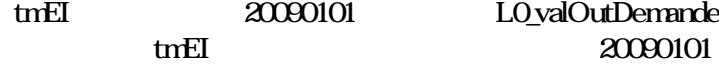

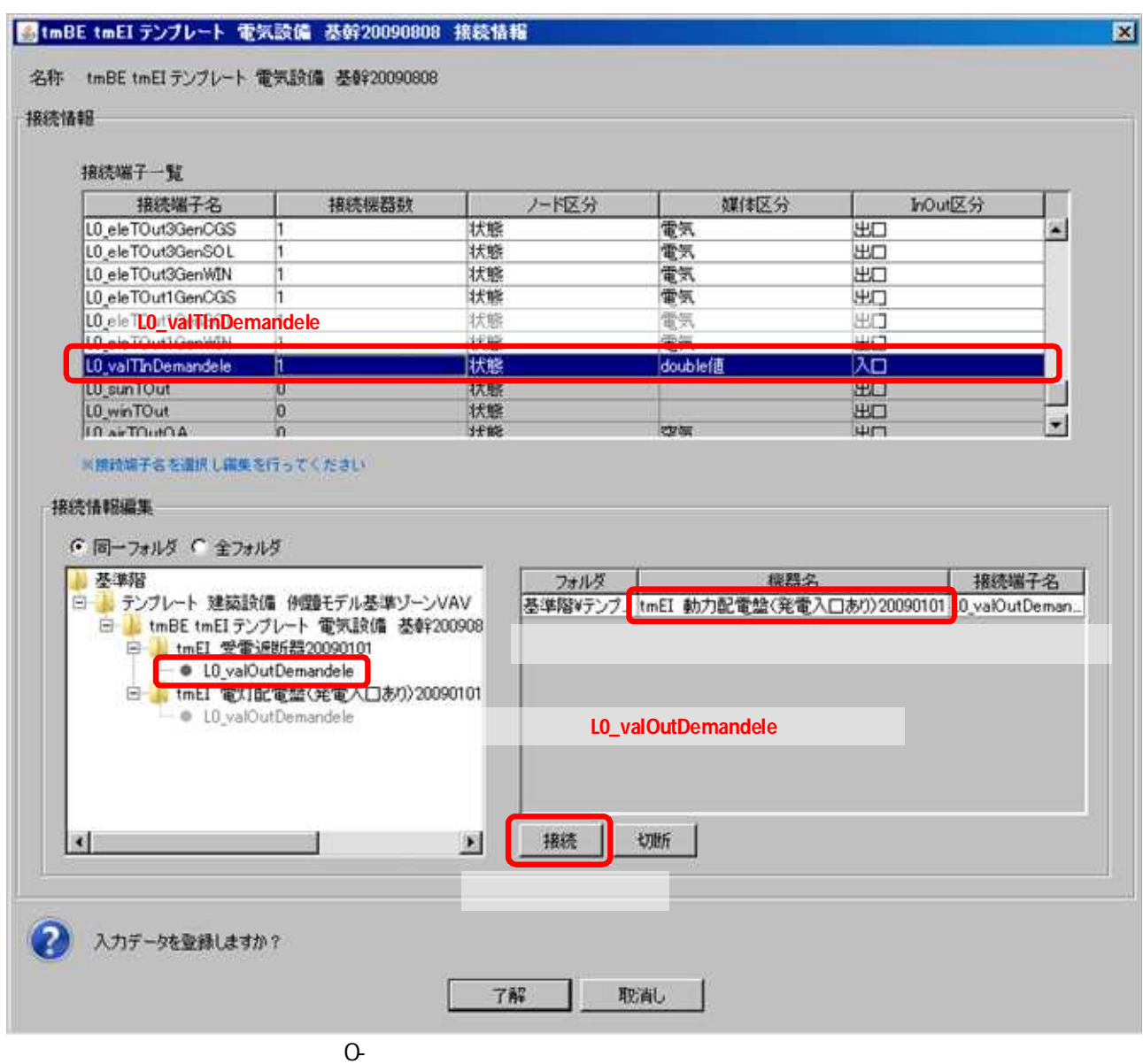

A

0-

0-

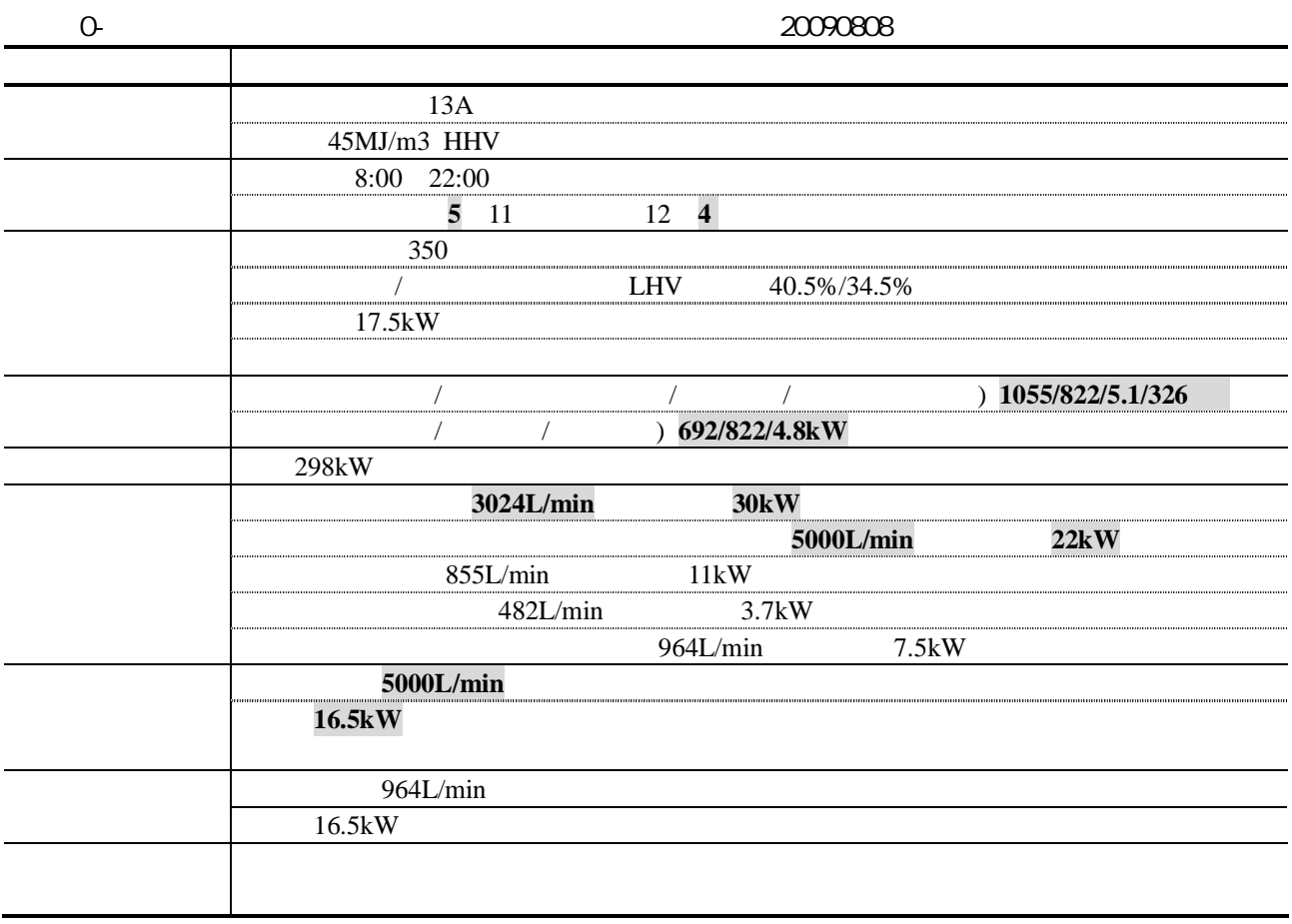

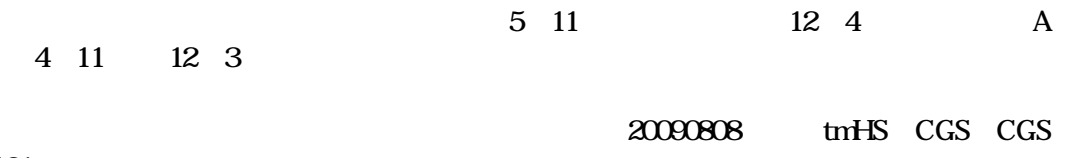

20090101

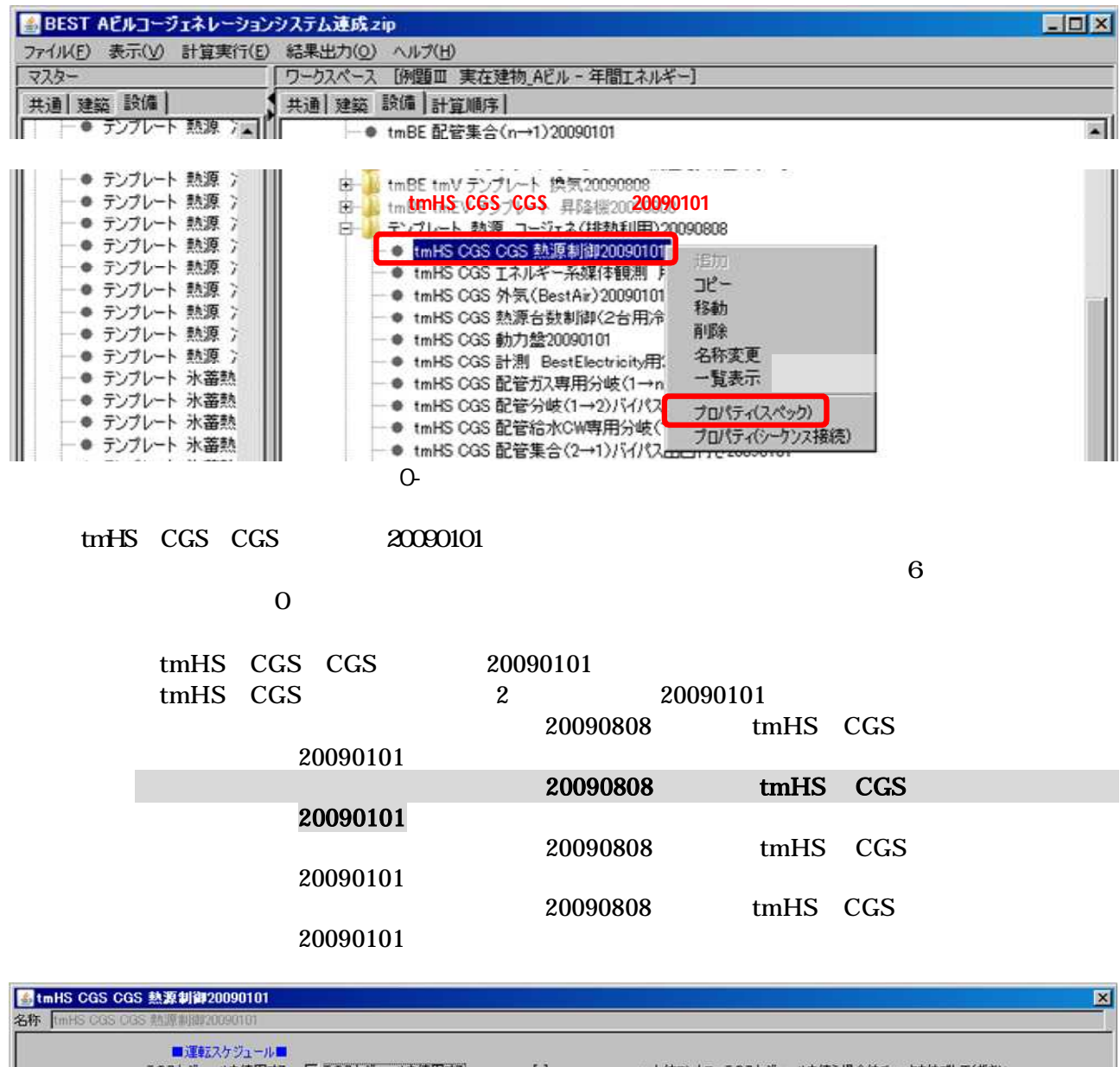

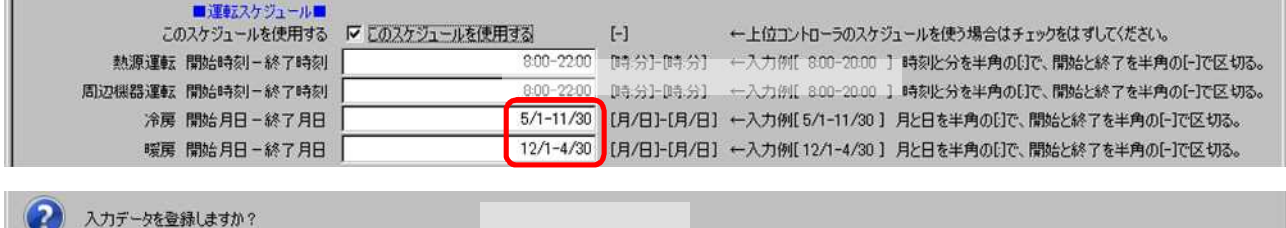

取消し |

 $\overline{\circ}$ 

Œ

了解

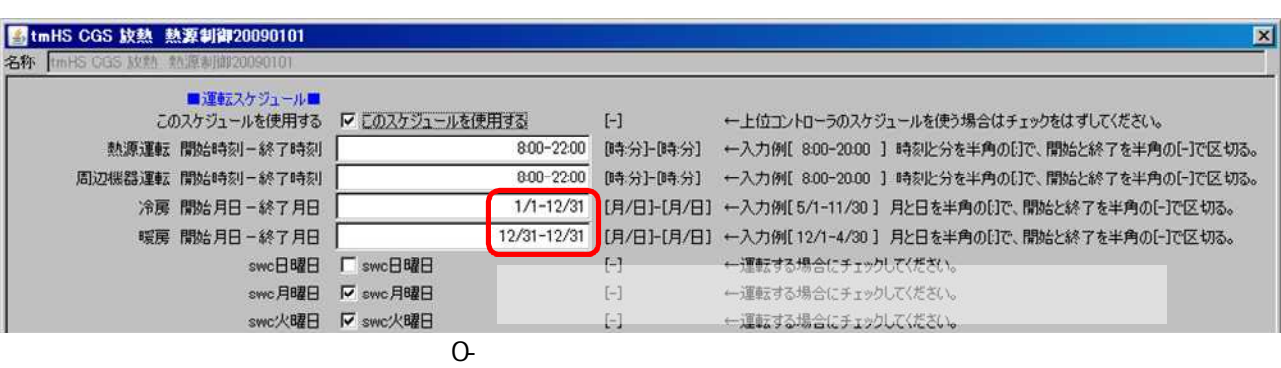

20090808 tmHS CGS 20090101

20090808

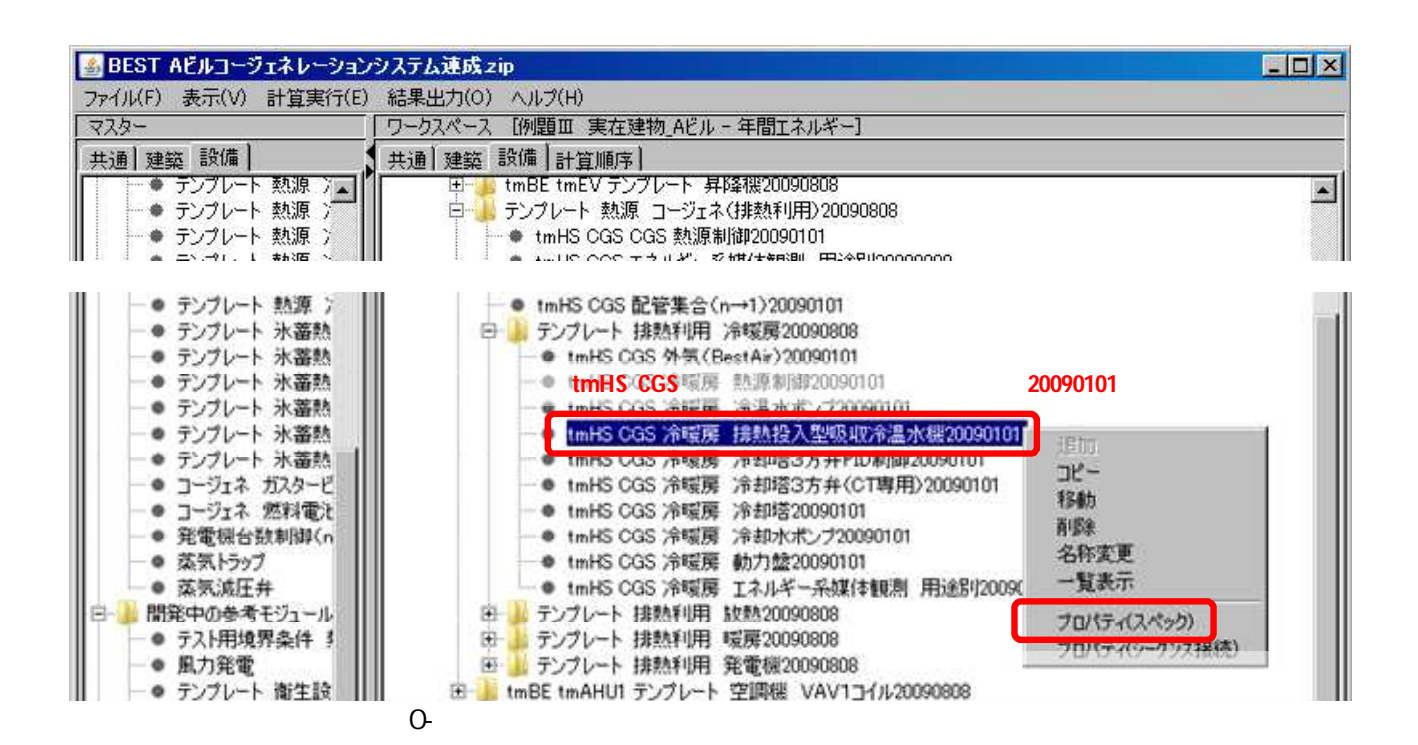

0-

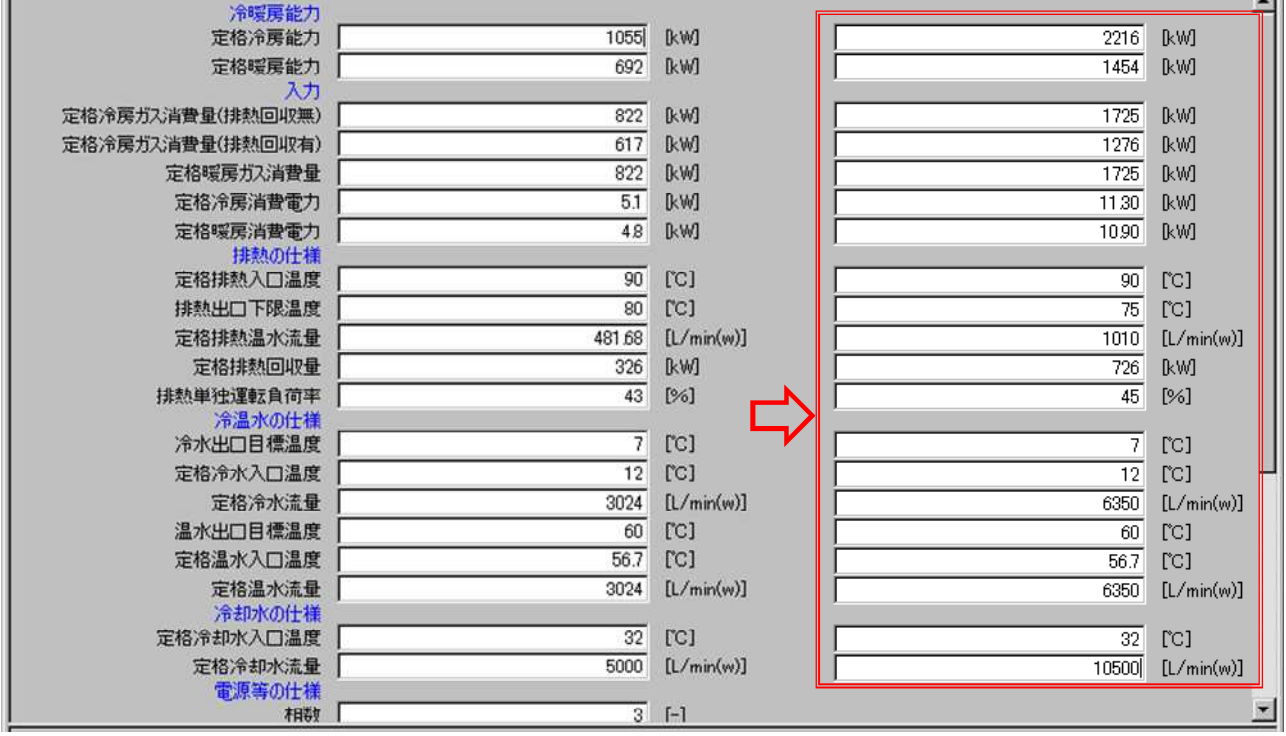

 $\Omega$ 

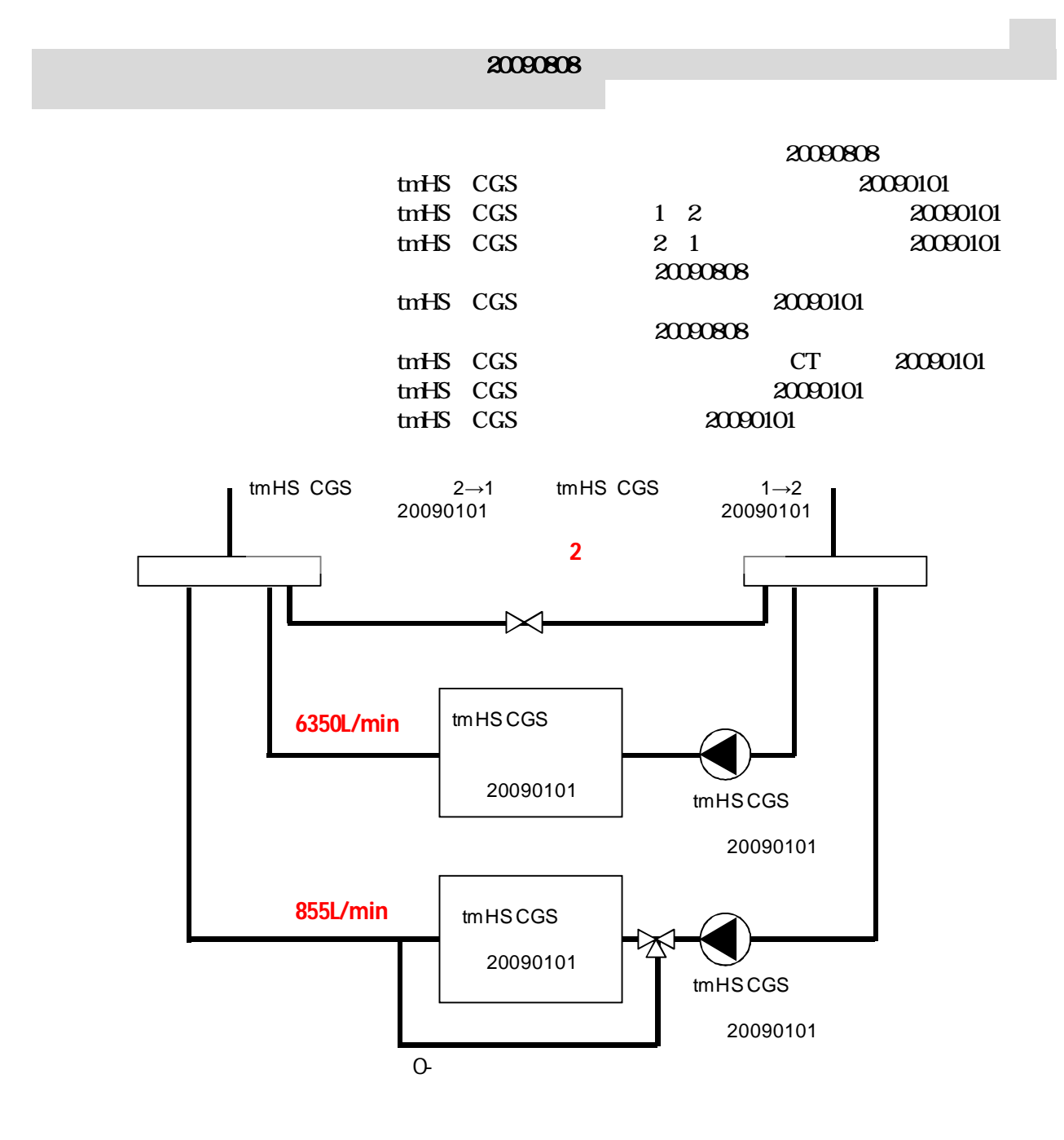

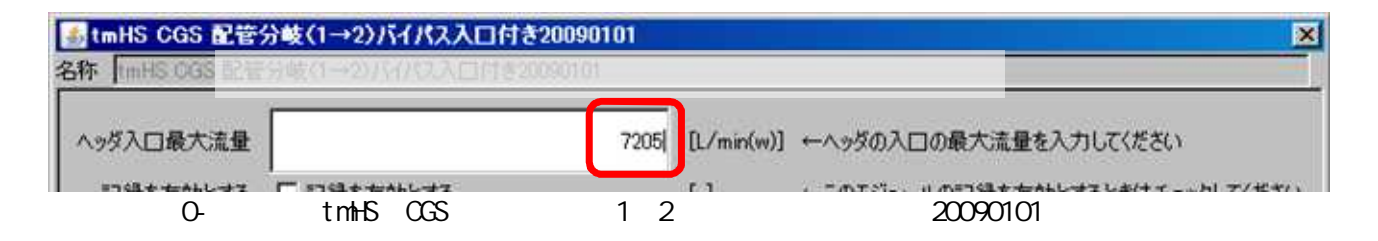

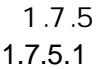

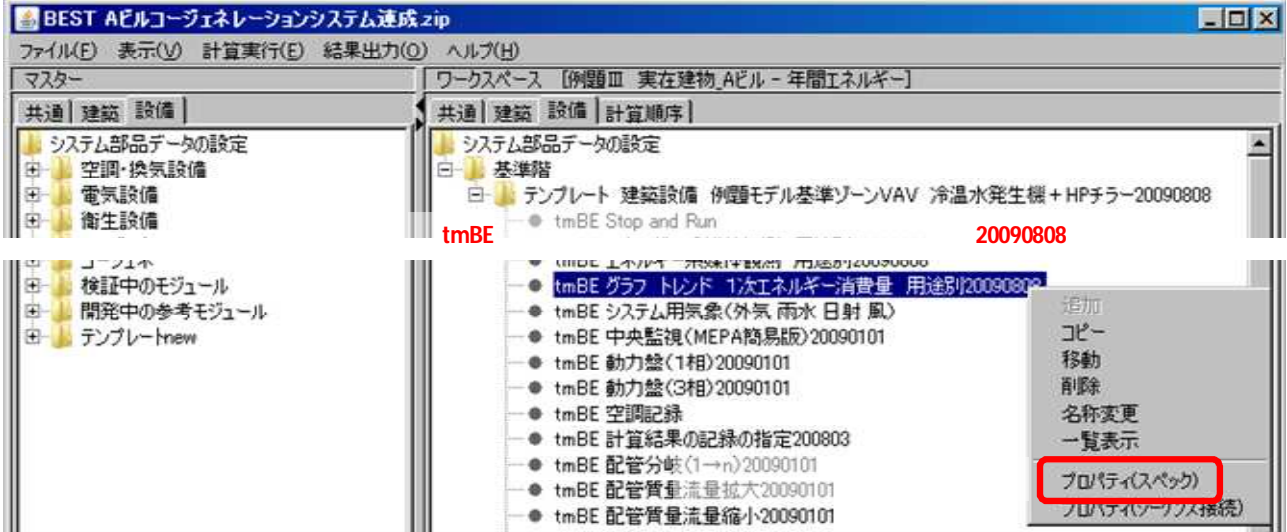

0-

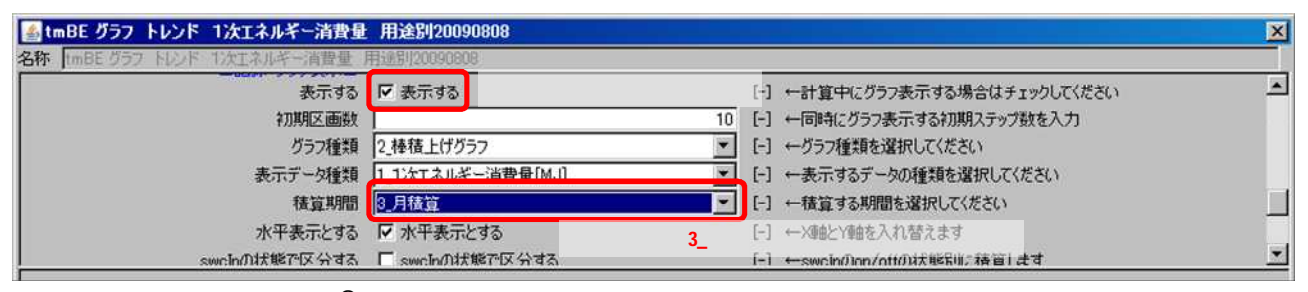

1.7.5.2

0-

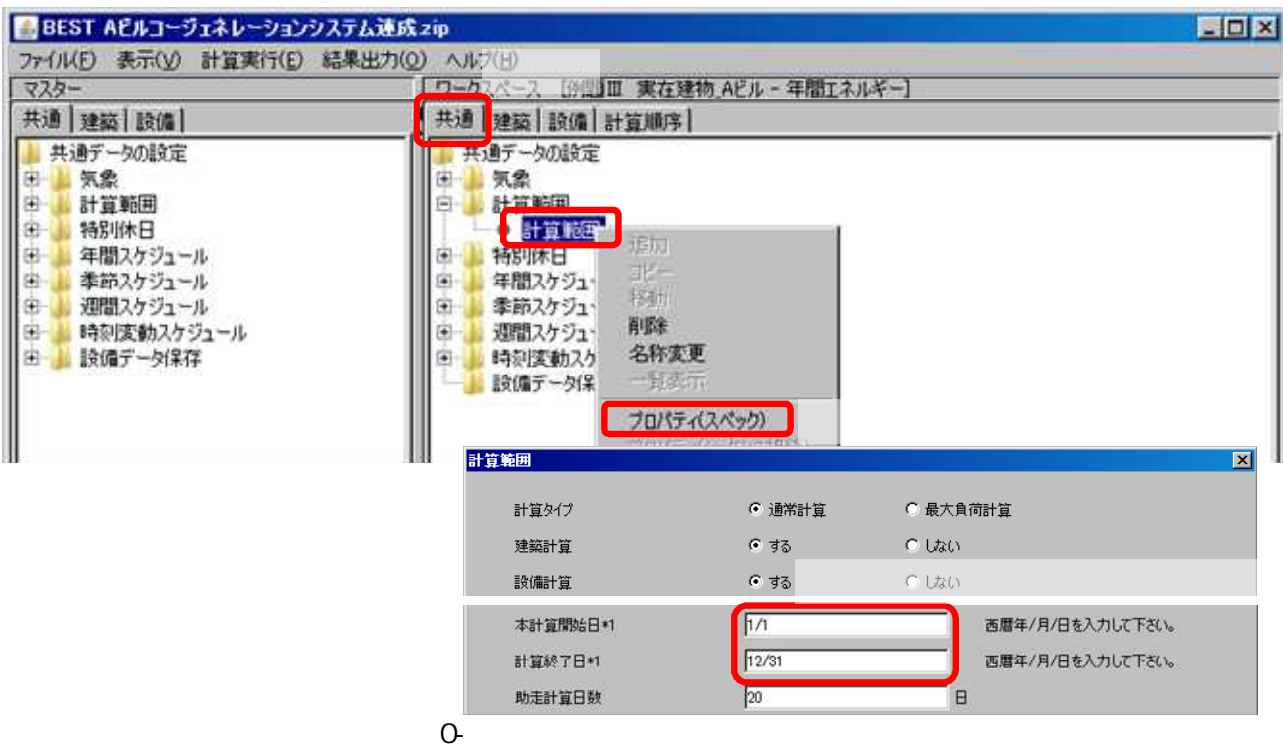

1.7.5.3

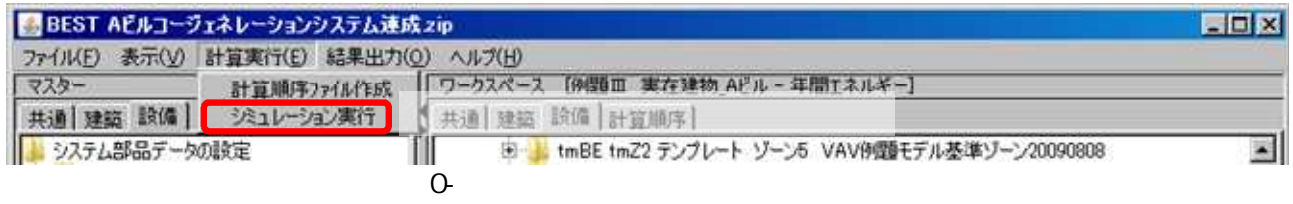

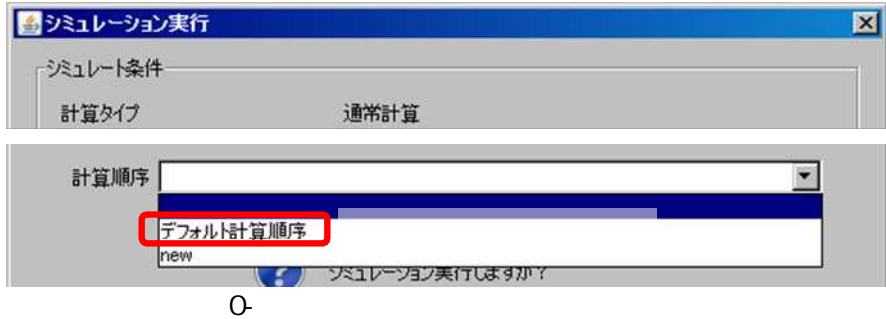

1.7..6

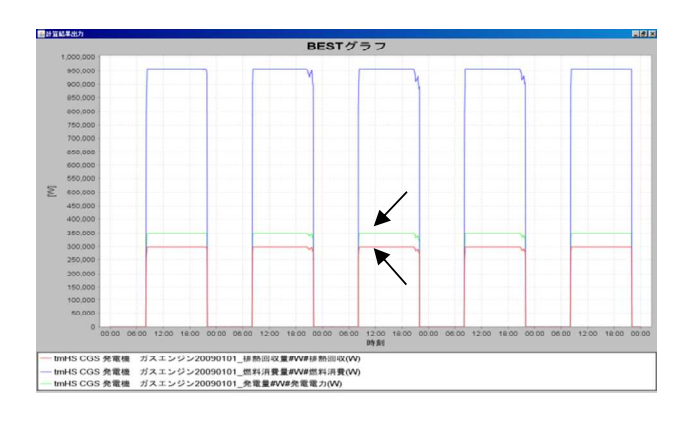

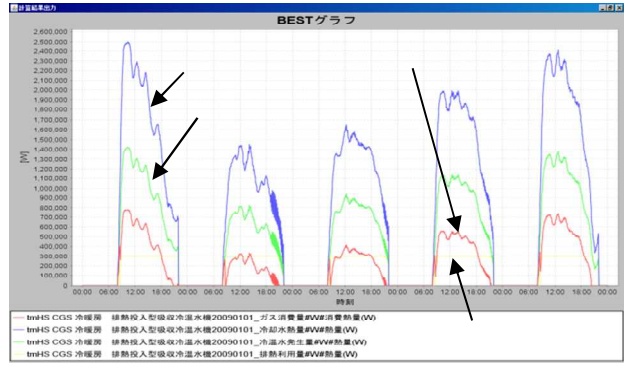

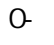

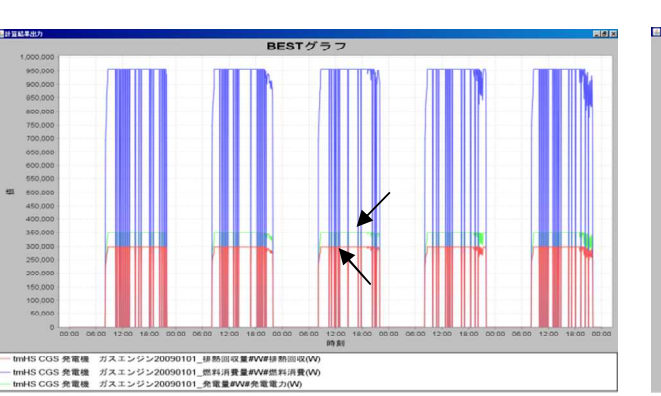

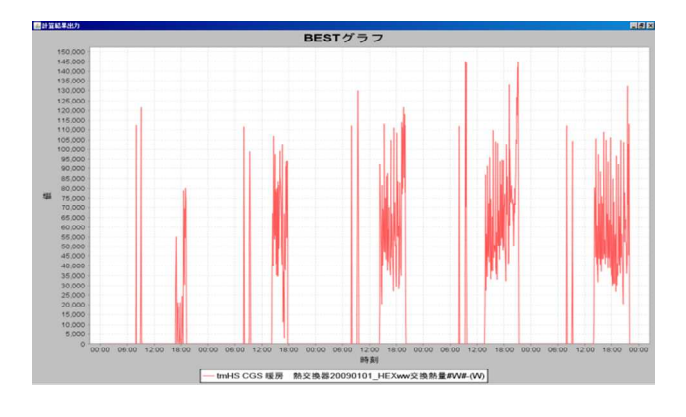

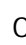

0- 7 31 8 4

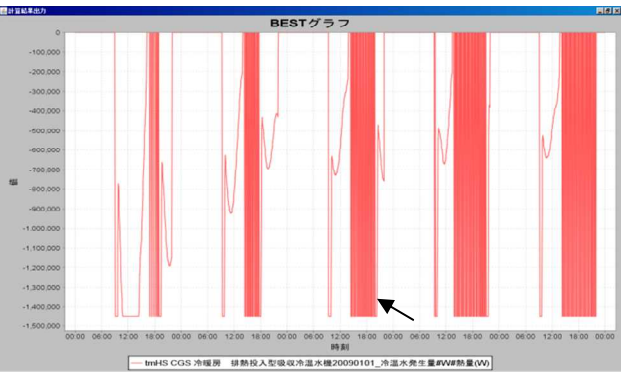

0- 1 23 1 27

1.8-1

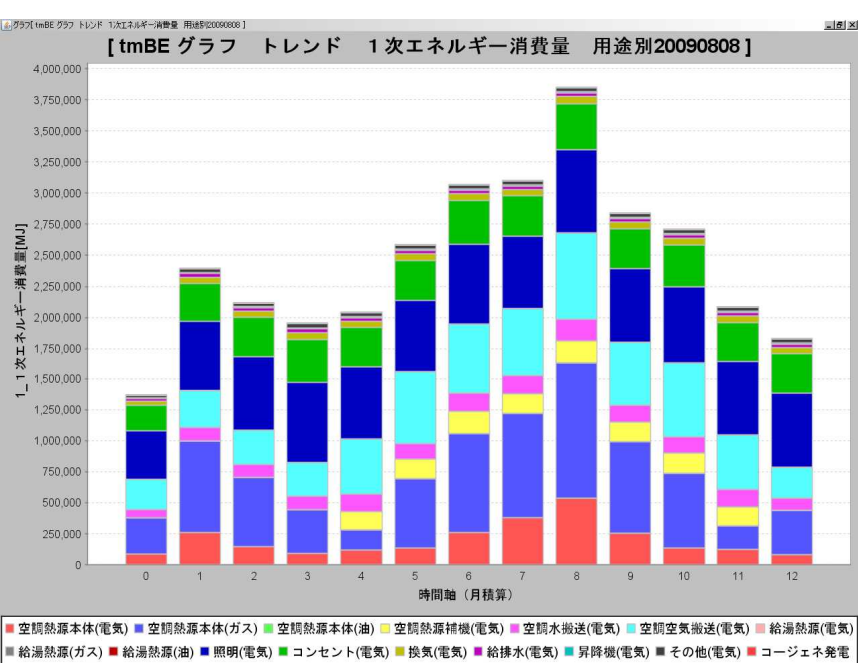

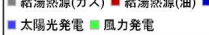

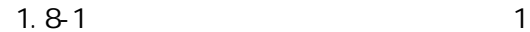

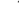

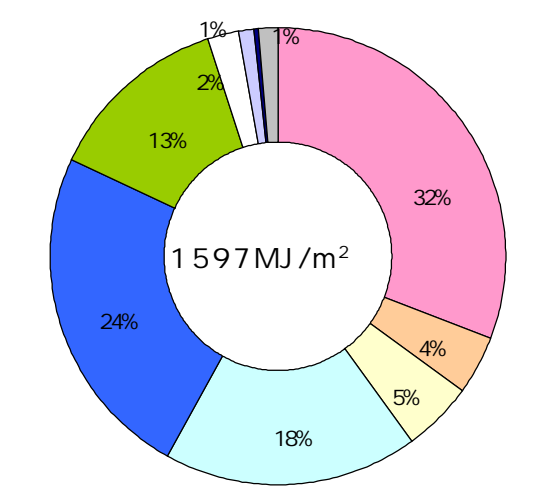

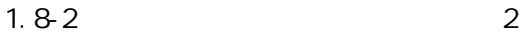

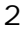

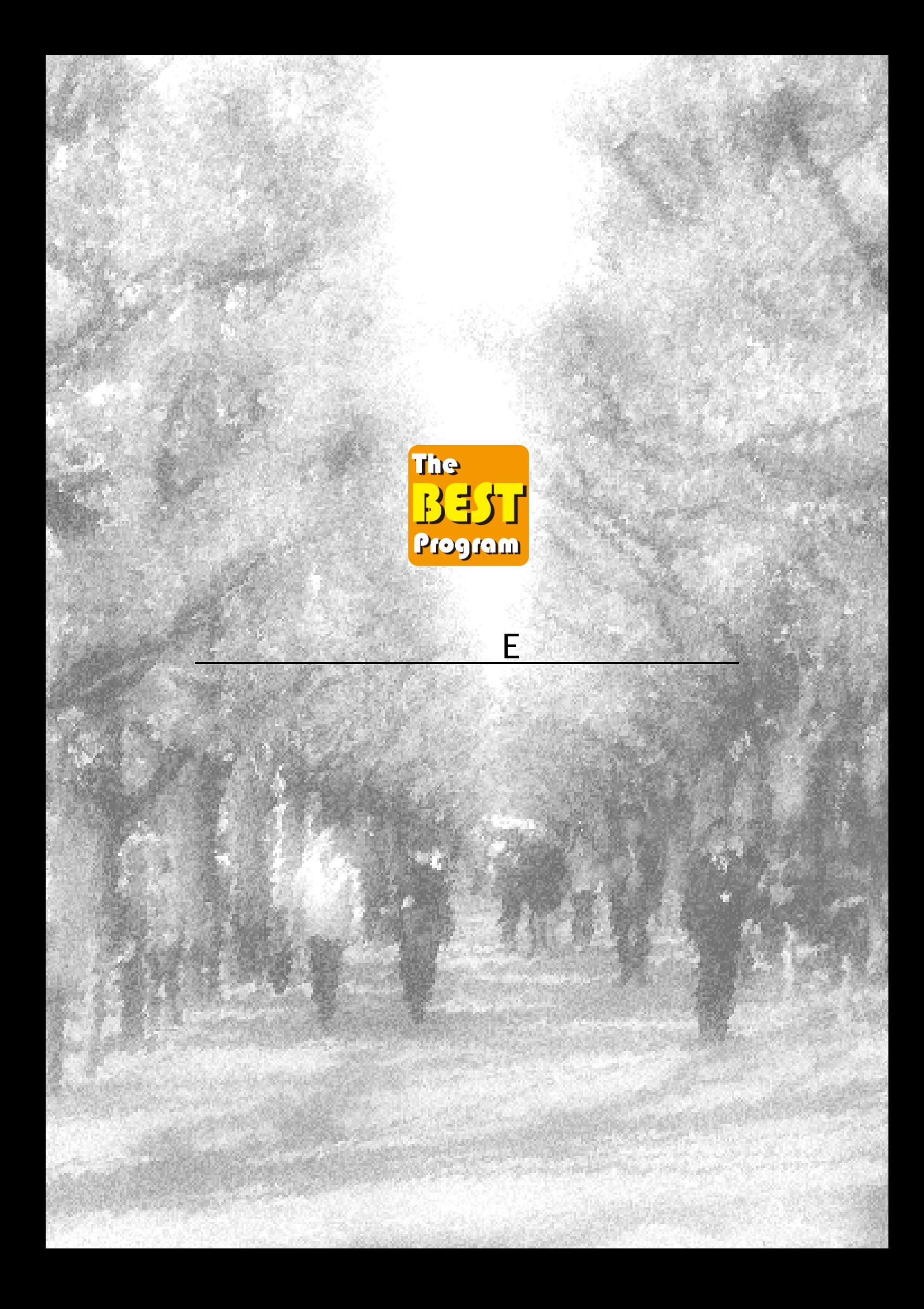

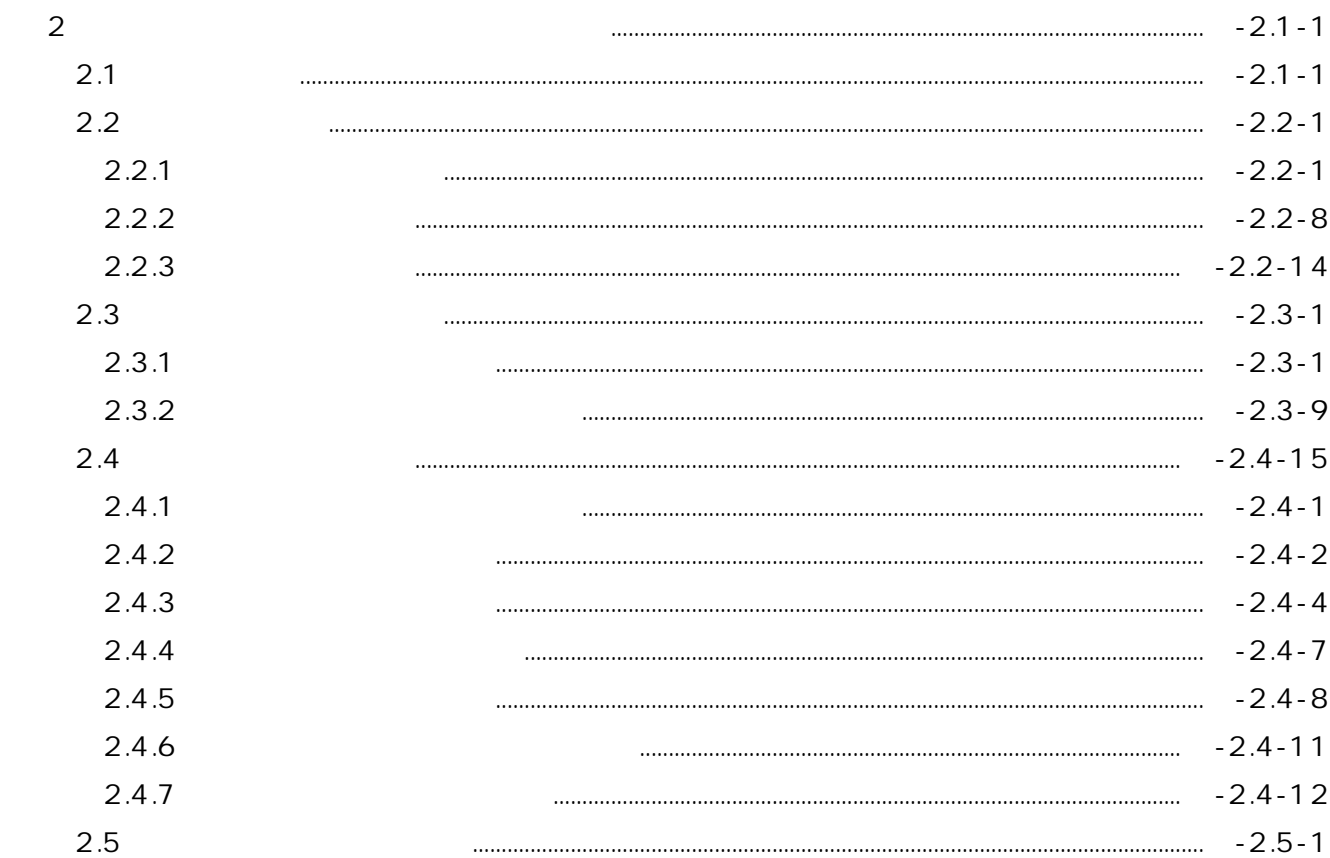

a. b.

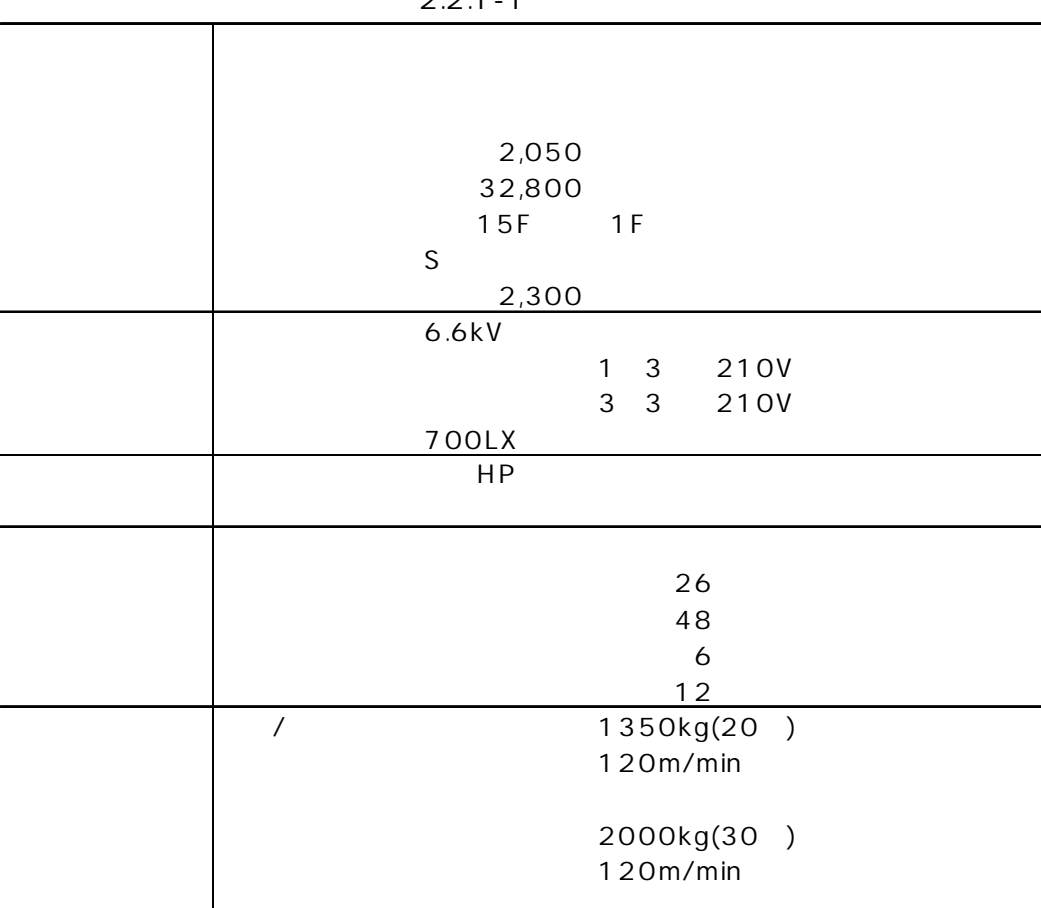

 $2.21 - 1$ 

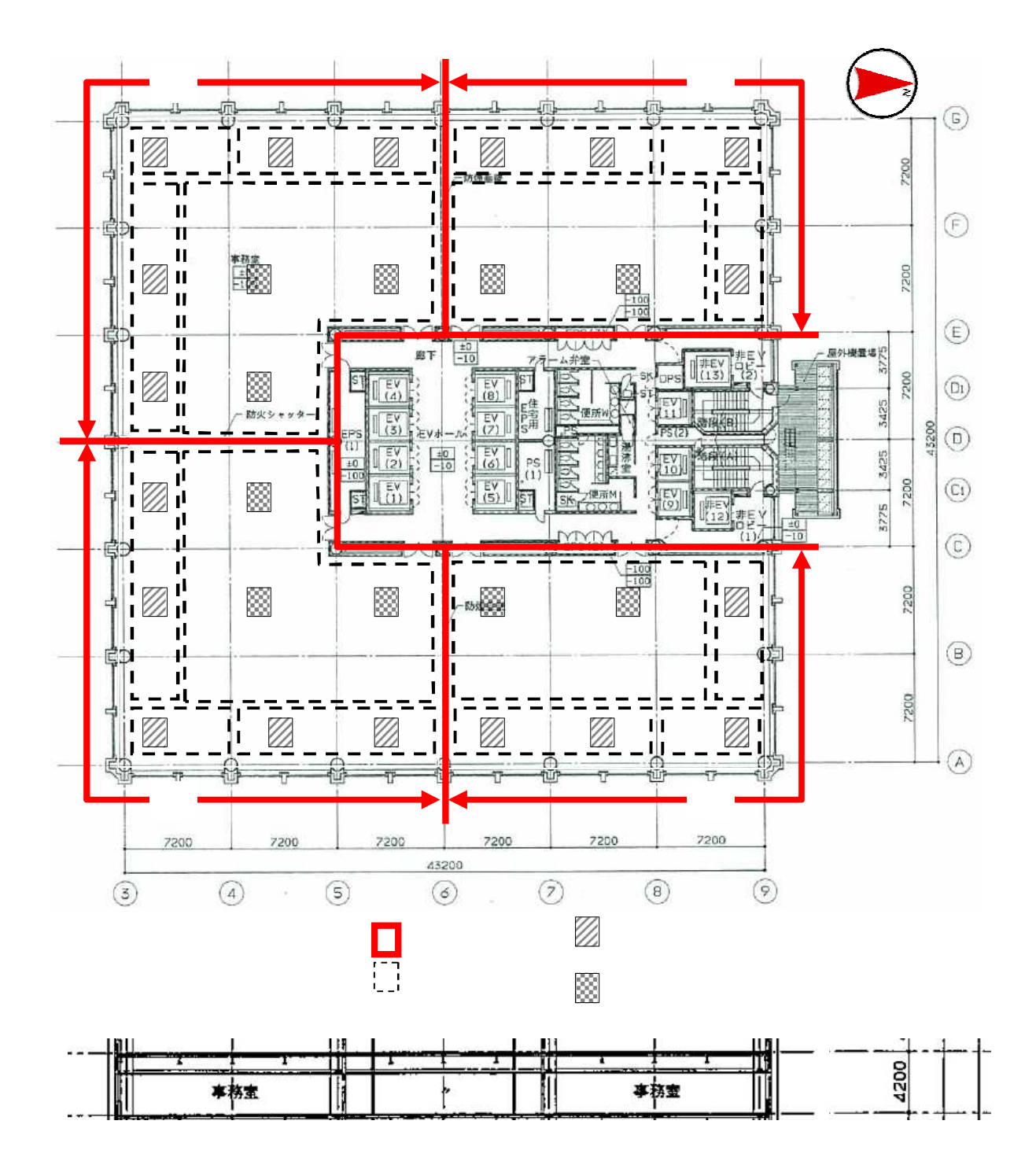

2.2.1-1

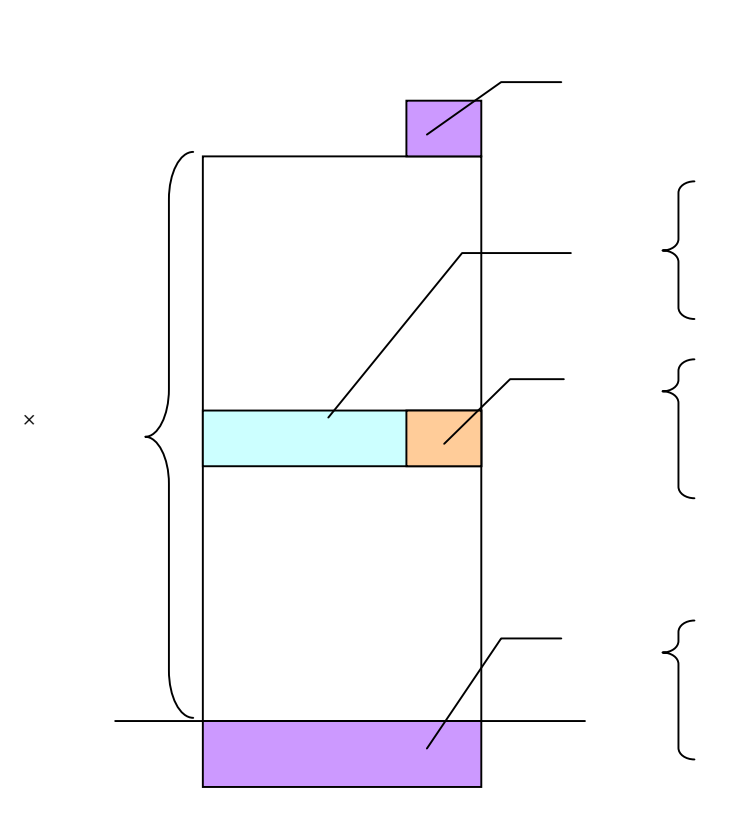

2.2.1-2

×

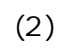

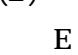

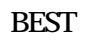

BEST

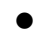

 $\bullet$ 

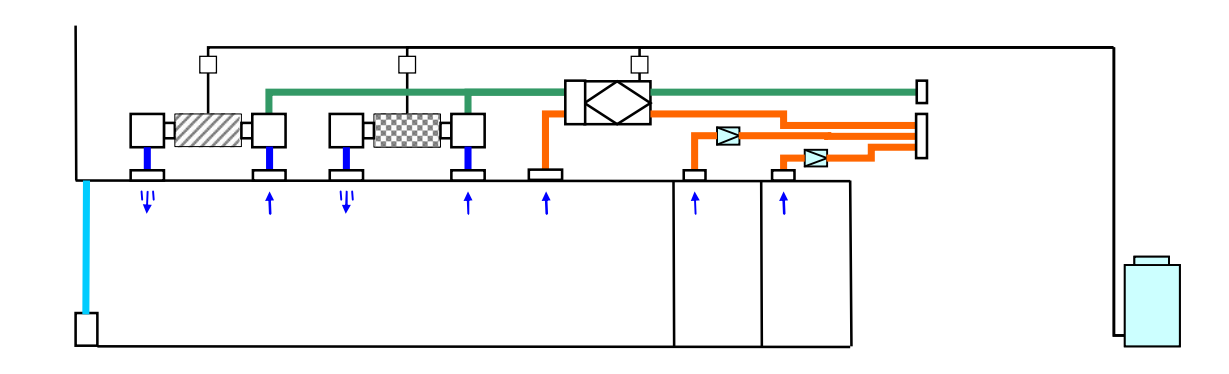

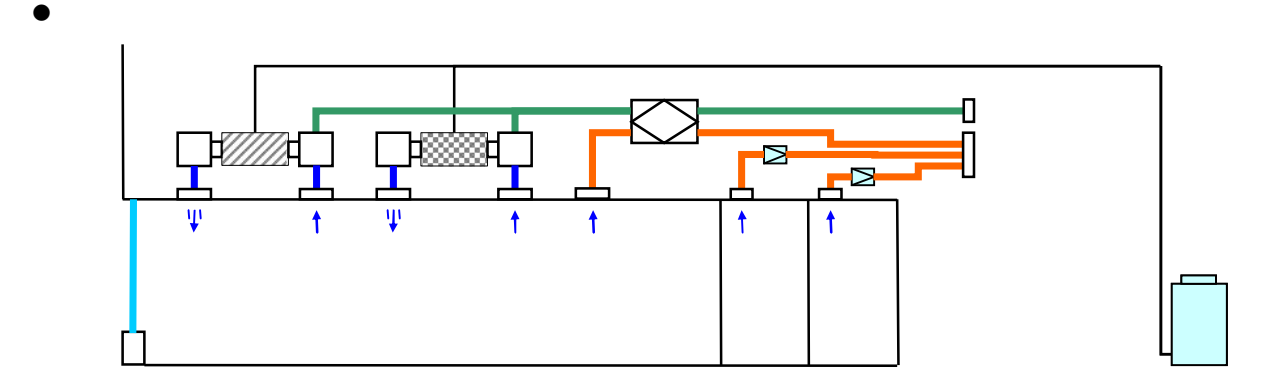

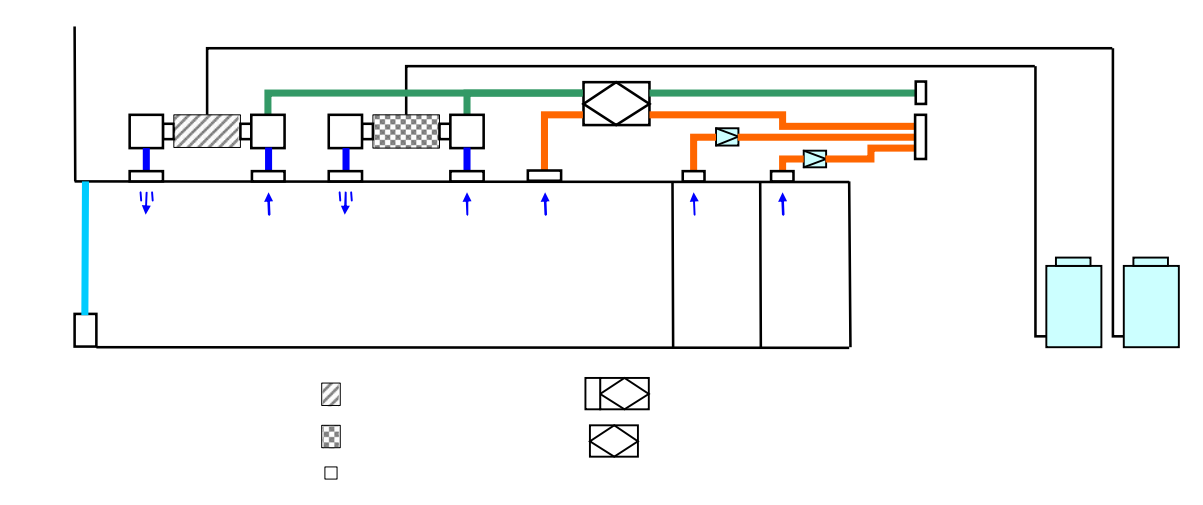

2.2.1-3

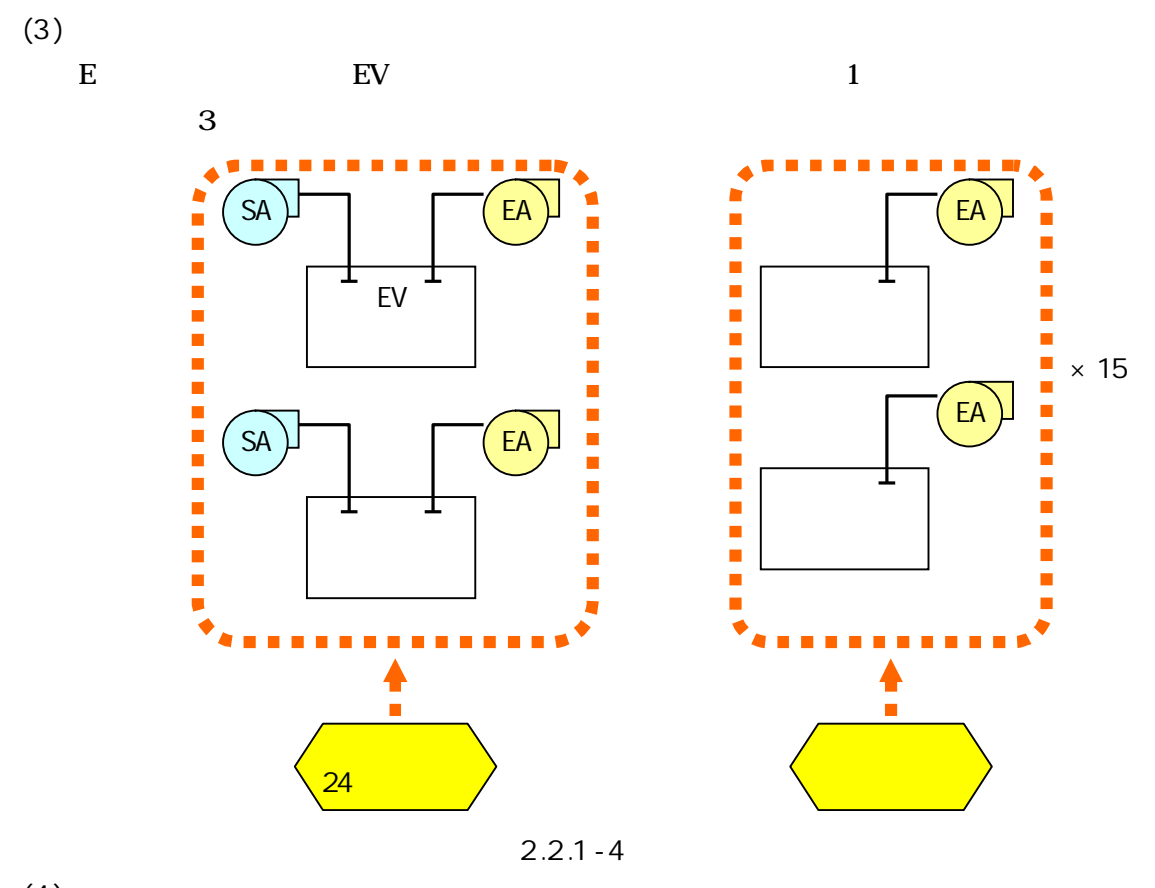

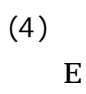

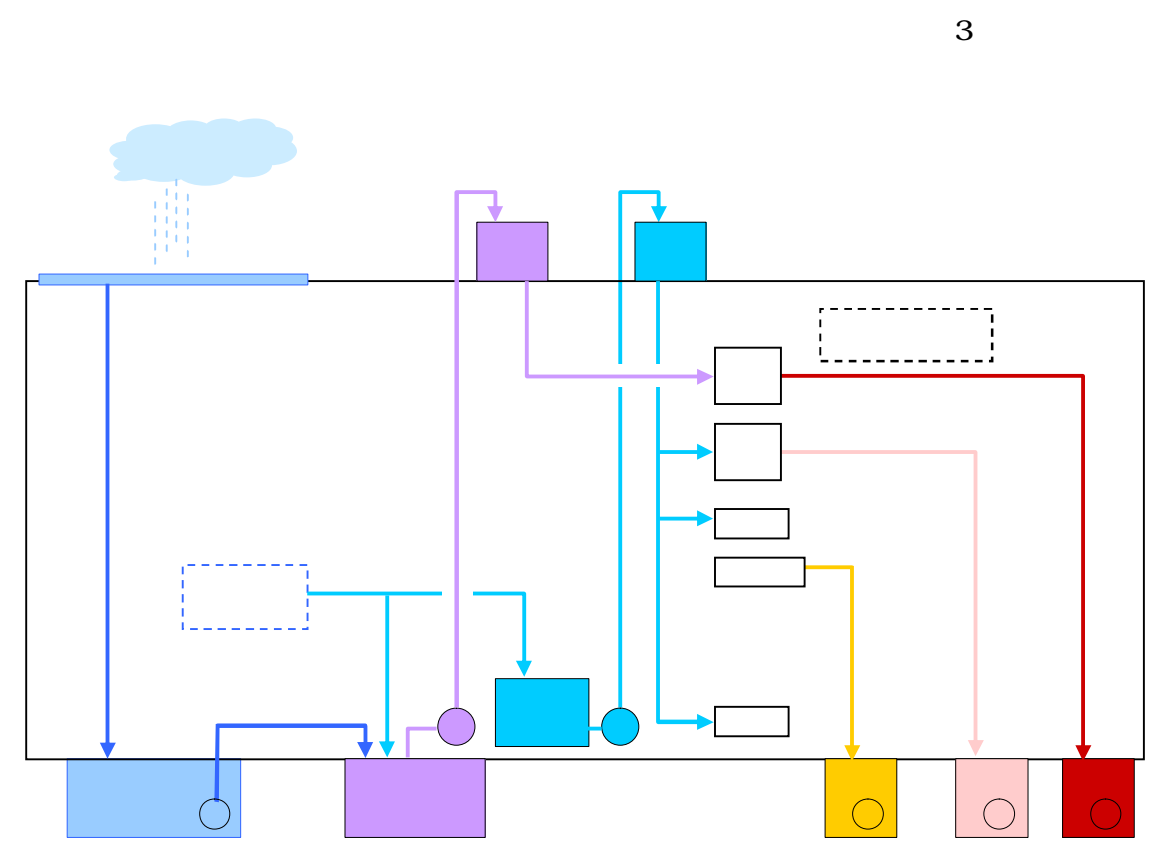

2.2.1-5

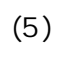

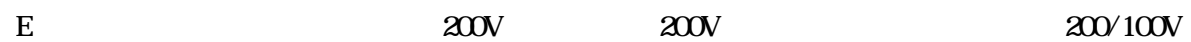

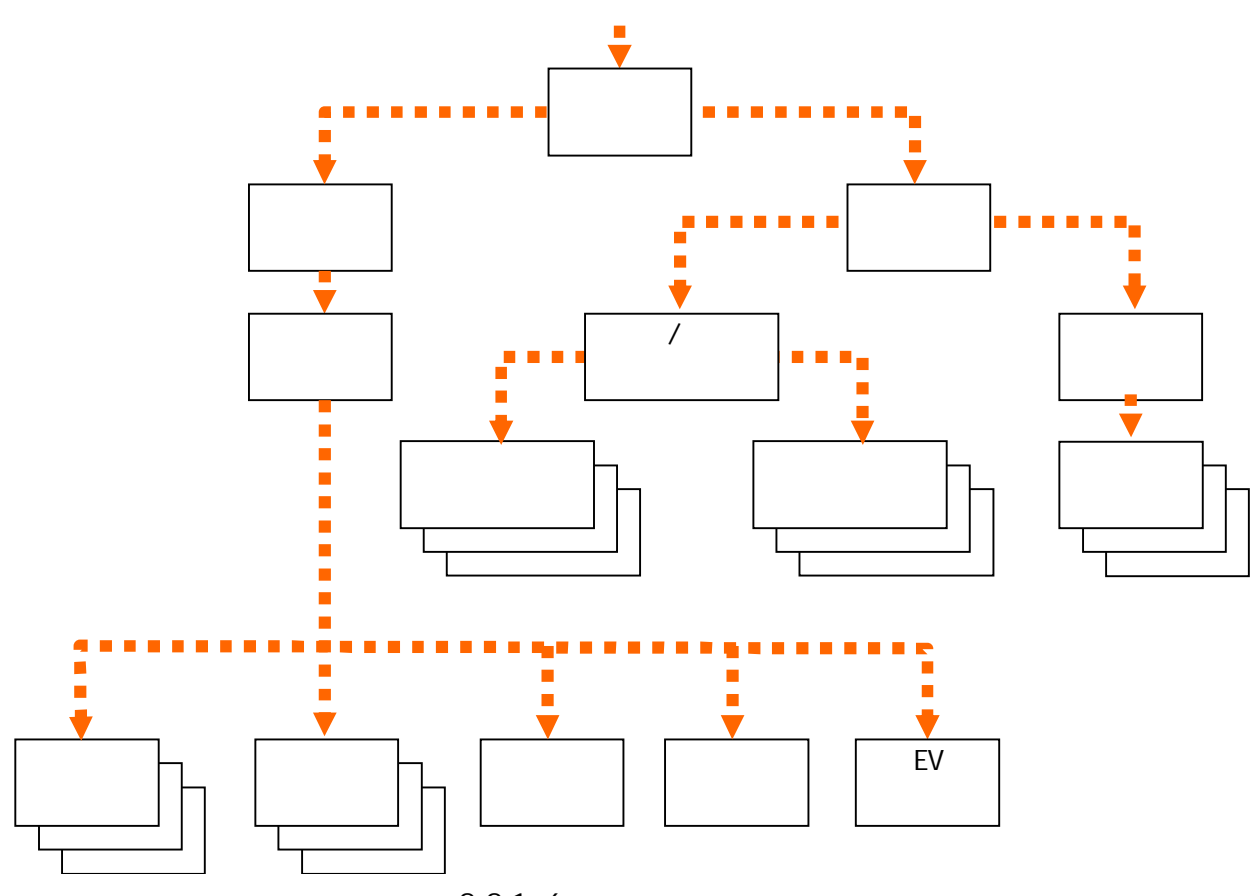

2.2.1-6

2.2 2.2.1

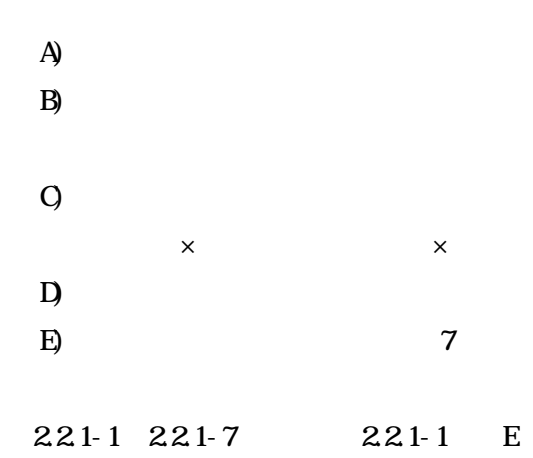

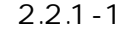

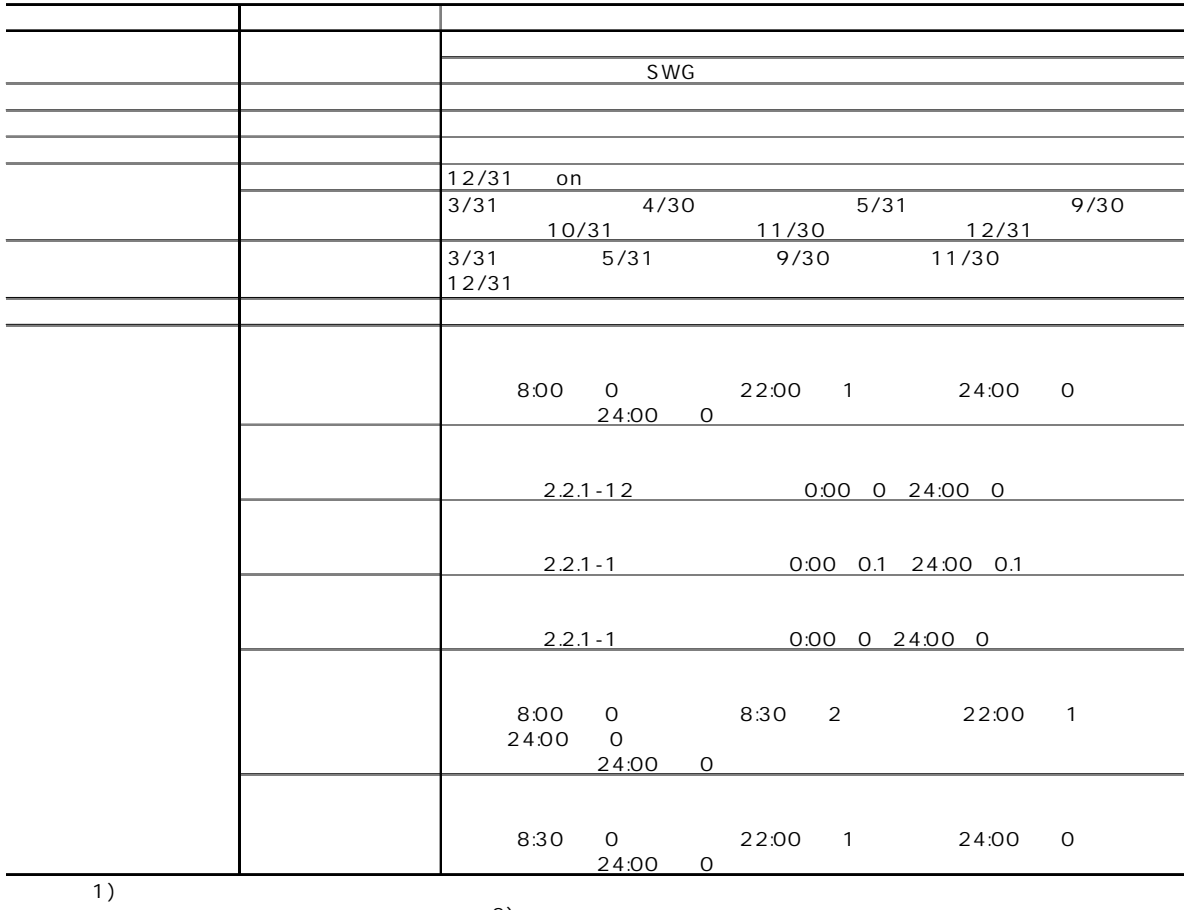

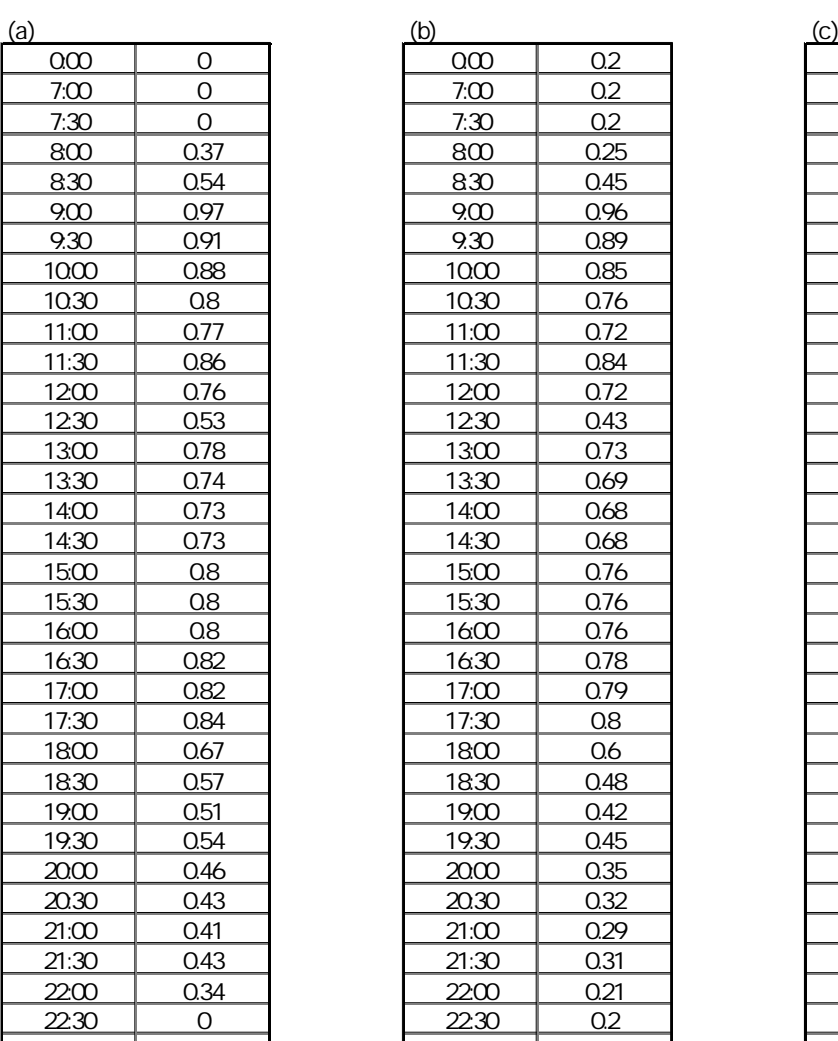

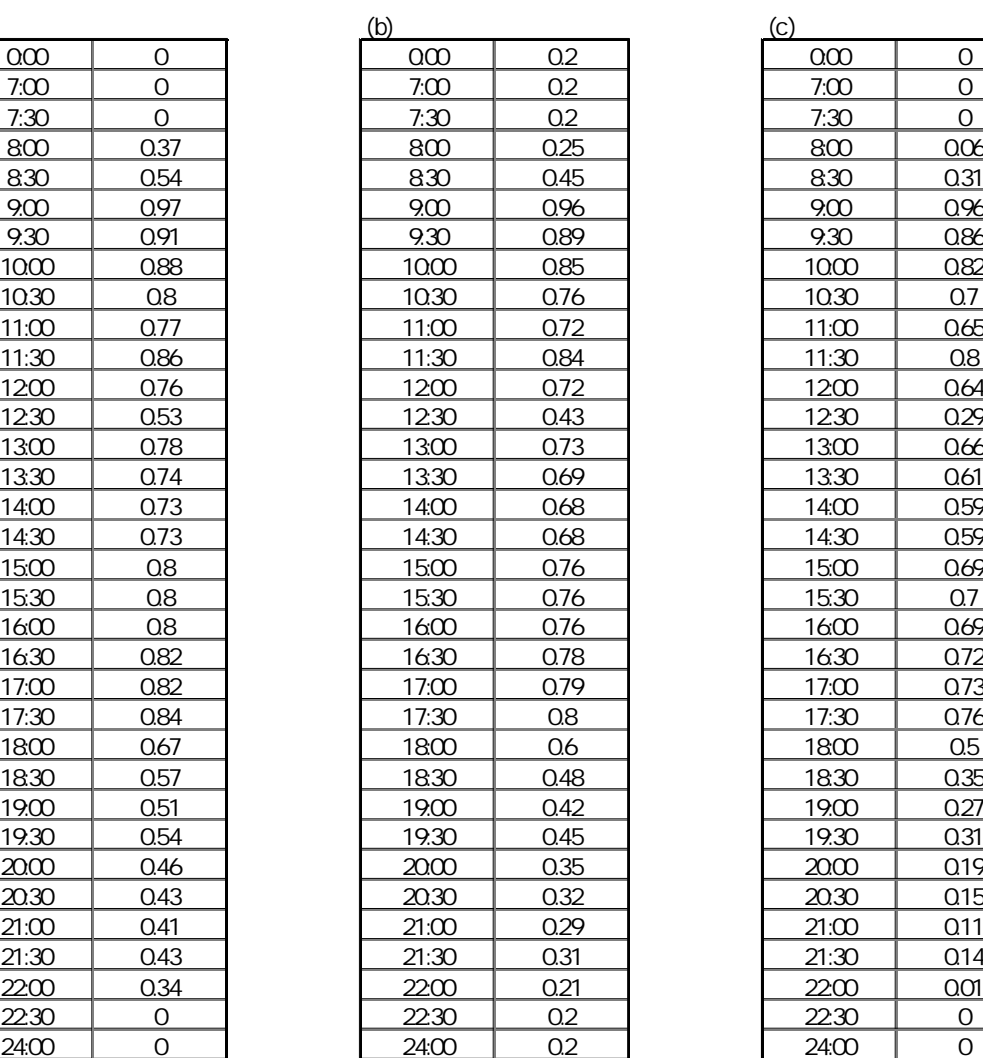

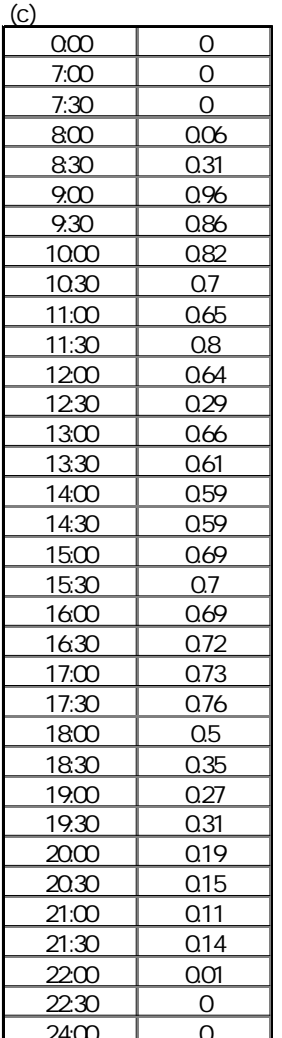

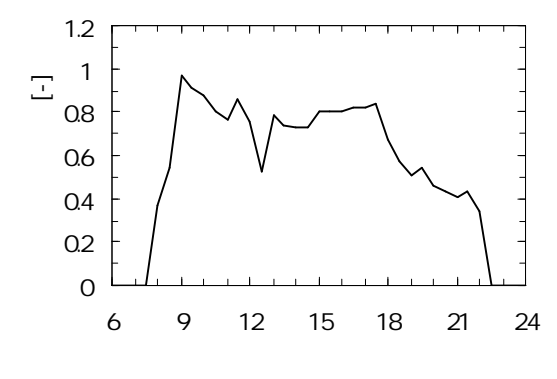

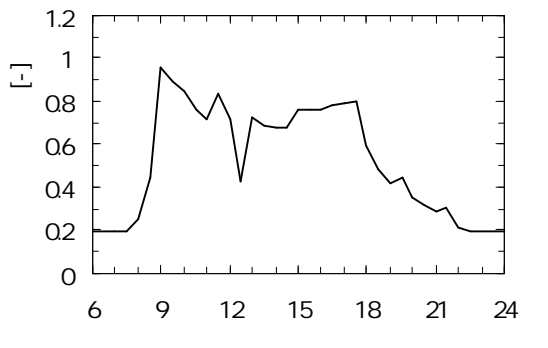

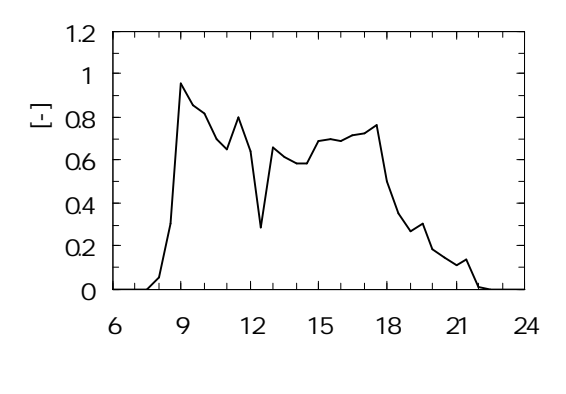

2.2.1-1

|    |  |             | 63                |                       |         | 0.2                  |                |          |        |  |
|----|--|-------------|-------------------|-----------------------|---------|----------------------|----------------|----------|--------|--|
|    |  |             |                   | $\overline{5}$        |         | 0.64W/K              |                |          |        |  |
|    |  |             |                   |                       | 25mm    |                      |                | 50mm     |        |  |
|    |  |             | 20mm              |                       |         | 8mm                  |                |          |        |  |
|    |  |             | 0.62W/K<br>4      |                       |         |                      | 25mm(24K)      |          |        |  |
|    |  |             | 25mm<br>25mm      |                       |         |                      |                |          |        |  |
|    |  |             |                   | $\overline{6}$        |         | $\overline{1.21W/K}$ |                |          |        |  |
|    |  |             |                   | 15                    |         |                      |                | 150      |        |  |
|    |  |             |                   | 25                    |         |                      | $\overline{7}$ |          |        |  |
|    |  |             |                   | 6                     |         |                      | $1.21$ W/K     |          |        |  |
|    |  |             |                   | $\overline{7}$        |         | 25                   |                |          |        |  |
|    |  |             | $150$             |                       |         | 15                   |                |          |        |  |
|    |  |             | Om                | 3m                    | Om      |                      | Om             | 2.1 m    |        |  |
|    |  |             | 0.65m             | 0.15m                 |         | 0.45m                |                | 0.45m    |        |  |
|    |  |             | 0m<br>$\mathsf O$ | 0m<br>$\overline{90}$ |         |                      |                |          |        |  |
|    |  |             | 90                | 90                    |         |                      |                |          |        |  |
|    |  |             | 180               | 90                    |         |                      |                |          |        |  |
|    |  |             | 270               | 90                    |         |                      |                |          |        |  |
|    |  |             | $\mathsf{O}$      | $\overline{O}$        |         |                      |                |          |        |  |
|    |  |             |                   |                       |         |                      |                |          |        |  |
|    |  |             |                   |                       | 26      |                      |                | 50       |        |  |
|    |  |             |                   |                       |         |                      |                |          |        |  |
|    |  |             |                   |                       | 24      |                      |                |          |        |  |
|    |  |             |                   |                       |         |                      |                |          |        |  |
|    |  |             |                   |                       | 22      |                      |                | 40       |        |  |
|    |  |             |                   |                       | 24      |                      |                |          |        |  |
|    |  |             |                   |                       |         |                      |                |          |        |  |
|    |  |             |                   |                       |         |                      |                |          |        |  |
|    |  |             |                   |                       |         |                      |                |          |        |  |
|    |  |             | 1.5               |                       | 0.9     |                      |                |          |        |  |
|    |  |             |                   |                       |         |                      |                |          |        |  |
|    |  |             |                   | 0.3                   |         |                      |                |          |        |  |
|    |  |             |                   |                       |         |                      |                |          |        |  |
|    |  |             |                   | 15J/litK              |         | $\mathbf{1}$         |                |          |        |  |
|    |  |             |                   |                       |         |                      |                |          |        |  |
|    |  |             |                   |                       |         |                      | $(TS40)$ 12mm  |          | 70     |  |
|    |  |             |                   |                       |         |                      |                |          |        |  |
|    |  |             |                   |                       | $0.5\,$ | $1\,\mathrm{m}$      |                | 250CMH/m |        |  |
|    |  |             |                   |                       |         |                      |                |          |        |  |
|    |  |             |                   |                       |         |                      |                |          |        |  |
|    |  |             | [W/               | $20$                  |         | $0.5\,$              |                |          |        |  |
|    |  |             |                   |                       |         |                      |                |          |        |  |
|    |  |             |                   |                       |         |                      |                |          |        |  |
|    |  |             |                   |                       |         |                      |                |          |        |  |
|    |  |             | [W/               | $15$                  |         | [W/                  | ${\mathsf O}$  |          |        |  |
|    |  |             |                   |                       |         |                      |                |          |        |  |
|    |  |             |                   |                       |         |                      |                |          | 0.15 / |  |
|    |  |             | $1.2$ Met(        |                       |         |                      |                |          |        |  |
|    |  |             | $0.55$ clo $($    |                       | $1.0$   |                      | $0.8\,$        |          |        |  |
|    |  |             | 0.2 / h           |                       |         |                      | 0.15m/sec      |          |        |  |
|    |  |             |                   |                       |         |                      |                |          |        |  |
|    |  |             |                   |                       |         |                      |                |          |        |  |
|    |  |             | 1                 |                       |         |                      |                |          |        |  |
|    |  |             |                   |                       |         |                      |                |          |        |  |
|    |  | NE SE SW NW | $2.2.1 - 1$       |                       |         |                      |                |          |        |  |
|    |  |             |                   |                       |         |                      |                |          |        |  |
| 1) |  |             |                   |                       |         |                      |                |          |        |  |
|    |  |             | 2)                |                       |         |                      |                |          |        |  |

2.2.1-2

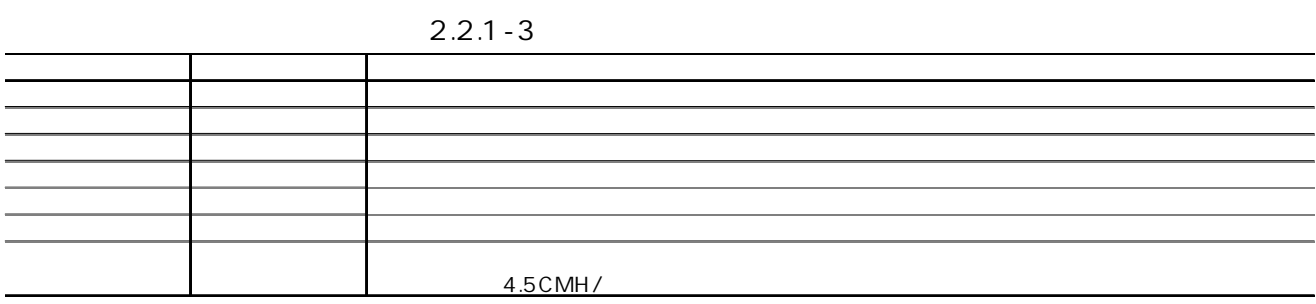

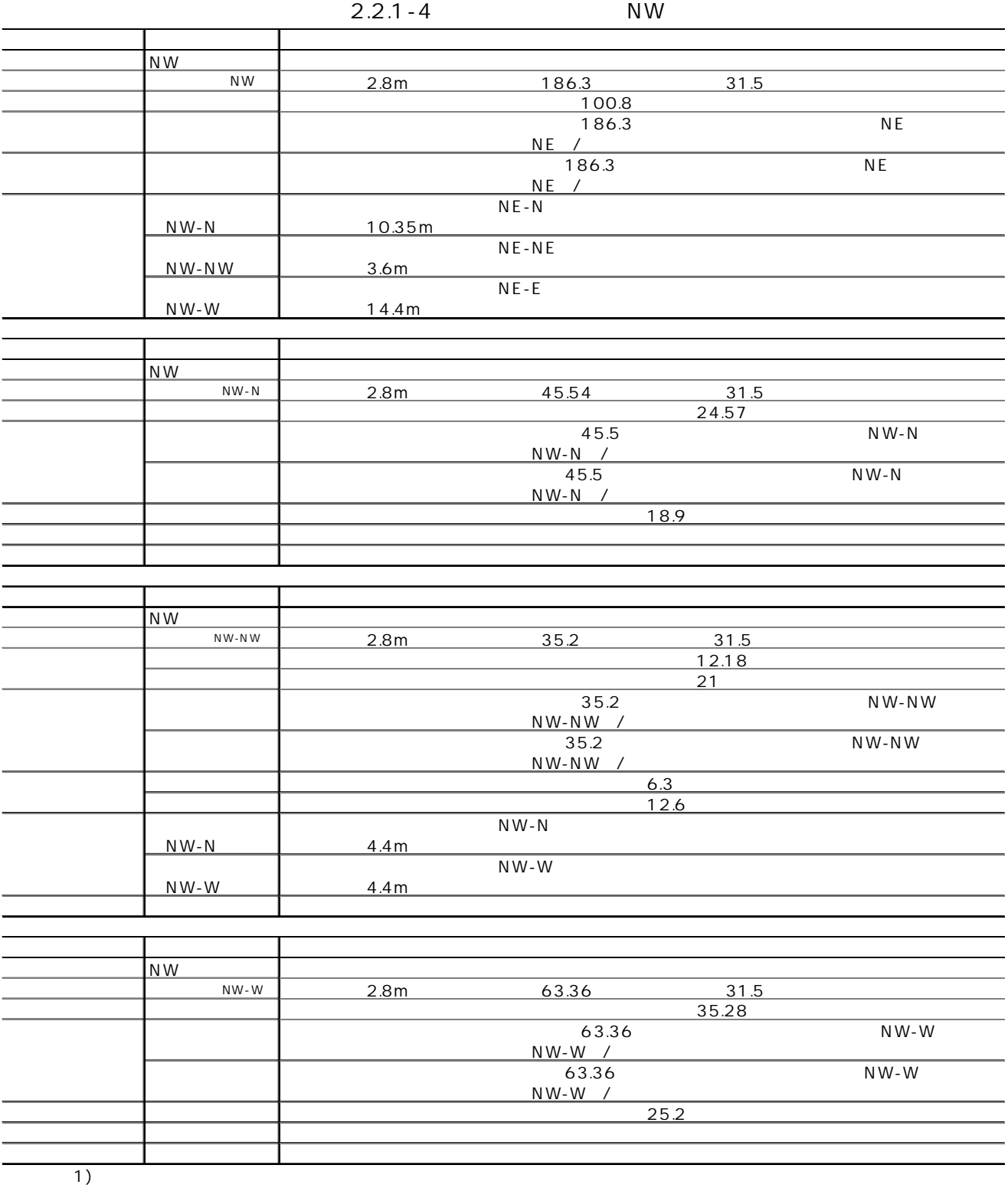

2)

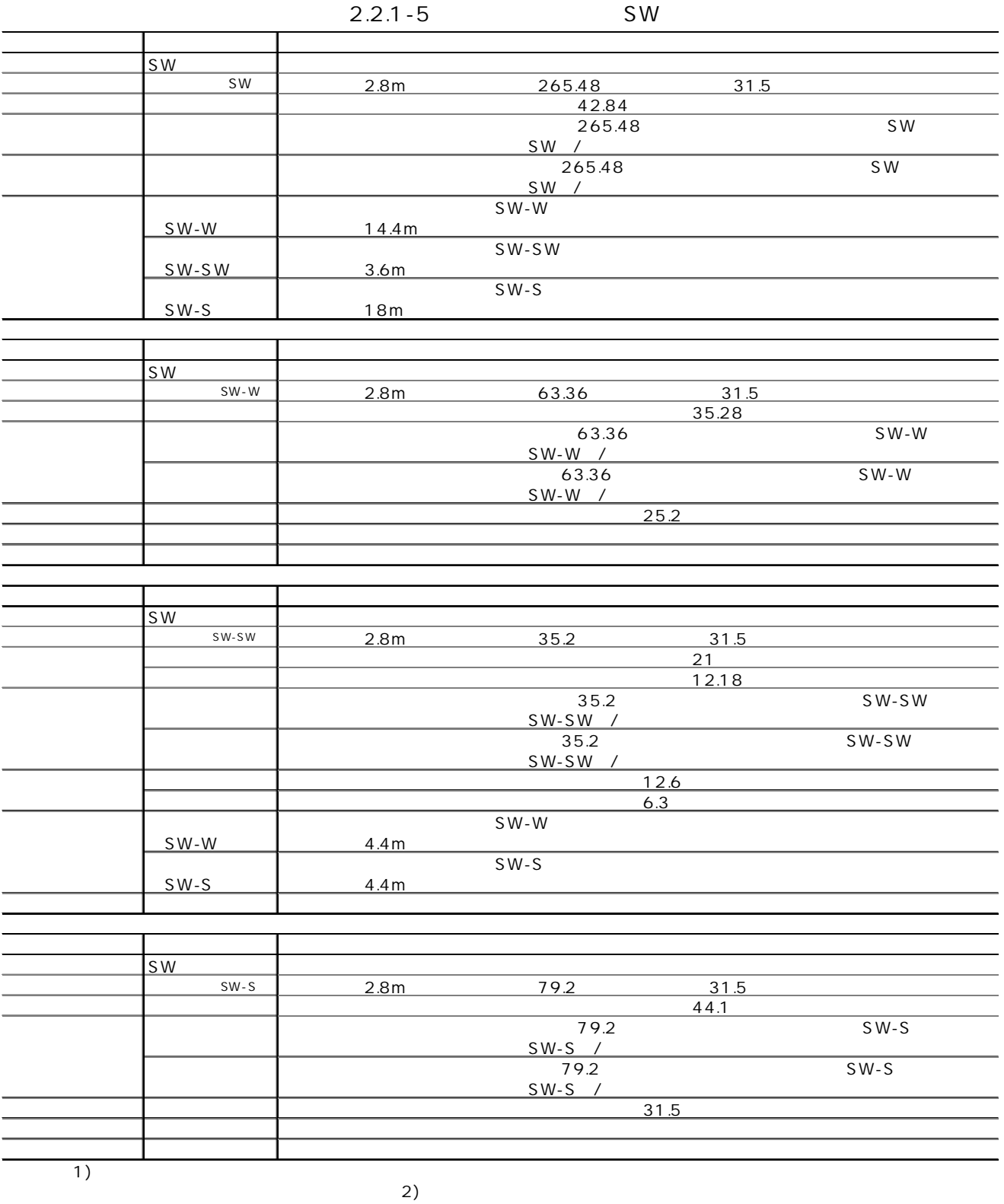

-2.2-5

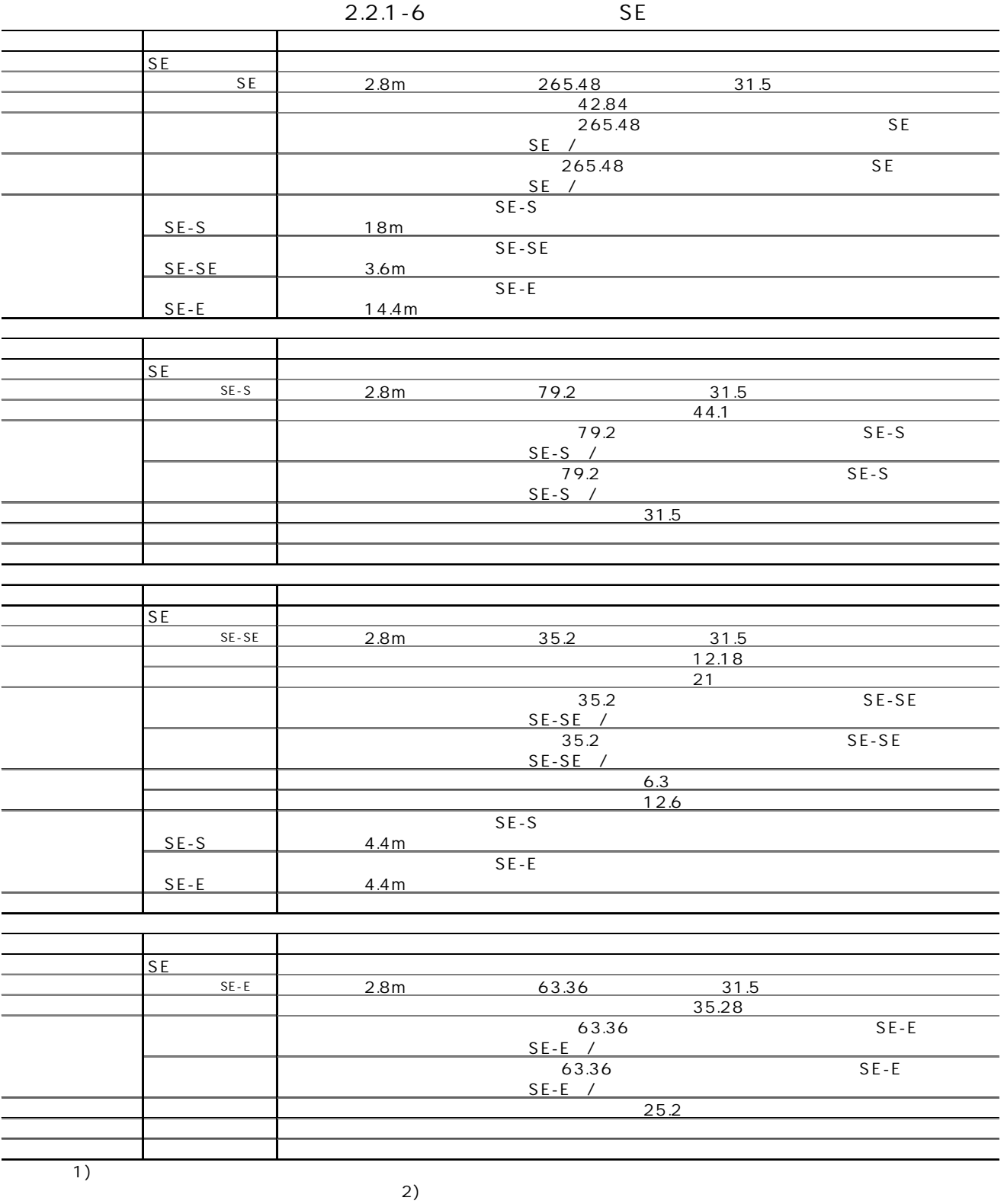

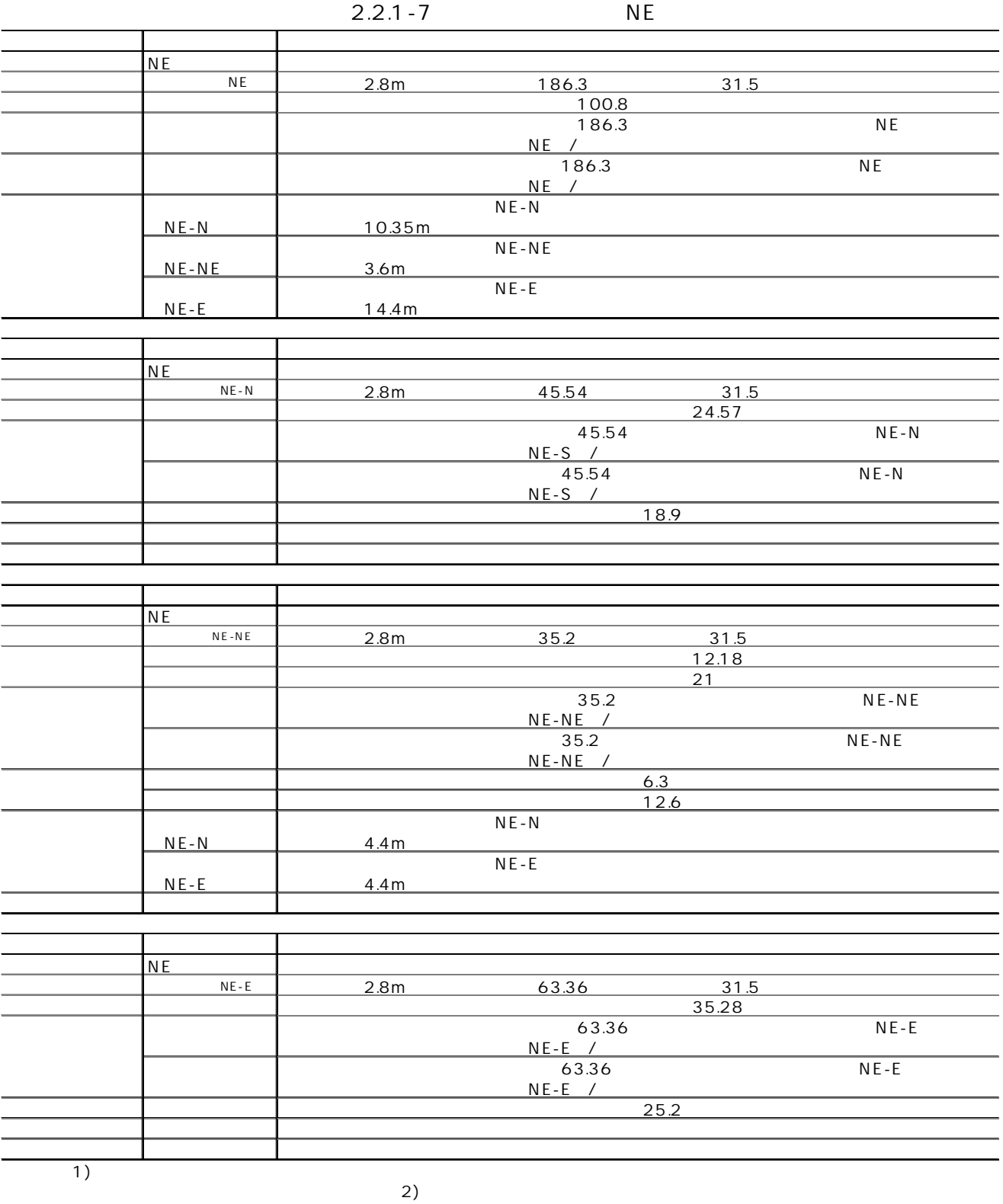

2.2.2 (1)

2.2.2-1

|  | $2.2.2 - 1$ |        |               |          |   |    |                                       |  |  |
|--|-------------|--------|---------------|----------|---|----|---------------------------------------|--|--|
|  |             |        |               |          |   |    |                                       |  |  |
|  |             |        |               |          |   |    |                                       |  |  |
|  |             |        |               |          |   |    |                                       |  |  |
|  |             | 60     |               |          |   |    |                                       |  |  |
|  |             | 363    |               |          |   |    |                                       |  |  |
|  |             |        | 2             |          | 3 |    |                                       |  |  |
|  |             |        |               |          |   | 20 |                                       |  |  |
|  |             |        | 5             |          |   |    |                                       |  |  |
|  |             |        |               |          |   |    |                                       |  |  |
|  |             | $3/31$ |               |          |   |    | 0.3 5/31 1.0 9/30 1.1 11/30 1.0 12/31 |  |  |
|  |             | 0.3    |               |          |   |    |                                       |  |  |
|  |             |        |               |          |   |    |                                       |  |  |
|  |             |        |               |          |   |    | 8:00 60 8:30 5 22:00 30 20:30 5       |  |  |
|  |             | 21:00  | 30  24:00  60 |          |   |    |                                       |  |  |
|  |             |        |               | 24:00 60 |   |    |                                       |  |  |
|  |             |        |               |          |   |    |                                       |  |  |
|  |             |        | 4CMH/         |          |   |    |                                       |  |  |
|  |             |        |               |          |   |    |                                       |  |  |
|  |             |        |               |          |   |    |                                       |  |  |
|  |             |        |               |          |   |    |                                       |  |  |

 $2.2.2 - 1$ 

(2)

 $2.22 - 1$  4
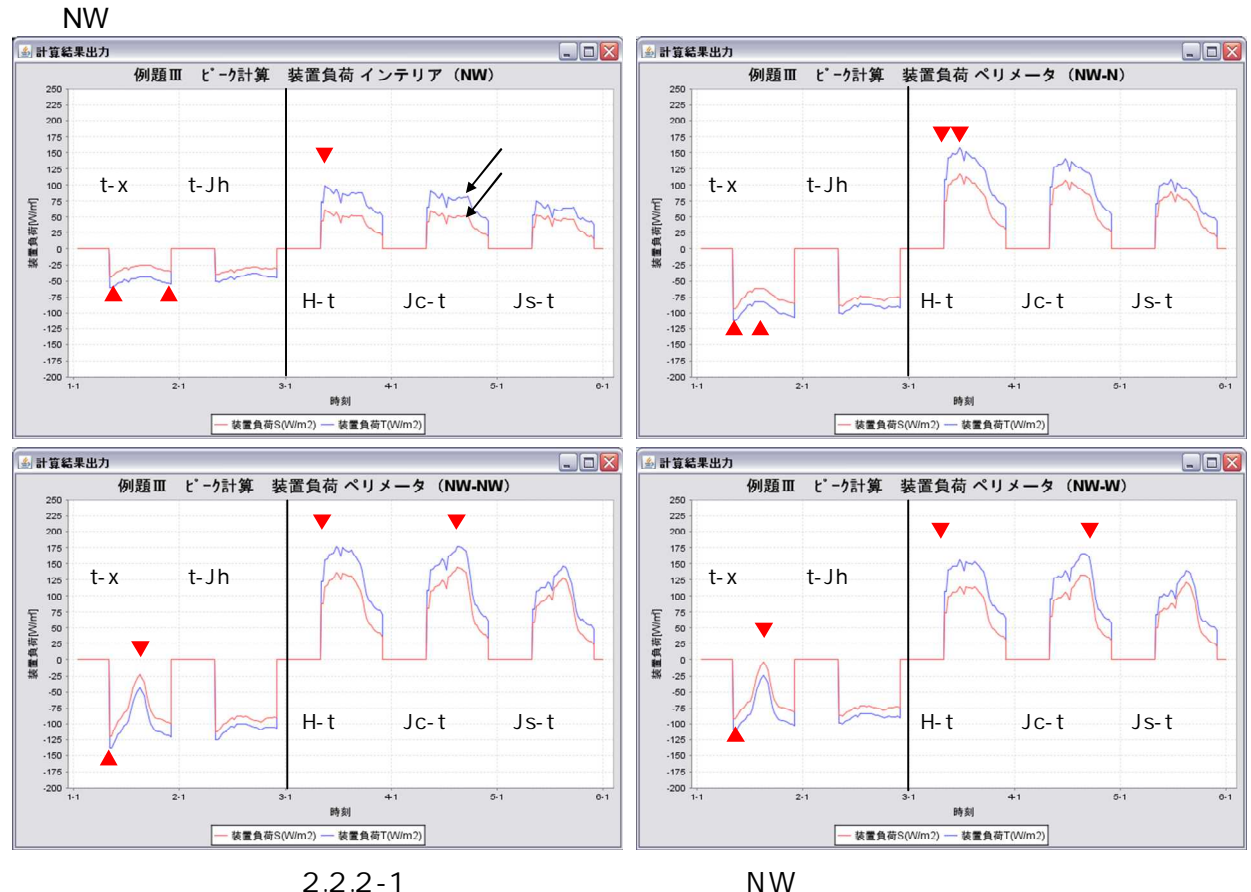

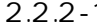

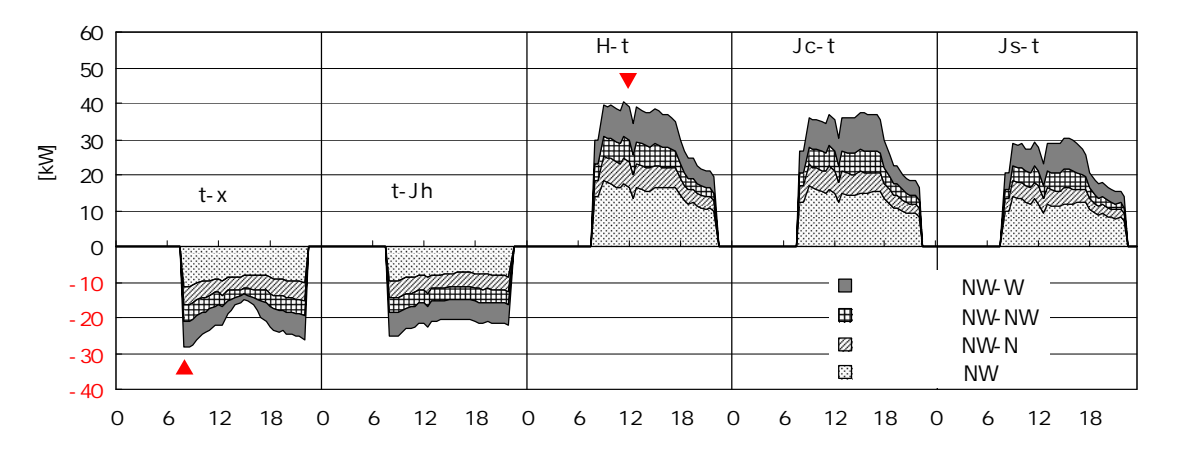

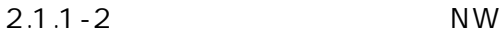

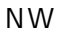

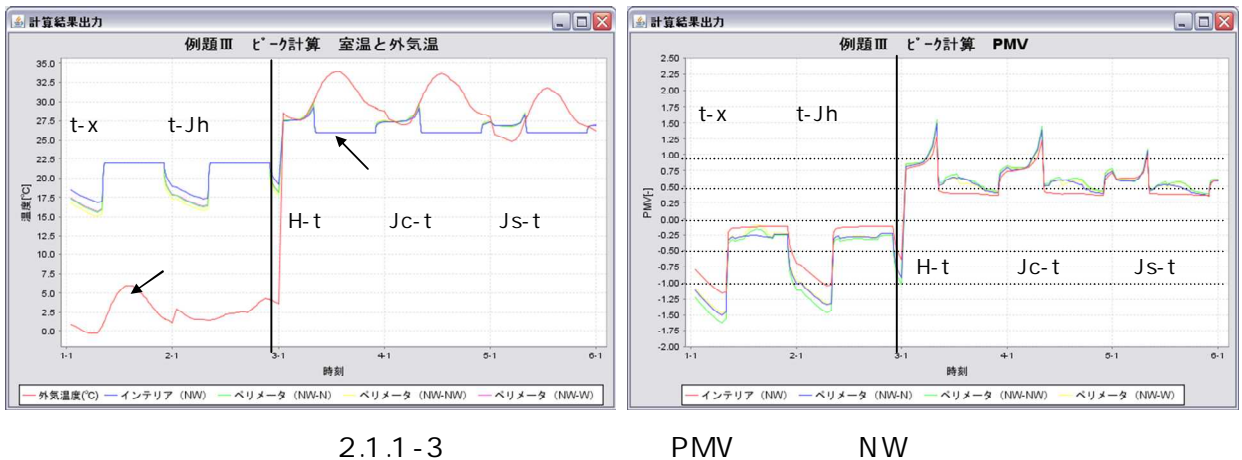

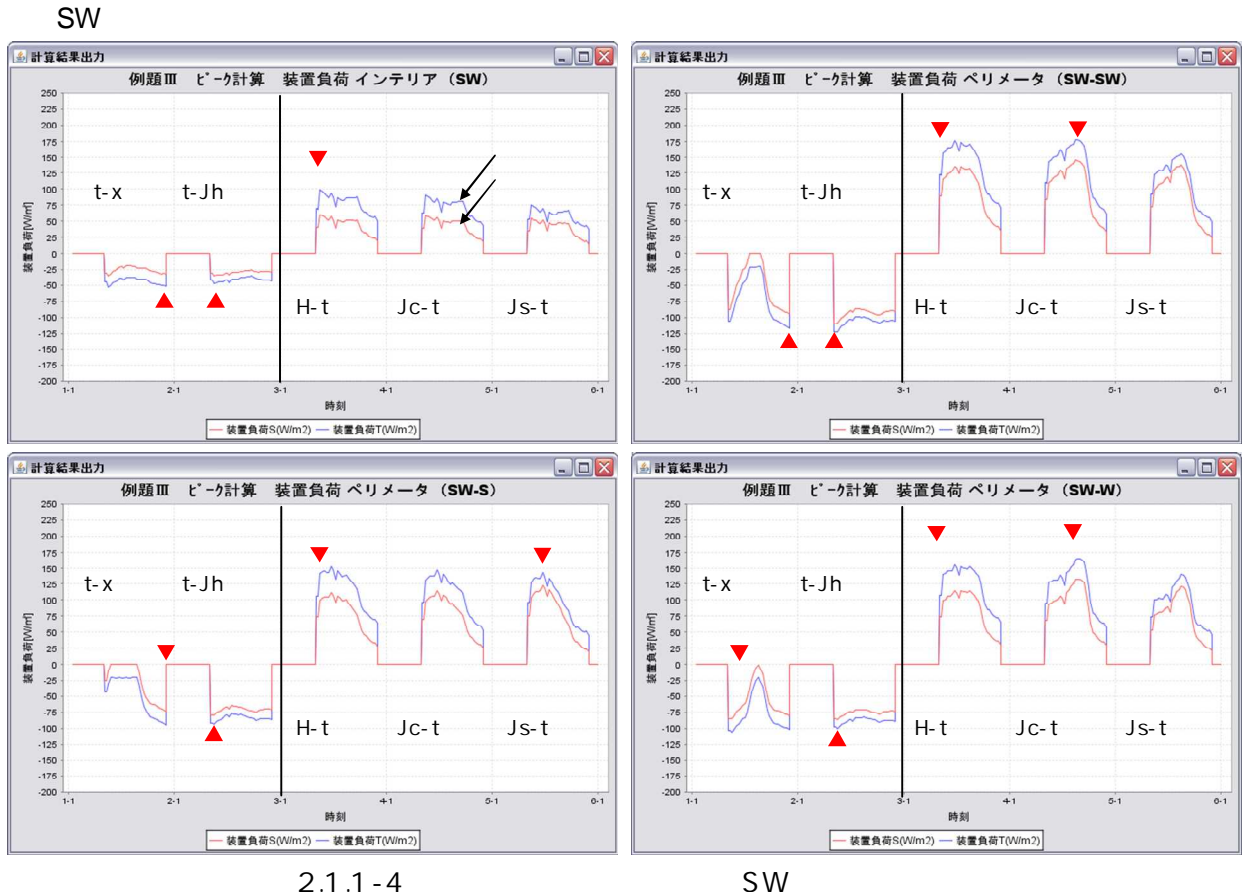

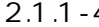

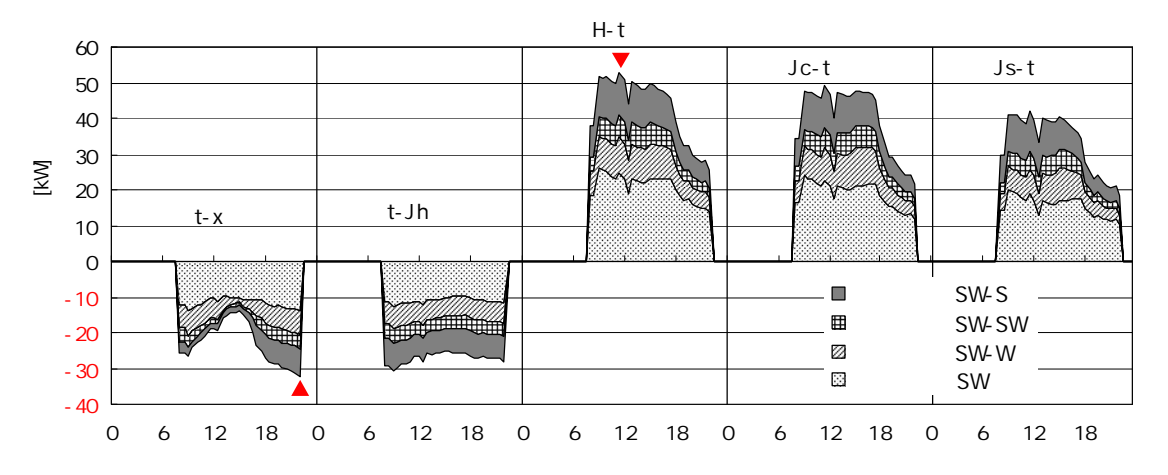

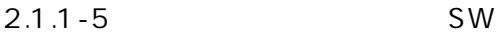

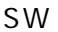

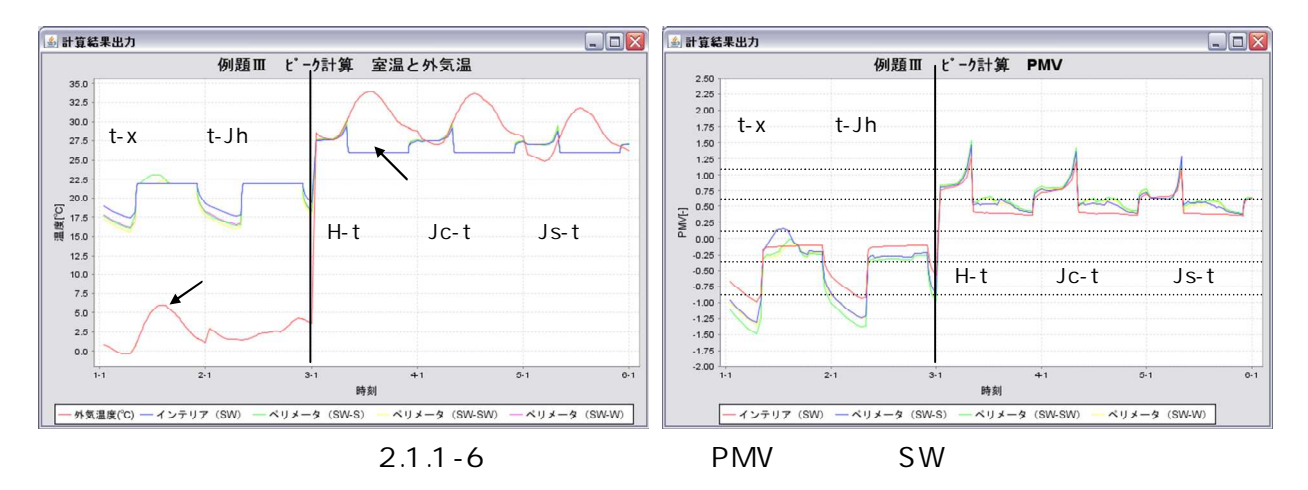

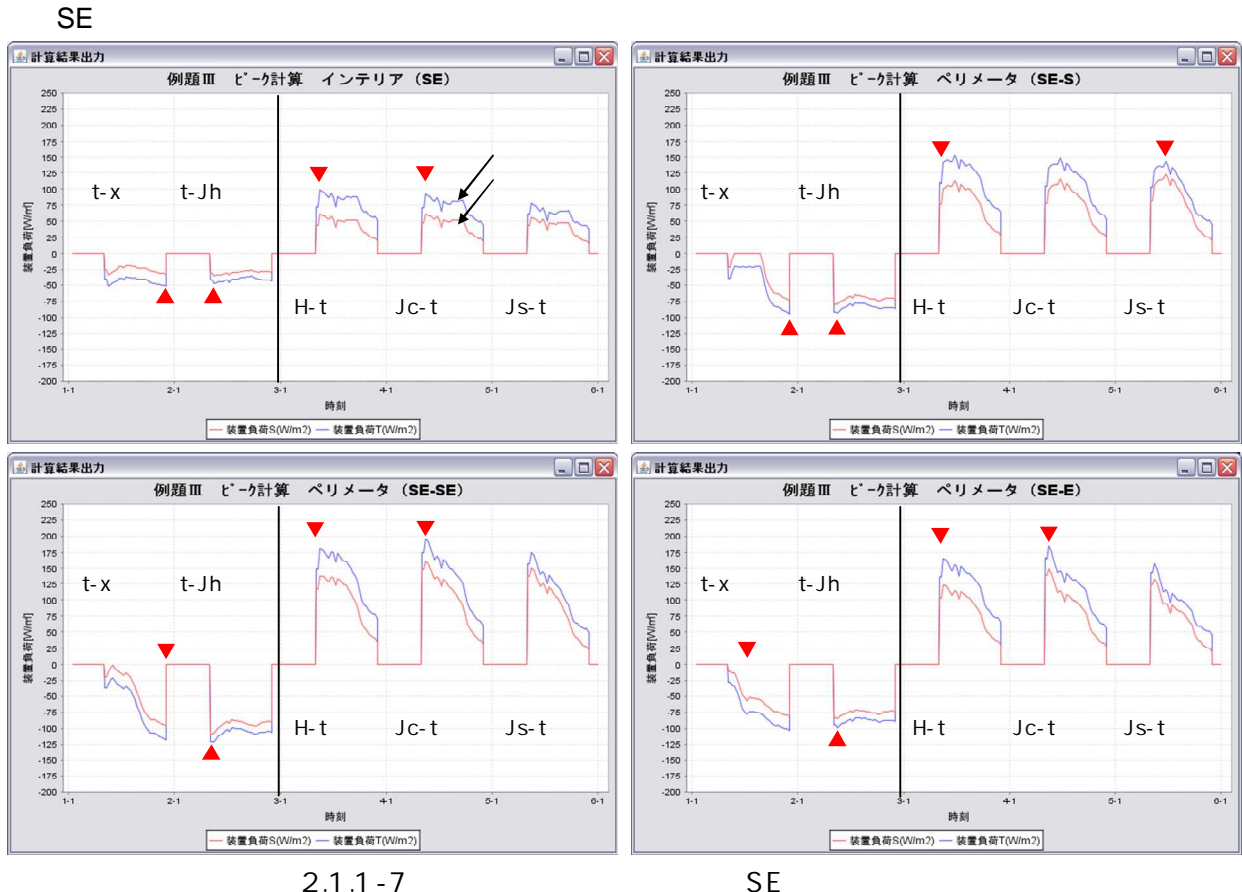

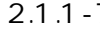

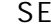

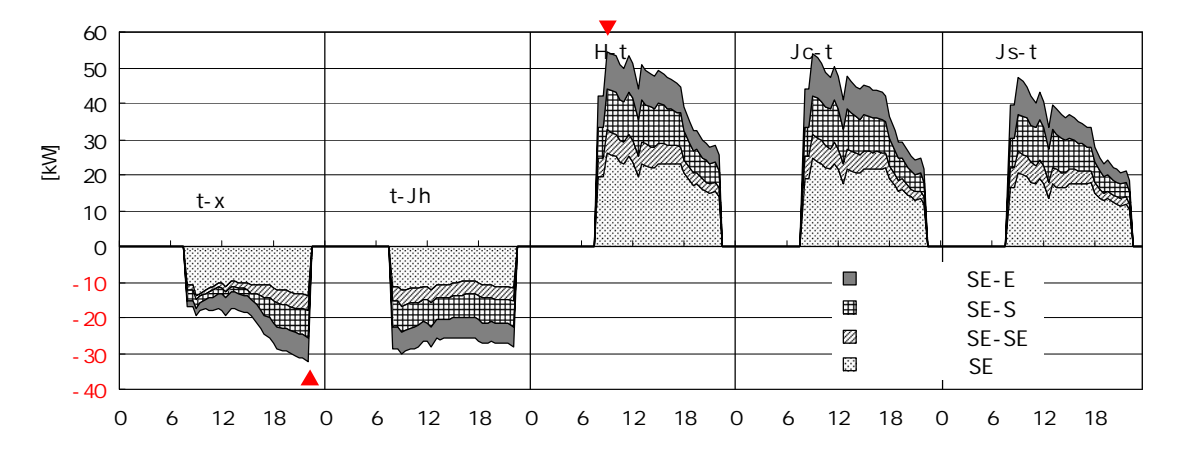

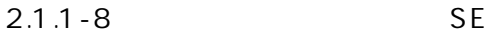

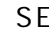

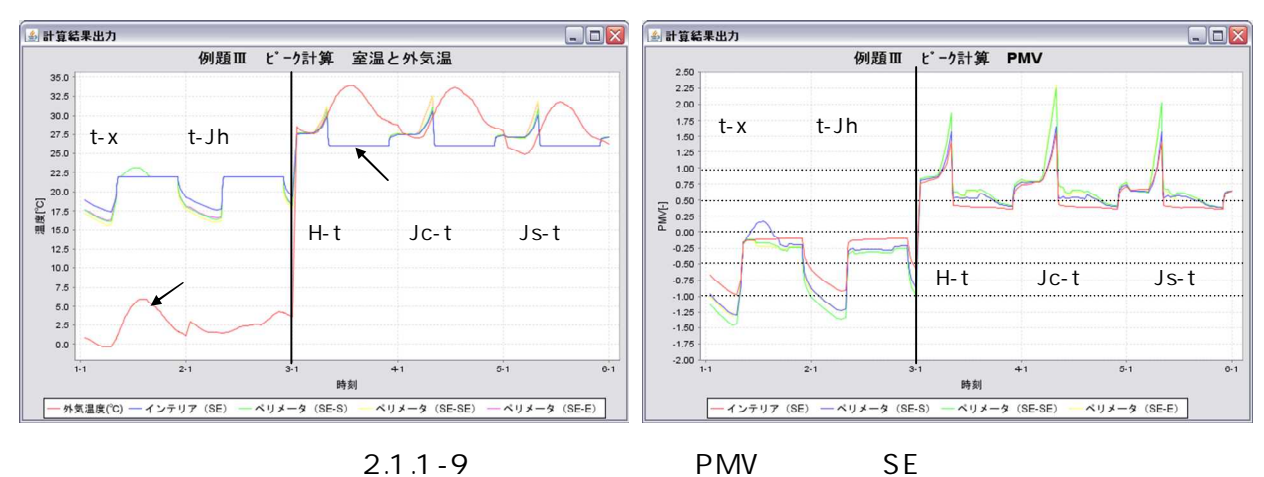

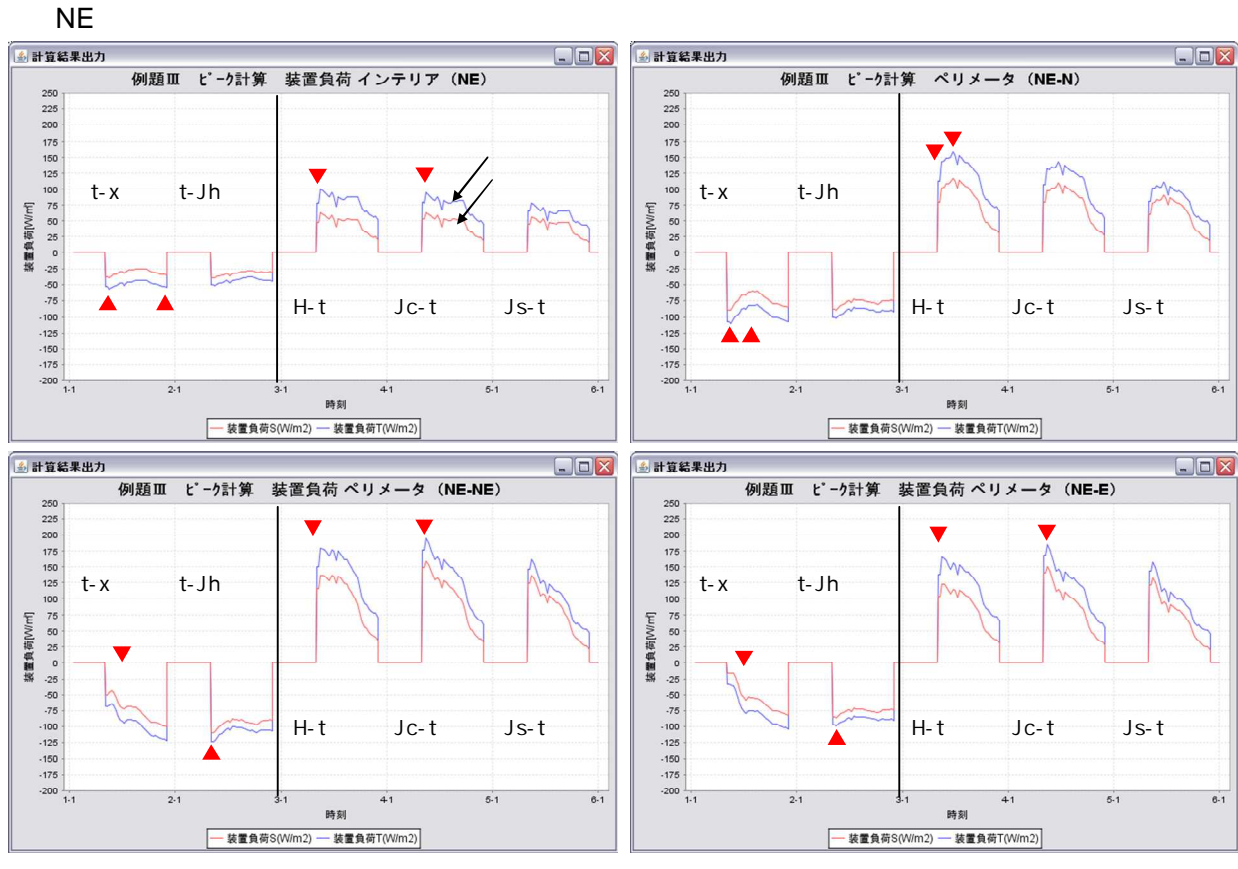

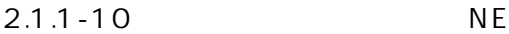

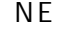

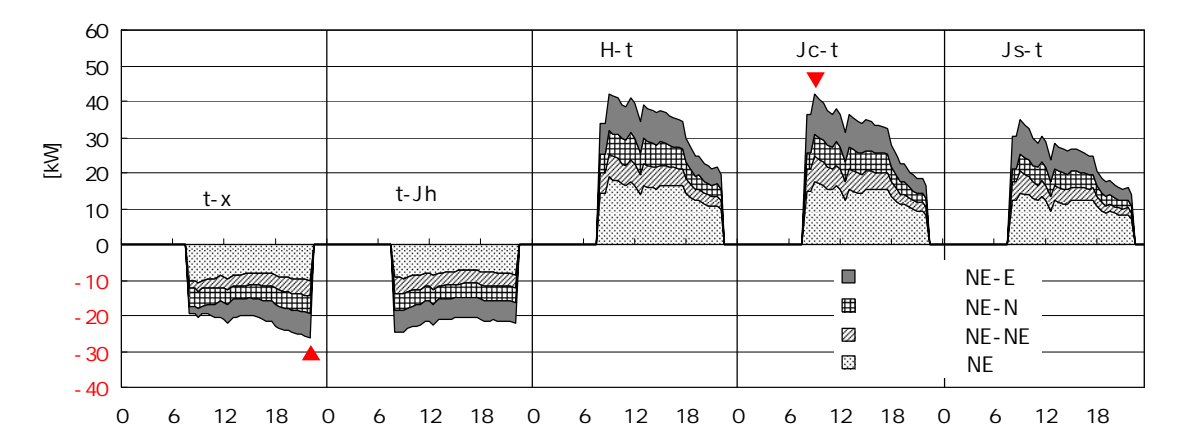

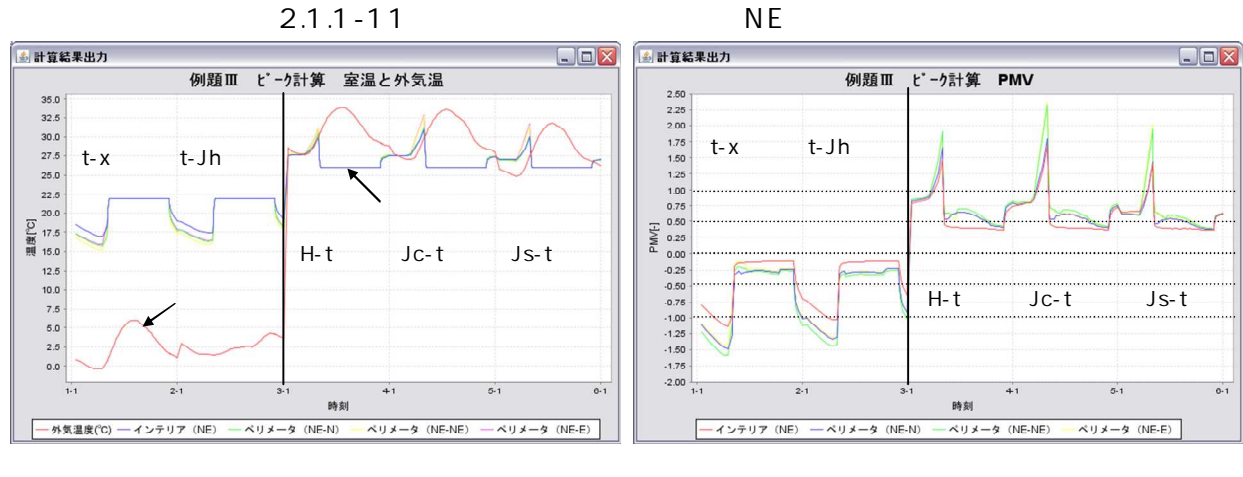

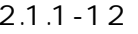

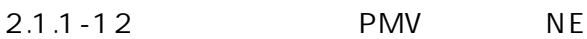

2.2.3 (1)

2.2.3-1

|  | ، ن. ۲ |                     |          |      |            |  |
|--|--------|---------------------|----------|------|------------|--|
|  |        |                     |          |      |            |  |
|  |        |                     |          |      |            |  |
|  |        |                     |          |      | BEST1      |  |
|  |        |                     |          |      |            |  |
|  |        |                     | 2006/1/1 |      | 2006/12/31 |  |
|  |        | 1/2 1/3 12/29 12/31 |          |      |            |  |
|  |        | 12/31               | 1.0      |      |            |  |
|  |        |                     | 170W/    | 50W/ |            |  |
|  |        |                     | 120W/    | 30W/ |            |  |
|  |        |                     |          |      |            |  |

2.2.3-1

(2)

2.2.3-1 12

NW

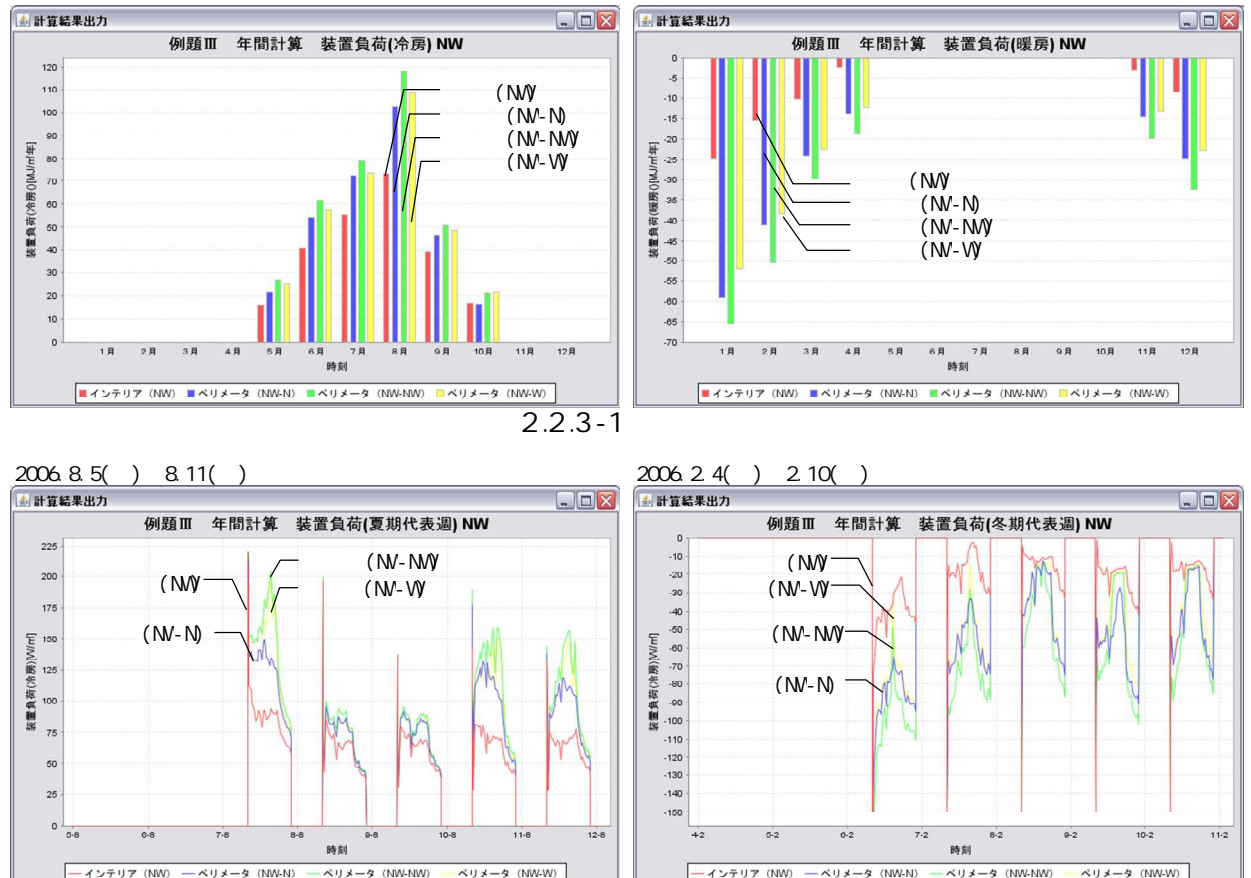

$$
\overline{2.2.3-2}
$$

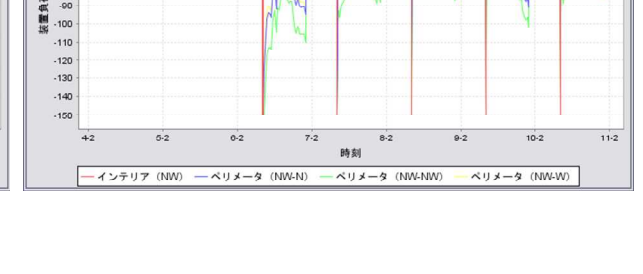

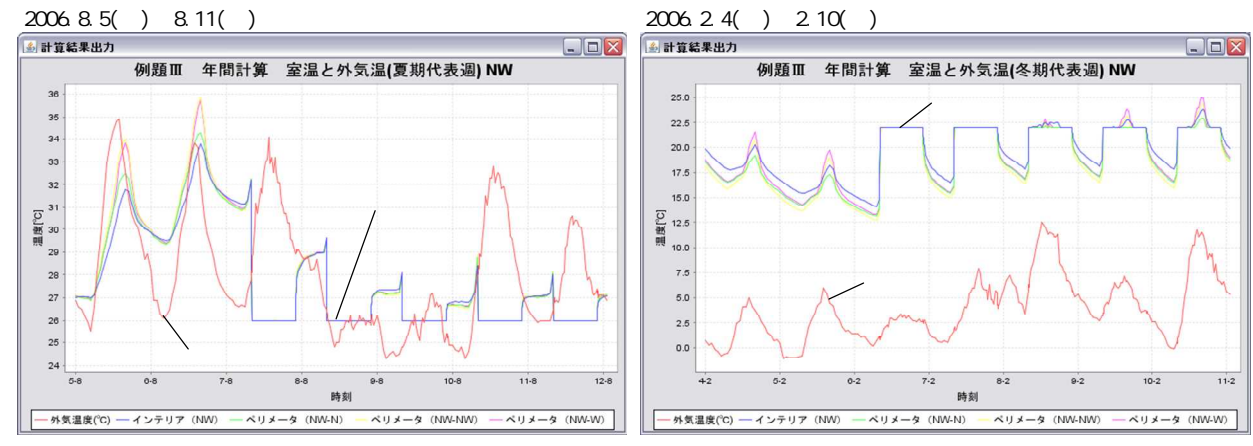

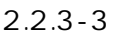

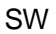

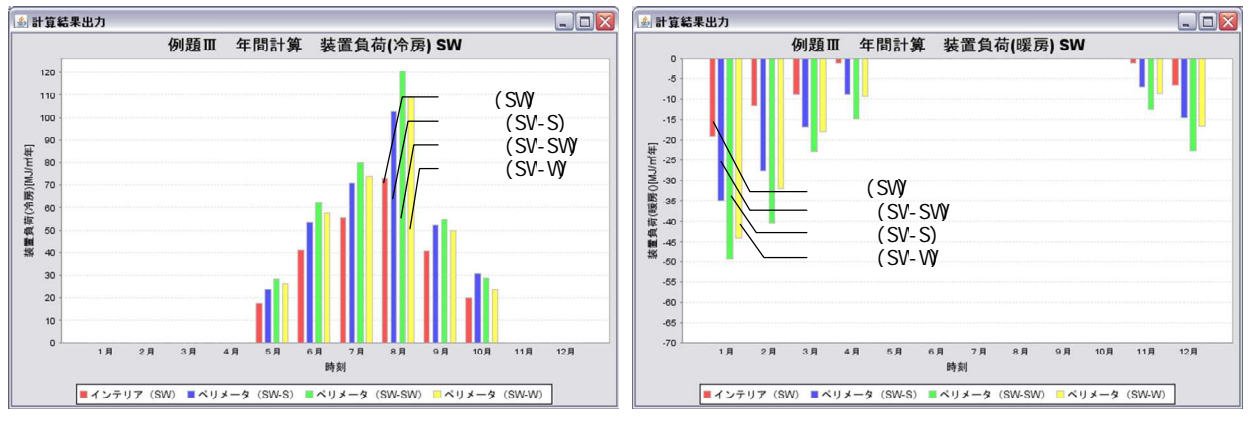

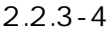

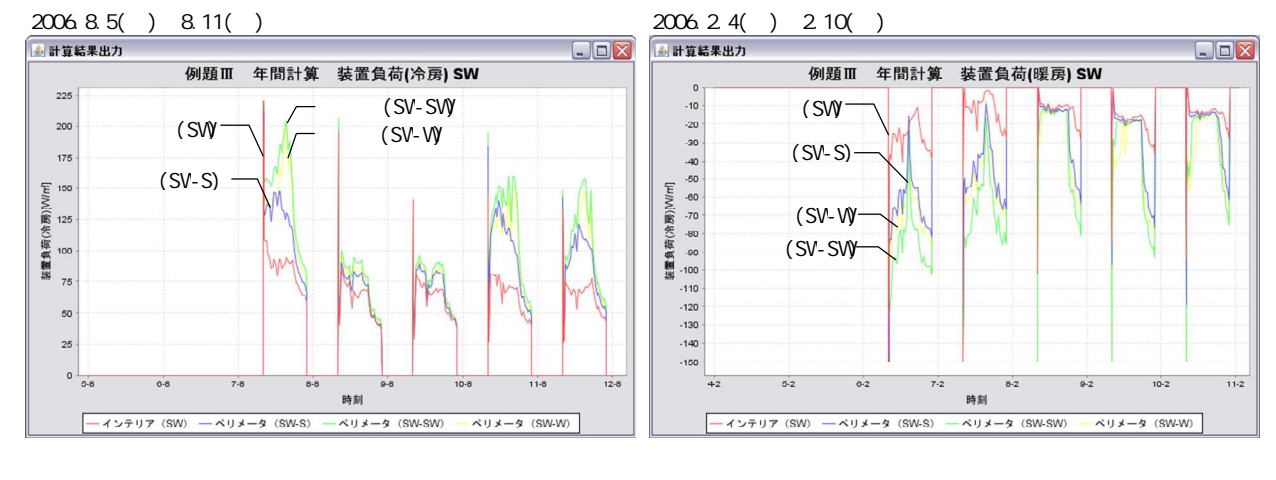

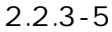

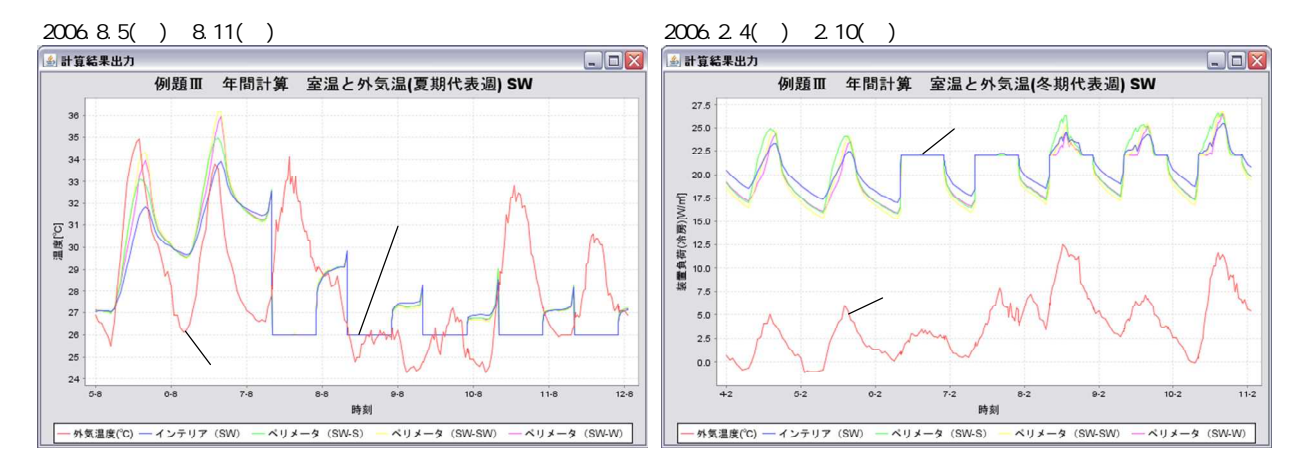

2.2.3-6

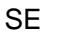

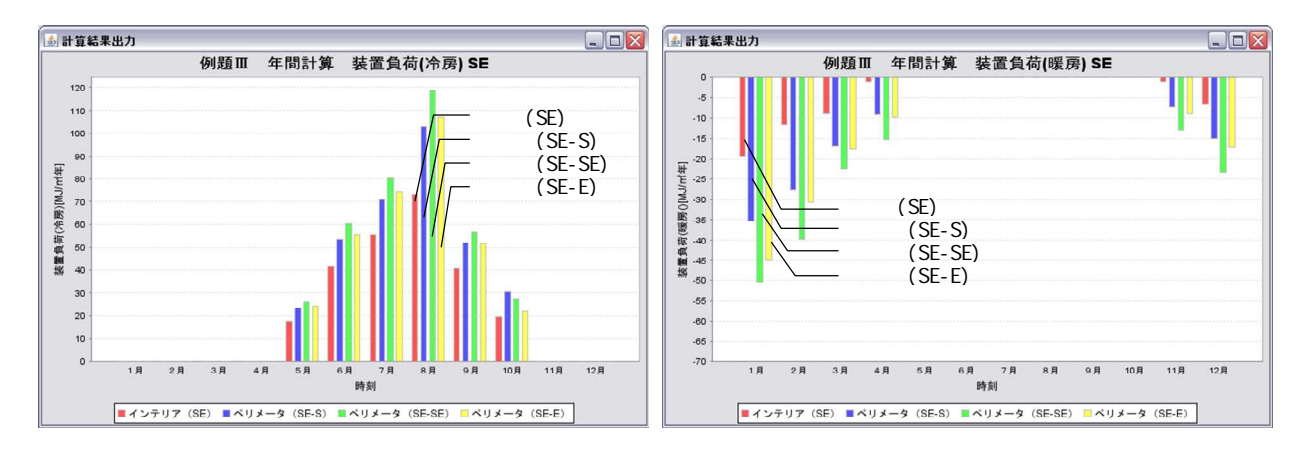

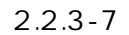

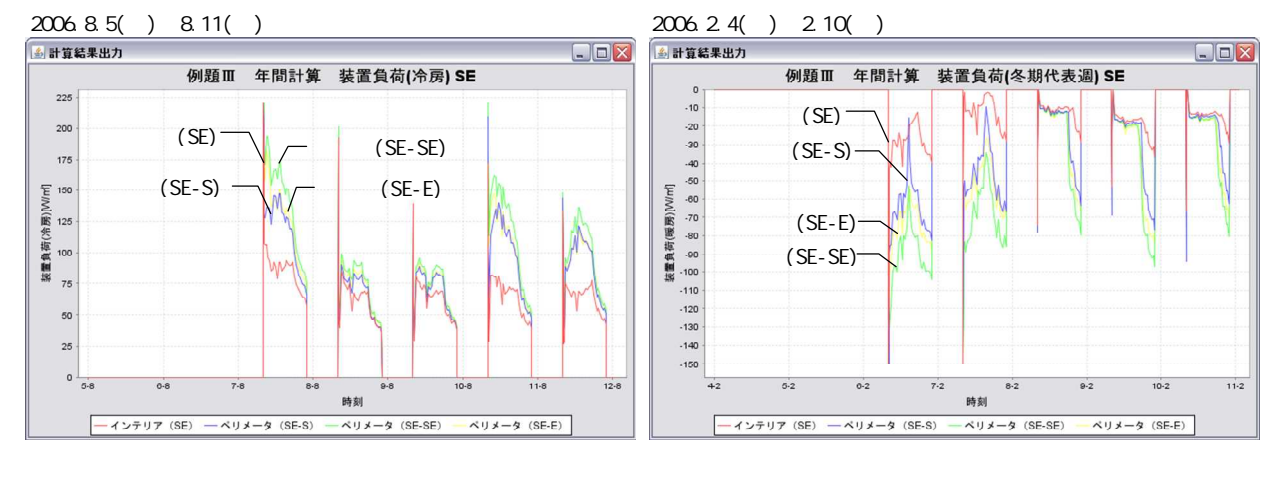

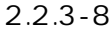

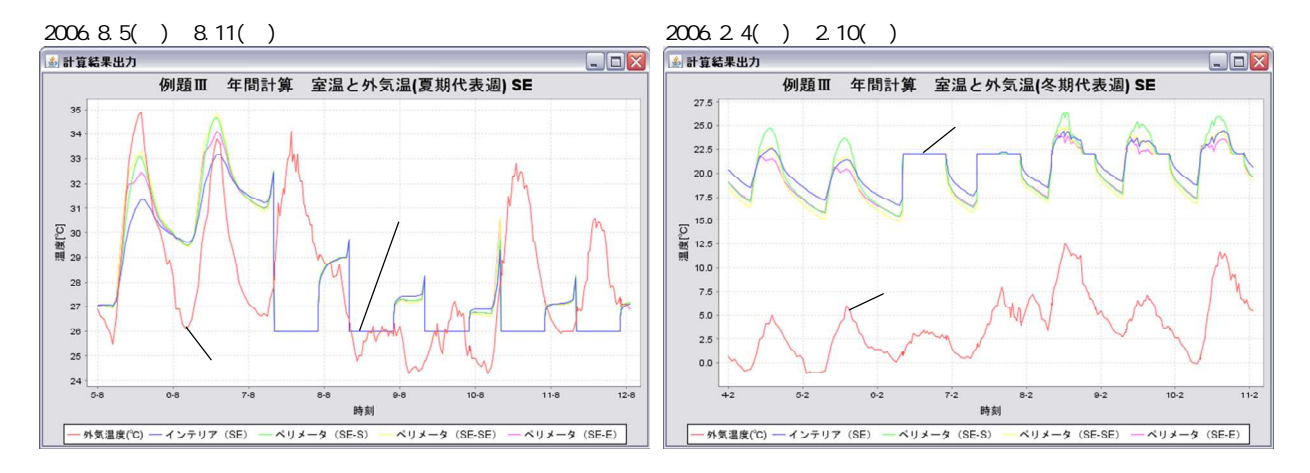

2.2.3-9

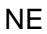

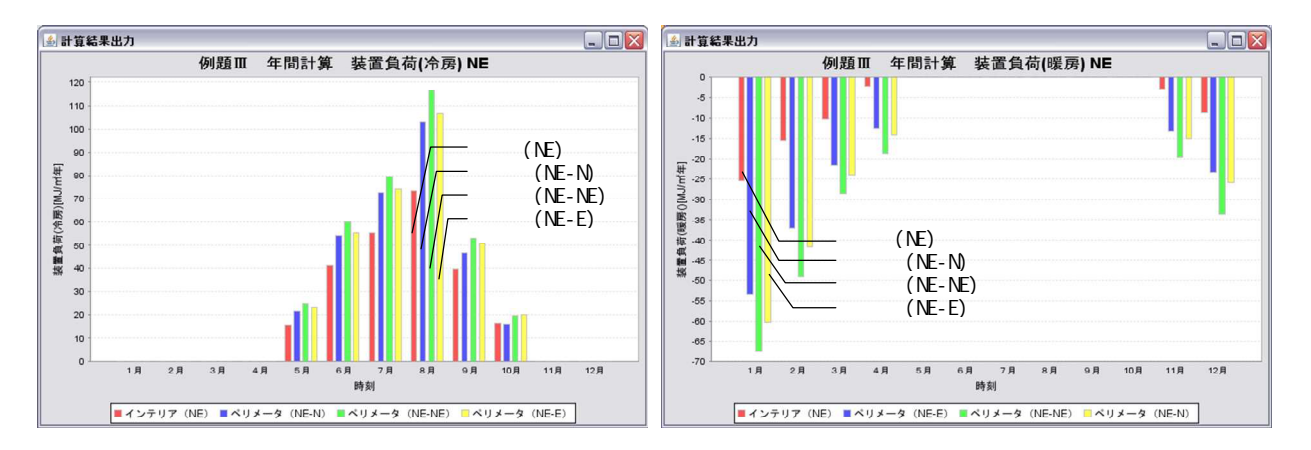

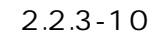

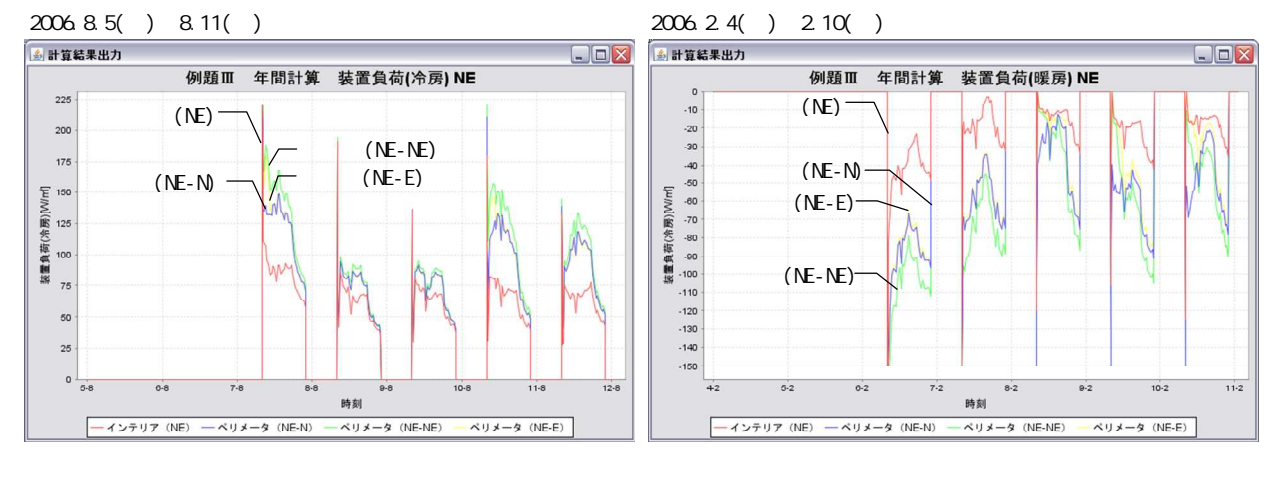

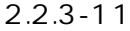

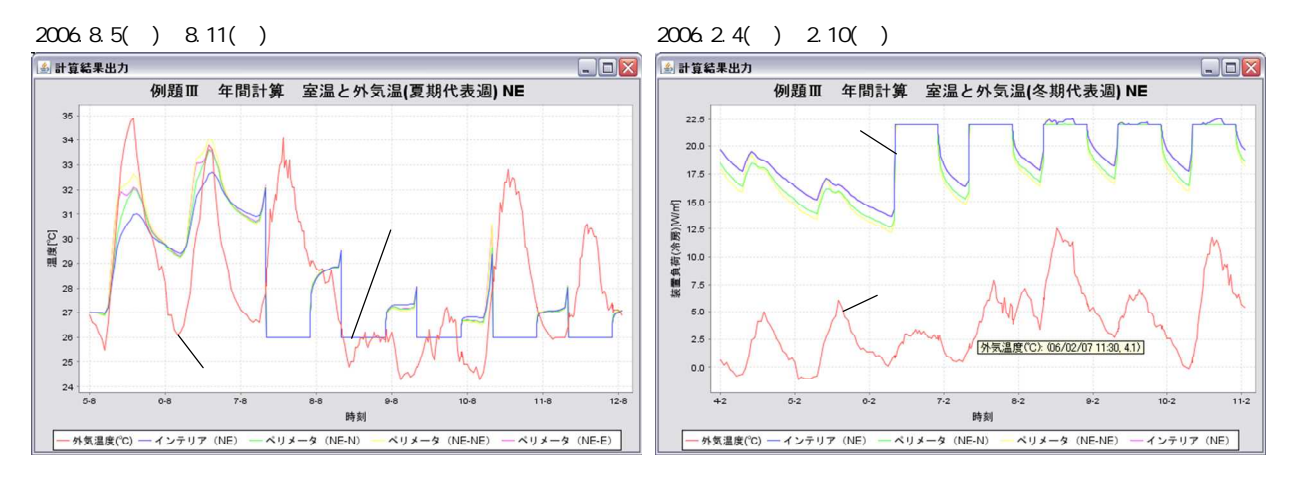

2.2.3-12

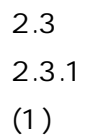

2.3.1-1

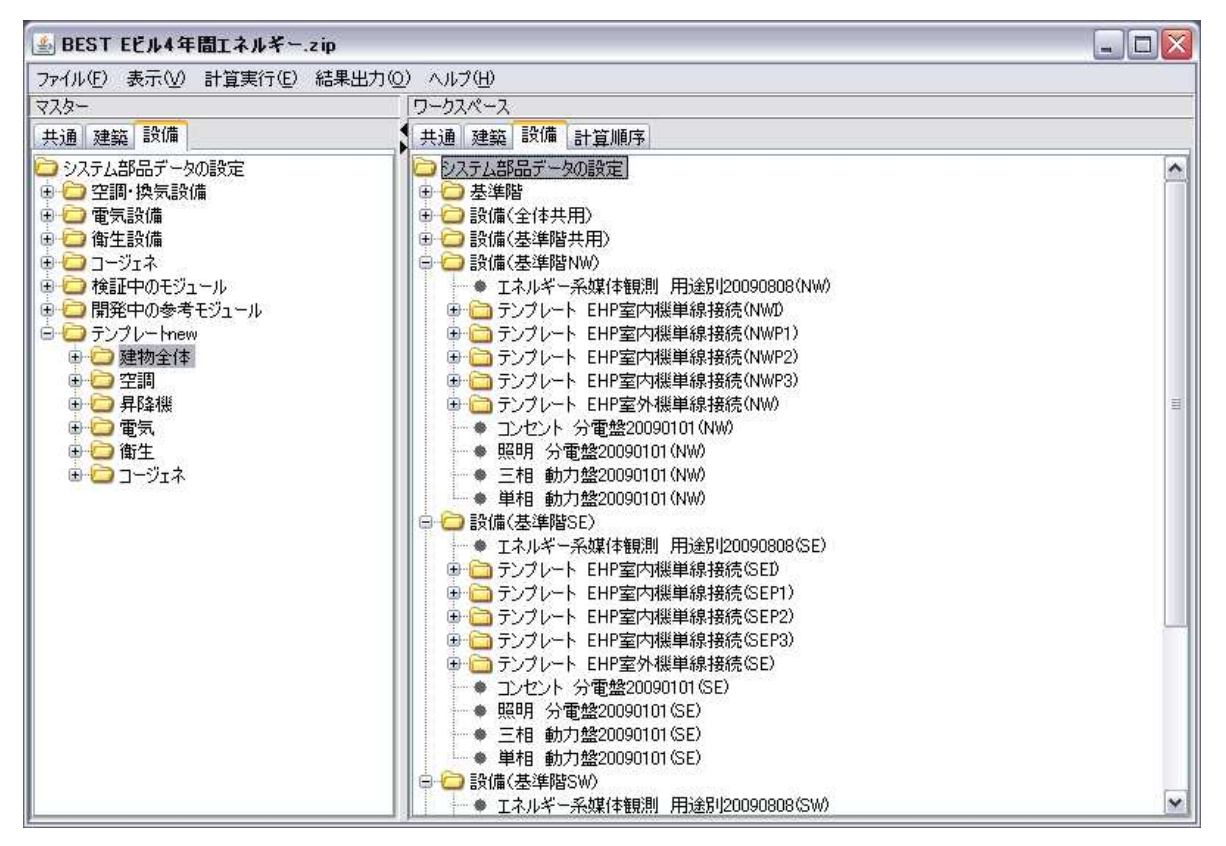

2.3.1-1

2.3.1-1

2.3.1-1

|  |  |            | 8:00  60  20:30  5  21:00  30  24:00  60 |  |  |
|--|--|------------|------------------------------------------|--|--|
|  |  | $24:00$ 60 |                                          |  |  |
|  |  |            |                                          |  |  |

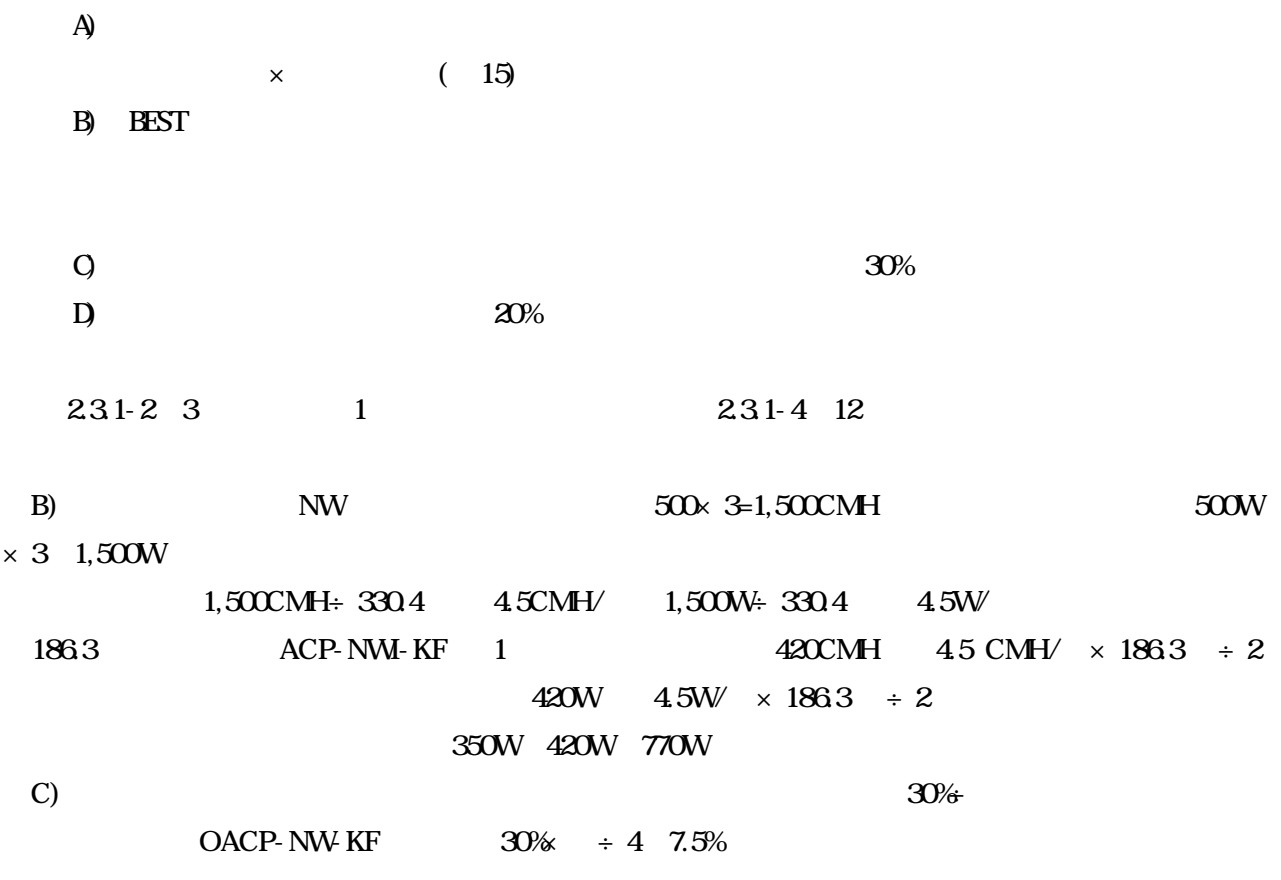

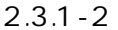

|                                 |             |             |                                    | 3200V               |             |             |      |      |                                                              |      |        |             | 3200V       |                |
|---------------------------------|-------------|-------------|------------------------------------|---------------------|-------------|-------------|------|------|--------------------------------------------------------------|------|--------|-------------|-------------|----------------|
|                                 | <b>[kW]</b> | <b>[kW]</b> | [kW]                               | [kW]                | <b>[kW]</b> | <b>[kW]</b> | [kW] |      | $\left[\text{kW}\right]$ $\left[\text{m}^3/\text{hl}\right]$ | [Pa] | [kq/h] | <b>[kW]</b> | <b>[kW]</b> |                |
| OACP-NW-KF                      | 68.0        | 76.5        | 48                                 | $Q75\times 1$       | 19.5        | 21.0        |      |      |                                                              |      |        |             |             | $\mathbf{1}$   |
| (NW)                            | 34.0        | 38.8        | $3.1$ $5 \times 2$ 0.35 $\times$ 2 |                     | 89          | 9.8         |      |      |                                                              |      |        |             |             |                |
| ACP-NW-KF                       | 59.8        |             |                                    |                     |             |             | 11.2 | 125  | 1,920                                                        | 100  | 1.8    |             | 0.35        | $\overline{2}$ |
| (NW)                            |             |             |                                    |                     |             |             |      |      |                                                              |      |        |             | 200         |                |
| ACP-NWP1-KF                     |             |             |                                    |                     |             |             | 9.0  | 10.0 | 1.740                                                        | 100  | 1.8    |             | 0.35        | $\mathbf{1}$   |
| (NE<br>$N$ )                    |             |             |                                    |                     |             |             |      |      |                                                              |      |        |             | 200         |                |
| ACP-NWP2-KF                     |             |             |                                    |                     |             |             | 9.0  | 10.0 | 1,740                                                        | 100  | 1.8    |             | 0.35        | $\mathbf{1}$   |
| (NE<br>NW)                      |             |             |                                    |                     |             |             |      |      |                                                              |      |        |             | 200         |                |
| ACP-NWP3-KF                     |             |             |                                    |                     |             |             | 9.0  | 10.0 | 1.740                                                        | 100  | 1.8    |             | 0.35        | 2              |
| (NE W<br>$\rightarrow$          |             |             |                                    |                     |             |             |      |      |                                                              |      |        |             | 200         |                |
| OACP-SW-KF                      | 85.0        | 95.0        | 35 45                              | $\sqrt{0.75}$ 1     | 27.0        | 27.5        |      |      |                                                              |      |        |             |             | $\mathbf{1}$   |
| (SW)                            | 42.5        | 47.5        | $4.5 \times 3$                     | $0.75 \times 2$ 124 |             | 129         |      |      |                                                              |      |        |             |             |                |
| ACP-SEI-KF                      | 70.1        |             |                                    |                     |             |             | 11.2 | 125  | 1,920                                                        | 100  | 1.8    |             | 0.35        | 3              |
| (SW<br>$\overline{\phantom{a}}$ |             |             |                                    |                     |             |             |      |      |                                                              |      |        |             | 200         |                |
| ACP-SWP1-KF                     |             |             |                                    |                     |             |             | 9.0  | 10.0 | 1.740                                                        | 100  | 1.8    |             | 0.35        | $\overline{2}$ |
| (SW<br>$W$ )                    |             |             |                                    |                     |             |             |      |      |                                                              |      |        |             | 200         |                |
| ACP-SWP2-KF                     |             |             |                                    |                     |             |             | 9.0  | 10.0 | 1,740                                                        | 100  | 1.8    |             | 0.35        | $\mathbf{1}$   |
| (SW)<br>SW)                     |             |             |                                    |                     |             |             |      |      |                                                              |      |        |             | 200         |                |
| ACP-SWP3-KF                     |             |             |                                    |                     |             |             | 9.0  | 100  | 1.740                                                        | 100  | 1.8    |             |             | 2              |
| (SW S                           |             |             |                                    |                     |             |             |      |      |                                                              |      |        |             |             |                |
| OACP-SE-KF                      | 85.0        | 95.0        | 35 4.5                             | $\sqrt{0.75}$ 1     | 27.0        | 27.5        |      |      |                                                              |      |        |             |             | $\mathbf{1}$   |
| (SE)                            | 42.5        | 47.5        | $4.5 \times 3$                     | $075 \times 2$      | 124         | 129         |      |      |                                                              |      |        |             |             |                |
| ACP-SEI-KF                      |             |             |                                    |                     |             |             | 11.2 | 125  | 1.920                                                        | 100  | 1.8    |             | 0.35        | 3              |
| (SE)                            |             |             |                                    |                     |             |             |      |      |                                                              |      |        |             | 200         |                |
| ACP-SEP1-KF                     |             |             |                                    |                     |             |             | 9.0  | 10.0 | 1,740                                                        | 100  | 1.8    |             | 0.35        | 2              |
| $(SE \t S)$                     |             |             |                                    |                     |             |             |      |      |                                                              |      |        |             | 200         |                |
| ACP-SEP2-KF                     |             |             |                                    |                     |             |             | 9.0  | 10.0 | 1.740                                                        | 100  | 1.8    |             | 0.35        | $\mathbf{1}$   |
| (SE<br>$SE$ )                   |             |             |                                    |                     |             |             |      |      |                                                              |      |        |             | 200         |                |
| ACP-SEP3-KF                     |             |             |                                    |                     |             |             | 9.0  | 10.0 | 1.740                                                        | 100  | 1.8    |             | 0.35        | 2              |
| $(SE \t E)$                     |             |             |                                    |                     |             |             |      |      |                                                              |      |        |             | 200         |                |
| OACP-NE-KF                      | 69.0        | 77.5        | 48                                 | $0.75 \times 1$     | 19.5        | 21.0        |      |      |                                                              |      |        |             |             | $\mathbf{1}$   |
| (NE)                            | 34.0        | 388         | $3.1$ $5 \times 2$ 0.35 $\times$ 2 |                     | 89          | 9.8         |      |      |                                                              |      |        |             |             |                |
| ACP-NEI-KF                      |             |             |                                    |                     |             |             | 11.2 | 125  | 1.920                                                        | 100  | 1.8    |             | 0.35        | 2              |
| (NE)                            |             |             |                                    |                     |             |             |      |      |                                                              |      |        |             | 200         |                |
| ACP-NEP1-KF                     |             |             |                                    |                     |             |             | 9.0  | 10.0 | 1,740                                                        | 100  | 1.8    |             | 0.35        | 2              |
| (NE<br>E                        |             |             |                                    |                     |             |             |      |      |                                                              |      |        |             | 200         |                |
| ACP-NEP2-KF                     |             |             |                                    |                     |             |             | 9.0  | 100  | 1.740                                                        | 100  | 1.8    |             | 0.35        | $\mathbf{1}$   |
| (NE<br>$NE$ )                   |             |             |                                    |                     |             |             |      |      |                                                              |      |        |             | 200         |                |
| ACP-NEP3-KF                     |             |             |                                    |                     |             |             | 9.0  | 10.0 | 1,740                                                        | 100  | 1.8    |             | 0.35        | $\mathbf{1}$   |
| $(NE \t N)$                     |             |             |                                    |                     |             |             |      |      |                                                              |      |        |             | 200         |                |

2.3.1-3

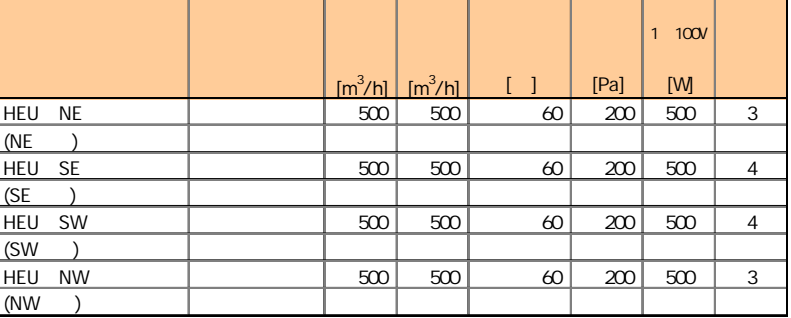

2.3.1-4

|  |              |            | TRUE               |            |            |
|--|--------------|------------|--------------------|------------|------------|
|  |              |            | $8:00 - 22:00$     |            |            |
|  | tm           |            | $4/1 - 11/30$      |            |            |
|  |              |            | $12/1 - 3/31$      |            |            |
|  |              | <b>SWC</b> | TRUE<br>SWC<br>SWC | SWC<br>SWC | <b>SWC</b> |
|  |              |            | $O_{-}$            |            |            |
|  |              |            |                    |            |            |
|  | tm           |            | $\overline{3}$     |            |            |
|  |              |            | 200                |            |            |
|  |              |            | 50                 |            |            |
|  | tm           | mode1      | 0.8                |            |            |
|  | PID<br>2mode |            | 26                 |            |            |
|  | BestA ir     | mode2      | 22                 |            |            |
|  |              |            |                    |            |            |
|  |              |            | $\mathbf{1}$       |            |            |
|  | tm           |            | 200                |            |            |
|  |              |            | 50                 |            |            |
|  |              |            | 0.8                |            |            |
|  |              |            | 11.2               |            |            |
|  |              |            | 12.5               |            |            |
|  | tm           |            | 1920               |            |            |
|  |              |            | 20<br>1.8          |            |            |
|  |              |            | 70                 |            |            |
|  |              | On Off     | 40                 |            |            |
|  |              |            | $\overline{9}$     |            |            |
|  |              |            | 10                 |            |            |
|  |              |            | 1740               |            |            |
|  | tm           |            | 20                 |            |            |
|  |              |            | 1.8                |            |            |
|  |              |            | 70                 |            |            |
|  |              | On Off     | 40                 |            |            |

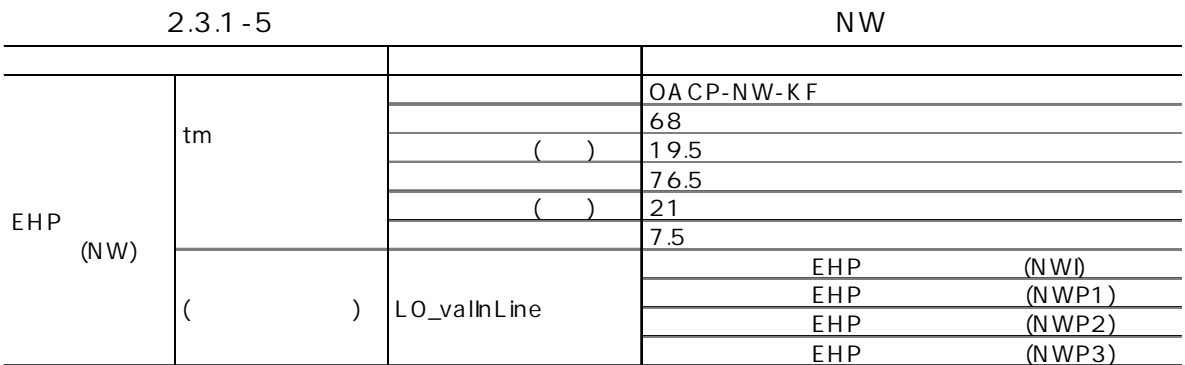

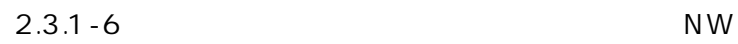

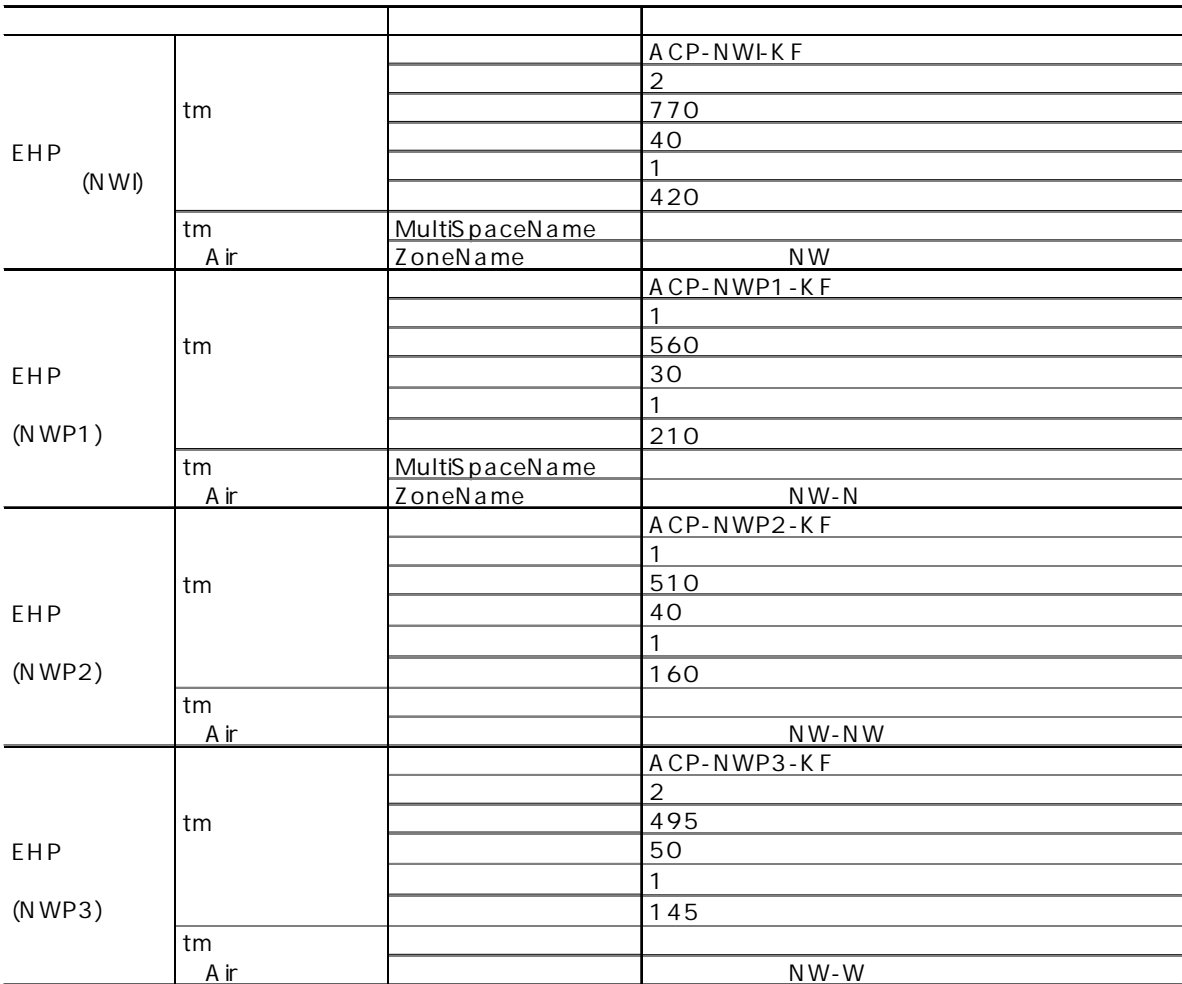

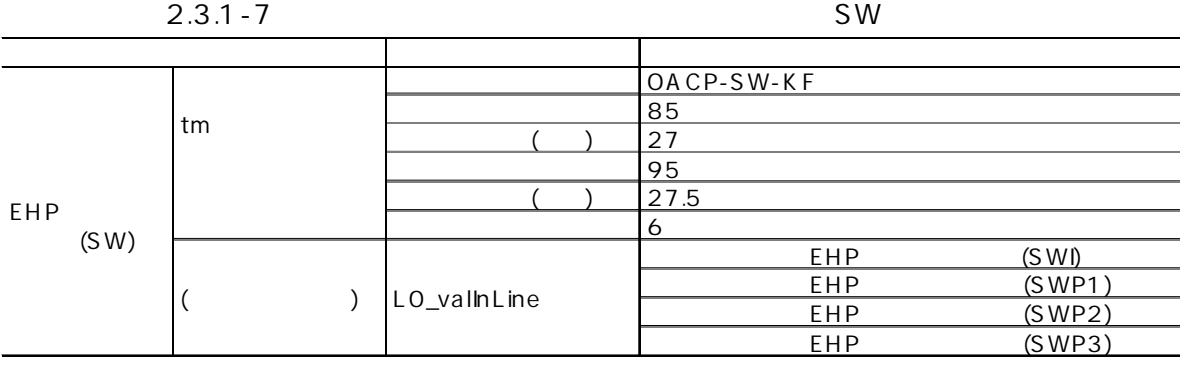

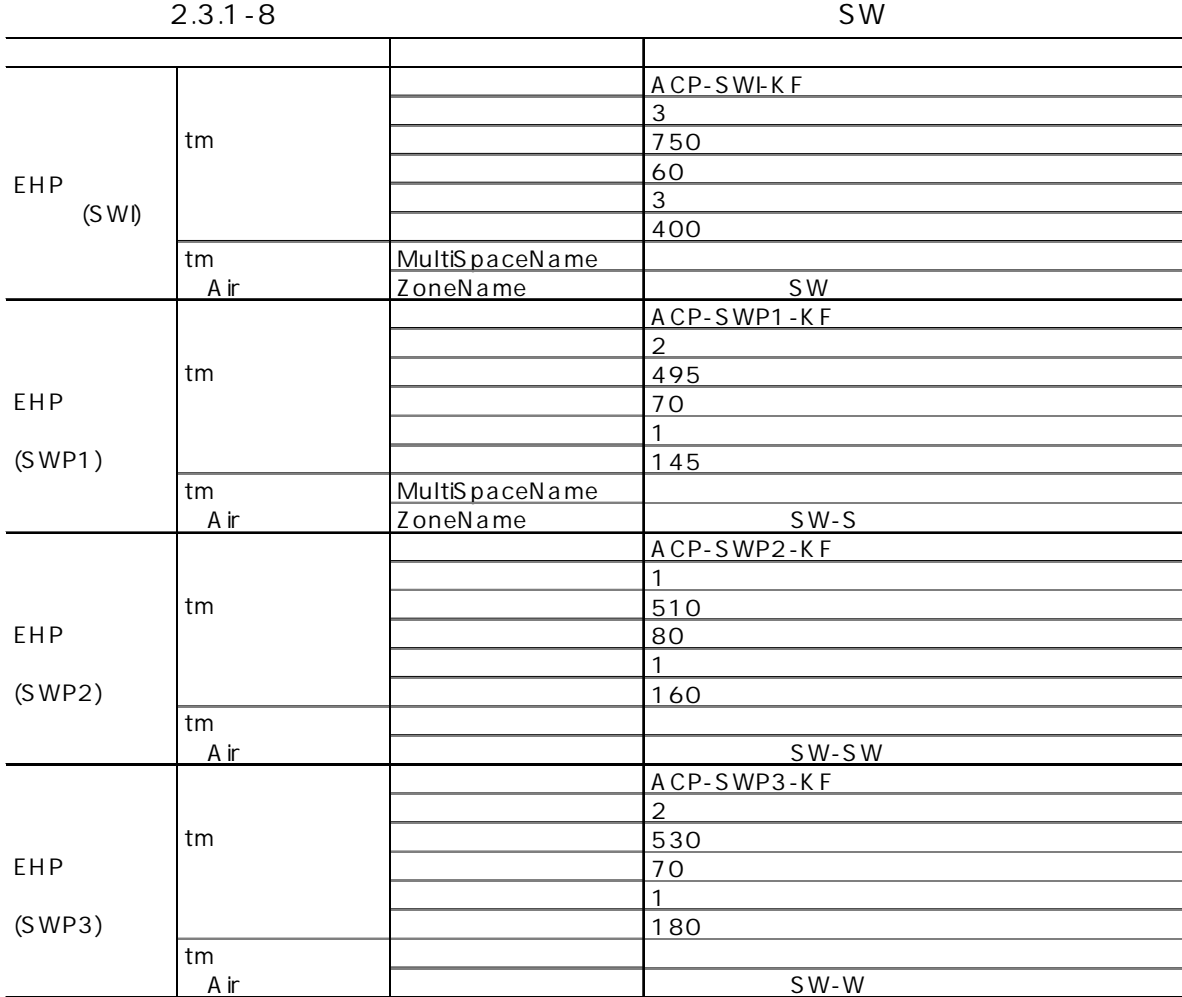

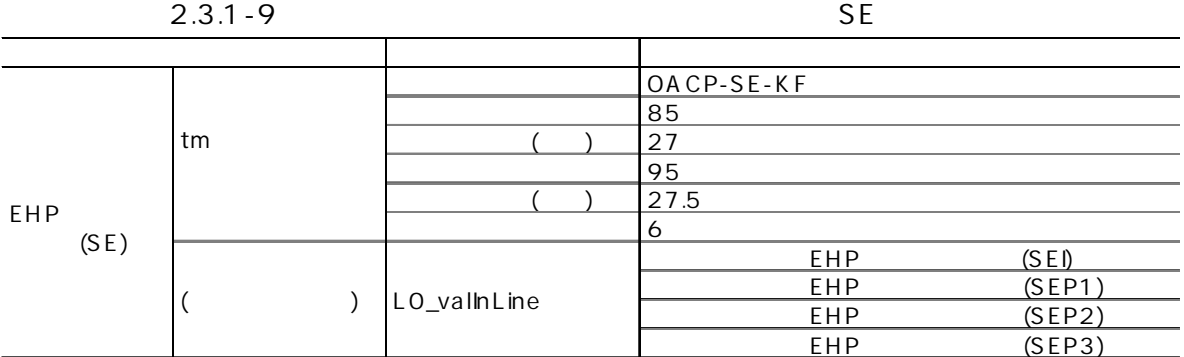

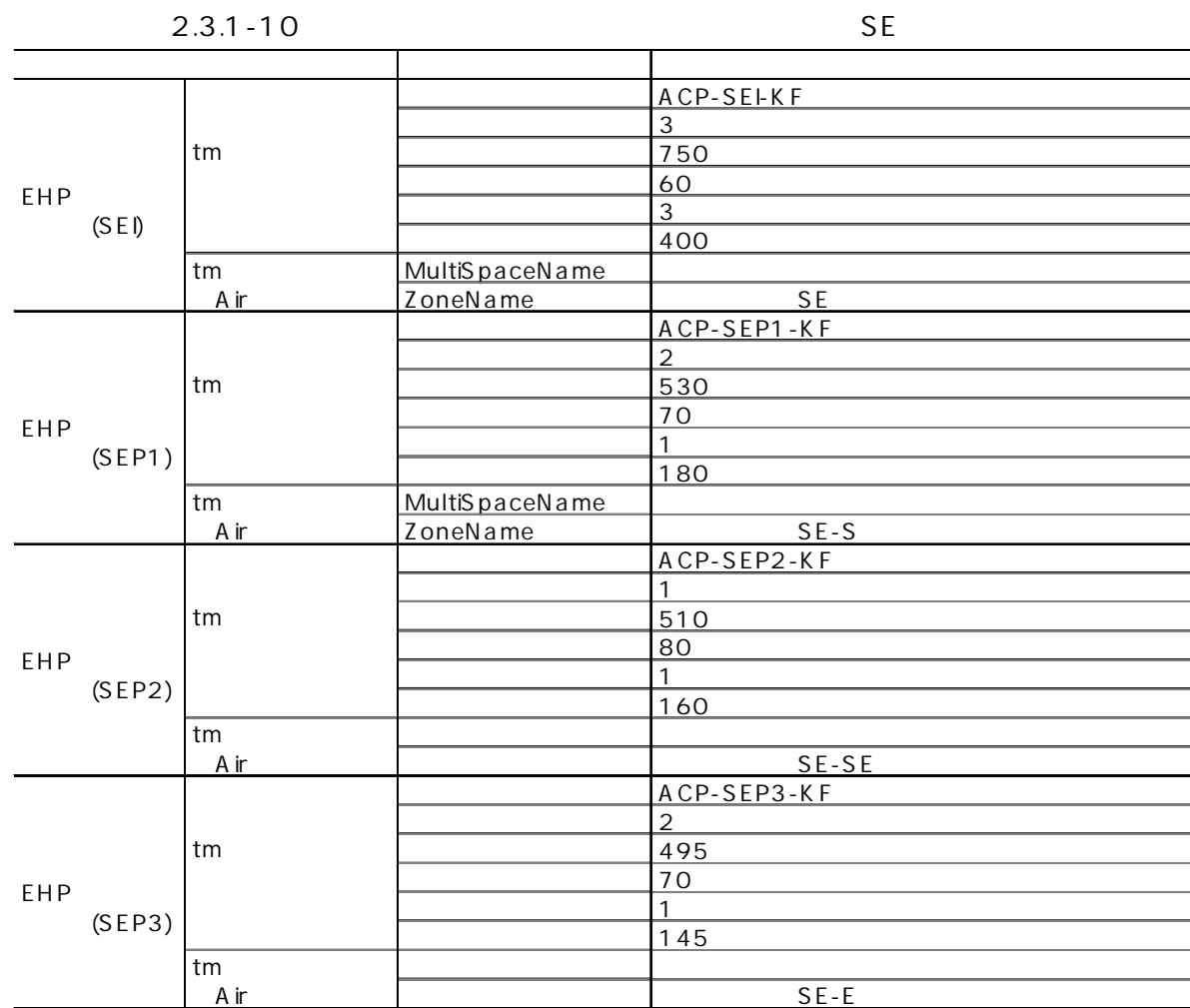

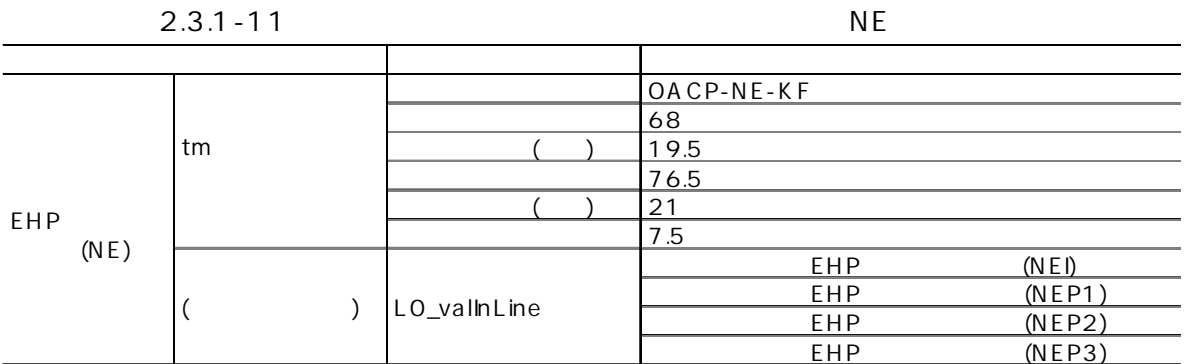

2.3.1-12 NE

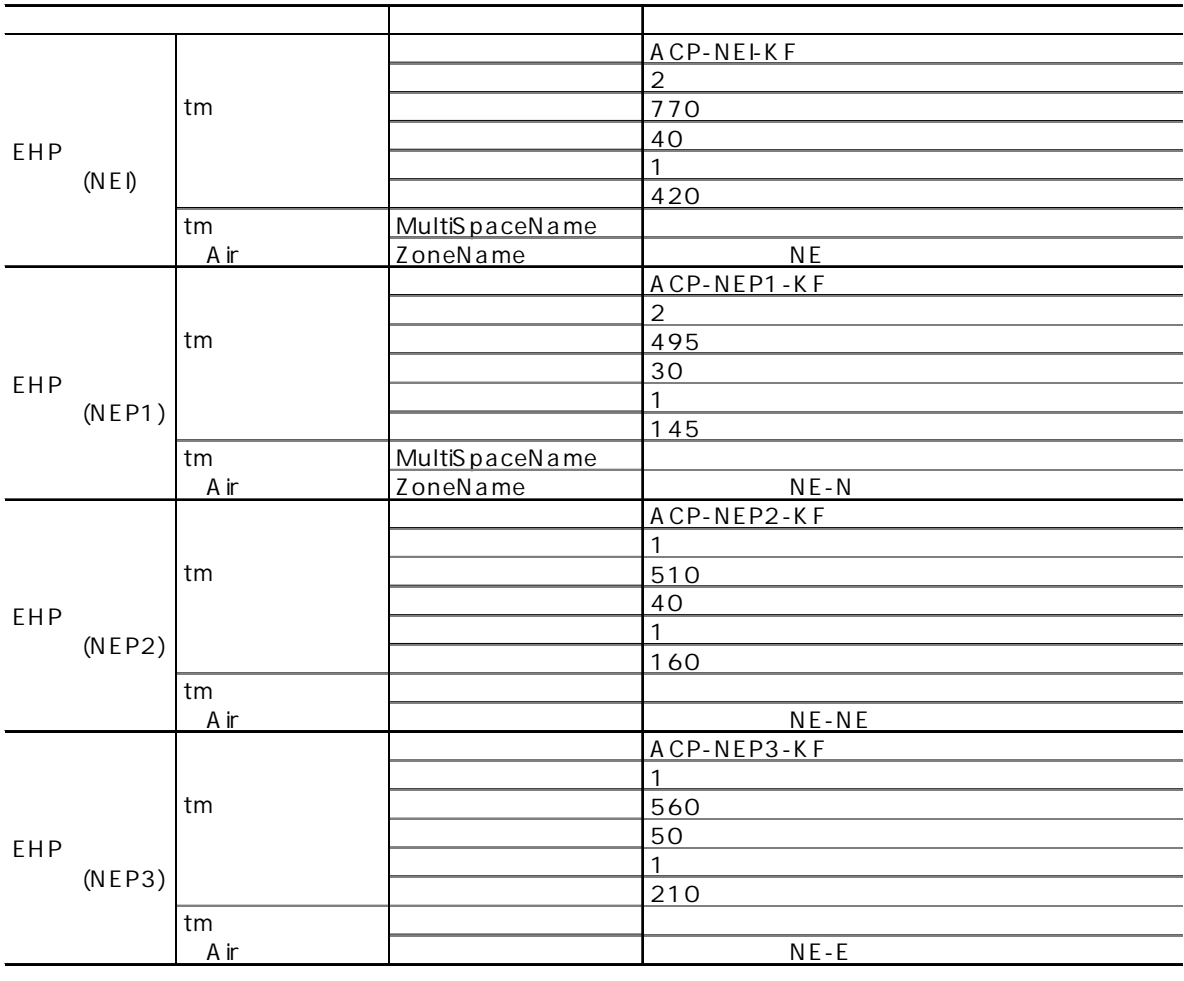

## 26 22

 $1000$   $1800$ 

ON/OFF

92 MJ/ 20 M/

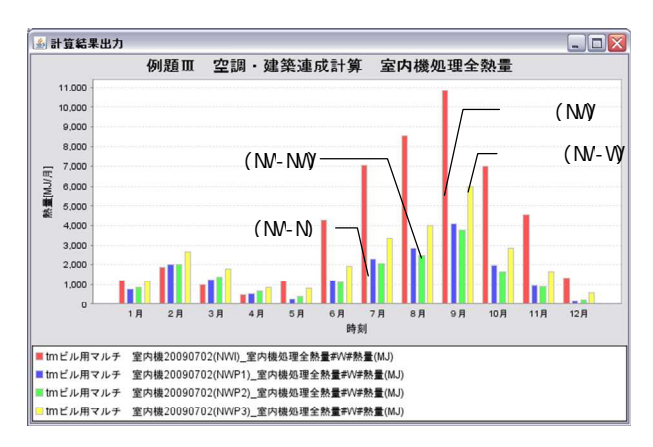

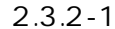

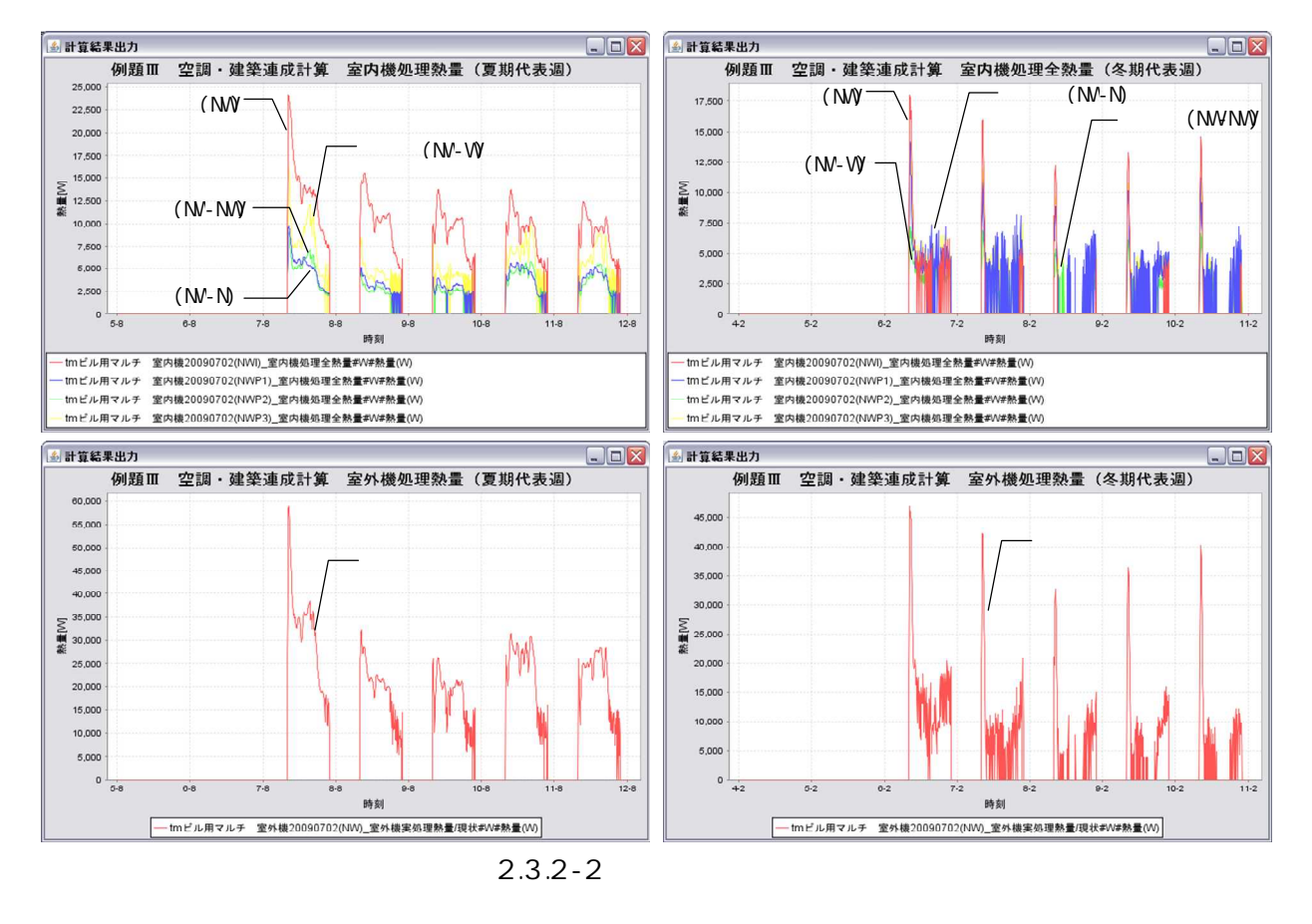

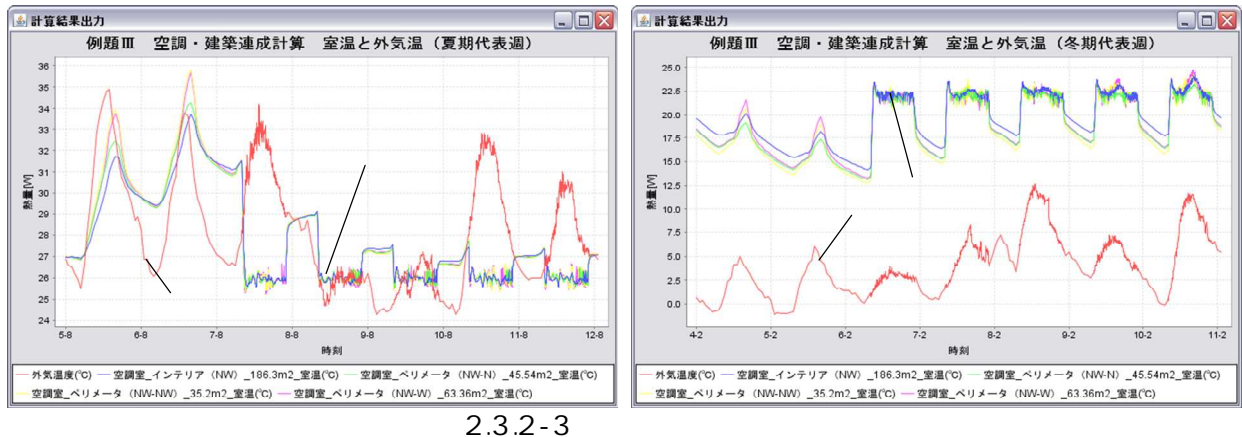

131 MJ/ 14 M/

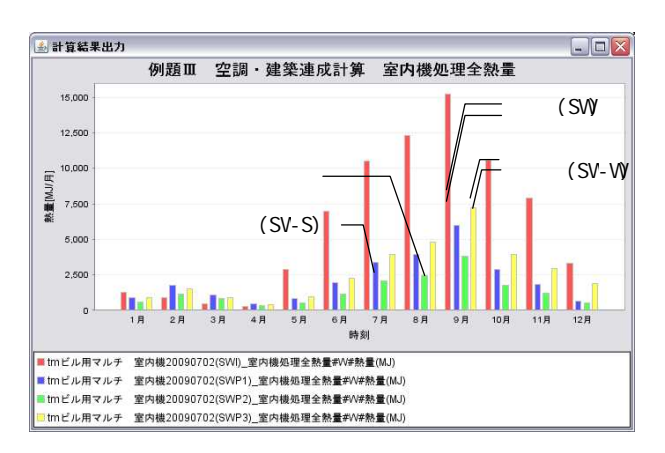

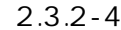

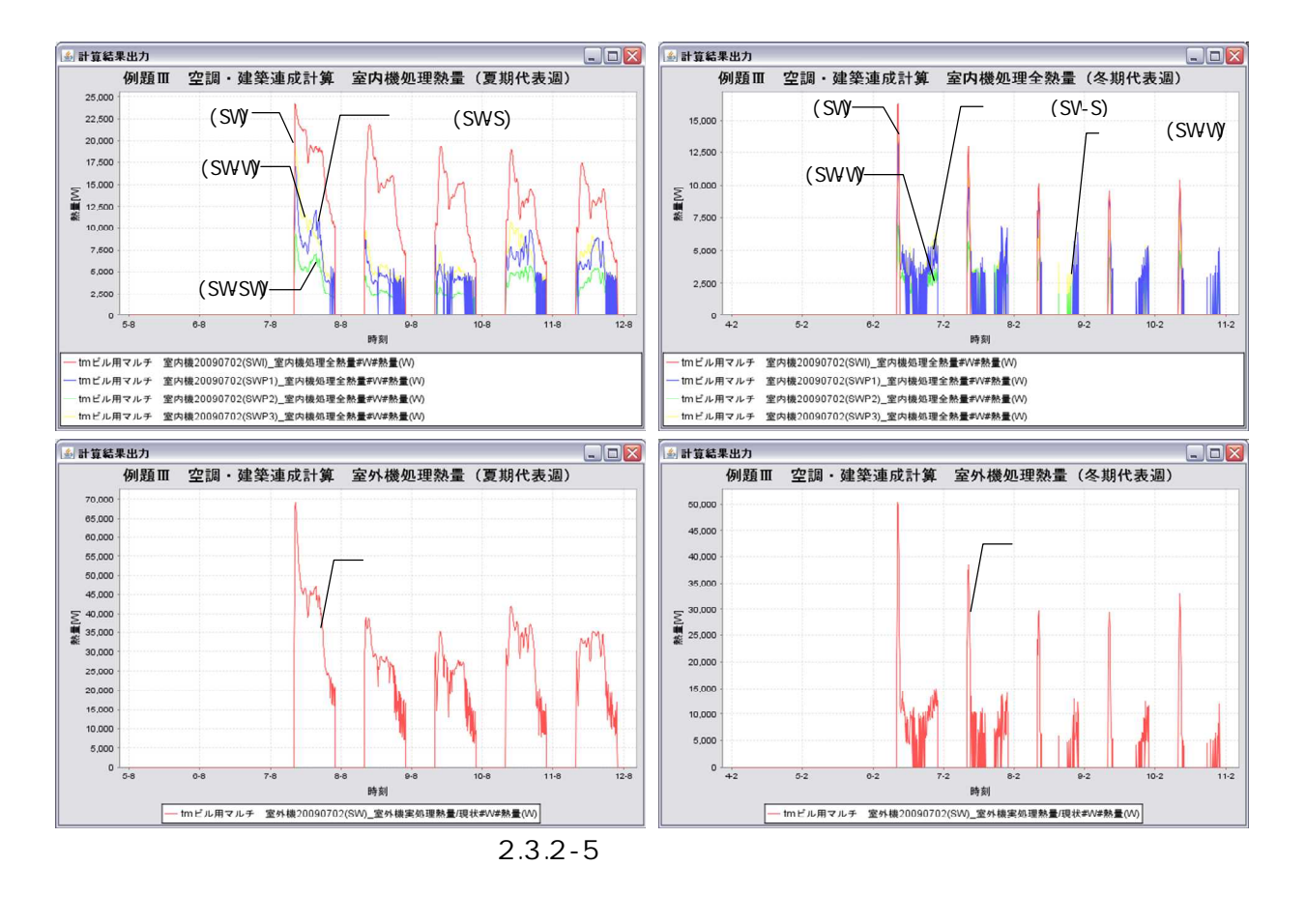

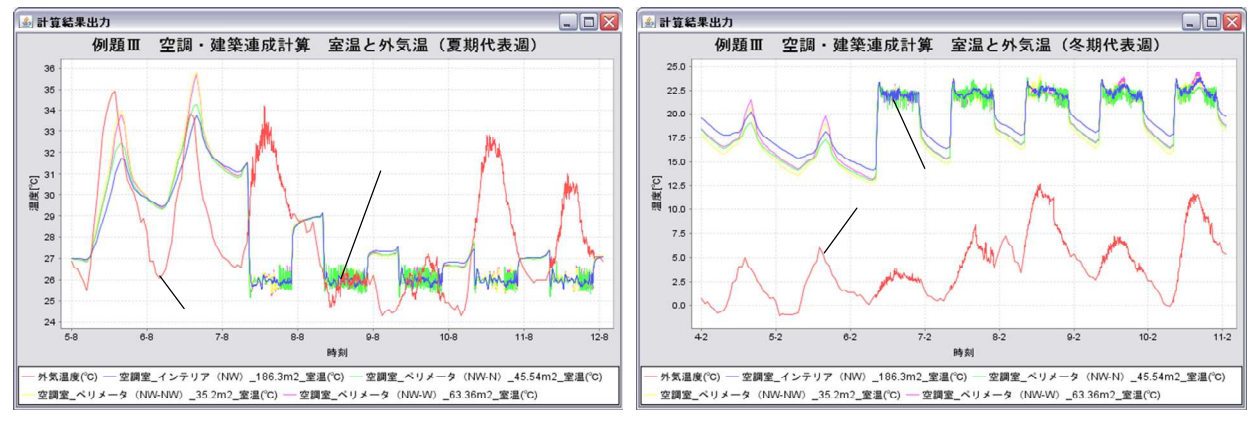

2.3.2-6

 $130 M/$ 14 M/

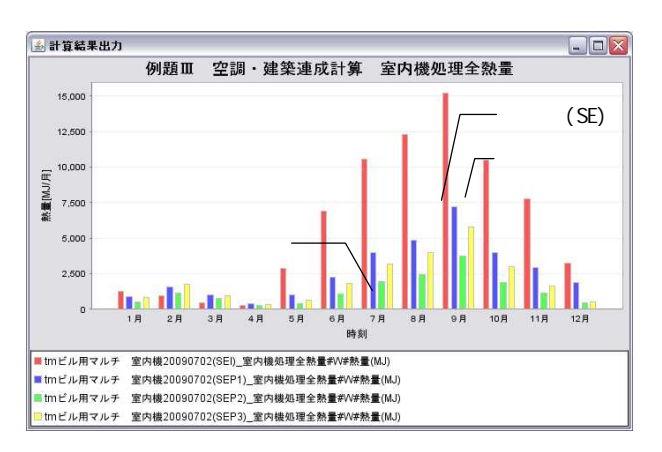

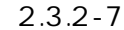

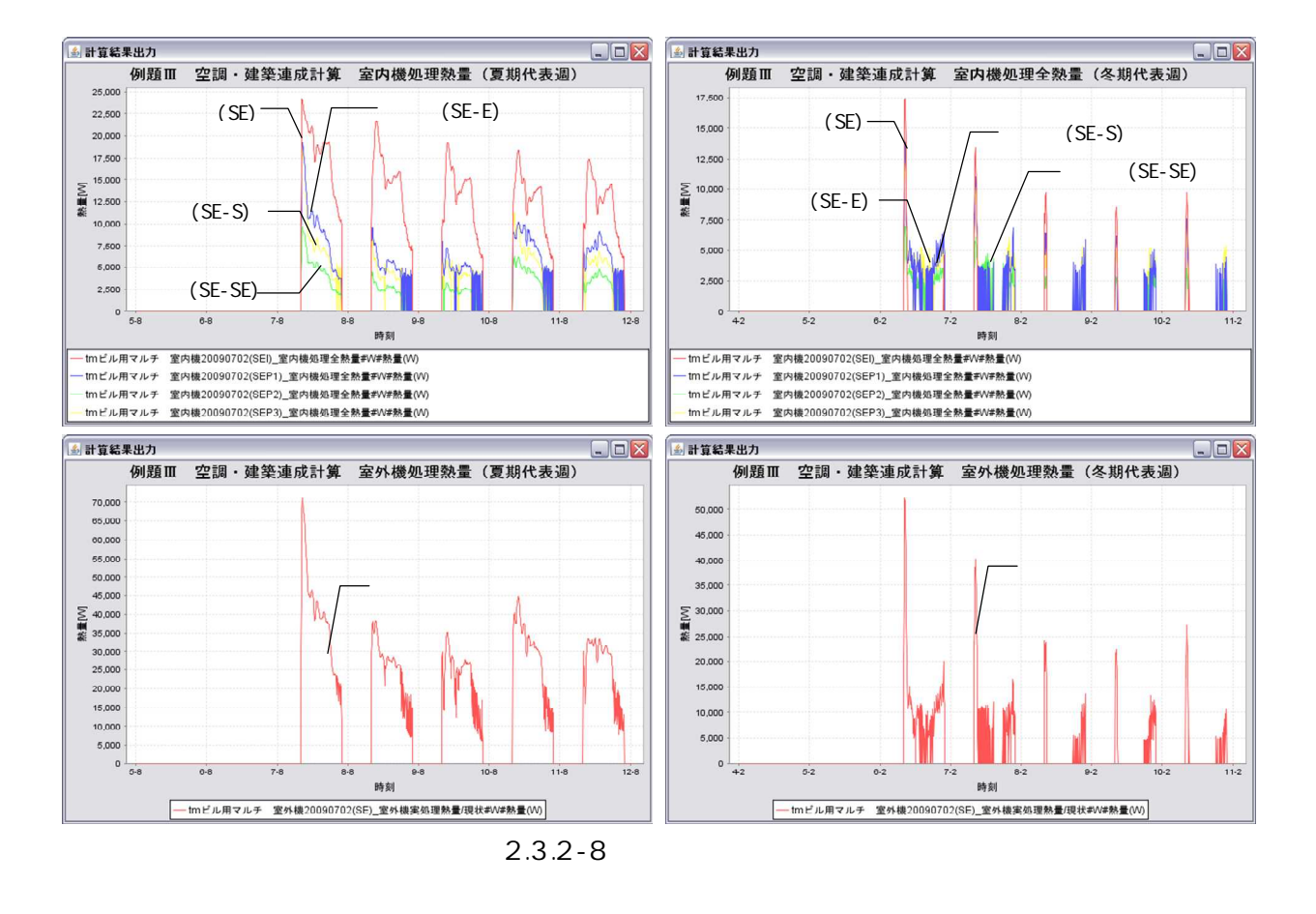

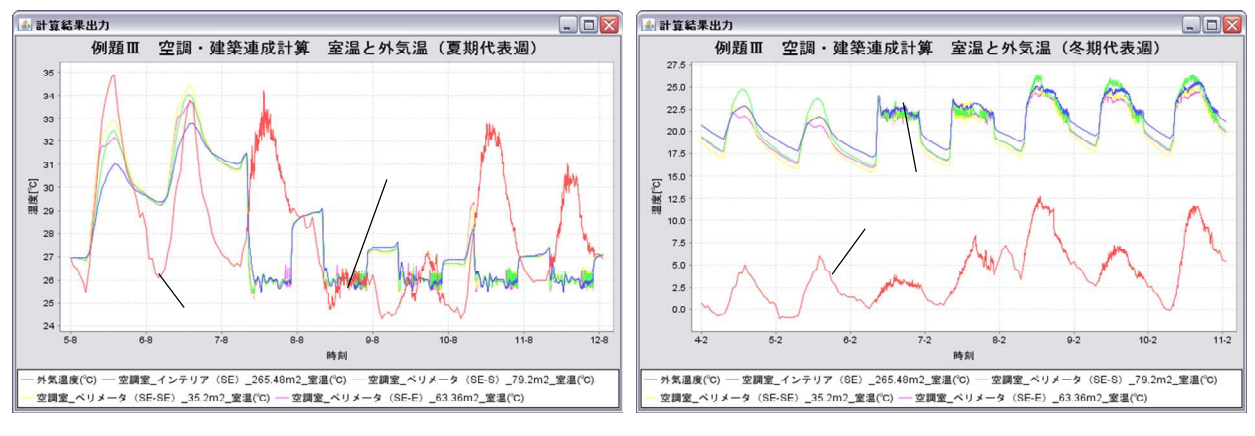

2.3.2-9

91 MJ/ 20 M/

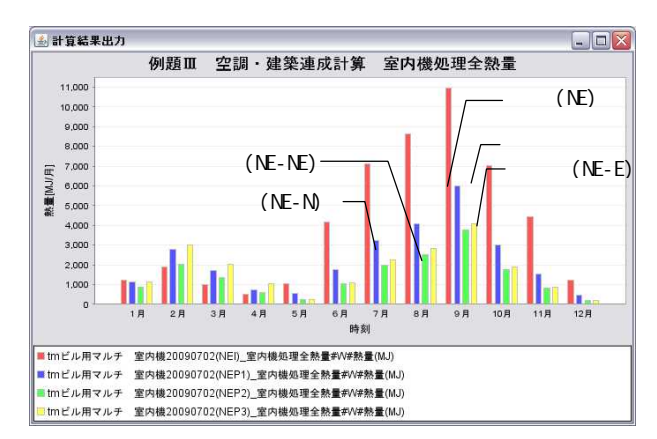

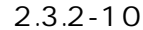

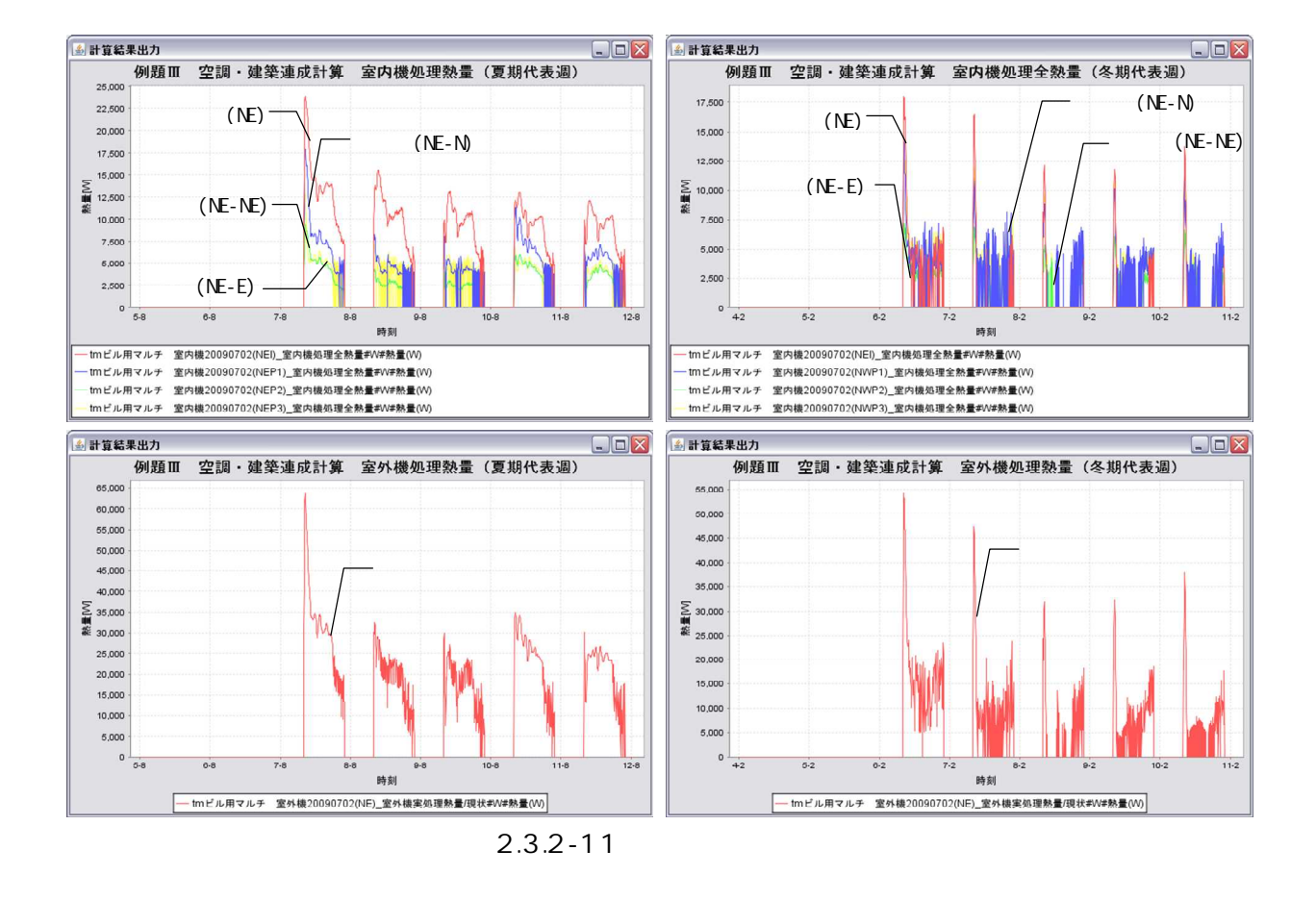

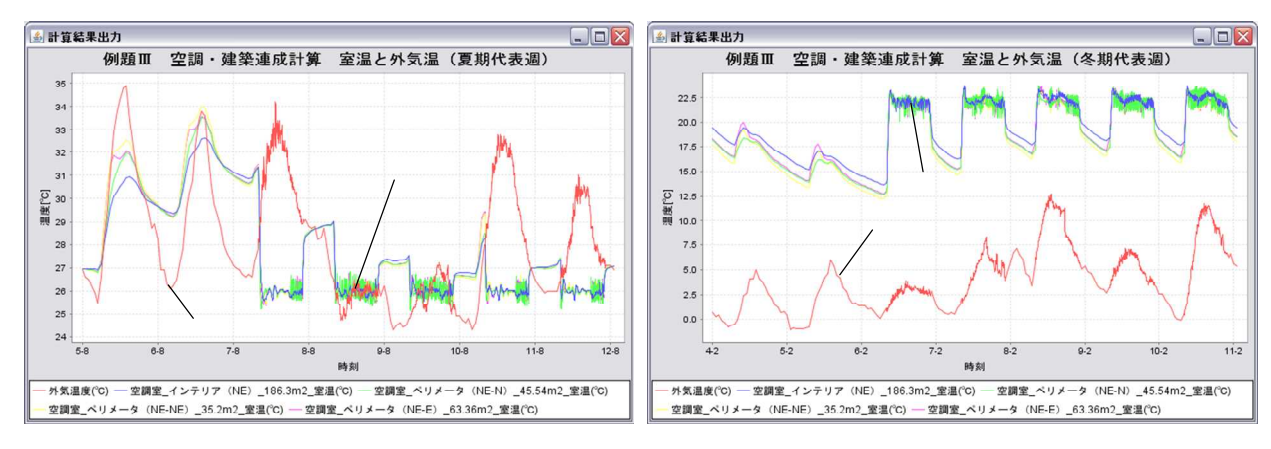

2.3.2-12

 $(5)$  COP

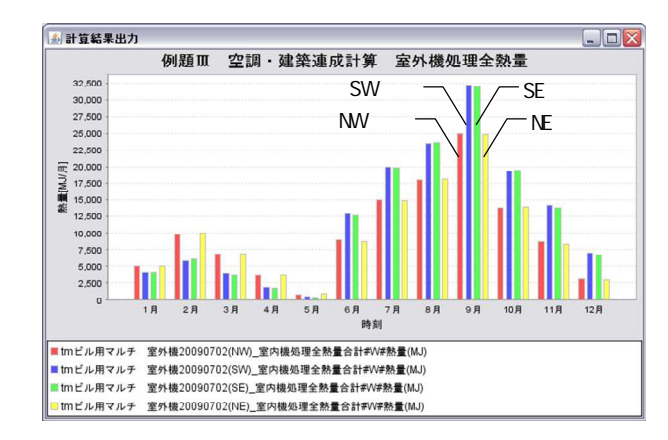

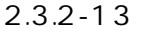

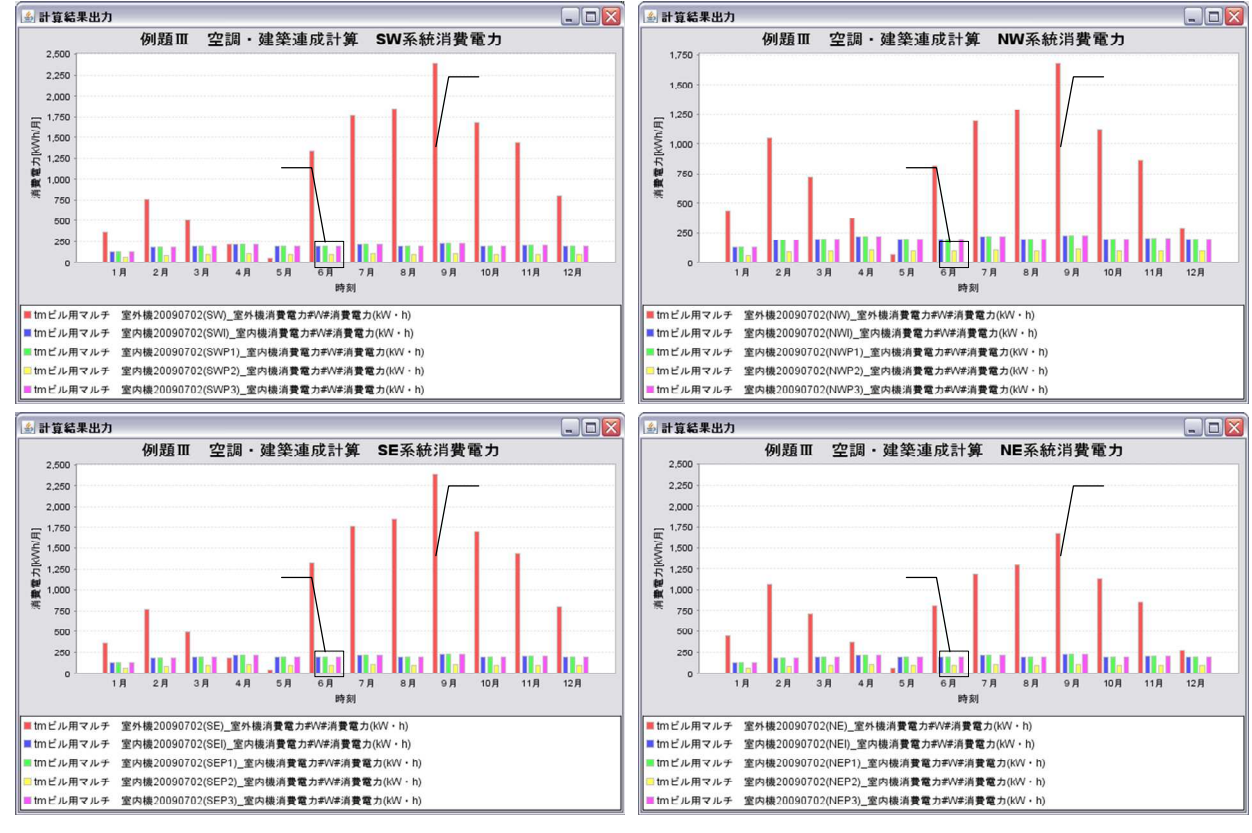

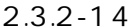

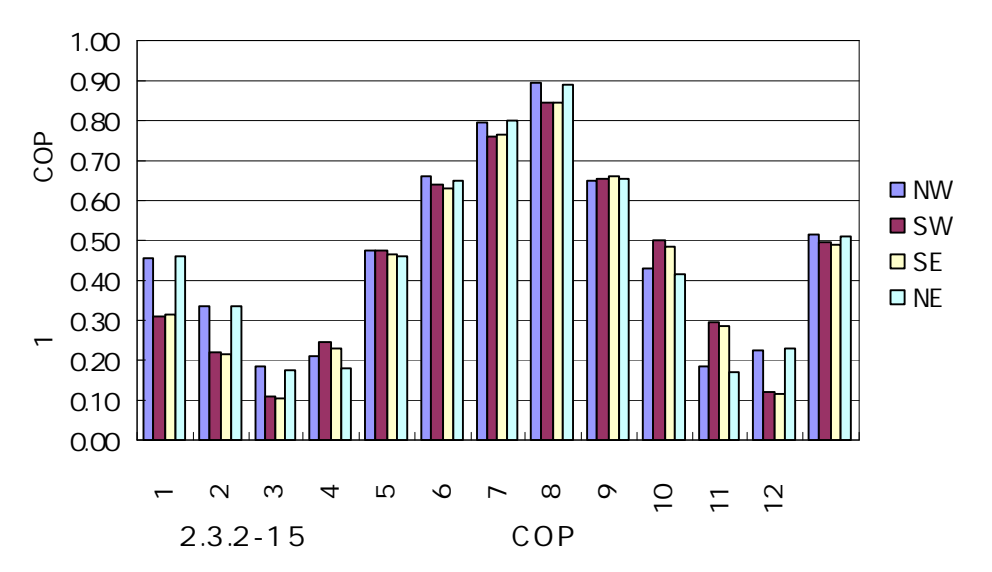

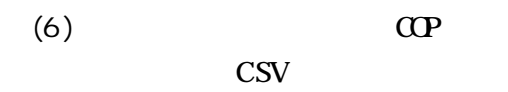

COP

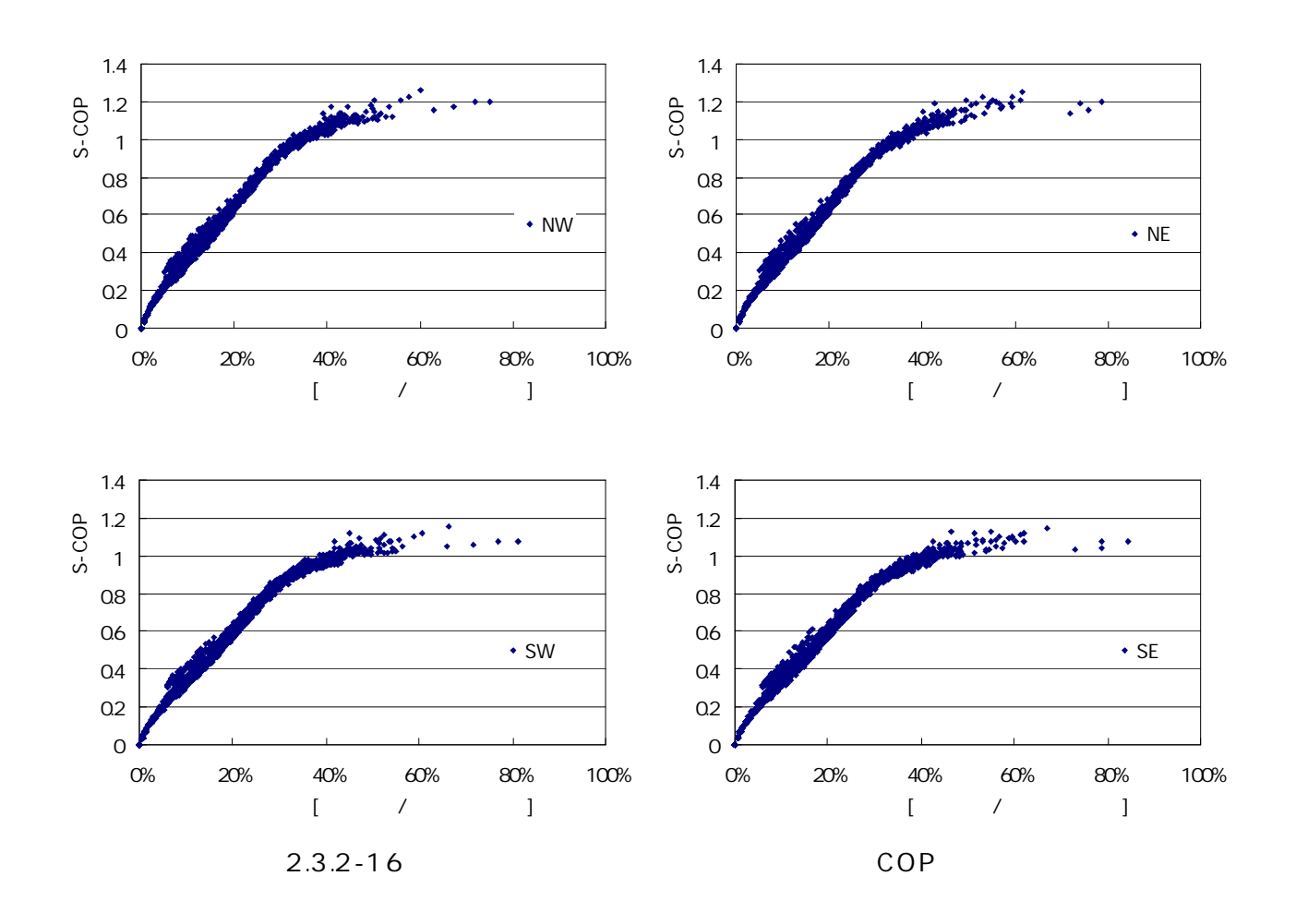

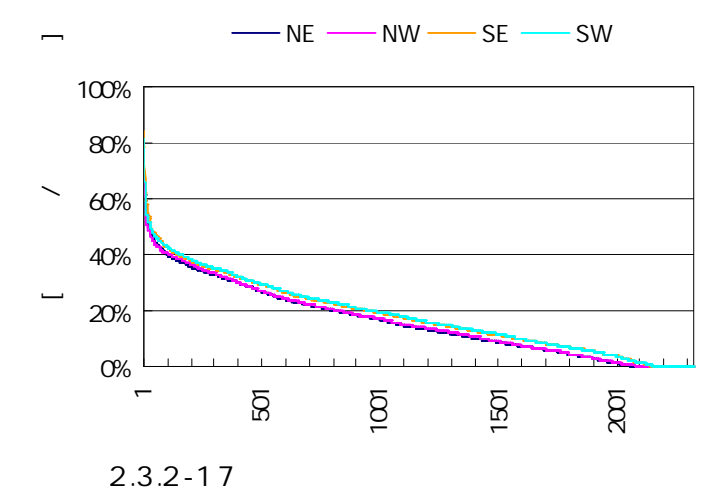

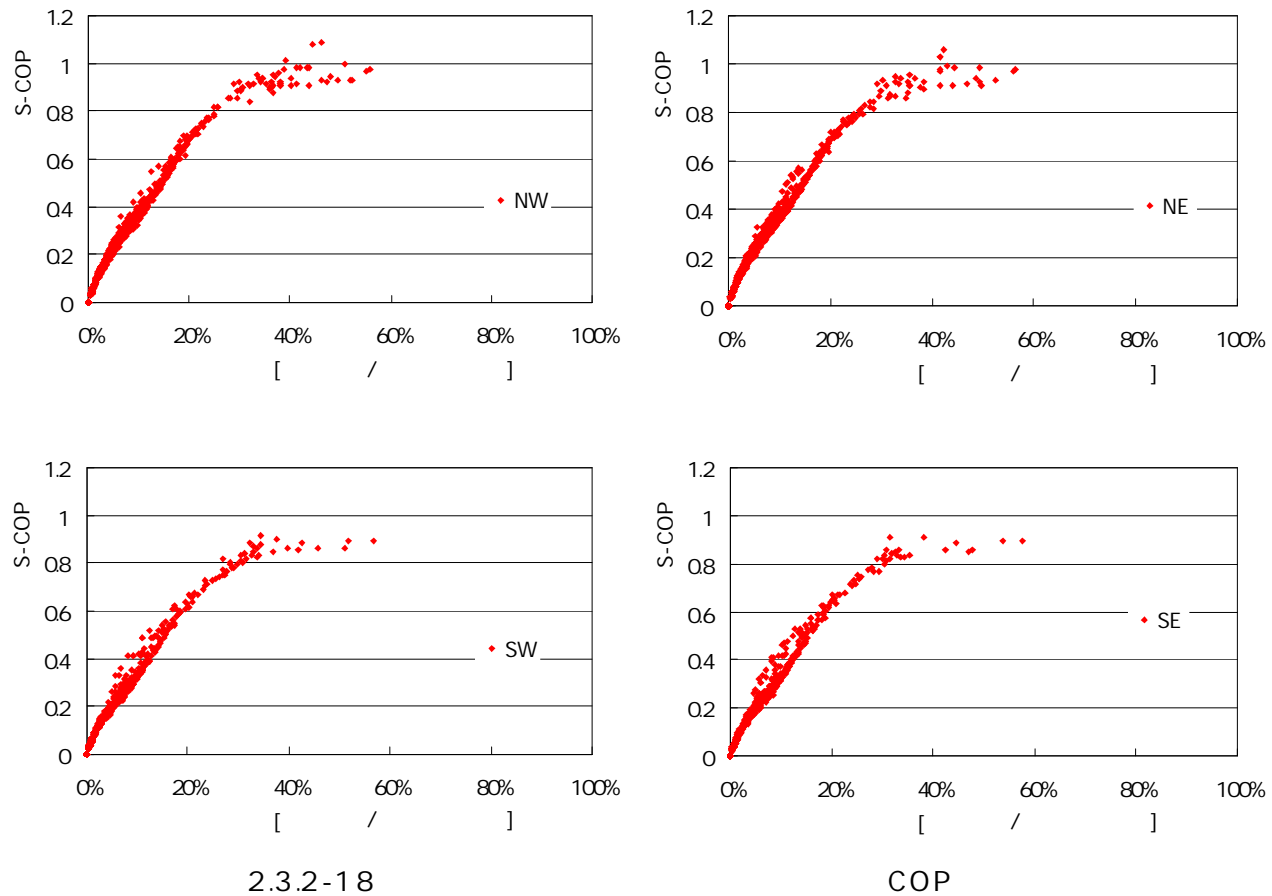

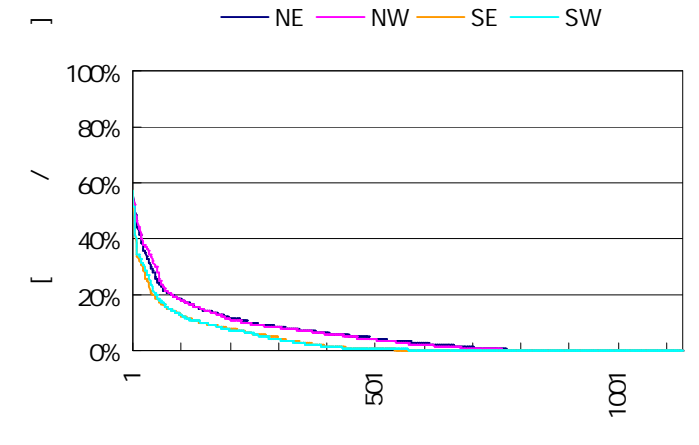

2.3.2-19

2.4 2.4.1  $241-12$ 

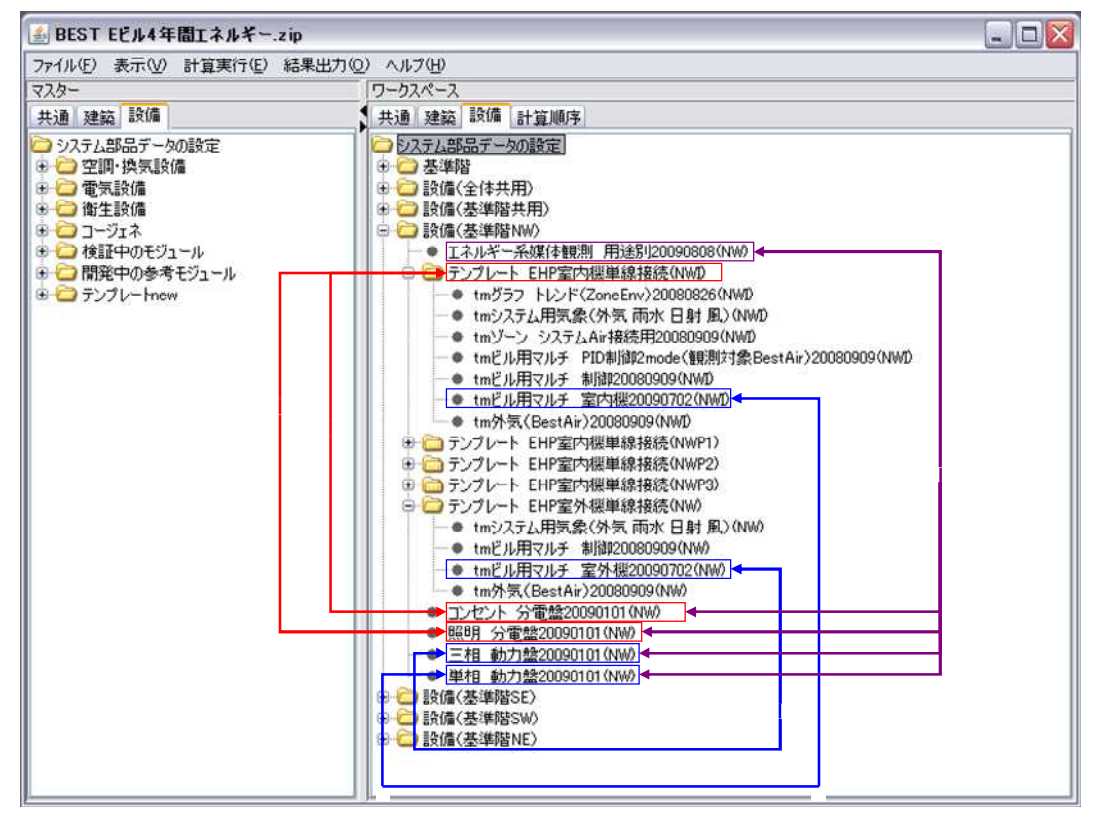

2.4.1-1

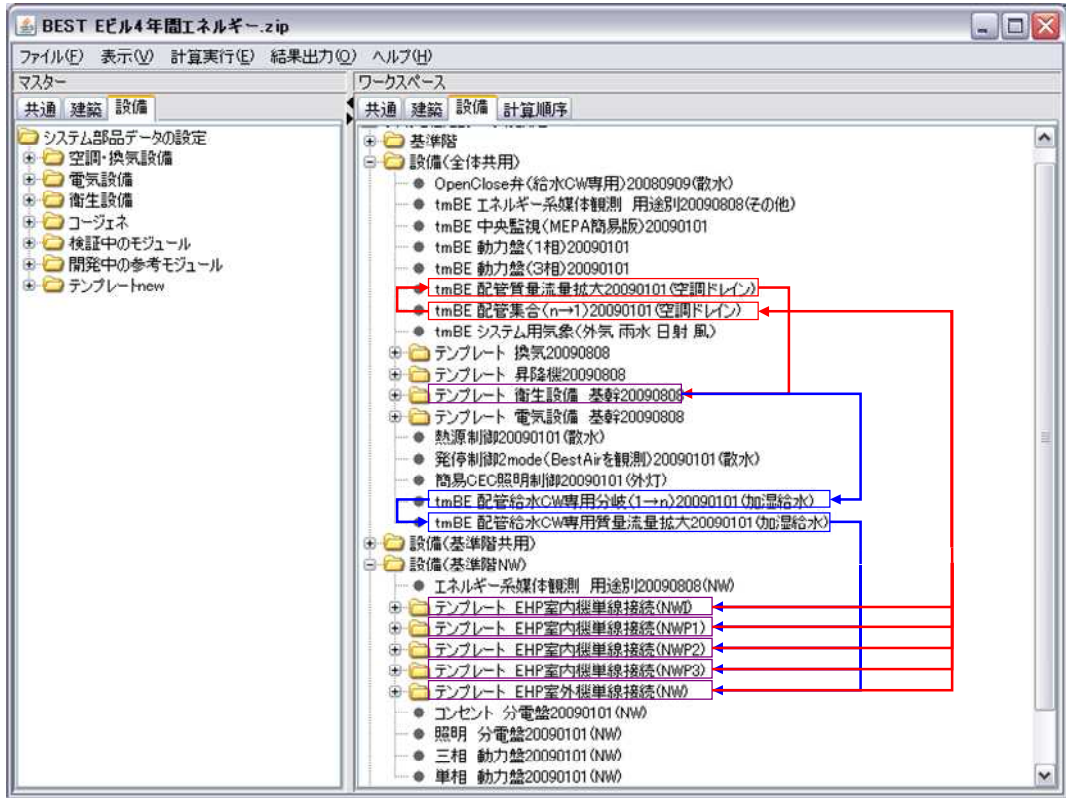

2.4.1-2

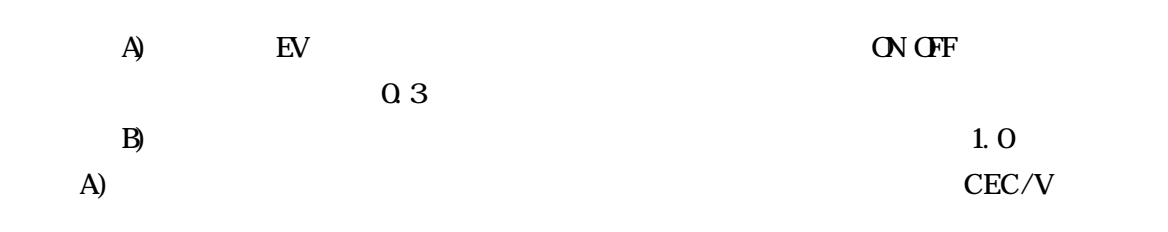

```
2. .21 2.4.2-1
```
2.4.2

| ■BEST EFル4年間Tネルギー.zip                                                                                                    |                                                                                                    | $ \Box$ $\times$ |
|----------------------------------------------------------------------------------------------------|----------------------------------------------------------------------------------------------------|------------------|
| ファイル(F) 表示(V) 計算実行(E) 結果出力(O) ヘルプ(H)                                                                                                    |                                                                                                    |                  |
| マスター                                                                                                    | ワークスペース                                                                                                    |                  |
| 共通 建築 設備                                                                                                    | 共通 建築 設備 計算順序                                                                                                    |                  |
| つシステム部品データの設定<br><b>□ □ 空調 換気設備</b><br>⊕ □ 電気設備<br>□□ 衛生設備<br>⊕ □ コージェネ<br>⊕ ● 検証中のモジュール<br>⊕ □ 開発中の参考モジュール<br>□ ランプレートnew<br>→ 建物全体<br>● ● 空調<br>□□ 昇降機<br>田口雷気<br>□□ 衛生<br>⊕□コージェネ | コシステム部品データの設定<br>田 二 基準階<br>□□ 設備(全体共用)<br>● tmBE 中央監視(MEPA簡易版)20090101<br>- ● tmBE 動力盤(1相)20090101<br>-- ● tmBE 動力盤(3相)20090101<br>— ● tmBE 配管分岐(1→n)20090101(加湿給水)<br>— ● tmBE 配管質量流量拡大20090101(加湿給水)<br>● tmBE 配管質量流量拡大20090101(空調ドレイン)<br>- ● tmBE 配管集合(n→1)20090101(空調ドレ(ン)<br>- ● tmBE システム用気象(外気 雨水 日射 風)<br>白 コ テンプレート 換気20090808<br>→ tmV EV機械室 ファン20090101<br>— ● tmV EV機械室 換気装置制御20090101<br>— ● tmV 換気設備中央監視(MEPA簡易版)20090101<br>→ tmV 受水槽室 ファン20090101<br>— ● tmV 受水槽室 換気装置制御20090101<br>→ tmV 電気室 ファン20090101<br>├─● tmV 電気室 換気装置制御20090101<br>一● tmV 換気動力盤20090101<br>└─● tmV エネルギー系媒体観測 用途別20090808<br>□ テンプレート 昇降機20090808<br>□ コランプレート 衛生設備 基幹20090808<br>⊕ つ テンプレート 電気設備 基幹20090808<br>□□ 設備(基準階共用)<br>白 テンプレート 換気20090808<br>- ● tmV 便所 ファン20090101(基準階共用)<br>… ● tmV 便所 換気装置制御20090101(基準階共用)<br>├─● tmV エネルギー系媒体観測 用途別20090808(基準階共用)<br>— ● tmV 換気動力盤20090101(基準階共用)<br>… ● tmV 換気設備中央監視(MEPA簡易版)20090101(基準階共用)<br>— ● tmV 給湯室 ファン20090101(基準階共用)<br>└─● tmV 給湯室 換気装置制御20090101(基準階共用)<br>(+ □ 設備(基準階NW)<br><b>由 ● 設備(基準階SE)</b> | $\checkmark$     |

2.4.2-1

|  |    |         | $150$ [m3/h(a)]       |
|--|----|---------|-----------------------|
|  |    |         | 0.2 [kW]              |
|  |    | $O-$    |                       |
|  |    | 1       |                       |
|  |    |         | 850 [m3/h(a)]         |
|  |    |         | 0.4 [kW]              |
|  |    | $O_{-}$ |                       |
|  |    | 1       |                       |
|  |    |         | 23,400 [m3/h(a)]      |
|  |    |         | 1.5 [kW]              |
|  |    | 0       |                       |
|  |    | 0.3     |                       |
|  |    |         | 4,400 [m3/h(a)]       |
|  | EV |         | 1.5 [kW]              |
|  | EV | 0       |                       |
|  |    | 0.3     |                       |
|  |    |         | $3,700$ [m $3/h(a)$ ] |
|  |    |         | 1.5 [kW]              |
|  |    | $O-$    |                       |
|  |    | 1       |                       |

2.4.2-1

A) OpenClose CW 2mode BestAir B) 8:00-8:15 ON OFF 2.4.3-1 2.4.3-1 SK

2432 2432

| ■BEST 例題Ⅲ EFル 年間Tネルギー(空調・換気・衡牛)                                                                                                    |                                                                                                    | $ \Box$ $\times$ |
|----------------------------------------------------------------------------------------------------|----------------------------------------------------------------------------------------------------|------------------|
| ファイル(F) 表示(V) 計算実行(E) 結果出力(Q) ヘルプ(H)                                                                                                  |                                                                                                    |                  |
| マスター                                                                                                    | ワークスペース                                                                                                    |                  |
| 共通 建築 設備                                                                                                    | 共通 建築 設備 計算順序                                                                                                    |                  |
| ■システム部品データの設定<br><b>□ □ 空調·換気設備</b><br>① 雷気設備<br>田 有街生設備<br><b>⊕ ロコージェネ</b><br>⊕ ● 検証中のモジュール<br>□□ 閉発中の参考モジュール<br><b>■■ テンプレートnew</b> | システム部品データの設定<br>由 二基準階<br><b>⊕ ● 設備(基準階NW)</b><br><b>⊕ ● 設備(基準階SW)</b><br>⊕ 3 設備(基準階SE)<br>⊕ ■ 設備(基準階NE)<br>⊕ □ 設備(基準階共用)<br>□□ 設備(全体共用)<br>⊕■ テンプレート 換気20081201<br>日 コ テンプレート 衛生設備 基幹20081201<br>- ● tmPLE 衛生設備基幹 中央監視(MEPA簡易版)20090101<br>→ tmPLE 雨水(BestWater)20090101<br>— ● tmPLE 雨水 貯留槽ユニット20090101<br>— ● tmPLE 衛生器具什様(雑用水分離)20090101<br>— ● tmPLE 上水系統 高置水槽20090101<br>— ● tmPLE 上水系統 給水ポンプフェット20090101<br>— ● tmPLE 上水系統 受水槽20090101<br>— ● tmPLE 上水系統 補給水20090101<br>— ● tmPLE 雑用水系統 高置水槽20090101<br>— ● tmPLE 雑用水系統 給水ポンプユニット20090101<br>— ● tmPLE 雑用水系統 受水槽(入口2系統)20090101<br>— ● tmPLE 雑用水系統 補給水20090101<br>— ● tmPLE 雑排水 排水槽ユニット20090101<br>— ● tmPLE 汚水 排水槽ユニット20090101<br>├― ● tmPLE 空調ドレン 排水槽ユニット20090101<br>- ● tmPLE 衛生設備基幹 動力盤20090101<br>└─● tmPLE 衛生設備基幹 分雷盤20090101 |                  |

 $\overline{2.4.3-1}$ 

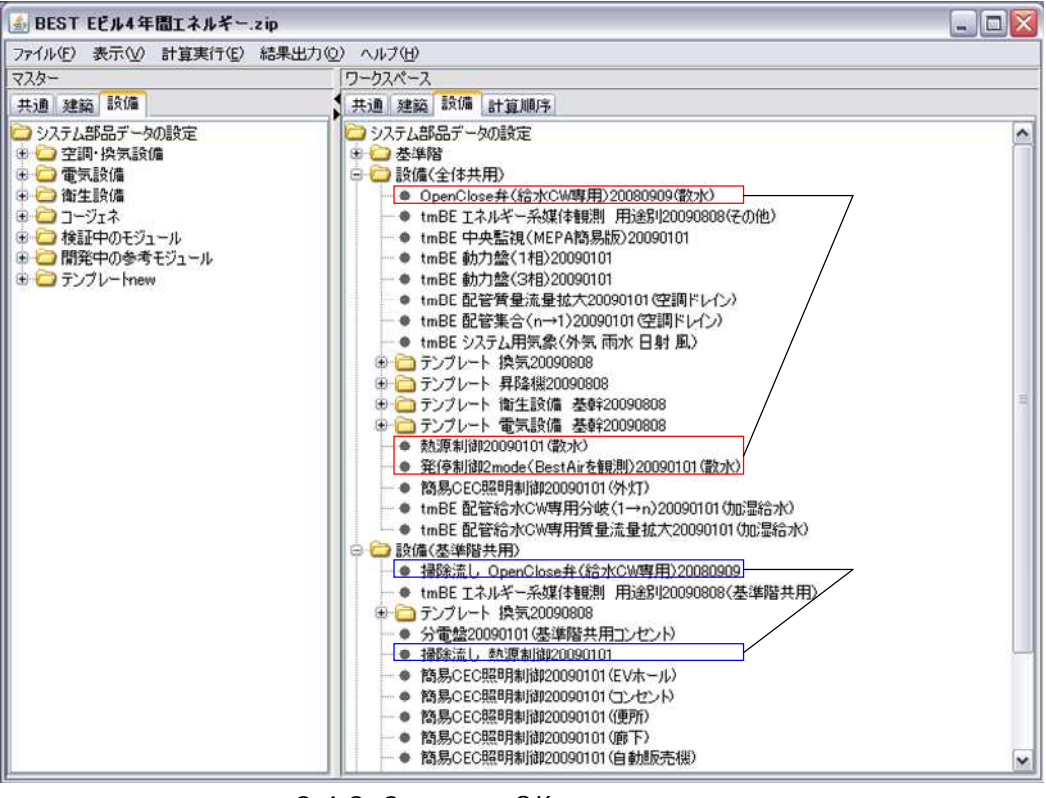

2.4.3-2 SK

| 1,500<br>ı<br>800<br>ı<br>$\mathfrak{f}$<br>ı<br>1<br>60<br>ा<br>$\mathbf{1}$<br>ſ<br>$\sqrt{ }$<br>$\mathbf{1}$<br>60<br>$10$ [L/<br>[L/<br>1<br>$2.7$ [L/<br>[L/<br>$0.5$ [L/<br>[L/<br>10 $[L]$<br>[L/<br>$0.5$ [L/<br>[L/<br>1<br>[Ws/<br>0.01<br>[kWh/<br>$\mathbf{1}$<br>[Ws/<br>0.001<br>[kW]<br>0.05 [kWh/<br>[Ws/ ]<br>22<br>[m3]<br>100 [L/min]<br>$6 \text{ [m3]}$<br>190 [L/min]<br>900 [kPa]<br>750 [kPa]<br>41<br>[m3]<br>200<br>[L/min]<br>$11$ [m3]<br>350 [L/min]<br>950 [kPa]<br>800 [kPa]<br>1000 [m2]<br>90 [%]<br>BestWater<br>70 [m3]<br>$\sqrt{8}$<br>100<br>15 [%]<br>340 [L/min]<br>1.5 [kW]<br>20<br>$\lceil m3 \rceil$<br>1,000 [L/min]<br>7.5 [kW]<br>$3 \text{ [m3]}$ |  |             |
|----------------------------------------------------------------------------------------------------|--|-------------|
|                                                                                                    |  |             |
|                                                                                                    |  |             |
|                                                                                                    |  |             |
|                                                                                                    |  |             |
|                                                                                                    |  |             |
|                                                                                                    |  |             |
|                                                                                                    |  |             |
|                                                                                                    |  |             |
|                                                                                                    |  |             |
|                                                                                                    |  |             |
|                                                                                                    |  |             |
|                                                                                                    |  |             |
|                                                                                                    |  |             |
|                                                                                                    |  |             |
|                                                                                                    |  |             |
|                                                                                                    |  |             |
|                                                                                                    |  |             |
|                                                                                                    |  |             |
|                                                                                                    |  |             |
|                                                                                                    |  |             |
|                                                                                                    |  |             |
|                                                                                                    |  |             |
|                                                                                                    |  |             |
|                                                                                                    |  |             |
|                                                                                                    |  |             |
|                                                                                                    |  |             |
|                                                                                                    |  |             |
|                                                                                                    |  |             |
|                                                                                                    |  |             |
|                                                                                                    |  |             |
|                                                                                                    |  |             |
|                                                                                                    |  |             |
|                                                                                                    |  |             |
|                                                                                                    |  |             |
|                                                                                                    |  |             |
|                                                                                                    |  |             |
|                                                                                                    |  | 150 [L/min] |
| 1.5 [kW]                                                                                                    |  |             |
| 3 [m3]                                                                                                    |  |             |
| 150 [L/min]                                                                                                    |  |             |
|                                                                                                    |  | 1.5 [kW]    |

 $2.4.3 - 1$ 

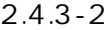

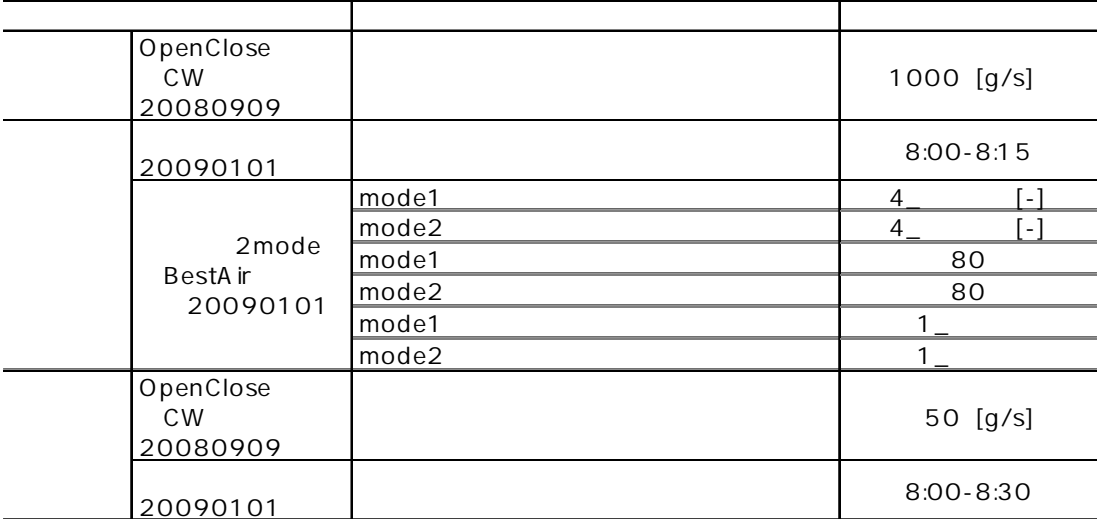

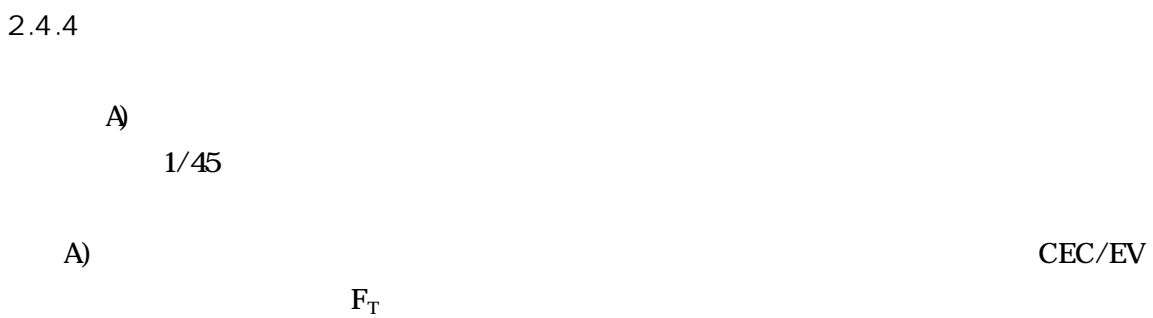

2.4.4-1 2.4.4-1

| ■BEST Eビル4年間エネルギー.zip                                                                                                    |                                                                                                    | $ \blacksquare$ $\times$ |
|----------------------------------------------------------------------------------------------------|----------------------------------------------------------------------------------------------------|--------------------------|
| ファイル(F) 表示(V) 計算実行(E) 結果出力(O) ヘルプ(H)                                                                                                    |                                                                                                    |                          |
| マスター                                                                                                    | ワークスペース                                                                                                    |                          |
| 共通 建築 設備                                                                                                    | 共通 建築 設備 計算順序                                                                                                    |                          |
| ■システム部品データの設定<br><b>⊕ ● 空調·換気設備</b><br>⊕ □ 電気設備<br>田 奇 衛生設備<br>⊕■コージェネ<br>⊕ ● 検証中のモジュール<br>由→□ 開発中の参考モジュール<br>□ ランプレートnew<br>□□ 建物全体<br><b>BD 空調</b><br>□□ 昇降機<br>田 口電気<br>□□ 衛生<br>■■コージェネ | コシステム部品データの設定<br>田 二 基準階<br>□ □ 設備(全体共用)<br>- ● tmBE 中央監視(MEPA簡易版)20090101<br>…● tmBE 動力盤(1相)20090101<br>- ● tmBE 動力盤(3相)20090101<br>— ● tmBE 配管分岐(1→n)20090101(加湿給水)<br>- ● tmBE 配管質量流量拡大20090101(加湿給水)<br>- ● tmBE 配管質量流量拡大20090101(空調ドレイン)<br>- ● tmBE 配管集合(n→1)20090101(空調ドレ())<br>- ● tmBE システム用気象(外気 雨水 日射 風)<br>⊕ ランプレート 換気20090808<br>日 ランプレート 昇降機20090808<br>— ● tmEV 昇降機中央監視(MEPA簡易版)20090101<br>— ● tmEV 昇降機20090101<br>├─● tmEV 昇降機境界条件指定(1分スケジュール)20090101<br>— ● tmEV 昇降機動力盤20090101<br>└─● tmEV エネルギー系媒体観測 用途別20090808<br>□□ テンプレート 衛生設備 基幹20090808<br>□ ランプレート 雷気設備 基幹20090808<br>⊕ □ 設備(基準階共用)<br>田 □ 設備(基準階NW)<br><b>⊕ ● 設備(基準階SE)</b><br>⊕ □ 設備(基準階SW)<br><b>田 □ 設備(基準階NE)</b> |                          |

2.4.4-1

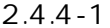

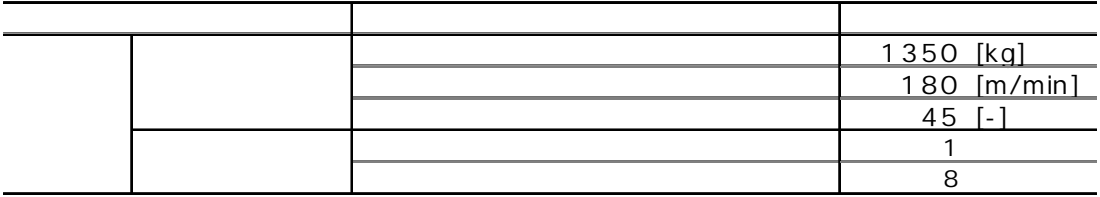

2.4.5

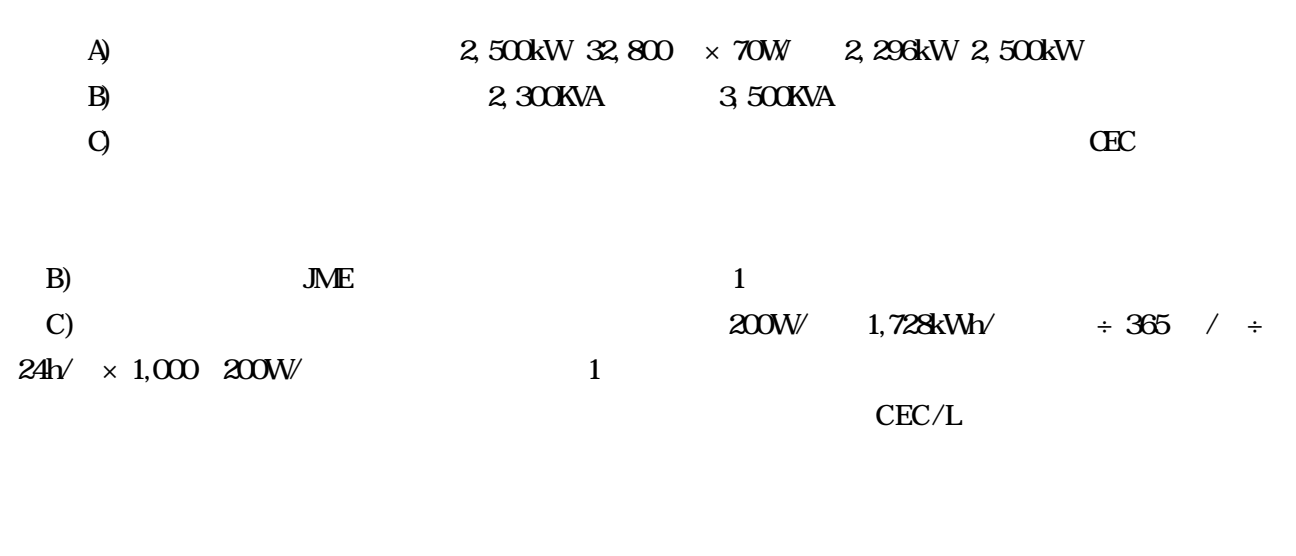

2005

2.4.5-1

2.4.5-2

## $24512$

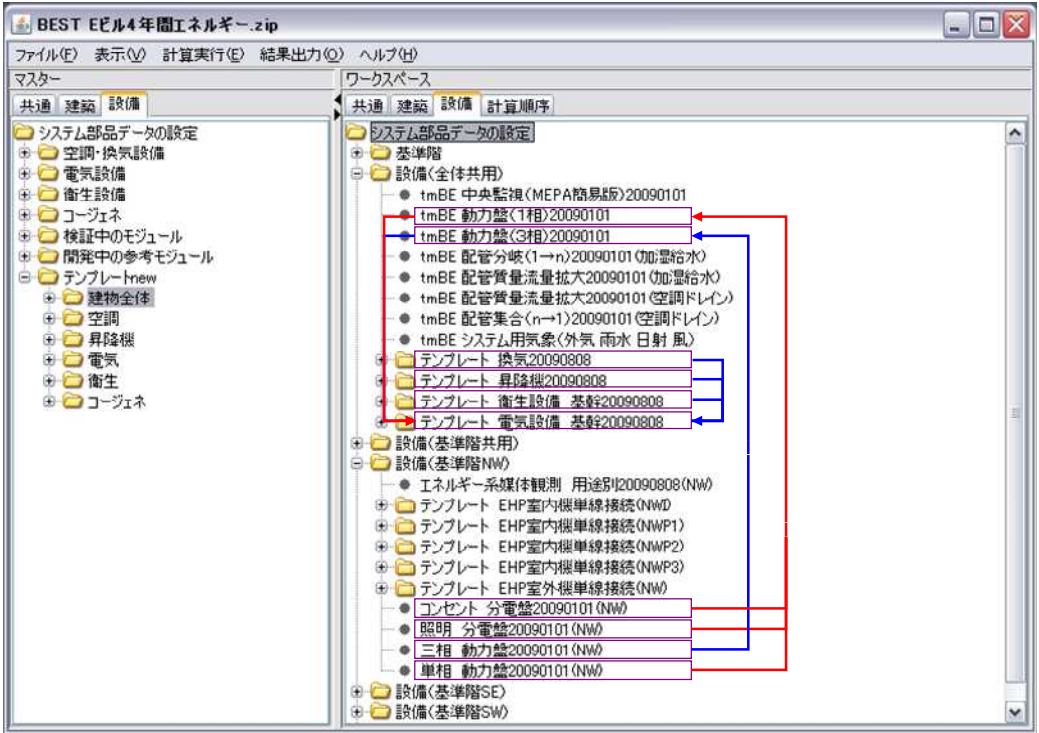

2.4.5-1

| BEST EEル4年間エネルギー.zip                                                                                                    |                                                                                                    | $\Box$ ex                           |
|----------------------------------------------------------------------------------------------------|----------------------------------------------------------------------------------------------------|-------------------------------------|
| ファイル(F) 表示(V) 計算実行(E) 結果出力(O) ヘルプ(H)                                                                                     |                                                                                                    |                                     |
| マスター                                                                                                    | ワークスペース                                                                                                    |                                     |
| 共通 建築 設備                                                                                                    | 共通 建築 設備 計算順序                                                                                                    |                                     |
| ■システム部品データの設定<br><b>● ● 空調·換気設備</b><br>⊕ 宣気設備<br>⊕ 合衛生設備<br>⊕ □ コージェネ<br>⊕ ● 検証中のモジュール<br>⊕ □ 開発中の参考モジュール<br>⊕ ランプレートnew | □ □ 設備(全体共用)<br>··· ● OpenClose弁(給水CW專用)20080909(散水)<br>- ● tmBE エネルギー系媒体観測 用途別20090808(その他)<br>● tmBE 中央監視(MEPA簡易版)20090101<br>● tmBE 動力盤(1相)20090101<br>● tmBE 動力盤(3相)20090101<br>- ● tmBE 配管質量流量拡大20090101 空調ドレイン)<br>— ● tmBE 配管集合(n→1)20090101(空調ドレ(ン)<br>- ● tmBE システム用気象(外気 雨水 日射 風)<br>● コテンプレート 換気20090808<br>□ ランプレート 昇降機20090808<br>⊕ ランブレート 衛生設備 基幹20090808<br>⊕□ テンプレート 電気設備 基幹20090808<br>● 熱源制御20090101(散水)<br>… ● 発停制御2mode(BestAirを観測)20090101(散水)<br>● 簡易CEC照明制御20090101(外灯)<br>— ● tmBE 配管給水CW専用分岐(1→n)20090101(加湿給水)<br>● tmBE 配管給水CW専用質量流量拡大20090101(加湿給水)<br>□ 設備(基準階共用)<br>● 掃除流し OpenClose弁(給水CW専用)20080909<br>● tmBE エネルギー系媒体観測 用途別20090808(基準階共用)<br>⊕□ テンプレート 換気20090808<br>● 分雷盤20090101(基準階共用コンセント)<br>● 掃除流し 熱源制御20090101<br>● 簡易CEC照明制御20090101(EVホール)<br>● 簡易CEC照明制御20090101(コンセント)<br>● 簡易CEC超明制御20090101(便所)<br>● 簡易CEC照明制御20090101(廊下)<br>● 簡易CEC照明制御20090101(自動販売機)<br>● 簡易CEC照明制御20090101 (階段室)<br>● 分雷盤20090101(基準階共用照明) | $\hat{\phantom{a}}$<br>$\checkmark$ |

2.4.5-2

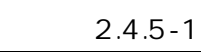

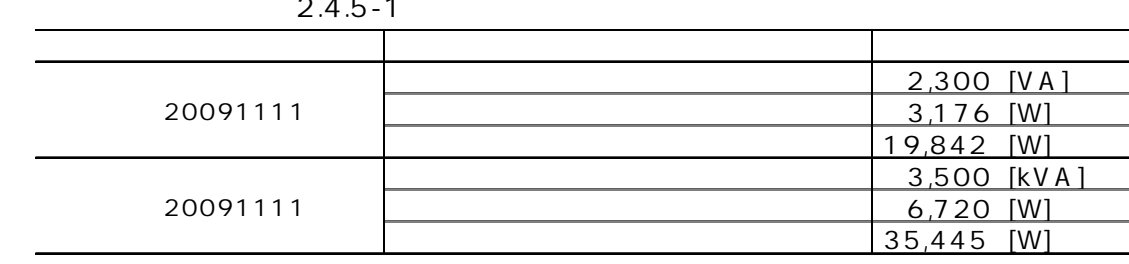

2.4.5-2

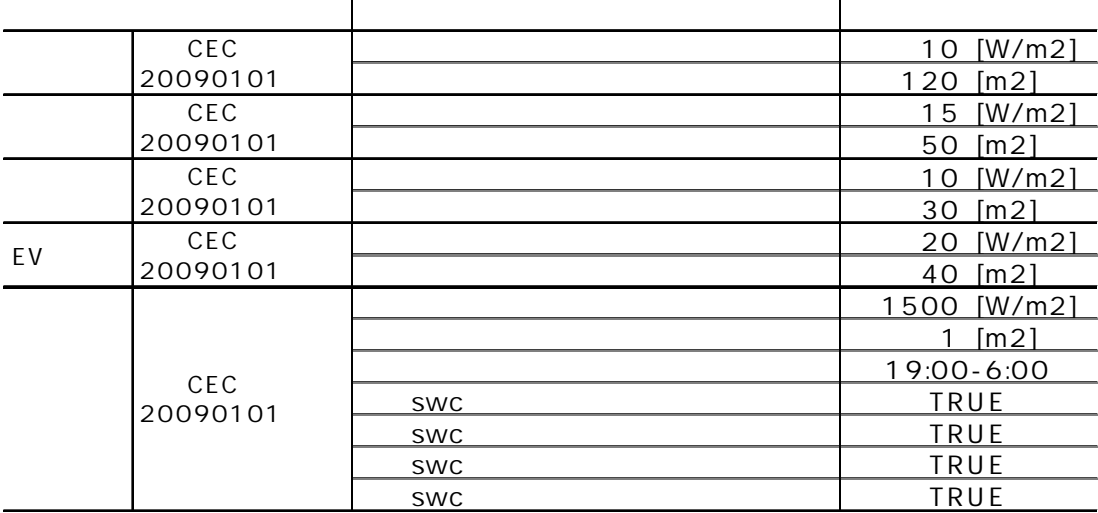

2.4.5-3

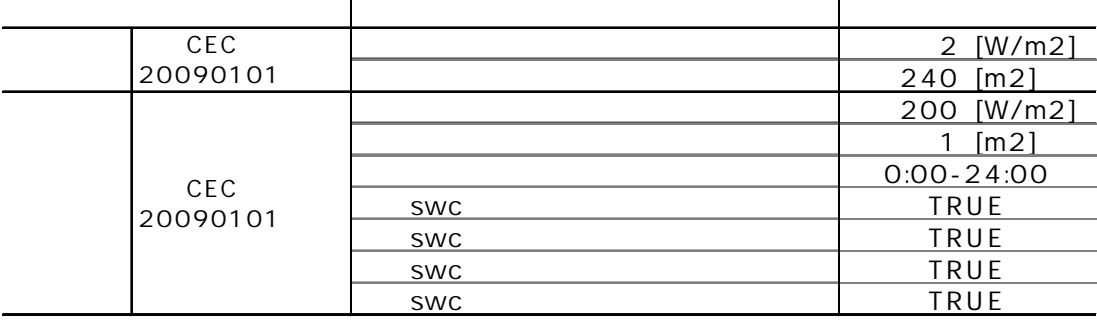

2461

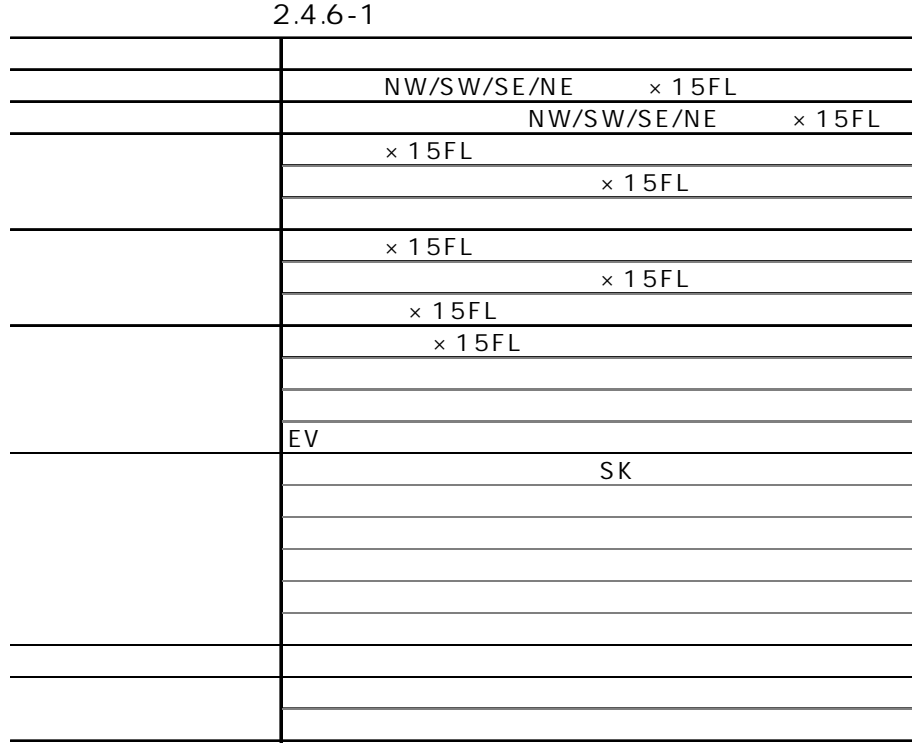

2.4.6
2.4.7

2471 2 2472

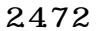

## best\_result1Mcsv

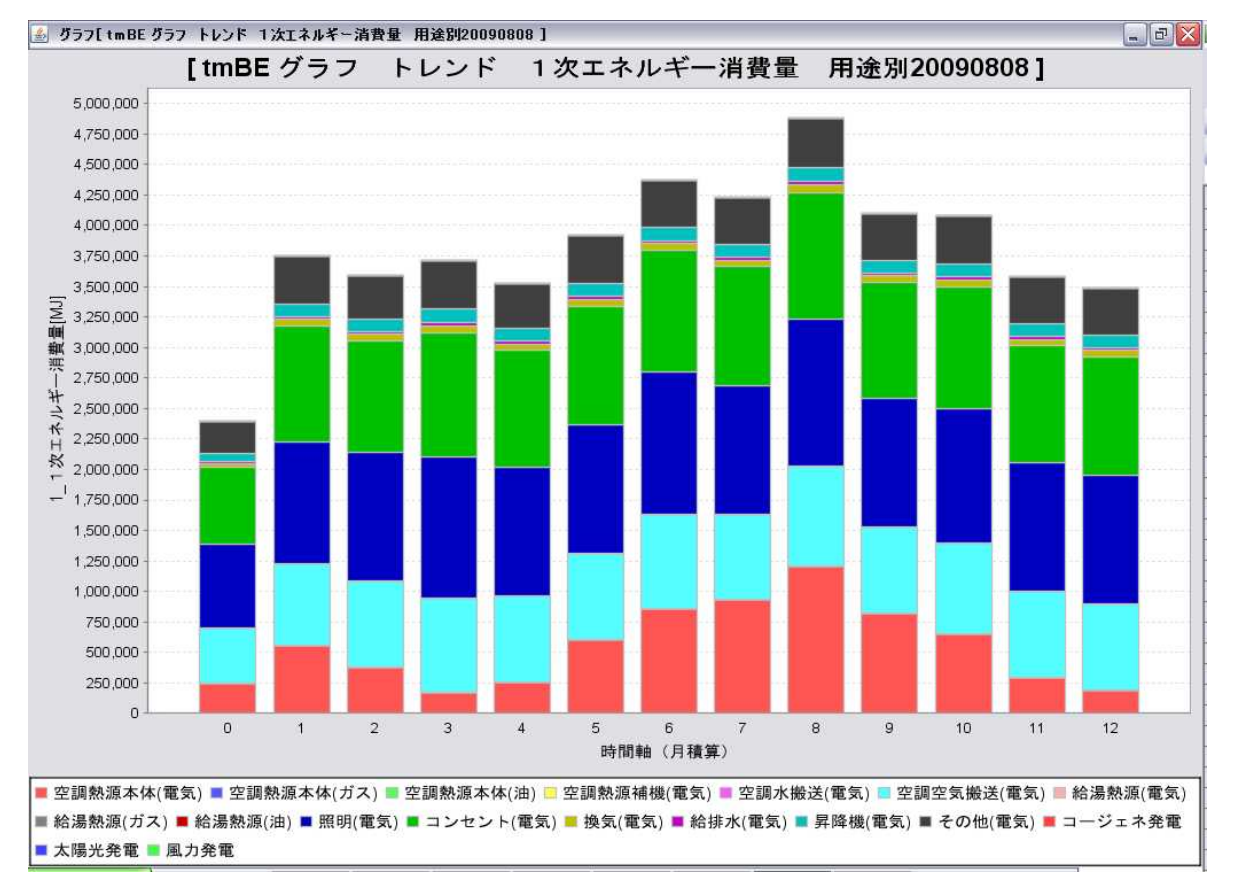

2.4.7-1

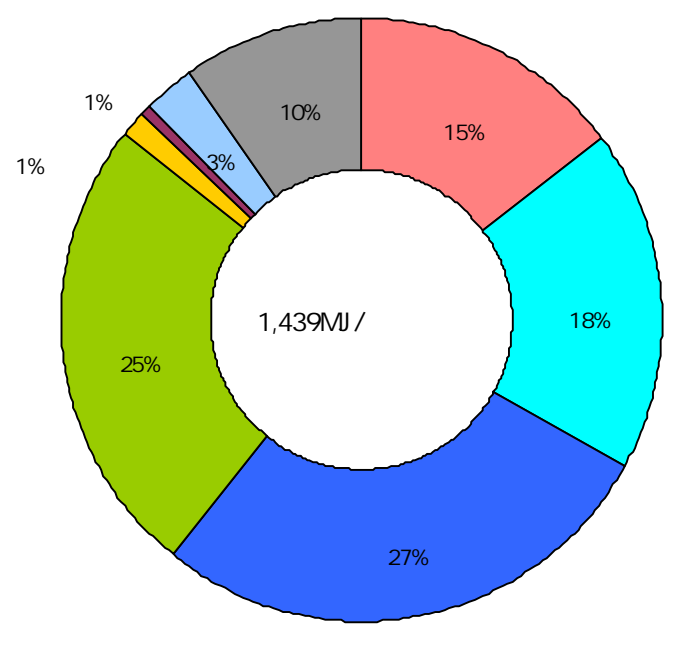

2.4.7-2

1 BEST

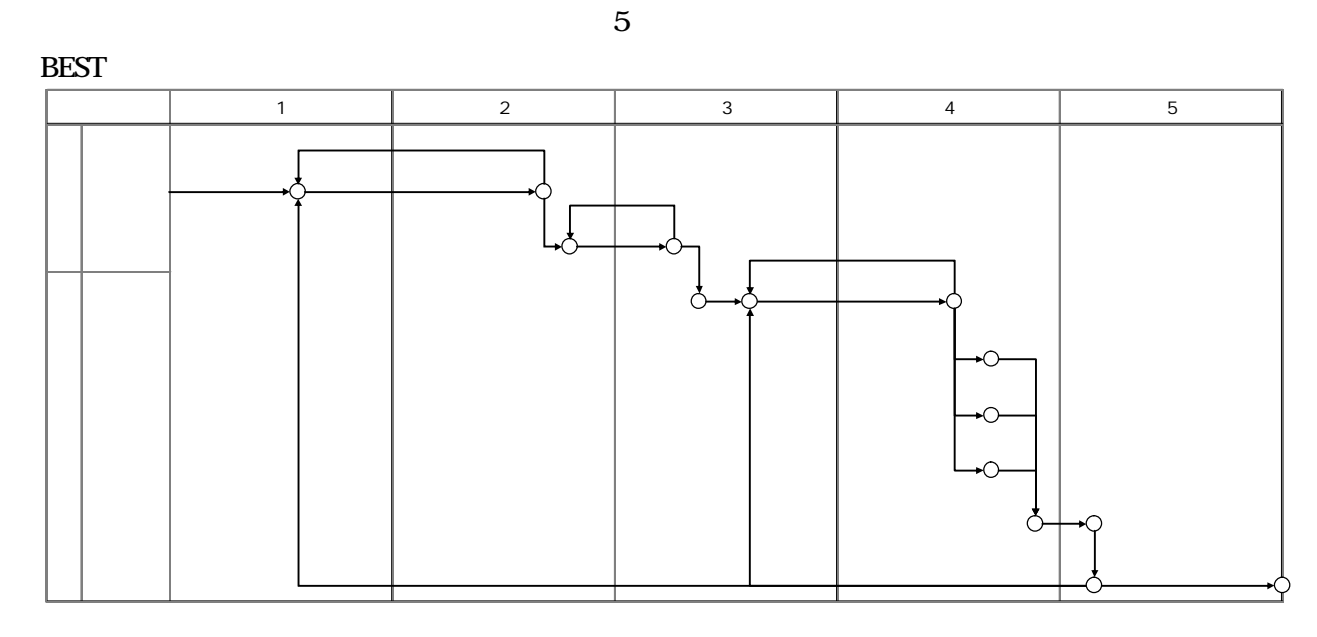

 $\bullet$ 

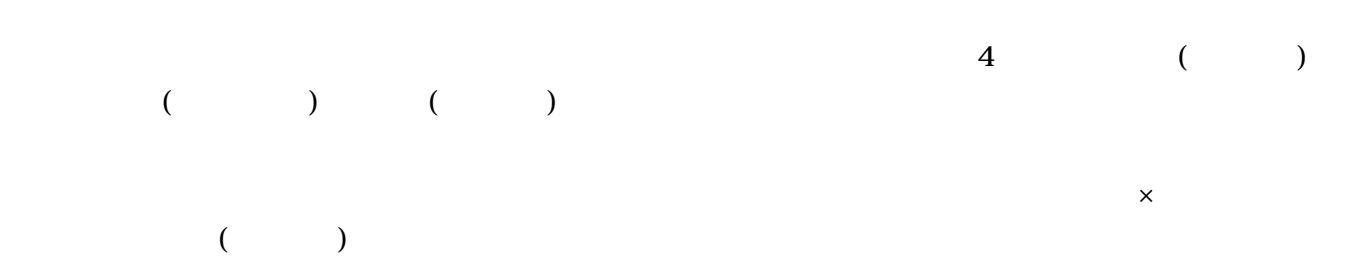

 $\bullet$ 

BEST

 $\bullet$ 

 $\hat{\boldsymbol{\cdot} }$ 

## **BEST**

ł

ļ

í

Ĭ

Ĩ

Ĭ

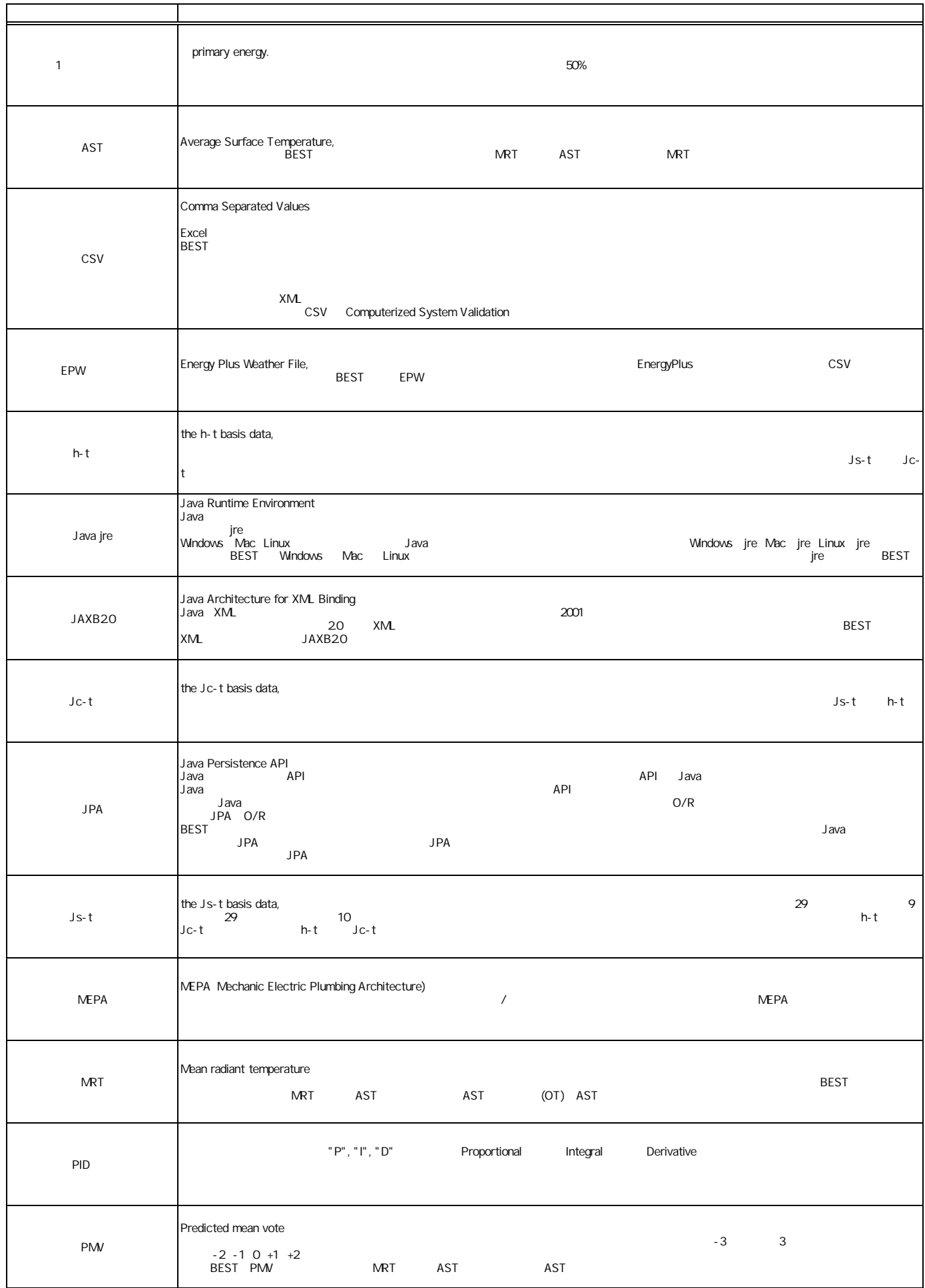

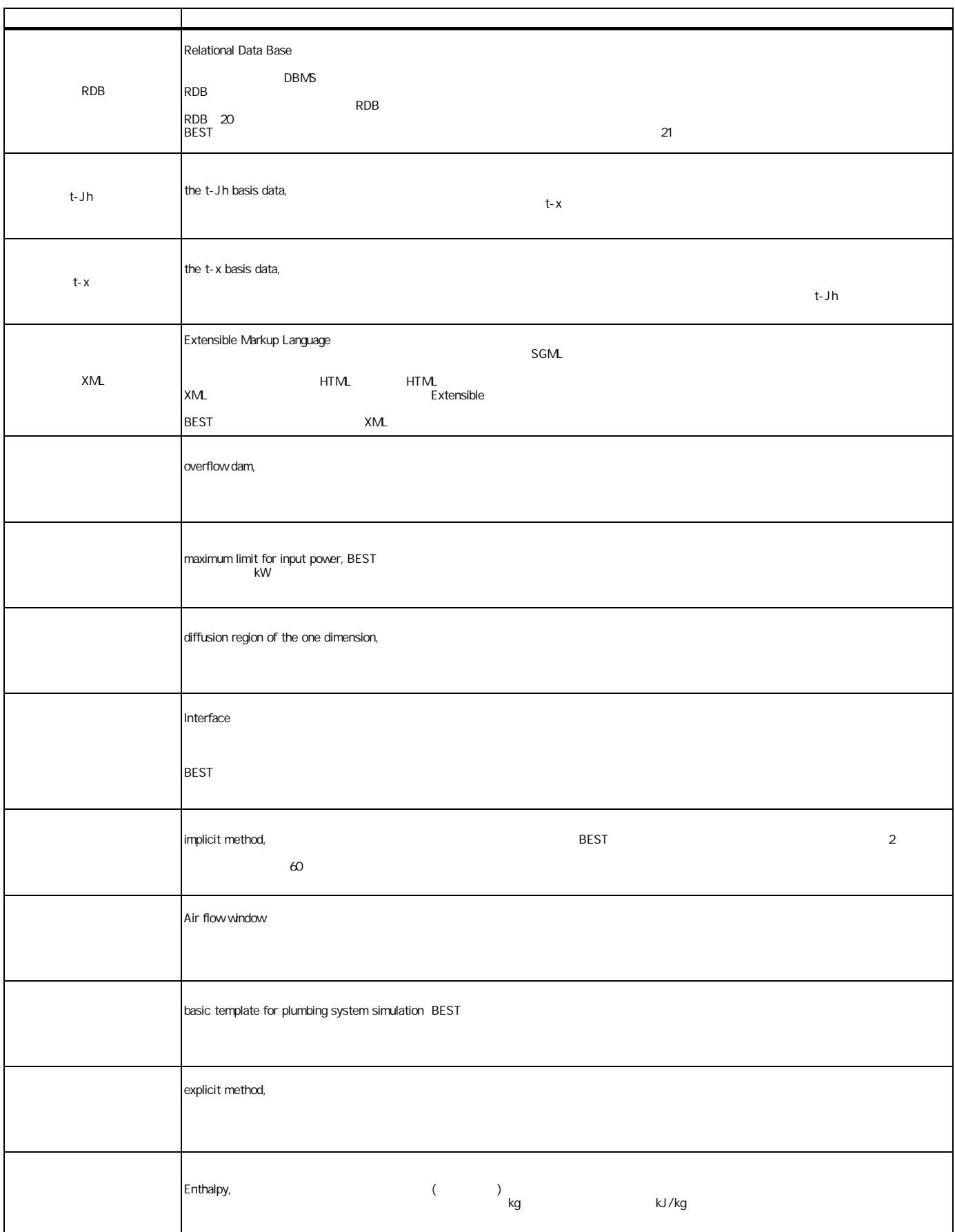

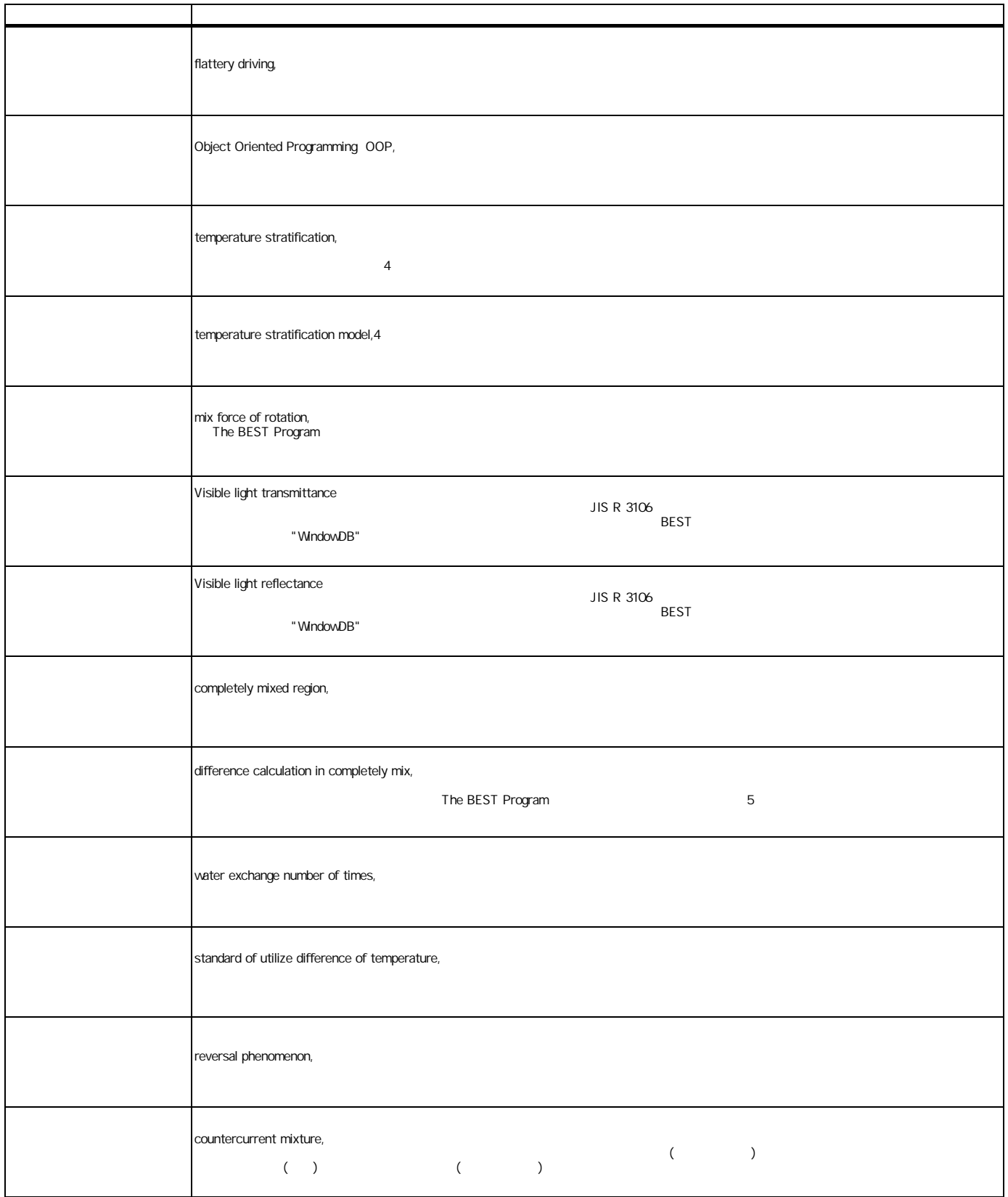

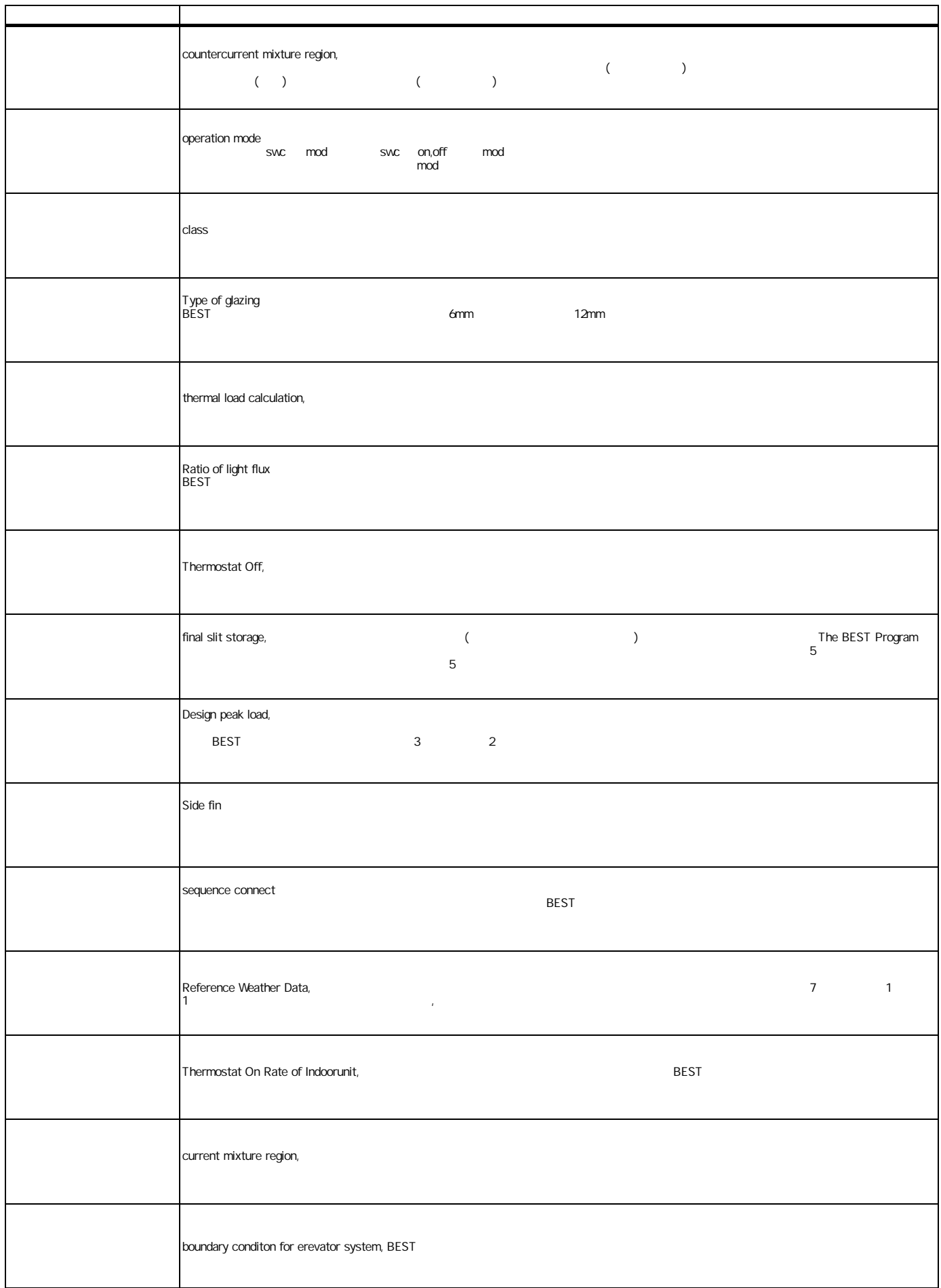

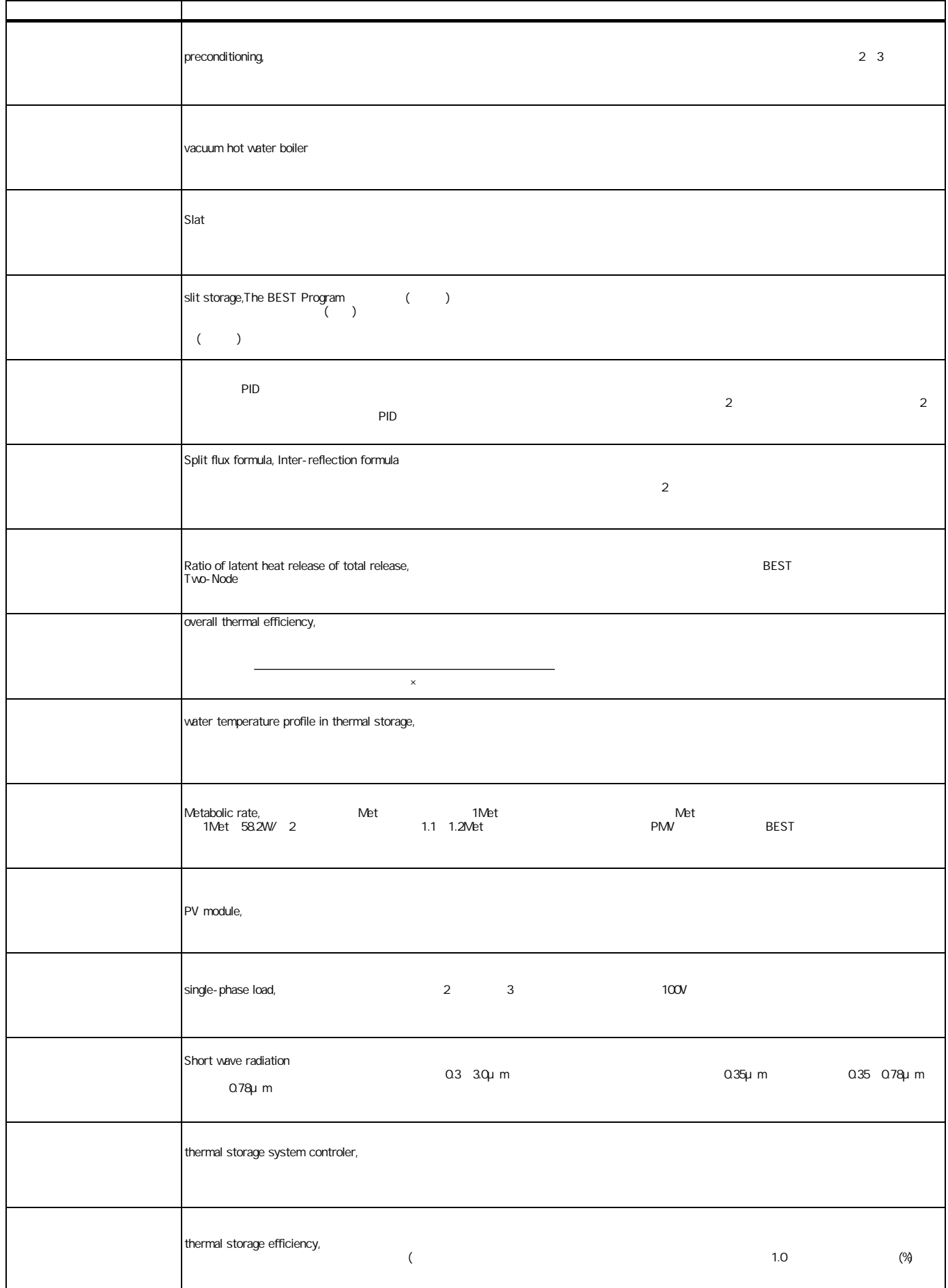

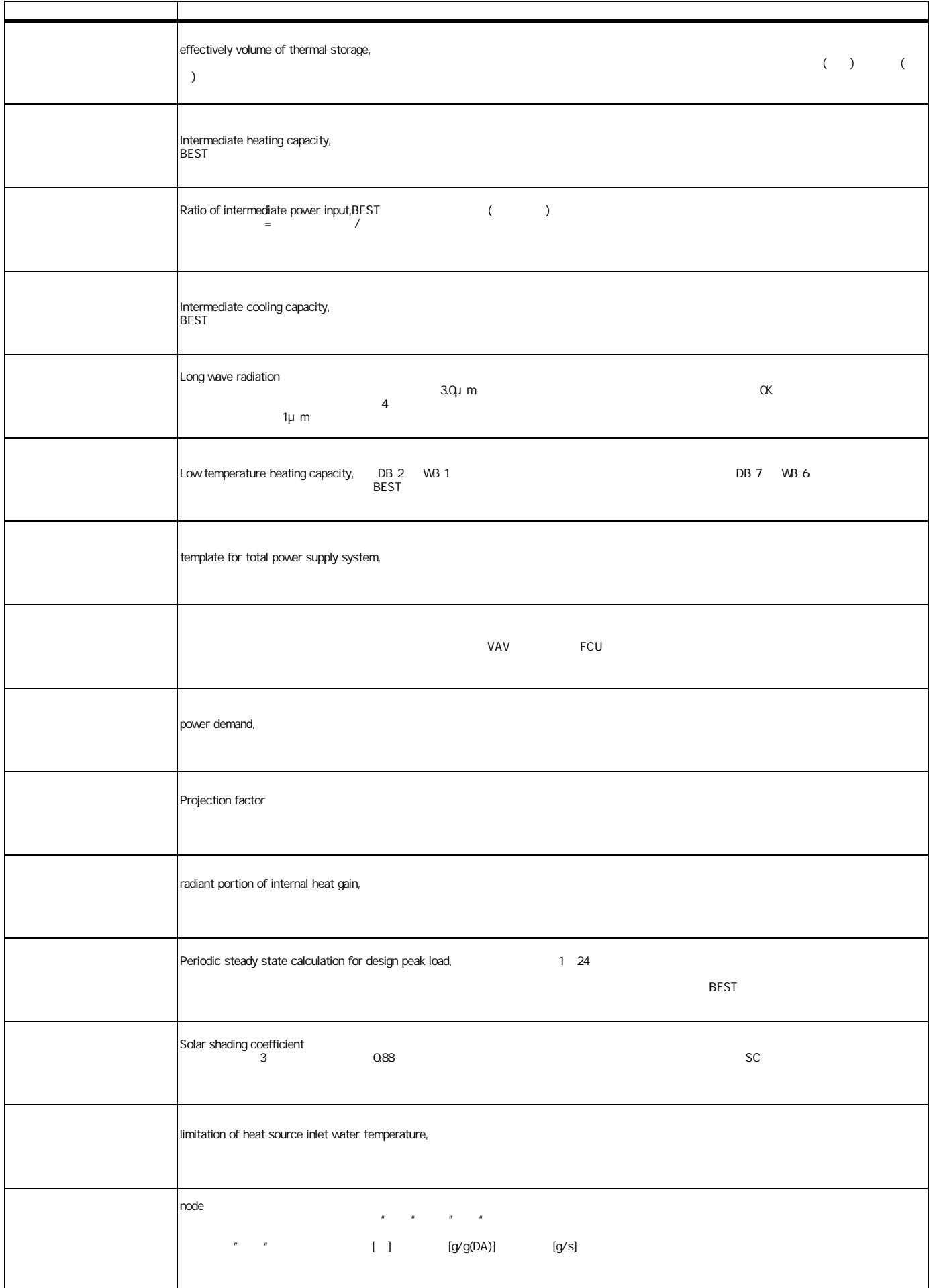

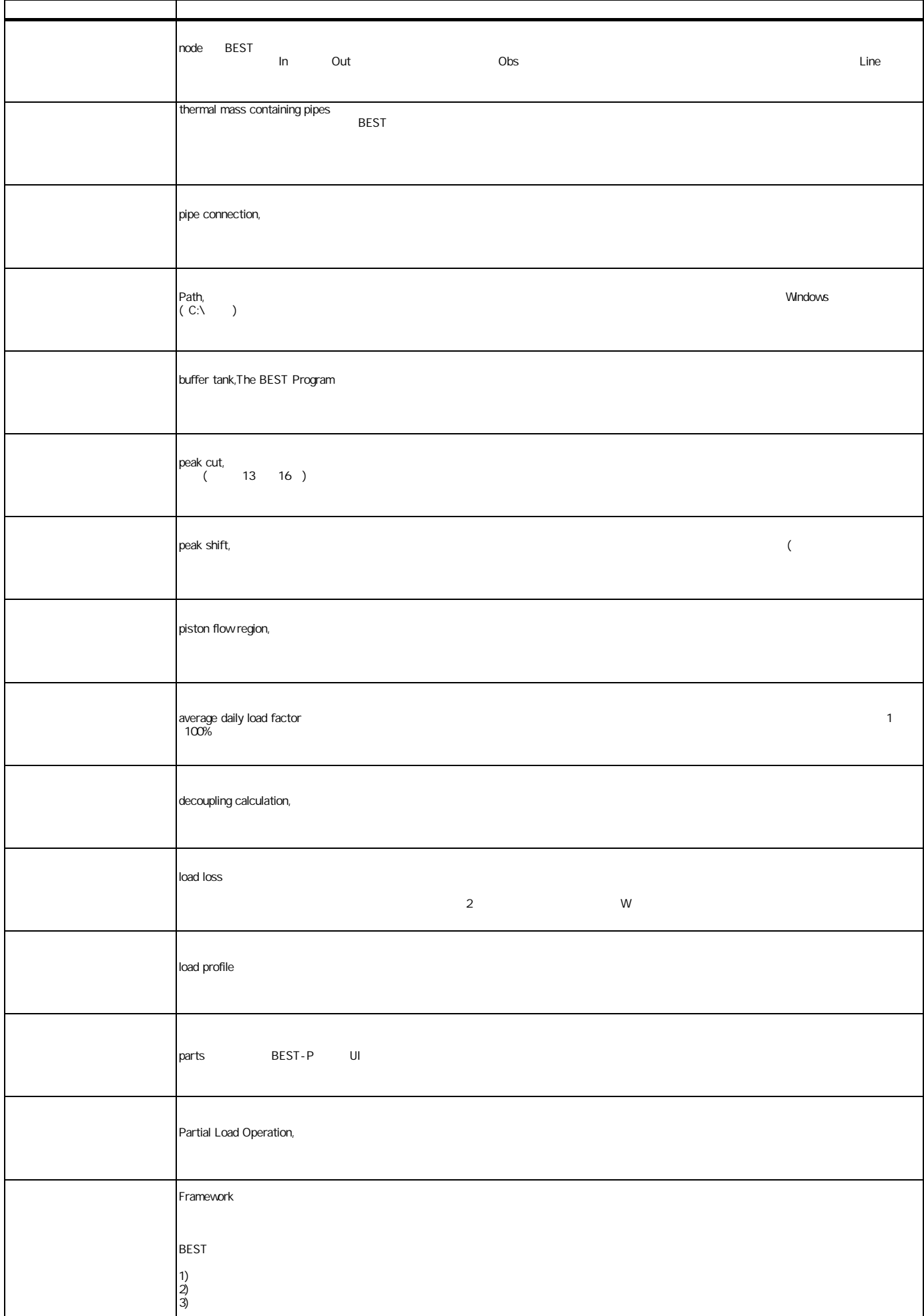

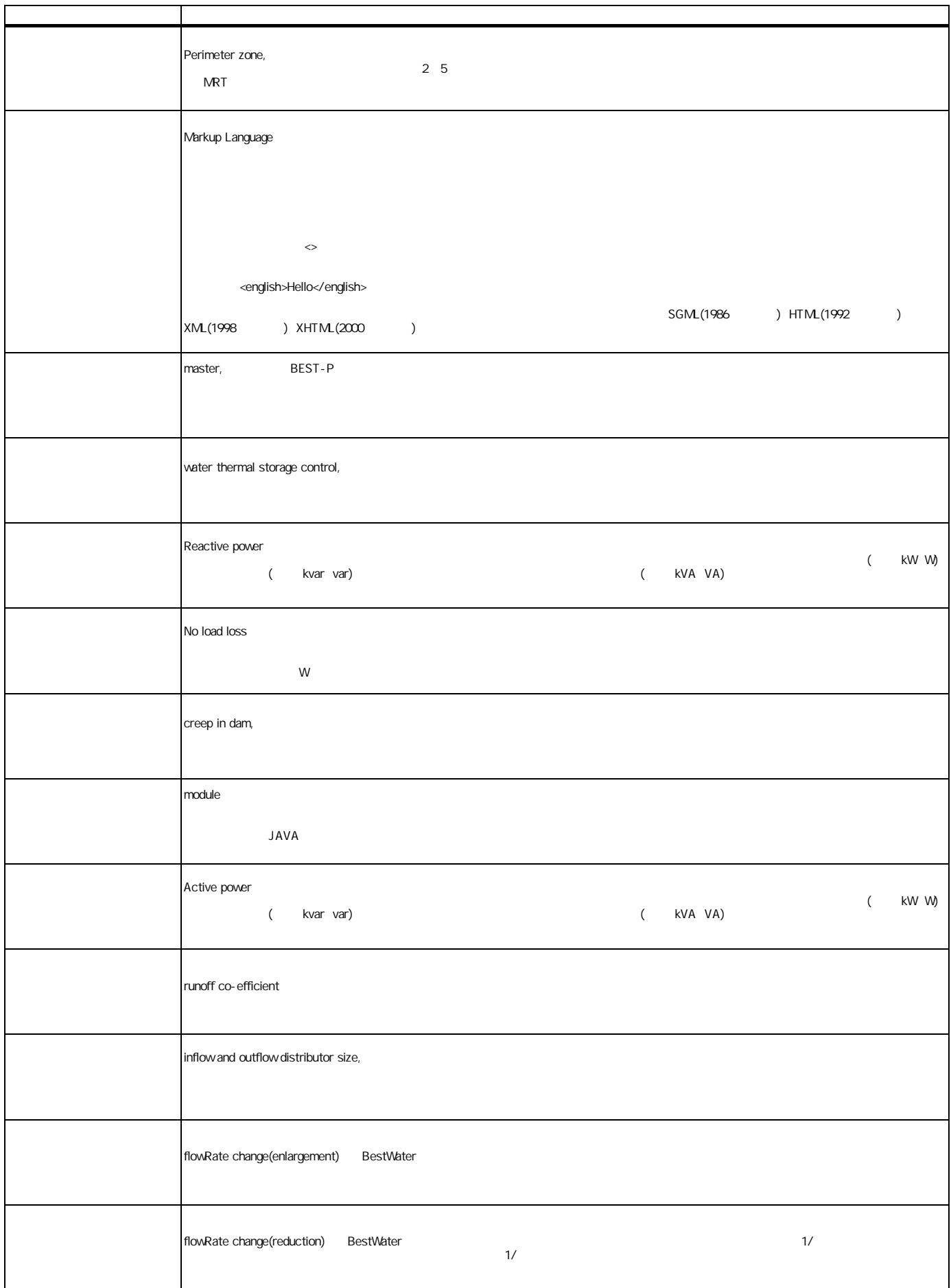

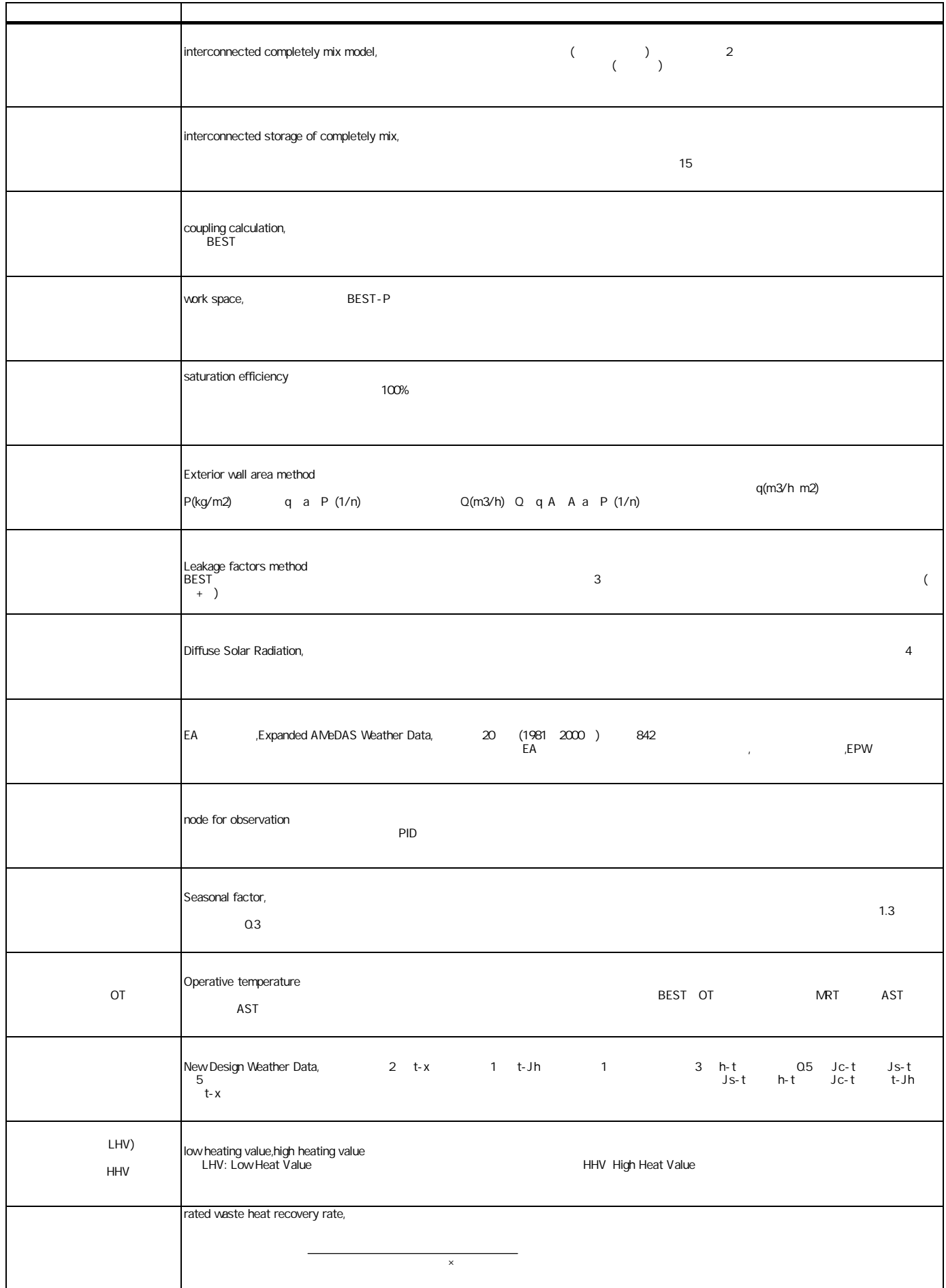

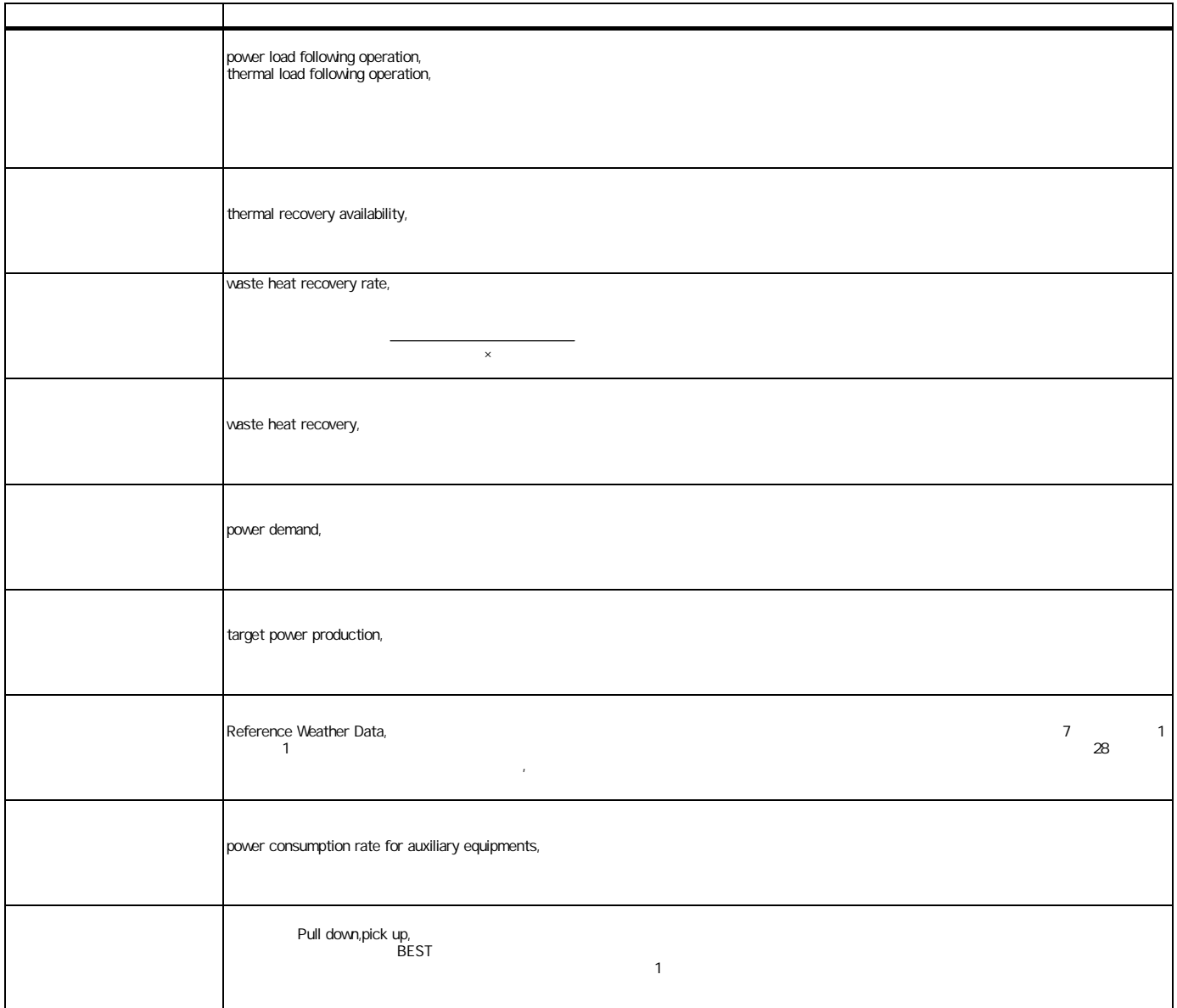

## 1 BEST

21 11 24 BEST 102-0083 3-5-1 TEL 03-3222-6693 5 FAX 03-3222-6696